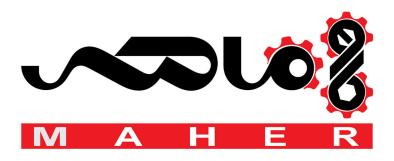

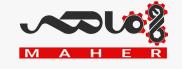

# **SIEMENS**

|                        | Safety instructions        | 1 |
|------------------------|----------------------------|---|
| SINAMICS               | Introduction               | 2 |
|                        | Mechanical installation    | 3 |
| SINAMICS V20 Inverter  | Electrical installation    | 4 |
| Operating Instructions | Commissioning              | 5 |
|                        | Communicating with the PLC | 6 |
|                        | Parameter list             | 7 |
|                        | Faults and alarms          | 8 |
|                        | Technical specifications   | Α |
|                        | Options and spare parts    | В |

#### Legal information

#### Warning notice system

This manual contains notices you have to observe in order to ensure your personal safety, as well as to prevent damage to property. The notices referring to your personal safety are highlighted in the manual by a safety alert symbol, notices referring only to property damage have no safety alert symbol. These notices shown below are graded according to the degree of danger.

#### **DANGER**

indicates that death or severe personal injury will result if proper precautions are not taken.

### **A** WARNING

indicates that death or severe personal injury may result if proper precautions are not taken.

#### **A**CAUTION

indicates that minor personal injury can result if proper precautions are not taken.

#### NOTICE

indicates that property damage can result if proper precautions are not taken.

If more than one degree of danger is present, the warning notice representing the highest degree of danger will be used. A notice warning of injury to persons with a safety alert symbol may also include a warning relating to property damage.

#### **Qualified Personnel**

The product/system described in this documentation may be operated only by **personnel qualified** for the specific task in accordance with the relevant documentation, in particular its warning notices and safety instructions. Qualified personnel are those who, based on their training and experience, are capable of identifying risks and avoiding potential hazards when working with these products/systems.

#### Proper use of Siemens products

Note the following:

#### **A**WARNING

Siemens products may only be used for the applications described in the catalog and in the relevant technical documentation. If products and components from other manufacturers are used, these must be recommended or approved by Siemens. Proper transport, storage, installation, assembly, commissioning, operation and maintenance are required to ensure that the products operate safely and without any problems. The permissible ambient conditions must be complied with. The information in the relevant documentation must be observed.

#### **Trademarks**

All names identified by ® are registered trademarks of Siemens AG. The remaining trademarks in this publication may be trademarks whose use by third parties for their own purposes could violate the rights of the owner.

#### Disclaimer of Liability

We have reviewed the contents of this publication to ensure consistency with the hardware and software described. Since variance cannot be precluded entirely, we cannot guarantee full consistency. However, the information in this publication is reviewed regularly and any necessary corrections are included in subsequent editions.

# **Preface**

### Purpose of this manual

This manual provides you with information about the proper installation, commissioning, operation, and maintenance of SINAMICS V20 inverters.

# SINAMICS V20 user documentation components

| Document               | Content                                               | Available languages |
|------------------------|-------------------------------------------------------|---------------------|
| Operating Instructions | (this manual)                                         | English             |
|                        |                                                       | Chinese             |
|                        |                                                       | French              |
|                        |                                                       | German              |
|                        |                                                       | Italian             |
|                        |                                                       | Korean              |
|                        |                                                       | Portuguese          |
|                        |                                                       | Spanish             |
| Getting Started        | Describes how you install, operate, and per-          | English             |
|                        | form basic commissioning of the SINAMICS V20 inverter | Chinese             |
|                        |                                                       | French              |
|                        |                                                       | German              |
|                        |                                                       | Italian             |
|                        |                                                       | Korean              |
|                        |                                                       | Portuguese          |
|                        |                                                       | Spanish             |
| Product Information    | Describes how you install and operate the             | English             |
|                        | following options or spare parts:                     | Chinese             |
|                        | Parameter Loaders                                     |                     |
|                        | Dynamic Braking Modules                               |                     |
|                        | External Basic Operator Panels (BOPs)                 |                     |
|                        | BOP Interface Modules                                 |                     |
|                        | Shield Connection Kits                                |                     |
|                        | Replacement Fans                                      |                     |

# **Technical support**

| Country                                                                                                    | Hotline              |  |  |  |
|----------------------------------------------------------------------------------------------------|----------------------|--|--|--|
| China                                                                                                    | +86 400 810 4288     |  |  |  |
| France                                                                                                    | +33 0821 801 122     |  |  |  |
| Germany                                                                                                    | +49 (0) 911 895 7222 |  |  |  |
| Italy                                                                                                    | +39 (02) 24362000    |  |  |  |
| Brazil                                                                                                    | +55 11 3833 4040     |  |  |  |
| India                                                                                                    | +91 22 2760 0150     |  |  |  |
| Korea                                                                                                    | +82 2 3450 7114      |  |  |  |
| Turkey                                                                                                    | +90 (216) 4440747    |  |  |  |
| United States of America                                                                                          | +1 423 262 5710      |  |  |  |
| Further service contact information: Support contacts (http://support.automation.siemens.com/WW/view/en/16604999) |                      |  |  |  |

# Table of contents

|   | Preface                                                   |                                                                                                    |    |
|---|-----------------------------------------------------------|----------------------------------------------------------------------------------------------------|----|
| 1 | Safety ir                                                 | nstructions                                                                                                    |    |
|   | 1.1<br>1.1.1<br>1.1.2<br>1.1.3<br>1.1.4<br>1.1.5          | Fundamental safety instructions  General safety instructions  Safety instructions for electromagnetic fields (EMF)  Handling electrostatic sensitive devices (ESD)  Industrial security  Residual risks of power drive systems |    |
|   | 1.2                                                       | Additional safety instructions                                                                                                    | 17 |
| 2 | Introduc                                                  | ction                                                                                                    | 21 |
|   | 2.1                                                       | Components of the inverter system                                                                                                    | 2  |
|   | 2.2                                                       | Inverter rating plate                                                                                                    | 23 |
| 3 | Mechan                                                    | ical installation                                                                                                    | 25 |
|   | 3.1                                                       | Mounting orientation and clearance                                                                                                    | 25 |
|   | 3.2                                                       | Cabinet panel mounting (frame sizes A to E)                                                                                                    | 26 |
|   | 3.3                                                       | SINAMICS V20 Flat Plate variant                                                                                                    | 28 |
|   | 3.4                                                       | Push-through mounting (frame sizes B to E)                                                                                                    | 30 |
|   | 3.5                                                       | DIN rail mounting (frame sizes A to B)                                                                                                    | 33 |
| 4 | Electrica                                                 | al installation                                                                                                    | 37 |
|   | 4.1                                                       | Typical system connections                                                                                                    | 37 |
|   | 4.2                                                       | Terminal description                                                                                                    | 40 |
|   | 4.3                                                       | EMC-compliant installation                                                                                                    | 45 |
|   | 4.4                                                       | EMC-compliant cabinet design                                                                                                    | 47 |
| 5 | Commis                                                    | ssioning                                                                                                    | 49 |
|   | 5.1<br>5.1.1<br>5.1.2<br>5.1.3<br>5.1.4<br>5.1.5<br>5.1.6 | The built-in Basic Operator Panel (BOP) Introduction to the built-in BOP Inverter menu structure Viewing inverter status Editing parameters Screen displays LED states                                                         |    |
|   | 5.2                                                       | Checking before power-on                                                                                                    | 58 |
|   | 5.3                                                       | Setting the 50/60 Hz selection menu                                                                                                    | 59 |
|   | 5.4                                                       | Starting the motor for test run                                                                                                    | 60 |
|   | 5.5                                                       | Quick commissioning                                                                                                    | 60 |

| 5.5.1              | Quick commissioning through the setup menu                    |     |
|--------------------|---------------------------------------------------------------|-----|
| 5.5.1.1            | Structure of the setup menu                                   | 60  |
| 5.5.1.2            | Setting motor data                                            |     |
| 5.5.1.3            | Setting connection macros                                     |     |
| 5.5.1.4            | Setting application macros                                    |     |
| 5.5.1.5            | Setting common parameters                                     |     |
| 5.5.2              | Quick commissioning through the parameter menu                | 79  |
| 5.6                | Function commissioning                                        | 81  |
| 5.6.1              | Overview of inverter functions                                |     |
| 5.6.2              | Commissioning basic functions                                 |     |
| 5.6.2.1            | Selecting the stop mode                                       |     |
| 5.6.2.2            | Running the inverter in JOG mode                              | 86  |
| 5.6.2.3            | Setting the voltage boost                                     | 87  |
| 5.6.2.4            | Setting the PID controller                                    | 89  |
| 5.6.2.5            | Setting the braking function                                  | 91  |
| 5.6.2.6            | Setting the ramp time                                         | 100 |
| 5.6.2.7            | Setting the Imax controller                                   |     |
| 5.6.2.8            | Setting the Vdc controller                                    |     |
| 5.6.2.9            | Setting the load torque monitoring function                   |     |
| 5.6.3              | Commissioning advanced functions                              |     |
| 5.6.3.1            | Starting the motor in super torque mode                       |     |
| 5.6.3.2            | Starting the motor in hammer start mode                       |     |
| 5.6.3.3            | Starting the motor in blockage clearing mode                  |     |
| 5.6.3.4            | Running the inverter in economy mode                          |     |
| 5.6.3.5            | Setting the UL508C-compliant motor overtemperature protection |     |
| 5.6.3.6            | Setting the free function blocks (FFBs)                       |     |
| 5.6.3.7<br>5.6.3.8 | Setting the flying start function                             |     |
| 5.6.3.9            | Running the inverter in frost protection mode                 |     |
| 5.6.3.10           | Running the inverter in rost protection mode                  |     |
| 5.6.3.11           | Running the inverter in sleep mode                            |     |
| 5.6.3.12           | Setting the wobble generator                                  |     |
| 5.6.3.13           | Running the inverter in motor staging mode                    |     |
| 5.6.3.14           | Running the inverter in cavitation protection mode            |     |
| 5.6.3.15           | Setting the user default parameter set                        |     |
| 5.6.3.16           | Setting the dual ramp function                                |     |
| 5.6.3.17           | Setting the DC coupling function                              |     |
| 5.6.3.18           | Setting high/low overload (HO/LO) mode                        | 131 |
| 5.7                | Restoring to defaults                                         | 132 |
| Communic           | cating with the PLC                                           | 133 |
| 6.1                | USS communication                                             |     |
| 6.2                | MODBUS communication                                          |     |
|                    | r list                                                        |     |
| 7.1                | Introduction to parameters                                    |     |
| 7.1                | Parameter list                                                |     |
|                    | l alarms                                                      |     |
| o 1                | Foulte                                                        | 201 |

6

7

8

|   | 8.2       | Alarms                                                  | 289 |
|---|-----------|---------------------------------------------------------|-----|
| Α | Technical | I specifications                                        | 293 |
| В | Options a | and spare parts                                         | 301 |
|   | B.1       | Options                                                 | 301 |
|   | B.1.1     | Parameter Loader                                        |     |
|   | B.1.2     | External BOP and BOP Interface Module                   | 305 |
|   | B.1.3     | Connecting cable (external BOP to BOP Interface Module) | 311 |
|   | B.1.4     | Dynamic braking module                                  | 312 |
|   | B.1.5     | Braking resistor                                        |     |
|   | B.1.6     | Line reactor                                            |     |
|   | B.1.7     | Output reactor                                          | 326 |
|   | B.1.8     | External EMC filter class B                             |     |
|   | B.1.9     | Shield connection kits                                  | 333 |
|   | B.1.10    | Memory card                                             |     |
|   | B.1.11    | RS485 termination resistor                              | 336 |
|   | B.1.12    | DIN rail mounting kits                                  | 336 |
|   | B.1.13    | User documentation                                      | 337 |
|   | B.2       | Spare parts - replacement fans                          | 337 |
|   | Index     |                                                         | 341 |

Safety instructions

# 1.1 Fundamental safety instructions

### 1.1.1 General safety instructions

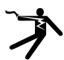

### **DANGER**

#### Danger to life due to live parts and other energy sources

Death or serious injury can result when live parts are touched.

- Only work on electrical devices when you are qualified for this job.
- · Always observe the country-specific safety rules.

Generally, six steps apply when establishing safety:

- 1. Prepare for shutdown and notify all those who will be affected by the procedure.
- 2. Disconnect the machine from the supply.
  - Switch off the machine.
  - Wait until the discharge time specified on the warning labels has elapsed.
  - Check that it really is in a no-voltage condition, from phase conductor to phase conductor and phase conductor to protective conductor.
  - Check whether the existing auxiliary supply circuits are de-energized.
  - Ensure that the motors cannot move.
- 3. Identify all other dangerous energy sources, e.g. compressed air, hydraulic systems, or water.
- 4. Isolate or neutralize all hazardous energy sources by closing switches, grounding or short-circuiting or closing valves, for example.
- 5. Secure the energy sources against switching on again.
- 6. Ensure that the correct machine is completely interlocked.

After you have completed the work, restore the operational readiness in the inverse sequence.

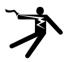

# **A** WARNING

#### Danger to life through a hazardous voltage when connecting an unsuitable power supply

Touching live components can result in death or severe injury.

 Only use power supplies that provide SELV (Safety Extra Low Voltage) or PELV-(Protective Extra Low Voltage) output voltages for all connections and terminals of the electronics modules.

#### 1.1 Fundamental safety instructions

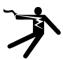

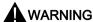

#### Danger to life when live parts are touched on damaged devices

Improper handling of devices can cause damage.

For damaged devices, hazardous voltages can be present at the enclosure or at exposed components; if touched, this can result in death or severe injury.

- Ensure compliance with the limit values specified in the technical data during transport, storage and operation.
- Do not use any damaged devices.

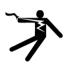

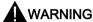

#### Danger to life through electric shock due to unconnected cable shields

Hazardous touch voltages can occur through capacitive cross-coupling due to unconnected cable shields.

• As a minimum, connect cable shields and the conductors of power cables that are not used (e.g. brake cores) at one end at the grounded housing potential.

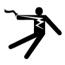

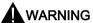

#### Danger to life due to electric shock when not grounded

For missing or incorrectly implemented protective conductor connection for devices with protection class I, high voltages can be present at open, exposed parts, which when touched, can result in death or severe injury.

Ground the device in compliance with the applicable regulations.

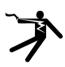

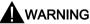

#### Danger to life due to electric shock when opening plug connections in operation

When opening plug connections in operation, arcs can result in severe injury or death.

• Only open plug connections when the equipment is in a no-voltage state, unless it has been explicitly stated that they can be opened in operation.

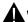

#### **WARNING**

#### Danger to life due to fire spreading if housing is inadequate

Fire and smoke development can cause severe personal injury or material damage.

- Install devices without a protective housing in a metal control cabinet (or protect the device by another equivalent measure) in such a way that contact with fire is prevented.
- Ensure that smoke can only escape via controlled and monitored paths.

# **A**WARNING

# Danger to life through unexpected movement of machines when using mobile wireless devices or mobile phones

Using mobile wireless devices or mobile phones with a transmit power > 1 W closer than approx. 2 m to the components may cause the devices to malfunction, influence the functional safety of machines therefore putting people at risk or causing material damage.

 Switch the wireless devices or mobile phones off in the immediate vicinity of the components.

# **A**WARNING

#### Danger to life due to the motor catching fire in the event of insulation overload

There is higher stress on the motor insulation through a ground fault in an IT system. If the insulation fails, it is possible that death or severe injury can occur as a result of smoke and fire.

- Use a monitoring device that signals an insulation fault.
- Correct the fault as quickly as possible so the motor insulation is not overloaded.

# **WARNING**

#### Danger to life due to fire if overheating occurs because of insufficient ventilation clearances

Inadequate ventilation clearances can cause overheating of components with subsequent fire and smoke. This can cause severe injury or even death. This can also result in increased downtime and reduced service lives for devices/systems.

• Ensure compliance with the specified minimum clearance as ventilation clearance for the respective component.

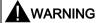

#### Danger of an accident occurring due to missing or illegible warning labels

Missing or illegible warning labels can result in accidents involving death or serious injury.

- Check that the warning labels are complete based on the documentation.
- Attach any missing warning labels to the components, in the national language if necessary.
- Replace illegible warning labels.

#### 1.1 Fundamental safety instructions

#### NOTICE

#### Device damage caused by incorrect voltage/insulation tests

Incorrect voltage/insulation tests can damage the device.

Before carrying out a voltage/insulation check of the system/machine, disconnect the
devices as all converters and motors have been subject to a high voltage test by the
manufacturer, and therefore it is not necessary to perform an additional test within the
system/machine.

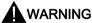

#### Danger to life when safety functions are inactive

Safety functions that are inactive or that have not been adjusted accordingly can cause operational faults on machines that could lead to serious injury or death.

- Observe the information in the appropriate product documentation before commissioning.
- Carry out a safety inspection for functions relevant to safety on the entire system, including all safety-related components.
- Ensure that the safety functions used in your drives and automation tasks are adjusted and activated through appropriate parameterizing.
- Perform a function test.
- Only put your plant into live operation once you have guaranteed that the functions relevant to safety are running correctly.

#### Note

#### Important safety notices for Safety Integrated functions

If you want to use Safety Integrated functions, you must observe the safety notices in the Safety Integrated manuals.

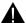

#### WARNING

# Danger to life or malfunctions of the machine as a result of incorrect or changed parameterization

As a result of incorrect or changed parameterization, machines can malfunction, which in turn can lead to injuries or death.

- Protect the parameterization (parameter assignments) against unauthorized access.
- Respond to possible malfunctions by applying suitable measures (e.g. EMERGENCY STOP or EMERGENCY OFF).

## 1.1.2 Safety instructions for electromagnetic fields (EMF)

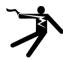

## **MARNING**

#### Danger to life from electromagnetic fields

Electromagnetic fields (EMF) are generated by the operation of electrical power equipment such as transformers, converters or motors.

People with pacemakers or implants are at a special risk in the immediate vicinity of these devices/systems.

• Ensure that the persons involved are the necessary distance away (minimum 2 m).

### 1.1.3 Handling electrostatic sensitive devices (ESD)

Electrostatic sensitive devices (ESD) are individual components, integrated circuits, modules or devices that may be damaged by either electric fields or electrostatic discharge.

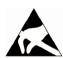

#### NOTICE

#### Damage through electric fields or electrostatic discharge

Electric fields or electrostatic discharge can cause malfunctions through damaged individual components, integrated circuits, modules or devices.

- Only pack, store, transport and send electronic components, modules or devices in their
  original packaging or in other suitable materials, e.g conductive foam rubber of
  aluminum foil.
- Only touch components, modules and devices when you are grounded by one of the following methods:
  - Wearing an ESD wrist strap
  - Wearing ESD shoes or ESD grounding straps in ESD areas with conductive flooring
- Only place electronic components, modules or devices on conductive surfaces (table with ESD surface, conductive ESD foam, ESD packaging, ESD transport container).

#### 1.1 Fundamental safety instructions

#### 1.1.4 Industrial security

#### Note

#### Industrial security

Siemens provides products and solutions with industrial security functions that support the secure operation of plants, solutions, machines, equipment and/or networks. They are important components in a holistic industrial security concept. With this in mind, Siemens' products and solutions undergo continuous development. Siemens recommends strongly that you regularly check for product updates.

For the secure operation of Siemens products and solutions, it is necessary to take suitable preventive action (e.g. cell protection concept) and integrate each component into a holistic, state-of-the-art industrial security concept. Third-party products that may be in use should also be considered. For more information about industrial security, visit Hotspot text (http://www.siemens.com/industrialsecurity).

To stay informed about product updates as they occur, sign up for a product-specific newsletter. For more information, visit Hotspot text (http://support.automation.siemens.com).

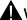

#### **WARNING**

#### Danger as a result of unsafe operating states resulting from software manipulation

Software manipulation (e.g. by viruses, Trojan horses, malware, worms) can cause unsafe operating states to develop in your installation which can result in death, severe injuries and/or material damage.

- Keep the software up to date.
  - You will find relevant information and newsletters at this address (http://support.automation.siemens.com).
- Incorporate the automation and drive components into a holistic, state-of-the-art industrial security concept for the installation or machine.
  - You will find further information at this address (http://www.siemens.com/industrialsecurity).
- Make sure that you include all installed products into the holistic industrial security concept.

### 1.1.5 Residual risks of power drive systems

The control and drive components of a drive system are approved for industrial and commercial use in industrial line supplies. Their use in public line supplies requires a different configuration and/or additional measures.

These components may only be operated in closed housings or in higher-level control cabinets with protective covers that are closed, and when all of the protective devices are used.

These components may only be handled by qualified and trained technical personnel who are knowledgeable and observe all of the safety instructions on the components and in the associated technical user documentation.

When assessing the machine's risk in accordance with the respective local regulations (e.g., EC Machinery Directive), the machine manufacturer must take into account the following residual risks emanating from the control and drive components of a drive system:

- 1. Unintentional movements of driven machine components during commissioning, operation, maintenance, and repairs caused by, for example,
  - Hardware and/or software errors in the sensors, control system, actuators, and cables and connections
  - Response times of the control system and of the drive
  - Operation and/or environmental conditions outside the specification
  - Condensation/conductive contamination
  - Parameterization, programming, cabling, and installation errors
  - Use of wireless devices/mobile phones in the immediate vicinity of the control system.
  - External influences/damage
- In the event of a fault, exceptionally high temperatures, including an open fire, as well as emissions of light, noise, particles, gases, etc. can occur inside and outside the inverter, e.g.:
  - Component failure
  - Software errors
  - Operation and/or environmental conditions outside the specification
  - External influences/damage

Inverters of the Open Type/IP20 degree of protection must be installed in a metal control cabinet (or protected by another equivalent measure) such that contact with fire inside and outside the inverter is not possible.

- 3. Hazardous shock voltages caused by, for example,
  - Component failure
  - Influence during electrostatic charging
  - Induction of voltages in moving motors
  - Operation and/or environmental conditions outside the specification
  - Condensation/conductive contamination
  - External influences/damage

#### 1.1 Fundamental safety instructions

- Electrical, magnetic and electromagnetic fields generated in operation that can pose a
  risk to people with a pacemaker, implants or metal replacement joints, etc., if they are too
  close
- 5. Release of environmental pollutants or emissions as a result of improper operation of the system and/or failure to dispose of components safely and correctly

#### Note

The components must be protected against conductive contamination (e.g. by installing them in a control cabinet with degree of protection IP54 according to IEC 60529 or NEMA 12).

Assuming that conductive contamination at the installation site can definitely be excluded, a lower degree of cabinet protection may be permitted.

For more information about residual risks of the components in a drive system, see the relevant sections in the technical user documentation.

# 1.2 Additional safety instructions

#### General

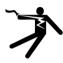

#### DANGER

#### Protective earthing conductor current

The earth leakage current of the SINAMICS V20 inverter may exceed 3.5 mA AC. Due to this, a fixed earth connection is required and the minimum size of the protective earth conductor shall comply with the local safety regulations for high leakage current equipment.

The SINAMICS V20 inverter has been designed to be protected by fuses; however, as the inverter can cause a DC current in the protective earthing conductor, if a Residual Current Device (RCD) is to be used upstream in the supply, observe the following:

- All SINAMICS V20 single phase AC 230 V inverters (filtered or unfiltered) can be operated on a type A<sup>1)</sup> 30 mA or type B(k) 30 mA RCD.
- All SINAMICS V20 three phase AC 400 V inverters (unfiltered) can be operated on a type B(k) 30 mA RCD.
- SINAMICS V20 three phase AC 400 V inverters (filtered) with rated power up to 2.2 kW can be operated on a type B(k) 30 mA RCD. For inverters with rated power over 3.0 kW, a type B(k) 300 mA RCD can be used.

<sup>1)</sup> To use a type A RCD, the regulations in this FAQ must be followed: Siemens Web site (http://support.automation.siemens.com/WW/view/en/49232264)

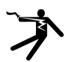

# **A** WARNING

#### Safe use of inverters

Any unauthorized modifications of the equipment are not allowed.

Protection in case of direct contact by means of voltages < 60 V (PELV = Protective Extra Low Voltage according to EN 61800-5-1) is only permissible in areas with equipotential bonding and in dry indoor rooms. If these conditions are not fulfilled, other protective measures against electric shock must be applied, for example, protective insulation.

Install the inverter on a metal mounting plate in a control cabinet. The mounting plate has to be unpainted and with a good electrical conductivity.

It is strictly prohibited for any mains disconnection to be performed on the motor-side of the system, if the inverter is in operation and the output current is not zero.

#### 1.2 Additional safety instructions

#### Installation

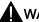

#### **WARNING**

#### Requirements for United States / Canadian installations (UL/cUL)

Suitable for use on a circuit capable of delivering not more than 40000 rms Symmetrical Amperes, 480 Vac maximum for 400 V variants of inverters or 240 Vac maximum for 230 V variants of inverters, when protected by UL/cUL-certified Class J fuses or type E combination motor controllers. For each frame size A to E, use 75 °C copper wire only.

This equipment is capable of providing internal motor overload protection according to UL508C. In order to comply with UL508C, parameter P0610 must not be changed from its factory setting of 6.

For Canadian (cUL) installations the inverter mains supply must be fitted with any external recommended suppressor with the following features:

- Surge-protective devices; device shall be a Listed Surge-protective device (Category code VZCA and VZCA7)
- Rated nominal voltage 480/277 VAC (for 400 V variants) or 240 VAC (for 230 V variants), 50/60 Hz, three phase (for 400 V variants) or single phase (for 230V variants)
- Clamping voltage VPR = 2000 V (for 400 V variants) / 1000 V (for 230 V variants), IN = 3 kA min. MCOV = 508 VAC (for 400 V variants) / 264 VAC (for 230V variants), SCCR = 40 kA
- Suitable for Type 1 or Type 2 SPD application
- Clamping shall be provided between phases and also between phase and ground

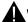

#### WARNING

#### Branch-circuit protective device

The opening of the branch-circuit protective device may be an indication that a fault current has been interrupted. To reduce the risk of fire or electric shock, current-carrying parts and other components of the controller should be examined and the controller should be replaced if damaged. If burnout of the current element of an overload relay occurs, the complete overload relay must be replaced.

Integral solid state short circuit protection does not provide branch circuit protection. Branch circuit protection must be provided in accordance with the National Electrical Code and any additional local codes.

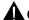

#### CAUTION

#### Cable connection

Separate the control cables from the power cables as much as possible.

Keep the connecting cables away from rotating mechanical parts.

#### **NOTICE**

#### Motor supply voltage

Make sure that the motor is configured for the correct supply voltage.

#### Inverter mounting

Mount the inverter vertically to a flat and non-combustible surface.

#### Operation

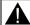

#### **WARNING**

#### Use of braking resistor

If an unsuitable braking resistor is used, this could result in a fire and severe damage to people, property and equipment. Use an appropriate braking resistor and install it correctly.

The temperature of a braking resistor increases significantly during operation. Avoid coming into direct contact with braking resistors.

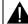

#### WARNING

#### Hot surface

During operation and for a short time after switching-off the inverter, the marked surfaces of the inverter can reach a high temperature. Avoid coming into direct contact with these surfaces.

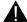

# CAUTION

#### Use of fuses

This equipment is suitable for use in a power system up to 40,000 symmetrical amperes (rms), for the maximum rated voltage + 10 % when protected by an appropriate standard fuse.

#### Repair

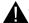

#### **WARNING**

#### Repair and replacement of equipment

Repairs on equipment may only be carried out by Siemens Service, by repair centers authorized by Siemens or by authorized personnel who are thoroughly acquainted with all the warnings and operating procedures contained in this manual.

Any defective parts or components must be replaced using parts contained in the relevant spare parts lists.

Disconnect the power supply before opening the equipment for access.

#### 1.2 Additional safety instructions

### Dismantling and disposal

#### **NOTICE**

#### Inverter disposal

The packaging of the inverter is re-usable. Retain the packaging for future use.

Easy-to-release screw and snap connectors allow you to break the unit down into its component parts. You can recycle these component parts, dispose of them in accordance with local requirements or return them to the manufacturer.

Introduction

# 2.1 Components of the inverter system

The SINAMICS V20 is a range of inverters designed for controlling the speed of three phase asynchronous motors.

## Three phase AC 400 V variants

The three phase AC 400 V inverters are available in five frame sizes.

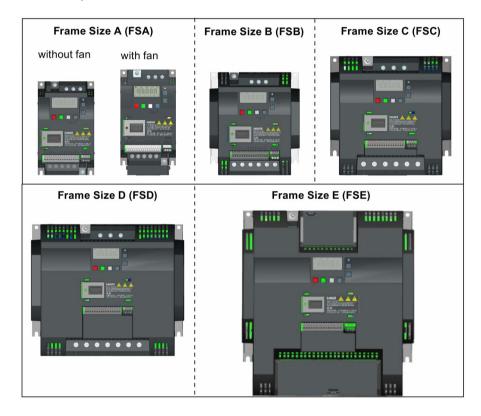

| Component         | power in              | Rated Rated input output current | Output current<br>at 480 V at<br>4kHz/40°C | Order number |                    |                    |
|-------------------|-----------------------|----------------------------------|--------------------------------------------|--------------|--------------------|--------------------|
| P                 |                       |                                  |                                            | unfiltered   | filtered           |                    |
| Frame size A      | 0.37 kW               | 1.7 A                            | 1.3 A                                      | 1.3 A        | 6SL3210-5BE13-7UV0 | 6SL3210-5BE13-7CV0 |
| (without fan)     | 0.55 kW               | 2.1 A                            | 1.7 A                                      | 1.6 A        | 6SL3210-5BE15-5UV0 | 6SL3210-5BE15-5CV0 |
|                   | 0.75 kW               | 2.6 A                            | 2.2 A                                      | 2.2 A        | 6SL3210-5BE17-5UV0 | 6SL3210-5BE17-5CV0 |
|                   | 0.75 kW <sup>1)</sup> | 2.6 A                            | 2.2 A                                      | 2.2 A        | -                  | 6SL3216-5BE17-5CV0 |
| Frame size A      | 1.1 kW                | 4.0 A                            | 3.1 A                                      | 3.1 A        | 6SL3210-5BE21-1UV0 | 6SL3210-5BE21-1CV0 |
| (with single fan) | 1.5 kW                | 5.0 A                            | 4.1 A                                      | 4.1 A        | 6SL3210-5BE21-5UV0 | 6SL3210-5BE21-5CV0 |
|                   | 2.2 kW                | 6.4 A                            | 5.6 A                                      | 4.8 A        | 6SL3210-5BE22-2UV0 | 6SL3210-5BE22-2CV0 |

# 2.1 Components of the inverter system

| Component         | Rated output               | Rated Rated input output current current | Rated             | at 480 V at | Order number       |                    |
|-------------------|----------------------------|------------------------------------------|-------------------|-------------|--------------------|--------------------|
|                   | power                      |                                          | output<br>current |             | unfiltered         | filtered           |
| Frame size B      | 3.0 kW                     | 8.6 A                                    | 7.3 A             | 7.3 A       | 6SL3210-5BE23-0UV0 | 6SL3210-5BE23-0CV0 |
| (with single fan) | 4.0 kW                     | 11.3 A                                   | 8.8 A             | 8.24 A      | 6SL3210-5BE24-0UV0 | 6SL3210-5BE24-0CV0 |
| Frame size C      | 5.5 kW                     | 15.2 A                                   | 12.5 A            | 11 A        | 6SL3210-5BE25-5UV0 | 6SL3210-5BE25-5CV0 |
| (with single fan) |                            |                                          |                   |             |                    |                    |
| Frame size D      | 7.5 kW                     | 20.7 A                                   | 16.5 A            | 16.5 A      | 6SL3210-5BE27-5UV0 | 6SL3210-5BE27-5CV0 |
| (with two fans)   | 11 kW                      | 30.4 A                                   | 25 A              | 21 A        | 6SL3210-5BE31-1UV0 | 6SL3210-5BE31-1CV0 |
|                   | 15 kW                      | 38.1 A                                   | 31 A              | 31 A        | 6SL3210-5BE31-5UV0 | 6SL3210-5BE31-5CV0 |
| Frame size E      | 18.5 kW (HO) <sup>2)</sup> | 45 A                                     | 38 A              | 34 A        | 6SL3210-5BE31-8UV0 | 6SL3210-5BE31-8CV0 |
| (with two fans)   | 22 kW (LO)                 | 54 A                                     | 45 A              | 40 A        |                    |                    |
|                   | 22 kW (HO)                 | 54 A                                     | 45 A              | 40 A        | 6SL3210-5BE32-2UV0 | 6SL3210-5BE32-2CV0 |
|                   | 30 kW (LO)                 | 72 A                                     | 60 A              | 52 A        |                    |                    |

<sup>1)</sup> This variant refers to the Flat Plate inverter with a flat plate heatsink.

## Single phase AC 230 V variants

The single phase AC 230 V inverters are available in three frame sizes.

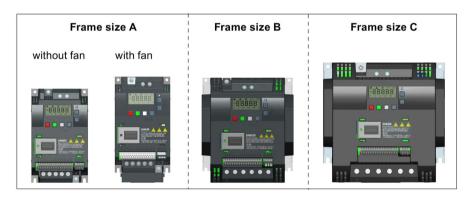

| Component         | Rated output | Rated input | Rated output | Order number       |                    |
|-------------------|--------------|-------------|--------------|--------------------|--------------------|
|                   | power        | current     | current      | unfiltered         | filtered           |
| Frame size A      | 0.12 kW      | 2.3 A       | 0.9 A        | 6SL3210-5BB11-2UV0 | 6SL3210-5BB11-2AV0 |
| (without fan)     | 0.25 kW      | 4.5 A       | 1.7 A        | 6SL3210-5BB12-5UV0 | 6SL3210-5BB12-5AV0 |
|                   | 0.37 kW      | 6.2 A       | 2.3 A        | 6SL3210-5BB13-7UV0 | 6SL3210-5BB13-7AV0 |
|                   | 0.55 kW      | 7.7 A       | 3.2 A        | 6SL3210-5BB15-5UV0 | 6SL3210-5BB15-5AV0 |
|                   | 0.75 kW      | 10 A        | 3.9 A        | 6SL3210-5BB17-5UV0 | 6SL3210-5BB17-5AV0 |
| Frame size A      | 0.75 kW      | 10 A        | 4.2 A        | 6SL3210-5BB18-0UV0 | 6SL3210-5BB18-0AV0 |
| (with single fan) |              |             |              |                    |                    |
| Frame size B      | 1.1 kW       | 14.7 A      | 6.0 A        | 6SL3210-5BB21-1UV0 | 6SL3210-5BB21-1AV0 |
| (with single fan) | 1.5 kW       | 19.7 A      | 7.8 A        | 6SL3210-5BB21-5UV0 | 6SL3210-5BB21-5AV0 |

<sup>2) &</sup>quot;HO" and "LO" indicate high overload and low overload respectively. You can set the HO/LO mode through relevant parameter settings.

| Component         | Rated output | Rated input | Rated output | Order number       |                    |
|-------------------|--------------|-------------|--------------|--------------------|--------------------|
|                   | power        | current     | current      | unfiltered         | filtered           |
| Frame size C      | 2.2 kW       | 27.2 A      | 11 A         | 6SL3210-5BB22-2UV0 | 6SL3210-5BB22-2AV0 |
| (with single fan) | 3.0 kW       | 32 A        | 13.6 A       | 6SL3210-5BB23-0UV0 | 6SL3210-5BB23-0AV0 |

#### Options and spare parts

For detailed information of the options and spare parts, refer to Appendices "Options (Page 301)" and "Spare parts - replacement fans (Page 337)".

# 2.2 Inverter rating plate

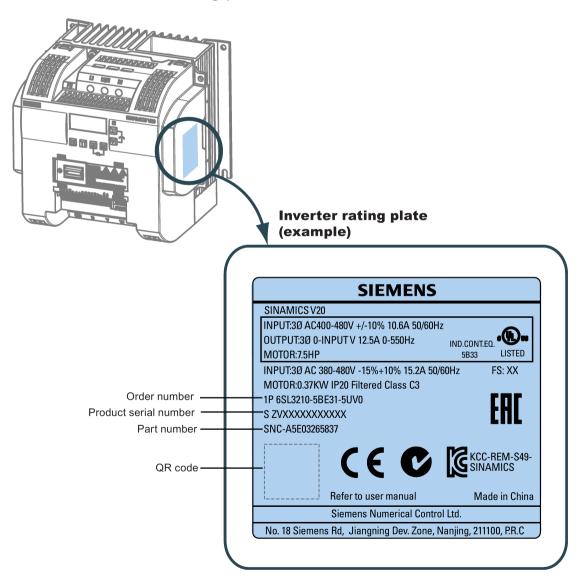

2.2 Inverter rating plate

# 3.1 Mounting orientation and clearance

The inverter must be mounted in an enclosed electrical operating area or a control cabinet.

# **Mounting orientation**

Always mount the inverter in an upright position.

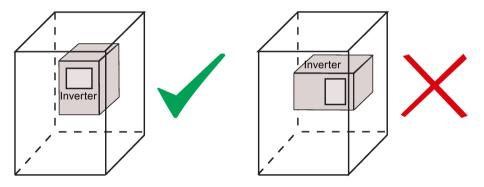

# Mounting clearance

| Тор    | ≥ 100 mm                                                       |
|--------|----------------------------------------------------------------|
| Bottom | ≥100 mm (for frame sizes B to E, and frame size A without fan) |
|        | ≥ 85 mm (for fan-cooled frame size A)                          |
| Side   | ≥ 0 mm                                                         |

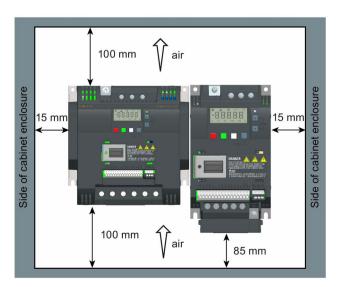

# 3.2 Cabinet panel mounting (frame sizes A to E)

You can mount the inverter directly on the surface of the cabinet panel.

An additional mounting method is also available for different frame sizes. For more details, refer to the following section:

• Push-through mounting (frame sizes B to E) (Page 30)

# Outline dimensions and drill patterns

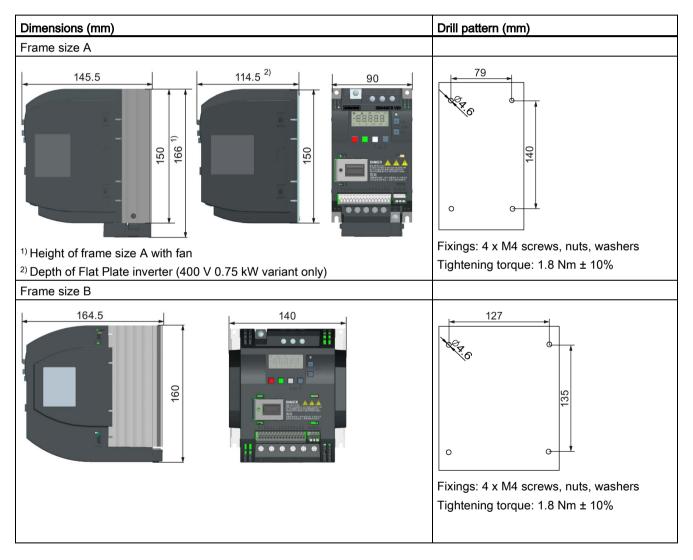

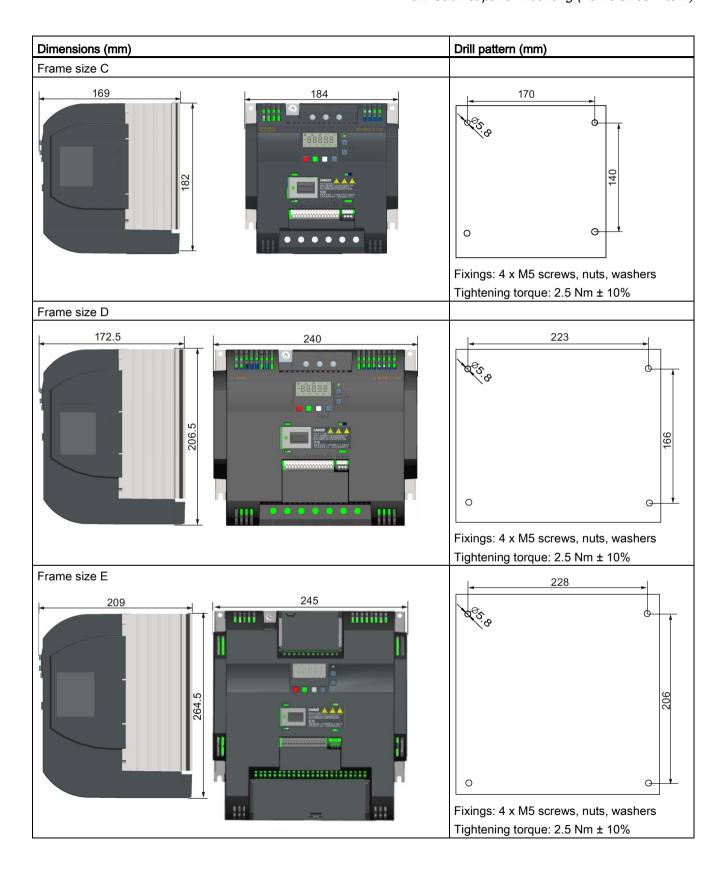

#### 3.3 SINAMICS V20 Flat Plate variant

The SINAMICS V20 Flat Plate variant is designed to allow greater flexibility in the installation of the inverter. Adequate measures must be taken to ensure the correct heat dissipation, which may require an additional external heatsink outside the electrical enclosure.

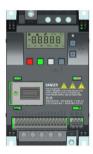

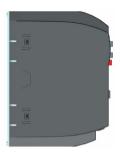

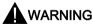

#### Additional heat load

Operation with an input voltage greater than 400 V and 50 Hz or with a pulse frequency greater than 4 kHz will cause an additional heat load on the inverter. These factors must be taken into account when designing the installation conditions and must be verified by a practical load test.

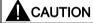

#### Cooling considerations

The minimum vertical clearance of 100 mm above and below the inverter must be observed. Stacked mounting is not allowed for the SINAMICS V20 inverters.

#### Technical data

| Flat Plate variant                         | Average power output |         |         |
|--------------------------------------------|----------------------|---------|---------|
| 6SL3216-5BE17-5CV0                         | 370 W                | 550 W   | 750 W   |
| Operating temperature range                | -10 °C to 40 °C      |         |         |
| Max. heatsink loss                         | 24 W                 | 27 W    | 31 W    |
| Max. control loss *                        | 9.25 W               | 9.25 W  | 9.25 W  |
| Recommended thermal resistance of heatsink | 1.8 K/W              | 1.5 K/W | 1.2 K/W |
| Recommended output current                 | 1.3 A                | 1.7 A   | 2.2 A   |

<sup>\*</sup> With I/O fully loaded

#### Installing

- 1. Prepare the mounting surface for the inverter using the dimensions given in Section "Cabinet panel mounting (frame sizes A to E) (Page 26)".
- 2. Ensure that any rough edges are removed from the drilled holes, the flat plate heatsink is clean and free from dust and grease, and the mounting surface and if applicable the external heatsink are smooth and made of unpainted metal (steel or aluminium).
- 3. Apply a non-silicone heat transfer compound with a minimum thermal transfer co-efficient of 0.9 W/m.K evenly to the rear surface of the flat plate heatsink and the surface of the rear plate.
- 4. Mount the inverter securely using four M4 screws with a tightening torque of 1.8 Nm (tolerance: ± 10%).
- 5. If it is required to use an external heatsink, first apply the paste specified in Step 3 evenly to the surface of the external heatsink and the surface of the rear plate, and then connect the external heatsink on the other side of the rear plate.
- 6. When the installation is completed, run the inverter in the intended application while monitoring r0037[0] (measured heatsink temperature) to verify the cooling effectiveness.
  - The heatsink temperature must not exceed 90 °C during normal operation, after the allowance has been made for the expected surrounding temperature range for the application.

#### Example:

If the measurements are made in 20  $^{\circ}$ C surrounding, and the machine is specified up to 40  $^{\circ}$ C, then the heatsink temperature reading must be increased by [40-20] = 20  $^{\circ}$ C, and the result must remain below 90  $^{\circ}$ C.

If the heatsink temperature exceeds the above limit, then further cooling must be provided (for example, with an extra heatsink) until the conditions are met.

#### Note

The inverter will trip with fault condition F4 if the heatsink temperature rises above 100 °C. This protects the inverter from potential damage due to high temperatures.

# 3.4 Push-through mounting (frame sizes B to E)

The frame sizes B to E are designed to be compatible with "push-through" applications, allowing you to mount the heatsink of the inverter through the back of the cabinet panel. When the inverter is mounted as the push-through variant, no higher IP rating is achieved. Make sure that the required IP rating for the enclosure is maintained.

An additional mounting method is also available for different frame sizes. For more details, refer to the following section:

• Cabinet panel mounting (frame sizes A to E) (Page 26)

### Outline dimensions, drill patterns, and cut-outs

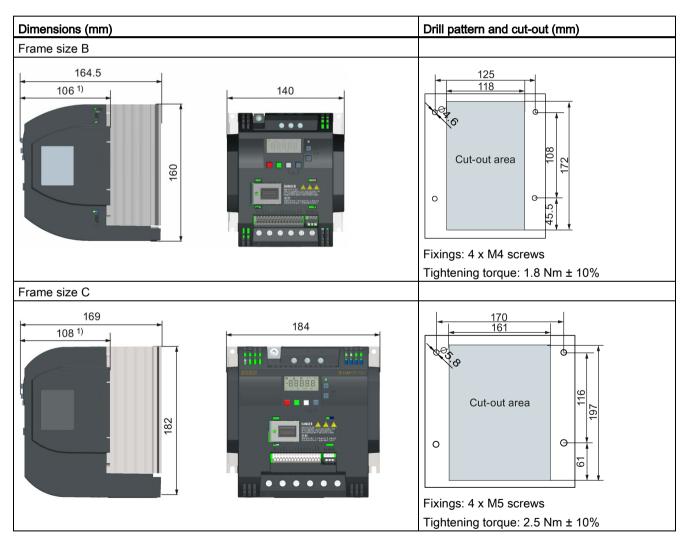

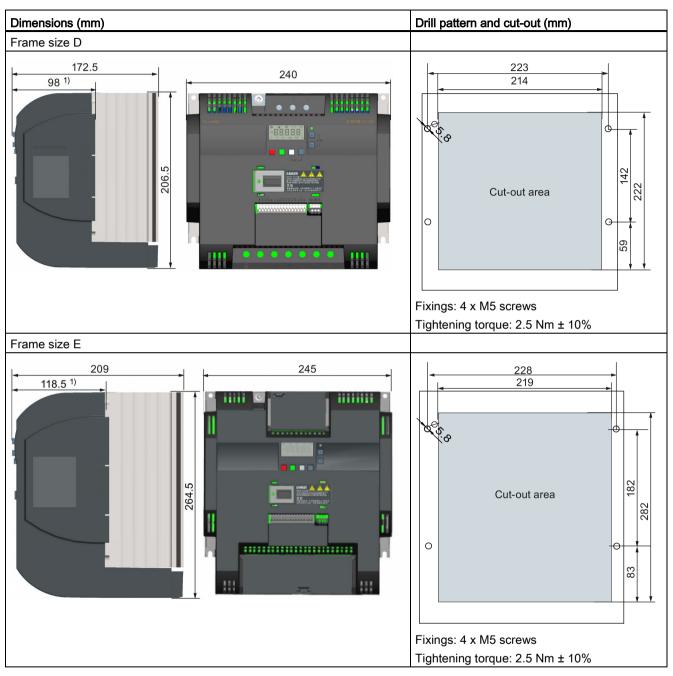

1) Depth inside the cabinet

#### 3.4 Push-through mounting (frame sizes B to E)

#### Mounting

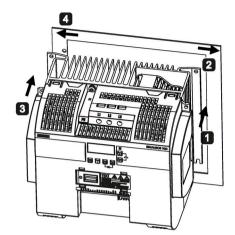

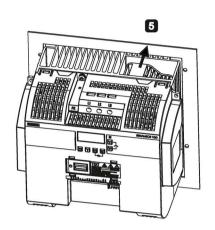

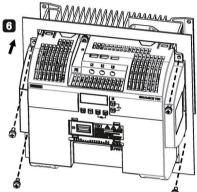

- For FSB to FSD: Push one side of the heatsink through the back of the cabinet panel.
   For FSE: Push the right side of the heatsink through the back of the cabinet panel.
- 2 Move the heatsink towards the edge of the cut-out area until the concaved slot of the heatsink engages with the edge of the cut-out area.
- 3 Push the other side of the heatsink through the back of the cabinet panel.
- Move the heatsink towards the edge of the cut-out area until sufficient space for pushing the entire heatsink through the back of the cabinet panel is left.
- 5 Push the entire heatsink through the back of the cabinet panel.
- **6** Align the four mounting holes in the inverter with the corresponding holes in the cabinet panel. Fix the aligned holes with four screws.

#### Note

A gap is reserved at the bottom of the cut-out area to allow fan removal from outside the cabinet without removing the inverter.

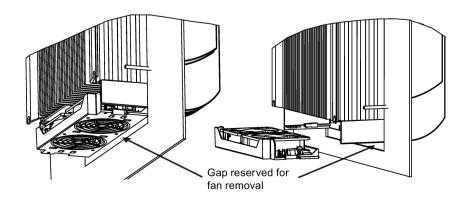

# 3.5 DIN rail mounting (frame sizes A to B)

By means of the optional DIN rail mounting kit, you can mount the frame size A or B on the DIN rail.

Two additional mounting methods are also available for different frame sizes. For more details, refer to the following sections:

- Cabinet panel mounting (frame sizes A to E) (Page 26)
- Push-through mounting (frame sizes B to E) (Page 30)

#### Note

To install or remove FSA/FSB, you can use a crosshead or flat-bit screwdriver.

#### Installing the frame size A to the DIN rail

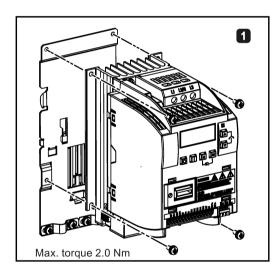

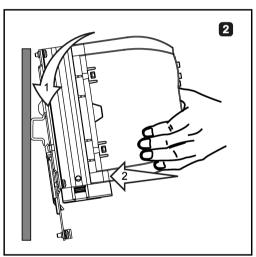

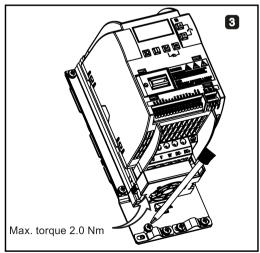

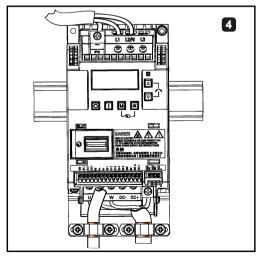

# Removing the frame size A from the DIN rail

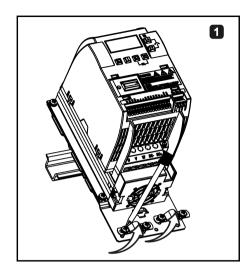

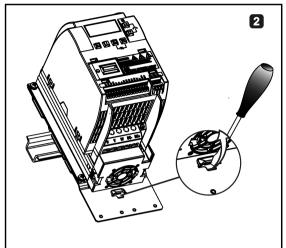

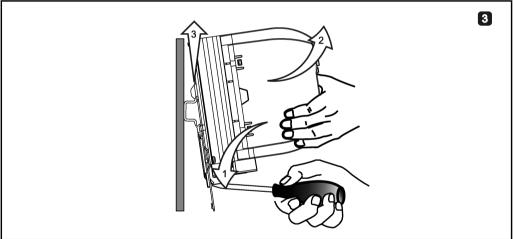

# Installing the frame size B to the DIN rail

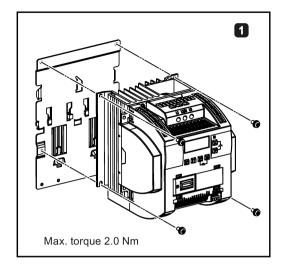

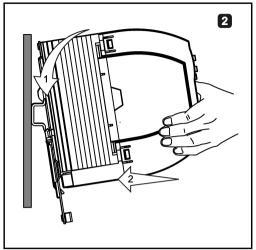

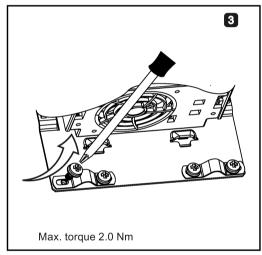

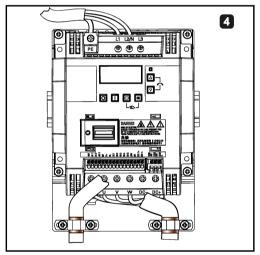

# Removing the frame size B from the DIN rail

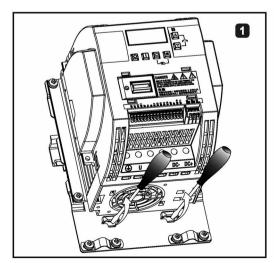

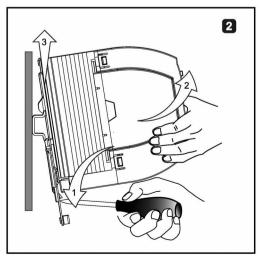

3.5 DIN rail mounting (frame sizes A to B)

Electrical installation

# 4.1 Typical system connections

## Typical system connections

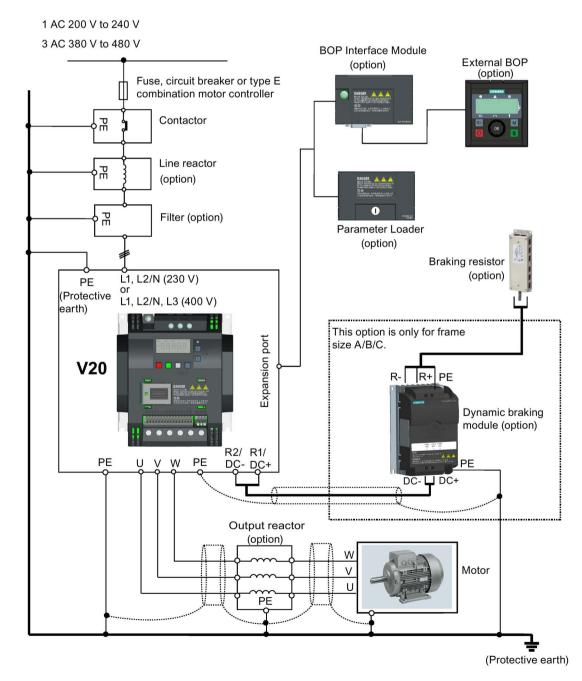

## 4.1 Typical system connections

# Recommended fuse types

| Frame | Frame size |         | Recommended fuse type  |                       |       |   | Recommended fuse type  |                       |  |  |
|-------|------------|---------|------------------------|-----------------------|-------|---|------------------------|-----------------------|--|--|
|       |            |         | CE-compliant (Siemens) | UL/cUL-compliant      | size  |   | CE-compliant (Siemens) | UL/cUL-compliant      |  |  |
| 400 V | Α          |         | 3NA3805 (16 A)         | 15 A 600 VAC, class J | 230 V | Α | 3NA3805 (16 A)         | 15 A 600 VAC, class J |  |  |
|       | В          |         | 3NA3807 (20 A)         | 20 A 600 VAC, class J |       | В | 3NA3812 (32 A)         | 30 A 600 VAC, class J |  |  |
|       | С          |         | 3NA3812 (32 A)         | 30 A 600 VAC, class J |       | С | 3NA3820 (50 A)         | 50 A 600 VAC, class J |  |  |
|       | D          |         | -                      | 60 A 600 VAC, class J | 1     |   |                        |                       |  |  |
|       | Е          | 18.5 kW | -                      | 70 A 600 VAC, class J |       |   |                        |                       |  |  |
|       |            | 22 kW   | -                      | 80 A 600 VAC, class J |       |   |                        |                       |  |  |

# Recommended motor controller types

| Frame | size        | Inverter power | Type E combination motor co        | Type E combination motor controllers |              |            |  |  |  |  |  |
|-------|-------------|----------------|------------------------------------|--------------------------------------|--------------|------------|--|--|--|--|--|
|       | rating (kW) |                | Order number (Siemens) Voltage (V) |                                      | Current (A)  | Power (hp) |  |  |  |  |  |
| 400 V | Α           | 0.37           | 3RV20 11-1CA10                     | 480                                  | 1.8 to 2.5   | 1.0        |  |  |  |  |  |
|       |             | 0.55           | 3RV20 11-1DA10                     | 480                                  | 2.2 to 3.2   | 1.5        |  |  |  |  |  |
|       |             | 0.75           | 3RV20 11-1EA10                     | 480                                  | 2.8 to 4.0   | 2.0        |  |  |  |  |  |
|       |             | 1.1            | 3RV20 11-1FA10                     | 480                                  | 3.5 to 5.0   | 3.0        |  |  |  |  |  |
|       |             | 1.5            | 3RV20 11-1HA10                     | 480                                  | 5.5 to 8.0   | 5.0        |  |  |  |  |  |
|       |             | 2.2            | 3RV20 11-1JA10                     | 480                                  | 7.0 to 10.0  | 5.0        |  |  |  |  |  |
|       | В           | 3.0            | 3RV20 11-1KA10                     | 480                                  | 9.0 to 12.5  | 7.5        |  |  |  |  |  |
|       |             | 4.0            | 3RV20 21-4AA10                     | 480                                  | 11.0 to 16.0 | 10.0       |  |  |  |  |  |
|       | С           | 5.5            | 3RV20 21-4BA10                     | 480                                  | 14.0 to 20.0 | 10.0       |  |  |  |  |  |
| 230 V | Α           | 0.12           | 3RV20 11-1DA10                     | 230/240                              | 2.2 to 3.2   | 0.75       |  |  |  |  |  |
|       |             | 0.25           | 3RV20 11-1FA10                     | 230/240                              | 3.5 to 5.0   | 1.0        |  |  |  |  |  |
|       |             | 0.37           | 3RV20 11-1HA10                     | 230/240                              | 5.5 to 8.0   | 2.0        |  |  |  |  |  |
|       |             | 0.55           | 3RV20 11-1JA10                     | 230/240                              | 7.0 to 10.0  | 3.0        |  |  |  |  |  |
|       |             | 0.75           | 3RV20 11-1KA10                     | 230/240                              | 9.0 to 12.5  | 3.0        |  |  |  |  |  |
|       | В           | 1.1            | 3RV20 21-4BA10                     | 230/240                              | 14.0 to 20.0 | 5.0        |  |  |  |  |  |
|       |             | 1.5            | 3RV20 21-4CA10                     | 230/240                              | 17.0 to 22.0 | 7.5        |  |  |  |  |  |
|       | С           | 2.2            | 3RV20 21-4EA10                     | 230/240                              | 27.0 to 32.0 | 10.0       |  |  |  |  |  |
|       |             | 3.0            | 3RV10 31-4FA10                     | 230/240                              | 28.0 to 40.0 | 20.0       |  |  |  |  |  |

## Wiring diagram

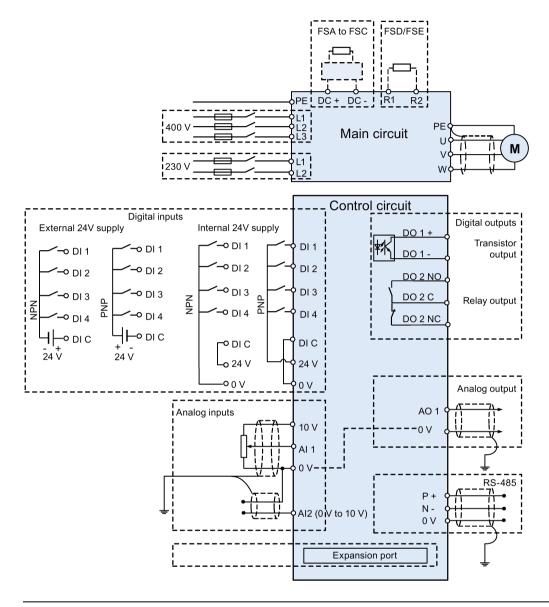

### Note

The resistance of the potentiometer for each analog input must be  $\geq$  4.7  $\Omega$ .

See also "Setting connection macros (Page 63)"

# 4.2 Terminal description

## **Terminal layout**

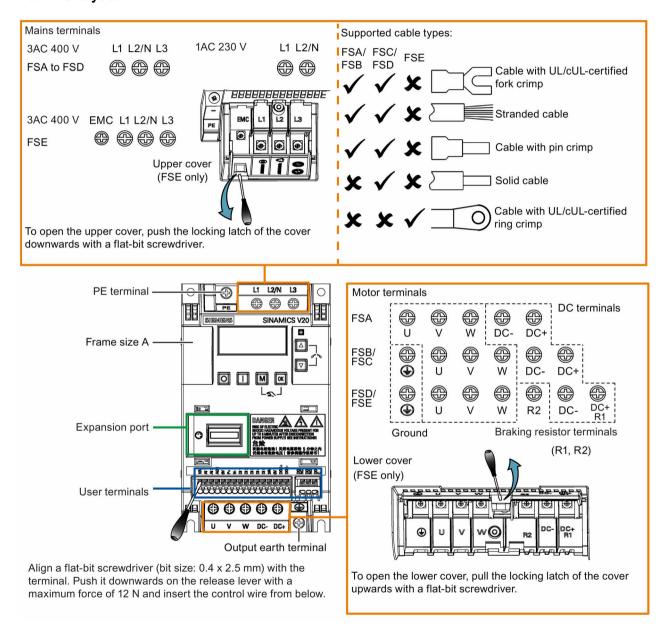

### User terminals:

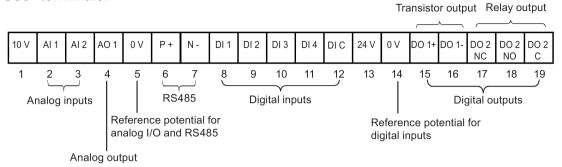

#### Note

To disconnect the built-in EMC filter on FSE, you can use a Pozidriv or flat-bit screwdriver to remove the EMC screw.

## Recommended cable cross-sections and screw tightening torques

| Frame size | Rated output power | Mains and PE to             | erminals                                   | Motor/DC/braking resistor/output earth terminals |                                            |  |  |
|------------|--------------------|-----------------------------|--------------------------------------------|--------------------------------------------------|--------------------------------------------|--|--|
|            |                    | Cable cross-<br>section*    | Screw tightening torque (tolerance: ± 10%) | Cable cross-<br>section*                         | Screw tightening torque (tolerance: ± 10%) |  |  |
| 400 V      |                    |                             |                                            |                                                  |                                            |  |  |
| Α          | 0.37 kW to 0.75 kW | 1.0 mm <sup>2</sup> (12)    | 1.0 Nm                                     | 1.0 mm <sup>2</sup> (12)                         | 1.0 Nm                                     |  |  |
|            | 1.1 kW to 2.2 kW   | 1.5 mm <sup>2</sup> (12)    |                                            | 1.5 mm <sup>2</sup> (12)                         |                                            |  |  |
| В          | 3.0 kW to 4.0 kW   | 6 mm <sup>2</sup> (10)      |                                            | 6 mm <sup>2</sup> (10)                           | 1.5 Nm                                     |  |  |
| С          | 5.5 kW             | 13.5 mm <sup>2</sup> (6)    | 2.4 Nm                                     | 8.5 mm <sup>2</sup> (8)                          | 2.4 Nm                                     |  |  |
| D          | 7.5 kW             | 6.0 mm <sup>2</sup> (10)    |                                            | 6.0 mm <sup>2</sup> (10)                         |                                            |  |  |
|            | 11 kW to 15 kW     | 10 mm <sup>2</sup> (6)      |                                            | 10 mm <sup>2</sup> (6)                           |                                            |  |  |
| E          | 18.5 kW (HO)       | 10 mm <sup>2</sup> (6)      |                                            | 6 mm <sup>2</sup> (8)                            |                                            |  |  |
|            | 22 kW (LO)         | 16 mm <sup>2</sup> (4)      |                                            | 10 mm <sup>2</sup> (6)                           |                                            |  |  |
|            | 22 kW (HO)         | 16 mm <sup>2</sup> (4)      |                                            | 10 mm <sup>2</sup> (6)                           |                                            |  |  |
|            | 30 kW (LO)         | 25 mm <sup>2</sup> (3)      |                                            | 16 mm <sup>2</sup> (4)                           |                                            |  |  |
| 230 V      |                    |                             |                                            |                                                  |                                            |  |  |
| Α          | 0.12 kW to 0.25 kW | 1.5 mm <sup>2</sup> (12)    | 1.0 Nm                                     | 1.0 mm <sup>2</sup> (12)                         | 1.0 Nm                                     |  |  |
|            | 0.37 kW to 0.55 kW | 2.5 mm <sup>2</sup> (12)    |                                            |                                                  |                                            |  |  |
|            | 0.75 kW            | 4.0 mm <sup>2</sup> (12)    |                                            |                                                  |                                            |  |  |
| В          | 1.1 kW to 1.5 kW   | 6.0 mm <sup>2</sup> ** (10) |                                            | 2.5 mm <sup>2</sup> (10)                         | 1.5 Nm                                     |  |  |
| С          | 2.2 kW to 3.0 kW   | 10 mm <sup>2</sup> (6)      | 2.4 Nm                                     | 4.0 mm <sup>2</sup> (8)                          | 2.4 Nm                                     |  |  |

<sup>\*</sup> Data in brackets indicate the corresponding AWG values.

<sup>\*\*</sup> With a UL/cUL-certified, suitable fork crimp

### 4.2 Terminal description

### **NOTICE**

#### Damage to the mains terminals

During electrical installation of the inverter frame sizes A and B, only stranded cables or cables with UL/cUL-certified fork crimps can be used for the mains terminal connections; for frame size E, only cables with UL/cUL-certified ring crimps can be used for the mains terminal connections.

### Maximum motor cable lengths

| Inverter   | Maximum cable length |                |                             |            |            |                             |  |  |  |  |
|------------|----------------------|----------------|-----------------------------|------------|------------|-----------------------------|--|--|--|--|
| variant    | Without              | output reactor | or external EMC filter      | With outpu | ıt reactor | With external EMC filter 1) |  |  |  |  |
| 400 V      | Unshielded           | Shielded       | EMC compliant (RE/CE C3) 2) | Unshielded | Shielded   | EMC compliant (RE/CE C2) 3) |  |  |  |  |
| FSA        | 50 m                 | 25 m           | 10 m                        | 150 m      | 150 m      | 25 m                        |  |  |  |  |
| FSB to FSD | 50 m                 | 25 m           | 25 m                        | 150 m      | 150 m      | 25 m                        |  |  |  |  |
| FSE        | 100 m                | 50 m           | 50 m                        | 300 m      | 200 m      | 25 m                        |  |  |  |  |
| 230 V      | Unshielded           | Shielded       | EMC compliant (RE/CE C2) 2) | Unshielded | Shielded   | EMC compliant (RE/CE C2) 3) |  |  |  |  |
| FSA        | 50 m                 | 25 m           | 10 m                        | 200 m      | 200 m      | 5 m                         |  |  |  |  |
| FSB to FSC | 50 m                 | 25 m           | 25 m                        | 200 m      | 200 m      | 5 m                         |  |  |  |  |

<sup>1)</sup> As specified in Section B.1.8.

### Star-delta connection of the motor

Select delta connection if either a 230/400 V motor on a 400 V inverter or a 120/230 V motor on a 230 V inverter is supposed to operate at 87 Hz instead of 50 Hz.

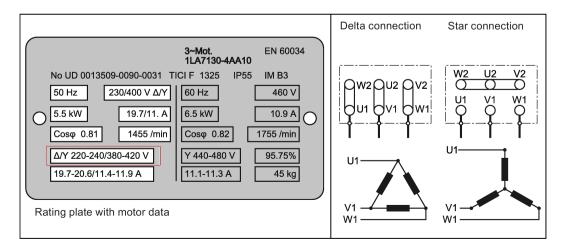

<sup>&</sup>lt;sup>2)</sup> For filtered variants only. RE/CE C3 refers to EMC compliance to EN61800-3 Category C3 for Radiated and Conducted Emissions; RE/CE C2 refers to EMC compliance to EN61800-3 Category C2 for Radiated and Conducted Emissions.

<sup>3)</sup> For unfiltered variants only.

## User terminals

| 10 V | Al 1 | Al 2 | AO 1 | 0 V | P+ | N - | DI 1 | DI 2 | DI 3 | DI 4 | DIC | 24 V | 0 V | DO 1+ | DO 1- | DO 2<br>NC | DO 2<br>NO | DO 2<br>C |
|------|------|------|------|-----|----|-----|------|------|------|------|-----|------|-----|-------|-------|------------|------------|-----------|
| 1    | 2    | 3    | 4    | 5   | 6  | 7   | 8    | 9    | 10   | 11   | 12  | 13   | 14  | 15    | 16    | 17         | 18         | 19        |

|                  | No.    | Terminal marking | Description                                                                    |                                                                                                    |  |  |
|------------------|--------|------------------|--------------------------------------------------------------------------------|----------------------------------------------------------------------------------------------------|--|--|
|                  | 1      | 10V              | 10 V output (tolerance ± 5 %) referre                                          | ed to 0V, maximum 11 mA, short circuit protected                                                         |  |  |
| Analog<br>inputs | 2      | Al1<br>Al2       | Mode:                                                                          | Al1: Single-ended, bipolar current and voltage mode Al2: Single-ended, unipolar current and voltage mode |  |  |
|                  |        |                  | Isolation to control circuit:                                                  | None                                                                                                    |  |  |
|                  |        |                  | Voltage range:                                                                 | Al1: -10 V to 10 V; Al2: 0 V to 10 V                                                                     |  |  |
|                  |        |                  | Current range:                                                                 | 0 mA to 20 mA (4 mA to 20 mA - software selectable)                                                      |  |  |
|                  |        |                  | Voltage mode accuracy:                                                         | ± 5 % full scale                                                                                         |  |  |
|                  |        |                  | Current mode accuracy:                                                         | ± 5 % full scale                                                                                         |  |  |
|                  |        |                  | Input impedance:                                                               | Voltage mode: > 30 K                                                                                     |  |  |
|                  |        |                  |                                                                                | Current mode: 235 R                                                                                      |  |  |
|                  |        |                  | Resolution:                                                                    | 10-bit                                                                                                   |  |  |
|                  |        |                  | Wire break detect:                                                             | Yes                                                                                                    |  |  |
|                  |        |                  | Threshold 0 ⇒ 1 (used as DIN):                                                 | 4.0 V                                                                                                    |  |  |
|                  |        |                  | Threshold 1 ⇒ 0 (used as DIN):                                                 | 1.6 V                                                                                                    |  |  |
|                  |        |                  | Response time (digital input mode):                                            | 4 ms ± 4 ms                                                                                              |  |  |
| Analog           | 4      | AO1              | Mode:                                                                          | Single-ended, unipolar current mode                                                                      |  |  |
| output           |        |                  | Isolation to control circuit:                                                  | None                                                                                                    |  |  |
|                  |        |                  | Current range:                                                                 | 0 mA to 20 mA (4 mA to 20 mA - software selectable)                                                      |  |  |
|                  |        |                  | Accuracy (0 mA to 20 mA):                                                      | ± 1 mA                                                                                                   |  |  |
|                  |        |                  | Output capability:                                                             | 20 mA into 500 R                                                                                         |  |  |
|                  | 5 0V 0 |                  | Overall reference potential for RS485 communication and analog inputs / output |                                                                                                    |  |  |
|                  | 6      | P+               | RS485 P +                                                                      |                                                                                                    |  |  |
|                  | 7      | N-               | RS485 N -                                                                      |                                                                                                    |  |  |
| Digital in-      | 8      | DI1              | Mode:                                                                          | PNP (reference terminal low)                                                                             |  |  |
| puts             | 9      | DI2              |                                                                                | NPN (reference terminal high)                                                                            |  |  |
|                  | 10     | DI3              |                                                                                | Characteristics values are inverted for NPN mode.                                                        |  |  |
|                  | 11     | DI4              | Isolation to control circuit:                                                  | 500 V DC (functional low voltage)                                                                        |  |  |
|                  | 12     | DI C             | Absolute maximum voltage:                                                      | ± 35 V for 500 ms every 50 seconds                                                                       |  |  |
|                  |        |                  | Operating voltage:                                                             | - 3 V to 30 V                                                                                            |  |  |
|                  |        |                  | Threshold 0 ⇒ 1 (maximum):                                                     | 11 V                                                                                                    |  |  |
|                  |        |                  | Threshold $1 \Rightarrow 0$ (minimum):                                         | 5 V                                                                                                    |  |  |
|                  |        |                  | Input current (guaranteed off):                                                | 0.6 mA to 2 mA                                                                                           |  |  |
|                  |        |                  | Input current (maximum on):                                                    | 15 mA                                                                                                    |  |  |
|                  |        |                  | 2-wire Bero compatibility:                                                     | No                                                                                                    |  |  |
|                  |        |                  | Response time:                                                                 | 4 ms ± 4 ms                                                                                              |  |  |

### 4.2 Terminal description

|               | No. | Terminal<br>marking | Description                                                                            |                                                 |  |  |
|---------------|-----|---------------------|----------------------------------------------------------------------------------------|-------------------------------------------------|--|--|
|               |     |                     | Pulse train input:                                                                     | No                                              |  |  |
|               | 13  | 24V                 | 24 V output (tolerance: - 15 % to + 20 %) referred to 0 V, maximum 50 mA, non-isolated |                                                 |  |  |
|               | 14  | 0V                  | Overall reference potential for digital                                                | inputs                                          |  |  |
| Digital out-  | 15  | DO1 +               | Mode:                                                                                  | Normally open voltage-free terminals, polarised |  |  |
| put (transis- | 16  | DO1 -               | Isolation to control circuit:                                                          | 500 V DC (functional low voltage)               |  |  |
| tor)          |     |                     | Maximum voltage across terminals:                                                      | ± 35 V                                          |  |  |
|               |     |                     | Maximum load current:                                                                  | 100 mA                                          |  |  |
|               |     |                     | Response time:                                                                         | 4 ms ± 4 ms                                     |  |  |
| Digital out-  | 17  | DO2 NC              | Mode:                                                                                  | Change-over voltage-free terminals, unploarised |  |  |
| put (relay)   | 18  | DO2 NO              | Isolation to control circuit:                                                          | 4 kV (230 V mains)                              |  |  |
|               | 19  | DO2 C               | Maximum voltage across terminals:                                                      | 240 V AC/30 V DC + 10 %                         |  |  |
|               |     |                     | Maximum load current:                                                                  | 0.5 A @ 250 V AC, resistive                     |  |  |
|               |     |                     |                                                                                        | 0.5 A @ 30 V DC, resistive                      |  |  |
|               |     |                     | Response time:                                                                         | Open: 7 ms ± 7 ms                               |  |  |
|               |     |                     |                                                                                        | Close: 10 ms ± 9 ms                             |  |  |

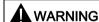

#### Risk of electric shock

The input and output terminals, numbered 1 to 16, are safety extra low voltage (SELV) terminals and must only be connected to low voltage supplies.

### Permissible I/O terminal cable cross-sections

| Cable type                     | Permissible cable cross-section            |
|--------------------------------|--------------------------------------------|
| Solid or stranded cable        | 0.5 mm <sup>2</sup> to 1.5 mm <sup>2</sup> |
| Ferrule with insulating sleeve | 0.25 mm <sup>2</sup>                       |

### **Expansion port**

The expansion port is designed for connecting the inverter to the external option module - BOP Interface Module or Parameter Loader, in order to realize the following functions:

- Operating the inverter from the external BOP that is connected to the BOP Interface Module
- Cloning parameters between the inverter and a standard MMC/SD card through the Parameter Loader
- Powering the inverter from the Parameter Loader, when mains power is not available

For more information about these two option modules, refer to the topics "Parameter Loader (Page 301)" and "External BOP and BOP Interface Module (Page 305)".

## 4.3 EMC-compliant installation

## EMC-compliant installation of the inverter

The shield connection kit is supplied as an option for each frame size (For more information about this option, see Appendix "Shield connection kits (Page 333)".). It allows easy and efficient connection of the necessary shield to achieve EMC-compliant installation of the inverter. If no shield connection kit is used, you can alternatively mount the device and additional components on a metal mounting plate with excellent electrical conductivity and a large contact area. This mounting plate must be connected to the cabinet panel and the PE or EMC bus bar.

The following diagram shows an example of EMC-compliant installation of the inverter frame size B/C.

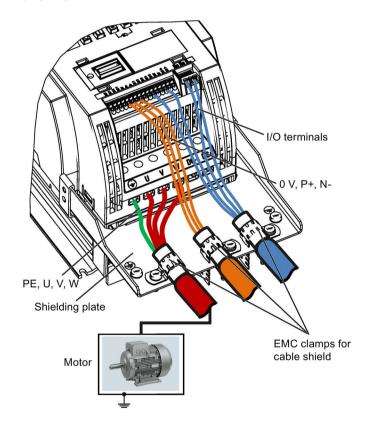

#### 4.3 EMC-compliant installation

### EMC-compliant installation of external EMC filter options

All 400 V inverters must be mounted in a cabinet with a special EMC gasket around the door.

### For 400 V unfiltered frame size C inverters fitted with the filters specified in Section B1.8:

To meet the radiated emissions Class A, attach 1 x ferrite of Type "Wurth 742-715-4" or equivalent in the vicinity of the inverter mains terminals.

### For 400 V unfiltered frame size D inverters fitted with the filters specified in Section B1.8:

To meet the radiated emissions Class A, attach 2 x ferrites of Type "Wurth 742-715-5" or equivalent in the vicinity of the inverter mains terminals; attach 1x ferrite of Type "Wurth 742-712-21" or equivalent in the vicinity of the external EMC filter mains terminals.

### For 400 V unfiltered frame size E inverters fitted with the filters specified in Section B1.8:

To meet the radiated emissions Class A, attach 1 x ferrite of Type "Seiwa E04SRM563218" or equivalent in the vicinity of the inverter mains terminals; attach 2 x ferrites of Type "Seiwa E04SRM563218" or equivalent in the vicinity of the motor terminals of the inverter.

## Shielding method

The following illustration shows an example with and without the shielding plate.

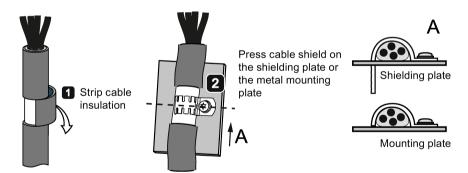

## 4.4 EMC-compliant cabinet design

The most cost-effective method of implementing interference suppression measures within the control cabinet is to ensure that interference sources and potentially susceptible equipment are installed separately from each other.

The control cabinet has to be divided into EMC zones and the devices within the control cabinet have to be assigned to these zones following the rules below.

- The different zones must be electromagnetically decoupled by using separate metallic housings or grounded separation plates.
- If necessary, filters and/or coupling modules should be used at the interfaces of the zones.
- Cables connecting different zones must be separated and must not be routed within the same cable harness or cable channel.
- All communication (e.g. RS485) and signal cables leaving the cabinet must be shielded.

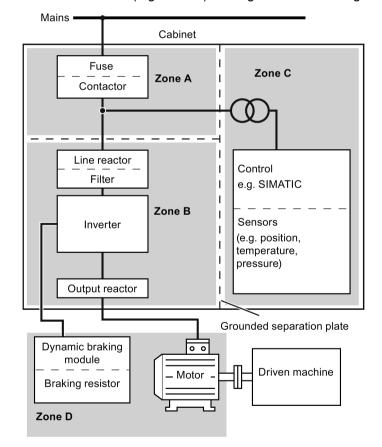

4.4 EMC-compliant cabinet design

Commissioning 5

### Note

For a detailed description of parameter settings for the quick commissioning, refer to the topic "Quick commissioning (Page 60)".

# 5.1 The built-in Basic Operator Panel (BOP)

## 5.1.1 Introduction to the built-in BOP

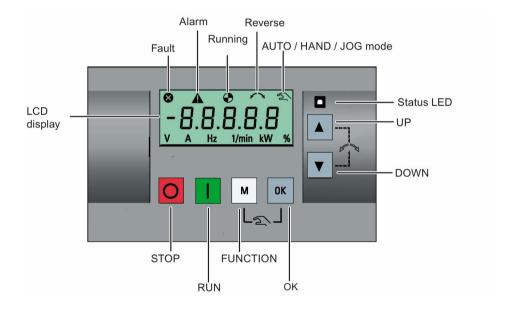

## **Button functions**

|        | Stops the inverter                                  |                                                                                                    |  |  |  |  |  |  |
|--------|-----------------------------------------------------|----------------------------------------------------------------------------------------------------|--|--|--|--|--|--|
|        | · ·                                                 | 0554 (                                                                                                    |  |  |  |  |  |  |
|        | Single press                                        | OFF1 stop reaction: the inverter brings the motor to a standstill in the ramp-down time set in parameter P1121. |  |  |  |  |  |  |
|        |                                                     | Note:                                                                                                    |  |  |  |  |  |  |
|        |                                                     | If configured to be an OFF1 stop, this button is inactive in AUTO mode.                                         |  |  |  |  |  |  |
|        | Double press (< 2 s) or long press ( > 3 s)         | OFF2 stop reaction: the inverter allows the motor to coast to a standstill without using any ramp-down times.   |  |  |  |  |  |  |
|        | Starts the inverter                                 |                                                                                                    |  |  |  |  |  |  |
|        | If the inverter is started in t                     | HAND / JOG mode, the inverter running icon ( 🌓 ) displays.                                                      |  |  |  |  |  |  |
|        | Note:                                               | with 7000 mode, the inverter running foot ( ) y displays.                                                       |  |  |  |  |  |  |
|        | 1                                                   | e inverter is configured for control from terminals (P0700 = 2, P1000 = 2) and                                  |  |  |  |  |  |  |
|        | Multi-function button                               |                                                                                                    |  |  |  |  |  |  |
| М      | Short press ( < 2 s)                                | Enters the parameter setting menu or moves to the next screen                                                   |  |  |  |  |  |  |
|        |                                                     | Restarts the digit by digit editing on the selected item                                                        |  |  |  |  |  |  |
|        |                                                     | Returns to the fault code display                                                                               |  |  |  |  |  |  |
|        |                                                     | If pressed twice in digit by digit editing, returns to the previous screen                                      |  |  |  |  |  |  |
|        |                                                     | without changing the item being edited                                                                          |  |  |  |  |  |  |
|        | Long press ( > 2 s)                                 | Returns to the status screen                                                                                    |  |  |  |  |  |  |
|        |                                                     | Enters the setup menu                                                                                           |  |  |  |  |  |  |
|        | Short press ( < 2 s)                                | Switches between status values                                                                                  |  |  |  |  |  |  |
| OK     |                                                     | Enters edit value mode or change to the next digit                                                              |  |  |  |  |  |  |
|        |                                                     | Clears faults                                                                                                   |  |  |  |  |  |  |
|        |                                                     | Returns to the fault code display                                                                               |  |  |  |  |  |  |
|        | Long press ( > 2 s)                                 | Quick parameter number or value edit                                                                            |  |  |  |  |  |  |
|        |                                                     | Accesses fault information data                                                                                 |  |  |  |  |  |  |
|        | 11                                                  | • Accesses lault illioinfation data                                                                             |  |  |  |  |  |  |
| M + OK | Hand/Jog/Auto Press to switch between di            | ifferent modes.                                                                                                 |  |  |  |  |  |  |
|        | Press to switch between di                          | merent modes.                                                                                                   |  |  |  |  |  |  |
|        |                                                     | M + OK                                                                                                    |  |  |  |  |  |  |
|        |                                                     |                                                                                                    |  |  |  |  |  |  |
|        | M                                                   | + OK   M + OK                                                                                                   |  |  |  |  |  |  |
|        | Auto mode                                           | Hand mode    M   + OK                                                                                           |  |  |  |  |  |  |
|        |                                                     | (With hand icon)                                                                                                |  |  |  |  |  |  |
|        | (No icon)                                           | (With flashing hand icon)                                                                                       |  |  |  |  |  |  |
|        | Note:                                               |                                                                                                    |  |  |  |  |  |  |
|        |                                                     | Jog mode is only available if the motor is stopped.                                                             |  |  |  |  |  |  |
|        | Joy mode is only available if the motor is stopped. |                                                                                                    |  |  |  |  |  |  |

|   | When navigating through a menu, it moves the selection up through the screens available.                                                                                                    |  |  |  |  |  |
|---|----------------------------------------------------------------------------------------------------|--|--|--|--|--|
|   | When editing a parameter value, it increases the displayed value.                                                                                                    |  |  |  |  |  |
|   | When the inverter is in RUN mode, it increases the speed.                                                                                                    |  |  |  |  |  |
|   | • Long press (> 2 s) of the key quickly scrolls up through parameter numbers, indices, or values.                                                                                                    |  |  |  |  |  |
|   | When navigating through a menu, it moves the selection down through the screens available.                                                                                                    |  |  |  |  |  |
|   | When editing a parameter value, it decreases the displayed value.                                                                                                    |  |  |  |  |  |
|   | When the inverter is in RUN mode, it decreases the speed.                                                                                                    |  |  |  |  |  |
|   | Long press (> 2 s) of the key quickly scrolls down through parameter numbers, indices, or values.                                                                                                    |  |  |  |  |  |
| + | Reverses the direction of rotation of the motor. Pressing the two keys once activates reverse motor rotation. Pressing the two keys once again deactivates reverse rotation of the motor. The reserve icon ( ) on the display indicates that the output speed is opposite to the setpoint. |  |  |  |  |  |

### Note

Otherwise specified, operations of the above keys always indicate short press (< 2 s).

### Inverter status icons

| 8 | Inverter has at least or | Inverter has at least one pending fault.                                        |  |  |  |  |
|---|--------------------------|---------------------------------------------------------------------------------|--|--|--|--|
| A | Inverter has at least or | Inverter has at least one pending alarm.                                        |  |  |  |  |
| • | <b>@</b> :               | Inverter is running (motor speed may be 0 rpm).                                 |  |  |  |  |
|   | (flashing):              | Inverter may be energized unexpectedly (for example, in frost protection mode). |  |  |  |  |
| ^ | Motor rotates in the re- | versed direction.                                                               |  |  |  |  |
| 2 | হা:                      | Inverter is in HAND mode.                                                       |  |  |  |  |
|   |                          | Inverter is in JOG mode.                                                        |  |  |  |  |

## 5.1.2 Inverter menu structure

| Menu                           | Description                                                                                              |
|--------------------------------|----------------------------------------------------------------------------------------------------|
| 50/60 Hz selection menu        | This menu is visible only on first power-up or after a factory reset.                                    |
| Main menu                      |                                                                                                    |
| Display menu (default display) | Basic monitoring view of key parameters such as frequency, voltage, current, DC-link voltage, and so on. |
| Setup menu                     | Access to parameters for quick commissioning of the inverter system.                                     |
| Parameter menu                 | Access to all available inverter parameters.                                                             |

### 5.1 The built-in Basic Operator Panel (BOP)

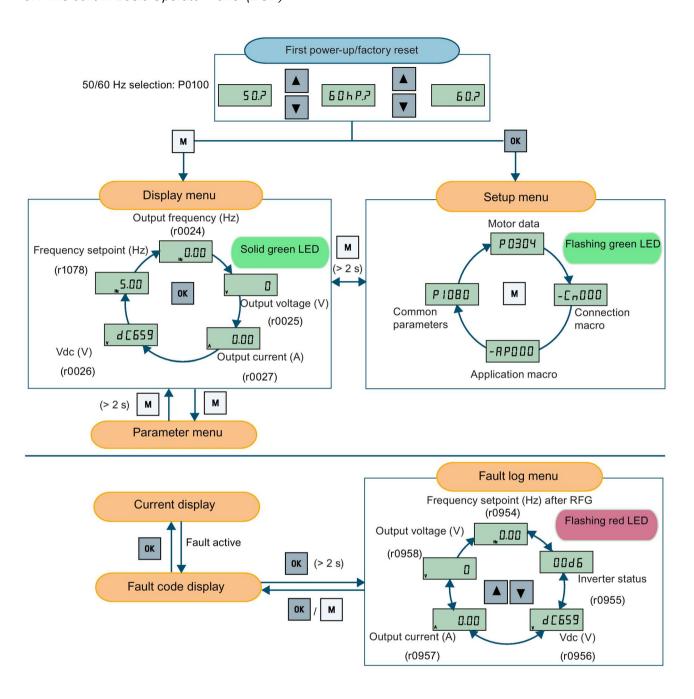

## 5.1.3 Viewing inverter status

The display menu provides a basic monitoring view of some key parameters such as frequency, voltage, current, and so on.

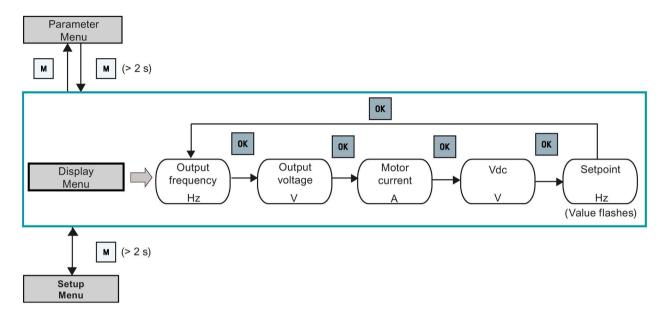

### Note

For detailed information about the display menu structure with active faults, see Section "Faults (Page 281)".

# 5.1.4 Editing parameters

This section describes how to edit the parameters.

# Parameter types

| Parameter type           |                          | Description                                                                                                    |  |
|--------------------------|--------------------------|----------------------------------------------------------------------------------------------------|--|
| CDS-dependent pa         | rameters                 | <ul> <li>Dependent on Command Data Set (CDS)</li> <li>Always indexed with [02]</li> <li>Available for CDS switching via P0810 and<br/>P0811</li> </ul> |  |
| DDS-dependent parameters |                          | <ul> <li>Dependent on Inverter Data Set (DDS)</li> <li>Always indexed with [02]</li> <li>Available for DDS switching via P0820 and P0821</li> </ul>    |  |
| Other parameters         | Multi-indexed parameters | These parameters are indexed with the range of indices dependent on the individual parameter.                                                          |  |
|                          | Index-free parameters    | These parameters are not indexed.                                                                                                    |  |

### 5.1 The built-in Basic Operator Panel (BOP)

### Normal editing of parameters

#### Note

Pressing or for longer than two seconds to quickly increase or decrease the parameter numbers or indexes is only possible in the parameter menu.

This editing method is best suited when small changes are required to parameter numbers, indexes, or values.

- To increase or decrease the parameter number, index, or value, press ▲ or ▼ for less than two seconds.
- To quickly increase or decrease the parameter number, index, or value, press ▲ or ▼
   for longer than two seconds.
- To confirm the setting, press ox.
- To cancel the setting, press .

### Example:

### **Editing parameter values**

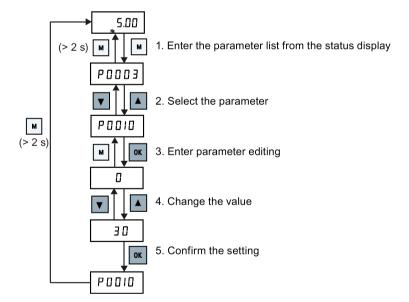

### Digit-by-digit editing

#### Note

Digit-by-digit editing of parameter numbers or indexes is only possible in the parameter menu.

Digit-by-digit editing can be performed on parameter numbers, parameter indexes, or parameter values. This editing method is best suited when large changes are required to parameter numbers, indexes, or values. For information about the inverter menu structure, refer to Section "Inverter menu structure (Page 51)".

- In any edit or scroll mode, digit-by-digit editing is entered by a long press (> 2 s) on ox.
- The digit-by-digit editing always starts with the rightmost digit.
- Each digit is selected in turn by pressing
- Pressing once moves the cursor to the rightmost digit of the current item.
- Pressing twice in succession exits the digit-by-digit mode without changing the item being edited.
- Pressing on a digit when there are no further digits to the left saves the value.
- If more digits are required to the left, then these must be added by scrolling the existing leftmost digit above 9 to add more digits to the left.
- Pressing ▲ or ▼ for over two seconds enters fast digit scrolling.

| Example 1:                | Example 2:                                                     | Example 3:               |
|---------------------------|----------------------------------------------------------------|--------------------------|
| Editing parameter numbers | Editing parameter indices                                      | Editing parameter values |
|                           | If a parameter is an array, edit indices as illustrated below: |                          |

## 5.1 The built-in Basic Operator Panel (BOP)

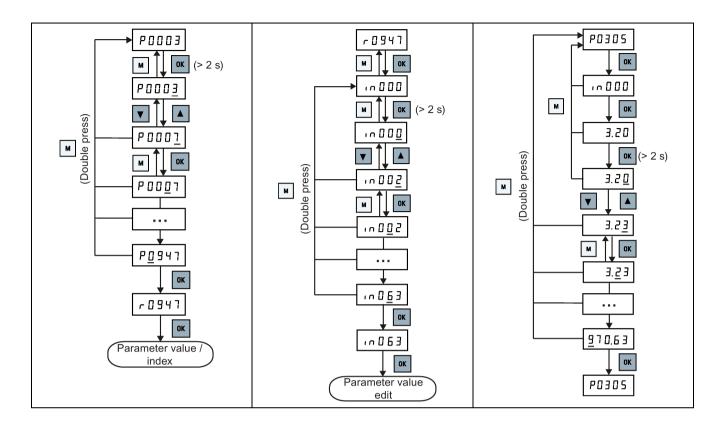

# 5.1.5 Screen displays

The following two tables show you basic screen displays:

| Screen infor-<br>mation | Display | Meaning                                         |
|-------------------------|---------|-------------------------------------------------|
| "8 8 8 8 8"             | 88888   | Inverter is busy with internal data processing. |
| " "                     |         | Action not completed or not possible            |
| "Pxxxx"                 | P0304   | Writable parameter                              |
| "rxxxx"                 | r0026   | Read-only parameter                             |
| "inxxx"                 | 10001   | Indexed parameter                               |

| Screen infor-<br>mation |                                         | Display    |                                   |   | Mear                               | ing        |            |     |     |
|-------------------------|-----------------------------------------|------------|-----------------------------------|---|------------------------------------|------------|------------|-----|-----|
| Hexadecimal number      | та ЕЬЗ /                                |            | Parameter value in hex format     |   |                                    |            |            |     |     |
| "bxx x"                 | bit number signal state: 0: Low 1: High |            | Parameter value in bit format     |   |                                    |            |            |     |     |
| "Fxxx"                  |                                         | F39        | 15                                |   | Fault                              | code       |            |     |     |
| "Axxx"                  |                                         | A 9 3      | 30                                |   | Alarm                              | n code     |            |     |     |
| "Cnxxx"                 |                                         | [ ~ 0 [    | 1 1                               |   | Setta                              | ble connec | tion macro |     |     |
| "-Cnxxx"                | Cnxxx"                                  |            | Current selected connection macro |   |                                    |            |            |     |     |
| "APxxx"                 |                                         | RPO3       | 30                                |   | Settable application macro         |            |            |     |     |
| "-APxxx"                |                                         | -R P O     | 10                                |   | Current selected application macro |            |            |     |     |
| "A"                     | R                                       |            | "G"                               | 9 |                                    | "N"        | n          | "T" | Ł   |
| "B"                     | Ь                                       |            | "H"                               | h |                                    | "O"        | 0          | "U" | Ц   |
| "C"                     |                                         |            | " "                               | 1 |                                    | "P"        | P          | "V" | u   |
| "D"                     | d                                       |            | "J"                               | J |                                    | "Q"        | 9          | "X" | Н   |
| "E"                     | E                                       |            | "L"                               | L |                                    | "R"        | ٢          | "Y" | 7   |
| "F"                     | F                                       |            | "M"                               | П |                                    | "S"        | 5          | "Z" | 2   |
| 0 to 9                  |                                         | 0 12345678 |                                   |   | 9                                  |            |            | "?" | ٦.٦ |

### 5.1.6 LED states

The SINAMICS V20 has only one LED for status indications. The LED can display orange, green, or red.

If more than one inverter state exists, the LED displays in the following order of priority:

- Parameter cloning
- · Commissioning mode
- All faults
- Ready (no fault)

For example, if there is an active fault when the inverter is in the commissioning mode, the LED flashes green at 0.5 Hz.

| Inverter state     | LED color                     |   |
|--------------------|-------------------------------|---|
| Power up           | Orange                        |   |
| Ready (no fault)   | Green                         |   |
| Commissioning mode | Slow flashing green at 0.5 Hz | 0 |
| All faults         | Fast flashing red at 2 Hz     | 0 |
| Parameter cloning  | Flashing orange at 1 Hz       | 0 |

# 5.2 Checking before power-on

Perform the following checks before you power on the inverter system:

- Check that all cables have been connected correctly and that all relevant product and plant/location safety precautions have been observed.
- Ensure that the motor and the inverter are configured for the correct supply voltage.
- Tighten all screws to the specified tightening torque.

# 5.3 Setting the 50/60 Hz selection menu

#### Note

The 50/60 Hz selection menu is visible only on first power-up or after a factory reset (P0970). You can make a selection using the BOP or exit the menu without making a selection, and the menu will not be displayed unless a factory reset is performed.

The motor base frequency also can be selected by changing P0100 to the desired value.

## **Functionality**

This menu is used to set the motor base frequency according to which region of the world that the motor is used in. The menu determines whether power settings (for example, rated motor power P0307) are expressed in [kW] or [hp].

| Parameter                                                   | Value | Description                                                    |
|-------------------------------------------------------------|-------|----------------------------------------------------------------|
| P0100                                                       | 0     | Motor base frequency is 50 Hz ( <b>default</b> ) → Europe [kW] |
|                                                             | 1     | Motor base frequency is 60 Hz → United States/Canada [hp]      |
| 2 Motor base frequency is 60 Hz → United States/Canada [kW] |       | Motor base frequency is 60 Hz → United States/Canada [kW]      |

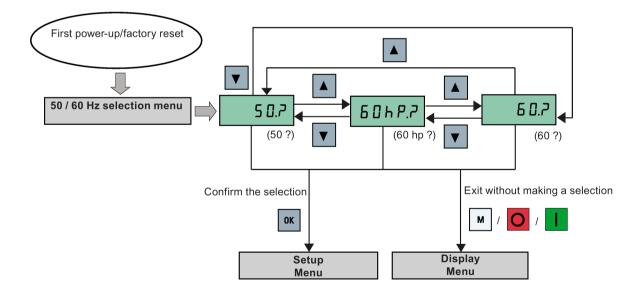

### 5.4 Starting the motor for test run

## 5.4 Starting the motor for test run

This section describes how to start the motor for a test run to check that the motor speed and rotation direction are correct.

#### Note

To run the motor, the inverter must be in the display menu (default display) and power-on default state with P0700 (selection of command source) = 1.

If you are now in the setup menu (the inverter displays "P0304"), press m for over two seconds to exit the setup menu and enter the display menu.

You can start the motor in HAND or JOG mode.

## Starting the motor in HAND mode

- 1. Press I to start the motor.
- 2. Press o to stop the motor.

### Starting the motor in JOG mode

- 1. Press + to switch from HAND to JOG mode (the ... icon flashes).
- 2. Press I to start the motor. Release I to stop the motor.

# 5.5 Quick commissioning

## 5.5.1 Quick commissioning through the setup menu

### 5.5.1.1 Structure of the setup menu

### Functionality of the setup menu

The setup menu guides you through the steps required for quick commissioning of the inverter system. It consists of the following four sub-menus:

|   | Sub-menu                   | Functionality                                         |  |
|---|----------------------------|-------------------------------------------------------|--|
| 1 | Motor data                 | Sets nominal motor parameters for quick commissioning |  |
| 2 | Connection macro selection | Sets macros required for standard wiring arrangements |  |

|   | Sub-menu                    | Functionality                                                  |
|---|-----------------------------|----------------------------------------------------------------|
| 3 | Application macro selection | Sets macros required for certain common applications           |
| 4 | Common parameter selection  | Sets parameters required for inverter performance optimization |

### Menu structure

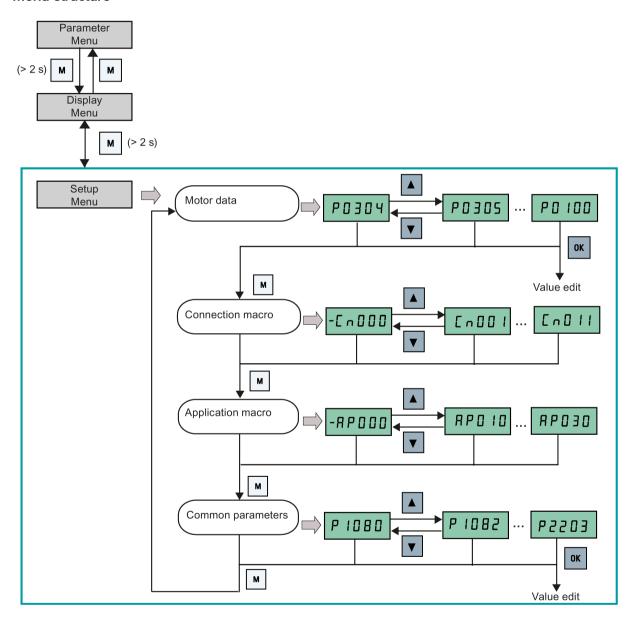

### 5.5 Quick commissioning

## 5.5.1.2 Setting motor data

## **Functionality**

This menu is designed for easy setup of nominal motor nameplate data.

### Text menu

If you set P8553 to 1, parameter numbers in this menu are replaced with short text.

## **Setting parameters**

### Note

In the table below, "•" indicates that the value of this parameter must be entered according to the rating plate of the motor.

| Parameter  | Access<br>level | Function                                                                                                    | Text menu<br>(if P8553 = 1) |
|------------|-----------------|----------------------------------------------------------------------------------------------------|-----------------------------|
| P0100      | 1               | 50 / 60 Hz selection  =0: Europe [kW], 50 Hz (factory default)  =1: North America [hp], 60 Hz  =2: North America [kW], 60 Hz  | EU-US)                      |
| P0304[0] • | 1               | Rated motor voltage [V]  Note that the input of rating plate data must correspond with the wiring of the motor (star / delta) | MOT V)                      |
| P0305[0] • | 1               | Rated motor current [A]  Note that the input of rating plate data must correspond with the wiring of the motor (star / delta) | MOT A)                      |
| P0307[0] • | 1               | Rated motor power [kW / hp]  If P0100 = 0 or 2, motor power unit = [kW]  If P0100 = 1, motor power unit = [hp]                | P0100 = 0 or 2:             |
| P0308[0] • | 1               | Rated motor power factor (cosφ) Visible only when P0100 = 0 or 2                                                              | П [ o 5 ]<br>(M COS)        |
| P0309[0] • | 1               | Rated motor efficiency [%] Visible only when P0100 = 1 Setting 0 causes internal calculation of value.                        | M EFF)                      |

| Parameter  | Access<br>level | Function                                                                                           | Text menu<br>(if P8553 = 1) |
|------------|-----------------|----------------------------------------------------------------------------------------------------|-----------------------------|
| P0310[0] • | 1               | Rated motor frequency [Hz]                                                                         | M FREQ)                     |
| P0311[0] • | 1               | Rated motor speed [RPM]                                                                            | <b>П -РП</b> (М RPM)        |
| P1900      | 2               | Select motor data identification = 0: Disabled = 2: Identification of all parameters in standstill | MOT ID)                     |

### 5.5.1.3 Setting connection macros

### **NOTICE**

### Connection macro settings

When commissioning the inverter, the connection macro setting is a one-off setting. Make sure that you proceed as follows before you change the connection macro setting to a value different from your last setting:

- 1. Do a factory reset (P0010 = 30, P0970 = 1)
- 2. Repeat the quick commissioning and change the connection macro

Failure to observe may cause the inverter to accept the parameter settings from both the currently and the previously selected macros, which may lead to undefined and unexplainable inverter operation.

However, communication parameters P2010, P2011, P2021 and P2023 for connection macros Cn010 and Cn011 are not reset automatically after a factory reset. If necessary, reset them manually.

After changing P2023 setting for Cn010 or Cn011, power-cycle the inverter. During the power-cycle, wait until LED has gone off or the display has gone blank (may take a few seconds) before re-applying power.

### **Functionality**

This menu selects which macro is required for standard wiring arrangements. The default one is "Cn000" for connection macro 0.

All connection macros only change the CDS0 (command data set 0) parameters. The CDS1 parameters are used for the BOP control.

## 5.5 Quick commissioning

| Connection macro | Description                                          | Display example                                      |
|------------------|------------------------------------------------------|------------------------------------------------------|
| Cn000            | Factory default setting. Makes no parameter changes. | - [ 0 0 0 0                                          |
| Cn001            | BOP as the only control source                       |                                                      |
| Cn002            | Control from terminals (PNP/NPN)                     |                                                      |
| Cn003            | Fixed speeds                                         | 277887                                               |
| Cn004            | Fixed speed binary mode                              | The minus sign indicates that this macro is the cur- |
| Cn005            | Analog input and fixed frequency                     | rently selected macro.                               |
| Cn006            | External push button control                         |                                                      |
| Cn007            | External push button with analog setpoint            |                                                      |
| Cn008            | PID control with analog input reference              |                                                      |
| Cn009            | PID control with the fixed value reference           |                                                      |
| Cn010            | USS control                                          |                                                      |
| Cn011            | MODBUS RTU control                                   |                                                      |

## Setting connection macros

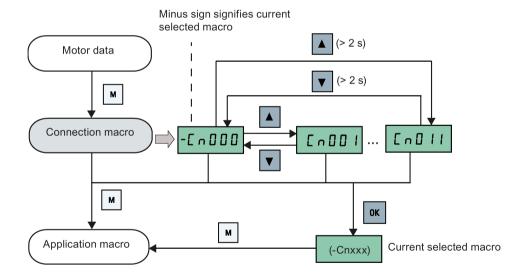

# Connection macro Cn001 - BOP as the only control source

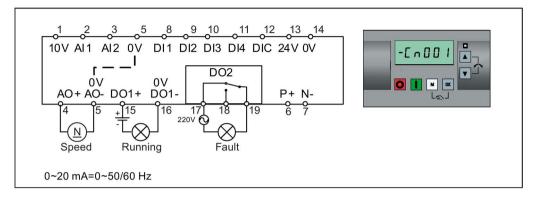

| Parameter | Description                      | Factory default | Default for Cn001 | Remarks               |
|-----------|----------------------------------|-----------------|-------------------|-----------------------|
| P0700[0]  | Selection of command source      | 1               | 1                 | ВОР                   |
| P1000[0]  | Selection of frequency           | 1               | 1                 | ВОР МОР               |
| P0731[0]  | BI: Function of digital output 1 | 52.3            | 52.2              | Inverter running      |
| P0732[0]  | BI: Function of digital output 2 | 52.7            | 52.3              | Inverter fault active |
| P0771[0]  | CI: Analog output                | 21              | 21                | Actual frequency      |
| P0810[0]  | BI: CDS bit 0 (Hand/Auto)        | 0               | 0                 | Hand mode             |

## Connection macro Cn002 - Control from terminals (PNP/NPN)

External control - Potentiometer with setpoint

- Hand/Auto switch between the BOP and terminals by pressing +
- Both NPN and PNP can be realized with the same parameters. You can change the connection of the digital input common terminal to 24 V or 0 V to decide the mode.

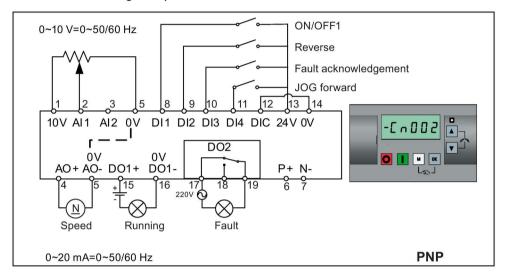

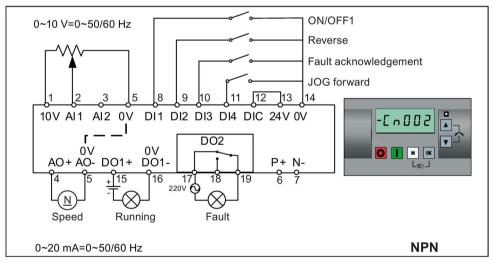

| Parameter | Description                 | Factory default | Default for Cn002 | Remarks                    |
|-----------|-----------------------------|-----------------|-------------------|----------------------------|
| P0700[0]  | Selection of command source | 1               | 2                 | Terminal as command source |
| P1000[0]  | Selection of frequency      | 1               | 2                 | Analog as speed setpoint   |
| P0701[0]  | Function of digital input 1 | 0               | 1                 | ON/OFF                     |
| P0702[0]  | Function of digital input 2 | 0               | 12                | Reverse                    |
| P0703[0]  | Function of digital input 3 | 9               | 9                 | Fault acknowledgement      |
| P0704[0]  | Function of digital input 4 | 15              | 10                | JOG forward                |
| P0771[0]  | CI: Analog output           | 21              | 21                | Actual frequency           |

| Parameter | Description                      | Factory default | Default for Cn002 | Remarks               |
|-----------|----------------------------------|-----------------|-------------------|-----------------------|
| P0731[0]  | BI: Function of digital output 1 | 52.3            | 52.2              | Inverter running      |
| P0732[0]  | BI: Function of digital output 2 | 52.7            | 52.3              | Inverter fault active |

## Connection macro Cn003 - Fixed speeds

Three fixed speeds with ON/OFF1

- If more than one fixed frequency is selected at the same time, the selected frequencies are summed, that is, FF1 + FF2 + FF3

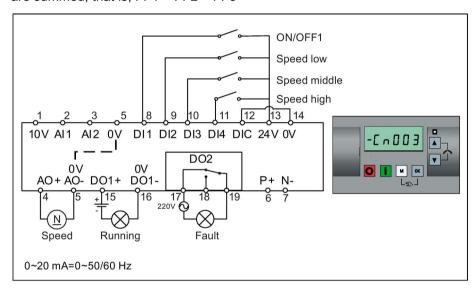

| Parameter | Description                         | Factory default | Default for Cn003 | Remarks                    |
|-----------|-------------------------------------|-----------------|-------------------|----------------------------|
| P0700[0]  | Selection of command source         | 1               | 2                 | Terminal as command source |
| P1000[0]  | Selection of frequency              | 1               | 3                 | Fixed frequency            |
| P0701[0]  | Function of digital input 1         | 0               | 1                 | ON/OFF                     |
| P0702[0]  | Function of digital input 2         | 0               | 15                | Fixed speed bit 0          |
| P0703[0]  | Function of digital input 3         | 9               | 16                | Fixed speed bit 1          |
| P0704[0]  | Function of digital input 4         | 15              | 17                | Fixed speed bit 2          |
| P1016[0]  | Fixed frequency mode                | 1               | 1                 | Direct selection mode      |
| P1020[0]  | BI: Fixed frequency selection bit 0 | 722.3           | 722.1             | DI2                        |
| P1021[0]  | BI: Fixed frequency selection bit 1 | 722.4           | 722.2             | DI3                        |
| P1022[0]  | BI: Fixed frequency selection bit 2 | 722.5           | 722.3             | DI4                        |
| P1001[0]  | Fixed frequency 1                   | 10              | 10                | Speed low                  |
| P1002[0]  | Fixed frequency 2                   | 15              | 15                | Speed middle               |
| P1003[0]  | Fixed frequency 3                   | 25              | 25                | Speed high                 |
| P0771[0]  | CI: Analog output                   | 21              | 21                | Actual frequency           |

### 5.5 Quick commissioning

| Parameter | Description                      | Factory default | Default for Cn003 | Remarks               |
|-----------|----------------------------------|-----------------|-------------------|-----------------------|
| P0731[0]  | BI: Function of digital output 1 | 52.3            | 52.2              | Inverter running      |
| P0732[0]  | BI: Function of digital output 2 | 52.7            | 52.3              | Inverter fault active |

## Connection macro Cn004 - Fixed speeds in binary mode

Fixed speeds with ON command in binary mode

• Up to 16 different fixed frequency values (0 Hz, P1001 to P1015) can be selected by the fixed frequency selectors (P1020 to P1023)

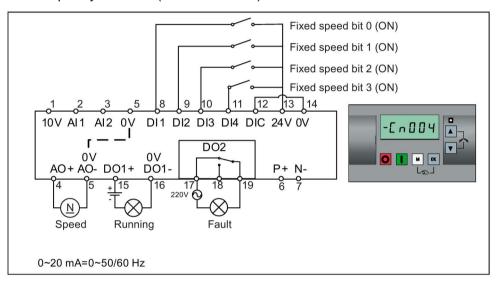

| Parameter | Description                         | Factory default | Default for Cn004 | Remarks                                     |
|-----------|-------------------------------------|-----------------|-------------------|---------------------------------------------|
| P0700[0]  | Selection of command source         | 1               | 2                 | Terminals as command source                 |
| P1000[0]  | Selection of frequency              | 1               | 3                 | Fixed frequency                             |
| P0701[0]  | Function of digital input 1         | 0               | 15                | Fixed speed bit 0                           |
| P0702[0]  | Function of digital input 2         | 0               | 16                | Fixed speed bit 1                           |
| P0703[0]  | Function of digital input 3         | 9               | 17                | Fixed speed bit 2                           |
| P0704[0]  | Function of digital input 4         | 15              | 18                | Fixed speed bit 3                           |
| P1016[0]  | Fixed frequency mode                | 1               | 2                 | Binary mode                                 |
| P0840[0]  | BI: ON/OFF1                         | 19.0            | 1025.0            | Inverter starts at the fixed speed selected |
| P1020[0]  | BI: Fixed frequency selection bit 0 | 722.3           | 722.0             | DI1                                         |
| P1021[0]  | BI: Fixed frequency selection bit 1 | 722.4           | 722.1             | DI2                                         |
| P1022[0]  | BI: Fixed frequency selection bit 2 | 722.5           | 722.2             | DI3                                         |
| P1023[0]  | BI: Fixed frequency selection bit 3 | 722.6           | 722.3             | DI4                                         |
| P0771[0]  | CI: Analog output                   | 21              | 21                | Actual frequency                            |

| Parameter | Description                      | Factory default | Default for Cn004 | Remarks               |
|-----------|----------------------------------|-----------------|-------------------|-----------------------|
| P0731[0]  | BI: Function of digital output 1 | 52.3            | 52.2              | Inverter running      |
| P0732[0]  | BI: Function of digital output 2 | 52.7            | 52.3              | Inverter fault active |

## Connection macro Cn005 - Analog input and fixed frequency

The analog input works as an additional setpoint.

 If digital input 2 and digital input 3 are active together, the selected frequencies are summed, that is, FF1 + FF2

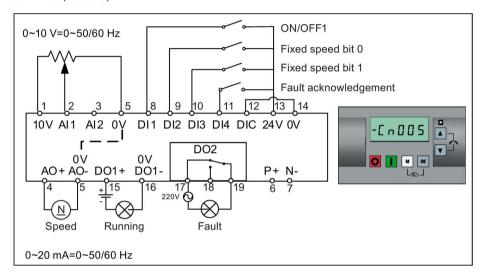

### **Function diagram**

When the fixed speed is selected, the additional setpoint channel from the analog is disabled. If there is no fixed speed setpoint, the setpoint channel connects to the analog input.

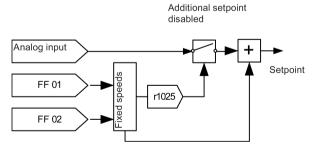

| Parameter | Description                 | Factory default | Default for Cn005 | Remarks                           |
|-----------|-----------------------------|-----------------|-------------------|-----------------------------------|
| P0700[0]  | Selection of command source | 1               | 2                 | Terminals as command source       |
| P1000[0]  | Selection of frequency      | 1               | 23                | Fixed frequency + analog setpoint |
| P0701[0]  | Function of digital input 1 | 0               | 1                 | ON/OFF                            |
| P0702[0]  | Function of digital input 2 | 0               | 15                | Fixed speed bit 0                 |
| P0703[0]  | Function of digital input 3 | 9               | 16                | Fixed speed bit 1                 |
| P0704[0]  | Function of digital input 4 | 15              | 9                 | Fault acknowledgement             |

### 5.5 Quick commissioning

| Parameter | Description                         | Factory default | Default for Cn005 | Remarks                             |
|-----------|-------------------------------------|-----------------|-------------------|-------------------------------------|
| P1016[0]  | Fixed frequency mode                | 1               | 1                 | Direct selection mode               |
| P1020[0]  | BI: Fixed frequency selection bit 0 | 722.3           | 722.1             | DI2                                 |
| P1021[0]  | BI: Fixed frequency selection bit 1 | 722.4           | 722.2             | DI3                                 |
| P1001[0]  | Fixed frequency 1                   | 10              | 10                | Fixed speed 1                       |
| P1002[0]  | Fixed frequency 2                   | 15              | 15                | Fixed speed 2                       |
| P1074[0]  | BI: Disable additional setpoint     | 0               | 1025.0            | FF disables the additional setpoint |
| P0771[0]  | CI: Analog output                   | 21              | 21                | Actual frequency                    |
| P0731[0]  | BI: Function of digital output 1    | 52.3            | 52.2              | Inverter running                    |
| P0732[0]  | BI: Function of digital output 2    | 52.7            | 52.3              | Inverter fault active               |

## Connection macro Cn006 - External push button control

Note that the command sources are pulse signals.

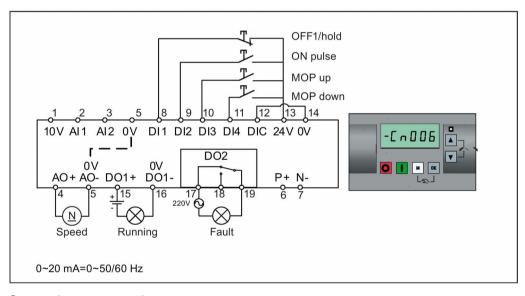

| Parameter | Description                      | Factory default | Default for Cn006 | Remarks                        |
|-----------|----------------------------------|-----------------|-------------------|--------------------------------|
| P0700[0]  | Selection of command source      | 1               | 2                 | Terminals as command source    |
| P1000[0]  | Selection of frequency           | 1               | 1                 | MOP as setpoint                |
| P0701[0]  | Function of digital input 1      | 0               | 2                 | OFF1/hold                      |
| P0702[0]  | Function of digital input 2      | 0               | 1                 | ON pulse                       |
| P0703[0]  | Function of digital input 3      | 9               | 13                | MOP up pulse                   |
| P0704[0]  | Function of digital input 4      | 15              | 14                | MOP down pulse                 |
| P0727[0]  | Selection of 2/3-wire method     | 0               | 3                 | 3-wire                         |
|           |                                  |                 |                   | ON pulse + OFF1/hold + Reverse |
| P0771[0]  | CI: Analog output                | 21              | 21                | Actual frequency               |
| P0731[0]  | BI: Function of digital output 1 | 52.3            | 52.2              | Inverter running               |

| Parameter | Description                      | Factory default | Default for Cn006 | Remarks                                       |
|-----------|----------------------------------|-----------------|-------------------|-----------------------------------------------|
| P0732[0]  | BI: Function of digital output 2 | 52.7            | 52.3              | Inverter fault active                         |
| P1040[0]  | Setpoint of the MOP              | 5               | 0                 | Initial frequency                             |
| P1047[0]  | MOP ramp-up time of the RFG      | 10              | 10                | Ramp-up time from zero to maximum frequency   |
| P1048[0]  | MOP ramp-down time of the RFG    | 10              | 10                | Ramp-down time from maximum frequency to zero |

## Connection macro Cn007 - External push buttons with analog control

Note that the command sources are pulse signals.

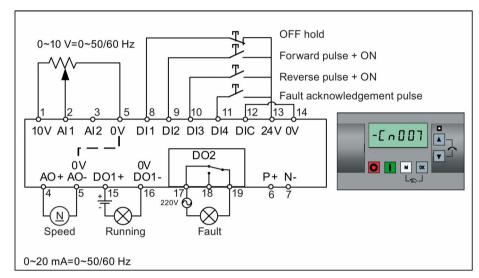

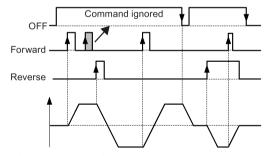

Connection macro settings:

| Parameter | Description                 | Factory default | Default for Cn007 | Remarks                     |
|-----------|-----------------------------|-----------------|-------------------|-----------------------------|
| P0700[0]  | Selection of command source | 1               | 2                 | Terminals as command source |
| P1000[0]  | Selection of frequency      | 1               | 2                 | Analog                      |
| P0701[0]  | Function of digital input 1 | 0               | 1                 | OFF hold                    |
| P0702[0]  | Function of digital input 2 | 0               | 2                 | Forward pulse + ON          |
| P0703[0]  | Function of digital input 3 | 9               | 12                | Reverse pulse + ON          |
| P0704[0]  | Function of digital input 4 | 15              | 9                 | Fault acknowledgement       |

### 5.5 Quick commissioning

| Parameter | Description                      | Factory default | Default for Cn007 | Remarks                              |
|-----------|----------------------------------|-----------------|-------------------|--------------------------------------|
| P0727[0]  | Selection of 2/3-wire method     | 0               | 2                 | 3-wire                               |
|           |                                  |                 |                   | STOP + Forward pulse + Reverse pulse |
| P0771[0]  | CI: Analog output                | 21              | 21                | Actual frequency                     |
| P0731[0]  | BI: Function of digital output 1 | 52.3            | 52.2              | Inverter running                     |
| P0732[0]  | BI: Function of digital output 2 | 52.7            | 52.3              | Inverter fault active                |

## Connection macro Cn008 - PID control with analog reference

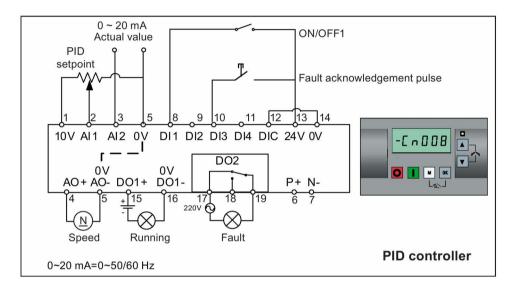

### Note

If a negative setpoint for the PID control is desired, change the setpoint and feedback wiring as needed.

When you switch to Hand mode from PID control mode, P2200 becomes 0 to disable the PID control. When you switch it back to Auto mode, P2200 becomes 1 to enable the PID control again.

Connection macro settings:

| Parameter | Description                                                 | Factory default | Default for Cn008  | Remarks                     |
|-----------|-------------------------------------------------------------|-----------------|--------------------|-----------------------------|
| P0700[0]  | Selection of command source                                 | 1               | 2                  | Terminals as command source |
| P0701[0]  | Function of digital input 1                                 | 0               | 1                  | ON/OFF                      |
| P0703[0]  | Function of digital input 3                                 | 9               | 9                  | Fault acknowledgement       |
| P2200[0]  | BI: Enable PID controller                                   | 0               | 1                  | Enable PID                  |
| P2253[0]  | CI: PID setpoint                                            | 0               | 755.0              | PID setpoint = AI1          |
| P2264[0]  | CI: PID feedback                                            | 755.0           | 755.1              | PID feedback = Al2          |
| P0756[1]  | Type of analog input 0 2                                    |                 | AI2, 0 mA to 20 mA |                             |
| P0771[0]  | CI: Analog output 21 21 Actual frequency                    |                 | Actual frequency   |                             |
| P0731[0]  | BI: Function of digital output 1 52.3 52.2 Inverter running |                 | Inverter running   |                             |
| P0732[0]  | BI: Function of digital output 2                            | 52.7            | 52.3               | Inverter fault active       |

## Connection macro Cn009 - PID control with the fixed value reference

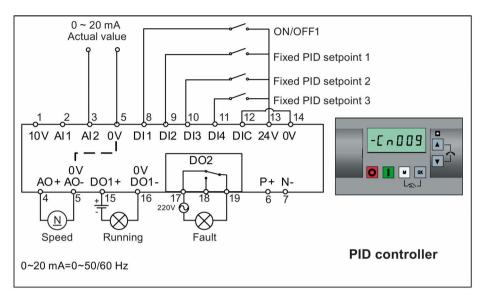

### Connection macro settings:

| Parameter | Description                                                          | Factory default | Default for Cn009   | Remarks                     |
|-----------|----------------------------------------------------------------------|-----------------|---------------------|-----------------------------|
| P0700[0]  | Selection of command source                                          | 1               | 2                   | Terminals as command source |
| P0701[0]  | Function of digital input 1                                          | 0               | 1                   | ON/OFF                      |
| P0702[0]  | Function of digital input 2                                          | 0               | 15                  | DI2 = PID fixed value 1     |
| P0703[0]  | Function of digital input 3                                          | 9               | 16                  | DI3 = PID fixed value 2     |
| P0704[0]  | Function of digital input 4                                          | 15              | 17                  | DI4 = PID fixed value 3     |
| P2200[0]  | BI: Enable PID controller                                            | 0               | 1                   | Enable PID                  |
| P2216[0]  | Fixed PID setpoint mode                                              | 1               | 1                   | Direct selection            |
| P2220[0]  | P2220[0] BI: Fixed PID setpoint select 722.3 722.1 bit 0             |                 | 722.1               | BICO connection DI2         |
| P2221[0]  | 1[0] BI: Fixed PID setpoint select 722.4 722.2 BICO connection Dit 1 |                 | BICO connection DI3 |                             |
| P2222[0]  | BI: Fixed PID setpoint select bit 2                                  | 722.5           | 722.3               | BICO connection DI4         |
| P2253[0]  | CI: PID setpoint                                                     | 0               | 2224                | PID setpoint = fixed value  |
| P2264[0]  | CI: PID feedback                                                     | 755.0           | 755.1               | PID feedback = AI2          |

### Connection macro Cn010 - USS control

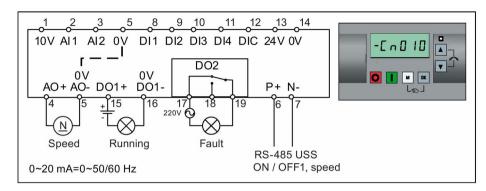

### Connection macro settings:

| Parameter | Description                  | Factory default | Default for Cn010 | Remarks                     |
|-----------|------------------------------|-----------------|-------------------|-----------------------------|
| P0700[0]  | Selection of command source  | 1               | 5                 | RS485 as the command source |
| P1000[0]  | Selection of frequency       | 1               | 5                 | RS485 as the speed setpoint |
| P2023[0]  | RS485 protocol selection     | 1               | 1                 | USS protocol                |
| P2010[0]  | USS/MODBUS baudrate          | 6               | 8                 | Baudrate 38400 bps          |
| P2011[0]  | USS address                  | 0               | 1                 | USS address for inverter    |
| P2012[0]  | USS PZD length               | 2               | 2                 | Number of PZD words         |
| P2013[0]  | USS PKW length               | 127             | 127               | Variable PKW words          |
| P2014[0]  | USS/MODBUS telegram off time | 2000            | 500               | Time to receive data        |

## Connection macro Cn011 - MODBUS RTU control

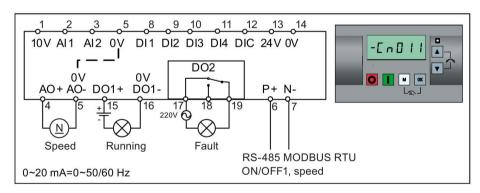

### Connection macro settings:

| Parameter | Description                 | Factory default | Default for Cn011 | Remarks                     |
|-----------|-----------------------------|-----------------|-------------------|-----------------------------|
| P0700[0]  | Selection of command source | 1               | 5                 | RS485 as the command source |
| P1000[0]  | Selection of frequency      | 1               | 5                 | RS485 as the speed setpoint |
| P2023[0]  | RS485 protocol selection    | 1               | 2                 | MODBUS RTU protocol         |
| P2010[0]  | USS/MODBUS baudrate         | 6               | 6                 | Baudrate 9600 bps           |
| P2021[0]  | MODBUS address              | 1               | 1                 | MODBUS address for inverter |

| Parameter | Description                  | Factory default | Default for Cn011 | Remarks                                          |
|-----------|------------------------------|-----------------|-------------------|--------------------------------------------------|
| P2022[0]  | MODBUS reply timeout         | 1000            | 1000              | Maximum time to send reply back to the master    |
| P2014[0]  | USS/MODBUS telegram off time | 2000            | 100               | Time to receive data                             |
| P2034     | MODBUS parity on RS485       | 2               | 2                 | Parity of MODBUS telegrams on RS485              |
| P2035     | MODBUS stop bits on RS485    | 1               | 1                 | Number of stop bits in MODBUS telegrams on RS485 |

# 5.5.1.4 Setting application macros

#### NOTICE

### Application macro settings

When commissioning the inverter, the application macro setting is a one-off setting. Make sure that you proceed as follows before you change the application macro setting to a value different from your last setting:

- 1. Do a factory reset (P0010 = 30, P0970 = 1)
- 2. Repeat the quick commissioning and change the application macro

Failure to observe may cause the inverter to accept the parameter settings from both the currently and the previously selected macros, which may lead to undefined and unexplainable operation.

### **Functionality**

This menu defines certain common applications. Each application macro provides a set of parameter settings for a specific application. After you select an application macro, the corresponding settings are applied to the inverter to simplify the commissioning process.

The default application macro is "AP000" for application macro 0. If none of the application macros fits your application, select the one that is the closest to your application and make further parameter changes as desired.

| Application mac-<br>ro | Description                                          | Display example                                                           |
|------------------------|------------------------------------------------------|---------------------------------------------------------------------------|
| AP000                  | Factory default setting. Makes no parameter changes. | -AP000                                                                    |
| AP010                  | Simple pump applications                             |                                                                           |
| AP020                  | Simple fan applications                              | RP0 10                                                                    |
| AP021                  | Compressor applications                              |                                                                           |
| AP030                  | Conveyor applications                                | The minus sign indicates that this macro is the currently selected macro. |

# Setting application macros

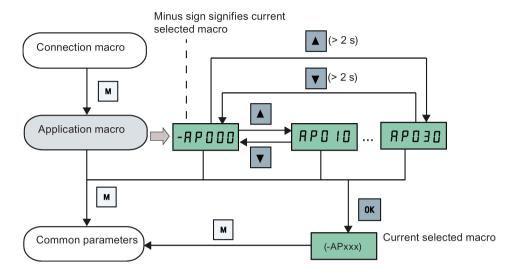

# Application macro AP010 - Simple pump applications

| Parameter | Description                             | Factory default | Default for<br>AP010 | Remarks                                       |
|-----------|-----------------------------------------|-----------------|----------------------|-----------------------------------------------|
| P1080[0]  | Minimum frequency                       | 0               | 15                   | Inverter running at a lower speed inhibited   |
| P1300[0]  | Control mode                            | 0               | 7                    | Quadratic V/f                                 |
| P1110[0]  | BI: Inhibit negative frequency setpoint | 0               | 1                    | Reverse pump rotation inhibited               |
| P1210[0]  | Automatic restart                       | 1               | 2                    | Fault acknowledgement at power-on             |
| P1120[0]  | Ramp-up time                            | 10              | 10                   | Ramp-up time from zero to maximum frequency   |
| P1121[0]  | Ramp-down time                          | 10              | 10                   | Ramp-down time from maximum frequency to zero |

# Application macro AP020 - Simple fan applications

| Parameter | Description                             | Factory de-<br>fault | Default for<br>AP020 | Remarks                                                                                                    |
|-----------|-----------------------------------------|----------------------|----------------------|----------------------------------------------------------------------------------------------------|
| P1110[0]  | BI: Inhibit negative frequency setpoint | 0                    | 1                    | Reverse fan rotation inhibited                                                                                |
| P1300[0]  | Control mode                            | 0                    | 7                    | Quadratic V/f                                                                                                 |
| P1200[0]  | Flying start                            | 0                    | 2                    | Search for the speed of the running motor with a heavy inertia load so that the motor runs up to the setpoint |
| P1210[0]  | Automatic restart                       | 1                    | 2                    | Fault acknowledgement at power-on                                                                             |
| P1080[0]  | Minimum frequency                       | 0                    | 20                   | Inverter running at a lower speed inhibited                                                                   |

| Parameter | Description    | Factory de-<br>fault | Default for<br>AP020 | Remarks                                       |
|-----------|----------------|----------------------|----------------------|-----------------------------------------------|
| P1120[0]  | Ramp-up time   | 10                   | 10                   | Ramp-up time from zero to maximum frequency   |
| P1121[0]  | Ramp-down time | 10                   | 20                   | Ramp-down time from maximum frequency to zero |

# Application macro AP021 - Compressor applications

| Parameter | Description        | Factory de-<br>fault | Default for<br>AP021 | Remarks                                                                |
|-----------|--------------------|----------------------|----------------------|------------------------------------------------------------------------|
| P1300[0]  | Control mode       | 0                    | 0                    | Linear V/f                                                             |
| P1080[0]  | Minimum frequency  | 0                    | 10                   | Inverter running at a lower speed inhibited                            |
| P1312[0]  | Starting boost     | 0                    | 30                   | Boost only effective when accelerating for the first time (standstill) |
| P1311[0]  | Acceleration boost | 0                    | 0                    | Boost only effective when accelerating or braking                      |
| P1310[0]  | Continuous boost   | 50                   | 50                   | Additional boost over the complete frequency range                     |
| P1120[0]  | Ramp-up time       | 10                   | 10                   | Ramp-up time from zero to maximum frequency                            |
| P1121[0]  | Ramp-down time     | 10                   | 10                   | Ramp-down time from maximum frequency to zero                          |

# Application macro AP030 - Conveyor applications

| Parameter | Description    | Factory de-<br>fault | Default for<br>AP030 | Remarks                                                                |
|-----------|----------------|----------------------|----------------------|------------------------------------------------------------------------|
| P1300[0]  | Control mode   | 0                    | 1                    | V/f with FCC                                                           |
| P1312[0]  | Starting boost | 0                    | 30                   | Boost only effective when accelerating for the first time (standstill) |
| P1120[0]  | Ramp-up time   | 10                   | 5                    | Ramp-up time from zero to maximum frequency                            |
| P1121[0]  | Ramp-down time | 10                   | 5                    | Ramp-down time from maximum frequency to zero                          |

## 5.5 Quick commissioning

# 5.5.1.5 Setting common parameters

# **Functionality**

This menu provides some common parameters for inverter performance optimization.

### Text menu

If you set P8553 to 1, parameter numbers in this menu are replaced with short text.

| Parameter | Access<br>level | Function                | Text menu<br>(if P8553 = 1) | Parameter | Access<br>level | Function                       | Text menu<br>(if P8553 =1) |
|-----------|-----------------|-------------------------|-----------------------------|-----------|-----------------|--------------------------------|----------------------------|
| P1080[0]  | 1               | Minimum motor frequency | N in F                      | P1001[0]  | 2               | Fixed frequency setpoint 1     | FiHFI                      |
|           |                 |                         | (MIN F)                     |           |                 |                                | (FIX F1)                   |
| P1082[0]  | 1               | Maximum motor frequency | ПЯН F                       | P1002[0]  | 2               | Fixed frequency setpoint 2     | F:HF2                      |
|           |                 |                         | (MAX F)                     |           |                 |                                | (FIX F2)                   |
| P1120[0]  | 1               | Ramp-up time            | - N PUP                     | P1003[0]  | 2               | Fixed frequency setpoint 3     | F,HF3                      |
|           |                 |                         | (RMP UP)                    |           |                 |                                | (FIX F3)                   |
| P1121[0]  | 1               | Ramp-down time          | rNPdn                       | P2201[0]  | 2               | Fixed PID frequency setpoint 1 | PidFI                      |
|           |                 |                         | (RMP DN)                    |           |                 |                                | (PID F1)                   |
| P1058[0]  | 2               | JOG frequency           | JogP                        | P2202[0]  | 2               | Fixed PID frequency setpoint 2 | P.dF2                      |
|           |                 |                         | (JOG P)                     |           |                 |                                | (PID F2)                   |
| P1060[0]  | 2               | JOG ramp-up time        | JogUP                       | P2203[0]  | 2               | Fixed PID frequency setpoint 3 | P.dF3                      |
|           |                 |                         | (JOG UP)                    |           |                 |                                | (PID F3)                   |

# 5.5.2 Quick commissioning through the parameter menu

As an alternative to quick commissioning through the setup menu, commissioning using the parameter menu provides the other solution for quick commissioning. This would be helpful for those who are used to commissioning the inverter in this way.

## **Setting parameters**

### Note

In the table below, "•" indicates that the value of this parameter must be entered according to the rating plate of the motor.

| Parameter  | Function                        | Setting                                                                                    |
|------------|---------------------------------|--------------------------------------------------------------------------------------------|
| P0003      | User access level               | = 3 (Expert access level)                                                                  |
| P0010      | Commissioning parameter         | = 1 (quick commissioning)                                                                  |
| P0100      | 50 / 60 Hz selection            | Set a value, if necessary:                                                                 |
|            |                                 | =0: Europe [kW], 50 Hz (factory default)                                                   |
|            |                                 | =1: North America [hp], 60 Hz                                                              |
|            |                                 | =2: North America [kW], 60 Hz                                                              |
| P0304[0] • | Rated motor voltage [V]         | Range: 10 to 2000                                                                          |
| l          |                                 | Note:                                                                                      |
|            |                                 | The input of rating plate data must correspond with the wiring of the motor (star / delta) |
| P0305[0] • | Rated motor current [A]         | Range: 0.01 to 10000                                                                       |
|            |                                 | Note:                                                                                      |
|            |                                 | The input of rating plate data must correspond with the wiring of the motor (star / delta) |
| P0307[0] • | Rated motor power [kW / hp]     | Range: 0.01 to 2000.0                                                                      |
|            |                                 | Note:                                                                                      |
|            |                                 | If P0100 = 0 or 2, motor power unit = [kW]                                                 |
|            |                                 | If P0100 = 1, motor power unit = [hp]                                                      |
| P0308[0] • | Rated motor power factor (cosφ) | Range: 0.000 to 1.000                                                                      |
|            |                                 | Note:                                                                                      |
|            |                                 | This parameter is visible only when P0100 = 0 or 2                                         |
| P0309[0] • | Rated motor efficiency [%]      | Range: 0.0 to 99.9                                                                         |
|            |                                 | Note:                                                                                      |
|            |                                 | Visible only when P0100 = 1                                                                |
|            |                                 | Setting 0 causes internal calculation of value.                                            |
| P0310[0] • | Rated motor frequency [Hz]      | Range: 12.00 to 550.00                                                                     |
| P0311[0] • | Rated motor speed [RPM]         | Range: 0 to 40000                                                                          |
| P0335[0]   | Motor cooling                   | Set according to the actual motor cooling method                                           |
|            |                                 | = 0: Self-cooled (factory default)                                                         |
|            |                                 | = 1: Force-cooled                                                                          |
|            |                                 | = 2: Self-cooled and internal fan                                                          |
|            |                                 | = 3: Force-cooled and internal fan                                                         |

# 5.5 Quick commissioning

| Parameter | Function                        | Setting                                                                                                    |
|-----------|---------------------------------|----------------------------------------------------------------------------------------------------|
| P0640[0]  | Motor overload factor [%]       | Range: 10.0 to 400.0 (factory default: 150.0)                                                                                                    |
|           |                                 | Note:                                                                                                    |
|           |                                 | The parameter defines motor overload current limit relative to P0305 (rated motor current).                                                           |
| P0700[0]  | Selection of command source     | = 0: Factory default setting                                                                                                    |
|           |                                 | = 1: Operator panel (factory default)                                                                                                    |
|           |                                 | = 2: Terminal                                                                                                    |
|           |                                 | = 5: USS / MODBUS on RS485                                                                                                    |
| P1000[0]  | Selection of frequency setpoint | Range: 0 to 77 (factory default: 1)                                                                                                    |
|           |                                 | = 0: No main setpoint                                                                                                    |
|           |                                 | = 1: MOP setpoint                                                                                                    |
|           |                                 | = 2: Analog setpoint                                                                                                    |
|           |                                 | = 3: Fixed frequency                                                                                                    |
|           |                                 | = 5: USS/MODBUS on RS485                                                                                                    |
|           |                                 | = 7: Analog setpoint 2                                                                                                    |
|           |                                 | For additional settings, see Chapter "Parameter list (Page 147)".                                                                                     |
| P1080[0]  | Minimum frequency [Hz]          | Range: 0.00 to 550.00 (factory default: 0.00)                                                                                                    |
|           |                                 | Note:                                                                                                    |
|           |                                 | The value set here is valid for both clockwise and counter-<br>clockwise rotation.                                                                    |
| P1082[0]  | Maximum frequency [Hz]          | Range: 0.00 to 550.00 (factory default: 50.00)                                                                                                    |
|           |                                 | Note:                                                                                                    |
|           |                                 | The value set here is valid for both clockwise and counter-<br>clockwise rotation                                                                     |
| P1120[0]  | Ramp-up time [s]                | Range: 0.00 to 650.00 (factory default: 10.00)                                                                                                    |
|           |                                 | Note:                                                                                                    |
|           |                                 | The value set here means the time taken for motor to accelerate from standstill up to the maximum motor frequency (P1082) when no rounding is used.   |
| P1121[0]  | Ramp-down time [s]              | Range: 0.00 to 650.00 (factory default: 10.00)                                                                                                    |
|           |                                 | Note:                                                                                                    |
|           |                                 | The value set here means the time taken for motor to decelerate from the maximum motor frequency (P1082) down to standstill when no rounding is used. |
| P1300[0]  | Control mode                    | = 0: V/f with linear characteristic (factory default)                                                                                                 |
| [-]       |                                 | = 1: V/f with FCC                                                                                                    |
|           |                                 | = 2: V/f with quadratic characteristic                                                                                                    |
|           |                                 | = 3: V/f with programmable characteristic                                                                                                    |
|           |                                 | = 4: V/f with linear eco                                                                                                    |
|           |                                 | = 5: V/f for textile applications                                                                                                    |
|           |                                 | = 6: V/f with FCC for textile applications                                                                                                    |
|           |                                 | = 7: V/f with quadratic eco                                                                                                    |
|           |                                 | = 19: V/f control with independent voltage setpoint                                                                                                   |

| Parameter | Function                         | Setting                                                                                             |
|-----------|----------------------------------|----------------------------------------------------------------------------------------------------|
| P3900     | End of quick commissioning       | = 0: No quick commissioning (factory default)                                                       |
|           |                                  | = 1: End quick commissioning with factory reset                                                     |
|           |                                  | = 2: End quick commissioning                                                                        |
|           |                                  | = 3: End quick commissioning only for motor data                                                    |
|           |                                  | Note:                                                                                               |
|           |                                  | After completion of calculation, P3900 and P0010 are automatically reset to their original value 0. |
|           |                                  | The inverter displays "8.8.8.8.8" which indicates that it is busy with internal data processing.    |
| P1900     | Select motor data identification | = 0: Disabled                                                                                       |
|           |                                  | = 2: Identification of all parameters in standstill                                                 |

### 5.6.1 Overview of inverter functions

The list below provides an overview of the main functions that the SINAMICS V20 supports. For detailed description of individual parameters, see Chapter "Parameter list (Page 147)".

- 2/3 wire control (P0727)
- 50/60 Hz customization (Page 59) (P0100)
- Adjustable PWM modulation (P1800 to P1803)
- Analog input terminal function control (P0712, P0713, r0750 to P0762)
- Analog output terminal function control (P0773 to r0785)
- Automatic restart (Page 117) (P1210, P1211)
- BICO function (r3978)
- Blockage clearing mode (Page 111) (P3350 to P3353, P3361 to P3364)
- Cavitation protection (Page 125) (P2360 to P2362)
- Command and setpoint source selection (P0700, P0719, P1000 to r1025, P1070 to r1084)
- Command data set (CDS) and inverter data set (DDS) (r0050, r0051, P0809 to P0821)
- Condensation protection (Page 119) (P3854)
- Continuous boost, acceleration boost and starting boost level control (Page 87) (P1310 to P1316)
- DC coupling function (Page 128)
- DC-link voltage control (Page 104) (P0210, P1240 to P1257)
- Digital input terminal function control (P0701 to P0713, r0722, r0724)
- Digital output terminal function control (P0731, P0732, P0747, P0748)
- Dual ramp operation (Page 127) (r1119 to r1199, P2150 to P2166)
- Economy mode (Page 113) (P1300, r1348)

- Energy consumption monitoring (r0039, P0040, P0042, P0043)
- Fault and warning reaction setting (r0944 to P0952, P2100 to P2120, r3113, P3981)
- Flying start (Page 116) (P1200 to r1204)
- Free function blocks (FFBs) (Page 115) (P2800 to P2890)
- Frost protection (Page 118) (P3852, P3853)
- Hammer start mode (Page 109) (P3350 to P3354, P3357 to P3360)
- High/low overload (HO/LO) modes (Page 131) (P0205)

A new parameter P0205 is added to enable the HO/LO selection for heavy/low load applications.

- Imax control (Page 102) (P1340 to P1346)
- Inverter keep-running operation (P0503)
- Inverter status at fault (Page 281) (r0954, r0955, r0956, r0957 and r0958)

This function enables you to read the relevant fault information through parameters concerned.

- JOG mode operation (Page 86) (P1055 to P1061)
- List of modified parameters (P0004)

A new value is added to parameter P0004 to enable the parameter filter which allows you to view the modified parameters.

MODBUS parity/stop bit selection (P2034, P2035)

New parameters P2034 and P2035 are added to enable MODBUS parity/stop bit selection.

- Motor blocking, load missing, belt failure detection (Page 105) (P2177 to r2198)
- Motor brake controls (Page 91) (holding brake, DC brake, compound brake and dynamic brake) (P1212 to P1237)
- Motor frequency display scaling (P0511, r0512)
- Motor staging (Page 122) (P2370 to P2380)
- Motorized potentiometer (MOP) mode selection (P1031 to r1050)
- ON/OFF2 function for digital inputs (P0701)

A new value is added to parameter P0701 to run the motor with the ON command or cancel the inverter pulses with the OFF2 command.

- Parameter cloning (Page 301) (P0802 to P0804, P8458)
- PID controller (Page 89) (P2200 to P2355)
- Pre-configured connection macros and application macros (P0507, P0717) (see also "Setting connection macros (Page 63)" and "Setting application macros (Page 75)".)
- Programmable V/f coordinates (P1320 to P1333)
- Protection of user-defined parameters (P0011, P0012, P0013)
- Skip frequency and resonance damping (P1091 to P1101, P1338)
- Sleep (hibernation) mode (Page 120) (P2365 to P2367)
- Slip compensation (P1334 to P1338)

- Super torque mode (Page 107) (P3350 to P3356)
- Text menu display (P8553) (see also "Setting motor data (Page 62)" and "Setting common parameters (Page 78)".)
- User access level control (P0003)
- USS/MODBUS communication on RS485 (P2010 to P2037) (Page 133)
- Various stop mode selection (Page 83) (P0840 to P0886)
- Wobble function (Page 121) (P2940 to r2955)

# 5.6.2 Commissioning basic functions

### 5.6.2.1 Selecting the stop mode

## **Functionality**

Both the inverter and the user have to respond to a wide range of situations and stop the inverter if necessary. Thus operating requirements as well as inverter protective functions (e.g. electrical or thermal overload), or rather man-machine protective functions, have to be taken into account. Due to the different OFF functions (OFF1, OFF2, OFF3) the inverter can flexibly respond to the mentioned requirements. Note that after an OFF2 / OFF3 command, the inverter is in the state "ON inhibit". To switch the motor on again, you need a signal low → high of the ON command.

### OFF1

The OFF1 command is closely coupled to the ON command. When the ON command is withdrawn, OFF1 is directly activated. The inverter is braked by OFF1 with the ramp-down time P1121. If the output frequency falls below the parameter value P2167 and if the time in P2168 has expired, then the inverter pulses are cancelled.

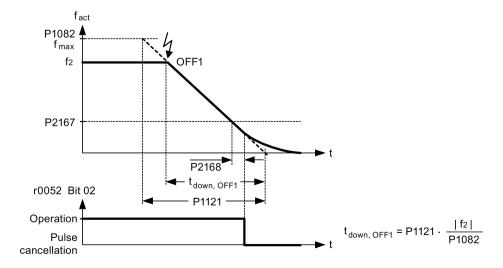

#### Note

- OFF1 can be entered using a wide range of command sources via BICO parameter P0840 (BI: ON / OFF1) and P0842 (BI: ON / OFF1 with reversing).
- BICO parameter P0840 is pre-assigned by defining the command source using P0700.
- The ON and the following OFF1 command must have the same source.
- If the ON / OFF1 command is set for more than one digital input, then only the digital input, that was last set, is valid.
- OFF1 is active low.
- When various OFF commands are selected simultaneously, the following priority applies: OFF2 (highest priority) OFF3 OFF1.
- OFF1 can be combined with DC current braking or compound braking.
- When the motor holding brake MHB (P1215) is activated, for an OFF1, P2167 and P2168 are not taken into account.

#### OFF2

The inverter pulses are immediately cancelled by the OFF2 command. Thus the motor coasts down and it is not possible to stop in a controlled way.

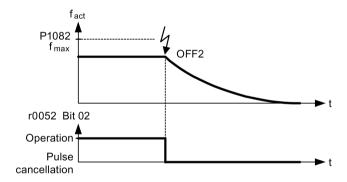

#### Note

- The OFF2 command can have one or several sources. The command sources are defined using BICO parameters P0844 (BI: 1. OFF2) and P0845 (BI: 2. OFF2).
- As a result of the pre-assignment (default setting), the OFF2 command is set to the BOP.
   This source is still available even if another command source is defined (e.g. terminal as command source → P0700 = 2 and OFF2 is selected using digital input 2 → P0702 = 3).
- · OFF2 is active low.
- When various OFF commands are selected simultaneously, the following priority applies: OFF2 (highest priority) OFF3 OFF1.

### OFF3

The braking characteristics of OFF3 are identical with those of OFF1 with the exception of the independent OFF3 ramp-down time P1135. If the output frequency falls below parameter value P2167 and if the time in P2168 has expired, then the inverter pulses are cancelled as for the OFF1 command.

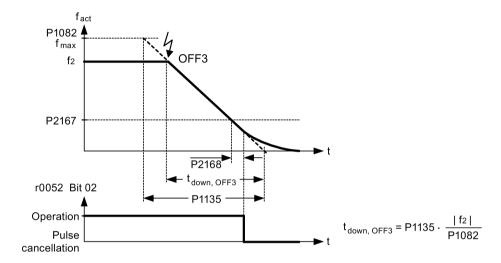

#### Note

- OFF3 can be entered using a wide range of command sources via BICO parameters P0848 (BI: 1. OFF3) and P0849 (BI: 2. OFF3).
- · OFF3 is active low.
- When various OFF commands are selected simultaneously, the following priority applies:
   OFF2 (highest priority) OFF3 OFF1

### 5.6.2.2 Running the inverter in JOG mode

## **Functionality**

The JOG function can be controlled by either the (built-in) BOP or the digital inputs. When controlled by the BOP, pressing the RUN button will cause the motor to start and rotate at the pre-set JOG frequency (P1058). The motor stops when the RUN button is released.

When using the digital inputs as the JOG command source, the JOG frequency is set by P1058 for JOG right and P1059 for JOG left.

The JOG function allows:

- to check the functionality of the motor and inverter after commissioning has been completed (first traversing motion, checking the direction of rotation, etc.)
- to bring a motor or a motor load into a specific position
- to traverse a motor, e.g. after a program has been interrupted

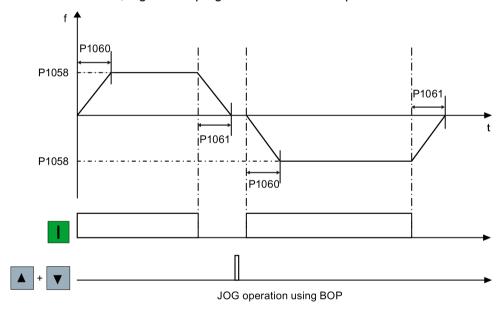

| Parameter | Function                | Setting                                                                                                    |
|-----------|-------------------------|----------------------------------------------------------------------------------------------------|
| P1055[02] | Bl: Enable JOG right    | This parameter defines source of JOG right when P0719 = 0 (Auto selection of command / setpoint source). Factory default: 19.8                    |
| P1056[02] | BI: Enable JOG left     | This parameter defines source of JOG left when P0719 = 0 (Auto selection of command / setpoint source). Factory default: 0                        |
| P1057     | JOG enable              | = 1: Jogging is enabled (default)                                                                                                    |
| P1058[02] | JOG frequency [Hz]      | This parameter determines the frequency at which the inverter will run while jogging is active.  Range: 0.00 to 550.00 (factory default: 5.00)    |
| P1059[02] | JOG frequency left [Hz] | This parameter determines the frequency at which the inverter will run while JOG left is selected.  Range: 0.00 to 550.00 (factory default: 5.00) |

| Parameter | Function               | Setting                                                                                                    |
|-----------|------------------------|----------------------------------------------------------------------------------------------------|
| P1060[02] | JOG ramp-up time [s]   | This parameter sets jog ramp-up time which is used while jogging is active.  Range: 0.00 to 650.00 (factory default: 10.00)  |
| P1061[02] | JOG ramp-down time [s] | This parameter sets jog ramp-down time which is used while jogging is active. Range: 0.00 to 650.00 (factory default: 10.00) |

## 5.6.2.3 Setting the voltage boost

## **Functionality**

For low output frequencies, the V/f characteristics only give a low output voltage. The ohmic resistances of the stator winding play a role at low frequencies, which are neglected when determining the motor flux in V/f control. This means that the output voltage can be too low in order to:

- implement the magnetization of the asynchronous motor
- hold the load
- overcome losses in the system.

The output voltage can be increased (boosted) in the inverter using the parameters as shown in the table below.

| Parameter | Boost type           | Description                                                                                                    |
|-----------|----------------------|----------------------------------------------------------------------------------------------------|
| P1310     | Continuous boost [%] | This parameter defines boost level relative to P0305 (rated motor current) applicable to both linear and quadratic V/f curves. |
|           |                      | Range: 0.0 to 250.0 (factory default: 50.0)                                                                                    |
|           |                      | The voltage boost is effective over the complete frequency range whereby the value continually decreases at high frequencies.  |
|           |                      | V <sub>max</sub>                                                                                                    |
|           |                      | (P0304) Output voltage                                                                                                    |
|           |                      | V <sub>ConBoost</sub>                                                                                                    |
|           |                      | 0 f <sub>n</sub> f <sub>max</sub> f<br>(P0310) (P1082)                                                                         |

| Parameter | Boost type             | Description                                                                                                    |
|-----------|------------------------|----------------------------------------------------------------------------------------------------|
| P1311     | Acceleration boost [%] | This parameter applies boost relative to P0305 (rated motor current) following a positive setpoint change and drops back out once the setpoint is reached. Range: 0.0 to 250.0 (factory default: 0.0)  The voltage boost is only effective when accelerating or braking.  V  V  New (P0304)  VAccBoost  RFG  active                                                                                                    |
|           |                        | 0 f <sub>set</sub> f <sub>n</sub> f <sub>max</sub> f<br>(P0310) (P1082)                                                                                                    |
| P1312     | Starting boost [%]     | This parameter applies a constant linear offset relative to P0305 (rated motor current) to active V/f curve (either linear or quadratic) after an ON command and is active until:  • ramp output reaches setpoint for the first time respectively  • setpoint is reduced to less than present ramp output Range: 0.0 to 250.0 (factory default: 0.0)  The voltage boost is only effective when accelerating for the first time (standstill).  Voltage boost is only effective when accelerating for the first time (standstill).  Voltage boost is only effective when accelerating for the first time (standstill). |

### 5.6.2.4 Setting the PID controller

## **Functionality**

The integrated PID controller (technology controller) supports all kinds of simple process control tasks, e.g. controlling pressures, levels, or flowrates. The PID controller specifies the speed setpoint of the motor in such a way that the process variable to be controlled corresponds to its setpoint.

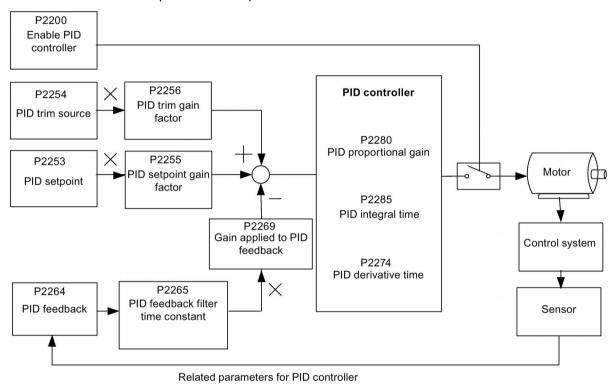

| Parameter        | Function                            | Setting                                                                                                    |  |  |
|------------------|-------------------------------------|----------------------------------------------------------------------------------------------------|--|--|
| Main function pa | rameters                            |                                                                                                    |  |  |
| P2200[02]        | BI: Enable PID controller           | This parameter allows user to enable / disable the PID control-<br>ler. Setting to 1 enables the PID closed-loop controller.<br>Setting 1 automatically disables normal ramp times set in<br>P1120 and P1121 and the normal frequency setpoints.<br>Factory default: 0 |  |  |
| P2235[02]        | BI: Enable PID-MOP (UP-cmd)         | This parameter defines source of UP command. Possible sources: 19.13 (BOP), 722.x (Digital Input), 2036.13 (USS on RS485)                                                                                                    |  |  |
| P2236[02]        | BI: Enable PID-MOP (DOWN-cmd)       | This parameter defines source of DOWN command. Possible sources: 19.14 (BOP), 722.x (Digital Input), 2036.14 (USS on RS485)                                                                                                    |  |  |
| Additional comm  | Additional commissioning parameters |                                                                                                    |  |  |
| P2251            | PID mode                            | = 0: PID as setpoint (factory default)<br>= 1: PID as trim source                                                                                                    |  |  |

| Parameter     | Function                                   | Setting                                                                                                    |  |
|---------------|--------------------------------------------|----------------------------------------------------------------------------------------------------|--|
| P2253[02]     | CI: PID setpoint                           | This parameter defines setpoint source for PID setpoint input. Possible sources: 755[0] (Analog input 1), 2018.1 (USS PZD 2), 2224 (Actual fixed PID setpoint), 2250 (Output setpoint of PID-MOP)                                                                  |  |
| P2254[02]     | CI: PID trim source                        | This parameter selects trim source for PID setpoint.  Possible sources: 755[0] (Analog input 1), 2018.1 (USS PZD 2), 2224 (Actual fixed PID setpoint), 2250 (Output setpoint of PID-MOP)                                                                           |  |
| P2255         | PID setpoint gain factor                   | Range: 0.00 to 100.00 (factory default: 100.00)                                                                                                    |  |
| P2256         | PID trim gain factor                       | Range: 0.00 to 100.00 (factory default: 100.00)                                                                                                    |  |
| P2257         | Ramp-up time for PID setpoint [s]          | Range: 0.00 to 650.00 (factory default: 1.00)                                                                                                    |  |
| P2258         | Ramp-down time for PID setpoint [s]        | Range: 0.00 to 650.00 (factory default: 1.00)                                                                                                    |  |
| P2263         | PID controller type                        | = 0: D component on feedback signal (factory default)<br>= 1: D component on error signal                                                                                                    |  |
| P2264[02]     | CI: PID feedback                           | Possible sources: 755[0] (Analog input 1), 2224 (Actual fixed PID setpoint), 2250 (Output setpoint of PID-MOP) Factory default: 755[0]                                                                                                    |  |
| P2265         | PID feedback filter time constant [s]      | Range: 0.00 to 60.00 (factory default: 0.00)                                                                                                    |  |
| P2267         | Maximum value for PID feedback [%]         | Range: -200.00 to 200.00 (factory default: 100.00)                                                                                                    |  |
| P2268         | Minimum value for PID feedback [%]         | Range: -200.00 to 200.00 (factory default: 0.00)                                                                                                    |  |
| P2269         | Gain applied to PID feedback               | Range: 0.00 to 500.00 (factory default: 100.00)                                                                                                    |  |
| P2270         | PID feedback function selector             | = 0: Disabled (factory default)<br>= 1: Square root (root(x))                                                                                                    |  |
|               |                                            | = 2: Square (x*x)                                                                                                    |  |
|               |                                            | = 3: Cube (x*x*x)                                                                                                    |  |
| P2271         | PID transducer type                        | = 0 : Disabled (factory default)<br>= 1: Inversion of PID feedback signal                                                                                                    |  |
| P2274         | PID derivative time [s]                    | Range: 0.000 to 60.000 Factory default: 0.000 (the derivative time does not have any effect)                                                                                                    |  |
| P2280         | PID proportional gain                      | Range: 0.000 to 65.000 (factory default: 3.000)                                                                                                    |  |
| P2285         | PID integral time [s]                      | Range: 0.000 to 60.000 (factory default: 0.000)                                                                                                    |  |
| P2291         | PID output upper limit [%]                 | Range: -200.00 to 200.00 (factory default: 100.00)                                                                                                    |  |
| P2292         | PID output lower limit [%]                 | Range: -200.00 to 200.00 (factory default: 0.00)                                                                                                    |  |
| P2293         | Ramp-up / -down time of PID limit [s]      | Range: 0.00 to 100.00 (factory default: 1.00)                                                                                                    |  |
| P2295         | Gain applied to PID output                 | Range: -100.00 to 100.00 (factory default: 100.00)                                                                                                    |  |
| P2350         | PID autotune enable                        | = 0: PID autotuning disabled (factory default) = 1: PID autotuning via Ziegler Nichols (ZN) standard = 2: PID autotuning as 1 plus some overshoot (O/S) = 3: PID autotuning as 2 little or no overshoot (O/S) = 4: PID autotuning PI only, quarter damped response |  |
| P2354         | PID tuning timeout length [s]              | Range: 60 to 65000 (factory default: 240)                                                                                                    |  |
| P2355         | PID tuning offset [%]                      | Range: 0.00 to 20.00 (factory default: 5.00)                                                                                                    |  |
| Output values |                                            | · · · · · · · · · · · · · · · · · · ·                                                                                                    |  |
| r2224         | CO: Actual fixed PID setpoint [%]          |                                                                                                    |  |
| r2225.0       | BO: PID fixed frequency status             |                                                                                                    |  |
| r2245         | CO: PID-MOP input frequency of the RFG [%] |                                                                                                    |  |
| r2250         | CO: Output setpoint of PID-MOP [%]         | • • • • • • • • • • • • • • • • • • • •                                                                                                    |  |
| r2260         | CO: PID setpoint after PID-RFG [%]         |                                                                                                    |  |
| P2261         | PID setpoint filter time constant [s]      |                                                                                                    |  |

| Parameter | Function                                | Setting                                 |  |
|-----------|-----------------------------------------|-----------------------------------------|--|
| r2262     | CO: Filtered PID setpoint after RFG [%] | CO: Filtered PID setpoint after RFG [%] |  |
| r2266     | CO: PID filtered feedback [%]           | CO: PID filtered feedback [%]           |  |
| r2272     | CO: PID scaled feedback [%]             |                                         |  |
| r2273     | CO: PID error [%]                       |                                         |  |
| r2294     | CO: Actual PID output [%]               |                                         |  |

### 5.6.2.5 Setting the braking function

### **Functionality**

The motor can be electrically or mechanically braked by the inverter via the following brakes:

- Electrical brakes
  - DC brake
  - Compound brake
  - Dynamic brake
- Mechanical brake
  - Motor holding brake

## DC braking

DC braking causes the motor to stop rapidly by applying a DC braking current (current applied also holds shaft stationary). For DC braking, a DC current is impressed in the stator winding which results in a significant braking torque for an asynchronous motor.

DC braking is selected as follows:

- Sequence 1: selected after OFF1 or OFF3 (the DC brake is released via P1233)
- Sequence 2: selected directly with the BICO parameter P1230

### Sequence 1

- 1. Enabled using P1233
- 2. DC braking is activated with the OFF1 or OFF3 command (see figure below)
- 3. The inverter frequency is ramped down along the parameterized OFF1 or OFF3 ramp down to the frequency at which DC braking is to start P1234.
- 4. The inverter pulses are inhibited for the duration of the de-magnetizing time P0347.
- 5. The required braking current P1232 is then impressed for the selected braking time P1233. The status is displayed using signal r0053 bit 00.

The inverter pulses are inhibited after the braking time has expired.

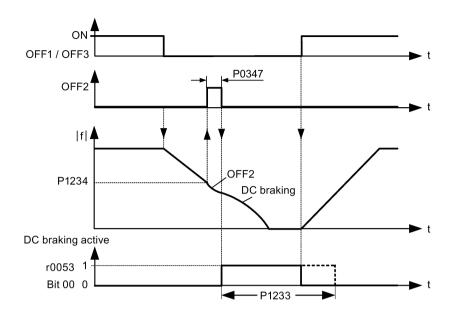

## Sequence 2

- 1. Enabled and selected with the BICO parameter P1230 (see figure below).
- 2. The inverter pulses are inhibited for the duration of the de-magnetizing time P0347.
- 3. The requested braking current P1232 is impressed for the time selected and the motor is braked. This state is displayed using signal r0053 bit 00.
- 4. After DC braking has been cancelled, the inverter accelerates back to the setpoint frequency until the motor speed matches the inverter output frequency.

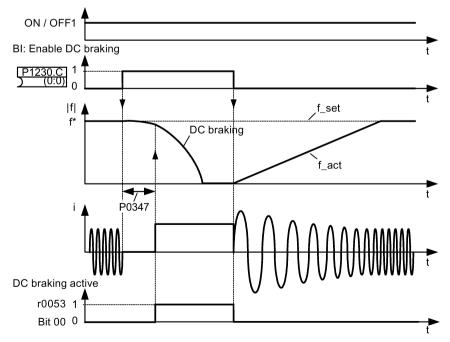

## **Setting parameters**

| Parameter | Function                        | Setting                                                                                                    |
|-----------|---------------------------------|----------------------------------------------------------------------------------------------------|
| P1230[02] | BI: Enable DC braking           | This parameter enables DC braking via a signal applied from an external source. The function remains active while external input signal is active. |
|           |                                 | Factory default: 0                                                                                                    |
| P1232[02] | DC braking current [%]          | This parameter defines level of DC current relative to rated motor current (P0305).                                                                |
|           |                                 | Range: 0 to 250 (factory default: 100)                                                                                                    |
| P1233[02] | Duration of DC braking [s]      | This parameter defines duration for which DC braking is active following an OFF1 or OFF3 command.                                                  |
|           |                                 | Range: 0.00 to 250.00 (factory default: 0.00)                                                                                                    |
| P1234[02] | DC braking start frequency [Hz] | This parameter sets the start frequency for DC braking.                                                                                            |
|           |                                 | Range: 0.00 to 550.00 (factory default: 550.00)                                                                                                    |
| P0347[02] | Demagnetization time [s]        | This parameter changes time allowed after OFF2 / fault condition, before pulses can be re-enabled.                                                 |
|           |                                 | Range: 0.000 to 20.000 (factory default: 1.000)                                                                                                    |

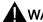

# **M**WARNING

### Motor overheat

For DC current braking, the motor kinetic energy is converted into thermal energy in the motor. If braking lasts too long, then the motor can overheat.

#### Note

The "DC braking" function is only practical for induction motors.

DC braking is not suitable to hold suspended loads.

While DC braking, there is no other way of influencing the inverter speed using an external control. When parameterizing and setting the inverter system, it should be tested using real loads as far as possible.

## Compound braking

For compound braking (enabled using P1236), DC braking is superimposed with regenerative braking (where the inverter regenerates into the DC-link supply as it brakes along a ramp). Effective braking is obtained without having to use additional components by optimizing the ramp-down time (P1121 for OFF1 or when braking from f1 to f2, P1135 for OFF3) and using compound braking P1236.

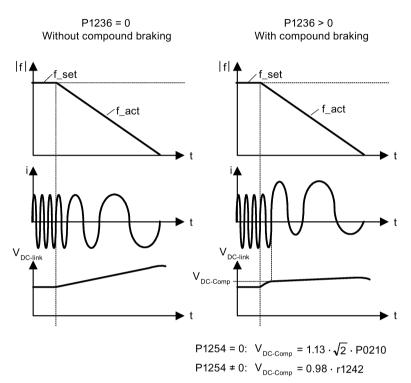

| Parameter | Function                         | Setting                                                                                                    |
|-----------|----------------------------------|----------------------------------------------------------------------------------------------------|
| P1236[02] | Compound braking current [%]     | This parameter defines DC level superimposed on AC waveform after exceeding DC-link voltage threshold of compound braking. The value is entered in [%] relative to rated motor current (P0305). |
|           |                                  | Range: 0 to 250 (factory default: 0)                                                                                                    |
| P1254     | Auto detect Vdc switch-on levels | This parameter enables / disables auto-detection of switch-on levels for Vdc_max controller.                                                                                                    |
|           |                                  | = 0: Disabled                                                                                                    |
|           |                                  | = 1: Enabled (factory default)                                                                                                    |
|           |                                  | It is recommended to set P1254 = 1 (auto detection of Vdc switch-on levels enabled). Note that auto detection only works when the inverter has been in standby for over 20s.                    |

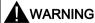

#### Motor overheat

For compound braking, regenerative braking is superimposed on the DC braking (braking along a ramp). This means that components of the kinetic energy of the motor and motor load are converted into thermal energy in the motor. This can cause the motor to overheat if this power loss is too high or if the brake operation takes too long!

#### Note

The compound braking depends on the DC link voltage only (see threshold in the above diagram). This will happen on OFF1, OFF3 and any regenerative condition. Compound braking is deactivated, if:

- · flying start is active
- · DC braking is active.

### Dynamic braking

Dynamic braking converts the regenerative energy, which is released when the motor decelerates, into heat. An internal braking chopper or an external dynamic braking module, which can control an external braking resistor, is required for dynamic braking. The inverter or the external dynamic braking module controls the dynamic braking depending on the DC link voltage. Contrary to DC and compound braking, this technique requires that an external braking resistor is installed.

#### Frame size A / B / C

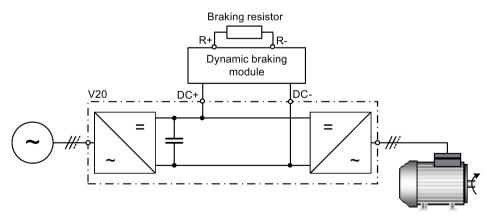

For more information about the dynamic braking module, refer to the Appendix "Dynamic braking module (Page 312)".

#### Frame size D

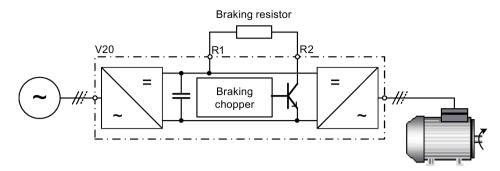

The continuous power  $P_{DB}$  and the duty cycle for the braking resistor can be modified using the dynamic braking module (for frame size A / B / C) or parameter P1237 (for frame size D).

## **NOTICE**

## Damage to the braking resistor

The average power of the dynamic braking module (braking chopper) cannot exceed the power rating of the braking resistor.

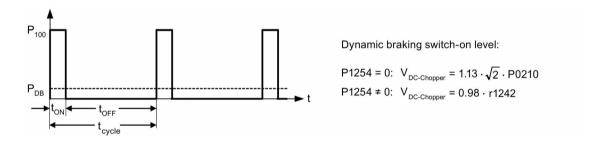

| Duty cycle | ton (s)  | toff (s) | t <sub>cycle</sub> (s) | P <sub>DB</sub> |
|------------|----------|----------|------------------------|-----------------|
| 5%         | 12.0     | 228.0    | 240.0                  | 0.05            |
| 10%        | 12.6     | 114.0    | 126.6                  | 0.10            |
| 20%        | 14.2     | 57.0     | 71.2                   | 0.20            |
| 50%        | 22.8     | 22.8     | 45.6                   | 0.50            |
| 100%       | Infinite | 0        | Infinite               | 1.00            |

# **Setting parameters**

| Parameter | Function                         | Setting                                                                                                    |
|-----------|----------------------------------|----------------------------------------------------------------------------------------------------|
| P1237     | Dynamic braking                  | This parameter defines the rated duty cycle of the braking resistor (chopper resistor). Dynamic braking is active when the function is enabled and DC-link voltage exceeds the dynamic braking switch-on level.                                   |
|           |                                  | = 0: Disabled (factory default)                                                                                                    |
|           |                                  | = 1: 5% duty cycle                                                                                                    |
|           |                                  | = 2: 10% duty cycle                                                                                                    |
|           |                                  | = 3: 20% duty cycle                                                                                                    |
|           |                                  | = 4: 50% duty cycle                                                                                                    |
|           |                                  | = 5: 100% duty cycle                                                                                                    |
|           |                                  | <b>Note:</b> This parameter is only applicable for inverters of frame size D. For frame sizes A to C, the duty cycle of the braking resistor can be selected with the dynamic braking module.                                                     |
| P1240[02] | Configuration of Vdc controller  | This parameter enables / disables Vdc controller.                                                                                                    |
|           |                                  | = 0: Vdc controller disabled                                                                                                    |
|           |                                  | <b>Note:</b> This parameter must be set to 0 (Vdc controller disabled) to activate the dynamic braking.                                                                                                    |
| P1254     | Auto detect Vdc switch-on levels | This parameter enables / disables auto-detection of switch-on levels for Vdc_max controller.                                                                                                    |
|           |                                  | = 0: Disabled                                                                                                    |
|           |                                  | = 1: Enabled (factory default)                                                                                                    |
|           |                                  | It is recommended to set P1254 = 1 (auto detection of Vdc switch-on levels enabled). Note that auto detection only works when the inverter has been in standby for over 20s. When P1240 = 0, P1254 is only applicable for frame size D inverters. |

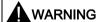

## Risks with the use of inappropriate braking resistors

Braking resistors, which are to be mounted on the inverter, must be designed so that they can tolerate the power dissipated. If an unsuitable braking resistor is used, there is a danger of fire and the associated inverter will be significantly damaged.

# Motor holding brake

The motor holding brake prevents the motor from undesirable turning when the inverter is switched-off. The inverter has internal logic to control a motor holding brake.

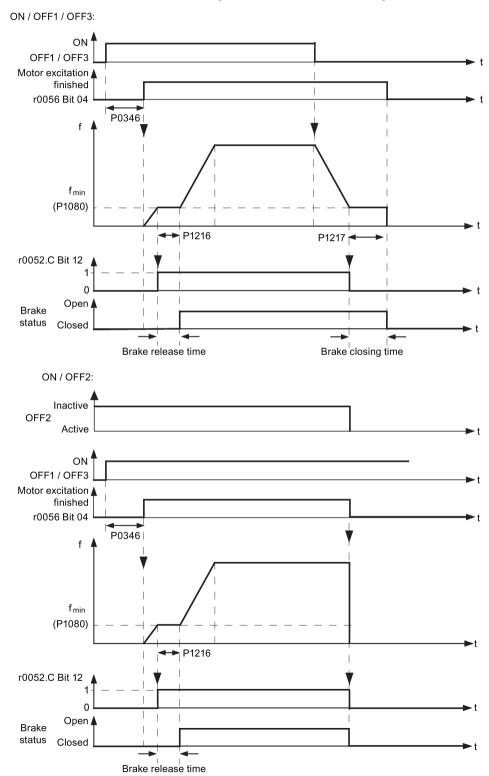

### **Setting parameters**

| Parameter | Function                         | Setting                                                                                                    |
|-----------|----------------------------------|----------------------------------------------------------------------------------------------------|
| P1215     | Holding brake enable             | This parameter enables / disables holding brake function. The motor holding brake (MHB) is controlled via status word 1 r0052 bit 12. |
|           |                                  | = 0: Motor holding brake disabled (factory default)                                                                                   |
|           |                                  | = 1: Motor holding brake enabled                                                                                                    |
| P1216     | Holding brake release delay[s]   | This parameter defines period during which inverter runs at minimum frequency P1080 before ramping up.                                |
|           |                                  | Range: 0.0 to 20.0 (factory default: 1.0)                                                                                             |
| P1217     | Holding time after ramp down [s] | This parameter defines time for which inverter runs at minimum frequency (P1080) after ramping down.                                  |
|           |                                  | Range: 0.0 to 20.0 (factory default: 1.0)                                                                                             |

## Connecting the motor holding brake

The motor holding brake can be connected to the inverter via digital outputs (DO1/DO2). An additional relay is also required to allow the digital output to enable or disable the motor holding brake.

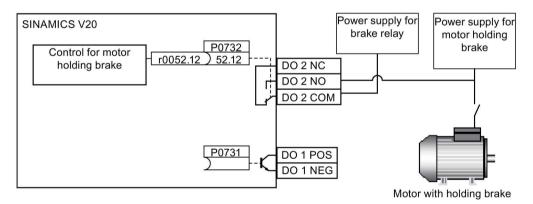

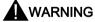

#### Potentially hazardous load

If the inverter controls the motor holding brake, then a commissioning may not be carried out for potentially hazardous loads (e.g. suspended loads for crane applications) unless the load has been secured.

It is not permissible to use the motor holding brake as operating brake. The reason for this is that generally it is only designed for a limited number of emergency braking operations.

### 5.6.2.6 Setting the ramp time

# **Functionality**

The ramp-function generator in the setpoint channel limits the speed of setpoint changes. This causes the motor to accelerate and decelerate more smoothly, thereby protecting the mechanical components of the driven machine.

# Setting ramp-up / down time

The ramp-up and ramp-down times can be set independently of each other by P1120 and P1121.

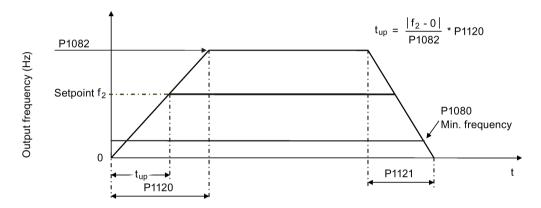

| Parameter | Function               | Setting                                                                                                    |
|-----------|------------------------|----------------------------------------------------------------------------------------------------|
| P1082[02] | Maximum frequency [Hz] | This parameter sets maximum motor frequency at which motor will run irrespective of the frequency setpoint.                                  |
|           |                        | Range: 0.00 to 550.00 (factory default: 50.00)                                                                                               |
| P1120[02] | Ramp-up time [s]       | This parameter sets the time taken for motor to accelerate from standstill up to maximum motor frequency (P1082) when no rounding is used.   |
|           |                        | Range: 0.00 to 650.00 (factory default: 10.00)                                                                                               |
| P1121[02] | Ramp-down time [s]     | This parameter sets the time taken for motor to decelerate from maximum motor frequency (P1082) down to standstill when no rounding is used. |
|           |                        | Range: 0.00 to 650.00 (factory default: 10.00)                                                                                               |

# Setting ramp-up / down rounding time

Rounding times are recommended, since they prevent an abrupt response, thus avoiding detrimental effects on the mechanics.

Rounding times are not recommended when analog inputs are used, since they would result in overshoot / undershoot in the inverter response.

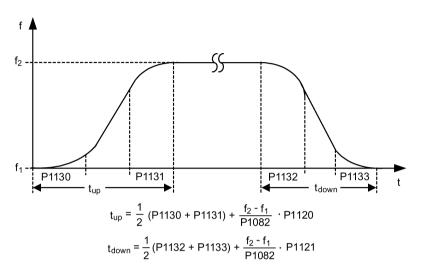

| Parameter | Function                            | Setting                                                     |
|-----------|-------------------------------------|-------------------------------------------------------------|
| P1130[02] | Ramp-up initial rounding time [s]   | This parameter defines rounding time at start of ramp-up.   |
|           |                                     | Range: 0.00 to 40.00 (factory default: 0.00)                |
| P1131[02] | Ramp-up final rounding time [s]     | This parameter defines rounding time at end of ramp-up.     |
|           |                                     | Range: 0.00 to 40.00 (factory default: 0.00)                |
| P1132[02] | Ramp-down initial rounding time [s] | This parameter defines rounding time at start of ramp-down. |
|           |                                     | Range: 0.00 to 40.00 (factory default: 0.00)                |
| P1133[02] | Ramp-down final rounding time [s]   | This parameter defines rounding time at end of ramp-down.   |
|           |                                     | Range: 0.00 to 40.00 (factory default: 0.00)                |

### 5.6.2.7 Setting the Imax controller

## **Functionality**

If ramp-up time is too short, the inverter may display the alarm A501 which means the output current is too high. The Imax controller reduces inverter current if the output current exceeds the maximum output current limit (r0067). This is achieved by reducing the inverter's output frequency or output voltage.

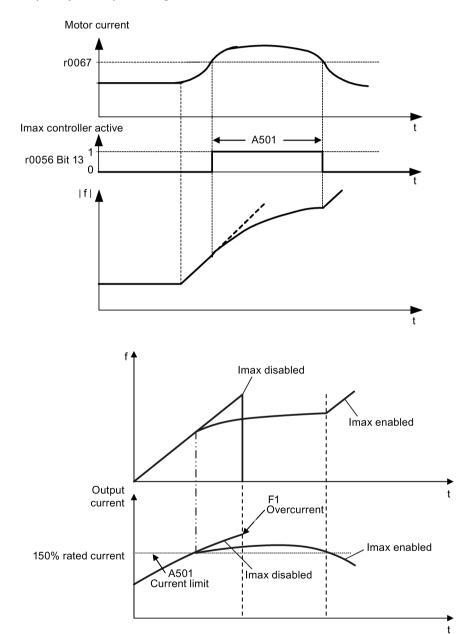

# **Setting parameters**

You only have to change the factory default settings of the Imax controller if the inverter tends to oscillate when it reaches the current limit or it is shut down due to overcurrent.

| Parameter | Function                                        | Setting                                                                                                    |
|-----------|-------------------------------------------------|----------------------------------------------------------------------------------------------------|
| P0305[02] | Rated motor current [A]                         | This parameter defines the nominal motor current from rating plate.                                                                                                    |
| P0640[02] | Motor overload factor [%]                       | This parameter defines motor overload current limit relative to P0305 (rated motor current).                                                                                                    |
| P1340[02] | Imax controller proportional gain               | This parameter defines the proportional gain of the Imax controller.                                                                                                    |
|           |                                                 | Range: 0.000 to 0.499 (factory default: 0.030)                                                                                                    |
| P1341[02] | Imax controller integral time [s]               | This parameter defines the integral time constant of the Imax controller. Setting P1341 to 0 disables the Imax controller.                                                                                      |
|           |                                                 | Range: 0.000 to 50.000 (factory default: 0.300)                                                                                                    |
| P1345[02] | Imax voltage controller proportional gain       | This parameter sets the proportional gain of Imax voltage controller. If the output current (r0068) exceeds the maximum current (r0067), the inverter is dynamically controlled by reducing the output voltage. |
|           |                                                 | Range: 0.000 to 5.499 (factory default: 0.250)                                                                                                    |
| P1346[02] | Imax voltage controller integral time [s]       | This parameter defines the integral time constant of the Imax voltage controller.                                                                                                    |
|           |                                                 | Range: 0.000 to 50.000 (factory default: 0.300)                                                                                                    |
| r0056.13  | Status of motor control: Imax controller active |                                                                                                    |

# 5.6.2.8 Setting the Vdc controller

# **Functionality**

If ramp-down time is too short, the inverter may display the alarm A911 which means the DC link voltage is too high. The Vdc controller dynamically controls the DC link voltage to prevent overvoltage trips on high inertia systems.

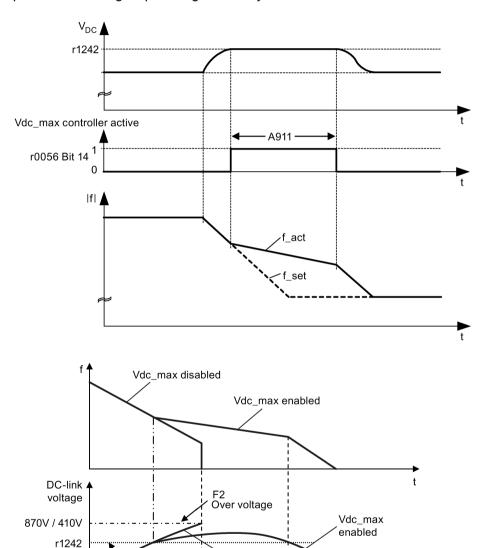

Vdc\_max

disabled

A911

active

Vdc-max controller

r1242 = 1.15 \*  $\sqrt{2}$  \*  $V_{\text{mains}}$  = 1.15 \*  $\sqrt{2}$  \* P0210

### **Setting parameters**

| Parameter | Function                        | Setting                                                                                               |
|-----------|---------------------------------|----------------------------------------------------------------------------------------------------|
| P1240[02] | Configuration of Vdc controller | This parameter enables / disables Vdc controller.                                                     |
|           |                                 | = 0: Vdc controller disabled                                                                          |
|           |                                 | = 1: Vdc_max controller enabled (factory default)                                                     |
|           |                                 | = 2: Kinetic buffering (Vdc_min controller) enabled                                                   |
|           |                                 | = 3: Vdc_max controller and kinetic buffering (KIB) enabled                                           |
|           |                                 | <b>Note:</b> This parameter must be set to 0 (Vdc controller disabled) if a braking resistor is used. |
| P0210     | Supply voltage [V]              | This parameter defines the supply voltage. Its default value depends upon the type of inverter.       |
|           |                                 | Range: 380 to 480                                                                                     |

# 5.6.2.9 Setting the load torque monitoring function

# **Functionality**

The load torque monitoring function allows the mechanical force transmission between the motor and driven load to be monitored. This function can detect whether the driven load is blocked, or the force transmission has been interrupted.

The inverter monitors the load torque of the motor in different ways:

- Motor blocking detection
- No-load monitoring
- Speed-dependent load torque monitoring

| Parameter | Function                                 | Setting                                                                                                    |
|-----------|------------------------------------------|----------------------------------------------------------------------------------------------------|
| P2177[02] | Delay time for motor is blocked [ms]     | Defines the delay time for identifying that the motor is blocked.                                                            |
|           |                                          | Range: 0 to 10000 (factory default: 10)                                                                                      |
| P2179     | Current limit for no load identified [%] | This parameter defines the threshold current for A922 (no load applied to inverter) relative to P0305 (rated motor current). |
|           |                                          | Range: 0.0 to 10.0 (factory default: 3.0)                                                                                    |
| P2180     | Delay time for no-load identification    | Defines the delay time for detecting a missing output load.                                                                  |
|           | [ms]                                     | Range: 0 to 10000 (factory default: 2000)                                                                                    |

| Parameter | Function                                   | Setting                                                                                                    |
|-----------|--------------------------------------------|----------------------------------------------------------------------------------------------------|
| P2181[02] | Load monitoring mode                       | The load monitoring is achieved by comparing the actual frequency / torque curve with a programmed envelope (defined by parameters P2182 to P2190). If the curve falls outside the envelope, a warning or trip is generated. |
|           |                                            | = 0: Load monitoring disabled (factory default)                                                                                                    |
|           |                                            | = 1: Warning: Low torque / frequency                                                                                                    |
|           |                                            | = 2: Warning: High torque / frequency                                                                                                    |
|           |                                            | = 3: Warning: High / low torque / frequency                                                                                                    |
|           |                                            | = 4: Trip: Low torque / frequency                                                                                                    |
|           |                                            | = 5: Trip: High torque / frequency                                                                                                    |
|           |                                            | = 6: Trip: High / low torque / frequency                                                                                                    |
| P2182[02] | Load monitoring threshold frequency 1 [Hz] | Range: 0.00 to 550.00 (factory default: 5.00)                                                                                                    |
| P2183[02] | Load monitoring threshold frequency 2 [Hz] | Range: 0.00 to 550.00 (factory default: 30.00)                                                                                                    |
| P2184[02] | Load monitoring threshold frequency 3 [Hz] | Range: 0.00 to 550.00 (factory default: 30.00)                                                                                                    |
| P2185[02] | Upper torque threshold 1 [Nm]              | Range: 0.0 to 99999.0 (factory default: value in r0333)                                                                                                    |
| P2186[02] | Lower torque threshold 1 [Nm]              | Range: 0.0 to 99999.0 (factory default: 0.0)                                                                                                    |
| P2187[02] | Upper torque threshold 2 [Nm]              | Range: 0.0 to 99999.0 (factory default: value in r0333)                                                                                                    |
| P2188[02] | Lower torque threshold 2 [Nm]              | Range: 0.0 to 99999.0 (factory default: 0.0)                                                                                                    |
| P2189[02] | Upper torque threshold 3 [Nm]              | Range: 0.0 to 99999.0 (factory default: value in r0333)                                                                                                    |
| P2190[02] | Lower torque threshold 3 [Nm]              | Range: 0.0 to 99999.0 (factory default: 0.0)                                                                                                    |
| P2192[02] | Load monitoring delay time [s]             | Range: 0 to 65 (factory default: 10)                                                                                                    |

# 5.6.3 Commissioning advanced functions

# 5.6.3.1 Starting the motor in super torque mode

# **Functionality**

This startup mode applies a torque pulse for a given time to help start the motor.

# Typical application field

Sticky pumps

| Parameter | Function                     | Setting                                                                                                    |
|-----------|------------------------------|----------------------------------------------------------------------------------------------------|
| P3350[02] | Super torque modes           | = 1: Enable super torque mode                                                                                                    |
|           |                              | <b>Note:</b> When the value of P3350 is changed, the value of P3353 is changed as follows:                                                        |
|           |                              | • P3350 = 2: P3353 = 0.0s                                                                                                    |
|           |                              | P3350 ≠ 2: P3353 = default                                                                                                    |
|           |                              | The ramp time of 0s gives an additional 'kicking' effect when hammer start is in use.                                                             |
| P3351[02] | BI: Super torque enable      | This parameter defines the source of the super torque enable.  The setting is effective when P3352 = 2.                                           |
|           |                              | Factory default: 0 (never enabled)                                                                                                    |
| P3352[02] | Super torque startup mode    | This parameter defines when the super torque function becomes active.                                                                             |
|           |                              | = 0: Enabled on first run after power-up                                                                                                    |
|           |                              | = 1: Enabled on every run                                                                                                    |
|           |                              | = 2: Enabled by digital input (enable source is defined by P3351; 0 = never enabled, 1 = enabled on every run)                                    |
| P3353[02] | Super torque ramp time [s]   | This parameter defines the ramp time to be used when ramping up to the super torque frequency.                                                    |
|           |                              | Range: 0.0 to 650.0 (factory default: 5.0)                                                                                                    |
| P3354[02] | Super torque frequency [Hz]  | This parameter defines the frequency at which the additional boost is applied for super torque mode.                                              |
|           |                              | Range: 0.0 to 550.0 (factory default: 5.0)                                                                                                    |
| P3355[02] | Super torque boost level [%] | This parameter sets the temporary boost level for super torque mode.                                                                              |
|           |                              | It applies boost in [%] relative to P0305 (rated motor current) once the super torque frequency has been reached for the time specified in P3356. |
|           |                              | Range: 0.0 to 200.0 (factory default: 150.0)                                                                                                    |
| P3356[02] | Super torque boost time [s]  | This parameter sets the time for which the additional boost is applied, when the output frequency is held at P3354.                               |
|           |                              | Range: 0.0 to 20.0 (factory default: 5.0)                                                                                                    |

#### **Function diagram**

#### Description:

The Super Torque mode is enabled when an ON command is issued, and the following sequence is performed:

- Ramps up to P3354 Hz with the boost level specified by P1310, P1311, and P1312
- Maintains for P3356 s with the boost level specified by P3355
- Reverts boost level to that specified by P1310, P1311, and P1312
- Reverts to "normal" setpoint and allows output to ramp using P1120

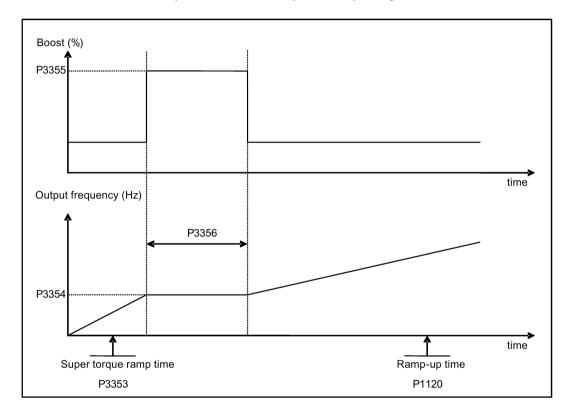

# 5.6.3.2 Starting the motor in hammer start mode

# **Functionality**

This startup mode applies a sequence of torque pulses to start the motor.

# Typical application field

Very sticky pumps

| Parameter | Function                     | Setting                                                                                                    |
|-----------|------------------------------|----------------------------------------------------------------------------------------------------|
| P3350[02] | Super torque modes           | = 2: Enable hammer start mode                                                                                                    |
|           |                              | <b>Note:</b> When the value of P3350 is changed, the value of P3353 is changed as follows:                                                        |
|           |                              | • P3350 = 2: P3353 = 0.0s                                                                                                    |
|           |                              | • P3350 ± 2: P3353 = default                                                                                                    |
|           |                              | The ramp time of 0s gives an additional 'kicking' effect when hammer start is in use.                                                             |
| P3351[02] | BI: Super torque enable      | This parameter defines the source of the super torque enable.  The setting is effective when P3352 = 2.                                           |
|           |                              | Factory default: 0 (never enabled)                                                                                                    |
| P3352[02] | Super torque startup mode    | This parameter defines when the super torque function becomes active.                                                                             |
|           |                              | = 0: Enabled on first run after power-up                                                                                                    |
|           |                              | = 1: Enabled on every run                                                                                                    |
|           |                              | = 2: Enabled by digital input (enable source is defined by P3351; 0 = never enabled, 1 = enabled on every run)                                    |
| P3353[02] | Super torque ramp time [s]   | This parameter defines the ramp time to be used when ramping up to the super torque frequency.                                                    |
|           |                              | Range: 0.0 to 650.0 (factory default: 5.0)                                                                                                    |
| P3354[02] | Super torque frequency [Hz]  | This parameter defines the frequency at which the additional boost is applied for super torque mode.                                              |
|           |                              | Range: 0.0 to 550.0 (factory default: 5.0)                                                                                                    |
| P3357[02] | Hammer start boost level [%] | This parameter sets the temporary boost level for hammer start mode.                                                                              |
|           |                              | It applies boost in [%] relative to P0305 (rated motor current) once the super torque frequency has been reached for the time specified in P3356. |
|           |                              | Range: 0.0 to 200.0 (factory default: 150.0)                                                                                                    |
| P3358[02] | Number of hammer cycles      | This parameter defines the number of times the hammer start boost level is applied.                                                               |
|           |                              | Range: 1 to 10 (factory default: 5)                                                                                                    |

| Parameter | Function             | Setting                                                                                                    |
|-----------|----------------------|----------------------------------------------------------------------------------------------------|
| P3359[02] | Hammer on time [ms]  | This parameter sets the time for which the additional boost is applied for each repetition (must be at least 3 x motor magnetization time). |
|           |                      | Range: 0 to 1000 (factory default: 300)                                                                                                    |
| P3360[02] | Hammer off Time [ms] | This parameter sets the time for which the additional boost is removed for each repetition (must be at least 3 x motor magnetization time). |
|           |                      | Range: 0 to 1000 (factory default: 100)                                                                                                    |

# **Function diagram**

#### Description:

The hammer start mode is enabled when an ON command is issued, and the following sequence is performed:

- Ramp up to P3354 Hz with the boost level specified by P1310, P1311, and P1312
- Revert boost level to that specified by P1310, P1311, and P1312
- Revert to "normal" setpoint and allow output to ramp using P1120

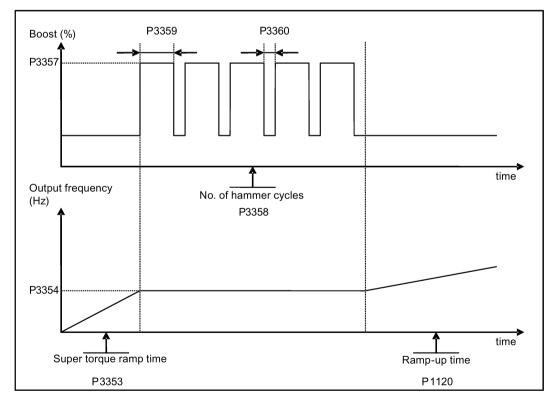

# 5.6.3.3 Starting the motor in blockage clearing mode

# **Functionality**

This startup mode momentarily reverses the motor rotation to clear a pump blockage.

# Typical application field

Pump clearing

| Parameter | Function                           | Setting                                                                                                    |
|-----------|------------------------------------|----------------------------------------------------------------------------------------------------|
| P3350[02] | Super torque modes                 | = 3: Enable blockage clearing mode                                                                                                    |
|           |                                    | <b>Note:</b> When the value of P3350 is changed, the value of P3353 is changed as follows:                                                               |
|           |                                    | • P3350 = 2: P3353 = 0.0s                                                                                                    |
|           |                                    | • P3350 ≠ 2: P3353 = default                                                                                                    |
|           |                                    | The ramp time of 0s gives an additional 'kicking' effect when hammer start is in use.                                                                    |
|           |                                    | If blockage clearing mode is enabled (P3350 = 3), make sure that reverse direction is not inhibited, i.e. P1032 = P1110 = 0.                             |
| P3351[02] | BI: Super torque enable            | This parameter defines the source of the super torque enable.  The setting is effective when P3352 = 2.                                                  |
|           |                                    | Factory default: 0 (never enabled)                                                                                                    |
| P3352[02] | Super torque startup mode          | This parameter defines when the super torque function becomes active.                                                                                    |
|           |                                    | = 0: Enabled on first run after power-up                                                                                                    |
|           |                                    | = 1: Enabled on every run                                                                                                    |
|           |                                    | = 2: Enabled by digital input (enable source is defined by P3351; 0 = never enabled, 1 = enabled on every run)                                           |
| P3353[02] | Super torque ramp time [s]         | This parameter defines the ramp time to be used when ramping up to the super torque frequency.                                                           |
|           |                                    | Range: 0.0 to 650.0 (factory default: 5.0)                                                                                                    |
| P3361[02] | Blockage clearing frequency [Hz]   | This parameter defines the frequency at which the inverter runs in the opposite direction to the setpoint during the blockage clearing reverse sequence. |
|           |                                    | Range: 0.0 to 550.0 (factory default: 5.0)                                                                                                    |
| P3362[02] | Blockage clearing reverse time [s] | This parameter sets the time for which the inverter runs in the opposite direction to the setpoint during the reverse sequence.                          |
|           |                                    | Range: 0.0 to 20.0 (factory default: 5.0)                                                                                                    |

| Parameter | Function                           | Setting                                                                                                    |
|-----------|------------------------------------|----------------------------------------------------------------------------------------------------|
| P3363[02] | Enable rapid ramp                  | This parameter selects whether the inverter ramps to, or starts directly from, the blockage clearing frequency                                      |
|           |                                    | = 0: Disable rapid ramp for blockage clearing (use ramp time specified in P3353)                                                                    |
|           |                                    | = 1: Enable rapid ramp for blockage clearing (jump to the reverse frequency - this introduces a "kicking" effect which helps to clear the blockage) |
|           |                                    | Range: 0 to 1 (factory default: 0)                                                                                                    |
| P3364[02] | Number of blockage clearing cycles | This parameter sets the number of times the blockage clearing reversing cycle is repeated.                                                          |
|           |                                    | Range: 1 to 10 (factory default: 1)                                                                                                    |

# **Function diagram**

#### Description:

The blockage clearing mode is enabled when an ON command is issued, and the following sequence is performed:

- Ramp or step (depending on P3363) to P3361 Hz in opposite direction to the setpoint
- For P3364 repetitions:
  - Ramp down to 0 Hz using normal ramp time as specified in P1121
  - Ramp or step (depending on P3363) to P3361 Hz in opposite direction to the setpoint
- Revert to "normal" setpoint and allow output to ramp using P1120.

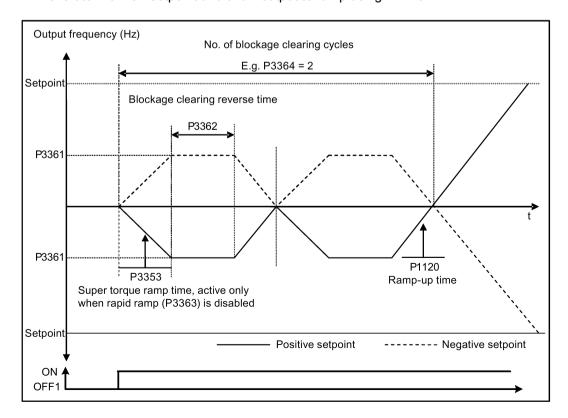

#### 5.6.3.4 Running the inverter in economy mode

# **Functionality**

Economy mode works by slightly changing the output voltage either up or down in order to find the minimum input power.

#### Note

The economy mode optimization is only active when operating at the requested frequency setpoint. The optimization algorithm becomes active 5 seconds after the setpoint has been reached, and is disabled on a setpoint change or if the I<sub>max</sub> or V<sub>max</sub> controller is active.

# Typical applications

Motors with stable or slowly changing loads

#### **Setting parameters**

| Parameter | Function                | Setting                                                                                                    |
|-----------|-------------------------|----------------------------------------------------------------------------------------------------|
| P1300[02] | Control mode            | = 4: V/f Eco Mode with linear characteristic                                                                            |
|           |                         | = 7: V/f Eco Mode with quadratic characteristic                                                                         |
| r1348     | Economy mode factor [%] | This parameter displays the calculated economy mode factor (range: 80% to 120%) applied to the demanded output voltage. |
|           |                         | If this value is too low, the system may become unstable.                                                               |

# **Function diagram**

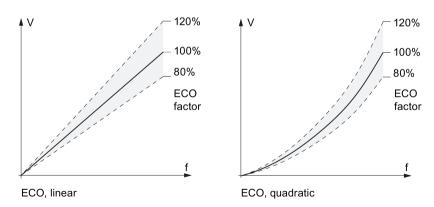

#### 5.6.3.5 Setting the UL508C-compliant motor overtemperature protection

# **Functionality**

The function protects the motor from overtemperature. The function defines the reaction of the inverter when motor temperature reaches warning threshold. The inverter can remember the current motor temperature on power-down and reacts on the next power-up based on the setting in P0610. Setting any value in P0610 other than 0 or 4 will cause the inverter to trip (F11) if the motor temperature is 10% above the warning threshold P0604.

#### Note

In order to comply with UL508C, parameter P0610 must not be changed from its factory setting of 6.

| Parameter | Function                                    | Setting                                                                                  |
|-----------|---------------------------------------------|------------------------------------------------------------------------------------------|
| P0610[02] | Motor I <sup>2</sup> t temperature reaction | This parameter defines reaction when motor temperature reaches warning threshold.        |
|           |                                             | Settings 0 to 2 do not recall the motors temperature (stored at power-down) on power-up: |
|           |                                             | = 0: Warning only                                                                        |
|           |                                             | = 1: Warning with Imax control (motor current reduced) and trip (F11)                    |
|           |                                             | = 2: Warning and trip (F11)                                                              |
|           |                                             | Settings 4 to 6 recall the motors temperature (stored at power-down) on power-up:        |
|           |                                             | = 4: Warning only                                                                        |
|           |                                             | = 5: Warning with Imax control (motor current reduced) and trip (F11)                    |
|           |                                             | = 6: Warning and trip (F11)                                                              |

#### 5.6.3.6 Setting the free function blocks (FFBs)

# **Functionality**

Additional signal interconnections in the inverter can be established by means of the free function blocks (FFBs). Every digital and analog signal available via BICO technology can be routed to the appropriate inputs of the free function blocks. The outputs of the free function blocks are also interconnected to other functions using BICO technology.

#### **Example**

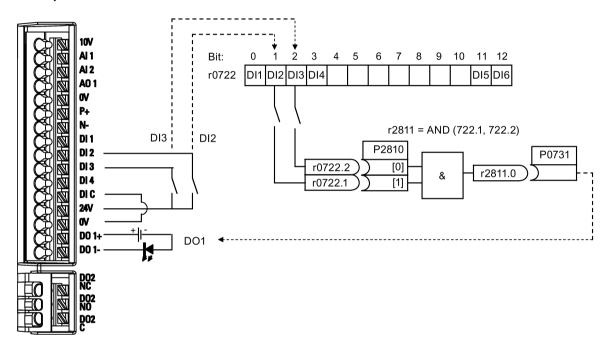

#### **Setting parameters**

| Parameter | Function                         | Setting                                            |                                              |
|-----------|----------------------------------|----------------------------------------------------|----------------------------------------------|
| P0702     | Function of digital input 2      | = 99: Enable E                                     | BICO parameterization for digital input 2    |
| P0703     | Function of digital input 3      | = 99: Enable E                                     | BICO parameterization for digital input 3    |
| P2800     | Enable FFBs                      | = 1: Enable (g                                     | eneral enable for all free function blocks)  |
| P2801[0]  | Activate FFBs                    | = 1: Enable Al                                     | ND 1                                         |
| P2810[0]  | BI: AND 1                        | = 722.1                                            | P2810[0] and P2810[1] define inputs of AND 1 |
| P2810[1]  |                                  | = 722.2                                            | element, and output is r2811.0.              |
| P0731     | BI: Function of digital output 1 | This parameter defines source of digital output 1. |                                              |
|           |                                  | = r2811.0: Use                                     | e the AND (DI2, DI3) to switch on LED        |

For more information about FFBs and additional settings of individual parameter, see Chapter "Parameter list (Page 147)".

#### 5.6.3.7 Setting the flying start function

#### **Functionality**

The flying start function (enabled using P1200) allows the inverter to be switched onto a motor which is still spinning by rapidly changing the output frequency of the inverter until the actual motor speed has been found. Then, the motor runs up to setpoint using the normal ramp time.

Flying start must be used in cases where the motor may still be turning (e.g. after a short mains break) or can be driven by the load. Otherwise, overcurrent trips will occur.

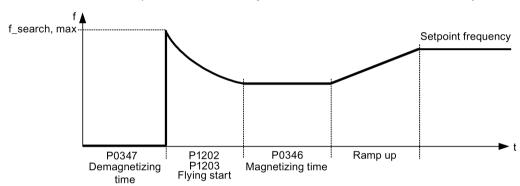

| Parameter | Function                        | Setting                                                                                                    |
|-----------|---------------------------------|----------------------------------------------------------------------------------------------------|
| P1200     | Flying start                    | Settings 1 to 3 search in both directions:                                                                                                    |
|           |                                 | = 0: Flying start disabled                                                                                                    |
|           |                                 | = 1: Flying start always active                                                                                                    |
|           |                                 | = 2: Flying start active after power on, fault, OFF2                                                                                                    |
|           |                                 | = 3: Flying start active after fault, OFF2                                                                                                    |
|           |                                 | Settings 4 to 6 search only in the direction of the setpoint:                                                                                                    |
|           |                                 | = 4: Flying start always active                                                                                                    |
|           |                                 | = 5: Flying start active after power on, fault, OFF2                                                                                                    |
|           |                                 | = 6: Flying start active after fault, OFF2                                                                                                    |
| P1202[02] | Motor-current: flying start [%] | This parameter defines search current used for flying start.                                                                                                    |
|           |                                 | Range: 10 to 200 (factory default: 100)                                                                                                    |
|           |                                 | <b>Note:</b> Search current settings in P1202 that are below 30% (and sometimes other settings in P1202 and P1203) may cause motor speed to be found prematurely or too late, which can result in F1 or F2 trips. |
| P1203[02] | Search rate: flying start [%]   | This parameter sets factor (in V/f mode only) by which the output frequency changes during flying start to synchronize with turning motor.                                                                        |
|           |                                 | Range: 10 to 500 (factory default: 100)                                                                                                    |
|           |                                 | <b>Note:</b> A higher value produces a flatter gradient and thus a longer search time. A lower value has the opposite effect.                                                                                     |

#### 5.6.3.8 Setting the automatic restart function

#### **Functionality**

After a power failure (F3 "Undervoltage"), the automatic restart function (enabled using P1210) automatically switches on the motor if an ON command is active. Any faults are automatically acknowledged by the inverter.

When it comes to power failures (line supply failure), then a differentiation is made between the following conditions:

- "Line undervoltage (mains brownout)" is a situation where the line supply is interrupted
  and returns before the built-in BOP display has gone dark (this is an extremely short line
  supply interruption where the DC link hasn't completely collapsed).
- "Line failure (mains blackout)" is a situation where the built-in BOP display has gone dark (this represents a longer line supply interruption where the DC link has completely collapsed) before the line supply returns.

| Parameter | Function                   | Setting                                                                                                    |
|-----------|----------------------------|----------------------------------------------------------------------------------------------------|
| P1210     | Automatic restart          | This parameter configures automatic restart function.                                                              |
|           |                            | = 0: Disabled                                                                                                    |
|           |                            | = 1: Trip reset after power on, P1211 disabled                                                                     |
|           |                            | = 2: Restart after mains blackout, P1211 disabled                                                                  |
|           |                            | = 3: Restart after mains brownout or fault, P1211 enabled                                                          |
|           |                            | = 4: Restart after mains brownout, P1211 enabled                                                                   |
|           |                            | = 5: Restart after mains blackout and fault, P1211 disabled                                                        |
|           |                            | = 6: Restart after mains brown / blackout or fault, P1211 enabled                                                  |
|           |                            | = 7: Restart after mains brown / blackout or fault, trip when P1211 expires                                        |
| P1211     | Number of restart attempts | This parameter specifies number of times inverter will attempt to restart if automatic restart P1210 is activated. |
|           |                            | Range: 0 to 10 (factory default: 3)                                                                                |

# 5.6.3.9 Running the inverter in frost protection mode

# **Functionality**

If the surrounding temperature falls below a given threshold, motor turns automatically to prevent freezing.

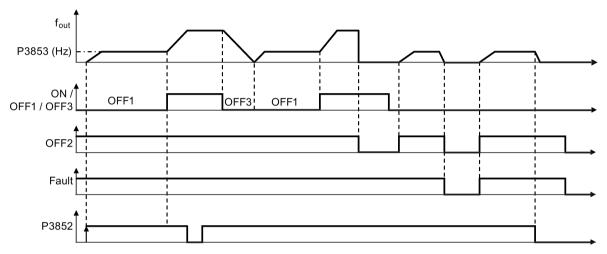

- OFF1 / OFF3: The frost protection function is disabled when OFF3 is activated and enabled again when OFF1 is activated.
- OFF2 / fault: The motor stops and the frost protection is deactivated.

| Parameter | Function                        | Setting                                                                                                    |
|-----------|---------------------------------|----------------------------------------------------------------------------------------------------|
| P3852[02] | BI: Enable frost protection     | This parameter defines command source of protection enable command. If binary input is equal to one, then protection will be initiated (factory default: 0). |
|           |                                 | If P3853 ≠ 0, frost protection is applied by applying the given frequency to the motor.                                                                      |
|           |                                 | Note that the protection function may be overridden under the following circumstances:                                                                       |
|           |                                 | If inverter is running and protection signal becomes active, signal is ignored                                                                               |
|           |                                 | If inverter is turning motor due to active protection signal<br>and a RUN command is received, RUN command over-<br>rides frost signal                       |
|           |                                 | Issuing an OFF command while protection is active will stop the motor                                                                                        |
| P3853[02] | Frost protection frequency [Hz] | This parameter specifies the frequency applied to the motor when frost protection is active.                                                                 |
|           |                                 | Range: 0.00 to 550.00 (factory default: 5.00)                                                                                                    |

#### 5.6.3.10 Running the inverter in condensation protection mode

# **Functionality**

If an external condensation sensor detects excessive condensation, the inverter applies a DC current to keep the motor warm to prevent condensation.

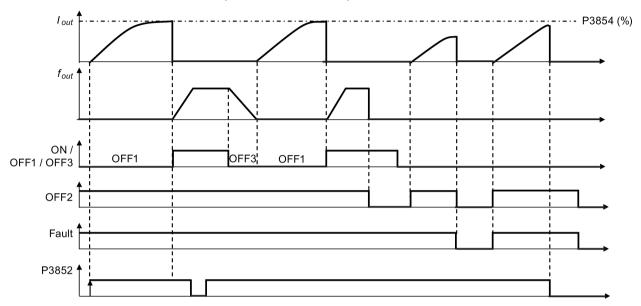

- OFF1 / OFF3: The condensation protection function is disabled when OFF3 is activated and enabled again when OFF1 is activated.
- OFF2 / fault: The motor stops and the condensation protection is deactivated.

| Parameter | Function                            | Setting                                                                                                    |
|-----------|-------------------------------------|----------------------------------------------------------------------------------------------------|
| P3852[02] | BI: Enable frost protection         | This parameter defines command source of protection enable command. If binary input is equal to one, then protection will be initiated (factory default: 0). |
|           |                                     | If P3853 = 0 and P3854 ≠ 0, condensation protection is applied by applying the given current to the motor.                                                   |
|           |                                     | Note that the protection function may be overridden under the following circumstances:                                                                       |
|           |                                     | If inverter is running and protection signal becomes active, signal is ignored                                                                               |
|           |                                     | If inverter is turning motor due to active protection signal<br>and a RUN command is received, RUN command over-<br>rides frost signal                       |
|           |                                     | Issuing an OFF command while protection is active will stop the motor                                                                                        |
| P3854[02] | Condensation protection current [%] | This parameter specifies the DC current (as a percentage of nominal current) which is applied to the motor when condensation protection is active.           |
|           |                                     | Range: 0 to 250 (factory default: 100)                                                                                                    |

# 5.6.3.11 Running the inverter in sleep mode

# **Functionality**

The motor is turned off if demand falls below threshold, and turned on if demand rises above threshold.

Required response of simple hibernation (sleep mode)

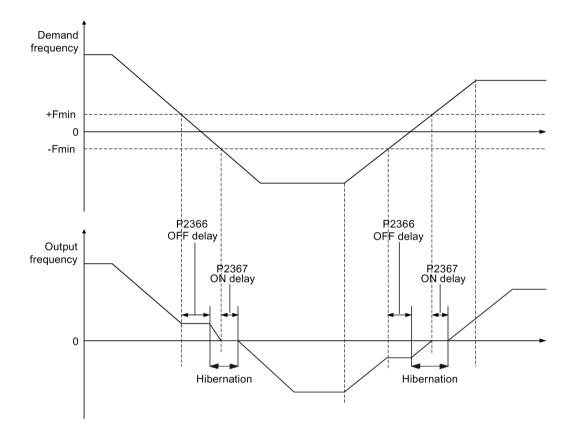

| Parameter | Function                        | Setting                                                                                                 |
|-----------|---------------------------------|----------------------------------------------------------------------------------------------------|
| P2365[02] | Hibernation enable / disable    | This parameter enables or disables the hibernation functionality.                                       |
|           |                                 | = 0: Disabled (factory default)                                                                         |
|           |                                 | = 1: Enabled                                                                                            |
| P2366[02] | Delay before stopping motor [s] | With hibernation enabled, this parameter defines the delay before the inverter goes into sleep mode.    |
|           |                                 | Range: 0 to 254 (factory default: 5)                                                                    |
| P2367[02] | Delay before starting motor [s] | With hibernation enabled, this parameter defines the delay before the inverter comes out of sleep mode. |
|           |                                 | Range: 0 to 254 (factory default: 2)                                                                    |

| Parameter | Function               | Setting                                                                                                    |
|-----------|------------------------|----------------------------------------------------------------------------------------------------|
| P1080[02] | Minimum frequency [Hz] | Sets minimum motor frequency at which motor will run irrespective of frequency setpoint. Value set here is valid both for clockwise and for anticlockwise rotation.  Range: 0.00 to 550.00 (factory default: 0.00) |

# 5.6.3.12 Setting the wobble generator

#### **Functionality**

The wobble generator executes predefined periodical disruptions superimposed on the main setpoint for technological usage in the fiber industry. The wobble function can be activated via P2940. It is independent of the setpoint direction, thus only the absolute value of the setpoint is relevant. The wobble signal is added to the main setpoint as an additional setpoint. During the change of the setpoint the wobble function is inactive. The wobble signal is also limited by the maximum frequency (P1082).

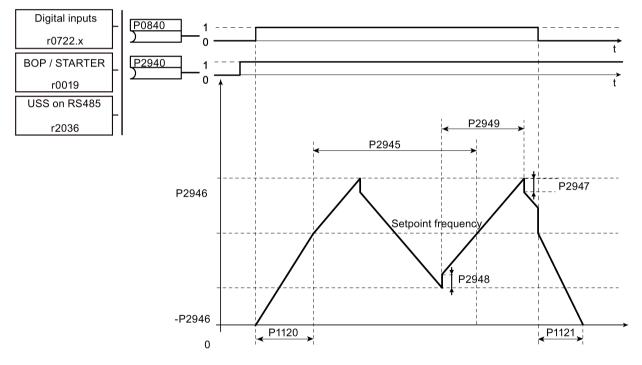

Wobble function disturb signal

| Parameter | Function                     | Setting                                                           |
|-----------|------------------------------|-------------------------------------------------------------------|
| P2940     | BI: Release wobble function  | This parameter defines the source to release the wobble function. |
|           |                              | Factory default: 0.0                                              |
| P2945     | Wobble signal frequency [Hz] | This parameter sets the frequency of the wobble signal.           |
|           |                              | Range: 0.001 to 10.000 (factory default: 1.000)                   |

| Parameter | Function                      | Setting                                                                                                    |
|-----------|-------------------------------|----------------------------------------------------------------------------------------------------|
| P2946     | Wobble signal amplitude [%]   | This parameter sets the value for the amplitude of the wobble-<br>signal as a proportion of the present ramp function generator<br>(RFG) output. |
|           |                               | Range: 0.000 to 0.200 (factory default: 0.000)                                                                                                   |
| P2947     | Wobble signal decrement step  | This parameter sets the value for decrement step at the end of the positive signal period.                                                       |
|           |                               | Range: 0.000 to 1.000 (factory default: 0.000)                                                                                                   |
| P2948     | Wobble signal increment step  | This parameter sets the value for the increment step at the end of the negative signal period.                                                   |
|           |                               | Range: 0.000 to 1.000 (factory default: 0.000)                                                                                                   |
| P2949     | Wobble signal pulse width [%] | This parameter sets the relative widths of the rising and falling pulses.                                                                        |
|           |                               | Range: 0 to 100 (factory default: 50)                                                                                                    |

# 5.6.3.13 Running the inverter in motor staging mode

# **Functionality**

Motor staging allows the control of up to 2 additional staged pumps or fans, based on a PID control system. The complete system consists of one pump controlled by the inverter and up to 2 further pumps / fans controlled from contactors or motor starters. The contactors or motor starter are controlled by digital outputs from the inverter.

The diagram below shows a typical pumping system.

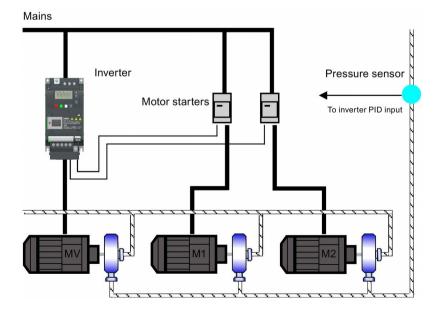

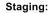

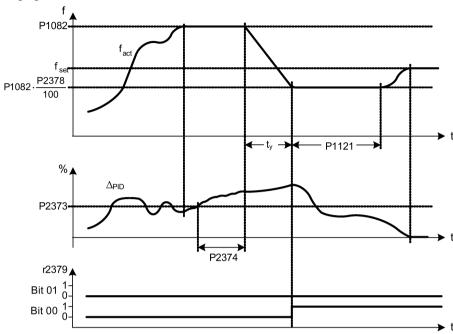

Condition for staging:

(a) 
$$f_{act} \ge P1082$$
  
(b)  $\Delta_{PID} \ge P2373$   
(c)  $f_{ab} > P2374$ 

$$t_y = \left(1 - \frac{P2378}{100}\right) \cdot P1121$$

#### Destaging:

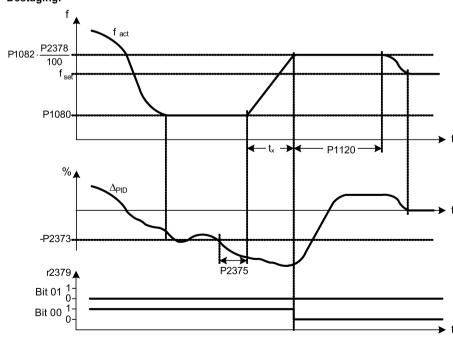

Condition for destaging:

(a) 
$$f_{act} \le P1080$$

(a) 
$$f_{act} \le P1080$$
  
(b)  $\Delta_{PID} \le -P2373$   
(c)  $t_{ab} > P2375$ 

$$tx = \left(\frac{P2378}{100} - \frac{P1080}{P1082}\right) \cdot P1120$$

| Parameter | Function                           | Setting                                                                                                    |
|-----------|------------------------------------|----------------------------------------------------------------------------------------------------|
| P2370[02] | Motor staging stop mode            | This parameter selects stop mode for external motors when motor staging is in use.  = 0: Normal stop (factory default)  = 1: Sequence stop                                                                                                    |
| P2371[02] | Motor staging configuration        | This parameter selects configuration of external motors (M1, M2) used for motor staging feature.  = 0: Motor staging disabled  = 1: M1 = 1 x MV, M2 = Not fitted  = 2: M1 = 1 x MV, M2 = 1 x MV  = 3: M1 = 1 x MV, M2 = 2 x MV                                                          |
| P2372[02] | Motor staging cycling              | This parameter enables motor cycling for the motor staging feature. = 0: Disabled (factory default) = 1: Enabled                                                                                                    |
| P2373[02] | Motor staging hysteresis [%]       | P2373 as a percentage of PID setpoint that PID error P2273 must be exceeded before staging delay starts. Range: 0.0 to 200.0 (factory default: 20.0)                                                                                                    |
| P2374[02] | Motor staging delay [s]            | This parameter defines the time that PID error P2273 must exceed motor staging hysteresis P2373 before staging occurs.  Range: 0 to 650 (factory default: 30)                                                                                                    |
| P2375[02] | Motor destaging delay [s]          | This parameter defines the time that PID error P2273 must exceed motor staging hysteresis P2373 before destaging occurs.  Range: 0 to 650 (factory default: 30)                                                                                                    |
| P2376[02] | Motor staging delay override [%]   | P2376 as a percentage of PID setpoint. When the PID error P2273 exceeds this value, a motor is staged / destaged irrespective of the delay timers.  Range: 0.0 to 200.0 (factory default: 25.0)  Note: The value of this parameter must always be larger than staging hysteresis P2373. |
| P2377[02] | Motor staging lockout timer [s]    | This parameter defines the time for which delay override is prevented after a motor has been staged or destaged.  Range: 0 to 650 (factory default: 30)                                                                                                    |
| P2378[02] | Motor staging frequency f_st [%]   | This parameter sets the frequency at which the digital output is switched during a (de) staging event, as the inverter ramps from maximum to minimum frequency (or vice versa).  Range: 0.0 to 120.0 (factory default: 50.0)                                                            |
| r2379.01  | CO / BO: Motor staging status word | This parameter displays output word from the motor staging feature that allows external connections to be made.  Bit 00: Start motor 1 (yes for 1, no for 0)  Bit 01: Start motor 2 (yes for 1, no for 0)                                                                               |
| P2380[02] | Motor staging hours run [h]        | This parameter displays hours run for external motors.  Index:  [0]: Motor 1 hrs run  [1]: Motor 2 hrs run  [2]: Not used  Range: 0.0 to 4294967295 (factory default: 0.0)                                                                                                    |

#### 5.6.3.14 Running the inverter in cavitation protection mode

#### **Functionality**

The cavitation protection will generate a fault / warning when cavitation conditions are deemed to be present. If the inverter gets no feedback from the pump transducer, it will trip to stop cavitation damage.

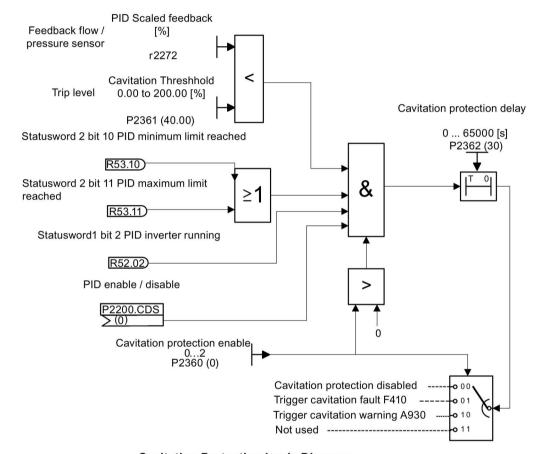

**Cavitation Protection Logic Diagram** 

| Parameter | Function                     | Setting                                                                                                    |
|-----------|------------------------------|----------------------------------------------------------------------------------------------------|
| P2360[02] | Enable cavitation protection | This parameter enables the cavitation protection function.                                                    |
|           |                              | = 1: Fault                                                                                                    |
|           |                              | = 2: Warn                                                                                                    |
| P2361[02] | Cavitation threshold [%]     | This parameter defines the feedback threshold over which a fault / warning is triggered, as a percentage (%). |
|           |                              | Range: 0.00 to 200.00 (factory default: 40.00)                                                                |

| Parameter | Function                       | Setting                                                                                                    |
|-----------|--------------------------------|----------------------------------------------------------------------------------------------------|
| P2362[02] | Cavitation protection time [s] | This parameter sets the time for which cavitation conditions have to be present before a fault / warning is triggered.  Range: 0 to 65000 (factory default: 30) |

# 5.6.3.15 Setting the user default parameter set

#### **Functionality**

The user default parameter set allows a modified set of defaults, different to the factory defaults, to be stored. Following a parameter reset these modified default values would be used. An additional factory reset mode would be required to erase the user default values and restore the inverter to factory default parameter set.

#### Creating the user default parameter set

- 1. Parameterize the inverter as required.
- 2. Set P0971 = 21, and the current inverter state is now stored as the user default.

#### Modifying the user default parameter set

- 1. Return the inverter to the default state by setting P0010 = 30 and P0970 = 1. The inverter is now in the user default state if configured, else factory default state.
- 2. Parameterize the inverter as required.
- 3. Set P0971 = 21 to store current state as the user default.

#### Setting parameters

| Parameter | Function                         | Setting                                                                                                    |
|-----------|----------------------------------|----------------------------------------------------------------------------------------------------|
| P0010     | Commissioning parameter          | This parameter filters parameters so that only those related to a particular functional group are selected. It must be set to 30 in order to store or delete user defaults. |
|           |                                  | = 30: Factory setting                                                                                                    |
| P0970     | Factory reset                    | This parameter resets all parameters to their user default / factory default values.                                                                                        |
|           |                                  | = 1: Parameter reset to user defaults if stored else factory defaults                                                                                                    |
|           |                                  | = 21: Parameter reset to factory defaults deleting user defaults if stored                                                                                                  |
| P0971     | Transfer data from RAM to EEPROM | This parameter transfers values from RAM to EEPROM.                                                                                                    |
|           |                                  | = 1: Start transfer                                                                                                    |
|           |                                  | = 21: Start transfer and store parameter changes as user default values                                                                                                    |

For information about restoring the inverter to factory defaults, refer to Section "Restoring to defaults (Page 132)".

#### 5.6.3.16 Setting the dual ramp function

#### **Functionality**

The dual ramp function allows the user to parameterize the inverter so that it can switch from one ramp rate to another when ramping up or down to a setpoint. This may be useful for delicate loads, where starting to ramp with a fast ramp-up or ramp-down time may cause damage. The function works as follows:

#### Ramp up:

- Inverter starts ramp-up using ramp time from P1120
- When f\_act > P2157, switch to ramp time from P1060

#### Ramp down:

- Inverter starts ramp-down using ramp time from P1061
- When f\_act < P2159, switch to ramp time from P1121

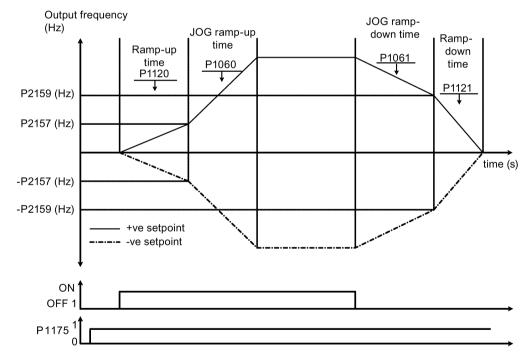

Note that the dual ramp algorithm uses r2198 bits 1 and 2 to determine ( $f_act > P2157$ ) and ( $f_act < P2159$ ).

#### Setting parameters

| Parameter | Function                     | Setting                                                                                                    |
|-----------|------------------------------|----------------------------------------------------------------------------------------------------|
| P1175[02] | BI: Dual ramp enable         | This parameter defines command source of dual ramp enable command. If binary input is equal to one, then the dual ramp will be applied. The factory default value is 0. |
| P1060[02] | JOG ramp-up time [s]         | This parameter sets the JOG ramp-up time.                                                                                                    |
|           |                              | Range: 0.00 to 650.00 (factory default: 10.00)                                                                                                    |
| P1061[02] | JOG ramp-down time [s]       | This parameter sets the JOG ramp-down time.                                                                                                    |
|           |                              | Range: 0.00 to 650.00 (factory default: 10.00)                                                                                                    |
| P1120[02] | Ramp-up time [s]             | This parameter sets the time taken for motor to accelerate from standstill up to maximum frequency (P1082) when no rounding is used.                                    |
|           |                              | Range: 0.00 to 650.00 (factory default: 10.00)                                                                                                    |
| P1121[02] | Ramp-down time [s]           | This parameter sets the time taken for motor to decelerate from maximum frequency (P1082) down to standstill when no rounding is used.                                  |
|           |                              | Range: 0.00 to 650.00 (factory default: 10.00)                                                                                                    |
| P2157[02] | Threshold frequency f_2 [Hz] | This parameter defines threshold_2 for comparing speed or frequency to thresholds.                                                                                      |
|           |                              | Range: 0.00 to 550.00 (factory default: 30.00)                                                                                                    |
| P2159[02] | Threshold frequency f_3 [Hz] | This parameter defines threshold_3 for comparing speed or frequency to thresholds.                                                                                      |
|           |                              | Range: 0.00 to 550.00 (factory default: 30.00)                                                                                                    |

## 5.6.3.17 Setting the DC coupling function

## **Functionality**

The SINAMICS V20 inverter provides the facility to electrically couple two equal-size inverters together by using the DC link connections. The key benefits of this connection are:

- Reducing energy costs by using regenerative energy from one inverter as driving energy in the second inverter.
- Reducing installation costs by allowing the inverters to share one common dynamic braking module when needed.
- In some applications, eliminating the need for the dynamic braking module.

In the most common application, shown in the following figure, linking two SINAMICS V20 inverters of equal size and rating allows the energy from one inverter, presently decelerating a load, to be fed into the second inverter across the DC link. This requires less energy to be sourced from the mains supply. In this scenario, the total electricity consumption is reduced.

#### Connection for DC coupling

The following figure illustrates the system connection using DC coupling.

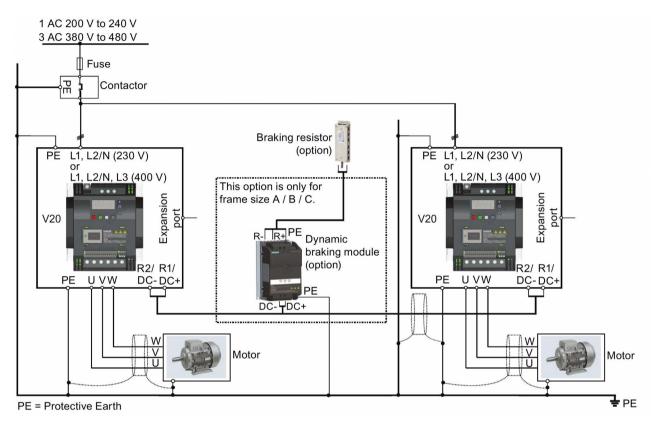

See Sections "Typical system connections (Page 37)" and "Terminal description (Page 40)" for the recommended fuse types, cable cross-sections and screw tightening torques.

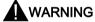

#### Destruction of inverter

It is extremely important to ensure that the polarity of the DC link connections between the inverters is correct. If the polarity of the DC terminals' connections is reversed, it could result in the destruction of the inverter.

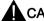

#### **CAUTION**

#### Safety awareness

The coupled SINAMICS V20 inverters must both be of equal power and supply voltage rating.

The coupled inverters must be connected to the mains supply through a single contactor and fuse arrangement rated for a single inverter of the type in use.

A maximum of two SINAMICS V20 inverters can be linked using the DC coupling methodology.

#### NOTICE

#### Integrated braking chopper

The integrated braking chopper within the frame size D inverter is only active if the inverter receives an ON command and is actually running. When the inverter is powered down, the regenerative energy cannot be pulsed to the external braking resistor.

#### Limitations and restrictions

- The maximum length of the coupling cable is 3 metres.
- For the inverters of frame sizes A to C, if a dynamic braking module is to be used, an
  additional connector with a current rating the same as the supply cable to one inverter
  must be used to connect the dynamic braking module wires to DC+ and DC- since the
  Inverter terminals may not support an additional connection.
- The cable rating to the dynamic braking module needs to be at least 9.5 A for a 5.5 kW full power rating (as measured using a minimum resistor value of 56 Ω). Screened cable should be used.
- For the inverters of frame size D for three phase, the dynamic braking circuit is selfcontained and only one external braking resistor has to be attached to one of the inverters. Refer to Appendix "Braking resistor (Page 316)" for the selection of an appropriate braking resistor.
- The compound braking must never be activated.

#### Note

# Performance and potential energy savings

The performance and potential energy savings using the DC coupling function is highly dependent on the specific application. Therefore, Siemens makes no claim regarding the performance and energy saving potential of the DC coupling methodology.

#### Note

#### Standards and EMC disclaimers

The DC coupling configuration with the SINAMICS V20 inverters is not certified for use in UL / cUL applications.

No claims are made regarding the EMC performance of this configuration.

#### 5.6.3.18 Setting high/low overload (HO/LO) mode

#### **Functionality**

Setting HO/LO overload enables you to select the low-overload mode for pumps and fans, the most important target applications of SINAMICS V20 inverters. Low-overload mode can improve the rated output current of the inverter and therefore allows the inverter to drive motors of higher power.

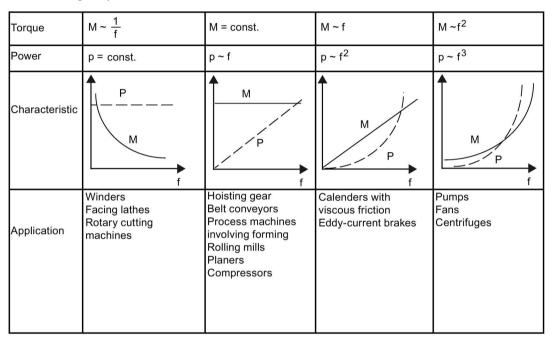

# Typical application fields

- High overload: conveyors, agitators and centrifuges
- Low overload: pumps and fans

#### Power ratings

| Rated power rating (HO mode) | 18.5 kW | 22 kW |
|------------------------------|---------|-------|
| Rated power rating (LO mode) | 22 kW   | 30 kW |

Taking the 22 kW SINAMICS inverter as an example, when HO mode is selected, it means the rated power rating is 22 kW; when LO mode is selected, the rated power rating is changed to 30 kW.

• HO mode

Overload capability: 150% of the rated output current for 60 s

Cycle time: 300 s

LO mode:

Overload capability: 110% of the rated output current for 60 s

Cycle time: 300 s

#### **Setting parameter**

| Parameter | Function                     | Setting                                                                             |
|-----------|------------------------------|-------------------------------------------------------------------------------------|
| P0205     | Select inverter applications | This parameter selects the inverter applications on high overload and low overload: |
|           |                              | =0: high overload                                                                   |
|           |                              | =1: low overload                                                                    |

# **Function diagram**

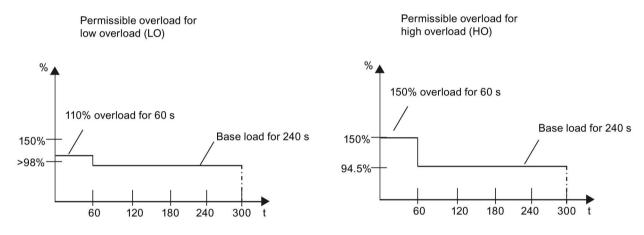

# 5.7 Restoring to defaults

#### Restoring to factory defaults

| Parameter | Function                | Setting                                                                    |
|-----------|-------------------------|----------------------------------------------------------------------------|
| P0003     | User access level       | = 1 (standard user access level)                                           |
| P0010     | Commissioning parameter | = 30 (factory setting)                                                     |
| P0970     | Factory reset           | = 21: parameter reset to factory defaults deleting user defaults if stored |

#### Restoring to user defaults

| Parameter | Function                | Setting                                                                |
|-----------|-------------------------|------------------------------------------------------------------------|
| P0003     | User access level       | = 1 (standard user access level)                                       |
| P0010     | Commissioning parameter | = 30 (factory setting)                                                 |
| P0970     | Factory reset           | = 1: parameter reset to user defaults if stored, else factory defaults |

After setting the parameter P0970, the inverter displays "8 8 8 8" and then the screen shows "P0970". P0970 and P0010 are automatically reset to their original value 0.

# Communicating with the PLC

6

The SINAMICS V20 supports communication with Siemens PLCs over USS on RS485. You can parameterize whether the RS485 interface shall apply USS or MODBUS RTU protocol. USS is the default bus setting. A screened twisted pair cable is recommended for the RS485 communication.

Make sure that you terminate the bus correctly by fitting a 120 R bus termination resistor between the bus terminals (P+, N-) of the device at one end of the bus and a termination network between the bus terminals of the device at the other end of the bus. The termination network should be a 1.5 k resistor from 10 V to P+, 120 R from P+ to N- and 470 R from N- to 0 V. A suitable termination network is available from your Siemens dealer.

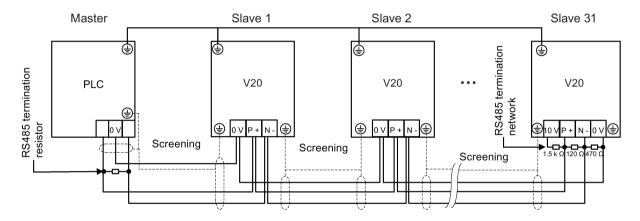

#### 6.1 USS communication

#### Overview

One PLC (master) can connect a maximum of 31 inverters (slaves) through the serial link and control them with the USS serial bus protocol. A slave can never transmit without first being initiated by the master so that direct information transfer between individual slaves is not possible.

Data exchanging:

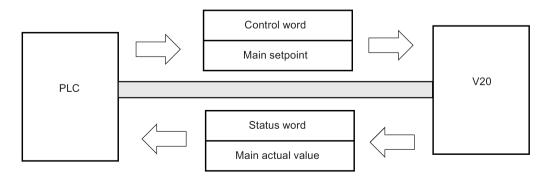

#### 6.1 USS communication

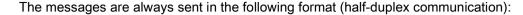

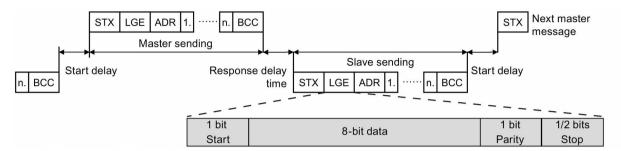

- · Response delay time: 20 ms
- Start delay time: depends on baud rate (minimum operation time for 2-character string: 0.12 to 2.3 ms)
- Message transfer sequence:
  - master polls slave 1, then slave 1 responds
  - master polls slave 2, then slave 2 responds
- Fixed framing characters that can not be altered:
  - 8 data bits
  - 1 parity bit
  - 1 or 2 stop bits

| Abbreviation | Significance          | Length           | Explanation                                                     |
|--------------|-----------------------|------------------|-----------------------------------------------------------------|
| STX          | Start of text         | ASCII characters | 02 hex                                                          |
| LGE          | Telegram length       | 1 byte           | Contains the telegram length                                    |
| ADR          | Address               | 1 byte           | Contains the slave address and the telegram type (binary coded) |
| 1 n.         | Net characters        | Each 1 byte      | Net data, contents are dependent on the request                 |
| BCC          | Block check character | 1 byte           | Data security characters                                        |

#### Request and response IDs

Request and response IDs are written in bits 12 to 15 of the PKW (parameter ID value) part of USS telegram.

#### Request IDs (master → slave)

| Request ID | Description                          | Response ID |          |  |
|------------|--------------------------------------|-------------|----------|--|
|            |                                      |             | negative |  |
| 0          | No request                           | 0           | 7/8      |  |
| 1          | Request parameter value              | 1/2         | 7/8      |  |
| 2          | Modify parameter value (word)        | 1           | 7/8      |  |
| 3          | Modify parameter value (double word) | 2 7/8       |          |  |

| Request ID | Description                                                     | Response ID                     |          |  |
|------------|-----------------------------------------------------------------|---------------------------------|----------|--|
|            |                                                                 | positive                        | negative |  |
| 4          | Request descriptive element                                     | 3                               | 7/8      |  |
| 6          | Request parameter value (array)                                 | 4/5                             | 7/8      |  |
| 7          | Modify parameter value (array, word) 4 7/8                      |                                 | 7/8      |  |
| 8          | Modify parameter value (array, double word)                     | 5                               | 7/8      |  |
| 9          | Request number of array elements                                | 6                               | 7/8      |  |
| 11         | Modify parameter value (array, double word) and store in EEPROM | 5                               | 7/8      |  |
| 12         | Modify parameter value (array, word) and store in EEPROM        | 4                               | 7/8      |  |
| 13         | Modify parameter value (double word) and store in EEPROM        | word) and store in EEPROM 2 7/8 |          |  |
| 14         | Modify parameter value (word) and store in EEPROM               | 1                               | 7/8      |  |

# Response IDs (slave → master)

| Response ID | Description                                                              |  |  |
|-------------|--------------------------------------------------------------------------|--|--|
| 0           | No response                                                              |  |  |
| 1           | Transfer parameter value (word)                                          |  |  |
| 2           | Transfer parameter value (double word)                                   |  |  |
| 3           | ransfer descriptive element                                              |  |  |
| 4           | Transfer parameter value (array, word)                                   |  |  |
| 5           | Transfer parameter value (array, double word)                            |  |  |
| 6           | Transfer number of array elements                                        |  |  |
| 7           | Request cannot be processed, task cannot be executed (with error number) |  |  |
| 8           | No master controller status/no parameter change rights for PKW interface |  |  |

# Error numbers in response ID 7 (request cannot be processed)

| No. | Description                                                                                                    |  |  |  |
|-----|----------------------------------------------------------------------------------------------------|--|--|--|
| 0   | Illegal PNU (illegal parameter number; parameter number not available)                                                                               |  |  |  |
| 1   | Parameter value cannot be changed (parameter is read-only)                                                                                           |  |  |  |
| 2   | Lower or upper limit violated (limit exceeded)                                                                                                    |  |  |  |
| 3   | Wrong sub-index                                                                                                    |  |  |  |
| 4   | No array                                                                                                    |  |  |  |
| 5   | Wrong parameter type/incorrect data type                                                                                                    |  |  |  |
| 6   | Setting is not allowed (parameter value can only be reset to zero)                                                                                   |  |  |  |
| 7   | The descriptive element is not changeable and can only be read                                                                                       |  |  |  |
| 9   | Descriptive data not available                                                                                                    |  |  |  |
| 10  | Access group incorrect                                                                                                    |  |  |  |
| 11  | No parameter change rights. See parameter P0927. Must have status as master control.                                                                 |  |  |  |
| 12  | Incorrect password                                                                                                    |  |  |  |
| 17  | The current inverter operating status does not permit the request processing                                                                         |  |  |  |
| 18  | Other error                                                                                                    |  |  |  |
| 20  | Illegal value. Change request for a value which is within the limits, but it is not allowed for other reasons (parameter with defined single values) |  |  |  |

# 6.1 USS communication

| No.     | Description                                                                                                    |  |  |
|---------|----------------------------------------------------------------------------------------------------|--|--|
| 101     | Parameter is currently deactivated; parameter has no function in the present inverter status                                             |  |  |
| 102     | Communication channel width is insufficient for response; dependent on the number of PKW and the maximum net data length of the inverter |  |  |
| 104     | Illegal parameter value                                                                                                    |  |  |
| 105     | Parameter is indexed                                                                                                    |  |  |
| 106     | Request is not included/task is not supported                                                                                            |  |  |
| 109     | PKW request access timeout/number of retries is exceeded/wait for response from CPU side                                                 |  |  |
| 110     | Parameter value cannot be changed (parameter is locked)                                                                                  |  |  |
| 200/201 | Changed lower/upper limits exceeded                                                                                                    |  |  |
| 202/203 | No display on the BOP                                                                                                    |  |  |
| 204     | The available access authorization does not cover parameter changes                                                                      |  |  |
| 300     | Array elements differ                                                                                                    |  |  |

# Basic inverter settings

| Parameter | Function                        | Setting                                                                                                    |
|-----------|---------------------------------|----------------------------------------------------------------------------------------------------|
| P0010     | Commissioning parameter         | = 30: restores to factory settings                                                                                                    |
| P0970     | Factory reset                   | Possible settings:                                                                                                    |
|           |                                 | = 1: resets all parameters (not user defaults) to their default values                                                                                                    |
|           |                                 | = 21: resets all parameters and all user defaults to factory reset state                                                                                                    |
|           |                                 | <b>Note:</b> Parameters P2010, P2011, P2023 retain their values after a factory reset.                                                                                                    |
| P0003     | User access level               | = 3                                                                                                    |
| P0700     | Selection of command source     | = 5: USS/MODBUS on RS485                                                                                                    |
|           |                                 | Factory default: 1 (operator panel)                                                                                                    |
| P1000     | Selection of frequency setpoint | = 5: USS/MODBUS on RS485                                                                                                    |
|           |                                 | Factory default: 1 (MOP setpoint)                                                                                                    |
| P2023     | RS485 protocol selection        | = 1: USS (factory default)                                                                                                    |
|           |                                 | <b>Note:</b> After changing P2023, powercycle the inverter. During the powercycle, wait until LED has gone off or the display has gone blank (may take a few seconds) before reapplying power. If P2023 has been changed via a PLC, make sure the change has been saved to EEPROM via P0971. |
| P2010[0]  | USS/MODBUS baudrate             | Possible settings:                                                                                                    |
|           |                                 | = 6: 9600 bps (factory default)                                                                                                    |
|           |                                 | = 7: 19200 bps                                                                                                    |
|           |                                 | = 8: 38400 bps                                                                                                    |
|           |                                 |                                                                                                    |
|           |                                 | = 12: 115200 bps                                                                                                    |
| P2011[0]  | USS address                     | Sets the unique address for the inverter.                                                                                                    |
|           |                                 | Range: 0 to 31 (factory default: 0)                                                                                                    |

| Parameter | Function                            | Setting                                                                                             |  |  |
|-----------|-------------------------------------|----------------------------------------------------------------------------------------------------|--|--|
| P2012[0]  | USS PZD (process data) length       | Defines the number of 16-bit words in PZD part of USS telegram.                                     |  |  |
|           |                                     | Range: 0 to 8 (factory default: 2)                                                                  |  |  |
| P2013[0]  | USS PKW (parameter ID value) length | Defines the number of 16-bit words in PKW part of USS telegram.                                     |  |  |
|           |                                     | Possible settings:                                                                                  |  |  |
|           |                                     | = 0, 3, 4: 0, 3 or 4 words                                                                          |  |  |
|           |                                     | = 127: variable length (factory default)                                                            |  |  |
| P2014[0]  | USS/MODBUS telegram off time [ms]   | If time set to 0, no fault is generated (i.e. watchdog disabled).                                   |  |  |
| r2024[0]  | USS/MODBUS error statistics         | The state of the telegram information on RS485 is reported regardless of the protocol set in P2023. |  |  |
| r2031[0]  |                                     |                                                                                                    |  |  |
| r2018[07] | CO: PZD from USS/MODBUS on RS485    | Displays process data received via USS/MODBUS on RS485.                                             |  |  |
| P2019[07] | CI: PZD to USS/MODBUS on RS485      | Displays process data transmitted via USS/MODBUS on RS485.                                          |  |  |
| P2034     | MODBUS parity on RS485              | Sets the parity of MODBUS telegrams on RS485.                                                       |  |  |
|           |                                     | Possible settings:                                                                                  |  |  |
|           |                                     | = 0: no parity                                                                                      |  |  |
|           |                                     | = 1: odd parity                                                                                     |  |  |
|           |                                     | = 2: even parity                                                                                    |  |  |
| P2035     | MODBUS stop bits on RS485           | Sets the number of stop bits in MODBUS telegrams on RS485.                                          |  |  |
|           |                                     | Possible settings:                                                                                  |  |  |
|           |                                     | = 1: 1 stop bit                                                                                     |  |  |
|           |                                     | = 2: 2 stop bits                                                                                    |  |  |

# 6.2 MODBUS communication

#### Overview

In MODBUS, only the master can start a communication and the slave will answer it. There are two ways of sending a message to a slave. One is unicast mode (address 1 to 247), where the master addresses the slave directly; the other is broadcast mode (address 0), where the master addresses all slaves.

When a slave has received a message, which was addressed at it, the Function Code tells it what to do. For the task defined by the Function Code, the slave may receive some data. And for error checking a CRC code is also included.

After receiving and processing a unicast message, the MODBUS slave will send a reply, but only if no error was detected in the received message. If a processing error occurs, the slave will reply with an error message. The following fixed framing characters in a message can not be altered: 8 data bits, 1 parity bit, and 1 or 2 stop bits.

| Start pause                     |
|---------------------------------|
| >= 3.5<br>Character run<br>time |

| Application Data Unit |                    |             |         |          |  |  |
|-----------------------|--------------------|-------------|---------|----------|--|--|
| Slave                 | Protocol Data Unit |             | CRC     |          |  |  |
| Address               | Function Code      | Data        | 2 bytes |          |  |  |
| 1 byte                | 1 byte             | 0 252 bytes | CRC low | CRC high |  |  |

| End pause                       |
|---------------------------------|
| >= 3.5<br>Character run<br>time |

#### **Supported Function Codes**

The SINAMICS V20 supports only three Function Codes. If a request with an unknown Function Code is received, an error message will be returned.

#### FC3 - Read Holding Registers

When a message with FC = 0x03 is received, then 4 bytes of data are expected, that is, FC3 has 4 bytes of data:

- 2 bytes for the starting address of register
- 2 bytes for the number of registers

| Byte 1  | Byte 2    | Byte 3        | Byte 4 | Byte 5              | Byte 6 | Byte 7 | Byte 8 |
|---------|-----------|---------------|--------|---------------------|--------|--------|--------|
| Address | FC (0x03) | Start address |        | Number of registers |        | CRC    |        |
|         |           | High Low      |        | High                | Low    | High   | Low    |

#### Inverter response

| Byte 1  | Byte 2    | Byte 3   | Byte 4   | Byte 5           |  | Byte N*2 -<br>1 | Byte N*2 | Byte N*2 +<br>1 | Byte N*2 + 2 |
|---------|-----------|----------|----------|------------------|--|-----------------|----------|-----------------|--------------|
| Address | FC (0x03) | Number   | Register | Register 1 value |  | Register        | N value  | CF              | RC           |
|         |           | of bytes | High     | Low              |  | High            | Low      | High            | Low          |

#### FC6 - Write Single Register

When a message with FC = 0x06 is received, then 4 bytes of data are expected, that is, FC6 has 4 bytes of data:

- 2 bytes for the starting address of register
- 2 bytes for the register value

| Byte 1  | Byte 2    | Byte 3  | Byte 4 | Byte 5 Byte 6      |     | Byte 7 | Byte 8 |
|---------|-----------|---------|--------|--------------------|-----|--------|--------|
| Address | FC (0x06) | Start a | ddress | New register value |     | CF     | RC SS  |
|         |           | High    | Low    | High               | Low | High   | Low    |

#### Inverter response

| Byte 1  | Byte 2    | Byte 3  | Byte 4 | Byte 5 Byte 6      |     | Byte 7 | Byte 8 |
|---------|-----------|---------|--------|--------------------|-----|--------|--------|
| Address | FC (0x06) | Start a | ddress | New register value |     | CF     | RC     |
|         |           | High    | Low    | High               | Low | High   | Low    |

#### FC16 - Write Multiple Registers

When a message with FC = 0x10 is received, then 5 + N bytes of data are expected, that is, FC16 has 5 + N bytes of data:

- 2 bytes for the starting address of register
- 2 bytes for the number of registers
- 1 byte for the byte count
- N bytes for the register values

| Byte 1  | Byte 2       | Byte 3  | Byte 4 | Byte 5 | Byte 6                                               | Byte 7 | <br>Byte N - | Byte N | Byte N + | Byte N + |
|---------|--------------|---------|--------|--------|------------------------------------------------------|--------|--------------|--------|----------|----------|
| Address | FC<br>(0x10) | Start a | ddress |        | mber of regis- Number Register N value ters of bytes |        | N value      | CF     | C        |          |
|         |              | High    | Low    | High   | Low                                                  |        | High         | Low    | High     | Low      |

#### Inverter response

| Byte 1  | Byte 2    | Byte 3  | Byte 4  | Byte 5 Byte 6       |     | Byte 7 | Byte 8 |
|---------|-----------|---------|---------|---------------------|-----|--------|--------|
| Address | FC (0x10) | Start a | ıddress | Number of registers |     | CF     | RC     |
|         |           | High    | Low     | High                | Low | High   | Low    |

#### **Exception Responses**

If an error is detected through the MODBUS processing, the slave will respond with the FC of the request, but with most significant bit of the FC high and with the Exception Code in the data field. However, any error detected on the global address 0 does not result in a response since all slaves cannot respond at once.

If an error is detected within the received message (for example, parity error, incorrect CRC and so on), then NO response is sent to the master.

Note that if a request with FC16 is received which contains a write that the inverter cannot perform (including write to a zero entry), other valid writes will still be performed even though an exception response is returned.

The following MODBUS Exception Codes are supported by SINAMICS V20:

| Exception Code | MODBUS name           | Meaning                                                                     |
|----------------|-----------------------|-----------------------------------------------------------------------------|
| 01             | Illegal function code | The function code is not supported – only FC3, FC6 and FC16 are supported.  |
| 02             | Illegal data address  | An invalid address was queried.                                             |
| 03             | Illegal data value    | An invalid data value was recognized.                                       |
| 04             | Slave device failure  | An unrecoverable error occurred while the device was processing the action. |

The table below shows the cases in which an Exception Code is returned:

| Error description                          | Exception Code |
|--------------------------------------------|----------------|
| Unknown Function Code                      | 01             |
| Read registers, which are out of boundary  | 02             |
| Write register, which is out of boundary   | 02             |
| Read request of too many registers (>125)  | 03             |
| Write request of too many registers (>123) | 03             |
| Incorrect message length                   | 03             |
| Write to a read-only register              | 04             |
| Write register, error in parameter access  | 04             |
| Read register, error in Parameter Manager  | 04             |
| Write to a zero entry                      | 04             |
| Unknown error                              | 04             |

# Basic inverter settings

| Parameter | Function                    | Setting                                                                                |
|-----------|-----------------------------|----------------------------------------------------------------------------------------|
| P0010     | Commissioning parameter     | = 30: restores to factory settings                                                     |
| P0970     | Factory reset               | Possible settings:                                                                     |
|           |                             | = 1: resets all parameters (not user defaults) to their default values                 |
|           |                             | = 21: resets all parameters and all user defaults to factory reset state               |
|           |                             | <b>Note:</b> Parameters P2010, P2021, P2023 retain their values after a factory reset. |
| P0003     | User access level           | = 3                                                                                    |
| P0700     | Selection of command source | = 5: USS / MODBUS on RS485                                                             |
|           |                             | Factory default: 1 (operator panel)                                                    |

| Parameter                | Function                          | Setting                                                                                                    |
|--------------------------|-----------------------------------|----------------------------------------------------------------------------------------------------|
| P2010[0]                 | USS / MODBUS baudrate             | Possible settings:                                                                                                    |
|                          |                                   | = 6: 9600 bps (factory default)                                                                                                    |
|                          |                                   | = 7: 19200 bps                                                                                                    |
|                          |                                   | = 8: 38400 bps                                                                                                    |
|                          |                                   |                                                                                                    |
|                          |                                   | =12 115200 bps                                                                                                    |
| P2014[0]                 | USS/MODBUS telegram off time [ms] | If time set to 0, no fault is generated (i.e. watchdog disabled).                                                                                                    |
| P2021                    | Modbus address                    | Sets the unique address for the inverter.                                                                                                    |
|                          |                                   | Range: 1 to 247 (factory default: 1)                                                                                                    |
| P2022                    | Modbus reply timeout [ms]         | Range: 0 to 10000 (factory default: 1000)                                                                                                    |
| P2023                    | RS485 protocol selection          | = 2: Modbus                                                                                                    |
|                          |                                   | Factory default: 1 (USS)                                                                                                    |
|                          |                                   | <b>Note:</b> After changing P2023, powercycle the inverter. During the powercycle, wait until LED has gone off or the display has gone blank (may take a few seconds) before reapplying power. If P2023 has been changed via a PLC, make sure the change has been saved to EEPROM via P0971. |
| r2024[0]<br><br>r2031[0] | USS/MODBUS error statistics       | The state of the telegram information on RS485 is reported regardless of the protocol set in P2023.                                                                                                    |
| r2018[07]                | CO: PZD from USS/ MODBUS on RS485 | Displays process data received via USS/MODBUS on RS485.                                                                                                    |
| P2019[07]                | CI: PZD to USS/MODBUS on RS485    | Displays process data transmitted via USS/MODBUS on RS485.                                                                                                    |
| P2034                    | MODBUS parity on RS485            | Sets the parity of MODBUS telegrams on RS485.                                                                                                    |
|                          |                                   | Possible settings:                                                                                                    |
|                          |                                   | = 0: no parity                                                                                                    |
|                          |                                   | = 1: odd parity                                                                                                    |
|                          |                                   | = 2: even parity                                                                                                    |
| P2035                    | MODBUS stop bits on RS485         | Sets the number of stop bits in MODBUS telegrams on RS485.                                                                                                    |
|                          |                                   | Possible settings:                                                                                                    |
|                          |                                   | = 1: 1 stop bit                                                                                                    |
|                          |                                   | = 2: 2 stop bits                                                                                                    |

# Mapping table

The SINAMICS V20 inverter supports two sets of registers (40001 to 40062, 40100 to 40522) as the table below shows. "R", "W", "R/W" in the column Access stand for read, write, read/write.

HSW (speed setpoint), HIW (actual speed), STW (control word), ZSW (status word) refer to control data. For more information, see parameters r2018 and P2019 in Chapter "Parameter list (Page 147)".

| Register No. |        | Description   | Ac-  | Unit | Scaling | Range or      | On/Off       | Read    | Write        |
|--------------|--------|---------------|------|------|---------|---------------|--------------|---------|--------------|
| Inverter     | MODBUS |               | cess |      | factor  | text          |              |         |              |
| 0            | 40001  | WDOG TIME     | R/W  | ms   | 1       | 0 - 65535     | 0 - 65535    |         | -            |
| 1            | 40002  | WDOG ACTION   | R/W  | -    | 1       | -             |              | -       | -            |
| 2            | 40003  | FREQ REF      | R/W  | %    | 100     | 0.00 - 10     | 0.00         | HSW     | HSW          |
| 3            | 40004  | RUN ENABLE    | R/W  | -    | 1       | 0 - 1         |              | STW:3   | STW:3        |
| 4            | 40005  | CMD FWD REV   | R/W  | -    | 1       | 0 - 1         |              | STW:11  | STW:11       |
| 5            | 40006  | CMD START     | R/W  | -    | 1       | 0 - 1         |              | STW:0   | STW:0        |
| 6            | 40007  | FAULT ACK     | R/W  | -    | 1       | 0 - 1         |              | STW:7   | STW:7        |
| 7            | 40008  | PID SETP REF  | R/W  | %    | 100     | -200.0 - 2    | 200.0        | P2240   | P2240        |
| 8            | 40009  | ENABLE PID    | R/W  | -    | 1       | 0 - 1         |              | r0055.8 | (BICO) P2200 |
| 9            | 40010  | CURRENT LMT   | R/W  | %    | 10      | 10.0 - 40     | 0.0          | P0640   | P0640        |
| 10           | 40011  | ACCEL TIME    | R/W  | s    | 100     | 0.00 - 65     | 0.00 - 650.0 |         | P1120        |
| 11           | 40012  | DECEL TIME    | R/W  | s    | 100     | 0.00 - 650.0  |              | P1121   | P1121        |
| 12           | 40013  | (Reserved)    |      |      |         |               |              |         |              |
| 13           | 40014  | DIGITAL OUT 1 | R/W  | -    | 1       | HIGH          | LOW          | r0747.0 | (BICO) P0731 |
| 14           | 40015  | DIGITAL OUT 2 | R/W  | -    | 1       | HIGH          | LOW          | r0747.1 | (BICO) P0732 |
| 15           | 40016  | REF FREQ      | R/W  | Hz   | 100     | 1.00 - 550.00 |              | P2000   | P2000        |
| 16           | 40017  | PID UP LMT    | R/W  | %    | 100     | -200.0 - 2    | 200.0        | P2291   | P2291        |
| 17           | 40018  | PID LO LMT    | R/W  | %    | 100     | -200.0 - 2    | 200.0        | P2292   | P2292        |
| 18           | 40019  | P GAIN        | R/W  | -    | 1000    | 0.000 - 6     | 5.000        | P2280   | P2280        |
| 19           | 40020  | I GAIN        | R/W  | s    | 1       | 0 - 60        |              | P2285   | P2285        |
| 20           | 40021  | D GAIN        | R/W  | -    | 1       | 0 - 60        |              | P2274   | P2274        |
| 21           | 40022  | FEEDBK GAIN   | R/W  | %    | 100     | 0.00 - 50     | 0.00         | P2269   | P2269        |
| 22           | 40023  | LOW PASS      | R/W  | -    | 100     | 0.00 - 60     | .00          | P2265   | P2265        |
| 23           | 40024  | FREQ OUTPUT   | R    | Hz   | 100     | -327.68 -     | 327.67       | r0024   | r0024        |
| 24           | 40025  | SPEED         | R    | RPM  | 1       | -16250 -      | 16250        | r0022   | r0022        |
| 25           | 40026  | CURRENT       | R    | Α    | 100     | 0 - 163.8     | 3            | r0027   | r0027        |
| 26           | 40027  | TORQUE        | R    | Nm   | 100     | -325.00 -     | 325.00       | r0031   | r0031        |
| 27           | 40028  | ACTUAL PWR    | R    | kW   | 100     | 0 - 327.6     | 0 - 327.67   |         | r0032        |
| 28           | 40029  | TOTAL KWH     | R    | kWh  | 1       | 0 - 32767     |              | r0039   | r0039        |
| 29           | 40030  | DC BUS VOLTS  | R    | ٧    | 1       | 0 - 32767     | ,            | r0026   | r0026        |
| 30           | 40031  | REFERENCE     | R    | Hz   | 100     | -327.68 -     | 327.67       | r0020   | r0020        |
| 31           | 40032  | RATED PWR     | R    | kW   | 100     | 0 - 327.6     | 7            | r0206   | r0206        |
| 32           | 40033  | OUTPUT VOLTS  | R    | ٧    | 1       | 0 - 32767     | ,            | r0025   | r0025        |

| No.    | Description                                                                                                    | Ac-                                                                                                    | Unit                                                                                                    | Scaling | Range or                                                                                                    | Range or On/Off                                                                                                    |                                        | Write                                                                                                    |
|--------|----------------------------------------------------------------------------------------------------|----------------------------------------------------------------------------------------------------|----------------------------------------------------------------------------------------------------|---------|----------------------------------------------------------------------------------------------------|----------------------------------------------------------------------------------------------------|----------------------------------------|----------------------------------------------------------------------------------------------------|
| MODBUS |                                                                                                    | cess                                                                                                    |                                                                                                    | factor  | text                                                                                                    |                                                                                                    |                                        |                                                                                                    |
| 40034  | FWD REV                                                                                                    | R                                                                                                    | -                                                                                                    | 1       | FWD                                                                                                    | REV                                                                                                    | ZSW:14                                 | ZSW:14                                                                                                    |
| 40035  | STOP RUN                                                                                                    | R                                                                                                    | -                                                                                                    | 1       | STOP                                                                                                    | RUN                                                                                                    | ZSW:2                                  | ZSW:2                                                                                                    |
| 40036  | AT MAX FREQ                                                                                                    | R                                                                                                    | -                                                                                                    | 1       | MAX                                                                                                    | NO                                                                                                    | ZSW:10                                 | ZSW:10                                                                                                    |
| 40037  | CONTROL MODE                                                                                                    | R                                                                                                    | -                                                                                                    | 1       | SERIAL                                                                                                    | LOCAL                                                                                                    | ZSW:9                                  | ZSW:9                                                                                                    |
| 40038  | ENABLED                                                                                                    | R                                                                                                    | -                                                                                                    | 1       | ON                                                                                                    | OFF                                                                                                    | ZSW:0                                  | ZSW:0                                                                                                    |
| 40039  | READY TO RUN                                                                                                    | R                                                                                                    | -                                                                                                    | 1       | READY                                                                                                    | OFF                                                                                                    | ZSW:1                                  | ZSW:1                                                                                                    |
| 40040  | ANALOG IN 1                                                                                                    | R                                                                                                    | %                                                                                                    | 100     | -300.0 - 3                                                                                                    | 300.0                                                                                                    | r0754[0]                               | r0754[0]                                                                                                    |
| 40041  | ANALOG IN 2                                                                                                    | R                                                                                                    | %                                                                                                    | 100     | -300.0 - 3                                                                                                    | 300.0                                                                                                    | r0754[1]                               | r0754[1]                                                                                                    |
| 40042  | ANALOG OUT 1                                                                                                    | R                                                                                                    | %                                                                                                    | 100     | -100.0 - 1                                                                                                    | 00.0                                                                                                    | r0774[0]                               | r0774[0]                                                                                                    |
| 40044  | FREQ ACTUAL                                                                                                    | R                                                                                                    | %                                                                                                    | 100     | -100.0 - 1                                                                                                    | 00.0                                                                                                    | HIW                                    | HIW                                                                                                    |
| 40045  | PID SETP OUT                                                                                                    | R                                                                                                    | %                                                                                                    | 100     | -100.0 - 1                                                                                                    | 00.0                                                                                                    | r2250                                  | r2250                                                                                                    |
| 40046  | PID OUTPUT                                                                                                    | R                                                                                                    | %                                                                                                    | 100     | -100.0 - 1                                                                                                    | 00.0                                                                                                    | r2294                                  | r2294                                                                                                    |
| 40047  | PID FEEDBACK                                                                                                    | R                                                                                                    | %                                                                                                    | 100     | -100.0 - 1                                                                                                    | 00.0                                                                                                    | r2266                                  | r2266                                                                                                    |
| 40048  | DIGITAL IN 1                                                                                                    | R                                                                                                    | -                                                                                                    | 1       | HIGH                                                                                                    | LOW                                                                                                    | r0722.0                                | r0722.0                                                                                                    |
| 40049  | DIGITAL IN 2                                                                                                    | R                                                                                                    | -                                                                                                    | 1       | HIGH                                                                                                    | LOW                                                                                                    | r0722.1                                | r0722.1                                                                                                    |
| 40050  | DIGITAL IN 3                                                                                                    | R                                                                                                    | -                                                                                                    | 1       | HIGH                                                                                                    | LOW                                                                                                    | r0722.2                                | r0722.2                                                                                                    |
| 40051  | DIGITAL IN 4                                                                                                    | R                                                                                                    | -                                                                                                    | 1       | HIGH                                                                                                    | LOW                                                                                                    | r0722.3                                | r0722.3                                                                                                    |
| 40054  | FAULT                                                                                                    | R                                                                                                    | -                                                                                                    | 1       | FAULT                                                                                                    | OFF                                                                                                    | ZSW:3                                  | ZSW:3                                                                                                    |
| 40055  | LAST FAULT                                                                                                    | R                                                                                                    | -                                                                                                    | 1       | 0 - 32767                                                                                                    |                                                                                                    | r0947[0]                               | r0947[0]                                                                                                    |
| 40056  | 1. FAULT                                                                                                    | R                                                                                                    | -                                                                                                    | 1       | 0 - 32767                                                                                                    |                                                                                                    | r0947[1]                               | r0947[1]                                                                                                    |
| 40057  | 2. FAULT                                                                                                    | R                                                                                                    | -                                                                                                    | 1       | 0 - 32767                                                                                                    |                                                                                                    | r0947[2]                               | r0947[2]                                                                                                    |
| 40058  | 3. FAULT                                                                                                    | R                                                                                                    | -                                                                                                    | 1       | 0 - 32767                                                                                                    | 7                                                                                                    | r0947[3]                               | r0947[3]                                                                                                    |
| 40059  | WARNING                                                                                                    | R                                                                                                    | -                                                                                                    | 1       | WARN                                                                                                    | OK                                                                                                    | ZSW:7                                  | ZSW:7                                                                                                    |
| 40060  | LAST WARNING                                                                                                    | R                                                                                                    | -                                                                                                    | 1       | 0 - 32767                                                                                                    | •                                                                                                    | r2110                                  | r2110                                                                                                    |
| 40061  | INVERTER VER                                                                                                    | R                                                                                                    | -                                                                                                    | 100     | 0.00 - 32                                                                                                    | 7.67                                                                                                    | r0018                                  | r0018                                                                                                    |
| 40062  | DRIVE MODEL                                                                                                    | R                                                                                                    | -                                                                                                    | 1       | 0 - 32767                                                                                                    | ,                                                                                                    | r0201                                  | r0201                                                                                                    |
| 40100  | STW                                                                                                    | R/W                                                                                                    | -                                                                                                    | 1       |                                                                                                    |                                                                                                    | PZD 1                                  | PZD 1                                                                                                    |
| 40101  | HSW                                                                                                    | R/W                                                                                                    | -                                                                                                    | 1       |                                                                                                    |                                                                                                    | PZD 2                                  | PZD 2                                                                                                    |
| 40110  | ZSW                                                                                                    | R                                                                                                    | -                                                                                                    | 1       |                                                                                                    |                                                                                                    | PZD 1                                  | PZD 1                                                                                                    |
| 40111  | HIW                                                                                                    | R                                                                                                    | -                                                                                                    | 1       |                                                                                                    |                                                                                                    | PZD 2                                  | PZD 2                                                                                                    |
| 40200  | DIGITAL OUT 1                                                                                                    | R/W                                                                                                    | -                                                                                                    | 1       | HIGH                                                                                                    | LOW                                                                                                    | r0747.0                                | (BICO) P0731                                                                                                    |
| 40201  | DIGITAL OUT 2                                                                                                    | R/W                                                                                                    | -                                                                                                    | 1       | HIGH                                                                                                    | LOW                                                                                                    | r0747.1                                | (BICO) P0732                                                                                                    |
| 40220  | ANALOG OUT 1                                                                                                    | R                                                                                                    | %                                                                                                    | 100     | -100.0 - 1                                                                                                    | 00.0                                                                                                    | r0774[0]                               | r0774[0]                                                                                                    |
| 40240  | DIGITAL IN 1                                                                                                    | R                                                                                                    | -                                                                                                    | 1       | HIGH                                                                                                    | LOW                                                                                                    | r0722.0                                | r0722.0                                                                                                    |
| 40241  | DIGITAL IN 2                                                                                                    | R                                                                                                    | -                                                                                                    | 1       | HIGH                                                                                                    | LOW                                                                                                    | r0722.1                                | r0722.1                                                                                                    |
| 40242  | DIGITAL IN 3                                                                                                    | R                                                                                                    | -                                                                                                    | 1       | HIGH                                                                                                    | LOW                                                                                                    | r0722.2                                | r0722.2                                                                                                    |
| 40243  | DIGITAL IN 4                                                                                                    | R                                                                                                    | -                                                                                                    | 1       | HIGH                                                                                                    | LOW                                                                                                    | r0722.3                                | r0722.3                                                                                                    |
| 40260  | ANALOG IN 1                                                                                                    | R                                                                                                    | %                                                                                                    | 100     | -300.0 - 3                                                                                                    | 300.0                                                                                                    | r0754[0]                               | r0754[0]                                                                                                    |
| 40261  | ANALOG IN 2                                                                                                    | R                                                                                                    | %                                                                                                    | 100     | -300.0 - 3                                                                                                    | 300.0                                                                                                    | r0754[1]                               | r0754[1]                                                                                                    |
| 40300  | INVERTER MODEL                                                                                                    | R                                                                                                    | -                                                                                                    | 1       | 0 - 32767                                                                                                    | ,                                                                                                    | r0201                                  | r0201                                                                                                    |
| 40301  | INVERTER VER                                                                                                    | R                                                                                                    | -                                                                                                    | 100     |                                                                                                    |                                                                                                    | r0018                                  | r0018                                                                                                    |
|        | 40034<br>40035<br>40036<br>40037<br>40038<br>40039<br>40040<br>40041<br>40042<br>40044<br>40045<br>40046<br>40047<br>40048<br>40050<br>40051<br>40051<br>40055<br>40056<br>40057<br>40058<br>40059<br>40060<br>40061<br>40062<br>40100<br>40101<br>40110<br>40110<br>40110<br>40110<br>40201<br>40220<br>40241<br>40242<br>40243<br>40260<br>4036 | 40034         FWD REV           40035         STOP RUN           40036         AT MAX FREQ           40037         CONTROL MODE           40038         ENABLED           40039         READY TO RUN           40040         ANALOG IN 1           40041         ANALOG OUT 1           40042         ANALOG OUT 1           40043         PID SETP OUT           40044         FREQ ACTUAL           40045         PID SETP OUT           40046         PID OUTPUT           40047         PID FEEDBACK           40048         DIGITAL IN 2           40050         DIGITAL IN 3           40051         DIGITAL IN 3           40051         DIGITAL IN 4           40053         LAST FAULT           40054         FAULT           40055         LAST FAULT           40056         1. FAULT           40057         2. FAULT           40059         WARNING           40060         LAST WARNING           40061         INVERTER VER           40062         DRIVE MODEL           40101         HSW           40111         HIW           < | MODBUS         FWD REV         R           40034         FWD REV         R           40035         STOP RUN         R           40036         AT MAX FREQ         R           40037         CONTROL MODE         R           40038         ENABLED         R           40039         READY TO RUN         R           40040         ANALOG IN 1         R           40041         ANALOG OUT 1         R           40042         ANALOG OUT 1         R           40043         PID SETP OUT         R           40044         FREQ ACTUAL         R           40045         PID SETP OUT         R           40046         PID OUTPUT         R           40047         PID FEEDBACK         R           40048         DIGITAL IN 1         R           40049         DIGITAL IN 2         R           40050         DIGITAL IN 3         R           40051         DIGITAL IN 4         R           40054         FAULT         R           40055         LAST FAULT         R           40056         1. FAULT         R           40059         WARNING         R | MODBUS  | 40034 FWD REV R - 1 40035 STOP RUN R - 1 40036 AT MAX FREQ R - 1 40037 CONTROL MODE R - 1 40038 ENABLED R - 1 40039 READY TO RUN R - 1 40040 ANALOG IN 1 R % 100 40041 ANALOG IN 2 R % 100 40042 ANALOG OUT 1 R % 100 40045 PID SETP OUT R % 100 40046 PID OUTPUT R % 100 40046 PID OUTPUT R % 100 40047 PID FEEDBACK R % 100 40048 DIGITAL IN 1 R - 1 40050 DIGITAL IN 2 R - 1 40051 DIGITAL IN 4 R - 1 40054 FAULT R - 1 40055 LAST FAULT R - 1 40056 1. FAULT R - 1 40057 2. FAULT R - 1 40058 3. FAULT R - 1 40059 WARNING R - 1 40060 LAST WARNING R - 1 40061 INVERTER VER R - 10 4010 STW R W - 1 4010 TSW R W - 1 4020 DIGITAL IN 1 R - 1 4020 DIGITAL IN 1 R - 1 4020 DIGITAL IN 1 R - 1 4020 DIGITAL IN 1 R - 1 4020 DIGITAL IN 1 R - 1 4020 DIGITAL OUT 1 R W - 1 4021 DIGITAL IN 1 R - 1 40220 ANALOG OUT 1 R W - 1 40241 DIGITAL IN 1 R - 1 40242 DIGITAL IN 3 R - 1 40243 DIGITAL IN 3 R - 1 | ### 40034 FWD REV R - 1 FWD EV R - 1 STOP RUN R - 1 STOP RUN R - 1 STOP RUN R - 1 SERIAL RUSS STOP RUN R - 1 SERIAL RUSS STOP RUN R - 1 SERIAL RUSS STOP RUN R - 1 SERIAL RUSS STOP RUN R - 1 SERIAL RUSS STOP RUN R - 1 SERIAL RUSS STOP RUN R - 1 READY TO RUN R - 1 READY RUSS STOP RUSS READY TO RUN R - 1 READY RUSS READY TO RUN R - 1 READY RUSS READY TO RUN R - 1 READY RUSS READY TO RUN R - 1 READY RUSS RUSS RUSS READY TO RUN R - 1 READY RUSS RUSS RUSS RUSS RUSS RUSS RUSS RUS | ## ## ## ## ## ## ## ## ## ## ## ## ## | MODUS   MODUS   MOD |

# 6.2 MODBUS communication

| Register I | No.    | Description    | Ac-  | Unit | Scaling | Range or   | Range or On/Off |          | Write        |
|------------|--------|----------------|------|------|---------|------------|-----------------|----------|--------------|
| Inverter   | MODBUS | <u> </u>       | cess |      | factor  | text       |                 |          |              |
| 319        | 40320  | RATED PWR      | R    | kW   | 100     | 0 - 327.67 | 7               | r0206    | r0206        |
| 320        | 40321  | CURRENT LMT    | R/W  | %    | 10      | 10.0 - 400 | 10.0 - 400.0    |          | P0640        |
| 321        | 40322  | ACCEL TIME     | R/W  | s    | 100     | 0.00 - 650 | 0.0             | P1120    | P1120        |
| 322        | 40323  | DECEL TIME     | R/W  | s    | 100     | 0.00 - 650 | 0.0             | P1121    | P1121        |
| 323        | 40324  | REF FREQ       | R/W  | Hz   | 100     | 1.00 - 650 | 0.0             | P2000    | P2000        |
| 339        | 40340  | REFERENCE      | R    | Hz   | 100     | -327.68 -  | 327.67          | r0020    | r0020        |
| 340        | 40341  | SPEED          | R    | RPM  | 1       | -16250 -   | 16250           | r0022    | r0022        |
| 341        | 40342  | FREQ OUTPUT    | R    | Hz   | 100     | -327.68 -  | 327.67          | r0024    | r0024        |
| 342        | 40343  | OUTPUT VOLTS   | R    | V    | 1       | 0 - 32767  |                 | r0025    | r0025        |
| 343        | 40344  | DC BUS VOLTS   | R    | V    | 1       | 0 - 32767  |                 | r0026    | r0026        |
| 344        | 40345  | CURRENT        | R    | Α    | 100     | 0 - 163.83 | 3               | r0027    | r0027        |
| 345        | 40346  | TORQUE         | R    | Nm   | 100     | -325.00 -  | 325.00          | r0031    | r0031        |
| 346        | 40347  | ACTUAL PWR     | R    | kW   | 100     | 0 - 327.67 | 7               | r0032    | r0032        |
| 347        | 40348  | TOTAL KWH      | R    | kWh  | 1       | 0 - 32767  |                 | r0039    | r0039        |
| 348        | 40349  | HAND AUTO      | R    | -    | 1       | HAND       | AUTO            | r0807    | r0807        |
| 399        | 40400  | FAULT 1        | R    | -    | 1       | 0 - 32767  | 0 - 32767       |          | r0947[0]     |
| 400        | 40401  | FAULT 2        | R    | -    | 1       | 0 - 32767  | 0 - 32767       |          | r0947[1]     |
| 401        | 40402  | FAULT 3        | R    | -    | 1       | 0 - 32767  | 0 - 32767       |          | r0947[2]     |
| 402        | 40403  | FAULT 4        | R    | -    | 1       | 0 - 32767  | 0 - 32767       |          | r0947[3]     |
| 403        | 40404  | FAULT 5        | R    | -    | 1       | 0 - 32767  | 0 - 32767       |          | r0947[4]     |
| 404        | 40405  | FAULT 6        | R    | -    | 1       | 0 - 32767  | 0 - 32767       |          | r0947[5]     |
| 405        | 40406  | FAULT 7        | R    | -    | 1       | 0 - 32767  |                 | r0947[6] | r0947[6]     |
| 406        | 40407  | FAULT 8        | R    | -    | 1       | 0 - 32767  |                 | r0947[7] | r0947[7]     |
| 407        | 40408  | WARNING        | R    | -    | 1       | 0 - 32767  |                 | r2110[0] | r2110[0]     |
| 498        | 40499  | PRM ERROR CODE | R    | -    | 1       | 0 - 254    |                 | -        | -            |
| 499        | 40500  | ENABLE PID     | R/W  | -    | 1       | 0 - 1      |                 | r0055.8  | (BICO) P2200 |
| 500        | 40501  | PID SETP REF   | R/W  | %    | 100     | -200.0 - 2 | 00.0            | P2240    | P2240        |
| 509        | 40510  | LOW PASS       | R/W  | -    | 100     | 0.00 - 60. | 0               | P2265    | P2265        |
| 510        | 40511  | FEEDBK GAIN    | R/W  | %    | 100     | 0.00 - 500 | 0.00            | P2269    | P2269        |
| 511        | 40512  | P GAIN         | R/W  | -    | 1000    | 0.000 - 6  | 5.000           | P2280    | P2280        |
| 512        | 40513  | I GAIN         | R/W  | s    | 1       | 0 - 60     |                 | P2285    | P2285        |
| 513        | 40514  | D GAIN         | R/W  | -    | 1       | 0 - 60     | 0 - 60          |          | P2274        |
| 514        | 40515  | PID UP LMT     | R/W  | %    | 100     | -200.0 - 2 | 00.0            | P2291    | P2291        |
| 515        | 40516  | PID LO LMT     | R/W  | %    | 100     | -200.0 - 2 | -200.0 - 200.0  |          | P2292        |
| 519        | 40520  | PID SETP OUT   | R    | %    | 100     | -100.0 - 1 | -100.0 - 100.0  |          | r2250        |
| 520        | 40521  | PI FEEDBACK    | R    | %    | 100     | -100.0 - 1 | 00.0            | r2266    | r2266        |
| 521        | 40522  | PID OUTPUT     | R    | %    | 100     | -100.0 - 1 | 00.0            | r2294    | r2294        |

### Program example

The program below gives an example of calculating the CRC for MODBUS RTU.
unsigned int crc\_16 (unsigned char \*buffer, unsigned int length)
{
 unsigned int i, j, temp\_bit, temp\_int, crc;
 crc = 0xFFFF;
 for ( i = 0; i < length; i++ )
 {
 temp\_int = (unsigned char) \*buffer++;
 crc ^= temp\_int;
 for ( j = 0; j < 8; j++ )
 {
 temp\_bit = crc & 0x0001;
 crc >>= 1;
 if ( temp\_bit != 0 )
 crc ^= 0xA001;
 }
}

### Parameter scaling

Due to the limits of the integer data in the MODBUS protocol, it is necessary to convert the inverter parameters before transmitting them. This is done by scaling, so that a parameter, which has a position after decimal point, is multiplied by a factor, to get rid of the fractional part. The scaling factor is as defined in the above table.

#### **BICO** parameters

The updating of BICO parameters will also be done in the parameter processing in the background. Because of the limitations of the register value, it is only possible to write a '0' or a '1' to a BICO parameter. This will set BICO input to a static value of either '0' or '1'. The previous connection to another parameter is lost. Reading the BICO parameter will return the current value of the BICO output.

For example: MODBUS register number 40200. Writing a value 0 or 1 to that register will set the BICO input P0731 statically to that value. Reading will return the BICO output, which is stored in r0747.0.

#### Fault

The inverter displays the fault F72 when the following three conditions are met:

- The parameter P2014 (USS/MODBUS telegram off time) is not equal to 0.
- Process data has been received from the master since the inverter's start-up.
- The time between receipts of two consecutive process data telegrams exceeds the value of P2014.

6.2 MODBUS communication

# 7.1 Introduction to parameters

#### Parameter number

Numbers prefixed with an "r" indicate that the parameter is a "read-only" parameter.

Numbers prefixed with a "P" indicate that the parameter is a "writable" parameter.

**[index]** indicates that the parameter is an indexed parameter and specifies the range of indices available. If the index is [0...2] and the meaning is not listed, then see "Data set".

**.0...15** indicates that the parameter has several bits, which can be evaluated or connected individually.

#### Data set

#### Note

The "Index" chapter at the end of this manual provides complete lists of CDS/DDS parameters.

In the inverter, the parameters which are used to define the sources for commands and setpoints are combined in the **Command Data Set** (CDS), while the parameters for the open and closed-loop control of the motor are combined in the **Inverter Data Set** (DDS).

The inverter can be operated from different signal sources by switching over the command data sets. When switching over the inverter data sets, it is possible to switch between different inverter configurations (control type, motor).

Three independent settings are possible for each data set. These settings can be made using the index [0...2] of the particular parameter.

| Index | CDS                | DDS                 |
|-------|--------------------|---------------------|
| [0]   | Command data set 0 | Inverter data set 0 |
| [1]   | Command data set 1 | Inverter data set 1 |
| [2]   | Command data set 2 | Inverter data set 2 |

SINAMICS V20 has an integrated copy function which is used to transfer data sets. This can be used to copy CDS / DDS parameters corresponding to the particular application.

| Copy CDS | Copy DDS | Remarks                                               |
|----------|----------|-------------------------------------------------------|
| P0809[0] | P0819[0] | The data set which is to be copied (source)           |
| P0809[1] | P0819[1] | The data set into which data is to be copied (target) |
| P0809[2] | P0819[2] | = 1: Start copying                                    |
|          |          | = 0: Copying completed                                |

#### 7.1 Introduction to parameters

For example, copying of all values from CDS0 to CDS2 can be accomplished by the following procedure:

1. Set P0809[0] = 0: copy from CDS0

2. Set P0809[1] = 2: copy to CDS2

3. Set P0809[2] = 1: start copy

#### Command data set

The command data sets are changed over using the BICO parameters P0810 and P0811, whereby the active command data set is displayed in parameter r0050. Changeover is possible in both the "Ready" and the "Run" states.

| P0810 = 0      | CDS0 |
|----------------|------|
| P0811 = 0      |      |
| P0810 = 1      | CDS1 |
| P0811 = 0      |      |
| P0810 = 0 or 1 | CDS2 |
| P0811 = 1      |      |

#### Inverter data set

The inverter data sets are changed over using the BICO parameters P0820 and P0821, whereby the active inverter data set is displayed in parameter r0051. Inverter data sets can only be changed over in the "Ready" state.

| P0820 = 0      | DDS0 |
|----------------|------|
| P0821 = 0      |      |
| P0820 = 1      | DDS1 |
| P0821 = 0      |      |
| P0820 = 0 or 1 | DDS2 |
| P0821 = 1      |      |

### BI, BO, CI, CO, CO/BO in parameter names

#### Note

The "Index" chapter at the end of this manual provides groups of the BICO parameters.

Certain parameter names include the following abbreviated prefixes: BI, BO, CI, CO and CO/BO followed by a colon. These abbreviations have the following meanings:

| ВІ | = | P9999 (0) | Binector input: Parameter selects the source of a binary signal  Each BI parameter can connect as the input to any BO or CO/BO parameter. |
|----|---|-----------|----------------------------------------------------------------------------------------------------|
| ВО | = | r9999     | Binector output: Parameter connects as a binary signal                                                                                    |
|    |   |           | Each BO parameter can connect as the output to any BI parameter.                                                                          |

| CI    | = | <del>[19999]</del> (999:9) | Connector input: Parameter selects the source of an analog signal Each CI parameter can connect as the input to any CO or CO/BO parameter.                             |
|-------|---|----------------------------|----------------------------------------------------------------------------------------------------|
| СО    | = | [r9999 [99] <b>&gt;</b>    | Connector output: Parameter connects as an analog signal  Each CO parameter can connect as the output to any CI parameter.                                             |
| CO/BO | = | r9999<br>r9999             | Connector/binector output: Parameter connects as an analog signal and/or as a binary signal  Each CO/BO parameter can connect as the output to any BI or CI parameter. |

### **BICO** example

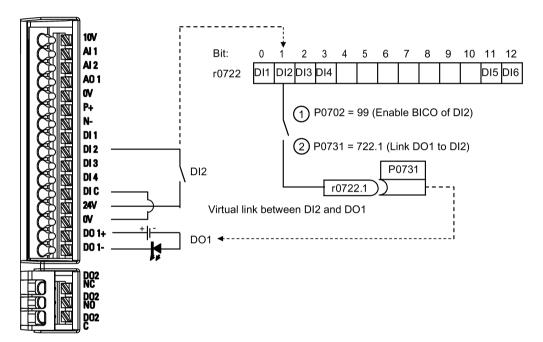

BICO or the binary interconnection technology can help the user to connect internal function and values to realize more customized features.

BICO functionality is a different, more flexible way of setting and combining input and output functions. It can be used in most cases in conjunction with the simple, access level 2 settings.

The BICO system allows complex functions to be programmed. Boolean and mathematical relationships can be set up between inputs (digital, analog, serial etc.) and outputs (inverter current, frequency, analog output, digital outputs, etc.).

The default parameter that a BI or CI parameter is connected to is shown in the Factory default column of the parameter list.

## 7.1 Introduction to parameters

### Access level (P0003)

Defines the level of user access to parameter sets.

| Access level | Description                 | Remarks                                                                                             |
|--------------|-----------------------------|----------------------------------------------------------------------------------------------------|
| 0            | User-defined parameter list | Defines a limited set of parameters to which the end user has access. See P0013 for details on use. |
| 1            | Standard                    | Allows access into most frequently used parameters.                                                 |
| 2            | Extended                    | Allows extended access to more parameters.                                                          |
| 3            | Expert                      | For expert use only.                                                                                |
| 4            | Service                     | Only for use by authorized service personnel, password protected.                                   |

# Data type

The data types available are shown in the table below.

| U8    | 8-bit unsigned               |
|-------|------------------------------|
| U16   | 16-bit unsigned              |
| U32   | 32-bit unsigned              |
| I16   | 16-bit integer               |
| 132   | 32-bit integer               |
| Float | 32-bit floating point number |

Depending on the data type of the BICO input parameter (signal sink) and BICO output parameter (signal source) the following combinations are possible when creating BICO interconnections:

|                       | BICO input parameter |              |           |           |  |  |  |  |
|-----------------------|----------------------|--------------|-----------|-----------|--|--|--|--|
|                       |                      | Bl parameter |           |           |  |  |  |  |
| BICO output parameter | U32/I16              | U32/I32      | U32/Float | U32/Bin   |  |  |  |  |
| CO: U8                | $\checkmark$         | √            | -         | -         |  |  |  |  |
| CO: U16               | $\checkmark$         | √            | -         | -         |  |  |  |  |
| CO: U32               | $\checkmark$         | √            | -         | -         |  |  |  |  |
| CO: I16               | $\checkmark$         | √            | -         | -         |  |  |  |  |
| CO: I32               | √                    | √            | -         | -         |  |  |  |  |
| CO: Float             | $\checkmark$         | √            | √         | -         |  |  |  |  |
| BO: U8                | -                    | -            | -         | $\sqrt{}$ |  |  |  |  |
| BO: U16               | -                    | -            | -         |           |  |  |  |  |
| BO: U32               | -                    | -            | -         |           |  |  |  |  |
| BO: I16               | -                    | -            | -         | √         |  |  |  |  |
| BO: I32               | -                    | -            | -         | √         |  |  |  |  |
| BO: Float             | -                    | -            | -         | -         |  |  |  |  |
|                       | •                    | •            | •         |           |  |  |  |  |

#### Legend:

<sup>√:</sup> BICO interconnection permitted

<sup>-:</sup> BICO interconnection not permitted

#### Scaling

Specification of the reference quantity with which the signal value will be converted automatically.

Reference quantities, corresponding to 100 %, are required for the statement of physical units as percentages. These reference quantities are entered in P2000 to P2004.

In addition to P2000 to P2004 the following normalizations are used:

TEMP: 100 °C = 100 %
PERCENT: 1.0 = 100 %
4000H: 4000 hex = 100 %

### Can be changed

Inverter state in which the parameter is changeable. Three states are possible:

• Commissioning: C, C(1) or C(30)

Run: U

Ready to run: T

This indicates when the parameter can be changed. One, two or all three states may be specified. If all three states are specified, this means that it is possible to change this parameter setting in all three inverter states. C shows the parameter is changeable whatever P0010 equals; C(1) shows that the parameter is changeable only when P0010 = 1; C(30) shows that the parameter is changeable only when P0010 = 30.

| Parameter | Function                         | Range                                                       | Factory default         | Can be changed | Scaling         | Data<br>set | Data<br>type | Acc.<br>Level |  |  |  |
|-----------|----------------------------------|-------------------------------------------------------------|-------------------------|----------------|-----------------|-------------|--------------|---------------|--|--|--|
| r0002     | Inverter state                   | -                                                           | -                       | -              | -               | -           | U16          | 2             |  |  |  |
|           | Displays actual inverter state.  |                                                             |                         |                |                 |             |              |               |  |  |  |
|           | 0 Commissioning mode (P0010 ≠ 0) |                                                             |                         |                |                 |             |              |               |  |  |  |
|           | 1                                | Inverter ready                                              |                         |                |                 |             |              |               |  |  |  |
|           | 2                                | Inverter fault active                                       |                         |                |                 |             |              |               |  |  |  |
|           | 3                                | Inverter starting (visible only while pre-charging DC link) |                         |                |                 |             |              |               |  |  |  |
|           | 4                                | Inverter runnin                                             | Inverter running        |                |                 |             |              |               |  |  |  |
|           | 5                                | Stopping (ram                                               | Stopping (ramping down) |                |                 |             |              |               |  |  |  |
|           | 6                                | Inverter inhibited                                          |                         |                |                 |             |              |               |  |  |  |
| P0003     | User access level                | 0 - 4                                                       | 1                       | U, T           | -               | -           | U16          | 1             |  |  |  |
|           | Defines user access              | evel to parameter                                           | sets.                   |                |                 |             |              |               |  |  |  |
|           | 0                                | User defined p                                              | arameter li             | st - see P0013 | for details on  | use         |              |               |  |  |  |
|           | 1                                | Standard: Allo                                              | ws access i             | nto most frequ | ently used par  | rameters    |              |               |  |  |  |
|           | 2                                | Extended: Allo                                              | ws extende              | ed access, for | example, to inv | verter I/O  | function     | าร            |  |  |  |

| Parameter   | Function                                                                                                    | Range                               | Factory<br>default | Can be changed     | Scaling        | Data<br>set | Data<br>type | Acc.<br>Level |  |  |
|-------------|----------------------------------------------------------------------------------------------------|-------------------------------------|--------------------|--------------------|----------------|-------------|--------------|---------------|--|--|
|             | 3                                                                                                    | Expert: For exp                     | ert use onl        | y                  |                | •           |              |               |  |  |
|             | 4                                                                                                    | Service: Only f                     | or use by a        | uthorized service  | e, password p  | rotected    | d            |               |  |  |
| P0004       | Parameter filter                                                                                                    | 0 - 24                              | 0                  | U, T               | -              | -           | U16          | 1             |  |  |
|             | Filters parameters according to functionality to enable a more focused approach to commissioning.                      |                                     |                    |                    |                |             |              |               |  |  |
|             | 0 All parameters                                                                                                    |                                     |                    |                    |                |             |              |               |  |  |
|             | 2                                                                                                    | Inverter                            |                    |                    |                |             |              |               |  |  |
|             | 3                                                                                                    | Motor                               |                    |                    |                |             |              |               |  |  |
|             | 5                                                                                                    | Technology ap                       | plication / u      | nits               |                |             |              |               |  |  |
|             | 7                                                                                                    | Commands, bi                        | nary I/O           |                    |                |             |              |               |  |  |
|             | 8                                                                                                    | Analog input a                      | nd analog o        | utput              |                |             |              |               |  |  |
|             | 10                                                                                                    | Setpoint chann                      | el / RFG           |                    |                |             |              |               |  |  |
|             | 12                                                                                                    | Inverter feature                    | es                 |                    |                |             |              |               |  |  |
|             | 13                                                                                                    | Motor control  Motor identification |                    |                    |                |             |              |               |  |  |
|             | 19                                                                                                    |                                     |                    |                    |                |             |              |               |  |  |
|             | 20                                                                                                    | Communication                       | า                  |                    |                |             |              |               |  |  |
|             | 21                                                                                                    | Warnings / fau                      | ts / monitor       | ing                |                |             |              |               |  |  |
|             | 22                                                                                                    | Technology co                       | ntroller           |                    |                |             |              |               |  |  |
|             | 24                                                                                                    | List of modified                    | l parameter        | S                  |                |             |              |               |  |  |
| P0007       | Backlight delay time                                                                                                   | 0 - 2000                            | 0                  | U, T               | -              | -           | U16          | 3             |  |  |
|             | Defines time period after which the backlight of the operator panel display turns off if no buttons have been pressed. |                                     |                    |                    |                |             |              |               |  |  |
|             | 0                                                                                                    | Backlight always on                 |                    |                    |                |             |              |               |  |  |
|             | 1 - 2000                                                                                                    | Number of sec                       | onds after v       | vhich the backlig  | ht turns off.  |             |              |               |  |  |
| P0010       | Commissioning pa-<br>rameter                                                                                           | 0 - 30                              | 0                  | Т                  | -              | -           | U16          | 1             |  |  |
|             | Filters parameters so                                                                                                  | hat only those re                   | ated to a pa       | articular function | al group are s | elected     |              |               |  |  |
|             | 0                                                                                                    | Ready                               |                    |                    |                |             |              |               |  |  |
|             | 1                                                                                                    | Quick commissioning                 |                    |                    |                |             |              |               |  |  |
|             | 2                                                                                                    | Inverter                            |                    |                    |                |             |              |               |  |  |
|             | 29                                                                                                    | Download                            |                    |                    |                |             |              |               |  |  |
|             | 30                                                                                                    | Factory setting                     |                    |                    |                |             |              |               |  |  |
| Dependency: | Reset to 0 for inverter P0003 (user access le                                                                          |                                     | nes access         | to parameters.     |                |             |              |               |  |  |

| Parameter  | Function                                                                                                    | Range                                 | Factory default                         | Can be changed                         | Scaling           | Data<br>set        | Data<br>type          | Acc.<br>Level          |  |  |  |  |
|------------|----------------------------------------------------------------------------------------------------|---------------------------------------|-----------------------------------------|----------------------------------------|-------------------|--------------------|-----------------------|------------------------|--|--|--|--|
| Note:      | • P0010 = 1                                                                                                    |                                       |                                         |                                        |                   |                    |                       |                        |  |  |  |  |
|            | The inverter can be portant parameters tered one after the done by setting P39 cally.  • P0010 = 2                                                                                                    | (e.g.: P0304, P0<br>other. The end of | 305, etc.) a<br>f quick com             | re visible. The va<br>missioning and t | alue of these l   | parame<br>ernal ca | ters mus<br>lculatior | st be en-<br>n will be |  |  |  |  |
|            | For service purposes only.                                                                                                    |                                       |                                         |                                        |                   |                    |                       |                        |  |  |  |  |
|            | <ul> <li>P0010 = 30</li> </ul>                                                                                                    |                                       |                                         |                                        |                   |                    |                       |                        |  |  |  |  |
|            | When resetting the parameters or user default values of inverter P0010 must be set to 30.                                                                                                    |                                       |                                         |                                        |                   |                    |                       |                        |  |  |  |  |
|            | Resetting of the parameters will be started by setting parameter P0970 = 1. The inverter will automatically reset all its parameters to their default settings. This can prove beneficial if you experience problems during parameter setup and wish to start again. |                                       |                                         |                                        |                   |                    |                       |                        |  |  |  |  |
|            | Resetting of the user default values will be started by setting parameter P0970 = 21. The inverter will automatically reset all its parameters to the factory default settings. Duration of factory setting will take about 60 seconds.                              |                                       |                                         |                                        |                   |                    |                       |                        |  |  |  |  |
| P0011      | Lock for user-defined parameter                                                                                                    | 0 - 65535                             | 0                                       | U, T                                   | -                 | -                  | U16                   | 3                      |  |  |  |  |
|            | See P0013                                                                                                    |                                       |                                         |                                        |                   |                    |                       |                        |  |  |  |  |
| P0012      | Key for user-defined parameter                                                                                                    | 0 - 65535                             | 0                                       | U, T                                   | -                 | -                  | U16                   | 3                      |  |  |  |  |
|            | See P0013                                                                                                    | 1                                     | ı                                       | 1                                      | T                 | 1                  | ı                     | ı                      |  |  |  |  |
| P0013[019] | User-defined parameter                                                                                                    | 0 - 65535                             | [016] 0<br>[17] 3<br>[18] 10<br>[19] 12 | U, T                                   | -                 | -                  | U16                   | 3                      |  |  |  |  |
|            | Defines a limited set of                                                                                                    | parameters to w                       |                                         | d user has acces                       | SS.               | 1                  |                       |                        |  |  |  |  |
|            | 1. Set P0003 = 3 (exp. 2. Go to P0013 indices                                                                                                    | s 0 to 16 (user lis                   | ,                                       | required to be vie                     | sible in the us   | or dofin           | od list               |                        |  |  |  |  |
|            | 3. Enter into P0013 inc                                                                                                    | •                                     |                                         | ·                                      | sible ili tile us | er-deiiri          | eu iist.              |                        |  |  |  |  |
|            | The following value:                                                                                                    |                                       |                                         | nangea:                                |                   |                    |                       |                        |  |  |  |  |
|            | - P0013 index 17 =                                                                                                    | •                                     |                                         | <b>6</b> 14 )                          |                   |                    |                       |                        |  |  |  |  |
|            | - P0013 index 18 =                                                                                                    | •                                     | ٠.                                      | ,                                      |                   |                    |                       |                        |  |  |  |  |
|            | - P0013 index 19 = 4. Set P0003 = 0 to ac                                                                                                    | · ·                                   |                                         | •                                      |                   |                    |                       |                        |  |  |  |  |
| Index:     | [0]                                                                                                    | 1st user param                        | eter                                    |                                        |                   |                    |                       |                        |  |  |  |  |
|            | [1]                                                                                                    | 2nd user paran                        | neter                                   |                                        |                   |                    |                       |                        |  |  |  |  |
|            |                                                                                                    |                                       |                                         |                                        |                   |                    |                       |                        |  |  |  |  |
|            | [19]                                                                                                    | 20th user para                        | meter                                   |                                        |                   |                    |                       |                        |  |  |  |  |

| Parameter   | Function                                                                                                    |                                                                                                    | Range                | Factory default | Can be changed                          | Scaling       | Data<br>set | Data<br>type | Acc.<br>Level |  |  |  |
|-------------|----------------------------------------------------------------------------------------------------|----------------------------------------------------------------------------------------------------|----------------------|-----------------|-----------------------------------------|---------------|-------------|--------------|---------------|--|--|--|
| Dependency: | ter.                                                                                                    |                                                                                                    | to a different va    |                 | 0012 ("key") to p                       | revent change | es to us    | er-defin     | ed parame     |  |  |  |
|             |                                                                                                    |                                                                                                    |                      |                 | ctivated, the only<br>) to the value in |               |             | defined      | parameter     |  |  |  |
| P0014[02]   | Store mode                                                                                                    |                                                                                                    | 0 - 1                | 0               | U, T                                    | -             | -           | U16          | 3             |  |  |  |
|             | Sets the store mode for parameters. The store mode can be configured for all interfaces under "Index                                                                                                    |                                                                                                    |                      |                 |                                         |               |             |              |               |  |  |  |
|             | 0                                                                                                    |                                                                                                    | Volatile ( RAM)      |                 |                                         |               |             |              |               |  |  |  |
|             | 1                                                                                                    |                                                                                                    | Non-volatile (E      | EPROM)          |                                         |               |             |              |               |  |  |  |
| ndex:       | [0]                                                                                                    |                                                                                                    | USS/Modbus           | on RS485        |                                         |               |             |              |               |  |  |  |
|             | [1]                                                                                                    |                                                                                                    | USS on RS232         | 2 (reserved     | )                                       |               |             |              |               |  |  |  |
|             | [2]                                                                                                    |                                                                                                    |                      |                 |                                         |               |             |              |               |  |  |  |
| Note:       |                                                                                                    | An independent store request may be part of the serial communications (for example, PKE bits 15-12 USS protocol). See the table below for an influence on the settings of P0014. |                      |                 |                                         |               |             |              |               |  |  |  |
|             | Value of F                                                                                                    | P0014 [x]                                                                                                    |                      | Store rec       |                                         |               | Res         | ult          |               |  |  |  |
|             | RA                                                                                                    | М                                                                                                    |                      |                 |                                         | EEPR          | OM          |              |               |  |  |  |
|             | EEPF                                                                                                    | ROM                                                                                                    | EEPROM               |                 |                                         |               |             | EEPR         | OM            |  |  |  |
|             | RA                                                                                                    | M                                                                                                    |                      |                 | RAM                                     |               | RAM         |              |               |  |  |  |
|             | EEPF                                                                                                    | ROM                                                                                                    |                      |                 | RAM                                     |               |             | EEPR         | OM            |  |  |  |
|             | When transferring parameter P0014, the inverter uses its processor to carry-out internal calculations. Communications - both via USS as well as Modbus - are interrupted for the time that it takes to make these calculations. |                                                                                                    |                      |                 |                                         |               |             |              |               |  |  |  |
| 0018        | Firmware ve                                                                                                    |                                                                                                    | _                    | _               | _                                       | -             | -           | Float        | 1             |  |  |  |
|             | 1                                                                                                    |                                                                                                    | er of installed firr | nware.          | L                                       |               |             |              | ı             |  |  |  |
| 0019.014    | CO / BO: Opponel control                                                                                                    | perator                                                                                                    | -                    | -               | -                                       | -             | -           | U16          | 3             |  |  |  |
|             | Displays sta                                                                                                    | Displays status of operator panel commands. The settings below are used as the "source" codes for keypad control when connecting to BICO input parameters.                       |                      |                 |                                         |               |             |              |               |  |  |  |
|             | Bit                                                                                                    | Signal na                                                                                                    | ame                  |                 |                                         | 1 signal      |             | 0 sign       | al            |  |  |  |
|             | 00                                                                                                    | ON / OF                                                                                                    | =1                   |                 |                                         | Yes           |             | No           |               |  |  |  |
|             | 01                                                                                                    | OFF2: EI                                                                                                    | ectrical stop        |                 |                                         | No            |             | Yes          |               |  |  |  |
|             | 08                                                                                                    | JOG righ                                                                                                    | t                    |                 |                                         | Yes           |             | No           |               |  |  |  |
|             | 11                                                                                                    | Reverse                                                                                                    | (setpoint inversi    | on)             |                                         | Yes           |             | No           |               |  |  |  |
|             | 13                                                                                                    | Motor po                                                                                                    | tentiometer MOI      | P up            |                                         | Yes           |             | No           |               |  |  |  |
|             | 14                                                                                                    | Motor po                                                                                                    | tentiometer MOI      | P down          |                                         | Yes           | No          |              |               |  |  |  |
| Note:       | When BICO status of the                                                                                                    |                                                                                                    | ns to panel butto    | ns, this param  | eter dis                                | plays th      | e actual    |              |               |  |  |  |
| 0020        | CO: Freque                                                                                                    |                                                                                                    | -                    | -               | -                                       | -             | -           | Float        | 3             |  |  |  |
|             |                                                                                                    | •                                                                                                    | • • • • •            | •               | unction generate<br>by setpoint after l | •             |             |              | ered          |  |  |  |

| Parameter | Function                                                                                                    | Range              | Factory default | Can be changed       | Scaling           | Data<br>set | Data<br>type | Acc.<br>Level |  |  |  |  |
|-----------|----------------------------------------------------------------------------------------------------|--------------------|-----------------|----------------------|-------------------|-------------|--------------|---------------|--|--|--|--|
| r0021     | CO: Actual filtered frequency [Hz]                                                                                                    | -                  | -               | -                    | -                 | -           | Float        | 2             |  |  |  |  |
|           | Displays actual inverter frequency limitation in \                                                                                                    |                    | cy (r0024) e    | excluding slip cor   | mpensation (a     | nd reso     | nance d      | amping,       |  |  |  |  |
| r0022     | Actual filtered rotor speed [RPM]                                                                                                    | -                  | -               | -                    | -                 | -           | Float        | 3             |  |  |  |  |
|           | Displays calculated roto<br>The value is updated ev                                                                                                    |                    | on r0021 (fi    | Itered output free   | quency [Hz] x     | 120 / ทเ    | umber o      | f poles).     |  |  |  |  |
| Note:     | This calculation makes                                                                                                    | no allowance fo    | r load-depe     | endent slip.         |                   |             |              |               |  |  |  |  |
| r0024     | CO: Actual filtered output frequency [Hz]                                                                                                    | -                  | -               | -                    | -                 | -           | Float        | 3             |  |  |  |  |
|           | Displays actual filtered output frequency (slip compensation, resonance damping and frequency limitation are included). See also r0021. This value is available filtered (r0024) and unfiltered (r0066). |                    |                 |                      |                   |             |              |               |  |  |  |  |
| r0025     | CO: Actual output voltage [V]                                                                                                    | -                  | -               | -                    | -                 | -           | Float        | 2             |  |  |  |  |
|           | Displays filtered [rms] v (r0072).                                                                                                    | oltage applied t   | o motor. Th     | is value is availa   | ible filtered (r0 | 025) ar     | d unfilte    | ered          |  |  |  |  |
| r0026[0]  | CO: Actual filtered DC-link voltage [V]                                                                                                    | -                  | -               | -                    | -                 | -           | Float        | 2             |  |  |  |  |
|           | Displays filtered DC-linl                                                                                                    | k voltage. This v  | alue is ava     | ilable filtered (r00 | 026) and unfilt   | ered (r0    | 070).        |               |  |  |  |  |
| Index:    | [0]                                                                                                    | Compensation       | DC voltage      | e channel            |                   |             |              |               |  |  |  |  |
| Note:     | r0026[0] = Main DC-link voltage                                                                                                    |                    |                 |                      |                   |             |              |               |  |  |  |  |
| r0027     | CO: Actual output current [A]                                                                                                    | -                  | -               | -                    | P2002             | -           | Float        | 2             |  |  |  |  |
|           | Displays rms value of n                                                                                                    | notor current. Th  | nis value is    | available filtered   | (r0027) and u     | nfiltered   | d (r0068     | ).            |  |  |  |  |
| r0028     | CO: Motor current modulus                                                                                                    | -                  | -               | -                    | P2002             | -           | Float        | 4             |  |  |  |  |
|           | Displays estimated rms                                                                                                    | value of motor     | current cald    | culated from dclir   | nk current.       |             |              |               |  |  |  |  |
| r0031     | CO: Actual filtered torque [Nm]                                                                                                    | -                  | -               | -                    | -                 | -           | Float        | 2             |  |  |  |  |
|           | Displays electrical torqu                                                                                                    | ue. This value is  | available fi    | Itered (r0031) ar    | nd unfiltered (r  | 0080).      |              |               |  |  |  |  |
| Note:     | The electrical torque is to windage and friction                                                                                                    |                    |                 |                      |                   | asured      | on the s     | shaft. Due    |  |  |  |  |
| r0032     | CO: Actual filtered power                                                                                                    | -                  | -               | -                    | r2004             | -           | Float        | 2             |  |  |  |  |
|           | Displays (mechanical) seration for Europe / Nor                                                                                                    |                    | ue is displa    | yed in [kW] or [h    | p] depending      | on setti    | ng for P     | 0100 (op-     |  |  |  |  |
|           | P_mech = 2 * Pi * f * M                                                                                                    | >                  |                 |                      |                   |             |              |               |  |  |  |  |
|           | r0032[kW] = (2 * Pi / 10                                                                                                    | 000) * (r0022 / 60 | 0)[1 / min] *   | r0031[Nm]            |                   |             |              |               |  |  |  |  |
|           | r0032[hp] = r0032[kW]                                                                                                    | / 0.75             |                 |                      |                   |             |              |               |  |  |  |  |
| r0035[02] | CO: Actual motor temperature [°C]                                                                                                    | -                  | -               | -                    | -                 | DDS         | Float        | 2             |  |  |  |  |
|           | Displays calculated mo                                                                                                    | tor temperature.   |                 | •                    | •                 | •           | •            | •             |  |  |  |  |
| r0036     | CO: Inverter overload utilization [%]                                                                                                    | -                  | -               | -                    | PERCENT           | -           | Float        | 3             |  |  |  |  |

| Parameter   | Function                                                                                 | Range              | Factory default          | Can be changed              | Scaling           | Data<br>set | Data<br>type | Acc.<br>Level |  |  |  |  |
|-------------|------------------------------------------------------------------------------------------|--------------------|--------------------------|-----------------------------|-------------------|-------------|--------------|---------------|--|--|--|--|
|             | Displays inverter overlo                                                                 | ad utilization cal | culated via              | the I <sup>2</sup> t model. |                   |             |              |               |  |  |  |  |
|             | The actual I <sup>2</sup> t value rela                                                   |                    |                          |                             | olies utilization | in [%].     |              |               |  |  |  |  |
|             | If the current exceeds the                                                               | ne threshold for   | P0294 (inve              | erter l²t overload          | l warning), wa    | rning A     | 505 (inv     | erter I2t) is |  |  |  |  |
|             | generated and the outp                                                                   | ut current of the  | inverter red             | duced via P0290             | (inverter over    | rload re    | action).     | •             |  |  |  |  |
|             | If 100 % utilization is ex                                                               | ceeded, fault F5   | (inverter l <sup>2</sup> | t) is tripped.              | _                 |             |              |               |  |  |  |  |
| r0037[01]   | CO: Inverter tempera-<br>ture [°C]                                                       | -                  | -                        | -                           | -                 | -           | Float        | 3             |  |  |  |  |
|             | Displays measured hea model.                                                             | t sink temperatu   | ire and calc             | ulated junction t           | emperature of     | f IGBTs     | based o      | on thermal    |  |  |  |  |
| Index:      | [0] Measured heat sink temperature                                                       |                    |                          |                             |                   |             |              |               |  |  |  |  |
|             | [1]                                                                                      | Total Chip June    | ction Temp               | erature                     |                   |             |              |               |  |  |  |  |
| Note:       | The values are updated                                                                   | ated every 128 ms. |                          |                             |                   |             |              |               |  |  |  |  |
| r0038       | CO: Filtered power factor                                                                | -                  | -                        | -                           | -                 | -           | Float        | 3             |  |  |  |  |
|             | Displays the filtered pov                                                                | ver factor.        |                          |                             |                   |             |              |               |  |  |  |  |
| r0039       | CO: Energy con-<br>sumpt. meter [kWh]                                                    | -                  | -                        | -                           | -                 | -           | Float        | 2             |  |  |  |  |
|             | Displays electrical energy sumption meter).                                              | gy used by inver   | ter since di             | splay was last re           | eset (see P004    | 40 - res    | et energ     | y con-        |  |  |  |  |
| Dependency: | Value is reset when P00                                                                  | 040 = 1 (reset er  | nergy consi              | umption meter).             |                   |             |              |               |  |  |  |  |
| P0040       | Reset energy con-<br>sumpt. and energy<br>saved meter                                    | 0 - 1              | 0                        | Т                           | -                 | -           | U16          | 2             |  |  |  |  |
|             | Resets value of r0039 (energy consumption meter) and r0043 (energy saved meter) to zero. |                    |                          |                             |                   |             |              |               |  |  |  |  |
|             | 0 No reset                                                                               |                    |                          |                             |                   |             |              |               |  |  |  |  |
|             | 1 Reset r0039 to 0                                                                       |                    |                          |                             |                   |             |              |               |  |  |  |  |
| P0042[01]   | Energy saving scaling                                                                    | 0.000 -<br>100.00  | 0.000                    | Т                           | -                 | -           | Float        | 2             |  |  |  |  |
|             | Scales the calculated en                                                                 | nergy saved valu   | ue                       | 1                           |                   | I           |              |               |  |  |  |  |
| Index:      | [0]                                                                                      | Factor for kWh     | to currency              | y conversion                |                   |             |              |               |  |  |  |  |
|             | [1]                                                                                      | Factor for kWh     | to CO2 coi               | nversion                    |                   |             |              |               |  |  |  |  |
| r0043[02]   | Energy saved [kWh]                                                                       | -                  | -                        | -                           | -                 | -           | Float        | 2             |  |  |  |  |
|             | Displays calculated ene                                                                  | rgy saved          |                          |                             |                   |             |              |               |  |  |  |  |
| Index:      | [0]                                                                                      | Energy saving      | in kWh                   |                             |                   |             |              |               |  |  |  |  |
|             | [1]                                                                                      | Energy saving      |                          | ,                           |                   |             |              |               |  |  |  |  |
|             | [2]                                                                                      | Energy saving      | in CO2                   |                             |                   |             |              |               |  |  |  |  |
| r0050       | CO / BO: Active com-<br>mand data set                                                    | -                  | -                        | -                           | -                 | -           | U16          | 2             |  |  |  |  |
|             | Displays currently active                                                                | e command data     | set.                     |                             |                   |             |              |               |  |  |  |  |
|             | 0 Command data set 0 (CDS)                                                               |                    |                          |                             |                   |             |              |               |  |  |  |  |
|             | 1 Command data set 1 (CDS)                                                               |                    |                          |                             |                   |             |              |               |  |  |  |  |
|             | 2                                                                                        | Command data       | a set 2 (CD              | S)                          |                   |             |              |               |  |  |  |  |
| Note:       | See P0810                                                                                | 10                 |                          |                             |                   |             |              |               |  |  |  |  |

| Parameter   | Function                    |                               | Range             | Factory default                        | Can be changed     | Scaling        | Data<br>set | Data<br>type | Acc.<br>Level |  |  |  |
|-------------|-----------------------------|-------------------------------|-------------------|----------------------------------------|--------------------|----------------|-------------|--------------|---------------|--|--|--|
| r0051[01]   | CO: Active in data set (DD: |                               | -                 | -                                      | -                  | -              | -           | U16          | 2             |  |  |  |
|             | Displays curr               | ently selec                   | ted and active i  | ed and active inverter data set (DDS). |                    |                |             |              |               |  |  |  |
|             | 0                           |                               | Inverter data s   | et 0 (DDS0                             | )                  |                |             |              |               |  |  |  |
|             | 1                           |                               | Inverter data s   | et 1 (DDS1                             | )                  |                |             |              |               |  |  |  |
|             | 2                           |                               | Inverter data s   | et 2 (DDS2                             | )                  |                |             |              |               |  |  |  |
| Index:      | [0]                         |                               | Selected inver    | ter data set                           |                    |                |             |              |               |  |  |  |
|             | [1]                         |                               | Active inverter   | data set                               |                    |                |             |              |               |  |  |  |
| Note:       | See P0820                   |                               |                   |                                        |                    |                |             |              |               |  |  |  |
| r0052.015   | CO / BO: Act<br>word 1      | ive status                    | -                 | -                                      | -                  | -              | -           | U16          | 2             |  |  |  |
|             | Displays first              | active stat                   | us word of inve   | rter (bit forn                         | nat) and can be    | used to diagno | ose inve    | erter sta    | tus.          |  |  |  |
|             | Bit Signal name             |                               |                   |                                        |                    | 1 signal       |             | 0 sign       | al            |  |  |  |
|             | 00                          | Inverter re                   | eady              | Yes                                    |                    | No             |             |              |               |  |  |  |
|             | 01                          | Inverter re                   | eady to run       |                                        | Yes                |                | No          |              |               |  |  |  |
|             | 02                          | Inverter ru                   | unning            | Yes                                    | No                 |                |             |              |               |  |  |  |
|             | 03                          | Inverter fa                   | ault active       | Yes                                    |                    | No             |             |              |               |  |  |  |
|             | 04                          | OFF2 act                      | ive               | No                                     |                    | Yes            |             |              |               |  |  |  |
|             | 05                          | OFF3 act                      | ive               |                                        |                    | No             |             | Yes          |               |  |  |  |
|             | 06                          | ON inhibi                     | t active          |                                        | Yes                |                | No          |              |               |  |  |  |
|             | 07                          | Inverter w                    | arning active     |                                        |                    | Yes            |             | No           |               |  |  |  |
|             | 08                          | Deviation                     | setpoint / act. v | value                                  |                    | No             |             | Yes          |               |  |  |  |
|             | 09                          | PZD cont                      | rol               | Yes                                    |                    | No             |             |              |               |  |  |  |
|             | 10                          | f_act  >=                     | P1082 (f_max)     | Yes                                    |                    | No             |             |              |               |  |  |  |
|             | 11                          | Warning:                      | Motor current /   | torque limit                           |                    | No             |             | Yes          |               |  |  |  |
|             | 12                          | Brake ope                     | en                |                                        |                    | Yes            |             | No           |               |  |  |  |
|             | 13                          | Motor ove                     | erload            |                                        |                    | No             |             | Yes          |               |  |  |  |
|             | 14                          | Motor run                     | s right           |                                        |                    | Yes            |             | No           |               |  |  |  |
|             | 15                          | Inverter o                    | verload           |                                        |                    | No             |             | Yes          |               |  |  |  |
| Dependency: | High = No Fa                | ıult);                        | •                 | •                                      | Fault) will be inv | _              |             |              |               |  |  |  |
| Note:       | See r2197 ar                | nd r2198.                     |                   |                                        |                    |                |             |              |               |  |  |  |
| r0053.015   | CO / BO: Act<br>word 2      | ive status                    | -                 | -                                      | -                  | -              | -           | U16          | 2             |  |  |  |
|             | Displays seco               |                               |                   |                                        |                    |                |             |              |               |  |  |  |
|             | Bit                         | Signal na                     | me                | 1 signal                               |                    | 0 signal       |             |              |               |  |  |  |
|             | 00                          | DC brake                      | active            |                                        |                    | Yes            |             | No           |               |  |  |  |
|             | 01                          | f_act  > P2167 (f_off)        |                   |                                        |                    | Yes            |             | No           |               |  |  |  |
|             | 02                          | f_act  > P1080 (f_min)        |                   |                                        | Yes                |                | No          |              |               |  |  |  |
|             | 03                          | Act. current  r0068  >= P2170 |                   |                                        |                    | 1              |             | No           |               |  |  |  |

| Parameter | Function                   |                                                                                                    | Range             | Factory<br>default | Can be changed | Scaling        | Data<br>set | Data<br>type | Acc.<br>Level |  |  |
|-----------|----------------------------|----------------------------------------------------------------------------------------------------|-------------------|--------------------|----------------|----------------|-------------|--------------|---------------|--|--|
|           | 04                         | f_act  > I                                                                                                   | P2155 (f_1)       |                    |                | Yes            |             | No           |               |  |  |
|           | 05                         | f_act  <=                                                                                                    | P2155 (f_1)       |                    |                | Yes            |             | No           |               |  |  |
|           | 06                         | f_act >= 9                                                                                                   | setpoint (f_set)  |                    |                | Yes            |             | No           |               |  |  |
|           | 07                         | Act. unfilt                                                                                                  | t. Vdc < P2172    |                    |                | Yes            |             | No           |               |  |  |
|           | 08                         | Act. unfilt                                                                                                  | t. Vdc > P2172    |                    |                | Yes            |             | No           |               |  |  |
|           | 09                         | Ramping                                                                                                    | finished          |                    |                | Yes            | Yes         |              |               |  |  |
|           | 10                         | PID outp                                                                                                    | ut r2294 == P22   | 92 (PID_mi         | n) Yes         |                |             | No           |               |  |  |
|           | 11                         | PID output r2294 == P2291 (PID_max)                                                                          |                   |                    |                | Yes            |             | No           |               |  |  |
|           | 14                         | Downloa                                                                                                    | d Data set 0 fror | n external s       | torage         | Yes            |             | No           |               |  |  |
|           | 15                         | Downloa                                                                                                    | d Data set 1 fror | n external s       | torage         | Yes            |             | No           |               |  |  |
| Notice:   | r0053 bit 00               | "DC brake                                                                                                    | active" ==> see   | P1233              |                |                |             |              |               |  |  |
| Note:     | See r2197 a                | and r2198.                                                                                                   |                   |                    |                |                |             |              |               |  |  |
|           | Bit 14 and 1               | 5 are existi                                                                                                 | ng for consisten  | cy reasons         | with SINAMIC   | S G120.        |             |              |               |  |  |
| r0054.015 | CO / BO: Ad<br>trol word 1 | ctive con-                                                                                                   | -                 | -                  | -              | -              | -           | U16          | 3             |  |  |
|           | Displays firs              | Displays first control word of inverter (in bit format) and can be used to diagnose which commands a active. |                   |                    |                |                |             |              |               |  |  |
|           | Bit                        | Signal na                                                                                                    | ıme               | 1 signal           | 1 signal       |                | al          |              |               |  |  |
|           | 00                         | ON / OFF                                                                                                    | <del>-</del> 1    | Yes                |                | No             |             |              |               |  |  |
|           | 01                         | OFF2: el                                                                                                    | ectrical stop     | No                 |                | Yes            |             |              |               |  |  |
|           | 02                         | OFF3: fa                                                                                                    | st stop           | No                 |                | Yes            |             |              |               |  |  |
|           | 03                         | Pulse en                                                                                                    | able              | Yes                |                | No             |             |              |               |  |  |
|           | 04                         | RFG ena                                                                                                    | ble               | Yes                |                | No             |             |              |               |  |  |
|           | 05                         | RFG star                                                                                                    | t                 |                    |                | Yes            |             | No           |               |  |  |
|           | 06                         | Setpoint                                                                                                    | enable            |                    |                | Yes            |             | No           |               |  |  |
|           | 07                         | Fault ack                                                                                                    | nowledge          |                    |                | Yes            |             | No           |               |  |  |
|           | 08                         | JOG righ                                                                                                    | t                 |                    |                | Yes            |             | No           |               |  |  |
|           | 09                         | JOG left                                                                                                    |                   |                    |                | Yes            |             | No           |               |  |  |
|           | 10                         | Control fr                                                                                                   | om PLC            |                    |                | Yes            |             | No           |               |  |  |
|           | 11                         | Reverse                                                                                                    | (setpoint inversi | on)                |                | Yes            |             | No           |               |  |  |
|           | 13                         | Motor po                                                                                                    | tentiometer MOF   | ⊃ up               |                | Yes            |             | No           |               |  |  |
|           | 14                         | Motor po                                                                                                    | tentiometer MOF   | o down             |                | Yes            |             | No           |               |  |  |
|           | 15                         | CDS Bit (                                                                                                    | 0 (Hand / Auto)   |                    |                | Yes            |             | No           |               |  |  |
| Notice:   | r0054 is ide               | ntical to r20                                                                                                | 36 if USS is sele | ected as co        | mmand source   | e via P0700 or | P0719.      |              |               |  |  |
| r0055.015 | CO / BO: Actrol word 2     | ctive con-                                                                                                   | -                 | -                  | -              | -              | -           | U16          | 3             |  |  |
|           | Displays ad are active.    | ditional con                                                                                                 | trol word of inve | rter (in bit fo    | ormat) and car | be used to di  | agnose v    | vhich co     | mmands        |  |  |
|           | Bit                        |                                                                                                    |                   |                    |                |                | 1 signal    |              |               |  |  |
|           | 00                         | Fixed free                                                                                                   | Yes               |                    | 0 signal       |                |             |              |               |  |  |
|           | 01                         | Fixed frequency Bit 1                                                                                        |                   |                    |                | Yes            |             | No           |               |  |  |
|           | 02                         | Fixed free                                                                                                   | quency Bit 2      |                    |                |                |             | No           |               |  |  |

| Parameter               | Function                   |                   | Range                                                              | Factory<br>default | Can be changed      | Scaling         | Data<br>set | Data<br>type   | Acc.<br>Level |
|-------------------------|----------------------------|-------------------|--------------------------------------------------------------------|--------------------|---------------------|-----------------|-------------|----------------|---------------|
|                         | 03                         | Fixed free        | quency Bit 3                                                       |                    | J                   | Yes             |             | No             |               |
|                         | 04                         |                   | lata set (DDS) B                                                   | Bit O              |                     | Yes             |             | No             |               |
|                         | 05                         |                   | lata set (DDS) B                                                   |                    |                     | Yes             | No          |                |               |
|                         | 06                         | Quick sto         |                                                                    |                    |                     | Yes             | No          |                |               |
|                         | 08                         | Enable P          | Enable PID                                                         |                    |                     | Yes             |             | No             |               |
|                         | 09                         | Enable D          | Enable DC brake Yes                                                |                    |                     |                 | No          |                |               |
|                         | 13                         | External          | fault 1                                                            |                    |                     | No              |             | Yes            |               |
|                         | 15                         | Comman            | d data set (CDS                                                    | s) Bit 1           |                     | Yes             |             | No             |               |
| Notice:                 | r0055 is ider              | ntical to r20     | 37 if USS is sele                                                  | ected as co        | mmand source v      | ia P0700 or P   | 0719.       |                |               |
| r0056.015               | CO / BO: Sta               |                   | -                                                                  | -                  | -                   | -               | -           | U16            | 3             |
|                         | Displays sta               | tus of moto       | r control (in bit fo                                               | ormat), whi        | ch can be used t    | o diagnose in   | verter s    | tatus.         |               |
|                         | Bit                        | Signal na         | me                                                                 | 1 signal           |                     | 0 signa         | al          |                |               |
|                         | 00                         | Init. contr       | Yes                                                                |                    | No                  |                 |             |                |               |
| 01 Motor de 02 Pulses e |                            |                   | magnetizing finis                                                  | Yes                |                     | No              |             |                |               |
|                         |                            |                   | nabled                                                             | Yes                |                     | No              |             |                |               |
|                         | 03                         | soft start select |                                                                    |                    | Yes                 |                 | No          |                |               |
|                         | 04                         | Motor exc         | xcitation finished boost active ation boost active ncy is negative |                    |                     | Yes Yes Yes Yes |             | No<br>No<br>No |               |
|                         | 05                         | Starting b        |                                                                    |                    |                     |                 |             |                |               |
|                         | 06                         | Accelerat         |                                                                    |                    |                     |                 |             |                |               |
|                         | 07                         | Frequenc          |                                                                    |                    |                     |                 |             |                |               |
|                         | 08                         | Field wea         | kening active                                                      |                    |                     | Yes             |             | No             |               |
|                         | 09                         | Volts set         | ooint limited                                                      |                    |                     | Yes             |             | No             |               |
|                         | 10                         | Slip frequ        | ency limited                                                       |                    |                     | Yes             |             | No             |               |
|                         | 11                         | f_out > f_        | max Freq. limite                                                   | ed                 |                     | Yes             |             | No             |               |
|                         | 12                         | Phase re          | versal selected                                                    |                    |                     | Yes             |             | No             |               |
|                         | 13                         | Imax con          | troller active / to                                                | rque limit re      | eached              | Yes             |             | No             |               |
|                         | 14                         | Vdc_max           | controller active                                                  | е                  |                     | Yes             |             | No             |               |
|                         | 15                         | KIB (Vdc          | _min control) ac                                                   | tive               |                     | Yes             |             | No             |               |
| Notice:                 | The I-max co               | `                 | 056 bit 13) will b                                                 | e activated        | when the actua      | l output currer | nt (r002    | 7) excee       | eds the       |
| r0066                   | CO: Actual of frequency [H | •                 | -                                                                  | -                  | -                   | -               | -           | Float          | 3             |
|                         | Displays act               | ual output f      | requency in Hz.                                                    | This value         | is available filter | ed (r0024) an   | d unfilte   | red (r00       | 066).         |
| Note:                   | The output fi              |                   | limited by the v                                                   | alues enter        | ed in P1080 (mi     | nimum freque    | ncy) and    | d P1082        | ? (maxi-      |
| r0067                   | CO: Actual o               |                   | -                                                                  | -                  | -                   | P2002           | -           | Float          | 3             |

| Parameter   | Function                                                                                                    | Range                                                                                                    | Factory default | Can be changed     | Scaling          | Data<br>set | Data<br>type | Acc.<br>Level |  |  |  |
|-------------|----------------------------------------------------------------------------------------------------|----------------------------------------------------------------------------------------------------|-----------------|--------------------|------------------|-------------|--------------|---------------|--|--|--|
|             | Displays valid maximum                                                                                                    | output current                                                                                                    | of inverter.    |                    |                  |             |              |               |  |  |  |
|             | r0067 is influenced/dete                                                                                                   | ermined by the fo                                                                                                    | ollowing fac    | tors:              |                  |             |              |               |  |  |  |
|             | Inverter application I                                                                                                    | P0205                                                                                                    |                 |                    |                  |             |              |               |  |  |  |
|             | Rated motor current                                                                                                    | P0305                                                                                                    |                 |                    |                  |             |              |               |  |  |  |
|             | Motor overload factor                                                                                                    | or P0640                                                                                                    |                 |                    |                  |             |              |               |  |  |  |
|             | Motor protection in contraction in contraction in contraction in contraction in contraction in contraction in contraction. | lependency of F                                                                                                    | 0610            |                    |                  |             |              |               |  |  |  |
|             | r0067 is less than or                                                                                                    | equal to maxim                                                                                                    | num inverte     | current r0209      |                  |             |              |               |  |  |  |
|             | Inverter protection in                                                                                                    | dependency of                                                                                                    | P0290           |                    |                  |             |              |               |  |  |  |
| Note:       | A reduction of r0067 ma                                                                                                    | ny indicate an in                                                                                                    | verter overl    | oad or a motor o   | verload.         |             |              |               |  |  |  |
| r0068       | CO: Output current [A]                                                                                                    | -                                                                                                    | -               | _                  | P2002            | _           | Float        | 3             |  |  |  |
|             | Displays unfiltered [rms] (r0068).                                                                                         | value of motor                                                                                                    | current. Th     | is value is availa | ble filtered (r0 | 0027) ar    | nd unfilte   | ered          |  |  |  |
| Note:       | Used for process control through USS).                                                                                     | sed for process control purposes (in contrast to r0027, which is filtered and is used to display the value rough USS). |                 |                    |                  |             |              |               |  |  |  |
| r0069[05]   | CO: Actual phase currents [A]                                                                                              | -                                                                                                    | -               | -                  | P2002            | -           | Float        | 4             |  |  |  |
|             | Displays measured pha                                                                                                    | se currents.                                                                                                    |                 |                    |                  |             |              |               |  |  |  |
| ndex:       | [0]                                                                                                    | U_Phase / Emi                                                                                                    | tter1/          |                    |                  |             |              |               |  |  |  |
|             | [1]                                                                                                    | Dclink / Emitter                                                                                                    | <sup>-</sup> 2  |                    |                  |             |              |               |  |  |  |
|             | [2] Dclink                                                                                                    |                                                                                                    |                 |                    |                  |             |              |               |  |  |  |
|             | [3] Offset U_phase / Emitter                                                                                               |                                                                                                    |                 |                    |                  |             |              |               |  |  |  |
|             | [4] Offset dclink                                                                                                    |                                                                                                    |                 |                    |                  |             |              |               |  |  |  |
|             | [5]                                                                                                    | Not used                                                                                                    |                 |                    |                  |             |              |               |  |  |  |
| r0070       | CO: Actual DC-link voltage [V]                                                                                             | -                                                                                                    | -               | -                  | -                | -           | Float        | 3             |  |  |  |
|             | Displays DC-link voltage                                                                                                   | e. This value is a                                                                                                    | available filt  | ered (r0026) and   | d unfiltered (r0 | 070).       |              |               |  |  |  |
| Note:       | Used for process control                                                                                                   | l purposes (in c                                                                                                    | ontrast to ro   | 0026 (actual DC-   | link voltage),   | which is    | filtered     | ).            |  |  |  |
| r0071       | CO: Maximum output voltage [V]                                                                                             | -                                                                                                    | -               | -                  | -                | -           | Float        | 3             |  |  |  |
|             | Displays maximum outp                                                                                                    | ut voltage.                                                                                                    |                 |                    |                  |             |              |               |  |  |  |
| Dependency: | Actual maximum output                                                                                                    | voltage depend                                                                                                    | ls on the ac    | tual input supply  | voltage.         |             | T            | 1             |  |  |  |
| r0072       | CO: Actual output voltage [V]                                                                                              | -                                                                                                    | -               | -                  | -                | -           | Float        | 3             |  |  |  |
|             | Displays output voltage.                                                                                                   | This value is av                                                                                                    | vailable filte  | red (r0025) and    | unfiltered (r00  | )72).       | •            |               |  |  |  |
| r0074       | CO: Actual modulation [%]                                                                                                  | -                                                                                                    | -               | -                  | PERCENT          | -           | Float        | 4             |  |  |  |
|             | Displays actual modulat fundamental componen                                                                               |                                                                                                    |                 |                    |                  |             |              | de of the     |  |  |  |
| r0078       | CO: Actual current Isq [A]                                                                                                 | -                                                                                                    | -               | -                  | P2002            | -           | Float        | 3             |  |  |  |
|             | Displays component of (r0078).                                                                                             | torque generatir                                                                                                    | ng current.     | Γhis value is ava  | ilable filtered  | (r0030)     | and unf      | iltered       |  |  |  |

| Parameter   | Function                                             | Range                                             | Factory<br>default | Can be changed    | Scaling         | Data<br>set | Data<br>type | Acc.<br>Level |  |  |  |  |  |
|-------------|------------------------------------------------------|---------------------------------------------------|--------------------|-------------------|-----------------|-------------|--------------|---------------|--|--|--|--|--|
| r0080       | CO: Actual torque [Nm]                               | -                                                 | -                  | -                 | -               | -           | Float        | 4             |  |  |  |  |  |
|             | Displays actual torque.                              | This value is ava                                 | ailable filter     | ed (r0031) and ι  | unfiltered (r00 | 80).        |              |               |  |  |  |  |  |
| r0084       | CO: Actual air gap flux [%]                          | -                                                 | -                  | -                 | PERCENT         | -           | Float        | 4             |  |  |  |  |  |
|             | Displays air gap flux rel                            | ative to the rated                                | d motor flux       | <u>-</u>          |                 |             |              |               |  |  |  |  |  |
| r0085       | CO: Actual re-active current [A]                     | -                                                 | -                  | -                 | P2002           | -           | Float        | 3             |  |  |  |  |  |
|             | Displays re-active (imag                             | ginary part) of m                                 | otor current       | i.                |                 |             |              |               |  |  |  |  |  |
| Dependency: | Applies when V/f contro                              | l is selected in F                                | P1300 (cont        | rol mode); other  | wise, the disp  | lay sho     | ws the v     | alue zero.    |  |  |  |  |  |
| r0086       | CO: Actual active current [A]                        | -                                                 | -                  | -                 | P2002           | -           | Float        | 3             |  |  |  |  |  |
|             | Displays active (real pa                             | Displays active (real part) of motor current.     |                    |                   |                 |             |              |               |  |  |  |  |  |
| Dependency: | See r0085                                            |                                                   |                    |                   |                 |             |              |               |  |  |  |  |  |
| r0087       | CO: Actual power factor                              | -                                                 | -                  | -                 | -               | -           | Float        | 3             |  |  |  |  |  |
|             | Displays the actual pow                              | er factor.                                        |                    |                   |                 |             |              |               |  |  |  |  |  |
| r0094       | CO: Transformation angle [°]                         | -                                                 | 0.0                | -                 | 4000H           | -           | Float        | 3             |  |  |  |  |  |
|             | Displays the transforma                              | tion angle (flux                                  | angle in VC        | mode or angle     | from frequenc   | y in Vf ı   | mode).       |               |  |  |  |  |  |
| P0095[09]   | CI: Display PZD sig-<br>nals                         | 0 -<br>4294967295                                 | 0                  | Т                 | 4000H           | -           | U32          | 3             |  |  |  |  |  |
|             | Selects source of display for PZD signals.           |                                                   |                    |                   |                 |             |              |               |  |  |  |  |  |
| Index:      | [0] 1st PZD signal                                   |                                                   |                    |                   |                 |             |              |               |  |  |  |  |  |
|             | [1]                                                  | 2nd PZD signal                                    |                    |                   |                 |             |              |               |  |  |  |  |  |
|             |                                                      | † ·                                               |                    |                   |                 |             |              |               |  |  |  |  |  |
|             | [9]                                                  | 10th PZD signa                                    | al                 |                   |                 |             |              |               |  |  |  |  |  |
| r0096[09]   | PZD signals [%]                                      | -                                                 | -                  | -                 | -               | -           | Float        | 3             |  |  |  |  |  |
|             | Displays PZD signals.                                |                                                   |                    |                   |                 |             |              |               |  |  |  |  |  |
| Index:      | [0]                                                  | 1st PZD signal                                    |                    |                   |                 |             |              |               |  |  |  |  |  |
|             | [1]                                                  | 2nd PZD signa                                     | ıl                 |                   |                 |             |              |               |  |  |  |  |  |
|             |                                                      |                                                   |                    |                   |                 |             |              |               |  |  |  |  |  |
|             | [9]                                                  | 10th PZD signa                                    | al                 |                   |                 |             |              |               |  |  |  |  |  |
| Note:       | r0096 = 100 % correspo                               | onds to 4000 he                                   | x.                 |                   |                 |             |              |               |  |  |  |  |  |
| P0100       | Europe / North America                               | 0 - 2                                             | 0                  | C(1)              | -               | -           | U16          | 1             |  |  |  |  |  |
|             | Determines whether the                               | power settings                                    | are expres         | sed in [kW] or [h | p] (e.g. Rated  | l motor     | power P      | 0307).        |  |  |  |  |  |
|             | The default settings for ically here, in addition to | the rated motor                                   | frequency I        | P0310 and maxi    |                 |             | -            | •             |  |  |  |  |  |
|             | 0 Europe [kW], motor base frequency is 50 Hz         |                                                   |                    |                   |                 |             |              |               |  |  |  |  |  |
|             | 1                                                    | North America [hp], motor base frequency is 60 Hz |                    |                   |                 |             |              |               |  |  |  |  |  |
|             | 2                                                    |                                                   |                    | r base frequency  |                 |             |              |               |  |  |  |  |  |
|             | 1                                                    |                                                   |                    | - 1               | •               |             |              |               |  |  |  |  |  |

| Parameter   | Function                 |                                                                                             | Range                                   | Factory default            | Can be changed   | Scaling        | Data<br>set | Data<br>type | Acc.<br>Level |  |  |  |
|-------------|--------------------------|---------------------------------------------------------------------------------------------|-----------------------------------------|----------------------------|------------------|----------------|-------------|--------------|---------------|--|--|--|
| Dependency: | Where:                   |                                                                                             |                                         |                            |                  |                |             |              |               |  |  |  |
|             | Stop inve                | erter first (i.                                                                             | e. disable all pul                      | ses) before                | you change this  | s parameter.   |             |              |               |  |  |  |
|             | P0100 ca<br>example,     | _                                                                                           | changed with P0                         | 0010 = 1 (C                | ommissioning m   | ode) via the r | espectiv    | e interf     | ace (for      |  |  |  |
|             |                          |                                                                                             | sets all rated mo<br>eters (see P0340   | -                          |                  | -              | ers that    | depend       | on the        |  |  |  |
| r0191[02]   | Configuration            | n inverter                                                                                  | -                                       | 0                          | -                | -              | -           | U32          | 3             |  |  |  |
|             | _                        | Displays the actual hardware configuration (SZL vector) of the inverter.                    |                                         |                            |                  |                |             |              |               |  |  |  |
| Index:      | [0]                      |                                                                                             | SZL vector of inverter and power module |                            |                  |                |             |              |               |  |  |  |
|             | [1]                      |                                                                                             | SZL vector of i                         | nverter                    | ·                |                |             |              |               |  |  |  |
|             | [2]                      |                                                                                             | SZL vector of p                         | SZL vector of power module |                  |                |             |              |               |  |  |  |
| P0199       | Equipment sy             | ystem                                                                                       | 0 - 255                                 | 0                          | U, T             | -              | -           | U16          | 4             |  |  |  |
|             | Equipment sy             | quipment system number. This parameter has no operation effect (only for factory purposes). |                                         |                            |                  |                |             |              |               |  |  |  |
| P0201[02]   | Actual power code number |                                                                                             | 0 - 65535                               | 0                          | Т                | -              | -           | U16          | 3             |  |  |  |
|             | Identifies har           | dware var                                                                                   | iant.                                   |                            |                  |                |             |              |               |  |  |  |
| Index:      | [0]                      |                                                                                             | Inverter code                           |                            |                  |                |             |              |               |  |  |  |
|             | [1]                      |                                                                                             | Functionality v                         | ersion - las               | t digit of MLFB  |                |             |              |               |  |  |  |
|             | [2]                      |                                                                                             | Last used inverter ID                   |                            |                  |                |             |              |               |  |  |  |
| Notice:     | Parameter P              | 0201 = 0 ii                                                                                 | ndicates that no                        | power mod                  | ule has been ide | entified.      |             |              |               |  |  |  |
| r0204       | Power modul tures        | le fea-                                                                                     | -                                       | 0                          | -                | -              | -           | U32          | 3             |  |  |  |
|             | Displays hard            | dware feat                                                                                  | ures of power m                         | odule.                     |                  |                |             |              |               |  |  |  |
|             | Bit                      | Signal na                                                                                   | ame                                     |                            |                  | 1 signal       |             | 0 sign       | al            |  |  |  |
|             | 00                       | DC input                                                                                    | voltage                                 |                            |                  | Yes            |             | No           |               |  |  |  |
|             | 01                       | RFI filter                                                                                  |                                         |                            |                  | Yes            |             | No           |               |  |  |  |
|             | 02                       | Active lin                                                                                  | ne module                               |                            |                  | Yes            |             | No           |               |  |  |  |
|             | 03                       | SLM                                                                                         |                                         |                            |                  | Yes            |             | No           |               |  |  |  |
|             | 04                       | BLM with                                                                                    | n thryistor                             |                            |                  | Yes            |             | No           |               |  |  |  |
|             | 05                       | BLM with                                                                                    | n diode                                 |                            |                  | Yes            |             | No           |               |  |  |  |
|             | 06                       | Water co                                                                                    | ooled                                   |                            |                  | Yes            |             | No           |               |  |  |  |
|             | 07                       | F3E inve                                                                                    | erter                                   |                            |                  | Yes            |             | No           |               |  |  |  |
|             | 12                       | Safe bra                                                                                    | ke                                      |                            |                  | Yes            |             | No           |               |  |  |  |
|             | 13                       |                                                                                             |                                         |                            |                  |                |             | No           |               |  |  |  |
|             | 14                       | Integrated output filter Yes N                                                              |                                         |                            |                  |                | No          |              |               |  |  |  |
| Note:       | Parameter r0             | )204 = 0 in                                                                                 | dicates that no p                       | ower modu                  | ıle has been ide | ntified.       |             |              |               |  |  |  |
| P0205       | Inverter appli           | ication                                                                                     | 0 - 1                                   | 0                          | C1               | -              | -           | U16          | 3             |  |  |  |

| Parameter | Function                                                                                    | Range                                                                               | Factory default                                                                                             | Can be changed                                           | Scaling                                        | Data<br>set                     | Data<br>type | Acc.<br>Level |
|-----------|---------------------------------------------------------------------------------------------|-------------------------------------------------------------------------------------|----------------------------------------------------------------------------------------------------|----------------------------------------------------------|------------------------------------------------|---------------------------------|--------------|---------------|
|           | load. The relat                                                                             | er application.<br>nd motor requirement<br>tionship between spe<br>ollowing figure: |                                                                                                    |                                                          |                                                |                                 |              |               |
|           | Torque                                                                                      | M ~ 1/f                                                                             | M = const.                                                                                                  | M ~ f                                                    |                                                | M ~f <sup>2</sup>               |              |               |
|           | Power                                                                                       | p = const.                                                                          | p ~ f                                                                                                    | p ~ f <sup>2</sup>                                       |                                                | p ~ f <sup>3</sup>              |              |               |
|           | Characteristic                                                                              | P M f                                                                               | M                                                                                                    |                                                          | M P                                            |                                 | M /          |               |
|           |                                                                                             | Winders Facing lathes Rotary cutting machines                                       | Hoisting gear<br>Belt conveyor<br>Process mach<br>involving form<br>Rolling mills<br>Planers<br>Compressors | viscous<br>sines Eddy-c                                  | lers with<br>s friction<br>current brakes      | Pumps<br>Fans<br>Centrifu       | uges         |               |
|           | can be con tive displace  Low overlo  LO mode is pumps. Low  Higher  Higher  Higher  Higher | is used if the applicationsidered to be high over                                   | on has a parab<br>following possi<br>t r0207<br>r0206<br>ection                                             | al high overload<br>olic frequency/<br>bilities with the | ds are convey<br>torque charac<br>same inverte | ors, comp<br>teristic lik<br>r: | pressors     | fans and      |
|           | - P0307                                                                                     | Rated motor power Motor overload factor                                             | r                                                                                                    |                                                          |                                                |                                 |              |               |
|           |                                                                                             | mended to modify P0                                                                 |                                                                                                    | •                                                        | _                                              | be adapte                       | ed.          |               |
| Values:   | 0                                                                                           | High overlo                                                                         | oad                                                                                                    | 5 coquerio                                               | <del>-</del> -                                 |                                 |              |               |

| Parameter   | Function                                                                                                    | Range                                             | Factory<br>default | Can be changed                          | Scaling        | Data<br>set | Data<br>type | Acc.<br>Level |  |  |  |  |
|-------------|----------------------------------------------------------------------------------------------------|---------------------------------------------------|--------------------|-----------------------------------------|----------------|-------------|--------------|---------------|--|--|--|--|
| Notice:     | Use setting 1 (low overlast it is used for high-overmotor.                                                                                                    | , •                                               |                    | • • • • • • • • • • • • • • • • • • • • |                | •           | ,            | ating in the  |  |  |  |  |
| Note:       | This parameter selects setting (see P0970).                                                                                                    | inverter applicat                                 | ion for FSE        | only. The param                         | neter value is | not rese    | et by the    | factory       |  |  |  |  |
| r0206       | Rated inverter power [kW] / [hp]                                                                                                    | -                                                 | -                  | -                                       | -              | -           | Float        | 2             |  |  |  |  |
|             | Displays nominal rated                                                                                                    | Displays nominal rated motor power from inverter. |                    |                                         |                |             |              |               |  |  |  |  |
| Dependency: | Value is displayed in [kW] or [hp] depending on setting for P0100 (operation for Europe / North Amer                                                                                                    |                                                   |                    |                                         |                |             |              |               |  |  |  |  |
| r0207[02]   | Rated inverter current [A]                                                                                                    | -                                                 | -                  | -                                       | -              | -           | Float        | 2             |  |  |  |  |
|             | Displays rated inverter of                                                                                                    | current.                                          |                    |                                         |                |             |              |               |  |  |  |  |
| Index:      | [0]                                                                                                    | Rated inverter                                    | current            |                                         |                |             |              |               |  |  |  |  |
|             | [1]                                                                                                    | Rated LO curre                                    | ent                |                                         |                |             |              |               |  |  |  |  |
|             | [2]                                                                                                    | Rated HO curre                                    | ent                |                                         |                |             |              |               |  |  |  |  |
| Note:       | The rated high overload motors (IEC) for the selection with the HO application with the HO application | ected load cycle                                  | (see diagra        | am). r0207[2] is t                      |                |             |              |               |  |  |  |  |
|             | r0209 150%<br>r0207[0] 100%<br>94.5%                                                                                                    |                                                   | rter current (     | continuous)                             | ty)            |             |              |               |  |  |  |  |
|             | -                                                                                                    | 60 s ◀                                            | —— 240 s -         |                                         | -              | <b>→</b> t  |              |               |  |  |  |  |
| r0208       | Rated inverter voltage [V]                                                                                                    | -                                                 | -                  | -                                       | -              | -           | U32          | 2             |  |  |  |  |
|             | Displays nominal AC su                                                                                                    | pply voltage of i                                 | nverter.           |                                         |                |             |              |               |  |  |  |  |
| Note:       | r0208 = 230: 200 V to 2<br>r0208 = 400: 380 V to 4                                                                                                    | •                                                 |                    | •                                       |                |             |              |               |  |  |  |  |

| Parameter   | Function                                                                                                    | Range           | Factory       | Can be             | Scaling         | Data        | Data      | Acc.       |  |  |
|-------------|----------------------------------------------------------------------------------------------------|-----------------|---------------|--------------------|-----------------|-------------|-----------|------------|--|--|
|             |                                                                                                    |                 | default       | changed            |                 | set         | type      | Level      |  |  |
| r0209       | Maximum inverter cur-<br>rent [A]                                                                                                    | -               | -             | -                  | -               | -           | Float     | 2          |  |  |
|             | Displays maximum output                                                                                                    | current of inv  | erter.        |                    |                 |             |           |            |  |  |
| Dependency: | r0209 depends on the dera                                                                                                    |                 |               |                    | / P1800, surro  | ounding t   | temperat  | ure and    |  |  |
| P0210       | Supply voltage [V]                                                                                                    | 380 - 480       | 400           | Т                  | -               | -           | U16       | 3          |  |  |
|             | P0210 defines the supply correspond to the supply v                                                                                                    |                 |               |                    | ne type of inve | erter. If P | 0210 do   | es not     |  |  |
| Dependency: | Optimizes Vdc controller, otherwise cause DC-link o                                                                                                    |                 |               | down time if rege  | enerative ener  | gy from     | motor wo  | ould       |  |  |
|             | Reducing the value enables controller to cut in earlier and reduce the risk of overvoltage.                                                                                                    |                 |               |                    |                 |             |           |            |  |  |
|             | Set P1254 ("Auto detect V are then derived directly fr                                                                                                    |                 |               |                    | r Vdc controlle | er and co   | mpound    | braking    |  |  |
|             | Vdc_min switch-on lev                                                                                                    | el (r1246) = P  | 1245 * sqrt   | (2) * P0210        |                 |             |           |            |  |  |
|             | Vdc_max switch-on lev                                                                                                    | vel (r1242) = 1 | 1.15 * sqrt(2 | ) * P0210          |                 |             |           |            |  |  |
|             | Dynamic braking switc                                                                                                    | h-on level = 1  | .13 * sqrt(2  | ) * P0210          | )               |             |           |            |  |  |
|             | • Compound braking switch-on level = 1.13 * sqrt(2) * P0210                                                                                                    |                 |               |                    |                 |             |           |            |  |  |
|             | Set P1254 ("Auto detect V are then derived from r007                                                                                                    |                 |               | . Cut-in levels fo | r Vdc controlle | er and co   | mpound    | braking    |  |  |
|             | Vdc_min switch-on lev                                                                                                    | el (r1246) = P  | 1245 * r007   | 70                 |                 |             |           |            |  |  |
|             | Vdc_max switch-on lev                                                                                                    | vel (r1242) = 1 | 1.15 * r0070  | ı                  |                 |             |           |            |  |  |
|             | Dynamic braking switch-on level = 0.98 * r1242                                                                                                    |                 |               |                    |                 |             |           |            |  |  |
|             | Compound braking switch-on level = 0.98 * r1242                                                                                                    |                 |               |                    |                 |             |           |            |  |  |
|             | Auto-detection calculations are only performed when the inverter has been in standby for over 20s. When pulses are enabled, the calculated values are frozen until 20s after pulses cease.                                                                                                 |                 |               |                    |                 |             |           |            |  |  |
| Note:       | For best results, it is recommended that auto-detection of Vdc switch-on levels (P1254 = 1) is used. Setting P1254 = 0 is only recommended when there is a high degree of fluctuation of the DC-link when the motor is being driven. In this case, ensure the setting of P0210 is correct. |                 |               |                    |                 |             |           |            |  |  |
|             | If mains voltage is higher tavoid acceleration of the n                                                                                                    |                 | •             |                    |                 | ontroller   | may occ   | cur to     |  |  |
|             | Default value is depending                                                                                                    | on inverter t   | ype and its   | rating data.       | T               | 1           | _         | Т          |  |  |
| r0231[01]   | Maximum cable length [m]                                                                                                    | -               | -             | -                  | -               | -           | U16       | 3          |  |  |
|             | Indexed parameter to disp                                                                                                    | lay maximum     | allowable o   | cable length bety  | veen inverter   | and moto    | or.       |            |  |  |
| Index:      | [0]                                                                                                    | Maximum al      | lowed unsc    | reened cable len   | gth             |             |           |            |  |  |
|             | [1]                                                                                                    | Maximum al      | lowed scree   | ened cable lengtl  | ı               |             |           |            |  |  |
| Notice:     | For full EMC compliance,                                                                                                    | the screened    | cable must    | not exceed 25 n    | n in length wh  | en an EN    | MC filter | is fitted. |  |  |
| P0290       | Inverter overload reaction                                                                                                    | 0 - 3           | 2             | Т                  | -               | -           | U16       | 3          |  |  |
|             | Selects reaction of inverte                                                                                                    | r to an interna | al thermal o  | verload condition  | ۱.              |             |           |            |  |  |
|             | 0 Reduce output frequency and output current                                                                                                    |                 |               |                    |                 |             |           |            |  |  |
|             | 1 No reduction, trip (F4 / 5/ 6) when thermal limits reached                                                                                                    |                 |               |                    |                 |             |           |            |  |  |
|             | 2                                                                                                    | Reduce puls     | se frequency  | , output current   | and output fre  | equency     |           |            |  |  |

| Parameter   | Function                                                                                                    | Range                                                                             | Factory default | Can be changed          | Scaling            | Data<br>set | Data<br>type | Acc.<br>Level |  |  |  |  |
|-------------|----------------------------------------------------------------------------------------------------|-----------------------------------------------------------------------------------|-----------------|-------------------------|--------------------|-------------|--------------|---------------|--|--|--|--|
|             | 3                                                                                                    | Reduce puls                                                                       |                 |                         | (F6) when over     |             |              | 1 -0.0.       |  |  |  |  |
| Dependency: | Following physical value                                                                                                    |                                                                                   | · ·             |                         |                    |             |              |               |  |  |  |  |
|             | Heat sink temperat                                                                                                    | ure (r0037[0]); ca                                                                | auses A504      | and F4.                 | ,                  | •           |              |               |  |  |  |  |
|             | IGBT Junction temp                                                                                                    |                                                                                   |                 |                         |                    |             |              |               |  |  |  |  |
|             |                                                                                                    | Delta temperature between heat sink and junction temperature; causes A504 and F6. |                 |                         |                    |             |              |               |  |  |  |  |
|             | • Inverter I <sup>2</sup> t (r0036);                                                                                                   | causes A505 an                                                                    | d F5.           |                         |                    |             |              |               |  |  |  |  |
|             | Inverter mor                                                                                                    | nitoring                                                                          |                 | rload reaction<br>P0290 |                    |             |              |               |  |  |  |  |
|             |                                                                                                    | 2.                                                                                | <u> </u>        |                         | -·-;               |             |              |               |  |  |  |  |
|             | <b> </b>                                                                                                    | <sup>2</sup> t <b>i</b>                                                           | i_m             | ax control              | A50                | 04          |              |               |  |  |  |  |
|             |                                                                                                    | i                                                                                 | i / 🗗           |                         | <b>I</b> → A50     | )5          |              |               |  |  |  |  |
|             | r0037 Heatsink                                                                                                    | temperature                                                                       | <u>i/</u> /     |                         | A50                | )6          |              |               |  |  |  |  |
|             | P02                                                                                                    | 292                                                                               | !X              |                         | F4                 | $\equiv$    |              |               |  |  |  |  |
|             | IGBT tem                                                                                                    | perature                                                                          | <b>y</b> [t_pt  | ulse control            | i                  |             |              |               |  |  |  |  |
|             | PO                                                                                                    | 292                                                                               | <u> </u>        |                         | F5                 |             |              |               |  |  |  |  |
|             |                                                                                                    | !                                                                                 | <u>.</u>        |                         | F6                 |             |              |               |  |  |  |  |
| Notice:     | P0290 = 0, 2:                                                                                                    |                                                                                   |                 |                         |                    |             |              |               |  |  |  |  |
| Notice:     | <ul> <li>Reduction of output</li> </ul>                                                                                                | t frequency is on                                                                 | ly effective    | if the load is a        | lso reduced        |             |              |               |  |  |  |  |
|             |                                                                                                    |                                                                                   |                 |                         |                    |             | 4            |               |  |  |  |  |
|             | This is for example valid for light overload applications with a quadratic torque characteristic as pumps or fans.                     |                                                                                   |                 |                         |                    |             |              |               |  |  |  |  |
|             | <ul> <li>For settings P0290 = 0 or 2, the I-max controller will act upon the output current limit (r0067) in case of</li> </ul>        |                                                                                   |                 |                         |                    |             |              |               |  |  |  |  |
|             | overtemperature.                                                                                                    |                                                                                   |                 |                         |                    |             |              |               |  |  |  |  |
|             | P0290 = 0:                                                                                                    |                                                                                   |                 |                         |                    |             |              |               |  |  |  |  |
|             | With pulse frequencies above nominal, pulse frequency will be reduced to nominal immediately in the                                    |                                                                                   |                 |                         |                    |             |              |               |  |  |  |  |
|             | event of r0027 greater than r0067 (current limit).                                                                                     |                                                                                   |                 |                         |                    |             |              |               |  |  |  |  |
|             | P0290 = 2, 3:                                                                                                    |                                                                                   |                 |                         |                    |             |              |               |  |  |  |  |
|             | <ul> <li>The pulse frequency P1800 is reduced only if higher than 2 kHz and if the operating frequency is be-<br/>low 2 Hz.</li> </ul> |                                                                                   |                 |                         |                    |             |              |               |  |  |  |  |
|             | The actual pulse frequency is displayed in r1801[0] and the minimal pulse frequency for reduction is displayed in r1801[1].            |                                                                                   |                 |                         |                    |             |              |               |  |  |  |  |
|             | Inverter I <sup>2</sup> t acts upo                                                                                                    | n output current                                                                  | and output      | frequency, bu           | it not on pulse fr | equency     |              |               |  |  |  |  |
|             | A trip will always result                                                                                                    | , if the action tak                                                               | en does no      | 1                       | educe internal te  | mperatu     | res.         | 1             |  |  |  |  |
| P0291[02]   | Inverter protection                                                                                                    | 0 - 7                                                                             | 1               | Т                       | -                  | DDS         | U16          | 4             |  |  |  |  |
|             | Bit 00 for enabling/disa benefit is to reduce the                                                                                      |                                                                                   |                 |                         | at output frequ    | encies b    | elow 2 H     | z. The        |  |  |  |  |
|             | Bit Signal na                                                                                                    |                                                                                   |                 |                         | 1 signal           |             | 0 signa      | al            |  |  |  |  |
|             | <u> </u>                                                                                                    | quency reduced                                                                    | below 2 Hz      |                         | Yes                |             | No           |               |  |  |  |  |
|             | 01 Reserved                                                                                                    |                                                                                   |                 |                         | Yes                |             | No           |               |  |  |  |  |
|             |                                                                                                    | Phase loss detection enable Yes No                                                |                 |                         |                    |             |              |               |  |  |  |  |

| Parameter   | Function                                                                                                    | Range                                                                                                    | Factory default             | Can be changed   | Scaling         | Data<br>set | Data<br>type | Acc.<br>Level |  |  |
|-------------|----------------------------------------------------------------------------------------------------|----------------------------------------------------------------------------------------------------|-----------------------------|------------------|-----------------|-------------|--------------|---------------|--|--|
| P0292       | Inverter temperature warning [°C]                                                                                      | 0 - 25                                                                                                    | 5                           | U, T             | -               | -           | U16          | 3             |  |  |
|             | Defines the temperature of ing threshold (A504) of the changed by the user.                                            | •                                                                                                    | ,                           |                  | •               | •           | ,            |               |  |  |
| P0294       | Inverter I2t warning [%]                                                                                               | 10.0 -<br>100.0                                                                                                    | 95.0                        | U, T             | -               | -           | Float        | 3             |  |  |
|             | Inverter I2t calculation is u                                                                                          | Defines the [%] value at which warning A505 (inverter l²t) is generated.  Inverter l²t calculation is used to determine a maximum tolerable period for inverter overload.  The l²t calculation value is deemed = 100 % when this maximum tolerable period is reached. |                             |                  |                 |             |              |               |  |  |
| Dependency: | <ul> <li>The output current of</li> <li>The value of I<sup>2</sup>t does r</li> </ul>                                  |                                                                                                    |                             | luced.           | ·               |             |              |               |  |  |
| Note:       | P0294 = 100 % correspor                                                                                                | nds to station                                                                                                    | ary nominal                 | load.            |                 |             |              |               |  |  |
| P0295       | Inverter fan off delay time [s]                                                                                        | 0 - 3600                                                                                                    | 0                           | U, T             | -               | -           | U16          | 3             |  |  |
|             | Defines inverter fan switc                                                                                             | h off delay tin                                                                                                    | ne in secon                 | ds after inverte | er has stopped. |             |              |               |  |  |
| Note:       | Setting to 0, inverter fan v                                                                                           | vill switch off                                                                                                    | when the in                 | verter stops, th | nat means no c  | lelay.      |              |               |  |  |
| P0304[02]   | Rated motor voltage [V]                                                                                                | 10 - 2000                                                                                                    | 400                         | C(1)             | -               | DDS         | U16          | 1             |  |  |
|             | Nominal motor voltage from                                                                                             | m rating plate                                                                                                    | e.                          |                  |                 |             |              |               |  |  |
| Dependency: | Changeable only when P0010 = 1 (quick commissioning).                                                                  |                                                                                                    |                             |                  |                 |             |              |               |  |  |
|             | Default value is depending on inverter type and its rating data.                                                       |                                                                                                    |                             |                  |                 |             |              |               |  |  |
| Caution:    | The input of rating plate of delta wiring is used for the IEC Motor  W2 QU2 QV2  U1 QV1 W1  U1 V1 W1  Delta connection | ata must corre motor, delta                                                                                                    | respond with a rating plate | h the wiring of  |                 | / delta). T | his mea      | ns, if        |  |  |

| Parameter   | Function                                                                                                    | Range             | Factory default                              | Can be changed                            | Scaling                          | Data<br>set | Data<br>type | Acc.<br>Level |  |  |  |
|-------------|----------------------------------------------------------------------------------------------------|-------------------|----------------------------------------------|-------------------------------------------|----------------------------------|-------------|--------------|---------------|--|--|--|
| Note:       | Following diagram shows a typical rating plate with the locations of the relevant motor data.                                                                                                    |                   |                                              |                                           |                                  |             |              |               |  |  |  |
|             | P0310 P0304                                                                                                    |                   |                                              |                                           |                                  |             |              |               |  |  |  |
|             | 900                                                                                                    | POS               | 310 P0304                                    |                                           |                                  |             |              |               |  |  |  |
|             |                                                                                                    |                   | MENS                                         | 3~Mot. 1LA70964-<br>E0107/471101 01 001 I |                                  | 3 (H)       |              |               |  |  |  |
|             |                                                                                                    |                   | Erlangen<br>O Hz 230/400 V /                 | 16kg IM B3 090L IF                        | P55 Th.Cl.F<br>D Hz 460 V ∆      | Œ           |              |               |  |  |  |
|             |                                                                                                    |                   | .5 kW <u>5,9</u> /3,4 A<br>sφ 0,81   1420/mi | 1,                                        | 75 kW 3,4 A<br>osφ 0,81 1720/min |             |              |               |  |  |  |
|             |                                                                                                    | 220-240           | /380-420 V 1/Y                               |                                           | 440-480 V∆                       |             |              |               |  |  |  |
|             |                                                                                                    | 6,2-5,4/          | 1,6-3,2 A                                    |                                           | 3,6-3,3 A                        |             |              |               |  |  |  |
|             |                                                                                                    | PO:               |                                              |                                           |                                  |             |              |               |  |  |  |
|             |                                                                                                    |                   | P0308 P0311                                  |                                           |                                  |             |              |               |  |  |  |
| P0305[02]   | Rated motor current [A]                                                                                                    | 0.01 -            | 1.86                                         | C(1)                                      | -                                | DDS         | Float        | 1             |  |  |  |
|             | Name and an advance of fire                                                                                                    | 10000.00          |                                              |                                           |                                  |             |              |               |  |  |  |
| Donondonova | Nominal motor current from                                                                                                    |                   |                                              | (aning)                                   |                                  |             |              |               |  |  |  |
| Dependency: | Changeable only when P0010 = 1 (quick commissioning).  Depends also on P0320 (motor magnetization current).                                                                                                    |                   |                                              |                                           |                                  |             |              |               |  |  |  |
| Note:       | The maximum value of PC                                                                                                    |                   |                                              | •                                         | current r0209                    | and the n   | notor typ    | e.            |  |  |  |
| 110101      | Asynchronous motor : P03                                                                                                    |                   |                                              |                                           |                                  | ana mo n    | iotoi typ    | <b>.</b>      |  |  |  |
|             | It is recommended that the                                                                                                    | _                 |                                              | otor current) an                          | d r0207 (rated                   | d inverter  | current)     | should        |  |  |  |
|             | not be lower than: (1 / 8) <                                                                                                    | <= (P0305 / r0    | )207)                                        | ·                                         | ·                                |             | ·            |               |  |  |  |
|             | When the relation of the nominal motor current P0305 and half of the maximal inverter current (r0209) exceeds 1.5 an additional current derating is applied. This is necessary to protect the inverter from har- |                   |                                              |                                           |                                  |             |              |               |  |  |  |
|             | exceeds 1.5 an additional current derating is applied. This is necessary to protect the inverter from harmonic current waves.                                                                                    |                   |                                              |                                           |                                  |             |              |               |  |  |  |
|             | I <sub>max,Inv</sub>                                                                                                    |                   |                                              |                                           |                                  |             |              |               |  |  |  |
|             | r0209                                                                                                    |                   |                                              |                                           |                                  |             |              |               |  |  |  |
|             | 10209                                                                                                    |                   |                                              |                                           |                                  |             |              |               |  |  |  |
|             | 0.7·r0209                                                                                                    |                   |                                              |                                           |                                  |             |              |               |  |  |  |
|             | 1                                                                                                    |                   |                                              |                                           |                                  |             |              |               |  |  |  |
|             | 1.5                                                                                                    | 2.5               | 2 · P0305 ►                                  |                                           |                                  |             |              |               |  |  |  |
|             |                                                                                                    | _                 | r0209                                        |                                           |                                  |             |              |               |  |  |  |
|             | Default value is depending                                                                                                    | g on inverter t   | ype and its                                  | rating data.                              |                                  |             |              |               |  |  |  |
| P0307[02]   | Rated motor power                                                                                                    | 0.01 -<br>2000.00 | 0.75                                         | C(1)                                      | -                                | DDS         | Float        | 1             |  |  |  |
|             | Nominal motor power [kW                                                                                                    | l .               | ting plate.                                  | 1                                         | _1                               |             | 1            | I             |  |  |  |
| Dependency: | If P0100 = 1, values will be                                                                                                    |                   | 01                                           |                                           |                                  |             |              |               |  |  |  |
|             | Changeable only when PO                                                                                                    | 0010 = 1 (quic    | ck commissi                                  | ioning).                                  |                                  |             |              |               |  |  |  |
| Note:       | Default value is depending                                                                                                    | g on inverter t   | ype and its                                  | rating data.                              |                                  |             |              |               |  |  |  |
| P0308[02]   | Rated motor cosφ                                                                                                    | 0.000 -<br>1.000  | 0.000                                        | C(1)                                      | -                                | DDS         | Float        | 1             |  |  |  |
|             | Nominal motor power fact                                                                                                    | or (cosφ) fron    | n rating plat                                | e                                         |                                  |             | -            |               |  |  |  |
| Dependency: | Changeable only when Po                                                                                                    |                   |                                              |                                           |                                  |             |              |               |  |  |  |
|             | Visible only when P0100 = 0 or 2, (motor power entered in [kW]).                                                                                                    |                   |                                              |                                           |                                  |             |              |               |  |  |  |
|             | Setting 0 causes internal of                                                                                                    | calculation of    | value. The                                   | value is displaye                         | ed in r0332.                     |             |              |               |  |  |  |

| Parameter   | Function                                                                           | Range             | Factory default | Can be changed     | Scaling           | Data<br>set | Data<br>type | Acc.<br>Level |
|-------------|------------------------------------------------------------------------------------|-------------------|-----------------|--------------------|-------------------|-------------|--------------|---------------|
| P0309[02]   | Rated motor efficiency [%]                                                         | 0.0 - 99.9        | 0.0             | C(1)               | -                 | DDS         | Float        | 1             |
|             | Nominal motor efficiency f                                                         | rom rating pla    | ate.            |                    |                   |             |              |               |
| Dependency: | Changeable only when Po                                                            | 0010 = 1 (quic    | ck commiss      | ioning).           |                   |             |              |               |
|             | Visible only when P0100 =                                                          | = 1, (i.e. moto   | r power en      | tered in [hp]).    |                   |             |              |               |
|             | Setting 0 causes internal                                                          | calculation of    | value. The      | value is display   | ed in r0332.      |             |              |               |
| P0310[02]   | Rated motor frequency [Hz]                                                         | 12.00 -<br>550.00 | 50.00           | C(1)               | -                 | DDS         | Float        | 1             |
|             | Nominal motor frequency                                                            | from rating pl    | ate.            |                    |                   |             |              |               |
| Dependency: | Changeable only when Po                                                            | 0010 = 1 (quic    | k commiss       | ioning).           |                   |             |              |               |
|             | Pole pair number recalcul                                                          | ated automati     | ically if para  | ameter is chang    | jed.              |             |              |               |
| Note:       | Changes to P0310 can inf                                                           | luence the m      | aximum mo       | otor frequency.    | For further info  | rmation s   | see P108     | 2.            |
| P0311[02]   | Rated motor speed [RPM]                                                            | 0 - 40000         | 1395            | C(1)               | -                 | DDS         | U16          | 1             |
|             | Nominal motor speed from                                                           | n rating plate.   | •               |                    |                   | •           | •            |               |
| Dependency: | Changeable only when PO                                                            | 0010 = 1 (quic    | ck commiss      | ioning).           |                   |             |              |               |
|             | Setting 0 causes internal                                                          | calculation of    | value.          | -                  |                   |             |              |               |
|             | Slip compensation in V/f of                                                        |                   |                 | tor speed for co   | orrect operation  |             |              |               |
|             | Pole pair number recalcul                                                          |                   |                 |                    |                   |             |              |               |
| Note:       | Default value is depending                                                         | g on inverter t   | ype and its     | rating data.       |                   |             |              |               |
| r0313[02]   | Motor pole pairs                                                                   | ] -               | ]-              | <u> </u> -         | -                 | DDS         | U16          | 3             |
| • •         | Displays number of motor                                                           | pole pairs the    | at the inver    | ter is currently ι | using for interna | al calcula  | itions.      |               |
| Dependency: | Recalculated automaticall changed. r0313 = 1: 2-pole motor r0313 = 2: 4-pole motor | y when P031       | 0 (rated mo     | otor frequency)    | or P0311 (rated   | l motor s   | peed) is     |               |
| P0314[02]   | Motor pole pair number                                                             | 0 - 99            | 0               | C(1)               | -                 | DDS         | U16          | 3             |
|             | Specifies number of pole                                                           | pairs of motor    | ·               |                    |                   | _1          |              |               |
| Dependency: | Changeable only when Po                                                            |                   |                 | ionina).           |                   |             |              |               |
|             | Setting 0 causes r0313 (cr0313.                                                    |                   |                 |                    | uring operation   | . Setting   | to > 0 o     | verrides      |
|             | P0314 = 1: 2-pole motor                                                            |                   |                 |                    |                   |             |              |               |
|             | P0314 = 2: 4-pole motor                                                            |                   |                 |                    |                   |             |              |               |
| P0320[02]   | Motor magnetizing current [%]                                                      | 0.0 - 99.0        | 0.0             | C, T               | -                 | DDS         | Float        | 3             |
|             | Defines motor magnetizat                                                           | ion current re    | lative to P0    | 305 (rated mot     | or current).      |             |              |               |
| Dependency: | Setting 0 causes calculation quick commissioning). The                             |                   |                 |                    |                   | P3900 =     | 1 - 3 (er    | d of          |
| r0330[02]   | Rated motor slip [%]                                                               | -                 | -               | -                  | PERCENT           | DDS         | Float        | 3             |
|             | Displays nominal motor sl<br>r0330[%] = ((P0310 - r031                             |                   |                 |                    | ncy) and P0311    | 1 (rated r  | notor spe    | eed).         |

| Parameter   | Function                                                | Range                        | Factory default | Can be changed  | Scaling         | Data<br>set | Data<br>type | Acc.<br>Level |  |  |  |  |  |  |  |
|-------------|---------------------------------------------------------|------------------------------|-----------------|-----------------|-----------------|-------------|--------------|---------------|--|--|--|--|--|--|--|
| r0331[02]   | Rated magnetization current [A]                         | -                            | -               | -               | -               | DDS         | Float        | 3             |  |  |  |  |  |  |  |
|             | Displays calculated magne                               | etizing curren               | t of motor.     |                 |                 |             |              |               |  |  |  |  |  |  |  |
| r0332[02]   | Rated power factor                                      | -                            | -               | -               | -               | DDS         | Float        | 3             |  |  |  |  |  |  |  |
|             | Displays power factor for i                             | motor.                       |                 |                 |                 |             |              |               |  |  |  |  |  |  |  |
| Dependency: | Value is calculated international displayed.            | ally if P0308 (r             | ated motor      | cosφ) set to 0  | ; otherwise, va | lue entere  | ed in P0     | 308 is        |  |  |  |  |  |  |  |
| r0333[02]   | Rated motor torque [Nm]                                 | -                            | -               | -               | -               | DDS         | S Float 3    |               |  |  |  |  |  |  |  |
|             | Displays rated motor torque.                            |                              |                 |                 |                 |             |              |               |  |  |  |  |  |  |  |
| Dependency: | Value is calculated from P<br>(P0307[kW] * 1000) / ((P0 |                              |                 |                 | rated motor sp  | eed). r033  | 33[Nm] =     | =             |  |  |  |  |  |  |  |
| P0335[02]   | Motor cooling                                           | 0 - 3                        | 0               | C, T            | -               | DDS         | U16          | 2             |  |  |  |  |  |  |  |
|             | Selects motor cooling sys                               | tem used.                    |                 |                 | •               |             | •            | •             |  |  |  |  |  |  |  |
|             | 0                                                       | Self-cooled:                 | Shaft mou       | nted fan attach | ed motor        |             |              |               |  |  |  |  |  |  |  |
|             | 1                                                       | Force-coole                  | d: Separate     | ely powered co  | oling fan       |             |              |               |  |  |  |  |  |  |  |
|             | 2                                                       | Self-cooled and internal fan |                 |                 |                 |             |              |               |  |  |  |  |  |  |  |
|             | 3                                                       | Force-coole                  | d and interr    | nal fan         |                 |             |              |               |  |  |  |  |  |  |  |
| P0340[02]   | Calculation of motor parameters                         | 0 - 4                        | 0               | Т               | -               | DDS         | U16          | 2             |  |  |  |  |  |  |  |
|             | Calculates various motor                                | parameters.                  |                 |                 | •               |             | •            | •             |  |  |  |  |  |  |  |
|             |                                                         |                              |                 | P0340 = 1       | P0340 = 2       | P0340       | = 3 P        | 0340 = 4      |  |  |  |  |  |  |  |
|             | P0341[02] Motor inertia                                 | [kg*m^2]                     |                 | Х               |                 |             |              |               |  |  |  |  |  |  |  |
|             | P0342[02] Total / motor                                 | or inertia ratio x           |                 |                 |                 |             |              |               |  |  |  |  |  |  |  |
|             | P0344[02] Motor weight                                  | ht x                         |                 |                 |                 |             |              |               |  |  |  |  |  |  |  |
|             | P0346[02] Magnetization                                 | n time                       |                 | Х               |                 | х           |              |               |  |  |  |  |  |  |  |
|             | P0347[02] Demagnetiza                                   | tion time                    |                 | х               |                 | х           |              |               |  |  |  |  |  |  |  |
|             | P0350[02] Stator resista                                | nce (line-to-li              | ne)             | Х               | Х               |             |              |               |  |  |  |  |  |  |  |
|             | P0352[02] Cable resista                                 | nce                          |                 | Х               | Х               |             |              |               |  |  |  |  |  |  |  |
|             | P0354[02] Rotor resista                                 | nce                          |                 | х               | Х               |             |              |               |  |  |  |  |  |  |  |
|             | P0356[02] Stator leakag                                 | e inductance                 |                 | х               | Х               |             |              |               |  |  |  |  |  |  |  |
|             | P0358[02] Rotor leakage                                 | e inductance                 |                 | x               | x               |             |              |               |  |  |  |  |  |  |  |
|             | P0360[02] Main inducta                                  | nce                          |                 | Х               | Х               |             |              |               |  |  |  |  |  |  |  |
|             | P0625[02] Surrounding                                   | motor temper                 | ature           | х               | Х               |             |              |               |  |  |  |  |  |  |  |
|             | P1253[02] Controller ou                                 | tput limitation              |                 | Х               |                 | х           |              |               |  |  |  |  |  |  |  |
|             | P1316[02] Boost end fre                                 | equency                      |                 | Х               |                 | х           |              |               |  |  |  |  |  |  |  |
|             | P1338[02] Resonance d                                   | lamping gain '               | V/f             | x               |                 | х           |              | Х             |  |  |  |  |  |  |  |
|             | P1341[02] Imax controll                                 | er integral tim              | е               | х               |                 | х           |              | X             |  |  |  |  |  |  |  |
|             | P1345[02] Imax voltage                                  | ctrl. prop. gai              | n               | х               |                 | х           |              | х             |  |  |  |  |  |  |  |
|             | P1346[02] Imax voltage                                  | ctrl. integral t             | ime             | х               |                 | х           |              | X             |  |  |  |  |  |  |  |
|             | P2002[02] Reference cu                                  | ırrent                       |                 | х               |                 |             |              |               |  |  |  |  |  |  |  |
|             | P2003[02] Reference to                                  | rque                         |                 | х               |                 |             |              |               |  |  |  |  |  |  |  |
|             | P2185[02] Upper torque                                  | threshold 1                  |                 | x               |                 |             |              |               |  |  |  |  |  |  |  |

| Parameter   | Function                                                                                                    | Range                                                                                                    | Factory default | Can be changed   | Scaling        | Data<br>set | Data<br>type | Acc.<br>Level |  |  |
|-------------|----------------------------------------------------------------------------------------------------|----------------------------------------------------------------------------------------------------|-----------------|------------------|----------------|-------------|--------------|---------------|--|--|
|             | P2187[02] Upper torque                                                                                                    | threshold 2                                                                                                    | •               | Х                |                |             |              |               |  |  |
|             | P2189[02] Upper torque                                                                                                    | threshold 3                                                                                                    |                 | Х                |                |             |              |               |  |  |
|             | 0                                                                                                    | No calculation                                                                                                    | on              | 1                | 1              | •           |              |               |  |  |
|             | 1                                                                                                    | Complete pa                                                                                                    | arameteriza     | tion             |                |             |              |               |  |  |
|             | 2                                                                                                    | Calculation                                                                                                    | of equivaler    | nt circuit data  |                |             |              |               |  |  |
|             | 3                                                                                                    | Calculation                                                                                                    | of V/f contro   | ol data          |                |             |              |               |  |  |
|             | 4                                                                                                    | Calculation                                                                                                    | of controlle    | settings only    |                |             |              |               |  |  |
| Note:       | This parameter is required match in Power ratings of rectly. In these cases use                                                                                                    | Inverter to Mo<br>P1900.                                                                                                    | otor it is pos  | ssible that r038 | 34 and r0386 n | nay not be  | e calculat   | ed cor-       |  |  |
|             | When transferring P0340, tions to the inverter may b                                                                                                    | e interrupted.                                                                                                    |                 |                  |                |             |              |               |  |  |
|             | The faults can be acknow calculations can take appropriate the can be acknown.                                                                                                    |                                                                                                    |                 |                  | e been comple  | ted in the  | inverter.    | These         |  |  |
| P0341[02]   | Motor inertia [kg*m^2]                                                                                                    | 0.0001 -<br>1000.0                                                                                                    | 0.0018          | U, T             | -              | DDS         | Float        | 3             |  |  |
|             | Sets no-load inertia of mo                                                                                                    | tor.                                                                                                    | I               |                  |                | I           | 1            | _             |  |  |
|             | Together with P0342 (inertia ratio total / motor) and P1496 (scaling factor acceleration), this value produces the acceleration torque (r1518), which can be added to any additional torque produced from a BICO source (P1511), and incorporated in the torque control function. |                                                                                                    |                 |                  |                |             |              |               |  |  |
| Dependency: | This parameter is influenced by automatic calculations defined by P0340.                                                                                                    |                                                                                                    |                 |                  |                |             |              |               |  |  |
| Note:       | P0341 * P0342 = total mo<br>P1496 = 100 % activates                                                                                                    | The result of P0341 * P0342 is included in the speed controller calculation.  P0341 * P0342 = total motor inertia  P1496 = 100 % activates acceleration pre-control for the speed controller and calculates the torque from |                 |                  |                |             |              |               |  |  |
| P0342[02]   | P0341 and P0342.  Total / motor inertia ratio                                                                                                    | 1.000 -<br>400.00                                                                                                    | 1.000           | U, T             | -              | DDS         | Float        | 3             |  |  |
|             | Specifies ratio between total inertia (load + motor) and motor inertia.                                                                                                    |                                                                                                    |                 |                  |                |             |              |               |  |  |
| Dependency: | See P0341                                                                                                    | ,                                                                                                    | ·               |                  |                |             |              |               |  |  |
| P0344[02]   | Motor weight [kg]                                                                                                    | 1.0 -<br>6500.0                                                                                                    | 9.4             | U, T             | -              | DDS         | Float        | 3             |  |  |
|             | Specifies motor weight [kg                                                                                                    | ]].                                                                                                    | •               |                  |                | •           | •            | •             |  |  |
| Dependency: | See P0341                                                                                                    |                                                                                                    |                 |                  |                |             |              |               |  |  |
| Note:       | This value is used in the n parameters) but can also data.                                                                                                    |                                                                                                    |                 |                  |                |             |              |               |  |  |
| r0345[02]   | Motor start-up time [s]                                                                                                    | -                                                                                                    | -               | -                | -              | DDS         | Float        | 3             |  |  |
|             | Displays motor start-up tir the time taken to reach ra                                                                                                    |                                                                                                    |                 |                  |                |             |              |               |  |  |
| P0346[02]   | Magnetization time [s]                                                                                                    | 0.000 -<br>20.000                                                                                                    | 1.000           | U, T             | -              | DDS         | Float        | 3             |  |  |
|             | Sets magnetization time [s], i.e. waiting time between pulse enable and start of ramp-up. Motor magnetization builds up during this time. Magnetization time is normally calculated automatically from the motor data and corresponds to the rotor time constant.                 |                                                                                                    |                 |                  |                |             |              |               |  |  |
|             |                                                                                                    |                                                                                                    |                 |                  |                |             |              |               |  |  |

| Parameter   | Function                                                                                                    | Range                                                           | Factory default | Can be changed    | Scaling        | Data<br>set | Data<br>type | Acc.<br>Level |  |  |  |
|-------------|----------------------------------------------------------------------------------------------------|-----------------------------------------------------------------|-----------------|-------------------|----------------|-------------|--------------|---------------|--|--|--|
| Notice:     | An excessive reduction of                                                                                                    | this time can                                                   | I.              | •                 | nagnetization. | 001         | 1900         | 120101        |  |  |  |
| Note:       | If boost settings are highe on inverter type and its rat                                                                                                    | r than 100 %,                                                   |                 |                   |                | ault valu   | e is depe    | ending        |  |  |  |
| P0347[02]   | Demagnetization time [s]                                                                                                    | 0.000 -<br>20.000                                               | 1.000           | U, T              | -              | DDS         | Float        | 3             |  |  |  |
|             | Changes time allowed after                                                                                                    | er OFF2 / faul                                                  | t condition,    | before pulses ca  | an be re-enabl | ed.         |              |               |  |  |  |
| Dependency: | See P0341                                                                                                    |                                                                 |                 |                   |                |             |              |               |  |  |  |
| Notice:     | Not active following a norr will occur if the time is dec                                                                                                    |                                                                 |                 | wn, e.g. after Of | F1, OFF3 or .  | JOG. Ov     | ercurren     | t trips       |  |  |  |
| Note:       | The demagnetization time ing on inverter type and its                                                                                                    |                                                                 | tely 2.5 x ro   | otor time constar | nt in seconds. | Default v   | alue is o    | lepend-       |  |  |  |
| P0350[02]   | Stator resistance (line) [Ω]                                                                                                    | 0.00001 -<br>2000.0                                             | 2.0000          | U, T              | -              | DDS         | Float        | 3             |  |  |  |
|             | Stator resistance value for resistance.                                                                                                    | connected m                                                     | notor (line v   | alue). The paran  | neter value do | esn't inc   | lude the     | cable         |  |  |  |
| Dependency: | See P0341                                                                                                    | ee P0341                                                        |                 |                   |                |             |              |               |  |  |  |
| Note:       | There are three ways to determine the value for this parameter:                                                                                                    |                                                                 |                 |                   |                |             |              |               |  |  |  |
|             | Calculate using                                                                                                    |                                                                 |                 |                   |                |             |              |               |  |  |  |
|             | <ul> <li>P0340 = 1 (data er</li> </ul>                                                                                                    | <ul><li>P0340 = 1 (data entered from rating plate) or</li></ul> |                 |                   |                |             |              |               |  |  |  |
|             | - P0010 = 1, P3900                                                                                                    | = 1, 2 or 3 (er                                                 | nd of quick     | commissioning).   |                |             |              |               |  |  |  |
|             | • Measure using P1900 = 2 (standard motor data identification - value for stator resistance is overwritten).                                                                                                    |                                                                 |                 |                   |                |             |              |               |  |  |  |
|             | Measure manually using an Ohmmeter.                                                                                                    |                                                                 |                 |                   |                |             |              |               |  |  |  |
|             | Since the manually measured resistor is a line-to-line value, which includes the cable resistors, the measured value has to be divided by two and the cable resistor of a line has to be subtracted from that value. |                                                                 |                 |                   |                |             |              |               |  |  |  |
|             | The value entered in P035 inverter type and its rating                                                                                                    |                                                                 | obtained by     | the method last   | used. Default  | value is    | dependi      | ng on         |  |  |  |
| P0352[02]   | Cable resistance [Ω]                                                                                                    | 0.0 - 120.0                                                     | 0.0             | U, T              | -              | DDS         | Float        | 3             |  |  |  |
|             | Describes cable resistanc sistance of the cable betw                                                                                                    |                                                                 |                 |                   |                |             |              | he re-        |  |  |  |
| Dependency: | See P0341                                                                                                    |                                                                 |                 |                   |                |             |              |               |  |  |  |
| P0354[02]   | Rotor resistance [Ω]                                                                                                    | 0.0 - 300.0                                                     | 10.0            | U, T              | -              | DDS         | Float        | 3             |  |  |  |
|             | Sets rotor resistance of m                                                                                                    | otor equivaler                                                  | nt circuit (ph  | nase value).      |                |             |              |               |  |  |  |
| Dependency: | Calculated automatically uparameter is influenced by                                                                                                    | •                                                               |                 |                   | •              | or identif  | ication).    | This          |  |  |  |
| P0356[02]   | Stator leakage induct-<br>ance [mH]                                                                                                    | 0.00001 -<br>1000.0                                             | 10.000          | U, T              | -              | DDS         | Float        | 3             |  |  |  |
|             | Sets stator leakage induct                                                                                                    | ance of moto                                                    | r equivalent    | circuit (phase v  | alue).         |             |              |               |  |  |  |
| Dependency: | See P0354                                                                                                    |                                                                 |                 |                   |                |             |              |               |  |  |  |
| P0358[02]   | Rotor leakage induct-<br>ance [mH]                                                                                                    | 0.0 -<br>1000.0                                                 | 10.0            | U, T              | -              | DDS         | Float        | 3             |  |  |  |
|             | Sets rotor leakage inductance of motor equivalent circuit (phase value).                                                                                                    |                                                                 |                 |                   |                |             |              |               |  |  |  |
| Dependency: | See P0354                                                                                                    |                                                                 |                 |                   |                |             |              |               |  |  |  |

| Parameter   | Function                                                                              | Range                                                                                                    | Factory default | Can be changed     | Scaling         | Data<br>set | Data<br>type | Acc.<br>Level |  |
|-------------|---------------------------------------------------------------------------------------|----------------------------------------------------------------------------------------------------|-----------------|--------------------|-----------------|-------------|--------------|---------------|--|
| P0360[02]   | Main inductance [mH]                                                                  | 0.0 -<br>10000.0                                                                                                    | 10.0            | U, T               | -               | DDS         | Float        | 3             |  |
|             | Sets main inductance of the                                                           | ne motor equi                                                                                                    | valent circu    | it (phase value).  |                 |             |              |               |  |
| Dependency: | See P0354                                                                             |                                                                                                    |                 |                    |                 |             |              |               |  |
| Caution:    | The data of equivalent circ available therefore must be                               |                                                                                                    |                 |                    |                 |             |              |               |  |
| r0370[02]   | Stator resistance [%]                                                                 | -                                                                                                    | -               | -                  | PERCENT         | DDS         | Float        | 4             |  |
|             | Displays standardized sta                                                             | tor resistance                                                                                                    | of motor e      | quivalent circuit  | (phase value).  |             |              |               |  |
| r0372[02]   | Cable resistance [%]                                                                  | -                                                                                                    | -               | -                  | PERCENT         | DDS         | Float        | 4             |  |
|             | Displays standardized cat % of the stator resistance.                                 | s standardized cable resistance of motor equivalent circuit (phase value). It is estimated to be stator resistance. |                 |                    |                 |             |              |               |  |
| r0373[02]   | Rated stator resistance [%]                                                           | -                                                                                                    | _               | -                  | PERCENT         | DDS         | Float        | 4             |  |
|             | Displays rated stator resis                                                           | tance of the r                                                                                                    | notor equiv     | alent circuit (pha | ise value).     |             |              |               |  |
| r0374[02]   | Rotor resistance [%]                                                                  | -                                                                                                    | -               | -                  | PERCENT         | DDS         | Float        | 4             |  |
|             | Displays standardized rote                                                            | or resistance                                                                                                    | of the moto     | r equivalent circi | uit (phase valu | ıe).        |              |               |  |
| r0376[02]   | Rated rotor resistance [%]                                                            | -                                                                                                    | -               | -                  | PERCENT         | DDS         | Float        | 4             |  |
|             | Displays rated rotor resist                                                           | ance of the m                                                                                                    | otor equiva     | lent circuit (phas | se value).      |             |              |               |  |
| r0377[02]   | Total leakage reactance [%]                                                           | -                                                                                                    | -               | -                  | PERCENT         | DDS         | Float        | 4             |  |
|             | Displays standardized total                                                           | al leakage rea                                                                                                    | ctance of th    | ne motor equival   | ent circuit (ph | ase valu    | e).          |               |  |
| r0382[02]   | Main reactance [%]                                                                    | -                                                                                                    | -               | -                  | PERCENT         | DDS         | Float        | 4             |  |
|             | Displays standardized ma                                                              | in reactance                                                                                                    | of the motor    | equivalent circu   | uit (phase valu | ıe).        |              |               |  |
| r0384[02]   | Rotor time constant [ms]                                                              | -                                                                                                    | -               | -                  | -               | DDS         | Float        | 3             |  |
|             | Displays calculated rotor t                                                           | ime constant.                                                                                                    |                 |                    |                 |             |              |               |  |
| r0386[02]   | Total leakage time constant [ms]                                                      | -                                                                                                    | -               | -                  | -               | DDS         | Float        | 4             |  |
|             | Displays total leakage time                                                           | e constant of                                                                                                    | motor.          |                    |                 |             |              |               |  |
| r0395       | CO: Total stator resistance [%]                                                       | -                                                                                                    | -               | -                  | PERCENT         | -           | Float        | 3             |  |
|             | Displays stator resistance                                                            | of motor of co                                                                                                    | ombined sta     | ator / cable resis | tance.          |             |              |               |  |
| P0503[02]   | Enable Keep-running<br>Operation                                                      | 0 - 1                                                                                                    | 0               | Т                  | -               | -           | U16          | 3             |  |
|             | Enables keep-running ope<br>ble existing de-rating featu<br>warnings disabled) to mas | ires, and the                                                                                                    | automatic r     | estart function. N | • • •           |             | -            | •             |  |
|             | 0                                                                                     | Keep-runnin                                                                                                    |                 |                    |                 |             |              |               |  |
|             | 1 Keep-running mode enabled                                                           |                                                                                                    |                 |                    |                 |             |              |               |  |
| Index:      | [0]                                                                                   | Inverter data                                                                                                    |                 |                    |                 |             |              |               |  |
|             | [1]                                                                                   | Inverter data                                                                                                    | •               | •                  |                 |             |              |               |  |
|             | [2]                                                                                   | Inverter data                                                                                                    | •               |                    |                 |             |              |               |  |

| Parameter | Function                                                                                                    | Range                                                                                                    | Factory default                  | Can be changed     | Scaling          | Data<br>set | Data<br>type | Acc.<br>Level |  |  |  |  |
|-----------|----------------------------------------------------------------------------------------------------|----------------------------------------------------------------------------------------------------|----------------------------------|--------------------|------------------|-------------|--------------|---------------|--|--|--|--|
| Notice:   | P0503 = 1                                                                                                    |                                                                                                    |                                  |                    |                  |             |              |               |  |  |  |  |
|           | Sets the following parame                                                                                                    | ter values to r                                                                                                    | minimize lik                     | elihood of a trip: |                  |             |              |               |  |  |  |  |
|           | • P0290 = 2 (inverter ov                                                                                                    | erload reactio                                                                                                    | n: reduce p                      | ulse frequency,    | output current   | and outp    | out frequ    | ency)         |  |  |  |  |
|           | • P1210 = 7 (automatic                                                                                                    | restart functio                                                                                                    | n: restart at                    | ter mains brown    | - /blackout or t | ault, trip  | when P       | 1211          |  |  |  |  |
|           | expires)                                                                                                    |                                                                                                    |                                  |                    |                  |             |              |               |  |  |  |  |
|           | • P1211 = 10 (number of                                                                                                    | f times inverte                                                                                                    | er will attem                    | pt to restart)     |                  |             |              |               |  |  |  |  |
|           | • P1240 = 3 (configurati                                                                                                    | on of Vdc con                                                                                                    | troller: Vdc                     | _max controller a  | and kinetic buf  | fering (K   | IB) enab     | led)          |  |  |  |  |
|           | P0503 = 0                                                                                                    |                                                                                                    |                                  |                    |                  |             |              |               |  |  |  |  |
|           | Resets the parameters to                                                                                                    | their default v                                                                                                    | alues:                           |                    |                  |             |              |               |  |  |  |  |
|           | • P0290 = 2 (inverter ov                                                                                                    | erload reactio                                                                                                    | n: reduce p                      | ulse frequency,    | output current   | and outp    | out frequ    | ency)         |  |  |  |  |
|           | • P1210 = 1 (automatic                                                                                                    | restart functio                                                                                                    | n: trip reset                    | after power on,    | P1211 disable    | ed)         |              |               |  |  |  |  |
|           | • P1211 = 3 (number of                                                                                                    | times inverter                                                                                                    | will attemp                      | ot to restart)     |                  |             |              |               |  |  |  |  |
|           | • P1240 = 1(configuration                                                                                                    | P1240 = 1(configuration of Vdc controller: Vdc_max controller enabled)                                                                                                    |                                  |                    |                  |             |              |               |  |  |  |  |
| Note:     | See also P0290, P1210, F                                                                                                    |                                                                                                    |                                  |                    | ,                |             |              |               |  |  |  |  |
| P0507     | Application macro                                                                                                    | 0 - 255                                                                                                    | 0                                | C(1)               |                  |             | U16          | 1             |  |  |  |  |
| 1 0307    | Selects a given Applicatio                                                                                                    |                                                                                                    |                                  | . ,                | es for a given   | annlicati   |              |               |  |  |  |  |
|           | number of application mad pressor etc.                                                                                                    |                                                                                                    |                                  |                    |                  |             |              |               |  |  |  |  |
| Note:     |                                                                                                    | Please note that to guarantee correct setting of the Application macro, the Application macro number should only be changed during Setup directly after a parameter reset. |                                  |                    |                  |             |              |               |  |  |  |  |
| P0511[02] | Scaling for display                                                                                                    | 0.00 -<br>100.00                                                                                                    | [0] 1.00<br>[1] 1.00<br>[2] 0.00 | U, T               | -                | -           | Float        | 3             |  |  |  |  |
|           | Allows operator to enter th                                                                                                    | ne scaling fact                                                                                                    | ors for the                      | display of motor   | frequency.       |             |              | •             |  |  |  |  |
|           | Index 0 = value of multiplier (a)                                                                                                    |                                                                                                    |                                  |                    |                  |             |              |               |  |  |  |  |
|           | Index 1 = value of divisor (b)                                                                                                    |                                                                                                    |                                  |                    |                  |             |              |               |  |  |  |  |
|           | Index 2 = value of constar                                                                                                    | nt (c)                                                                                                    |                                  |                    |                  |             |              |               |  |  |  |  |
|           | With the parameter set to a non-default value the displayed value for frequency and setpoint on internal and external BOPs is scaled accordingly. Note - the units "Hz" is no longer displayed if the value is scale. The formula used to scale the display is: (a / b)*N + c. |                                                                                                    |                                  |                    |                  |             |              |               |  |  |  |  |
| Index:    | [0]                                                                                                    | Multiplier for                                                                                                    | Scaling for                      | display            |                  |             |              |               |  |  |  |  |
|           | [1]                                                                                                    | Divider for S                                                                                                    |                                  |                    |                  |             |              |               |  |  |  |  |
|           | [2]                                                                                                    | Constant for                                                                                                    |                                  | • •                |                  |             |              |               |  |  |  |  |
| r0512     | CO: Scaled filtered frequency                                                                                                    | -                                                                                                    | -                                | -                  | -                | -           | Float        | 2             |  |  |  |  |
|           | Displays actual inverter or frequency limitation in V/f                                                                                                    | •                                                                                                    | y (r0024) e                      | xcluding slip con  | npensation (ar   | nd resona   | ance dar     | nping,        |  |  |  |  |
| P0604[02] | Threshold motor temperature [°C]                                                                                                    | 0.0 - 200.0                                                                                                    | 130.0                            | U, T               | -                | DDS         | Float        | 2             |  |  |  |  |
|           | Enters warning threshold for motor temperature protection. The trip temperature defined is always 10 % higher than the warning threshold P0604. When actual motor temperature exceeds warning temperature then inverter reacts as defined in P0610.                            |                                                                                                    |                                  |                    |                  |             |              |               |  |  |  |  |
|           | higher than the warning th                                                                                                    | reshold P060                                                                                                    | 4. When ac                       |                    |                  |             |              |               |  |  |  |  |

| Parameter   | Function                                                                                                    | Range                   | Factory default | Can be changed                       | Scaling               | Data<br>set | Data<br>type | Acc.<br>Level     |
|-------------|----------------------------------------------------------------------------------------------------|-------------------------|-----------------|--------------------------------------|-----------------------|-------------|--------------|-------------------|
| P0610[02]   | Motor I <sup>2</sup> t temperature reaction                                                                                                    | 0 - 6                   | 6               | Т                                    | -                     | DDS         | U16          | 3                 |
|             | Defines reaction when mo                                                                                                    | otor temperatu          | re reaches      | warning thresho                      | old.                  |             |              |                   |
|             | 0                                                                                                    | Warning onl on power up | -               | recall the motor                     | temperature           | (stored a   | t power      | down)             |
|             | 1                                                                                                    |                         |                 | rol (motor curre<br>ature (stored at |                       |             |              | s not             |
|             | 2                                                                                                    | Warning and down) on po | ,               | Does not recall                      | the motor tem         | perature    | (stored      | at power          |
|             | 4                                                                                                    | Warning onl up          | y. Recalls tl   | ne motor temper                      | rature (stored        | at power    | down) c      | n power           |
|             | 5                                                                                                    | _                       |                 | rol (motor currei<br>ed at power dov | •                     |             | 11). Rec     | alls the          |
|             | 6                                                                                                    | Warning and on power up |                 | Recalls the mot                      | or temperatur         | e (stored   | at powe      | er down)          |
| Dependency: | Trip level = P0604 (motor                                                                                                    | temperature t           | threshold) *    | 110 %                                |                       |             |              |                   |
|             | <ul> <li>When temperature reaches warning level defined in P0604, the inverter displays warn tion is done.</li> <li>P0610 = 1 (Warning, Imax reduction and Trip)</li> <li>When temperature reaches warning level defined in P0604, the inverter displays warn frequency and trips F11, when temperature exceeds the trip level.</li> <li>P0610 = 2 (Warning and trip F11)</li> <li>When temperature reaches warning level defined in P0604, the inverter displays warn F11, when temperature exceeds the trip level.</li> <li>The purpose of motor I²t is to calculate the motor temperature and disable the inverted danger of overheating.</li> <li>I²t operation:</li> <li>The measured motor current is displayed in r0027. The motor temperature in °C is displayed to the remaining motor thermal model.</li> </ul> |                         |                 |                                      |                       |             |              | educe<br>nd trips |
|             | r0035 is particularly usefu                                                                                                    | I to monitor if         | the calculat    | ed motor tempe                       | rature is rising      | excessi     | vely.        |                   |
| P0622[02]   | Magnetizing time for temp id after start up [ms]                                                                                                    | 0.000 -<br>20000        | 0.000           | U, T                                 | -                     | DDS         | Float        | 3                 |
|             | Specifies the magnetization                                                                                                    | on time for sta         | tor resistan    | ce identification                    |                       |             | 1            |                   |
| r0623[02]   | CO: Display for the identified stator resistance [Ω]                                                                                                    | -                       | -               | -                                    | -                     | DDS         | Float        | 4                 |
|             | Display of the actual ident                                                                                                    | ified stator re         |                 | er temperature i                     | dentification.        |             | Т            | •                 |
| P0625[02]   | Surrounding motor temperature [°C]                                                                                                    | -40.0 - 80.0            | 20.0            | C, U, T                              | -                     | DDS         | Float        | 3                 |
|             | Surrounding temperature value when the motor is c                                                                                                    |                         |                 |                                      |                       |             |              | the               |
| Dependency: | This parameter is influence                                                                                                    | ed by automa            | itic calculati  | ons defined by I                     | -<br>-<br>-<br>-<br>- |             |              |                   |

| Parameter   | Function                                                                                                    | Range               | Factory default | Can be changed  | Scaling     | Data<br>set | Data<br>type | Acc.<br>Level |  |  |  |
|-------------|----------------------------------------------------------------------------------------------------|---------------------|-----------------|-----------------|-------------|-------------|--------------|---------------|--|--|--|
| P0626[02]   | Overtemperature stator iron [°C]                                                                                                    | 20.0 - 200.0        | 50.0            | U, T            | -           | DDS         | Float        | 4             |  |  |  |
|             | Overtemperature of stator                                                                                                    | iron.               |                 |                 |             |             |              |               |  |  |  |
| Note:       | Temperature rises are val due to inverter operation (                                                                                                    |                     |                 |                 |             |             | mperature    | e rises       |  |  |  |
| P0627[02]   | Overtemperature stator winding [°C]                                                                                                    | 20.0 - 200.0        | 80.0            | U, T            | -           | DDS         | Float        | 4             |  |  |  |
|             | Overtemperature of the stator winding. It is only allowed to change the value when the motor is cold. A motor identification has to be made after changing the value.                                                                                                    |                     |                 |                 |             |             |              |               |  |  |  |
| Note:       | See P0626                                                                                                    |                     |                 |                 |             |             |              |               |  |  |  |
| P0628[02]   | Overtemperature rotor winding [°C]                                                                                                    | 20.0 - 200.0        | 100.0           | U, T            | -           | DDS         | Float        | 4             |  |  |  |
|             | Overtemperature of the ro                                                                                                    | tor winding.        |                 |                 |             |             |              |               |  |  |  |
| Note:       | See P0626                                                                                                    |                     |                 |                 |             |             |              |               |  |  |  |
| r0630[02]   | CO: Motor model sur-<br>rounding temp. [°C]                                                                                                    | -                   | -               | -               | -           | DDS         | Float        | 4             |  |  |  |
|             | Displays surrounding temp                                                                                                    | perature of mot     | or mass m       | nodel.          |             |             |              |               |  |  |  |
| r0631[02]   | CO: Stator iron temperature [°C]                                                                                                    | -                   | -               | -               | -           | DDS         | Float        | 4             |  |  |  |
|             | Displays iron temperature                                                                                                    | of motor mass       | model.          |                 |             |             |              |               |  |  |  |
| r0632[02]   | CO: Stator winding temperature [°C]                                                                                                    | -                   | -               | -               | -           | DDS         | Float        | 4             |  |  |  |
|             | Displays stator winding temperature of motor mass model.                                                                                                    |                     |                 |                 |             |             |              |               |  |  |  |
| r0633[02]   | CO: Rotor winding temperature [°C]                                                                                                    | -                   | -               | -               | -           | DDS         | Float        | 4             |  |  |  |
|             | Displays rotor winding ten                                                                                                    | perature of mo      | tor mass        | model.          |             | _           | •            |               |  |  |  |
| P0640[02]   | Motor overload factor [%]                                                                                                    | 10.0 - 400.0        | 150.0           | C, U, T         | -           | DDS         | Float        | 2             |  |  |  |
|             | Defines motor overload cu                                                                                                    | ırrent limit relati | ve to P03       | 05 (rated motor | current).   |             |              |               |  |  |  |
| Dependency: | Limited to maximum inver P0640_max = (min(r0209,                                                                                                    |                     |                 |                 | rent (P0305 | ), whichev  | er is the    | lower.        |  |  |  |
| Note:       | Changes to P0640 will be                                                                                                    | effective only a    | fter the ne     | ext off state.  |             |             |              |               |  |  |  |
| P0700[02]   | Selection of command source                                                                                                    | 0 - 5               | 1               | C, T            | -           | CDS         | U16          | 1             |  |  |  |
|             | Selects digital command s                                                                                                    | source.             |                 |                 |             |             |              |               |  |  |  |
|             | 0                                                                                                    | Factory defau       | It setting      |                 |             |             |              |               |  |  |  |
|             | 1                                                                                                    | Operator pane       | el (keypad      | )               |             |             |              |               |  |  |  |
|             | 2                                                                                                    | Terminal            |                 |                 |             |             |              |               |  |  |  |
|             | 5 USS / MBUS on RS485                                                                                                    |                     |                 |                 |             |             |              |               |  |  |  |
| Dependency: | Changing this parameter sets (to default) all settings on item selected. These are the following parameters: P0701, (function of digital input), P0840, P0842, P0844, P0845, P0848, P0849, P0852, P1020, P1021, P1022, P1023, P1035, P1036, P1055, P1056, P1074, P1110, P1113, P1124, P1140, P1141, P1142, P1230, P2103, P2104, P2106, P2200, P2220, P2221, P2222, P2223, P2235, P2236 |                     |                 |                 |             |             |              | 1020,         |  |  |  |
| Caution:    | Be aware, by changing of P0700 all BI parameters are reset to the default value.                                                                                                    |                     |                 |                 |             |             |              |               |  |  |  |

| Parameter   | Function                                                                                                    | Range                            | Factory default | Can be changed | Scaling | Data<br>set | Data<br>type | Acc.<br>Level |  |  |  |
|-------------|----------------------------------------------------------------------------------------------------|----------------------------------|-----------------|----------------|---------|-------------|--------------|---------------|--|--|--|
| Note:       | RS485 also supports MODBUS protocol as well as USS. All USS options on RS485 are also applicable to MODBUS.                                                                                                    |                                  |                 |                |         |             |              |               |  |  |  |
| P0701[02]   | Function of digital input 1                                                                                                    | 0 - 99                           | 0               | Т              | -       | CDS         | U16          | 2             |  |  |  |
|             | Selects function of digital input 1.                                                                                                    |                                  |                 |                |         |             |              |               |  |  |  |
|             | 0 Digital input disabled                                                                                                    |                                  |                 |                |         |             |              |               |  |  |  |
|             | 1                                                                                                    | ON / OFF1                        |                 |                |         |             |              |               |  |  |  |
|             | 2                                                                                                    | ON reverse / OFF1                |                 |                |         |             |              |               |  |  |  |
|             | 3                                                                                                    | OFF2 - coast to standstill       |                 |                |         |             |              |               |  |  |  |
|             | 4                                                                                                    | OFF3 - quick ramp-down           |                 |                |         |             |              |               |  |  |  |
|             | 5                                                                                                    | ON / OFF2                        |                 |                |         |             |              |               |  |  |  |
|             | 9                                                                                                    | Fault acknowledge                |                 |                |         |             |              |               |  |  |  |
|             | 10 JOG right                                                                                                    |                                  |                 |                |         |             |              |               |  |  |  |
|             | 11 JOG left                                                                                                    |                                  |                 |                |         |             |              |               |  |  |  |
|             | 12 Reverse                                                                                                    |                                  |                 |                |         |             |              |               |  |  |  |
|             | 13 MOP up (increase frequency)                                                                                                    |                                  |                 |                |         |             |              |               |  |  |  |
|             | 14                                                                                                    | MOP down (decrease frequency)    |                 |                |         |             |              |               |  |  |  |
|             | 15                                                                                                    | Fixed frequency selector bit0    |                 |                |         |             |              |               |  |  |  |
|             | 16 Fixed frequency selector bit1                                                                                                    |                                  |                 |                |         |             |              |               |  |  |  |
|             | 17 Fixed frequency selector bit2                                                                                                    |                                  |                 |                |         |             |              |               |  |  |  |
|             | 18 Fixed frequency selector bit3                                                                                                    |                                  |                 |                |         |             |              |               |  |  |  |
|             | 22                                                                                                    | QuickStop Source 1               |                 |                |         |             |              |               |  |  |  |
|             | 23                                                                                                    | QuickStop Source 2               |                 |                |         |             |              |               |  |  |  |
|             | 24                                                                                                    | QuickStop Override               |                 |                |         |             |              |               |  |  |  |
|             | 25                                                                                                    | DC brake enable                  |                 |                |         |             |              |               |  |  |  |
|             | 27                                                                                                    | Enable PID                       |                 |                |         |             |              |               |  |  |  |
|             | 29                                                                                                    | External trip                    |                 |                |         |             |              |               |  |  |  |
|             | 33                                                                                                    | Disable additional freq setpoint |                 |                |         |             |              |               |  |  |  |
|             | 99 Enable BICO parameterization                                                                                                    |                                  |                 |                |         |             |              |               |  |  |  |
| Dependency: | Resetting 99 (enable BICO parameterization) requires:                                                                                                    |                                  |                 |                |         |             |              |               |  |  |  |
|             | P0700 command source or                                                                                                    |                                  |                 |                |         |             |              |               |  |  |  |
|             | • P0010 = 1, P3900 = 1, 2 or 3 (quick commissioning) or                                                                                                    |                                  |                 |                |         |             |              |               |  |  |  |
|             | • P0010 = 30, P0970 = 1 factory reset in order to reset                                                                                                    |                                  |                 |                |         |             |              |               |  |  |  |
| Note:       | "ON / OFF1" can only be selected for one digital input (e.g. P0700 = 2 and P0701 = 1). Configuring DI2 with P0702 = 1 will disable digital input 1 by setting P0701 = 0. Only the last activated digital input serves as a command source. "ON / OFF1" on a digital input can be combined with "ON reverse / OFF1" on another digital input. |                                  |                 |                |         |             |              |               |  |  |  |
| P0702[02]   | Function of digital input 2                                                                                                    | 0 - 99                           | 0               | Т              | -       | CDS         | U16          | 2             |  |  |  |
|             | Selects function of digital input 2. See P0701.                                                                                                    |                                  |                 |                |         |             |              |               |  |  |  |
| P0703[02]   | Function of digital input 3                                                                                                    | 0 - 99                           | 9               | Т              | -       | CDS         | U16          | 2             |  |  |  |
|             | Selects function of digital See P0701.                                                                                                    | l.                               | •               | •              | - '     | •           | •            | •             |  |  |  |

| Parameter | Function                                                                                                    | Range                                                     | Factory default | Can be changed | Scaling | Data<br>set | Data<br>type | Acc.<br>Level |  |  |  |
|-----------|----------------------------------------------------------------------------------------------------|-----------------------------------------------------------|-----------------|----------------|---------|-------------|--------------|---------------|--|--|--|
| P0704[02] | Function of digital input 4                                                                                                    | 0 - 99                                                    | 15              | Т              | -       | CDS         | U16          | 2             |  |  |  |
|           | Selects function of digital input 4.                                                                                                    |                                                           |                 |                |         |             |              |               |  |  |  |
|           | See P0701.                                                                                                    |                                                           |                 |                |         |             |              |               |  |  |  |
| P0712[02] | Analog / digital input 1                                                                                                    | 0 - 99                                                    | 0               | Т              | -       | CDS         | U16          | 2             |  |  |  |
|           | Selects function of digital i                                                                                                    | Selects function of digital input Al1 (via analog input). |                 |                |         |             |              |               |  |  |  |
|           | See P0701.                                                                                                    |                                                           |                 |                |         |             |              |               |  |  |  |
| Note:     | See P0701. Signals above 4 V are active; signals below 1.6 V are inactive.                                                                                                    |                                                           |                 |                |         |             |              |               |  |  |  |
| P0713[02] | Analog / digital input 2                                                                                                    | 0 - 99                                                    | 0               | Т              | -       | CDS         | U16          | 2             |  |  |  |
|           | Selects function of digital input Al2 (via analog input). See P0701.                                                                                                    |                                                           |                 |                |         |             |              |               |  |  |  |
| Note:     | See P0701. Signals above 4 V are active; signals below 1.6 V are inactive.                                                                                                    |                                                           |                 |                |         |             |              |               |  |  |  |
| P0717     | Connection macro                                                                                                    | 0 - 255                                                   | 0               | C(1)           | -       | -           | U16          | 1             |  |  |  |
|           | Selects a given connection macro, which is a set of parameter values for a given set of control connections. There are a number of connection macros which define basic control connection settings such as Terminals, BOP, PID with analog setpoint etc. |                                                           |                 |                |         |             |              |               |  |  |  |
| Note:     | Please note that to guarantee correct setting of the Connection macro, the Connection macro number should only be changed during Setup directly after a parameter reset.                                                                                  |                                                           |                 |                |         |             |              |               |  |  |  |
| P0719[02] | Selection of command & frequency setpoint                                                                                                    | 0 - 57                                                    | 0               | Т              | -       | CDS         | U16          | 4             |  |  |  |
|           | between freely programmable BICO parameters and fixed command / setpoint profiles. Command and setpoint sources can be changed independently. The tens digit chooses the command source and the units digit chooses the setpoint source.                  |                                                           |                 |                |         |             |              |               |  |  |  |
|           | 0 Cmd = BICO parameter, Setpoint = BICO parameter                                                                                                    |                                                           |                 |                |         |             |              |               |  |  |  |
|           | 1 Cmd = BICO parameter, Setpoint = MOP setpoint                                                                                                    |                                                           |                 |                |         |             |              |               |  |  |  |
|           | 2 Cmd = BICO parameter, Setpoint = Analog setpoint                                                                                                    |                                                           |                 |                |         |             |              |               |  |  |  |
|           | 3 Cmd = BICO parameter, Setpoint = Fixed frequency                                                                                                    |                                                           |                 |                |         |             |              |               |  |  |  |
|           | 4 Cmd = BICO parameter, Setpoint = USS on RS232 (reserved)                                                                                                    |                                                           |                 |                |         |             |              |               |  |  |  |
|           | 5 Cmd = BICO parameter, Setpoint = USS/MODBUS on RS485                                                                                                    |                                                           |                 |                |         |             |              |               |  |  |  |
|           | 7 Cmd = BICO parameter, Setpoint = Analog setpoint 2                                                                                                    |                                                           |                 |                |         |             |              |               |  |  |  |
|           | 40 Cmd = USS on RS232 (reserved), Setpoint = BICO parameter                                                                                                    |                                                           |                 |                |         |             |              |               |  |  |  |
|           | 41 Cmd = USS on RS232 (reserved), Setpoint = MOP setpoint                                                                                                    |                                                           |                 |                |         |             |              |               |  |  |  |
|           | 42 Cmd = USS on RS232 (reserved), Setpoint = Analog setpoint                                                                                                    |                                                           |                 |                |         |             |              |               |  |  |  |
|           | 43 Cmd = USS on RS232 (reserved), Setpoint = Fixed frequency                                                                                                    |                                                           |                 |                |         |             |              |               |  |  |  |
|           | 44 Cmd = USS on RS232 (reserved), Setpoint = USS on RS232 (reserved)                                                                                                    |                                                           |                 |                |         |             |              |               |  |  |  |
|           | 45 Cmd = USS on RS232 (reserved), Setpoint = USS/MODBUS on RS485                                                                                                    |                                                           |                 |                |         |             |              |               |  |  |  |
|           | 47 Cmd = USS on RS232 (reserved), Setpoint = Analog setpoint 2                                                                                                    |                                                           |                 |                |         |             |              |               |  |  |  |
|           | 50 Cmd = USS/MODBUS on RS485, Setpoint = BICO parameter  61 Cmd = USS/MODBUS on RS485, Setpoint = MOD parameter                                                                                                    |                                                           |                 |                |         |             |              |               |  |  |  |
|           | 51 Cmd = USS/MODBUS on RS485, Setpoint = MOP setpoint  Cmd = USS/MODBUS on RS485, Setpoint = Applies setpoint                                                                                                    |                                                           |                 |                |         |             |              |               |  |  |  |
|           | 52 Cmd = USS/MODBUS on RS485, Setpoint = Analog setpoint  63 Cmd = USS/MODBUS on RS485, Setpoint = Fixed frequency                                                                                                    |                                                           |                 |                |         |             |              |               |  |  |  |
|           | 53 Cmd = USS/MODBUS on RS485, Setpoint = Fixed frequency 54 Cmd = USS/MODBUS on RS485, Setpoint = USS on RS232 (reserved)                                                                                                    |                                                           |                 |                |         |             |              |               |  |  |  |
|           |                                                                                                    |                                                           |                 |                |         |             |              |               |  |  |  |
|           | 55 Cmd = USS/MODBUS on RS485, Setpoint = USS/MODBUS on RS485                                                                                                    |                                                           |                 |                |         |             |              |               |  |  |  |

| Parameter   | Function                                                                                                    |                                    | Range                 | Factory default | Can be changed | Scaling  | Data<br>set | Data<br>type | Acc.<br>Level |  |
|-------------|----------------------------------------------------------------------------------------------------|------------------------------------|-----------------------|-----------------|----------------|----------|-------------|--------------|---------------|--|
|             | 57 Cmd = USS/MODBUS on RS485, Setpoint = Analog setpoint 2                                                                                                    |                                    |                       |                 |                |          |             |              |               |  |
| Dependency: | P0719 has higher priority than P0700 and P1000.                                                                                                    |                                    |                       |                 |                |          |             |              |               |  |
|             | If set to a value other than 0 (i.e. BICO parameter is not the setpoint source), P0844 / P0848 (first source of OFF2 / OFF3) are not effective; instead, P0845 / P0849 (second source of OFF2 / OFF3) apply and the OFF commands are obtained via the particular source defined. |                                    |                       |                 |                |          |             |              |               |  |
| Notice:     | BICO connections made previously remain unchanged.                                                                                                    |                                    |                       |                 |                |          |             |              |               |  |
| Nouce.      | Particularly useful when e.g. changing command source temporarily from P0700 = 2.  Settings in P0719 (contrary to P0700 settings) do not reset the digital inputs (P0701, P0702,)                                                                                                |                                    |                       |                 |                |          |             |              |               |  |
| r0720       | Number of d                                                                                                    | `                                  | -                     | -               |                | -        | -           | U16          | 3             |  |
|             |                                                                                                    | Displays number of digital inputs. |                       |                 |                |          |             |              |               |  |
| r0722.012   | CO / BO: Dig                                                                                                    |                                    | -                     | -               | -              | -        | -           | U16          | 2             |  |
|             | Displays status of digital inputs.                                                                                                    |                                    |                       |                 |                |          |             |              |               |  |
|             | Bit Signal name                                                                                                    |                                    |                       |                 |                | 1 signal |             | 0 signal     |               |  |
|             | 00 Digital input 1                                                                                                    |                                    |                       |                 |                | Yes      |             | No           |               |  |
|             | 01                                                                                                    | Digital input 2                    |                       |                 |                |          | Yes         |              | No            |  |
|             | 02                                                                                                    | Digital input 3                    |                       |                 |                |          | Yes         |              | No            |  |
|             | 03                                                                                                    | Digital input 4                    |                       |                 |                | Yes      |             | No           |               |  |
|             | 11                                                                                                    | Analog input 1                     |                       |                 |                |          | Yes         |              | No            |  |
|             | 12 Analog input 2                                                                                                    |                                    |                       |                 |                | Yes No   |             |              |               |  |
| Note:       | Segment is lit when signal is active.                                                                                                    |                                    |                       |                 |                |          |             |              |               |  |
| P0724       | Debounce ti                                                                                                    | me for digital                     | 0 - 3                 | 3               | Т              | -        | -           | U16          | 3             |  |
|             | Defines debounce time (filtering time) used for digital inputs.                                                                                                    |                                    |                       |                 |                |          |             |              |               |  |
|             | 0                                                                                                    |                                    | No debounce time      |                 |                |          |             |              |               |  |
|             | 1                                                                                                    |                                    | 2.5 ms debounce time  |                 |                |          |             |              |               |  |
|             | 2                                                                                                    |                                    | 8.2 ms debounce time  |                 |                |          |             |              |               |  |
|             | 3                                                                                                    |                                    | 12.3 ms debounce time |                 |                |          |             |              |               |  |
| P0727[02]   | Selection of method                                                                                                    | 2 / 3-wire                         | 0 - 3                 | 0               | C, T           | -        | CDS         | U16          | 2             |  |

| Parameter | Function                                                                                                    | Range                                                                  | Factory default                                  | Can be changed          | Scaling | Data<br>set  | Data<br>type | Acc.<br>Level |
|-----------|----------------------------------------------------------------------------------------------------|------------------------------------------------------------------------|--------------------------------------------------|-------------------------|---------|--------------|--------------|---------------|
|           | Determines the control me philosophy. The control plication is a control allows to a control with Sie using ON / OFF1 and Control commands    ON / OFF   REV   Control   REV   Control   Control   C | hilosophies exc<br>o start, stop and<br>mens standard<br>REV as permar | terminals<br>lude each<br>reverse the<br>control | This parameter a other. |         | election o   | f the cor    | !             |
|           | 2-wire control with Sie using ON / OFF1 and  Control commands  ON / OFF ON_REV OFF1  f_out 0                                                                                                    | ON_REV / OFF                                                           | 1 as perm                                        | Command igr             | nored   | → <b>→</b> t |              |               |
|           | 2-wire control     using ON_FWD and Control commands     ON_REV      f_out     0                                                                                                    | •                                                                      | manent sig                                       |                         | OFF1    | t<br>OFF1    |              |               |

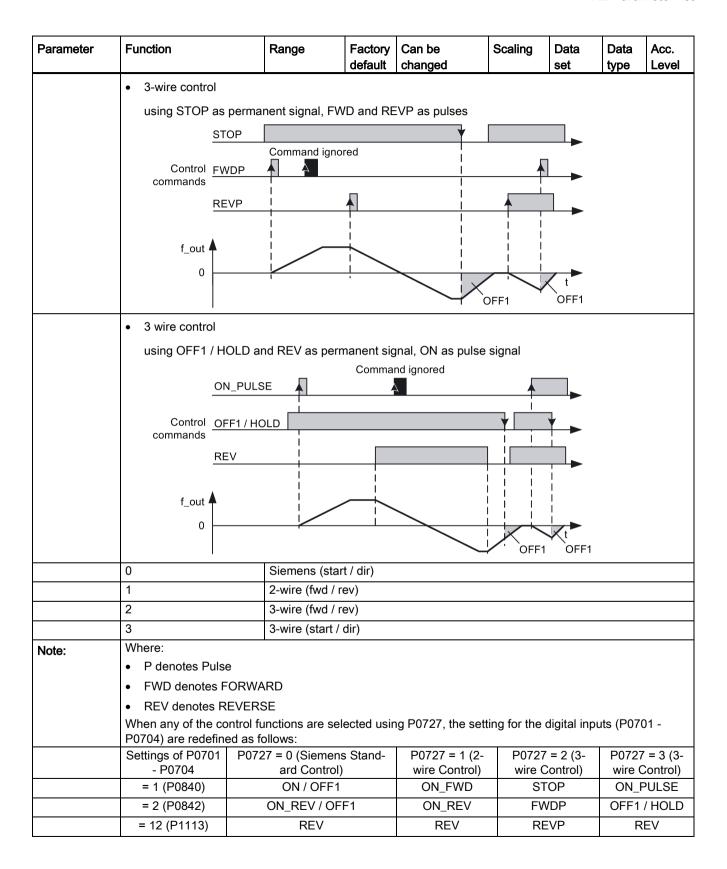

| Parameter   | Function                                   |                                                                                                    | Range                                         | Factory default | Can be changed   | Scaling         | Data<br>set | Data<br>type | Acc.<br>Level |
|-------------|--------------------------------------------|----------------------------------------------------------------------------------------------------|-----------------------------------------------|-----------------|------------------|-----------------|-------------|--------------|---------------|
|             | (P1113) c                                  | e 2 / 3-wire controllers to 2 functionality is r                                                       | the redefined v                               | alues hav       | e to be set acc  | cordingly.      | ,           | •            |               |
|             | Regarding                                  | g the use of fixed                                                                                     | frequencies s                                 | ee P1000        | and P1001.       |                 |             |              |               |
| r0730       | Number o                                   | of digital outputs                                                                                     | -                                             | -               | -                | -               | -           | U16          | 3             |
|             | Displays                                   | number of digital                                                                                      | outputs.                                      | l               |                  |                 |             |              | 1             |
| P0731[02]   | BI: Functi<br>output 1                     | ion of digital                                                                                         | 0 -<br>4294967295                             | 52.3            | U, T             | -               | CDS         | U32 /<br>Bin | 2             |
|             | Defines s                                  | ource of digital c                                                                                     | utput 1.                                      |                 |                  |                 |             |              |               |
| Notice:     | An invers                                  | e logic can be re                                                                                      | alized by inver                               | ting the di     | gital outputs in | P0748.          |             |              |               |
| Note:       | low when<br>Monitor fu<br>Motor hol        | fault bit 52.3 is i<br>a fault is trigger<br>unctions ==> see<br>ding brake ==> see<br>e ==> see P1232 | ed, and when the<br>r0052, r0053<br>see P1215 |                 |                  |                 | the digital | output is    | set to        |
| P0732[02]   |                                            | on of digital                                                                                          | 0 -                                           | 52.7            | U, T             | -               | CDS         | U32 /        | 2             |
|             | output 2                                   |                                                                                                    | 4294967295                                    |                 |                  |                 |             | Bin          |               |
|             | Defines s                                  | ource of digital o                                                                                     | utput 2.                                      |                 |                  |                 |             |              |               |
| r0747.01    | outputs                                    | State of digital                                                                                       | -                                             | -               | -                | -               | -           | U16          | 3             |
|             |                                            | status of digital o                                                                                    |                                               | cludes inv      | ersion of digita |                 | P0748).     |              |               |
|             | Bit                                        | 1 signal                                                                                               |                                               | 0 signa         | al               |                 |             |              |               |
|             | 00                                         | Yes                                                                                                    |                                               | No              |                  |                 |             |              |               |
|             | 01                                         | Digital output 2 energized                                                                             |                                               |                 |                  |                 |             | No           |               |
| Dependency: | _                                          | gnal: Contacts op<br>gnal: Contacts cl                                                                 |                                               |                 |                  |                 |             |              |               |
| P0748       |                                            | ital outputs                                                                                           | -                                             | 0000<br>bin     | U, T             | -               | -           | U16          | 3             |
|             |                                            | igh and low state                                                                                      |                                               | put for a g     | iven function.   |                 |             |              |               |
|             | Bit                                        | Signal name                                                                                            |                                               |                 |                  | 1 signal        |             | 0 signa      | al            |
|             | 00                                         | Invert digital                                                                                         | output 1                                      |                 |                  | Yes             |             | No           |               |
|             | 01                                         | Invert digital                                                                                         | output 2                                      |                 |                  | Yes             |             | No           |               |
| r0750       | Number of                                  | of analog inputs                                                                                       | -                                             | -               | -                | -               | -           | U16          | 3             |
|             | Displays                                   | number of analog                                                                                       | g inputs availat                              | ole.            |                  |                 |             |              |               |
| r0751.09    | CO / BO:<br>analog in                      | Status word of put                                                                                     | -                                             | -               | -                | -               | -           | U16          | 3             |
|             | Displays                                   | status of analog                                                                                       | input.                                        |                 |                  |                 |             |              |               |
|             | Bit                                        | Signal name                                                                                            | )                                             |                 |                  | 1 signal        |             | 0 signa      | al            |
|             | 00                                         | Signal lost o                                                                                          | n analog input                                | 1               |                  | Yes             |             | No           |               |
|             | 01                                         | Signal lost o                                                                                          | n analog input                                | 2               |                  | Yes             |             | No           |               |
|             | 08                                         | No signal los                                                                                          | st on analog inp                              | out 1           |                  | Yes No          |             | No           |               |
|             | 09 No signal lost on analog input 2 Yes No |                                                                                                    |                                               |                 |                  |                 |             |              |               |
| r0752[01]   | Actual an [mA]                             | alog input [V] or                                                                                      | -                                             | -               | -                | -               | -           | Float        | 2             |
|             |                                            | smoothed analog                                                                                        | r innut value in                              | volte or m      | illion amns he   | fore the scalin | a block     |              | 1             |

| Parameter   | Function                                                                                                    | Range                   | Factory default     | Can be changed           | Scaling         | Data<br>set                        | Data<br>type | Acc.<br>Level |  |  |  |
|-------------|----------------------------------------------------------------------------------------------------|-------------------------|---------------------|--------------------------|-----------------|------------------------------------|--------------|---------------|--|--|--|
| Index:      | [0]                                                                                                    | Analog input            | 1 (Al1)             |                          |                 |                                    |              |               |  |  |  |
|             | [1]                                                                                                    | Analog input            | 2 (Al2)             |                          |                 |                                    |              |               |  |  |  |
| P0753[01]   | Smooth time analog input [ms]                                                                                                    | 0 - 10000               | 3                   | U, T                     | -               | -                                  | U16          | 3             |  |  |  |
|             | Defines filter time (PT1 filt                                                                                                    | er) for analog i        | nput.               |                          |                 | •                                  | •            | •             |  |  |  |
| Index:      | See r0752                                                                                                    |                         |                     |                          |                 |                                    |              |               |  |  |  |
| Note:       | Increasing this time (smoot P0753 = 0: No filtering                                                                                                    | oth) reduces jitt       | er but slov         | vs down respo            | onse to the ana | alog input                         | •            |               |  |  |  |
| r0754[01]   | Actual analog input value after scaling [%]                                                                                                    | -                       | -                   | -                        | -               | -                                  | Float        | 2             |  |  |  |
|             | Shows smoothed value of                                                                                                    | analog input a          | ıfter scalin        | g block.                 |                 |                                    |              |               |  |  |  |
| Index:      | See r0752                                                                                                    |                         |                     |                          |                 |                                    |              |               |  |  |  |
| Dependency: | P0757 to P0760 define ra                                                                                                    | nge (analog inp         | out scaling         | )).                      |                 |                                    |              |               |  |  |  |
| r0755[01]   | CO: Actual analog input after scaling [4000h]                                                                                                    | -                       | -                   | -                        | 4000H           | -                                  | l16          | 2             |  |  |  |
| Example:    | The largest magnitude (value without sign) of ASPmin and ASPmax defines the scaling of 16384. By associating r0755 with an internal value (e.g. frequency setpoint), a scaled value is calculated internal ly by the inverter.  The frequency value is calculated using the following equation:  r0755 [Hz] = (r0755 [hex] / 4000 [hex]) * P2000 * (max ( ASP_max ,  ASP_min ) / 100%)  Case a: |                         |                     |                          |                 |                                    |              |               |  |  |  |
| Example:    | ASPmin = 300 %, ASPma<br>This parameter will vary fr<br>Case b:<br>ASPmin = -200 %, ASPma<br>This parameter will vary fr                                                                                                    | om 5461 to 16           | 384.<br>en 16384 re |                          |                 |                                    |              |               |  |  |  |
|             | 4000 h = max ( ASP <sub>max</sub>  ,  ASP <sub>min</sub>  )                                                                                                    |                         |                     |                          |                 |                                    |              |               |  |  |  |
|             | ASP <sub>max</sub> 300% (a)  ASP <sub>min</sub> 100% 0  200%                                                                                                    | dez<br>10 V mA<br>20 mA | AS<br>1             | SP <sub>min</sub> 7FFF h |                 | V<br>10 V <sup>™</sup> mA<br>20 mA |              |               |  |  |  |
| Index:      | See r0752                                                                                                    |                         |                     | .5570 /FFF N             | = -10363 GeZ    |                                    |              |               |  |  |  |
| Note:       | This value is used as an in                                                                                                    | nput to analog          | BICO coni           | nectors. ASPm            | nax represents  | the high                           | est analo    | a set-        |  |  |  |
| NOIG.       | point (this may be at 10 V)<br>P0757 to P0760 (analog ii                                                                                                    | ). ASPmin repr          |                     |                          |                 |                                    |              |               |  |  |  |
| P0756[01]   | Type of analog input                                                                                                    | 0 - 4                   | 0                   | Т                        | -               | -                                  | U16          | 2             |  |  |  |
| 1 07 00 0 1 |                                                                                                    |                         |                     |                          |                 |                                    |              |               |  |  |  |

| Parameter                                   | Function                                                                                                    | Range                                                                                                    | Factory default            | Can be changed     | Scaling       | Data<br>set | Data<br>type | Acc.<br>Level |  |  |  |
|---------------------------------------------|----------------------------------------------------------------------------------------------------|----------------------------------------------------------------------------------------------------|----------------------------|--------------------|---------------|-------------|--------------|---------------|--|--|--|
|                                             | 0                                                                                                    | Unipolar volta                                                                                                    |                            |                    | I.            | -I          | 1 71         | l             |  |  |  |
|                                             | 1                                                                                                    | Unipolar volta                                                                                                    | ge input w                 | vith monitoring (0 | to 10 V)      |             |              |               |  |  |  |
|                                             | 2                                                                                                    | Unipolar curre                                                                                                    | • .                        |                    | <u> </u>      |             |              |               |  |  |  |
|                                             | 3                                                                                                    | Unipolar curre                                                                                                    | nt input w                 | rith monitoring (0 | to 20 mA)     |             |              |               |  |  |  |
|                                             | 4                                                                                                    | Bipolar voltage                                                                                                    | •                          |                    | ,             |             |              |               |  |  |  |
| Index:                                      | See r0752                                                                                                    | 1 1 1 1 1 1 1                                                                                                    | - 1                        |                    |               |             |              |               |  |  |  |
| Dependency:                                 | Function disabled if analogous                                                                                                    | a scaling block                                                                                                    | programn                   | ned to output ned  | ative setpoi  | nts (see F  | 20757 to     | P0760)        |  |  |  |
| Notice:                                     | When monitoring is enable<br>the analog input voltage for<br>voltage for analog input 2.                                                                                                    | ed and a deadballs below 50 %                                                                                                    | and defin                  | ed (P0761), a fau  | ult condition | will be ge  | nerated      | (F80) if      |  |  |  |
| Note:                                       | In current mode, if the inpanalog input 2. This will reings for the channel conce                                                                                                    | See P0757 to P0760 (analog input scaling).  In current mode, if the input exceeds 24mA, the inverter will trip F80/11 for analog input 1 and F80/12 analog input 2. This will result in channel switching back to voltage mode. Analog input parameter reaings for the channel concerned will no longer be updated until the fault (F80) has been reset. Once the fault has been reset then the input will switch back to current mode and normal readings will resume. |                            |                    |               |             |              |               |  |  |  |
| P0757[01]                                   | Value x1 of analog input scaling                                                                                                    | -20 - 20                                                                                                    | 0                          | U, T               | -             | -           | Float        | 2             |  |  |  |
|                                             | P0757 - P0760 configure the input scaling. x1 is the first value of the two pairs of variants x1 / y1 and x2 y2 which determine the straight line. The value x2 of analog input scaling P0759 must be greater than the value x1 of analog input scaling P0757. |                                                                                                    |                            |                    |               |             |              |               |  |  |  |
| Index:                                      | See r0752                                                                                                    |                                                                                                    |                            |                    |               |             |              |               |  |  |  |
|                                             | <ul><li>Analog setpoints may</li><li>ASPmax represents hi</li><li>ASPmin represents low</li><li>Default values provide</li></ul>                                                                                                    | ghest analog so<br>west analog set                                                                                                    | etpoint (th<br>point (this | may be at 0 V o    | r 20 mA).     |             |              |               |  |  |  |
| P0758[01]                                   | Value y1 of analog input scaling [%]                                                                                                    | -99999.9 -<br>99999.9                                                                                                    | 0.0                        | U, T               | -             | -           | Float        | 2             |  |  |  |
|                                             | Sets value of y1 as described in P0757 (analog input scaling)                                                                                                    |                                                                                                    |                            |                    |               |             |              |               |  |  |  |
| Index:                                      | See r0752                                                                                                    |                                                                                                    |                            |                    |               |             |              |               |  |  |  |
| Dependency:                                 | Affects P2000 to P2003 (r to be generated.                                                                                                    | eference freque                                                                                                    | ency, volta                | age, current or to | rque) depen   | iding on v  | /hich setp   | ooint is      |  |  |  |
| P0759[01]                                   | Value x2 of analog input scaling                                                                                                    | -20 - 20                                                                                                    | 10                         | U, T               | -             | -           | Float        | 2             |  |  |  |
|                                             | Sets value of x2 as described in P0757 (analog input scaling).                                                                                                    |                                                                                                    |                            |                    |               |             |              |               |  |  |  |
|                                             | Sets value of x2 as descri                                                                                                    | bea in P0/5/ (8                                                                                                    | analog inp                 | ut scaling).       |               |             |              |               |  |  |  |
| Index:                                      | Sets value of x2 as descri                                                                                                    | bed in PU/5/ (a                                                                                                    | analog inp                 | ut scaling).       |               |             |              |               |  |  |  |
|                                             |                                                                                                    |                                                                                                    |                            | <u> </u>           | e value x1 c  | of analog i | nput sca     | ling          |  |  |  |
| Notice:                                     | See r0752  The value x2 of analog inp P0757.  Value y2 of analog input scaling [%]                                                                                                    | out scaling P079<br>-99999.9 -<br>99999.9                                                                                                    | 59 must b                  | e greater than th  | e value x1 c  | of analog i | nput sca     | ling 2        |  |  |  |
| Notice:                                     | See r0752  The value x2 of analog inp P0757.  Value y2 of analog input                                                                                                    | out scaling P079<br>-99999.9 -<br>99999.9                                                                                                    | 59 must b                  | e greater than th  |               | f analog i  | <u>.</u>     |               |  |  |  |
| Notice:<br>P0760[01]                        | See r0752  The value x2 of analog inp P0757.  Value y2 of analog input scaling [%]                                                                                                    | out scaling P079<br>-99999.9 -<br>99999.9                                                                                                    | 59 must b                  | e greater than th  |               | of analog i | <u>.</u>     |               |  |  |  |
| Index: Notice: P0760[01] Index: Dependency: | See r0752  The value x2 of analog inp P0757.  Value y2 of analog input scaling [%]  Sets value of y2 as descri                                                                                                    | out scaling P079<br>-99999.9 -<br>99999.9                                                                                                    | 59 must b                  | e greater than th  |               | of analog i | <u>.</u>     |               |  |  |  |
| Notice: P0760[01] Index:                    | See r0752 The value x2 of analog inp P0757. Value y2 of analog input scaling [%] Sets value of y2 as descri                                                                                                    | out scaling P079<br>-99999.9 -<br>99999.9                                                                                                    | 59 must b                  | e greater than th  |               | of analog i | <u>.</u>     |               |  |  |  |

| Parameter   | Function                                                                                                    | Range             | Factory      |                    | Scaling      | Data        | Data      | Acc.    |  |  |  |
|-------------|----------------------------------------------------------------------------------------------------|-------------------|--------------|--------------------|--------------|-------------|-----------|---------|--|--|--|
|             |                                                                                                    |                   | default      | changed            | <u> </u>     | set         | type      | Level   |  |  |  |
| Example:    | The below example produ                                                                                                    | ices a 2 to 10 V  | ′, 0 to 50 l | dz analog input (  | analog input | t value 2 t | o 10 V, 0 | ) to 50 |  |  |  |
|             | • P2000 = 50 Hz                                                                                                    |                   |              |                    |              |             |           |         |  |  |  |
|             | • P0759 = 8 V P0760 =                                                                                                    | 75 %              |              |                    |              |             |           |         |  |  |  |
|             | • P0757 = 2 V P0758 =                                                                                                    | 0 %               |              |                    |              |             |           |         |  |  |  |
|             | • P0761 = 2 V                                                                                                    |                   |              |                    |              |             |           |         |  |  |  |
|             | • P0756 = 0 or 1                                                                                                    |                   |              |                    |              |             |           |         |  |  |  |
|             | The below example produpoint" 0.2 V wide (0.1 V to                                                                                                    |                   |              |                    |              |             |           | ding    |  |  |  |
|             | • P2000 = 50 Hz                                                                                                    |                   |              |                    |              |             | ŕ         |         |  |  |  |
|             | • P0759 = 8.75 V P0760                                                                                                    | ) = 75 %          |              |                    |              |             |           |         |  |  |  |
|             | • P0757 = 1.25 V P0758                                                                                                    | 3 = -75 %         |              |                    |              |             |           |         |  |  |  |
|             | • P0761 = 0.1 V                                                                                                    |                   |              |                    |              |             |           |         |  |  |  |
|             | • P0756 = 0 or 1                                                                                                    |                   |              |                    |              |             |           |         |  |  |  |
| Index:      | See r0752                                                                                                    |                   |              |                    |              |             |           |         |  |  |  |
| Notice:     | Deadband starts from 0 V to value of P0761, if both values of P0758 and P0760 (y coordinates of analog input scaling) are positive or negative respectively. However, deadband is active in both directions from |                   |              |                    |              |             |           |         |  |  |  |
|             | input scaling) are positive point of intersection (x axi                                                                                                    |                   |              |                    |              |             |           |         |  |  |  |
| Note:       | P0761[x] = 0: No deadbar                                                                                                    |                   |              |                    |              |             |           |         |  |  |  |
|             | Minimum frequency P1080 should be zero when using center zero setup.  There is no hysteresis at the end of the deadband.                                                                                         |                   |              |                    |              |             |           |         |  |  |  |
| P0762[01]   | Delay for loss of signal                                                                                                    | 0 - 10000         | 10           | U, T               | -            | 1-          | U16       | 3       |  |  |  |
| 1 07 02[01] | action [ms]                                                                                                    |                   |              | ,                  |              |             |           |         |  |  |  |
|             | Defines time delay between loss of analog setpoint and appearance of fault code F80.                                                                                                    |                   |              |                    |              |             |           |         |  |  |  |
| Index:      | See r0752                                                                                                    |                   |              |                    |              |             |           |         |  |  |  |
| Note:       | Expert users can choose                                                                                                    |                   | ction to F8  | 30 (default is OFF | -2).         | _           | •         |         |  |  |  |
| r0770       | Number of analog output                                                                                                    |                   | -            | -                  | -            | -           | U16       | 3       |  |  |  |
|             | Displays number of analog                                                                                                    |                   | able.        |                    |              |             |           |         |  |  |  |
| P0771[0]    | CI: Analog output                                                                                                    | 0 -<br>4294967295 | 21[0]        | U, T               | -            | -           | U32       | 2       |  |  |  |
|             | Defines function of the an                                                                                                    | alog output.      | L            | 1                  |              |             |           | -1      |  |  |  |
| Index:      | [0]                                                                                                    | Analog output     | t 1 (AO1)    |                    |              |             |           |         |  |  |  |
| Setting:    | 21                                                                                                    | CO: Actual fre    | equency (s   | scaled to P2000)   |              |             |           |         |  |  |  |
| <u> </u>    | 24                                                                                                    | CO: Actual ou     | ıtput frequ  | ency (scaled to F  | P2000)       |             |           |         |  |  |  |
|             | 25                                                                                                    | CO: Actual ou     | ıtput volta  | ge (scaled to P20  | 001)         |             |           |         |  |  |  |
|             | 26                                                                                                    | CO: Actual Do     | C-link volta | age (scaled to P2  | 2001)        |             |           |         |  |  |  |
|             | 27                                                                                                    | CO: Actual ou     | tput curre   | nt (scaled to P20  | 002)         |             |           |         |  |  |  |
| P0773[0]    | Smooth time analog output [ms]                                                                                                    | 0 - 1000          | 2            | U, T               | -            | -           | U16       | 2       |  |  |  |
|             | Defines smoothing time for using a PT1 filter.                                                                                                    | or analog output  | t signal. T  | his parameter en   | ables smoo   | thing for a | ınalog oı | ıtput   |  |  |  |
| Index:      | See P0771                                                                                                    |                   |              |                    |              |             |           |         |  |  |  |
| Dependency: | P0773 = 0: Deactivates fil                                                                                                    | ter.              |              |                    |              | ·           |           |         |  |  |  |

| Parameter   | Function                                                                 | Range                                                                                                    | Factory default | Can be changed    | Scaling         | Data<br>set | Data<br>type | Acc.<br>Level |  |  |  |
|-------------|--------------------------------------------------------------------------|----------------------------------------------------------------------------------------------------|-----------------|-------------------|-----------------|-------------|--------------|---------------|--|--|--|
| r0774[0]    | Actual analog output value [V] or [mA]                                   | -                                                                                                    | -               | -                 | -               | -           | Float        | 2             |  |  |  |
|             | Shows value of analog ou                                                 | tput after filterii                                                                                                    | ng and sca      | aling.            |                 |             |              |               |  |  |  |
| Index:      | See P0771                                                                |                                                                                                    |                 |                   |                 |             |              |               |  |  |  |
| Note:       | The analog output is only (4/5) a voltage output with                    |                                                                                                    |                 |                   | rnal resistor o | f 500 Ω to  | the term     | ninals        |  |  |  |
| P0775[0]    | Permit absolute value                                                    | 0 - 1                                                                                                    | 0               | Т                 | -               | -           | U16          | 2             |  |  |  |
|             | Decides if the absolute value to be outputed. If the wise it is cleared. |                                                                                                    |                 |                   |                 |             |              |               |  |  |  |
| Index:      | See P0771                                                                | 1                                                                                                    | ,               | 1                 | _               | _           | •            | 1             |  |  |  |
| P0777[0]    | Value x1 of analog output scaling [%]                                    | -99999 -<br>99999                                                                                                    | 0.0             | U, T              | -               | -           | Float        | 2             |  |  |  |
|             | P0771 (analog output con                                                 | Defines x1 output characteristic. Scaling block is responsible for adjustment of output value defined in P0771 (analog output connector input). x1 is the first value of the two pairs of variants x1 / y1 and x2 / y2 which determine the straight line. The two points P1 (x1, y1) and P2 (x2, y2) can be chosen freely. |                 |                   |                 |             |              |               |  |  |  |
| Note:       | See P0771                                                                |                                                                                                    |                 |                   |                 |             |              |               |  |  |  |
| Dependency: | See P0758                                                                |                                                                                                    |                 |                   |                 |             |              |               |  |  |  |
| P0778[0]    | Value y1 of analog out-<br>put scaling                                   | 0 - 20                                                                                                    | 0               | U, T              | -               | -           | Float        | 2             |  |  |  |
|             | Defines y1 of output chara                                               | acteristic.                                                                                                    |                 |                   |                 |             |              |               |  |  |  |
| Index:      | See P0771                                                                |                                                                                                    |                 |                   |                 |             |              |               |  |  |  |
| P0779[0]    | Value x2 of analog output scaling [%]                                    | -99999 -<br>99999                                                                                                    | 100.0           | U, T              | -               | -           | Float        | 2             |  |  |  |
|             | Defines x2 of output chara                                               | acteristic.                                                                                                    |                 |                   |                 |             |              |               |  |  |  |
| Index:      | See P0771                                                                |                                                                                                    |                 |                   |                 |             |              |               |  |  |  |
| Dependency: | See P0758                                                                |                                                                                                    |                 |                   |                 |             |              |               |  |  |  |
| P0780[0]    | Value y2 of analog output scaling                                        | 0 - 20                                                                                                    | 20              | U, T              | -               | -           | Float        | 2             |  |  |  |
|             | Defines y2 of output characteristic.                                     |                                                                                                    |                 |                   |                 |             |              |               |  |  |  |
| Index:      | See P0771                                                                |                                                                                                    |                 |                   |                 |             |              |               |  |  |  |
| P0781[0]    | Width of analog output deadband                                          | 0 - 20                                                                                                    | 0               | U, T              | -               | -           | Float        | 2             |  |  |  |
|             | Sets width of dead-band f                                                | or analog outpu                                                                                                    | ut.             |                   |                 |             |              |               |  |  |  |
| Index:      | See P0771                                                                |                                                                                                    |                 |                   |                 |             |              |               |  |  |  |
| r0785.0     | CO / BO: Status word of analog output                                    | -                                                                                                    | -               | -                 | -               | -           | U16          | 2             |  |  |  |
|             | Displays status of analog                                                | output. Bit 0 inc                                                                                                    | dicates tha     | at the value of a | analog output   | 1 is negat  | ive.         |               |  |  |  |
|             | Bit Signal name                                                          | •                                                                                                    |                 |                   | 1 signal        |             | 0 signa      | al            |  |  |  |
|             | 00 Analog outp                                                           | ut 1 negative                                                                                                    |                 |                   | Yes             |             | No           |               |  |  |  |
| P0802       | Transfer data from EEPROM                                                | 0 - 2                                                                                                    | 0               | C(30)             | -               | -           | U16          | 3             |  |  |  |
|             | Transfers values from inventor possible.                                 | erter to Externa                                                                                                    | al device w     | hen none 0. Po    | 0010 must be    | set to 30   | for this to  | be            |  |  |  |

| Parameter                   | Function                                                                                                    |                                                                                                    | Range                                                                                                    | Factory default                    | Can be changed                                        | Scaling                                      | Data<br>set                            | Data<br>type     | Acc.<br>Level |  |  |  |
|-----------------------------|----------------------------------------------------------------------------------------------------|----------------------------------------------------------------------------------------------------|----------------------------------------------------------------------------------------------------|------------------------------------|-------------------------------------------------------|----------------------------------------------|----------------------------------------|------------------|---------------|--|--|--|
|                             | 0                                                                                                    |                                                                                                    | Disabled                                                                                                    |                                    |                                                       |                                              | •                                      |                  |               |  |  |  |
|                             | 2                                                                                                    |                                                                                                    | Start MMC Tr                                                                                                    | ansfer                             |                                                       |                                              |                                        |                  |               |  |  |  |
| Note:                       | Parameter is                                                                                                    | automatically                                                                                                    | reset to 0 (de                                                                                                    | fault) after                       | transfer.                                             |                                              |                                        |                  |               |  |  |  |
|                             |                                                                                                    | -                                                                                                    | n successful co                                                                                                    | •                                  |                                                       |                                              |                                        |                  |               |  |  |  |
|                             |                                                                                                    |                                                                                                    | e exists on the                                                                                                    | •                                  | before transfe                                        | rring data (8kl                              | o).                                    |                  |               |  |  |  |
| P0803                       | Transfer data                                                                                                    |                                                                                                    | 0 - 2                                                                                                    | 0                                  | C(30)                                                 | -                                            | -                                      | U16              | 3             |  |  |  |
|                             | Transfers val                                                                                                    |                                                                                                    | ernal to inverte values.                                                                                                    | r when no                          | ne 0. P0010 m                                         | ust be set to 3                              | 0 for this                             | to be po         | ssible.       |  |  |  |
| Note:                       |                                                                                                    |                                                                                                    | y reset to 0 (de                                                                                                    | fault) after                       | transfer.                                             |                                              |                                        |                  |               |  |  |  |
|                             |                                                                                                    | _                                                                                                    | n successful co                                                                                                    | -                                  |                                                       |                                              |                                        |                  |               |  |  |  |
| P0804                       | Select Clone                                                                                                    |                                                                                                    | 0 - 99                                                                                                    | 0                                  | C(30)                                                 | -                                            | _                                      | U16              | 3             |  |  |  |
|                             | Select clone file to up / down load.                                                                                                    |                                                                                                    |                                                                                                    |                                    |                                                       |                                              |                                        |                  |               |  |  |  |
|                             | if P0804 = 0 then file name is clone00.bin                                                                                                    |                                                                                                    |                                                                                                    |                                    |                                                       |                                              |                                        |                  |               |  |  |  |
|                             | if P0804 = 1 then file name is clone01.bin                                                                                                    |                                                                                                    |                                                                                                    |                                    |                                                       |                                              |                                        |                  |               |  |  |  |
|                             | etc.                                                                                                    |                                                                                                    |                                                                                                    |                                    |                                                       |                                              |                                        |                  |               |  |  |  |
| P0806                       | BI: Inhibit par                                                                                                    | nel access                                                                                                    | 0 -<br>4294967295                                                                                                    | 0                                  | U, T                                                  | -                                            | -                                      | U32              | 3             |  |  |  |
|                             | Binector inpu                                                                                                    | Binector input to lock control panel access through external client.                                                           |                                                                                                    |                                    |                                                       |                                              |                                        |                  |               |  |  |  |
| r0807.0                     | BO: Displays cess                                                                                                    | client ac-                                                                                                    | -                                                                                                    | -                                  | -                                                     | -                                            | -                                      | U16              | 3             |  |  |  |
|                             | Binector output to display whether command and setpoint source is connected to an external client.                                                                                         |                                                                                                    |                                                                                                    |                                    |                                                       |                                              |                                        |                  |               |  |  |  |
|                             | Bit                                                                                                    | Signal name                                                                                                    |                                                                                                    |                                    |                                                       | 1 signal                                     |                                        | 0 signal         |               |  |  |  |
|                             | 00                                                                                                    | Master contr                                                                                                    | ol active                                                                                                    |                                    |                                                       | Yes                                          |                                        | No               |               |  |  |  |
| P0809[02]                   | Copy comma<br>(CDS)                                                                                                    | nd data set                                                                                                    | 0 - 2                                                                                                    | [0] 0 [1]<br>1 [2] 0               | Т                                                     | -                                            | -                                      | U16              | 2             |  |  |  |
|                             | Calls 'Copy command data set (CDS)' function. The list of all command data sets (CDS) pashown in "Index" at the end of the manual.                                                         |                                                                                                    |                                                                                                    |                                    |                                                       |                                              |                                        |                  |               |  |  |  |
|                             |                                                                                                    |                                                                                                    |                                                                                                    |                                    | e list of all com                                     | mand data se                                 | is (CDS)                               | paramete         | ers is        |  |  |  |
| Example:                    | shown in "Ind                                                                                                    | dex" at the en                                                                                                    |                                                                                                    | al.                                |                                                       |                                              |                                        |                  | ers is        |  |  |  |
| Example:                    | shown in "Ind                                                                                                    | dex" at the en<br>Il values from                                                                                               | d of the manua<br>CDS0 to CDS                                                                                                    | al.                                |                                                       |                                              |                                        |                  | ers is        |  |  |  |
| Example:                    | shown in "Ind<br>Copying of al                                                                                                    | dex" at the en<br>Il values from<br>Copy from C                                                                                | d of the manua<br>CDS0 to CDS<br>DS0                                                                                                    | al.                                |                                                       |                                              |                                        |                  | ers is        |  |  |  |
| Example:                    | shown in "Ind<br>Copying of al<br>P0809[0] = 0                                                                                                    | dex" at the en<br>Il values from<br>Copy from C<br>Copy to CDS                                                                 | d of the manua<br>CDS0 to CDS<br>DS0                                                                                                    | al.                                |                                                       |                                              |                                        |                  | ers is        |  |  |  |
| ·                           | shown in "Ind<br>Copying of al<br>P0809[0] = 0<br>P0809[1] = 2                                                                                                    | dex" at the en<br>Il values from<br>Copy from C<br>Copy to CDS                                                                 | d of the manua<br>CDS0 to CDS<br>DS0                                                                                                    | al.<br>2 can be a                  |                                                       |                                              |                                        |                  | ers is        |  |  |  |
| ·                           | shown in "Ind<br>Copying of al<br>P0809[0] = 0<br>P0809[1] = 2<br>P0809[2] = 1                                                                                                    | dex" at the en<br>Il values from<br>Copy from C<br>Copy to CDS                                                                 | d of the manua<br>CDS0 to CDS<br>DS0<br>S2                                                                                                    | al.<br>2 can be a                  |                                                       |                                              |                                        |                  | ers is        |  |  |  |
| ·                           | shown in "Ind<br>Copying of al<br>P0809[0] = 0<br>P0809[1] = 2<br>P0809[2] = 1<br>[0]                                                                                                    | dex" at the en<br>Il values from<br>Copy from C<br>Copy to CDS                                                                 | d of the manual CDS0 to CDS0 to CDS0 CDS0 CDS0 CDS0 CDS0 CDS0 CDD Trom CDD CDD Trom CDD CDD Trom CDD CDD Trom CDD CDD Trom CDD CDD Trom CDD CDD Trom CDD CDD Trom CDD CDD Trom CDD CDD Trom CDD CDD Trom CDD CDD Trom CDD CDD Trom CDD CDD Trom CDD CDD Trom CDD CDD Trom CDD Trom CDD CDD Trom CDD Trom CDD | al.<br>2 can be a                  |                                                       |                                              |                                        |                  | ers is        |  |  |  |
| Index:                      | shown in "Ind<br>Copying of al<br>P0809[0] = 0<br>P0809[1] = 2<br>P0809[2] = 1<br>[0]<br>[1]                                                                                               | dex" at the en<br>Il values from<br>Copy from C<br>Copy to CDS<br>Start copy                                                   | d of the manual CDS0 to CDS0 DS0 S2 Copy from CD Copy to CDS                                                                                                    | al.<br>2 can be a                  | accomplished b                                        | y the following                              |                                        |                  | ers is        |  |  |  |
| Example: Index: Note: P0810 | shown in "Ind<br>Copying of al<br>P0809[0] = 0<br>P0809[1] = 2<br>P0809[2] = 1<br>[0]<br>[1]                                                                                               | dex" at the en Il values from Copy from C Copy to CDS Start copy  index 2 is au I data set bit                                 | d of the manual CDS0 to CDS0 S2 Copy from CE Copy to CDS Start copy                                                                                                    | al.<br>2 can be a                  | accomplished b                                        | y the following                              |                                        |                  | ers is        |  |  |  |
| Index:                      | shown in "Ind<br>Copying of al<br>P0809[0] = 0<br>P0809[1] = 2<br>P0809[2] = 1<br>[0]<br>[1]<br>[2]<br>Start value in<br>BI: command<br>0 (Hand / Aut                                      | dex" at the en Il values from Copy from C Copy to CDS Start copy  index 2 is au I data set bit to)  mand source S is displayed | CDS0 to CDS CDS0 COpy from CE Copy to CDS Start copy utomatically res                                                                                                    | os<br>eet to '0' af<br>oead Bit 0  | ter execution o                                       | of function.                                 | g procedu                              | U32<br>S). The a | 2<br>actual   |  |  |  |
| Note:                       | shown in "Ind<br>Copying of al<br>P0809[0] = 0<br>P0809[1] = 2<br>P0809[2] = 1<br>[0]<br>[1]<br>[2]<br>Start value in<br>BI: command<br>0 (Hand / Aut<br>Selects command                   | dex" at the en Il values from Copy from C Copy to CDS Start copy  index 2 is au I data set bit to)  mand source S is displayed | CDS0 to CDS CDS0 COpy from CE Copy to CDS Start copy utomatically res 0 - 4294967295 from which to r in r0054.15 (C                                                                                                    | et to '0' af 0 cos bit 0)          | ter execution o                                       | of function.  - command data                 | procedu<br>-<br>a set (CD<br>ne actual | U32<br>S). The a | 2<br>actual   |  |  |  |
| Index:                      | shown in "Ind<br>Copying of al<br>P0809[0] = 0<br>P0809[1] = 2<br>P0809[2] = 1<br>[0]<br>[1]<br>[2]<br>Start value in<br>Bl: command<br>0 (Hand / Aut<br>Selects command<br>displayed in r | dex" at the en Il values from Copy from C Copy to CDS Start copy  index 2 is au I data set bit to)  mand source S is displayed | CDS0 to CDS DS0 COpy from CD Copy to CDS Start copy Itomatically res 0 - 4294967295 from which to r in r0054.15 (C                                                                                                    | et to '0' af 0 cod Bit 0 (requires | ter execution o U, T  for selecting a cand r0055.15 ( | of function.  - command data CDS bit 1). The | - a set (CD                            | U32<br>S). The a | 2<br>actual   |  |  |  |

| Parameter   | Function                                                                                                    | Range                                                               | Factory default      | Can be changed      | Scaling        | Data<br>set | Data<br>type | Acc.<br>Level |  |  |  |  |
|-------------|----------------------------------------------------------------------------------------------------|---------------------------------------------------------------------|----------------------|---------------------|----------------|-------------|--------------|---------------|--|--|--|--|
| Note:       | P0811 is also relevant for                                                                                                    | command data                                                        | set (CDS             | s) selection.       |                | •           |              | •             |  |  |  |  |
| P0811       | BI: command data set bit                                                                                                    | 0 -<br>4294967295                                                   | 0                    | U, T                | -              | -           | U32          | 2             |  |  |  |  |
|             | Selects command source                                                                                                    | from which to r                                                     | ead Bit 1            | for selecting a c   | command data   | a set (see  | P0810).      | _ <b>!</b>    |  |  |  |  |
| Setting:    | See P0810.                                                                                                    |                                                                     |                      |                     |                | ,           | <u> </u>     |               |  |  |  |  |
| Note:       | P0810 is also relevant for                                                                                                    | command data                                                        | set (CDS             | s) selection.       |                |             |              |               |  |  |  |  |
| P0819[02]   | Copy inverter data set (DDS)                                                                                                    | 0 - 2                                                               | [0] 0 [1]<br>1 [2] 0 | Т                   | -              | -           | U16          | 2             |  |  |  |  |
|             | Calls 'Copy inverter data s "Index" at the end of the n                                                                                                    |                                                                     | tion. The li         | ist of all inverter | data set (DD   | S) param    | eters is s   | shown in      |  |  |  |  |
| Example:    | Copying of all values from DDS0 to DDS2 can be accomplished by the following procedure:                                                                                                    |                                                                     |                      |                     |                |             |              |               |  |  |  |  |
|             | P0819[0] = 0 Copy from DDS0                                                                                                    |                                                                     |                      |                     |                |             |              |               |  |  |  |  |
|             | P0819[1] = 2 Copy to DDS2                                                                                                    |                                                                     |                      |                     |                |             |              |               |  |  |  |  |
|             | P0819[2] = 1 Start copy                                                                                                    | 20819[2] = 1 Start copy                                             |                      |                     |                |             |              |               |  |  |  |  |
| Index:      | [0]                                                                                                    | Copy from DDS                                                       |                      |                     |                |             |              |               |  |  |  |  |
|             | [1]                                                                                                    | 1] Copy to DDS                                                      |                      |                     |                |             |              |               |  |  |  |  |
|             | [2]                                                                                                    | Start copy                                                          |                      |                     |                |             |              |               |  |  |  |  |
| Note:       | See P0809                                                                                                    | •                                                                   |                      |                     |                |             |              |               |  |  |  |  |
| P0820       | BI: inverter data set bit 0                                                                                                    | 0 -<br>4294967295                                                   | 0                    | Т                   | -              | -           | U32          | 3             |  |  |  |  |
|             | Selects command source from which to read Bit 0 for selecting an inverter data set (DDS). The actual selected inverter data set (DDS) is displayed in parameter r0051[0]. The actual active inverter data set (DDS) is displayed in parameter r0051[1]. |                                                                     |                      |                     |                |             |              |               |  |  |  |  |
| Setting:    | See P0810                                                                                                    |                                                                     |                      |                     |                |             |              |               |  |  |  |  |
| Note:       | P0821 is also relevant for                                                                                                    | inverter data s                                                     | et (DDS) s           | selection.          |                |             |              |               |  |  |  |  |
| P0821       | BI: inverter data set bit 1                                                                                                    | 0 -<br>4294967295                                                   | 0                    | Т                   | -              | -           | U32          | 3             |  |  |  |  |
|             | Selects command source                                                                                                    | from which Bit                                                      | 1 for selec          | cting an inverter   | data set is to | be read i   | n (see P     | 0820).        |  |  |  |  |
| Setting:    | See P0810                                                                                                    |                                                                     |                      |                     |                |             |              |               |  |  |  |  |
| Note:       | P0820 is also relevant for                                                                                                    | inverter data s                                                     | et (DDS) s           | selection.          |                |             |              |               |  |  |  |  |
| P0840[02]   | BI: ON / OFF1                                                                                                    | 0 -<br>4294967295                                                   | 19.0                 | Т                   | -              | CDS         | U32          | 3             |  |  |  |  |
|             | Allows ON / OFF1 comma parameter number of the oparameter.                                                                                                    |                                                                     |                      |                     |                |             |              |               |  |  |  |  |
| Setting:    | See P0810                                                                                                    |                                                                     |                      |                     |                |             |              |               |  |  |  |  |
| Dependency: | For digital inputs as comm<br>(ON right) is digital input 1<br>changed (via P0701) befo                                                                                                    | (722.0). Altern                                                     | ative sour           | ce possible onl     |                |             |              |               |  |  |  |  |
| P0842[02]   | BI: ON reverse / OFF1                                                                                                    | 0 -<br>4294967295                                                   | 0                    | Т                   | -              | CDS         | U32          | 3             |  |  |  |  |
|             | Allows ON / OFF1 reverse setpoint is run up countered                                                                                                    |                                                                     |                      |                     | BICO. In gene  | eral a posi | tive freq    | uency         |  |  |  |  |
| Setting:    | Coo D0010                                                                                                    | setpoint is run up counterclockwise (negative frequency). See P0810 |                      |                     |                |             |              |               |  |  |  |  |

| Parameter   | Function                                                                                                    | Range                            | Factory default            | Can be changed                      | Scaling         | Data<br>set | Data<br>type | Acc.<br>Level |  |  |
|-------------|----------------------------------------------------------------------------------------------------|----------------------------------|----------------------------|-------------------------------------|-----------------|-------------|--------------|---------------|--|--|
| P0843[02]   | BI: ON/OFF2                                                                                                    |                                  | 1                          | Т                                   | -               | CDS         | U32 /<br>Bin | 3             |  |  |
|             | Allows ON/OFF2 comman parameter.                                                                                                    | nd source to be                  | selected                   | using BICO. Th                      | ne default set  | ting 1.0 wi | ill disable  | this          |  |  |
| Dependency: | For digital inputs as comr<br>inputs is selected for ON/<br>immediate pulse-disabling<br>enabled. (As long as ther                                           | OFF2, the inverg; the motor is o | ter will no<br>coasting. C | t run unless the<br>DFF2 is low-act | e digital input | is active.  | OFF2 me      | eans          |  |  |
| Note:       | ON/OFF2 functionality is                                                                                                    | not supported ir                 | n 2/3 wire                 | modes. Do not                       | select ON/C     | FF2 unles   | s P0727      | = 0.          |  |  |
| P0844[02]   | Bl: 1. OFF2                                                                                                    | 0 -<br>4294967295                | 19.1                       | Т                                   | -               | CDS         | U32          | 3             |  |  |
|             | Defines first source of OF                                                                                                    | F2 when P0719                    | 9 = 0 (BIC                 | O).                                 |                 |             |              |               |  |  |
| Setting:    | See P0810                                                                                                    |                                  |                            |                                     |                 |             |              |               |  |  |
| Dependency: | If one of the digital inputs                                                                                                    | is selected for                  | OFF2, the                  | inverter will no                    | t run unless    | the digital | input is a   | ctive.        |  |  |
| Note:       | DFF2 means immediate pulse-disabling; the motor is coasting. OFF2 is low-active, i.e.:                                                                       |                                  |                            |                                     |                 |             |              |               |  |  |
|             | 0 = Pulse disabling.                                                                                                    |                                  |                            |                                     |                 |             |              |               |  |  |
|             | 1 = Operating condition.                                                                                                    |                                  |                            |                                     |                 |             |              |               |  |  |
| P0845[02]   | BI: 2. OFF2                                                                                                    | 0 -<br>4294967295                | 1                          | Т                                   | -               | CDS         | U32          | 3             |  |  |
|             | Defines second source of                                                                                                    | OFF2.                            |                            |                                     |                 |             |              |               |  |  |
| Setting:    | See P0810                                                                                                    |                                  |                            |                                     |                 |             |              |               |  |  |
| Dependency: | In contrast to P0844 (first tion of command and free                                                                                                    |                                  |                            |                                     | ays active, inc | dependent   | of P0719     | 9 (selec-     |  |  |
| Note:       | See P0844                                                                                                    |                                  |                            |                                     |                 |             |              |               |  |  |
| P0848[02]   | BI: 1. OFF3                                                                                                    | 0 -<br>4294967295                | 1                          | Т                                   | -               | CDS         | U32          | 3             |  |  |
|             | Defines first source of OF                                                                                                    | F3 when P0719                    | 9 = 0 (BIC                 | O).                                 |                 |             |              |               |  |  |
| Setting:    | See P0810                                                                                                    |                                  |                            |                                     |                 |             |              |               |  |  |
| Dependency: | If one of the digital inputs                                                                                                    | is selected for                  | OFF3, the                  | inverter will no                    | t run unless    | the digital | input is a   | ctive.        |  |  |
| Note:       | OFF3 means quick ramp-                                                                                                    | down to 0.                       |                            |                                     |                 |             |              |               |  |  |
|             | OFF3 is low-active, i.e.                                                                                                    |                                  |                            |                                     |                 |             |              |               |  |  |
|             | 0 = Quick ramp-down.                                                                                                    |                                  |                            |                                     |                 |             |              |               |  |  |
|             | 1 = Operating condition.                                                                                                    |                                  |                            |                                     |                 |             |              |               |  |  |
| P0849[02]   | BI: 2. OFF3                                                                                                    | 0 -<br>4294967295                | 1                          | Т                                   | -               | CDS         | U32          | 3             |  |  |
|             | Defines second source of                                                                                                    | OFF3.                            |                            |                                     |                 |             |              |               |  |  |
| Setting:    | See P0810                                                                                                    |                                  |                            |                                     |                 |             |              |               |  |  |
| Dependency: | In contrast to P0848 (first source of OFF3), this parameter is always active, independent of P0719 (selection of command and frequency setpoint). See P0848. |                                  |                            |                                     |                 |             |              |               |  |  |
| Note:       | See P0848                                                                                                    |                                  |                            |                                     |                 |             |              |               |  |  |
| P0852[02]   | BI: Pulse enable                                                                                                    | 0 -<br>4294967295                | 1                          | Т                                   | -               | CDS         | U32          | 3             |  |  |
|             | Defines source of pulse enable / disable signal.                                                                                                    |                                  |                            |                                     |                 |             |              |               |  |  |
|             | Delines source of pulse e                                                                                                    | Habic / disable                  | oigilai.                   |                                     |                 |             |              |               |  |  |

| Parameter   | Function            |                                                       | Range                                    | Factory default | Can be changed  | Scaling       | Data<br>set | Data<br>type | Acc.<br>Level |  |  |
|-------------|---------------------|-------------------------------------------------------|------------------------------------------|-----------------|-----------------|---------------|-------------|--------------|---------------|--|--|
| Dependency: | Active on           | ly when P0719 =                                       | 0 (Auto select                           | ion of com      | nmand / setpoi  | nt source).   |             |              |               |  |  |
| P0881[02]   | BI: Quick           | stop source 1                                         | 0 -<br>4294967295                        | 1               | Т               | -             | CDS         | U32          | 3             |  |  |
|             |                     | ick stop source<br>etting P0886 = 2                   |                                          | be selecte      | ed using BICO.  | The signal is | expected    | to be act    | tive low      |  |  |
| Setting:    | See P081            | 10                                                    |                                          |                 |                 |               |             |              |               |  |  |
| P0882[02]   | BI: Quick           | stop source 2                                         | 0 -<br>4294967295                        | 1               | Т               | -             | CDS         | U32          | 3             |  |  |
|             |                     | iick stop source 2<br>etting P0886 = 2                |                                          | be selecte      | ed using BICO.  | The signal is | expected    | to be act    | tive low      |  |  |
| Setting:    | See P081            | 10                                                    |                                          |                 |                 |               |             |              |               |  |  |
| P0883[02]   | BI: Quick           | stop override                                         | 0 -<br>4294967295                        | 0               | Т               | -             | CDS         | U32          | 3             |  |  |
|             | Allows quactive hig | iick stop override<br>jh.                             | command sou                              | irce to be      | selected using  | BICO. The si  | gnal is exp | pected to    | be            |  |  |
| Setting:    | See P081            | See P0810                                             |                                          |                 |                 |               |             |              |               |  |  |
| P0886[02]   | Quick sto           | p input type                                          | 0 - 4                                    | 2               | T               | -             | CDS         | U16          | 3             |  |  |
|             | Control W           | Control Word for selecting the quick stop input type. |                                          |                 |                 |               |             |              |               |  |  |
|             | 0                   |                                                       | Quick stop no                            | t selected      |                 |               |             |              |               |  |  |
|             | 1                   |                                                       | Quick stop input active high             |                 |                 |               |             |              |               |  |  |
|             | 2                   |                                                       | Quick stop input active low              |                 |                 |               |             |              |               |  |  |
|             | 3                   |                                                       | Quick stop input positive edge triggered |                 |                 |               |             |              |               |  |  |
|             | 4                   |                                                       | Quick stop input negative edge triggered |                 |                 |               |             |              |               |  |  |
| P0927       |                     | er changeable<br>fied interfaces                      | 0 - 15                                   | 15              | U, T            | -             | -           | U16          | 2             |  |  |
|             | ly protect          | the interfaces w<br>the inverter from                 | unauthorized                             | modification    |                 |               | eter allows | the use      | r to easi-    |  |  |
|             |                     | n: P0927 is not p                                     |                                          | cted.           |                 | 1             |             |              |               |  |  |
|             | Bit                 | Signal name                                           | )                                        |                 |                 | 1 signal      |             | 0 sign       | al            |  |  |
|             | 00                  | Not used                                              |                                          |                 |                 | Yes           |             | No           |               |  |  |
|             | 01                  | Not used                                              |                                          |                 |                 | Yes           |             | No           |               |  |  |
|             | 02                  |                                                       | 232 (reserved)                           |                 |                 | Yes           |             | No           |               |  |  |
|             | 03                  | USS/MODB                                              | US on RS485                              |                 |                 | Yes           |             | No           |               |  |  |
| Example:    |                     | All bits are set.                                     |                                          |                 |                 |               |             |              |               |  |  |
|             |                     | ult setting allows                                    | parameters to                            | be change       | ed via any inte | rface.        | 1           |              | Т             |  |  |
| r0944       | Total num sages     | nber of mes-                                          | -                                        | -               | -               | -             | -           | U16          | 3             |  |  |
|             | Displays            | the total number                                      | of messages a                            | vailable.       |                 |               |             |              |               |  |  |
| r0947[063]  | CO: Last            | fault code                                            | -                                        | -               | _               | -             | -           | U16          | 2             |  |  |

| Parameter  | Function                                                                                                    | Range                                                       | Factory<br>default            | Can be changed             | Scaling                          | Data<br>set                | Data<br>type          | Acc.<br>Level   |  |  |  |
|------------|----------------------------------------------------------------------------------------------------|-------------------------------------------------------------|-------------------------------|----------------------------|----------------------------------|----------------------------|-----------------------|-----------------|--|--|--|
|            | Displays fault history.                                                                                        |                                                             |                               |                            |                                  |                            |                       |                 |  |  |  |
|            |                                                                                                    | Fault clear                                                 |                               | Fault                      | clear                            |                            |                       |                 |  |  |  |
|            |                                                                                                    |                                                             | \                             |                            | $\sim$                           |                            |                       |                 |  |  |  |
|            | Immediate active                                                                                               | faults                                                      | ノ<br>Previous ac              | tive faults                | $\sum_{i}$                       |                            |                       |                 |  |  |  |
|            |                                                                                                    |                                                             |                               |                            |                                  |                            |                       |                 |  |  |  |
|            | r0947 0 1 2 3 4 5                                                                                              | <u> </u>                                                    | 10 11 12                      | 13 14 15                   | 16                               |                            |                       |                 |  |  |  |
|            | <b>1</b>                                                                                                    |                                                             |                               |                            | 1                                |                            |                       |                 |  |  |  |
|            | r0954 0 1 2 7                                                                                                  |                                                             |                               |                            |                                  |                            |                       |                 |  |  |  |
|            | r0955 0 1 2                                                                                                    |                                                             |                               |                            |                                  |                            |                       |                 |  |  |  |
|            | r0956 0 1 2 > Fa                                                                                               | ault information re                                         | cord                          |                            |                                  |                            |                       |                 |  |  |  |
|            | r0957 0 1 2                                                                                                    |                                                             |                               |                            |                                  |                            |                       |                 |  |  |  |
|            | r0958 0 1 2                                                                                                    |                                                             |                               |                            |                                  |                            |                       |                 |  |  |  |
| Index:     | [0]                                                                                                    | Recent fault                                                | trip, fault                   | : 1                        |                                  |                            |                       |                 |  |  |  |
|            |                                                                                                    |                                                             |                               |                            |                                  |                            |                       |                 |  |  |  |
|            | [7]                                                                                                    | Recent fault trip, fault 8                                  |                               |                            |                                  |                            |                       |                 |  |  |  |
|            | [8]                                                                                                    | Recent fault                                                | Recent fault trip -1, fault 1 |                            |                                  |                            |                       |                 |  |  |  |
|            |                                                                                                    |                                                             |                               |                            |                                  |                            |                       |                 |  |  |  |
|            | [15]                                                                                                    | Recent fault                                                |                               |                            |                                  |                            |                       |                 |  |  |  |
|            | [16]                                                                                                    | Recent fault                                                | trip -2, faul                 | t 1                        |                                  |                            |                       |                 |  |  |  |
|            |                                                                                                    |                                                             |                               |                            |                                  |                            |                       |                 |  |  |  |
|            | [23]                                                                                                    | Recent fault                                                | trip -2, faul                 | t 8                        |                                  |                            |                       |                 |  |  |  |
|            | [63]                                                                                                    | Recent fault                                                | trin 7 faul                   | + Q                        |                                  |                            |                       |                 |  |  |  |
| Notice:    | It is possible that this pa                                                                                    | L                                                           | •                             |                            | ad by the inve                   | orter The r                | eason fo              | r thie ie       |  |  |  |
| Notice.    | most likely due to a SAF<br>this parameter and it ma<br>condition and then the i<br>ty function is activated") | E condition still<br>akes no sense to<br>nverter will be ab | existing in go back to        | the system. In a READY sta | this situation<br>te. First remo | the fault is<br>ve the rea | cleared<br>son for th | from<br>he SAFE |  |  |  |
| Note:      | The function "inverter st rameters being monitore Therefore if a hardware ues which caused the tr              | ed at the point of<br>trip occurs, (r09                     | a fault occ                   | curring. Some r            | ecorded para                     | meters are                 | e filtered            | values.         |  |  |  |
| Example:   | If a hardware overvoltage r0956 may appear to be time to rise to the trip le tripped to protect itself.        | under the trip li                                           | mit. In this                  | case, the filtere          | ed DC link val                   | ue had no                  | t had end             | ough            |  |  |  |
| r0948[063] | Fault time                                                                                                    | -                                                           | -                             | -                          | -                                | -                          | U32                   | 3               |  |  |  |
|            | Time stamp to indicate                                                                                         | when a fault has                                            | occurred.                     |                            |                                  |                            |                       |                 |  |  |  |
|            | P0969 (system run time                                                                                         | counter) is the                                             | oossible sc                   | urce of the tim            | e stamp.                         |                            |                       |                 |  |  |  |
| Index:     | [0]                                                                                                    | Recent fault                                                | trip, fault                   | time 1                     |                                  |                            |                       |                 |  |  |  |

| Parameter   | Function                                                                                                    | Range                                  | Factory default | Can be changed                        | Scaling         | Data<br>set | Data<br>type | Acc.<br>Level |  |  |  |
|-------------|----------------------------------------------------------------------------------------------------|----------------------------------------|-----------------|---------------------------------------|-----------------|-------------|--------------|---------------|--|--|--|
|             |                                                                                                    |                                        | 40.44.1         | , o                                   |                 | 1000        | 1.750        | 1 = 0 + 0 :   |  |  |  |
|             | [7]                                                                                                    | Recent fault to                        | rin fault       | time 8                                |                 |             |              |               |  |  |  |
|             | [8]                                                                                                    | Recent fault to                        | -               |                                       |                 |             |              |               |  |  |  |
|             | [0]                                                                                                    | T tooont radic to                      | iip 1, 1441     |                                       |                 |             |              |               |  |  |  |
|             | [15]                                                                                                    | Recent fault to                        | rin -1 fault    | time 8                                |                 |             |              |               |  |  |  |
|             | [16]                                                                                                    | Recent fault to                        |                 |                                       |                 |             |              |               |  |  |  |
|             | [10]                                                                                                    | recent laure                           | 11p 2, 14u1     | tunic i                               |                 |             |              |               |  |  |  |
|             | [23]                                                                                                    | Recent fault to                        | rin -2 fault    | time 8                                |                 |             |              |               |  |  |  |
|             | [20]                                                                                                    | recent laure                           | 11p 2, 1001     | turie o                               |                 |             |              |               |  |  |  |
|             | [63]                                                                                                    | Recent fault to                        | rin -7 fault    | t time 8                              |                 |             |              |               |  |  |  |
| r0949[063]  | CO: Fault value                                                                                                    | Recent launt ti                        | Tip -1, iauii   | l time o                              |                 |             | U32          | 3             |  |  |  |
| 10949[063]  | Displays inverter fault value                                                                                         | -                                      | vice purpo      | -<br>and indicat                      | oo the tune o   | f foult ron |              | ] 3           |  |  |  |
|             | The values are not docum                                                                                              |                                        |                 |                                       |                 | •           | ortea.       |               |  |  |  |
| Index:      |                                                                                                    | · -                                    |                 |                                       | e laults are re | oortea.     |              |               |  |  |  |
| muex.       | [0]                                                                                                    | Recent fault to                        | np, iauit       | value i                               |                 |             |              |               |  |  |  |
|             | [7]                                                                                                    | Decemble to the                        | rin foult       | value 9                               |                 |             |              | -             |  |  |  |
|             | [7]                                                                                                    | Recent fault to                        | -               |                                       |                 |             |              |               |  |  |  |
|             | [8]                                                                                                    | Recent fault to                        | rip -1, taur    | value 1                               |                 |             |              |               |  |  |  |
|             |                                                                                                    |                                        |                 |                                       |                 |             |              |               |  |  |  |
|             | [15]                                                                                                    | Recent fault to                        | -               |                                       |                 |             |              |               |  |  |  |
|             | [16]                                                                                                    | Recent fault to                        | rip -2, faul    | t value 1                             |                 |             |              |               |  |  |  |
|             |                                                                                                    |                                        |                 |                                       |                 |             |              |               |  |  |  |
|             | [23]                                                                                                    | Recent fault to                        | rıp -2, taul    | t value 8                             |                 |             |              |               |  |  |  |
|             |                                                                                                    |                                        |                 |                                       |                 |             |              |               |  |  |  |
|             | [63]                                                                                                    | Recent fault to                        | ľ               | t value 8                             |                 | T           | 1            |               |  |  |  |
| P0952       | Total number of trips                                                                                                 | 0 - 65535                              | 0               | Т                                     | -               | -           | U16          | 3             |  |  |  |
|             | Displays number of trips s                                                                                            |                                        | •               | · · · · · · · · · · · · · · · · · · · |                 |             |              |               |  |  |  |
| Dependency: | Setting 0 resets fault histo                                                                                          |                                        |                 |                                       | •               |             |              |               |  |  |  |
| Note:       | If the source of a non-mor<br>source first and then place<br>has a non-zero value after<br>second factory reset or se | es the fault into<br>r the factory res | the fault h     | istory during a                       | factory reset.  | That mea    | ans P095     | 52 still      |  |  |  |
| r0954[02]   | CO: Freq. setpoint after RFG at fault                                                                                 | -                                      | -               | -                                     | -               | -           | Float        | 3             |  |  |  |
|             | Displays the setpoint after                                                                                           | RFG when the                           | e first insta   | ntaneous fault                        | occurs (see r   | 1170).      |              |               |  |  |  |
| Index:      | [0]                                                                                                    | Recent trip - F                        | ault inforr     | nation                                |                 |             |              |               |  |  |  |
|             | [1]                                                                                                    | Recent trip - 1                        | 1 Fault info    | ormation                              |                 |             |              |               |  |  |  |
|             | [2]                                                                                                    | Recent trip - 2                        | 2 Fault info    | ormation                              |                 |             |              | _             |  |  |  |
| Note:       | Only one set of fault inform<br>r0947[07], r0954[1] corre                                                             |                                        | •               |                                       |                 |             |              | to            |  |  |  |
| r0955[02]   | CO/BO: Status word 2 at fault                                                                                         | -                                      | -               | -                                     | -               | -           | U16          | 3             |  |  |  |
|             | Displays status word 2 wh                                                                                             | en the first inst                      | tantaneous      | s fault occurs (s                     | see r0053).     |             |              |               |  |  |  |
| Index:      | [0]                                                                                                    | Recent trip - F                        | ault inforr     | nation                                |                 |             |              |               |  |  |  |

| Parameter | Function                                                                                                    | Range                                                                                                    | Factory default                                                                                                    | Can be changed   | Scaling       | Data<br>set | Data<br>type | Acc.<br>Leve |  |  |
|-----------|----------------------------------------------------------------------------------------------------|----------------------------------------------------------------------------------------------------|----------------------------------------------------------------------------------------------------|------------------|---------------|-------------|--------------|--------------|--|--|
|           | [1]                                                                                                    | Recent trip - 1                                                                                                    | 1 Fault info                                                                                                    | ormation         |               |             |              |              |  |  |
|           | [2]                                                                                                    | Recent trip - 2                                                                                                    | 2 Fault info                                                                                                    | ormation         |               |             |              |              |  |  |
| Note:     | Only one set of fault information of the control of the control of |                                                                                                    |                                                                                                    |                  |               |             |              | to           |  |  |
| r0956[02] | CO: DC-link voltage at fault                                                                                                    | -                                                                                                    | -                                                                                                    | -                | -             | -           | Float        | 3            |  |  |
|           | Displays the DC link volta                                                                                                    | voltage when the first instantaneous fault occurs (see r0026).                                                                             |                                                                                                    |                  |               |             |              |              |  |  |
| ndex:     | [0]                                                                                                    | Recent trip - Fault information                                                                                                    |                                                                                                    |                  |               |             |              |              |  |  |
|           | [1]                                                                                                    | Recent trip - 1                                                                                                    | 1 Fault info                                                                                                    | ormation         |               |             |              |              |  |  |
|           | [2]                                                                                                    | Recent trip - 2                                                                                                    | 2 Fault info                                                                                                    | ormation         |               |             |              |              |  |  |
| Note:     |                                                                                                    |                                                                                                    | nation is stored per block of instantaneous faults. r0956[0] corresponds to sponds to r0947[815] and r0956[2] corresponds to r0947[1623]. |                  |               |             |              |              |  |  |
| r0957[02] | CO: Act. output current at fault                                                                                                    | -                                                                                                    | -                                                                                                    | -                | -             | -           | Float        | 3            |  |  |
|           | Displays the output currer                                                                                                    | nt RMS when th                                                                                                    | ne first inst                                                                                                    | tantaneous fault | occurs (see   | r0027).     | •            |              |  |  |
| Index:    | [0]                                                                                                    | Recent trip - I                                                                                                    | ault infor                                                                                                    | mation           |               |             |              |              |  |  |
|           | [1]                                                                                                    | Recent trip - 1                                                                                                    | 1 Fault info                                                                                                    | ormation         |               |             |              |              |  |  |
|           | [2]                                                                                                    | Recent trip - 2                                                                                                    | 2 Fault info                                                                                                    | ormation         |               |             |              |              |  |  |
| Note:     |                                                                                                    | nation is stored per block of instantaneous faults. r0957[0] corresponds to esponds to r0947[815] and r0957[2] corresponds to r0947[1623]. |                                                                                                    |                  |               |             |              |              |  |  |
| r0958[02] | CO: Act. output voltage at fault                                                                                                    | -                                                                                                    | -                                                                                                    | -                | -             | -           | Float        | 3            |  |  |
|           | Displays the output voltage                                                                                                    | e when the firs                                                                                                    | t instantar                                                                                                    | neous fault occu | rs (see r0025 | 5).         |              |              |  |  |
| Index:    | [0]                                                                                                    | Recent trip - I                                                                                                    | ault infor                                                                                                    | mation           |               |             |              |              |  |  |
|           | [1]                                                                                                    | Recent trip - 1                                                                                                    | 1 Fault info                                                                                                    | ormation         |               |             |              |              |  |  |
|           | [2]                                                                                                    | Recent trip - 2                                                                                                    | 2 Fault info                                                                                                    | ormation         |               |             |              |              |  |  |
| Note:     | Only one set of fault information of the control of the control of |                                                                                                    |                                                                                                    |                  |               |             |              | to           |  |  |
| r0964[06] | Firmware version data                                                                                                    | -                                                                                                    | -                                                                                                    | -                | -             | -           | U16          | 3            |  |  |
|           | Firmware version data.                                                                                                    | •                                                                                                    |                                                                                                    |                  |               |             |              |              |  |  |
| Index:    | [0]                                                                                                    | Company (Sie                                                                                                    | emens = 4                                                                                                    | ·2)              |               |             |              |              |  |  |
|           | [1]                                                                                                    | Product type                                                                                                    |                                                                                                    |                  |               |             |              |              |  |  |
|           | [2]                                                                                                    | Firmware vers                                                                                                    | sion                                                                                                    | -                |               |             |              |              |  |  |
|           | [3]                                                                                                    | Firmware date                                                                                                    | e (year)                                                                                                    |                  |               |             |              |              |  |  |
|           | [4]                                                                                                    | Firmware date                                                                                                    | e (day / m                                                                                                    | onth)            |               |             |              |              |  |  |
|           | [5]                                                                                                    | Number of inverter objects                                                                                                    |                                                                                                    |                  |               |             |              |              |  |  |
|           | [6]                                                                                                    | Firmware vers                                                                                                    | -                                                                                                    |                  |               |             |              |              |  |  |
| r0967     | Control word 1                                                                                                    | -                                                                                                    | -                                                                                                    | -                | -             | -           | U16          | 3            |  |  |
|           | Displays control word 1. See r0054 for the bit field description.                                                                                                    |                                                                                                    |                                                                                                    |                  |               |             |              |              |  |  |
| r0968     | Status word 1                                                                                                    | -                                                                                                    | _                                                                                                    | <u> </u>         | _             | _           | U16          | 3            |  |  |
|           | Displays active status word of inverter (in binary) and can be used to diagnose which commands ar tive. See r0052 for the bit field description.                                                                                                    |                                                                                                    |                                                                                                    |                  |               |             |              |              |  |  |

| Parameter   | Function                                                                                                    | Range                                                                                                    | Factory default | Can be changed  | Scaling        | Data<br>set | Data<br>type | Acc.<br>Level |  |  |  |  |
|-------------|----------------------------------------------------------------------------------------------------|----------------------------------------------------------------------------------------------------|-----------------|-----------------|----------------|-------------|--------------|---------------|--|--|--|--|
| P0969       | Resettable system run time counter                                                                                                    | 0 -<br>4294967295                                                                                                    | 0               | Т               | -              | -           | U32          | 3             |  |  |  |  |
|             | Resettable system run tim                                                                                                    | e counter.                                                                                                    |                 |                 |                |             |              |               |  |  |  |  |
| P0970       | Factory reset                                                                                                    | 0 - 21                                                                                                    | 0               | C(30)           | -              | -           | U16          | 1             |  |  |  |  |
|             | P0970 = 1 resets all parar                                                                                                    | neters (not use                                                                                                    | r defaults)     | to their defaul | t values.      | •           |              |               |  |  |  |  |
|             | P0970 = 21 resets all para                                                                                                    | meters and all                                                                                                    | user defa       | ults to Factory | Reset state.   |             |              |               |  |  |  |  |
|             | 0 Disabled                                                                                                    |                                                                                                    |                 |                 |                |             |              |               |  |  |  |  |
|             | 1                                                                                                    | Parameter res                                                                                                    | set             |                 |                |             |              |               |  |  |  |  |
|             | 21                                                                                                    | User Default I                                                                                                    | Parameter       | Reset           |                |             |              |               |  |  |  |  |
| Dependency: | First set P0010 = 30 (facto                                                                                                    | ory settings).                                                                                                    |                 |                 |                |             |              |               |  |  |  |  |
|             | Stop inverter (i.e. disable                                                                                                    | all pulses) befo                                                                                                    | re you car      | n reset parame  | ters to defaul | t values.   |              |               |  |  |  |  |
| Note:       | The following parameters                                                                                                    | retain their valu                                                                                                    | ues after a     | factory reset:  |                |             |              |               |  |  |  |  |
|             | r0039 CO: Energy con                                                                                                    | sumption mete                                                                                                    | r [kWh]         |                 |                |             |              |               |  |  |  |  |
|             | P0014 Store mode                                                                                                    |                                                                                                    |                 |                 |                |             |              |               |  |  |  |  |
|             | P0100 Europe / North America                                                                                                    |                                                                                                    |                 |                 |                |             |              |               |  |  |  |  |
|             | P0205 Inverter application                                                                                                    |                                                                                                    |                 |                 |                |             |              |               |  |  |  |  |
|             | P2010 USS / MODBUS baudrate                                                                                                    |                                                                                                    |                 |                 |                |             |              |               |  |  |  |  |
|             | P2011 USS address                                                                                                    | P2011 USS address                                                                                                    |                 |                 |                |             |              |               |  |  |  |  |
|             | P2021 MODBUS address                                                                                                    |                                                                                                    |                 |                 |                |             |              |               |  |  |  |  |
|             | P2023 RS485 protocol selection                                                                                                    |                                                                                                    |                 |                 |                |             |              |               |  |  |  |  |
|             | P8458 Clone control                                                                                                    |                                                                                                    |                 |                 |                |             |              |               |  |  |  |  |
|             | When transferring P0970, the inverter uses its processor to carry out internal calculations. Communications are interrupted for the time that it takes to make these calculations. |                                                                                                    |                 |                 |                |             |              |               |  |  |  |  |
| P0971       | Transfer data from RAM to EEPROM                                                                                                    | 0 - 21                                                                                                    | 0               | U, T            | -              | -           | U16          | 3             |  |  |  |  |
|             | Transfers values from RA                                                                                                    | M to EEPROM                                                                                                    | when set        | to 1.           | •              | •           | •            | •             |  |  |  |  |
|             | Transfers new user defaul                                                                                                    | t values from F                                                                                                    | RAM to EE       | PROM when s     | et to 21.      |             |              |               |  |  |  |  |
|             | 0                                                                                                    | Disabled                                                                                                    |                 |                 |                |             |              |               |  |  |  |  |
|             | 1                                                                                                    | Start transfer                                                                                                    |                 |                 |                |             |              |               |  |  |  |  |
|             | 21                                                                                                    | Start User De                                                                                                    | faults tran     | sfer            |                |             |              |               |  |  |  |  |
| Note:       | All values in RAM are tran                                                                                                    | sferred to EEP                                                                                                    | ROM.            |                 |                |             |              |               |  |  |  |  |
|             | Parameter is automatically                                                                                                    | reset to 0 (de                                                                                                    | fault) after    | successful tra  | nsfer.         |             |              |               |  |  |  |  |
|             | =                                                                                                    | The storage from RAM to EEPROM is accomplished via P0971. The communications are reset, if the transfer was successful. During the reset process communications will be interrupted. |                 |                 |                |             |              |               |  |  |  |  |
|             | BOP displays 88888                                                                                                    |                                                                                                    |                 |                 |                |             |              |               |  |  |  |  |
|             | After completion of the tra<br>(BOP, USS or Modbus Ma                                                                                                    | •                                                                                                    |                 |                 | een the inver  | ter and ex  | ternal pe    | ripherals     |  |  |  |  |
| r0980[099]  | List of available parameter numbers                                                                                                    | 0 - 65535                                                                                                    | 981             | -               | -              | -           | U16          | 4             |  |  |  |  |
|             |                                                                                                    |                                                                                                    |                 |                 |                | -           |              |               |  |  |  |  |
|             | Contains 100 parameter n                                                                                                    | umbers index (                                                                                                    | 0 - 99.         |                 |                |             |              |               |  |  |  |  |
| Index:      | Contains 100 parameter n                                                                                                    | umbers index (<br>Parameter 1                                                                                                    | 0 - 99.         |                 |                |             |              |               |  |  |  |  |

| Parameter  | Function                                                                        | Range             | Factory default | Can be changed  | Scaling      | Data<br>set | Data<br>type | Acc.<br>Level |
|------------|---------------------------------------------------------------------------------|-------------------|-----------------|-----------------|--------------|-------------|--------------|---------------|
|            |                                                                                 |                   |                 |                 |              |             |              |               |
|            | [98]                                                                            | Parameter 99      | 1               |                 |              |             |              |               |
|            | [99]                                                                            | Next paramet      | er list         |                 |              |             |              |               |
| Note:      | The parameter list array h index 0 - 99, the individua ment contains the number | l result is deter | mined dyr       | amically by the | 'BeforeAcces | ss' functio |              |               |
| r0981[099] | List of available parameter numbers                                             | 0 - 65535         | 982             | -               | -            | -           | U16          | 4             |
|            | Contains 100 parameter n                                                        | umbers index      | 100 - 199.      |                 |              |             |              |               |
| Index:     | See r0980                                                                       |                   |                 |                 |              |             |              |               |
| Note:      | See r0980                                                                       |                   |                 |                 |              |             |              |               |
| r0982[099] | List of available parameter numbers                                             | 0 - 65535         | 983             | -               | -            | -           | U16          | 4             |
|            | Contains 100 parameter n                                                        | umbers index      | 200 - 299.      |                 |              |             |              | •             |
| Index:     | See r0980                                                                       |                   |                 |                 |              |             |              |               |
| Note:      | See r0980                                                                       |                   |                 |                 |              |             |              |               |
| r0983[099] | List of available parameter numbers                                             | 0 - 65535         | 984             | -               | -            | -           | U16          | 4             |
|            | Contains 100 parameter n                                                        | umbers index      | 300 - 399.      |                 | 1            |             | •            | •             |
| Index:     | See r0980                                                                       |                   |                 |                 |              |             |              |               |
| Note:      | See r0980                                                                       |                   |                 |                 |              |             |              |               |
| r0984[099] | List of available parameter numbers                                             | 0 - 65535         | 985             | -               | -            | -           | U16          | 4             |
|            | Contains 100 parameter n                                                        | umbers index      | 400 - 499.      |                 |              |             |              |               |
| Index:     | See r0980                                                                       |                   |                 |                 |              |             |              |               |
| Note:      | See r0980                                                                       |                   |                 |                 |              |             |              |               |
| r0985[099] | List of available parameter numbers                                             | 0 - 65535         | 986             | -               | -            | -           | U16          | 4             |
|            | Contains 100 parameter n                                                        | umbers index      | 500 - 599.      |                 |              |             |              |               |
| Index:     | See r0980                                                                       |                   |                 |                 |              |             |              |               |
| Note:      | See r0980                                                                       |                   |                 |                 |              |             |              |               |
| r0986[099] | List of available parameter numbers                                             | 0 - 65535         | 987             | -               | -            | -           | U16          | 4             |
|            | Contains 100 parameter n                                                        | umbers index      | 600 - 699.      |                 |              |             | •            | •             |
| Index:     | See r0980                                                                       |                   |                 |                 |              |             |              |               |
| Note:      | See r0980                                                                       |                   |                 |                 |              |             |              |               |
| r0987[099] | List of available parameter numbers                                             | 0 - 65535         | 988             | -               | -            | -           | U16          | 4             |
|            | Contains 100 parameter n                                                        | umbers index      | 700 - 799.      | •               | •            | •           | •            |               |
| Index:     | See r0980                                                                       |                   |                 |                 |              |             |              |               |
| Note:      | See r0980                                                                       |                   |                 |                 |              |             |              |               |

| Parameter  | Function                            | Range                                 | Factory default | Can be changed | Scaling | Data<br>set | Data<br>type | Acc.<br>Level |
|------------|-------------------------------------|---------------------------------------|-----------------|----------------|---------|-------------|--------------|---------------|
| r0988[099] | List of available parameter numbers | 0 - 65535                             | 989             | -              | -       | -           | U16          | 4             |
|            | Contains 100 parameter n            | umbers index                          | 800 - 899.      |                |         |             |              |               |
| Index:     | See r0980                           |                                       |                 |                |         |             |              |               |
| Note:      | See r0980                           |                                       |                 |                |         |             |              |               |
| r0989[099] | List of available parameter numbers | 0 - 65535                             | 0               | -              | -       | -           | U16          | 4             |
|            | Contains 100 parameter n            | umbers index                          | 900 - 999.      |                |         |             |              |               |
| Index:     | See r0980                           |                                       |                 |                |         |             |              |               |
| Note:      | See r0980                           | T                                     | •               | T              | 1       |             | _            | •             |
| P1000[02]  | Selection of frequency setpoint     | 0 - 77                                | 1               | C, T           | -       | CDS         | U16          | 1             |
|            | Output frequency                    | Addition setpoint                     | onal<br>nt      | ctual output   |         |             | Time         |               |
|            | command                             |                                       |                 |                |         |             |              |               |
|            | 0                                   | No main setp                          | oint            |                |         |             |              |               |
|            | 1                                   | MOP setpoin                           | t               |                |         |             |              |               |
|            | 2                                   | Analog setpo                          | int             |                |         |             |              |               |
|            | 3                                   | Fixed frequer                         | псу             |                |         |             |              |               |
|            | 5                                   | USS/MODBL                             | -               | 85             |         |             |              |               |
|            | 7                                   | Analog setpo                          |                 |                |         |             |              |               |
|            | 10                                  | No main setp                          |                 | setpoint       |         |             |              |               |
|            | 11                                  | MOP setpoin                           |                 | -              |         |             |              |               |
|            | i                                   | · · · · · · · · · · · · · · · · · · · |                 |                |         |             |              |               |
|            | 12                                  | Analog setpo                          | int + MOP       | setpoint       |         |             |              |               |
|            | 12                                  | Analog setpo<br>Fixed frequer         |                 |                |         |             |              |               |

| Parameter   | Function                                         | Range                                                                                                    | Factory default | Can be changed   | Scaling     | Data<br>set | Data<br>type | Acc.<br>Level |  |
|-------------|--------------------------------------------------|----------------------------------------------------------------------------------------------------|-----------------|------------------|-------------|-------------|--------------|---------------|--|
|             | 17                                               | Analog setpoi                                                                                                    |                 |                  |             |             | 71           | L             |  |
|             | 20                                               | No main setpo                                                                                                    | oint + Ana      | log setpoint     |             |             |              |               |  |
|             | 21                                               | MOP setpoint                                                                                                    | + Analog        | setpoint         |             |             |              |               |  |
|             | 22                                               | Analog setpoi                                                                                                    | nt + Analo      | g setpoint       |             |             |              |               |  |
|             | 23                                               | Fixed frequen                                                                                                    | cy + Anal       | og setpoint      |             |             |              |               |  |
|             | 25                                               | USS/MODBU                                                                                                    | S on RS4        | 85 + Analog set  | point       |             |              |               |  |
|             | 27                                               | Analog setpoi                                                                                                    | nt 2 + Ana      | alog setpoint    |             |             |              |               |  |
|             | 30                                               | No main setpo                                                                                                    | oint + Fixe     | d frequency      |             |             |              |               |  |
|             | 31                                               | MOP setpoint                                                                                                    | + Fixed fr      | equency          |             |             |              |               |  |
|             | 32                                               | Analog setpoi                                                                                                    | nt + Fixed      | frequency        |             |             |              |               |  |
|             | 33                                               | Fixed frequency + Fixed frequency                                                                                                    |                 |                  |             |             |              |               |  |
|             | 35                                               | USS/MODBU                                                                                                    | S on RS4        | 85 + Fixed frequ | uency       |             |              |               |  |
|             | 37                                               | Analog setpoint 2 + Fixed frequency                                                                                                    |                 |                  |             |             |              |               |  |
|             | 50                                               | No main setpoint + USS/MODBUS on RS485                                                                                                    |                 |                  |             |             |              |               |  |
|             | 51                                               | MOP setpoint                                                                                                    | + USS/M         | ODBUS on RS4     | 185         |             |              |               |  |
|             | 52                                               | Analog setpoint + USS/MODBUS on RS485                                                                                                    |                 |                  |             |             |              |               |  |
|             | 53                                               | Fixed frequen                                                                                                    | cy + USS        | MODBUS on R      | S485        |             |              |               |  |
|             | 55                                               | USS/MODBU                                                                                                    | S on RS4        | 85 + USS/MOD     | BUS on RS48 | 35          |              |               |  |
|             | 57                                               | Analog setpoi                                                                                                    | nt 2 + US       | S/MODBUS on      | RS485       |             |              |               |  |
|             | 70                                               | No main setpo                                                                                                    | oint + Ana      | log setpoint 2   |             |             |              |               |  |
|             | 71                                               | MOP setpoint                                                                                                    | + Analog        | setpoint 2       |             |             |              |               |  |
|             | 72                                               | Analog setpoi                                                                                                    | nt + Analo      | g setpoint 2     |             |             |              |               |  |
|             | 73                                               | Fixed frequen                                                                                                    | cy + Anal       | og setpoint 2    |             |             |              |               |  |
|             | 75                                               | USS/MODBU                                                                                                    | S on RS4        | 85 + Analog set  | point 2     |             |              |               |  |
|             | 77                                               | Analog setpoi                                                                                                    | nt 2 + Ana      | alog setpoint 2  |             |             |              |               |  |
| Dependency: | Related parameter: P1074                         | 4 (BI: Disable a                                                                                                    | dditional s     | etpoint)         |             |             |              |               |  |
| Caution:    | Changing this parameter ters: P1070, P1071, P107 | sets (to default) all settings on item selected. These are the following parame-<br>75, P1076                                                                                                    |                 |                  |             |             |              |               |  |
|             | If P1000 = 1 or 1X, and P inhibited.             | P1032 (inhibit reverse direction of MOP) = 1, then reverse motor direction will be                                                                                                    |                 |                  |             |             |              |               |  |
| Note:       | MODBUS. To alter the se                          | DDBUS protocol as well as USS. All USS options on RS485 are also applicable to etpoint using the BOP when the command source P0700 is not set to 1, you must to r0019 bit 13 and P1036 is set to r0019 bit 14. |                 |                  |             |             |              |               |  |
| P1001[02]   | Fixed frequency 1 [Hz]                           | -599.00 -<br>550.00                                                                                                    | 10.00           | U, T             | -           | DDS         | Float        | 2             |  |

| Parameter   | Function                                              | Range                                                                                                    | Factory default | Can be changed    | Scaling        | Data<br>set | Data<br>type | Acc.<br>Level |  |  |  |
|-------------|-------------------------------------------------------|----------------------------------------------------------------------------------------------------|-----------------|-------------------|----------------|-------------|--------------|---------------|--|--|--|
|             | Defines fixed frequency s                             | etpoint 1. There                                                                                                    | e are 2 typ     | es of fixed frequ | uencies:       |             |              |               |  |  |  |
|             | Direct selection (P101)                               | 6 = 1):                                                                                                    |                 |                   |                |             |              |               |  |  |  |
|             | <ul> <li>In this mode of ope</li> </ul>               | eration 1 Fixed                                                                                                    | Frequenc        | y selector (P102  | 20 to P1023) s | selects 1 f | ixed freq    | uency.        |  |  |  |
|             | <ul><li>If several inputs ar</li><li>+ FF4.</li></ul> | e active togeth                                                                                                    | er, the sel     | ected frequenci   | es are summe   | ed. E.g.: F | F1 + FF2     | 2 + FF3       |  |  |  |
|             | Binary coded selection                                | n (P1016 = 2):                                                                                                    |                 |                   |                |             |              |               |  |  |  |
|             | <ul> <li>Up to 16 different f</li> </ul>              | ixed frequency                                                                                                    | values ca       | n be selected u   | sing this meth | nod.        |              |               |  |  |  |
| Dependency: | Select fixed frequency ope                            | Select fixed frequency operation (using P1000).                                                                           |                 |                   |                |             |              |               |  |  |  |
|             | Inverter requires ON com to P0840 to start.           | nverter requires ON command to start in the case of direct selection. Therefore r1025 must be connected o P0840 to start. |                 |                   |                |             |              |               |  |  |  |
| Note:       | Fixed frequencies can be                              | selected using                                                                                                    | the digita      | l inputs.         |                |             |              |               |  |  |  |
| P1002[02]   | Fixed frequency 2 [Hz]                                | -599.00 -<br>550.00                                                                                                    | 15.00           | U, T              | -              | DDS         | Float        | 2             |  |  |  |
|             | Defines fixed frequency setpoint 2.                   |                                                                                                    |                 |                   |                |             |              |               |  |  |  |
| Note:       | See P1001                                             |                                                                                                    |                 |                   |                |             |              |               |  |  |  |
| P1003[02]   | Fixed frequency 3 [Hz]                                | -599.00 -<br>550.00                                                                                                    | 25.00           | U, T              | -              | DDS         | Float        | 2             |  |  |  |
|             | Defines fixed frequency se                            | Defines fixed frequency setpoint 3.                                                                                       |                 |                   |                |             |              |               |  |  |  |
| Note:       | See P1001                                             |                                                                                                    |                 |                   |                |             |              |               |  |  |  |
| P1004[02]   | Fixed frequency 4 [Hz]                                | -599.00 -<br>550.00                                                                                                    | 50.00           | U, T              | -              | DDS         | Float        | 2             |  |  |  |
|             | Defines fixed frequency se                            | etpoint 4.                                                                                                    |                 |                   |                |             |              |               |  |  |  |
| Note:       | See P1001                                             |                                                                                                    |                 |                   |                |             |              |               |  |  |  |
| P1005[02]   | Fixed frequency 5 [Hz]                                | -599.00 -<br>550.00                                                                                                    | 0.00            | U, T              | -              | DDS         | Float        | 2             |  |  |  |
|             | Defines fixed frequency se                            | etpoint 5.                                                                                                    |                 |                   |                |             |              |               |  |  |  |
| Note:       | See P1001                                             |                                                                                                    |                 |                   |                |             |              |               |  |  |  |
| P1006[02]   | Fixed frequency 6 [Hz]                                | -599.00 -<br>550.00                                                                                                    | 0.00            | U, T              | -              | DDS         | Float        | 2             |  |  |  |
|             | Defines fixed frequency s                             | etpoint 6.                                                                                                    |                 |                   |                |             |              |               |  |  |  |
| Note:       | See P1001                                             | ı                                                                                                    | 1               | _                 |                | T           |              |               |  |  |  |
| P1007[02]   | Fixed frequency 7 [Hz]                                | -599.00 -<br>550.00                                                                                                    | 0.00            | U, T              | -              | DDS         | Float        | 2             |  |  |  |
|             | Defines fixed frequency se                            | etpoint 7.                                                                                                    |                 |                   |                |             |              |               |  |  |  |
| Note:       | See P1001                                             | 1                                                                                                    | 1               | 1                 | T              | T           | 1            |               |  |  |  |
| P1008[02]   | Fixed frequency 8 [Hz]                                | -599.00 -<br>550.00                                                                                                    | 0.00            | U, T              | -              | DDS         | Float        | 2             |  |  |  |
|             | Defines fixed frequency s                             | etpoint 8.                                                                                                    |                 |                   |                |             |              |               |  |  |  |
| Note:       | See P1001                                             | 1                                                                                                    | 1               | 1                 | T              | T           | 1            |               |  |  |  |
| P1009[02]   | Fixed frequency 9 [Hz]                                | -599.00 -<br>550.00                                                                                                    | 0.00            | U, T              | -              | DDS         | Float        | 2             |  |  |  |
|             | Defines fixed frequency s                             | etpoint 9.                                                                                                    |                 |                   |                |             |              |               |  |  |  |
| Note:       | See P1001                                             |                                                                                                    |                 |                   |                |             |              |               |  |  |  |

| Parameter   | Function                             | Range                                                  | Factory default | Can be changed     | Scaling      | Data<br>set | Data<br>type | Acc.<br>Level |  |  |  |
|-------------|--------------------------------------|--------------------------------------------------------|-----------------|--------------------|--------------|-------------|--------------|---------------|--|--|--|
| P1010[02]   | Fixed frequency 10 [Hz]              | -599.00 -<br>550.00                                    | 0.00            | U, T               | -            | DDS         | Float        | 2             |  |  |  |
|             | Defines fixed frequency se           | etpoint 10.                                            |                 |                    |              |             |              |               |  |  |  |
| Note:       | See P1001                            |                                                        |                 |                    |              |             |              |               |  |  |  |
| P1011[02]   | Fixed frequency 11 [Hz]              | -599.00 -<br>550.00                                    | 0.00            | U, T               | -            | DDS         | Float        | 2             |  |  |  |
|             | Defines fixed frequency setpoint 11. |                                                        |                 |                    |              |             |              |               |  |  |  |
| Note:       | See P1001                            |                                                        |                 |                    |              |             |              |               |  |  |  |
| P1012[02]   | Fixed frequency 12 [Hz]              | -599.00 -<br>550.00                                    | 0.00            | U, T               | -            | DDS         | Float        | 2             |  |  |  |
|             | Defines fixed frequency setpoint 12. |                                                        |                 |                    |              |             |              |               |  |  |  |
| Note:       | See P1001                            | See P1001                                              |                 |                    |              |             |              |               |  |  |  |
| P1013[02]   | Fixed frequency 13 [Hz]              | -599.00 -<br>550.00                                    | 0.00            | U, T               | -            | DDS         | Float        | 2             |  |  |  |
|             | Defines fixed frequency setpoint 13. |                                                        |                 |                    |              |             |              |               |  |  |  |
| Note:       | See P1001                            |                                                        |                 |                    |              |             |              |               |  |  |  |
| P1014[02]   | Fixed frequency 14 [Hz]              | -599.00 -<br>550.00                                    | 0.00            | U, T               | -            | DDS         | Float        | 2             |  |  |  |
|             | Defines fixed frequency setpoint 14. |                                                        |                 |                    |              |             |              |               |  |  |  |
| Note:       | See P1001                            |                                                        |                 |                    |              |             |              |               |  |  |  |
| P1015[02]   | Fixed frequency 15 [Hz]              | -599.00 -<br>550.00                                    | 0.00            | U, T               | -            | DDS         | Float        | 2             |  |  |  |
|             | Defines fixed frequency se           | etpoint 15.                                            |                 |                    |              |             |              |               |  |  |  |
| Note:       | See P1001                            |                                                        |                 |                    |              |             |              |               |  |  |  |
| P1016[02]   | Fixed frequency mode                 | 1 - 2                                                  | 1               | Т                  | -            | DDS         | U16          | 2             |  |  |  |
|             | Fixed frequencies can be             | selected in two                                        | different       | modes. P1016 de    | efines the m | ode.        |              |               |  |  |  |
|             | 1                                    | Direct selection                                       | on              |                    |              |             |              |               |  |  |  |
|             | 2                                    | Binary selection                                       | on              |                    |              |             |              |               |  |  |  |
| Note:       | See P1001 for description            | of how to use                                          | fixed frequ     | uencies.           |              |             |              |               |  |  |  |
| P1020[02]   | BI: Fixed frequency selection Bit 0  | 0 -<br>4294967295                                      | 722.3           | Т                  | -            | CDS         | U32          | 3             |  |  |  |
|             | Defines origin of fixed free         | quency selectio                                        | n.              |                    |              |             |              |               |  |  |  |
| Setting:    | 722.0                                | Digital input 1                                        | (requires       | P0701 to be set    | to 99, BICC  | ))          |              |               |  |  |  |
|             | 722.1                                | Digital input 2                                        | (requires       | P0702 to be set    | to 99, BICC  | ))          |              |               |  |  |  |
|             | 722.2                                | Digital input 3 (requires P0703 to be set to 99, BICO) |                 |                    |              |             |              |               |  |  |  |
| Dependency: | Accessible only if P0701 -           | P070x = 99 (fu                                         | unction of      | digital inputs = B | ICO)         |             | _            |               |  |  |  |
| P1021[02]   | BI: Fixed frequency selection Bit 1  | 0 -<br>4294967295                                      | 722.4           | Т                  | -            | CDS         | U32          | 3             |  |  |  |
|             | See P1020                            |                                                        |                 |                    |              |             |              |               |  |  |  |
| P1022[02]   | BI: Fixed frequency selection Bit 2  | 0 -<br>4294967295                                      | 722.5           | Т                  | -            | CDS         | U32          | 3             |  |  |  |
|             | See P1020                            |                                                        |                 |                    |              |             |              |               |  |  |  |

| Parameter  | Function                                                                                                    |                                                                  | Range                       | Factory default | Can be changed      | Scaling      | Data<br>set | Data<br>type | Acc.<br>Level |  |  |
|------------|----------------------------------------------------------------------------------------------------|------------------------------------------------------------------|-----------------------------|-----------------|---------------------|--------------|-------------|--------------|---------------|--|--|
| P1023[02]  | BI: Fixed fre<br>selection Bi                                                                                                    |                                                                  | 0 -<br>4294967295           | 722.6           | Т                   | -            | CDS         | U32          | 3             |  |  |
|            | See P1020                                                                                                    |                                                                  |                             |                 |                     |              |             |              |               |  |  |
| r1024      | CO: Actual quency [Hz]                                                                                                    |                                                                  | -                           | -               | -                   | -            | -           | Float        | 3             |  |  |
|            | Displays su                                                                                                    | m total of sele                                                  | cted fixed frequ            | iencies.        |                     |              |             |              |               |  |  |
| r1025.0    | BO: Fixed fi                                                                                                    | requency                                                         | -                           | -               | -                   | -            | -           | U16          | 3             |  |  |
|            | Displays the                                                                                                    | Displays the status of fixed frequencies.                        |                             |                 |                     |              |             |              |               |  |  |
|            | Bit Signal name                                                                                                    |                                                                  |                             |                 |                     | 1 signal     |             | 0 signa      | al            |  |  |
|            | 00                                                                                                    | Status of FF                                                     |                             |                 |                     | Yes          |             | No           |               |  |  |
| P1031[02]  | MOP mode                                                                                                    |                                                                  | 0 - 3                       | 1               | U, T                | -            | DDS         | U16          | 2             |  |  |
|            | MOP mode                                                                                                    | MOP mode specification.                                          |                             |                 |                     |              |             |              |               |  |  |
|            | Bit                                                                                                    | Signal name                                                      | )                           |                 |                     | 1 signal     |             | 0 signa      | al            |  |  |
|            | 00                                                                                                    | Setpoint sto                                                     | re active                   |                 |                     | Yes          |             | No           |               |  |  |
|            | 01                                                                                                    | ·                                                                |                             |                 |                     | Yes          |             | No           |               |  |  |
| Note:      | Defines the                                                                                                    | es the operation mode of the motorized potentiometer. See P1040. |                             |                 |                     |              |             |              |               |  |  |
| P1032      | Inhibit rever                                                                                                    | rse direction                                                    | 0 - 1                       | 1               | Т                   | -            | -           | U16          | 2             |  |  |
|            | Inhibits reve                                                                                                    | erse setpoint s                                                  | election of the l           | MOP.            |                     |              |             |              |               |  |  |
|            | 0                                                                                                    | 0 Reverse direction is allowed                                   |                             |                 |                     |              |             |              |               |  |  |
|            | 1                                                                                                    |                                                                  | Reverse direction inhibited |                 |                     |              |             |              |               |  |  |
| Note:      | quency).                                                                                                    |                                                                  |                             |                 | notor potentiomet   | •            |             |              |               |  |  |
|            | frequency).                                                                                                    | _                                                                |                             |                 | g the motor pote    |              |             | crease / c   | decrease      |  |  |
| D400510 01 |                                                                                                    |                                                                  |                             |                 | otor direction will | be inhibited |             | 1100         |               |  |  |
| P1035[02]  | BI: Enable I command)                                                                                                    | •                                                                | 0 -<br>4294967295           | 19.13           | Т                   | -            | CDS         | U32          | 3             |  |  |
|            |                                                                                                    | rce for motor                                                    |                             | •               | crease frequency    |              |             |              |               |  |  |
| Setting:   | 722.0                                                                                                    |                                                                  |                             | • •             | P0701 to be set     |              | •           |              |               |  |  |
|            | 722.1                                                                                                    |                                                                  |                             | •               | P0702 to be set     |              | ·           |              |               |  |  |
|            | 722.2                                                                                                    |                                                                  |                             |                 | P0703 to be set     |              | •           |              |               |  |  |
| Notice:    | If this command is enabled by short pulses of less than 1 second, the frequency is changed in steps of 0.1 Hz. When the signal is enabled longer than 1 second the ramp generator accelerates with the rate of P1047. |                                                                  |                             |                 |                     |              |             |              |               |  |  |
| P1036[02]  | BI: Enable I<br>(DOWN-cor                                                                                                    |                                                                  | 0 -<br>4294967295           | 19.14           | Т                   | -            | CDS         | U32          | 3             |  |  |
|            | Defines sou                                                                                                    | rce for motor                                                    | ootentiometer s             | etpoint de      | crease frequenc     | y.           |             |              |               |  |  |
| Setting:   | See P1035                                                                                                    |                                                                  |                             |                 |                     |              |             |              |               |  |  |
| Notice:    | If this command is enabled by short pulses of less than 1 second, the frequency is changed in steps of 0.1 Hz. When the signal is enabled longer than 1 second the ramp generator decelerates with the rate of P1048. |                                                                  |                             |                 |                     |              |             |              |               |  |  |

| Parameter   | Function                                                                                                    | Range               | Factory default | Can be changed    | Scaling       | Data<br>set  | Data<br>type | Acc.<br>Level  |  |  |  |
|-------------|----------------------------------------------------------------------------------------------------|---------------------|-----------------|-------------------|---------------|--------------|--------------|----------------|--|--|--|
| P1040[02]   | Setpoint of the MOP [Hz]                                                                                                    | -599.00 -<br>550.00 | 5.00            | U, T              | -             | DDS          | Float        | 2              |  |  |  |
|             | Determines setpoint for m                                                                                                    | otor potentiom      | eter contro     | ol (P1000 = 1).   |               |              |              |                |  |  |  |
| Dependency: | Motor potentiometer (P104                                                                                                    | 40) must be ch      | osen as m       | ain setpoint or a | dditional set | point (usi   | ng P1000     | 0).            |  |  |  |
| Note:       | If motor potentiometer set tion will be inhibited by desert P1032 = 0.                                                               |                     |                 |                   |               |              |              |                |  |  |  |
|             | A short press of the 'up' or 0.1 Hz. A longer press will                                                                             |                     |                 |                   |               | quency se    | etpoint in   | steps of       |  |  |  |
|             | The start value gets active (for the MOP output) only at the start of the MOP. P1031 influences the start value behavior as follows: |                     |                 |                   |               |              |              |                |  |  |  |
|             | • P1031 = 0: Last MOP                                                                                                    | setpoint not sa     | ved in P10      | )40               |               |              |              |                |  |  |  |
|             | MOP UP/DOWN requi                                                                                                    | res an ON com       | mand to b       | ecome active.     |               |              |              |                |  |  |  |
|             | • P1031 = 1: Last MOP                                                                                                    | setpoint saved      | in P1040        | on every OFF      |               |              |              |                |  |  |  |
|             | MOP UP/DOWN requi                                                                                                    |                     |                 | •                 | efault).      |              |              |                |  |  |  |
|             | P1031 = 2: Last MOP setpoint not saved in P1040                                                                                      |                     |                 |                   |               |              |              |                |  |  |  |
|             | MOP UP/DOWN active                                                                                                    | e without additi    | onal ON c       | ommand.           |               |              |              |                |  |  |  |
|             | • P1031 = 3: Last MOP                                                                                                    | setpoint saved      | in P1040        | on powering-up    |               |              |              |                |  |  |  |
|             | MOP UP/DOWN active                                                                                                    | e without additi    | onal ON c       | ommand.           | ı             |              | _            | T              |  |  |  |
| P1041[02]   | BI: MOP select setpoint automatically / manually                                                                                     | 0 -<br>4294967295   | 0               | Т                 | -             | CDS          | U32          | 3              |  |  |  |
|             | Sets the signal source to ce ter in the manual mode the lf using the automatic mode or manually                                      | e setpoint is ch    | anged usi       | ng two signals fo | or up and do  | wn e.g. P    | 1035 and     |                |  |  |  |
| N. 41       | 1: automatically                                                                                                    |                     |                 |                   |               |              |              |                |  |  |  |
| Notice:     | Refer to: P1035, P1036, P                                                                                                    |                     |                 | T_                |               | 000          | 1100         | T <sub>o</sub> |  |  |  |
| P1042[02]   | CI: MOP auto setpoint                                                                                                    | 0 -<br>4294967295   | 0               | Т                 | -             | CDS          | U32          | 3              |  |  |  |
|             | Sets the signal source for ed.                                                                                                    | the setpoint of     | the motor       | ized potentiomet  | er if automa  | tic mode F   | P1041 is     | select-        |  |  |  |
| Notice:     | Refer to: P1041                                                                                                    |                     |                 |                   |               |              |              |                |  |  |  |
| P1043[02]   | BI: MOP accept rampgenerator setpoint                                                                                                | 0 -<br>4294967295   | 0               | Т                 | -             | CDS          | U32          | 3              |  |  |  |
|             | Sets the signal source for ter. The value becomes ef                                                                                 |                     |                 |                   |               | ne motoriz   | ed poter     | ntiome-        |  |  |  |
| Notice:     | Refer to: P1044                                                                                                    |                     |                 |                   |               |              |              |                |  |  |  |
| P1044[02]   | CI: MOP rampgenerator setpoint                                                                                                    | 0 -<br>4294967295   | 0               | Т                 | -             | CDS          | U32          | 3              |  |  |  |
|             | Sets the signal source for the setting command.                                                                                      | the setpoint va     | lue for the     | MOP. The value    | e becomes e   | effective fo | or a 0 / 1   | edge of        |  |  |  |
| Notice:     | Refer to: P1043                                                                                                    |                     |                 |                   |               |              |              |                |  |  |  |
| r1045       | CO: MOP input frequency of the RFG [Hz]                                                                                              | -                   | -               | -                 | -             | -            | Float        | 3              |  |  |  |

| Parameter   | Function                                                                                                    | Range                                            | Factory default | Can be changed    | Scaling        | Data<br>set | Data<br>type | Acc.<br>Level |  |  |  |
|-------------|----------------------------------------------------------------------------------------------------|--------------------------------------------------|-----------------|-------------------|----------------|-------------|--------------|---------------|--|--|--|
|             | Displays the motorized po                                                                                                    | tentiometer set                                  |                 | •                 | e MOP RFG.     |             | 1.71         |               |  |  |  |
| P1047[02]   | MOP ramp-up time of the RFG [s]                                                                                                    | 0.00 -<br>1000.00                                | 10.00           | U, T              | -              | DDS         | Float        | 2             |  |  |  |
|             | Sets the ramp-up time for up to limit defined in P108                                                                                                    |                                                  |                 | unction generat   | tor. The setpo | oint is cha | nged fror    | n zero        |  |  |  |
| Notice:     | Refer to: P1048, P1082                                                                                                    |                                                  |                 |                   |                |             |              |               |  |  |  |
| P1048[02]   | MOP ramp-down time of the RFG [s]                                                                                                    | 0.00 -<br>1000.0                                 | 10.00           | U, T              | -              | DDS         | Float        | 2             |  |  |  |
|             | Sets the ramp-down time defined in P1082 down to                                                                                                    |                                                  |                 | p-function gene   | erator. The se | tpoint is c | hanged f     | rom limit     |  |  |  |
| Notice:     | Refer to: P1047, P1082                                                                                                    |                                                  |                 |                   |                |             |              |               |  |  |  |
| r1050       | CO: Actual output freq. of the MOP [Hz]                                                                                                    | -                                                | -               | -                 | -              | -           | Float        | 2             |  |  |  |
|             | Displays output frequency                                                                                                    | of motor poter                                   | ntiometer       | etpoint.          |                |             |              |               |  |  |  |
| P1055[02]   | BI: Enable JOG right                                                                                                    | 0 -<br>4294967295                                | 19.8            | Т                 | -              | CDS         | U32          | 3             |  |  |  |
|             | Defines source of JOG right when P0719 = 0 (Auto selection of command / setpoint source).                                                                                                    |                                                  |                 |                   |                |             |              |               |  |  |  |
| P1056[02]   | BI: Enable JOG left                                                                                                    | 0 -<br>4294967295                                | 0               | Т                 | -              | CDS         | U32          | 3             |  |  |  |
|             | Defines source of JOG lef                                                                                                    | t when P0719                                     | = 0 (Auto :     | selection of con  | nmand / setpo  | oint sourc  | e).          |               |  |  |  |
| P1057       | JOG enable                                                                                                    | 0 - 1                                            | 1               | Т                 | -              | -           | U16          | 3             |  |  |  |
|             | While JOG enable is '0' Jo                                                                                                    | gging (P1056                                     | and P105        | 5) is disabled. V | Vhen '1' Jogg  | ing is ena  | bled.        |               |  |  |  |
| P1058[02]   | JOG frequency [Hz]                                                                                                    | 0.00 -<br>550.00                                 | 5.00            | U, T              | -              | DDS         | Float        | 2             |  |  |  |
|             | Jogging increases the motor speed by small amounts. The JOG mode allows the operator to perform a specific number of revolutions and position the rotor manually. In JOG mode, the RUN button on the operator panel for jogging uses a non-latching switch on one of the digital inputs to control the motor speed. While jogging, P1058 determines the frequency at which the inverter will run. The motor speed is increased as long as 'JOG left' or 'JOG right' are selected and until the left or right JOG frequency is reached. |                                                  |                 |                   |                |             |              |               |  |  |  |
| Dependency: | P1060 and P1061 set up rounding type (P1134) and                                                                                                    |                                                  |                 |                   |                | ing times   | (P1130 -     | P1133),       |  |  |  |
| P1059[02]   | JOG frequency left [Hz]                                                                                                    | 0.00 -<br>550.00                                 | 5.00            | U, T              | -              | DDS         | Float        | 2             |  |  |  |
|             | While JOG left is selected                                                                                                    | , this paramete                                  | r determir      | es the frequen    | cy at which th | ne inverter | will run.    |               |  |  |  |
| Dependency: | P1060 and P1061 set up                                                                                                    | and down ramp                                    | times res       | pectively for jog | gging.         |             |              |               |  |  |  |
| P1060[02]   | JOG ramp-up time [s]                                                                                                    | 0.00 -<br>650.00                                 | 10.00           | U, T              | -              | DDS         | Float        | 2             |  |  |  |
|             | Sets jog ramp-up time. Th                                                                                                    | is is the time us                                | sed while       | jogging is active | e.             |             |              |               |  |  |  |
| Dependency: | See also P3350, P3353.                                                                                                    |                                                  |                 |                   |                |             |              |               |  |  |  |
| Notice:     | Ramp times will be used as follows:                                                                                                    |                                                  |                 |                   |                |             |              |               |  |  |  |
|             | • P1060 / P1061 : JOG mode is active                                                                                                    |                                                  |                 |                   |                |             |              |               |  |  |  |
|             | • P1120 / P1121 : Norm                                                                                                    | P1120 / P1121 : Normal mode (ON / OFF) is active |                 |                   |                |             |              |               |  |  |  |
|             | P1060 / P1061 : Normal mode (ON / OFF) and P1124 is active                                                                                                    |                                                  |                 |                   |                |             |              |               |  |  |  |
|             | The rounding of P1130 - P1133 also applies to the JOG ramping.                                                                                                    |                                                  |                 |                   |                |             |              |               |  |  |  |

| Parameter   | Function                                                          | Range                    | Factory default | Can be changed     | Scaling       | Data<br>set | Data<br>type | Acc.<br>Level |  |  |  |
|-------------|-------------------------------------------------------------------|--------------------------|-----------------|--------------------|---------------|-------------|--------------|---------------|--|--|--|
| Note:       | If the SuperTorque function                                       | n is enabled, tl         |                 | •                  | n using the   |             |              | 12010.        |  |  |  |
| P1061[02]   | JOG ramp-down time [s]                                            | 0.00 -<br>650.00         | 10.00           | U, T               | -             | DDS         | Float        | 2             |  |  |  |
|             | Sets ramp-down time. Thi                                          | s is the time us         | ed while j      | ogging is active.  |               |             |              |               |  |  |  |
| Dependency: | See also P3350, P3353.                                            |                          |                 |                    |               |             |              |               |  |  |  |
| Note:       | See P1060                                                         |                          |                 |                    |               |             |              |               |  |  |  |
| P1070[02]   | CI: Main setpoint                                                 | 0 -<br>4294967295        | 1050[0]         | Т                  | -             | CDS         | U32          | 3             |  |  |  |
|             | Defines source of main se                                         | tpoint.                  |                 |                    |               |             |              |               |  |  |  |
| Setting:    | 755                                                               | Analog input             | 1 setpoint      |                    |               |             |              |               |  |  |  |
|             | 1024                                                              | Fixed frequen            | cy setpoir      | nt                 |               |             |              |               |  |  |  |
|             | 1050                                                              | Motor potention          | ometer (M       | IOP) setpoint      |               |             |              |               |  |  |  |
| P1071[02]   | CI: Main setpoint scaling                                         | 0 -<br>4294967295        | 1               | Т                  | 4000H         | CDS         | U32          | 3             |  |  |  |
|             | Defines source of the main setpoint scaling.                      |                          |                 |                    |               |             |              |               |  |  |  |
| Setting:    | See P1070                                                         |                          |                 |                    |               |             |              |               |  |  |  |
| P1074[02]   | BI: Disable additional setpoint                                   | 0 -<br>4294967295        | 0               | U, T               | -             | CDS         | U32          | 3             |  |  |  |
|             | Disables additional setpoi                                        | nt.                      |                 |                    |               |             |              |               |  |  |  |
| Setting:    | See P1070                                                         |                          |                 |                    |               |             |              |               |  |  |  |
| P1075[02]   | CI: Additional setpoint                                           | 0 -<br>4294967295        | 0               | Т                  | -             | CDS         | U32          | 3             |  |  |  |
|             | Defines source of the add                                         | itional setpoint         | (to be add      | ded to main setp   | oint).        |             |              |               |  |  |  |
| Setting:    | See P1070                                                         |                          |                 |                    |               |             |              |               |  |  |  |
| P1076[02]   | CI: Additional setpoint scaling                                   | 0 -<br>4294967295        | 1               | Т                  | 4000H         | CDS         | U32          | 3             |  |  |  |
|             | Defines source of scaling                                         | for additional s         | etpoint (to     | be added to ma     | in setpoint). |             |              |               |  |  |  |
| Setting:    | 1                                                                 | Scaling of 1.0           | (100%)          |                    |               |             |              |               |  |  |  |
|             | 755                                                               | Analog input             | 1 setpoint      |                    |               |             |              |               |  |  |  |
|             | 1024                                                              | Fixed frequen            | ıcy setpoir     | nt                 |               |             |              |               |  |  |  |
|             | 1050                                                              | MOP setpoint             | :               |                    |               |             |              |               |  |  |  |
| r1078       | CO: Total frequency setpoint [Hz]                                 | -                        | -               | -                  | -             | -           | Float        | 3             |  |  |  |
|             | Displays sum of main and                                          | additional setp          | oints.          |                    |               |             |              |               |  |  |  |
| r1079       | CO: Selected frequency setpoint [Hz]                              | -                        | -               | -                  | -             | -           | Float        | 3             |  |  |  |
|             | Displays selected frequen                                         | cy setpoint. Fo          | llowing fre     | equency setpoint   | s are display | yed:        | •            |               |  |  |  |
|             | r1078 Total frequency setpoint                                    |                          |                 |                    |               |             |              |               |  |  |  |
|             | P1058 JOG frequency right                                         |                          |                 |                    |               |             |              |               |  |  |  |
|             | 1                                                                 | P1059 JOG frequency left |                 |                    |               |             |              |               |  |  |  |
| Dependency: | P1055 (BI: Enable JOG right respectively.                         |                          | BI: Enable      | e JOG left) define | e command     | source of   | JOG righ     | nt or JOG     |  |  |  |
| Note:       | P1055 = 0 and P1056 = 0 ==> Total frequency setpoint is selected. |                          |                 |                    |               |             |              |               |  |  |  |
| 14016.      | P1055 = 0 and P1056 = 0 ==> 10tal frequency setpoint is selected. |                          |                 |                    |               |             |              |               |  |  |  |

| Parameter   | Function                                                                                                    | Range                                                                                                    | Factory default          | Can be changed     | Scaling     | Data<br>set | Data<br>type | Acc.<br>Level |  |  |  |
|-------------|----------------------------------------------------------------------------------------------------|----------------------------------------------------------------------------------------------------|--------------------------|--------------------|-------------|-------------|--------------|---------------|--|--|--|
| P1080[02]   | Minimum frequency [Hz]                                                                                                    | 0.00 -<br>550.00                                                                                                    | 0.00                     | C, U, T            | -           | DDS         | Float        | 1             |  |  |  |
|             | frequency P1080 represe<br>log input, MOP, FF, USS<br>the frequency band + / -P<br>ramps. Dwelling in the fre<br>f_act upper minimum freq                                                                                                    | Sets minimum motor frequency at which motor will run irrespective of frequency setpoint. The minimum frequency P1080 represents a masking frequency of 0 Hz for all frequency target value sources e.g. analog input, MOP, FF, USS with the exception of the JOG target value source (analogous to P1091). Thus the frequency band + /-P1080 is run through in optimum time by means of the acceleration / deceleration ramps. Dwelling in the frequency band is not possible. Furthermore, an overshoot of the actual frequency f_act upper minimum frequency P1080 is output by the signal function  f_act  > f_min.  Value set here is valid both for clockwise and for anticlockwise rotation. |                          |                    |             |             |              |               |  |  |  |
| Note:       | Value set here is valid bo Under certain conditions                                                                                                    |                                                                                                    |                          |                    |             | inimum fre  | equency.     |               |  |  |  |
| P1082[02]   | Maximum frequency [Hz]                                                                                                    | ·                                                                                                    | 50.00                    | C, T               | -           | DDS         | Float        | 1             |  |  |  |
| Example:    | set here is valid for both of Furthermore, the monitori this parameter.                                                                                                    | Sets maximum motor frequency at which motor will run irrespective of the frequency setpoint. The value set here is valid for both clockwise and anticlockwise rotation.  Furthermore, the monitoring function  f_act  >= P1082 (r0052 bit 10, see example below) is affected by this parameter.                                                                                                    |                          |                    |             |             |              |               |  |  |  |
| ·           | f_act  <br> P1082  <br> P1082 - 3 Hz<br> F_act   ≥ P1082 (f_max )<br> r0052 1  <br> Bit 10 0                                                                                                    |                                                                                                    |                          |                    |             | <b>-</b> t  |              |               |  |  |  |
| Dependency: | The maximum value of P 550.0 Hz). As consequen frequency and the pulse f frequency according to the                                                                                                    | ce P1082 can b<br>requency deper                                                                                                    | e affected<br>iding on e | l if P0310 is chan | ged to a sm | aller value | e. The m     | aximum        |  |  |  |
|             |                                                                                                    | 2 kHz                                                                                                    |                          | 4 kHz              | 6 kHz       |             | 8 - 16       | kHz           |  |  |  |
|             | f <sub>max</sub> P1082                                                                                                    | 0 - 133.3 Hz                                                                                                    | 0 -                      | 266.6 Hz           | 0 - 400 H   | lz          | 0 - 550      | .0 Hz         |  |  |  |
|             | Example: If P1082 is set to 350 Hz a pulse frequency from at least 6 kHz is necessary. If P1800 is smaller than 6 kHz the parameter is changed P1800 = 6 kHz. The maximum output frequency of inverter can be exceeded if one of the following is active: $ - P1335 \pm 0 \text{ (Slip compensation active):} $ |                                                                                                    |                          |                    |             |             |              |               |  |  |  |

| Parameter          | Function                                                                                               | Range                                                                                                    | Factory default | Can be changed | Scaling        | Data<br>set | Data<br>type | Acc.<br>Level                           |  |  |  |
|--------------------|----------------------------------------------------------------------------------------------------|----------------------------------------------------------------------------------------------------|-----------------|----------------|----------------|-------------|--------------|-----------------------------------------|--|--|--|
| Note:              | When using the setpoint                                                                                | source                                                                                                    | L               |                |                | L           |              | · L                                     |  |  |  |
|                    | Analog Input                                                                                           |                                                                                                    |                 |                |                |             |              |                                         |  |  |  |
|                    | • USS                                                                                                  |                                                                                                    |                 |                |                |             |              |                                         |  |  |  |
|                    | the setpoint frequency (i                                                                              | n Hz) is cyclica                                                                                                    | lly calculate   | ed using       |                |             |              |                                         |  |  |  |
|                    | a percentage value(e)                                                                                  | e.g. for the anal                                                                                                    | log input r0    | 754)           |                |             |              |                                         |  |  |  |
|                    | a hexadecimal value (e.g. for the USS r2018[1])                                                        |                                                                                                    |                 |                |                |             |              |                                         |  |  |  |
|                    | and the reference free                                                                                 |                                                                                                    | = =             | •              |                |             |              |                                         |  |  |  |
|                    | If for example P1082 = 8                                                                               | 30 Hz, P2000 =                                                                                                    | 50 Hz and       |                |                |             |              |                                         |  |  |  |
|                    | P0758 = 0 %, P0759 = 1                                                                                 |                                                                                                    |                 |                |                |             |              |                                         |  |  |  |
|                    | analog input. When Quid                                                                                | ck Commission                                                                                                    | ing is carrie   | d out P2000 is | changed as f   | ollows: P   |              | 1082.                                   |  |  |  |
| r1084              | Resultant maximum                                                                                      | -                                                                                                    | -               | -              | -              | -           | Float        | 3                                       |  |  |  |
|                    | frequency [Hz]                                                                                         |                                                                                                    |                 |                |                |             |              |                                         |  |  |  |
| P1091[02]          | Displays resultant maxin  Skip frequency [Hz]                                                          |                                                                                                    | -               | U, T           |                | 1           | 1            | 1_                                      |  |  |  |
| F 109 1[02]        | Skip frequency [FIZ]                                                                                   | 0.00 -<br>550.00                                                                                                    | 0.00            | 0, 1           | -              | DDS         | Float        | 3                                       |  |  |  |
|                    | Defines skip frequency                                                                                 |                                                                                                    | effects of m    | echanical reso | nance and su   | Ippresses   | frequenc     | ies with-                               |  |  |  |
|                    | in + / -P1101 (skip frequ                                                                              |                                                                                                    |                 | ooriamoar rooc |                | .рр. осоос  | noquone      | ,,,,,,,,,,,,,,,,,,,,,,,,,,,,,,,,,,,,,,, |  |  |  |
| Notice:            | Stationary operation is not possible within the suppressed frequency range; the range is merely passed |                                                                                                    |                 |                |                |             |              |                                         |  |  |  |
|                    | through (on the ramp). F                                                                               |                                                                                                    |                 |                |                | not possib  | le to ope    | rate                                    |  |  |  |
|                    | continuously between 10                                                                                |                                                                                                    | (i.e. betwee    | n 8 and 12 Hz) | ).             |             |              |                                         |  |  |  |
| Note:<br>P1092[02] | The function is disabled                                                                               |                                                                                                    |                 | _              |                |             |              |                                         |  |  |  |
|                    | Skip frequency 2 [Hz]                                                                                  | Skip frequency 2 [Hz] 0.00 - 0.00 U, T - DDS Float 3  Defines skip frequency 2 which avoids effects of mechanical resonance and suppresses frequencies with |                 |                |                |             |              |                                         |  |  |  |
|                    | Defines skip frequency 2 in + / -P1101 (skip frequ                                                     |                                                                                                    |                 | echanical resc | nance and su   | ippresses   | frequenc     | ies with-                               |  |  |  |
| Note:              | See P1091                                                                                              |                                                                                                    |                 |                |                |             |              |                                         |  |  |  |
| P1093[02]          | Skip frequency 3 [Hz]                                                                                  | 0.00 -<br>550.00                                                                                                    | 0.00            | U, T           | -              | DDS         | Float        | 3                                       |  |  |  |
|                    | Defines skip frequency 3 in + / -P1101 (skip frequ                                                     |                                                                                                    |                 | echanical resc | nance and su   | ippresses   | frequenc     | ies with-                               |  |  |  |
| Note:              | See P1091                                                                                              |                                                                                                    |                 |                |                |             |              |                                         |  |  |  |
| P1094[02]          | Skip frequency 4 [Hz]                                                                                  | 0.00 -<br>550.00                                                                                                    | 0.00            | U, T           | -              | DDS         | Float        | 3                                       |  |  |  |
|                    | Defines skip frequency 4                                                                               |                                                                                                    |                 | echanical resc | nance and su   | ippresses   | frequenc     | ies with-                               |  |  |  |
|                    | in + / -P1101 (skip frequ                                                                              | ency bandwidth                                                                                                    | າ).             |                |                |             |              |                                         |  |  |  |
| Note:              | See P1091                                                                                              | 10.00 40.00                                                                                                    | 10.00           | T =            |                | 1           |              |                                         |  |  |  |
| P1101[02]          | Skip frequency band-<br>width [Hz]                                                                     | 0.00 - 10.00                                                                                                    |                 | U, T           | -              | DDS         | Float        | 3                                       |  |  |  |
|                    | Delivers frequency band                                                                                | width to be app                                                                                                    | olied to skip   | frequencies.   |                |             |              |                                         |  |  |  |
| Note:              | See P1091                                                                                              | T-                                                                                                    | 1.              |                |                | 1           | 1            |                                         |  |  |  |
| P1110[02]          | BI: Inhibit negative frequency setpoint                                                                | 0 -<br>4294967295                                                                                                    |                 | T              | -              | CDS         | U32          | 3                                       |  |  |  |
|                    | This parameter suppress to the set-point channel.                                                      | If a minimum f                                                                                                    | requency (F     | P1080) and a n | egative setpo  |             |              |                                         |  |  |  |
| <u> </u>           | accelerated by a positive                                                                              |                                                                                                    | onship to th    | e minimum fre  | quency.        |             |              |                                         |  |  |  |
| Setting:           | 0                                                                                                    | Disabled                                                                                                    |                 |                |                |             |              |                                         |  |  |  |
| D444072 27         | 1                                                                                                    | Enabled                                                                                                    | 1.0             | T-             |                | 1055        | 1            | 1-                                      |  |  |  |
| P1113[02]          | BI: Reverse                                                                                            | 0 -<br>4294967295                                                                                                    |                 | Т              | -              | CDS         | U32          | 3                                       |  |  |  |
|                    | Defines source of revers                                                                               | se command us                                                                                                    | ed when P       | 0719 = 0 (Auto | selection of c | ommand      | / setpoint   | source)                                 |  |  |  |

| Parameter   | Function                                                                                                    | Range                              | Factory default         | Can be changed                         | Scaling                    | Data<br>set             | Data<br>type | Acc.<br>Level   |  |  |  |
|-------------|----------------------------------------------------------------------------------------------------|------------------------------------|-------------------------|----------------------------------------|----------------------------|-------------------------|--------------|-----------------|--|--|--|
| Setting:    | 722.0                                                                                                    | Digital input 1                    |                         | P0701 to be set                        | to 99, BICO                | )                       | , ,,         | 1               |  |  |  |
|             | 722.1                                                                                                    |                                    |                         | P0702 to be set                        |                            |                         |              |                 |  |  |  |
|             | 722.2                                                                                                    |                                    | <u> </u>                | P0703 to be set                        |                            |                         |              |                 |  |  |  |
| r1114       | CO: Freq. setpoint after direction control [Hz]                                                                                                    | -                                  | -                       | -                                      | -                          | -                       | Float        | 3               |  |  |  |
|             | Displays setpoint frequence                                                                                                    | cy after change                    | of direction            | on.                                    | •                          | •                       | •            |                 |  |  |  |
| r1119       | CO: Freq. setpoint be-<br>fore RFG [Hz]                                                                                                    | -                                  | -                       | -                                      | -                          | -                       | Float        | 3               |  |  |  |
|             | Displays frequency setpoint at the input to the ramp function generator after modification by other functions, e.g.:                                                                                                    |                                    |                         |                                        |                            |                         |              |                 |  |  |  |
|             | P1110 BI: Inhibit neg. freq. setpoint,                                                                                                    |                                    |                         |                                        |                            |                         |              |                 |  |  |  |
|             | • P1091 - P1094 skip frequencies,                                                                                                    |                                    |                         |                                        |                            |                         |              |                 |  |  |  |
|             | P1080 min. frequency,                                                                                                    |                                    |                         |                                        |                            |                         |              |                 |  |  |  |
|             | <ul> <li>P1082 max. frequency,</li> <li>This value is available filtered (r0020) and unfiltered (r1119).</li> </ul>                                                                                                    |                                    |                         |                                        |                            |                         |              |                 |  |  |  |
| P1120[02]   | Ramp-up time [s]                                                                                                    | 0.00 -<br>650.00                   | 10.00                   | C, U, T                                | -                          | DDS                     | Float        | 1               |  |  |  |
|             | Time taken for motor to acrounding is used. Setting                                                                                                    |                                    |                         |                                        |                            |                         |              |                 |  |  |  |
| Dependency: | Rounding times (P1130 -                                                                                                    | P1133) and roι                     | ınding typ              | e (P1134) will als                     | o have influ               | ence on th              | ne ramp.     |                 |  |  |  |
| N. 41       | See also P3350, P3353.                                                                                                    |                                    |                         |                                        |                            |                         |              |                 |  |  |  |
| Notice:     | Ramp times will be used as follows:                                                                                                    |                                    |                         |                                        |                            |                         |              |                 |  |  |  |
|             | P1060 / P1061 : JOG mode is active                                                                                                    |                                    |                         |                                        |                            |                         |              |                 |  |  |  |
|             | P1120 / P1121 : Normal mode (ON / OFF) is active                                                                                                    |                                    |                         |                                        |                            |                         |              |                 |  |  |  |
|             | P1060 / P1061 : Normal mode (ON / OFF) and P1124 is active                                                                                                    |                                    |                         |                                        |                            |                         |              |                 |  |  |  |
| Note:       | If an external frequency setpoint with set ramp rates is used (e.g. from a PLC), the best way to achieve optimum inverter performance is to set ramp times in P1120 and P1121 slightly shorter than those of the PLC. Changes to P1120 will be immediately effective. If the SuperTorque function is enabled, the inverted will initially ramp using the value in P3353. |                                    |                         |                                        |                            |                         |              |                 |  |  |  |
| P1121[02]   | Ramp-down time [s]                                                                                                    | 0.00 -<br>650.00                   | 10.00                   | C, U, T                                | -                          | DDS                     | Float        | 1               |  |  |  |
|             | Time taken for motor to decelerate from maximum motor frequency (P1082) down to standstill when no                                                                                                    |                                    |                         |                                        |                            |                         |              |                 |  |  |  |
| Dependency: | rounding is used. See also P3350, P3353.                                                                                                    |                                    |                         |                                        |                            |                         |              |                 |  |  |  |
| Notice:     | Setting the ramp-down times See P1120                                                                                                    | ne too short car                   | n cause th              | e inverter to trip (                   | overcurrent                | F1 / over               | voltage F    | 2).             |  |  |  |
| Note:       | Changes to P1121 will be                                                                                                    | immediately ef                     | fective.                |                                        |                            |                         |              |                 |  |  |  |
| P1124[02]   | See P1120  BI: Enable JOG ramp                                                                                                    | 0 -                                | 0                       | Т                                      | 1-                         | CDS                     | U32          | 3               |  |  |  |
| F 1124[02]  | times                                                                                                    | 4294967295                         | 0                       | '                                      | -                          | CDS                     | 032          | 3               |  |  |  |
|             | Defines source for switchi<br>P1121) as applied to the F                                                                                                    | ng between jog                     |                         |                                        |                            |                         | mes (P1      | 120,            |  |  |  |
| Dependency: | See also P1175.                                                                                                    | - F                                |                         |                                        | (                          | , <b>,</b> -            |              |                 |  |  |  |
| Notice:     | P1124 does not have any P1061) will be used all the between normal (P1120, I P2150, P2157 and P2159 as Dual Ramp. See P1120.                                                                                                    | e time. If the Du<br>P1121) and JO | ıal Ramp t<br>G (P1060, | function is selecte<br>P1061) ramp tim | ed using P1<br>nes, depend | 175, ramp<br>ing on the | times w      | II switch<br>of |  |  |  |

| Parameter          | Function                                                                                                    | Range                                                                                                    | Factory default           | Can be changed                    | Scaling        | Data<br>set       | Data<br>type | Acc.<br>Level |  |  |  |
|--------------------|----------------------------------------------------------------------------------------------------|----------------------------------------------------------------------------------------------------|---------------------------|-----------------------------------|----------------|-------------------|--------------|---------------|--|--|--|
| P1130[02]          | Ramp-up initial rounding time [s]                                                                                   | 0.00 - 40.00                                                                                                    | 0.00                      | U, T                              | -              | DDS               | Float        | 2             |  |  |  |
|                    | Defines rounding time in s                                                                                          | Defines rounding time in seconds at start of ramp-up.                                                                                                    |                           |                                   |                |                   |              |               |  |  |  |
| Notice:            | Rounding times are recome ffects on the mechanics.                                                                  |                                                                                                    |                           | •                                 | •              |                   |              |               |  |  |  |
|                    | Rounding times are not re                                                                                           |                                                                                                    | hen analo                 | g inputs are use                  | ed, since they | / would re        | sult in ov   | ershoot       |  |  |  |
|                    | / undershoot in the inverte                                                                                         |                                                                                                    |                           |                                   |                |                   |              |               |  |  |  |
| Note:              | If short or zero ramp times                                                                                         |                                                                                                    |                           |                                   | 2, P1133) are  | set, the t        | otal ram     | o up time     |  |  |  |
| D. (10.450 - 01    | (t_up) or ramp down time                                                                                            |                                                                                                    |                           |                                   |                | T <sub>DD</sub> 0 | 1            | Τ.            |  |  |  |
| P1131[02]          | Ramp-up final rounding time [s]                                                                                     | 0.00 - 40.00                                                                                                    | 0.00                      | U, T                              | -              | DDS               | Float        | 2             |  |  |  |
|                    | Defines rounding time at e                                                                                          | end of ramp-up                                                                                                    | •                         |                                   |                |                   |              |               |  |  |  |
| Notice:            | See P1130                                                                                                    | 1                                                                                                    |                           | _                                 |                | _                 |              |               |  |  |  |
| P1132[02]          | Ramp-down initial rounding time [s]                                                                                 | 0.00 - 40.00                                                                                                    | 0.00                      | U, T                              | -              | DDS               | Float        | 2             |  |  |  |
| N1-0               | Defines rounding time at s                                                                                          | start of ramp-do                                                                                                    | wn.                       |                                   |                |                   |              |               |  |  |  |
| Notice:            | See P1130                                                                                                    |                                                                                                    |                           |                                   |                |                   |              |               |  |  |  |
| P1133[02]          | Ramp-down final round-ing time [s]                                                                                  | 0.00 - 40.00                                                                                                    | 0.00                      | U, T                              | -              | DDS               | Float        | 2             |  |  |  |
|                    | Defines rounding time at e                                                                                          | end of ramp-do                                                                                                    | wn.                       |                                   |                |                   |              |               |  |  |  |
| Notice:            | See P1130                                                                                                    |                                                                                                    |                           |                                   |                |                   |              |               |  |  |  |
| P1134[02]          | Rounding type                                                                                                    | 0 - 1                                                                                                    | 0                         | U, T                              | -              | DDS               | U16          | 2             |  |  |  |
|                    | <ul> <li>and</li> <li>P1134 = 0,</li> <li>P1132 &gt; 0, P1133 &gt; 0</li> <li>the setpoint is not yet in</li> </ul> |                                                                                                    |                           |                                   |                |                   |              |               |  |  |  |
|                    | 0                                                                                                    | Continuous si                                                                                                    | moothing                  |                                   |                |                   |              |               |  |  |  |
|                    | 1                                                                                                    | Discontinuous                                                                                                    |                           | na                                |                |                   |              |               |  |  |  |
| Dependency:        | Effect only when P1130 (F (Ramp-down initial rounding)                                                              | Ramp-up initial                                                                                                    | rounding                  | time) or P1131                    |                |                   | ig time) c   | or P1132      |  |  |  |
| P1135[02]          | OFF3 ramp-down time [s]                                                                                             | 0.00 -<br>650.00                                                                                                    | 5.00                      | C, U, T                           | -              | DDS               | Float        | 2             |  |  |  |
|                    | P1134 will have no effect                                                                                           | Defines ramp-down time from maximum frequency to standstill for OFF3 command. Settings in P1130 and P1134 will have no effect on OFF3 ramp-down characteristic. An initial ramp-down rounding time of approximately 10% of P1135 is however included. For the total OFF3 ramp-down time: t_down,OFF3 = |                           |                                   |                |                   |              |               |  |  |  |
| Note:              | This time may be exceeded                                                                                           |                                                                                                    | ax level is               | reached.                          |                |                   |              |               |  |  |  |
| Note:<br>P1140[02] | BI: RFG enable                                                                                                    | 0 -                                                                                                    | 1                         | Т                                 | -              | CDS               | U32          | 3             |  |  |  |
|                    | 4294967295                                                                                                    |                                                                                                    |                           |                                   |                |                   |              |               |  |  |  |
|                    | Defines command source                                                                                              |                                                                                                    | comman                    | d (RFG: ramp fu                   | unction aener  | ator). If bi      | inary inpi   |               |  |  |  |
|                    |                                                                                                    | of RFG enable                                                                                                    |                           |                                   | unction gener  | ator). If b       | inary inpu   |               |  |  |  |
| P1141[02]          | Defines command source equal to zero then the RF0 BI: RFG start                                                     | of RFG enable<br>G output will be                                                                                                    |                           |                                   | unction gener  | cator). If bi     | inary inpu   |               |  |  |  |
| P1141[02]          | equal to zero then the RF0  BI: RFG start                                                                           | of RFG enable<br>G output will be<br>0 -<br>4294967295                                                                                                    | set imme                  | ediately to 0.                    | -              | CDS               | U32          | ut is         |  |  |  |
| P1141[02]          | equal to zero then the RF                                                                                           | of RFG enable<br>G output will be<br>0 -<br>4294967295<br>of RFG start co                                                                                                    | set imme<br>1<br>ommand ( | ediately to 0.  T  RFG: ramp fund | -              | CDS               | U32          | ut is         |  |  |  |

| Parameter   | Function                                                               |                                                                                                    | Range                                            | Factory default | Can be changed                          | Scaling               | Data<br>set  | Data<br>type | Acc.<br>Level |  |  |  |
|-------------|------------------------------------------------------------------------|----------------------------------------------------------------------------------------------------|--------------------------------------------------|-----------------|-----------------------------------------|-----------------------|--------------|--------------|---------------|--|--|--|
|             |                                                                        |                                                                                                    |                                                  | setpoint        | command (RFG:                           |                       | on generat   | or). If bi   | nary          |  |  |  |
|             |                                                                        |                                                                                                    | RFG input will                                   | be set to z     | ero and the RFG                         | output will           | ramp-dowi    |              |               |  |  |  |
| r1170       | CO: Frequence<br>after RFG [Hz                                         | ]                                                                                                    | -                                                | -               | -                                       | -                     | -            | Float        | 3             |  |  |  |
|             |                                                                        |                                                                                                    | setpoint after                                   |                 |                                         | 1                     | T            | 1            |               |  |  |  |
| P1175[02]   | Bl: Dual ramp                                                          | enable                                                                                                    | 0 -<br>4294967295                                | 0               | Т                                       | -                     | CDS          | U32          | 3             |  |  |  |
|             |                                                                        | Defines command source of dual ramp enable command. If binary input is equal to one, then the dual ramp will be applied. This works as follows: |                                                  |                 |                                         |                       |              |              |               |  |  |  |
|             | Ramp-up:                                                               |                                                                                                    |                                                  |                 |                                         |                       |              |              |               |  |  |  |
|             | <ul> <li>Inverter starts ramp-up using ramp time from P1120</li> </ul> |                                                                                                    |                                                  |                 |                                         |                       |              |              |               |  |  |  |
|             | <ul><li>When f</li></ul>                                               | <ul> <li>When f_act &gt; P2157, switch to ramp time from P1060</li> </ul>                                                                       |                                                  |                 |                                         |                       |              |              |               |  |  |  |
|             | Ramp-dow                                                               | Ramp-down:                                                                                                    |                                                  |                 |                                         |                       |              |              |               |  |  |  |
|             | <ul><li>Inverte</li></ul>                                              | - Inverter starts ramp-down using ramp time from P1061                                                                                          |                                                  |                 |                                         |                       |              |              |               |  |  |  |
|             | <ul><li>When f</li></ul>                                               | f_act < P215                                                                                                    | 9, switch to rai                                 | mp time fr      | om P1121                                |                       |              |              |               |  |  |  |
|             | Output fre                                                             | equency                                                                                                    |                                                  |                 | 14                                      | C romn                |              |              |               |  |  |  |
|             | (Hz)                                                                   |                                                                                                    | JOG ram                                          |                 |                                         | OG ramp-<br>lown time | Ramp- ı      |              |               |  |  |  |
|             | 1                                                                      |                                                                                                    | ıp-up time                                       | ;               |                                         | P1061                 | down         |              |               |  |  |  |
|             |                                                                        |                                                                                                    | ne <u>P106</u><br>120 <u> </u>                   | <u>⁰</u>        |                                         | <del></del>           | time         |              |               |  |  |  |
|             | P2159 (Hz)                                                             |                                                                                                    | <del>                                     </del> |                 |                                         |                       | P1121        |              |               |  |  |  |
|             |                                                                        |                                                                                                    |                                                  |                 |                                         |                       | \            |              |               |  |  |  |
|             | P2157 (Hz)                                                             |                                                                                                    |                                                  |                 |                                         |                       |              |              |               |  |  |  |
|             | -P2157 (Hz)                                                            | ¥                                                                                                    |                                                  |                 |                                         |                       | tii          | me (s)       |               |  |  |  |
|             | 1 2107 (112)                                                           |                                                                                                    | ,                                                |                 |                                         |                       | <i>,</i>     |              |               |  |  |  |
|             | -P2159 (Hz)                                                            |                                                                                                    | etpoint<br>etpoint                               |                 |                                         |                       | <i>*</i>     |              |               |  |  |  |
|             | ON <b>4</b>                                                            |                                                                                                    |                                                  |                 |                                         |                       |              |              |               |  |  |  |
|             | ON TOFF 1                                                              |                                                                                                    |                                                  |                 |                                         |                       |              |              |               |  |  |  |
|             |                                                                        |                                                                                                    |                                                  |                 | •                                       |                       |              | <b>→</b>     |               |  |  |  |
|             | P1175 1                                                                |                                                                                                    |                                                  |                 |                                         |                       |              |              |               |  |  |  |
| Dependency: | See P2150, P                                                           |                                                                                                    |                                                  |                 |                                         |                       |              |              |               |  |  |  |
| Note:       |                                                                        |                                                                                                    |                                                  |                 | determine (f_ac                         |                       |              |              |               |  |  |  |
|             |                                                                        |                                                                                                    |                                                  |                 | e user may wish to<br>t is not recommer |                       |              |              |               |  |  |  |
|             | used in conjur                                                         |                                                                                                    |                                                  | pondive. I      | . IS HOLIGOOMINE                        | ישכט נוומנ נווי       | c duai iaili | Piuliolii    | 01110         |  |  |  |
|             | See P1124.                                                             |                                                                                                    | ·                                                |                 |                                         |                       |              |              |               |  |  |  |
| r1199.712   | CO / BO: RFG                                                           | status                                                                                                    | -                                                | -               | -                                       | -                     | -            | U16          | 3             |  |  |  |
|             | word Displays statu                                                    | s of ramp fu                                                                                                    | nction generate                                  | or (REG)        |                                         |                       |              |              |               |  |  |  |
|             |                                                                        | Signal name                                                                                                    |                                                  | or (141 G).     |                                         | 1 signal              |              | 0 signa      | al            |  |  |  |
|             |                                                                        | Ramp #0 ac                                                                                                    |                                                  |                 |                                         | Yes                   |              |              |               |  |  |  |

| Parameter | Function              |                                                         | Range                                                                                                    | Factory default                                                               | Can be changed                       | Scaling                        | Data<br>set | Data<br>type          | Acc.<br>Level |  |  |  |
|-----------|-----------------------|---------------------------------------------------------|----------------------------------------------------------------------------------------------------|-------------------------------------------------------------------------------|--------------------------------------|--------------------------------|-------------|-----------------------|---------------|--|--|--|
|           | 08                    | Ramp #1 ac                                              | tive                                                                                                    |                                                                               |                                      | Yes                            |             | No                    |               |  |  |  |
|           | 09                    | Ramping fin                                             |                                                                                                    |                                                                               |                                      | Yes                            |             | No                    |               |  |  |  |
|           | 10                    | Direction rig                                           | ht / left                                                                                                    |                                                                               |                                      | Yes                            |             | No                    |               |  |  |  |
|           | 11                    | f_act > P215                                            |                                                                                                    |                                                                               |                                      | Yes                            | Yes         |                       |               |  |  |  |
|           | 12                    | f_act < P215                                            |                                                                                                    |                                                                               |                                      | Yes                            |             |                       |               |  |  |  |
| Note:     | See P215              | 7 and P2159.                                            | ,                                                                                                    |                                                                               |                                      |                                |             | I.                    |               |  |  |  |
| P1200     | Flying star           | t                                                       | 0 - 6                                                                                                    | 0                                                                             | U, T                                 | -                              | -           | U16                   | 2             |  |  |  |
|           |                       | erter onto a spin<br>tor speed has b                    | een found. The                                                                                                    | en, the mot                                                                   |                                      |                                |             |                       |               |  |  |  |
|           | 1                     |                                                         |                                                                                                    | Flying start disabled Flying start always active; searches in both directions |                                      |                                |             |                       |               |  |  |  |
|           | 2                     |                                                         |                                                                                                    |                                                                               | power on, fault                      |                                |             | h directi             | ons           |  |  |  |
|           | 3                     |                                                         |                                                                                                    |                                                                               | fault, OFF2; se                      |                                |             |                       | 0113          |  |  |  |
|           | 4                     |                                                         |                                                                                                    |                                                                               | e; searches in                       |                                |             |                       |               |  |  |  |
|           | 5                     |                                                         |                                                                                                    |                                                                               | power on, fault                      |                                | -           |                       | setpoint      |  |  |  |
|           | 6                     |                                                         | -                                                                                                    | ctive after                                                                   | fault, OFF2; se                      | arches in dire                 | ction of se | etpoint o             | nly           |  |  |  |
| Notice:   |                       |                                                         | e used in cases where the motor may still be turning (e.g. after a short mains breal e load. Otherwise, overcurrent trips will occur. |                                                                               |                                      |                                |             |                       |               |  |  |  |
| Note:     |                       | motors with hig                                         |                                                                                                    |                                                                               |                                      | both direction                 | s. Setting  | s 4 to 6              | search        |  |  |  |
|           | only in dire          | ection of setpoir                                       | nt.                                                                                                    |                                                                               |                                      |                                |             |                       |               |  |  |  |
| P1202[02] | Motor-curi<br>[%]     | ent: flying start                                       | 10 - 200                                                                                                    | 100                                                                           | U, T                                 | -                              | DDS         | U16                   | 3             |  |  |  |
|           | Defines se            | earch current us                                        | ed for flying st                                                                                                    | art. Value i                                                                  | is in [%] based                      | on rated moto                  | r current ( | (P0305).              |               |  |  |  |
| Note:     | very high.            | the search curro<br>However, searce<br>and P1203) may   | ch current setti                                                                                                    | ngs in P12                                                                    | 02 that are belo                     | ow 30% (and                    | sometime    | s other s             | ettings       |  |  |  |
| P1203[02] |                       | te: flying start                                        | 10 - 500                                                                                                    | 100                                                                           | U, T                                 | -                              | DDS         | U16                   | 3             |  |  |  |
|           | with turnin quence. P | r (in V/f mode o<br>g motor. This va<br>1203 influences | alue is entered<br>the time taker                                                                                                    | in [%]. It on to search                                                       | lefines the recip<br>for the motor f | procal initial gi<br>requency. | radient in  | the sear              |               |  |  |  |
| Example:  |                       | or with 50 Hz, 1                                        |                                                                                                    |                                                                               |                                      |                                |             |                       |               |  |  |  |
| Note:     | effect.               | alue produces a                                         | a flatter gradier                                                                                                    | nt and thus                                                                   | a longer searc                       | th time. A lowe                | er value h  | as the o <sub>l</sub> | oposite       |  |  |  |
| r1204     | V/f                   | rd: flying start                                        | -                                                                                                    | -                                                                             | -                                    | -                              | -           | U16                   | 4             |  |  |  |
|           | Bit parame            | eter for checking                                       |                                                                                                    | ng states d                                                                   | uring search.                        |                                |             |                       |               |  |  |  |
|           | Bit                   | Signal name                                             |                                                                                                    |                                                                               |                                      | 1 signal                       |             | 0 sign                | al            |  |  |  |
|           | 00                    | Current app                                             |                                                                                                    |                                                                               |                                      | Yes                            |             | No                    |               |  |  |  |
|           | 01                    |                                                         | ld not be applie                                                                                                    | ed                                                                            |                                      | Yes                            |             | No                    |               |  |  |  |
|           | 02                    | Voltage red                                             |                                                                                                    |                                                                               |                                      | Yes                            |             | No                    |               |  |  |  |
|           | 03                    | Slope-filter s                                          |                                                                                                    |                                                                               |                                      | Yes                            |             | No                    |               |  |  |  |
|           | 04                    | Current less                                            | threshold                                                                                                    |                                                                               |                                      |                                |             | No                    |               |  |  |  |
|           | 05                    | Current-min                                             | imum                                                                                                    |                                                                               |                                      | Yes                            | es No       |                       |               |  |  |  |
|           | 07                    | Speed could                                             | not be found                                                                                                    | <u> </u>                                                                      |                                      | Yes                            |             | No                    | <u> </u>      |  |  |  |

| Parameter   | Function                                                                                                    | Range                                                                                                    | Factory default | Can be changed   | Scaling         | Data<br>set | Data<br>type | Acc.<br>Level |  |  |  |  |  |
|-------------|----------------------------------------------------------------------------------------------------|----------------------------------------------------------------------------------------------------|-----------------|------------------|-----------------|-------------|--------------|---------------|--|--|--|--|--|
| P1210       | Automatic restart                                                                                                    | 0 - 7                                                                                                    | 1               | U, T             | -               | -           | U16          | 2             |  |  |  |  |  |
|             | Configures automatic res                                                                                                    | tart function.                                                                                                    | •               | •                |                 | •           | •            | •             |  |  |  |  |  |
|             | 0                                                                                                    | Disabled                                                                                                    |                 |                  |                 |             |              |               |  |  |  |  |  |
|             | 1                                                                                                    | Trip reset aft                                                                                                    | er power o      | n, P1211 disal   | oled            |             |              |               |  |  |  |  |  |
|             | 2                                                                                                    | Restart after                                                                                                    | mains blac      | kout, P1211 d    | isabled         |             |              |               |  |  |  |  |  |
|             | Restart after mains brownout or fault, P1211 enabled                                                                                                    |                                                                                                    |                 |                  |                 |             |              |               |  |  |  |  |  |
|             | 4                                                                                                    |                                                                                                    |                 |                  |                 |             |              |               |  |  |  |  |  |
|             | 5 Restart after mains blackout and fault, P1211 disabled                                                                                                    |                                                                                                    |                 |                  |                 |             |              |               |  |  |  |  |  |
|             | 6 Restart after mains brown- /blackout or fault, P1211 enabled                                                                                                    |                                                                                                    |                 |                  |                 |             |              |               |  |  |  |  |  |
|             | 7 Restart after mains brown- /blackout or fault, trip when P1211 expires                                                                                                    |                                                                                                    |                 |                  |                 |             |              |               |  |  |  |  |  |
| Dependency: | Automatic restart require                                                                                                    | Automatic restart requires constant ON command via a digital input wire link.                                                                                                    |                 |                  |                 |             |              |               |  |  |  |  |  |
| Caution:    | P1210 > 2 can cause the                                                                                                    | motor to restart                                                                                                    | automatic       | ally without tog | gling the ON    | command     | d!           |               |  |  |  |  |  |
| Notice:     | A "mains brownout" is a very short mains break, where the DC link has not fully collapsed before the power is reapplied.                                                                                                    |                                                                                                    |                 |                  |                 |             |              |               |  |  |  |  |  |
|             | A "mains blackout" is a long mains break, where the DC link has fully collapsed before the power is reapplied.                                                                                                    |                                                                                                    |                 |                  |                 |             |              |               |  |  |  |  |  |
| t<br>T<br>c | "Delay Time" is the time between attempts of quitting fault. The "Delay Time" of first attempt is 1 second, then it will be doubled every next attempt.                                                                                                |                                                                                                    |                 |                  |                 |             |              |               |  |  |  |  |  |
|             | The "Number of Restart A quit fault.                                                                                                    |                                                                                                    |                 |                  |                 |             |              |               |  |  |  |  |  |
|             | When faults are quit and after 4 seconds of no fault condition, "Number of Restart Attempts" will be reset to P1211 and "Delay Time" will be reset to 1 second.                                                                                        |                                                                                                    |                 |                  |                 |             |              |               |  |  |  |  |  |
|             | P1210 = 0:                                                                                                    |                                                                                                    |                 |                  |                 |             |              |               |  |  |  |  |  |
|             | Automatic restart is disabled.                                                                                                    |                                                                                                    |                 |                  |                 |             |              |               |  |  |  |  |  |
|             | P1210 = 1:                                                                                                    |                                                                                                    |                 |                  |                 |             |              |               |  |  |  |  |  |
|             | The inverter will acknowledge (reset) faults i.e. it will reset a fault when the power is re-applied. This means the inverter must be fully powered down, a brownout is not sufficed. The inverter will not run until the ON command has been toggled. |                                                                                                    |                 |                  |                 |             |              |               |  |  |  |  |  |
|             | P1210 = 2:                                                                                                    |                                                                                                    |                 |                  |                 |             |              |               |  |  |  |  |  |
|             | sary that the ON comman                                                                                                    | The inverter will acknowledge the fault F3 at power on after blackout and restarts the inverter. It is necessary that the ON command is wired via a digital input (digital input). |                 |                  |                 |             |              |               |  |  |  |  |  |
|             | P1210 = 3:                                                                                                    |                                                                                                    |                 |                  |                 |             |              |               |  |  |  |  |  |
|             | For these settings it is further faults (F3, etc.). The inecessary that the ON co                                                                                                    | nverter will ackr                                                                                                    | owledge th      | e fault and res  | starts the inve |             |              |               |  |  |  |  |  |
|             | P1210 = 4:                                                                                                    |                                                                                                    |                 |                  |                 |             |              |               |  |  |  |  |  |
|             | For these settings it is furthe fault (F3). The inverte sary that the ON comman                                                                                                    | r will acknowled                                                                                                    | ge the faul     | t and restarts t | he inverter af  |             |              |               |  |  |  |  |  |
|             | P1210 = 5:                                                                                                    |                                                                                                    |                 |                  |                 |             |              |               |  |  |  |  |  |
|             | The inverter will acknowled necessary that the ON co                                                                                                    |                                                                                                    |                 |                  |                 | estarts th  | e inverte    | r. It is      |  |  |  |  |  |

| Parameter | Function                                                                                                    | Range                 | Factory default | Can be changed      | Scaling        | Data<br>set | Data<br>type | Acc.<br>Level |  |  |
|-----------|----------------------------------------------------------------------------------------------------|-----------------------|-----------------|---------------------|----------------|-------------|--------------|---------------|--|--|
|           | P1210 = 6:                                                                                                    |                       |                 | errani <b>g</b> e a |                | 1000        | 1960         |               |  |  |
|           | The inverter will acknowled inverter. It is necessary that the motor to restart immedia P1210 = 7:                                                            | t the ON comn         |                 |                     |                |             |              |               |  |  |
|           | The inverter will acknowled inverter. It is necessary that the motor to restart immediate.                                                                    | t the ON comn         |                 |                     |                |             |              |               |  |  |
|           | The difference between this ber of restarts defined by P                                                                                                    |                       |                 |                     | s bit (r0052.3 | s) is not s | et until th  | ne num-       |  |  |
|           | Flying start must be used in can be driven by the load (F                                                                                                    |                       | the motor       | may still be turni  | ng (e.g. afte  | r a short i | mains br     | eak) or       |  |  |
| P1211     | Number of restart at-<br>tempts                                                                                                    | 0 - 10                | 3               | U, T                | -              | -           | U16          | 3             |  |  |
|           | Specifies number of times i                                                                                                    | nverter will atte     | empt to res     | tart if automatic   | restart P121   | 0 is activ  | ated.        |               |  |  |
| P1215     | Holding brake enable                                                                                                    | 0 - 1                 | 0               | C, T                | -              | -           | U16          | 2             |  |  |
|           | Enables / disables holding l<br>r0052 bit 12. This signal car                                                                                                 | n be issued via       | a:              | r holding brake (   | MHB) is con    | trolled via | a status v   | word 1        |  |  |
|           | status word of the serial                                                                                                    | interface (e.g        | . USS)          |                     |                |             |              |               |  |  |
|           | • digital outputs (e.g. DO1: ==> P0731 = 52.C (r0052 bit 12))                                                                                                 |                       |                 |                     |                |             |              |               |  |  |
|           | 0 Motor holding brake disabled                                                                                                    |                       |                 |                     |                |             |              |               |  |  |
|           | 1 Motor holding brake enabled                                                                                                    |                       |                 |                     |                |             |              |               |  |  |
| Caution:  | If the inverter controls the n hazardous loads (e.g. susp                                                                                                    |                       |                 |                     |                |             |              | otentially    |  |  |
|           | It is not permissible to use the motor holding brake as working brake, as it is generally only designed for a limited number of emergency braking operations. |                       |                 |                     |                |             |              |               |  |  |
| P1216     | Holding brake release delay[s]                                                                                                    | 0.0 - 20.0            | 1.0             | C, T                | -              | -           | Float        | 2             |  |  |
|           | Defines period during which                                                                                                    | n inverter runs       | at minimui      | m frequency P10     | 080 before ra  | ımping up   | o.           |               |  |  |
| P1217     | Holding time after ramp down [s]                                                                                                    | 0.0 - 20.0            | 1.0             | C, T                | -              | -           | Float        | 2             |  |  |
|           | Defines time for which inve                                                                                                    | rter runs at mii      | nimum frec      | uency (P1080) a     | after ramping  | g down.     |              |               |  |  |
| Note:     | If P1217 > P1227, P1227 w                                                                                                    | ill take preced       | lence.          |                     |                |             |              |               |  |  |
| P1218[02] | BI: Motor holding brake override                                                                                                    | 0 -<br>429496729<br>5 | 0               | U, T                | -              | CDS         | U32          | 3             |  |  |
|           | Enables the motor holding l control.                                                                                                    | orake output to       | be overri       | dden, allowing th   | e brake to b   | e opened    | l under s    | eparate       |  |  |
| P1227[02] | Zero speed detection monitoring time [s]                                                                                                    | 0.0 - 300.0           | 4.0             | U, T                | -              | DDS         | Float        | 2             |  |  |
|           | Sets the monitoring time for the standstill identification.                                                                                                   |                       |                 |                     |                |             |              |               |  |  |
|           | When braking with OFF1 or speed has fallen below P21 and then the pulses are car                                                                              | 67. After this,       |                 |                     |                |             |              |               |  |  |

| Parameter | Function                                                                                                    | Range                                                                                                    | Factory default            | Can be changed                        | Scaling                       | Data<br>set           | Data<br>type | Acc.<br>Level |  |
|-----------|----------------------------------------------------------------------------------------------------|----------------------------------------------------------------------------------------------------|----------------------------|---------------------------------------|-------------------------------|-----------------------|--------------|---------------|--|
| Note:     | P1227 = 300.0: function is                                                                                                    | deactivated                                                                                                    |                            |                                       |                               | •                     |              |               |  |
|           | P1227 = 0.0: pulses are loc                                                                                                    | ked immediate                                                                                                    | ely                        |                                       |                               |                       |              |               |  |
|           | If P1217 > P1227, P1227 w                                                                                                    | ill take preced                                                                                                    | ence.                      |                                       |                               |                       |              |               |  |
| P1230[02] | BI: Enable DC braking                                                                                                    | 0 -<br>429496729<br>5                                                                                                    | 0                          | U, T                                  | -                             | CDS                   | U32          | 3             |  |
|           | Enables DC braking via a s input signal is active. DC br rent applied also holds shall                                                                             | aking causes                                                                                                    |                            |                                       |                               |                       |              |               |  |
|           | When the DC braking signal applied until the motor has tion time). If this delay is too braking current - relative to                                              | been sufficient<br>short, overcu                                                                                                    | tly demagn<br>ırrent trips | etized. This dela<br>can occur. The l | y time is set<br>evel of DC b | in P0347<br>raking is | demag        | netiza-       |  |
| Caution:  |                                                                                                    | With the DC braking, the kinetic energy of the motor is converted into heat in the motor. The inverter could by by the converted if it remains in this status for an excessive period of time! |                            |                                       |                               |                       |              |               |  |
| P1232[02] | DC braking current [%]                                                                                                    | 0 - 250                                                                                                    | 100                        | U, T                                  | _                             | DDS                   | U16          | 2             |  |
|           | Defines level of DC current relative to rated motor current (P0305). The DC braking can be issued observing the following dependencies:  OFF1 / OFF3 ==> see P1233 |                                                                                                    |                            |                                       |                               |                       |              |               |  |
|           | • BICO ==> see P1230                                                                                                    |                                                                                                    |                            |                                       |                               |                       |              |               |  |
| P1233[02] | Duration of DC braking [s]                                                                                                    | 0.00 -<br>250.00                                                                                                    | 0.00                       | U, T                                  | -                             | DDS                   | Float        | 2             |  |
|           | Defines duration for which I                                                                                                    | DC braking is a                                                                                                    | active follow              | wing an OFF1 or                       | OFF3 comr                     | nand.                 | •            |               |  |
|           | When an OFF1 or OFF3 co                                                                                                    | mmand is rec                                                                                                    | eived by th                | e inverter, the ou                    | utput frequer                 | cy starts             | to ramp      | to 0 Hz.      |  |
|           | When the output frequency P1232 for the time duration                                                                                                    |                                                                                                    | alue set in                | P1234, the inve                       | rter injects a                | DC braki              | ng curre     | nt            |  |
| Caution:  | See P1230                                                                                                    |                                                                                                    |                            |                                       |                               |                       |              |               |  |
| Notice:   | The DC braking function ca                                                                                                    | uses the moto                                                                                                    | r to stop ra               | pidly by applying                     | g a DC braki                  | ng curren             | nt.          |               |  |
|           | When the DC braking signa plied until the motor has be from motor data).                                                                                           |                                                                                                    |                            |                                       |                               |                       |              |               |  |
| Note:     | P1233 = 0 means that DC b                                                                                                    | oraking is not a                                                                                                    | activated.                 |                                       |                               |                       |              |               |  |
| P1234[02] | DC braking start frequency [Hz]                                                                                                    | 0.00 -<br>550.00                                                                                                    | 550.00                     | U, T                                  | -                             | DDS                   | Float        | 2             |  |
|           | Sets start frequency for DC                                                                                                    | braking.                                                                                                    |                            |                                       |                               |                       |              |               |  |
|           | When an OFF1 or OFF3 co                                                                                                    | mmand is rec                                                                                                    | eived by th                | e inverter, the o                     | utput frequer                 | cy starts             | to ramp      | to 0 Hz.      |  |
|           | When the output frequency injects a DC braking curren                                                                                                    |                                                                                                    |                            |                                       |                               | g P1234,              | the inve     | rter          |  |
| P1236[02] | Compound braking current [%]                                                                                                    | 0 - 250                                                                                                    | 0                          | U, T                                  | -                             | DDS                   | U16          | 2             |  |

| Parameter   | Function                                                                                                    | Range                                                                                                    | Factory default             | Can be changed                  | Scaling        | Data<br>set | Data<br>type | Acc.<br>Level |  |  |
|-------------|----------------------------------------------------------------------------------------------------|----------------------------------------------------------------------------------------------------|-----------------------------|---------------------------------|----------------|-------------|--------------|---------------|--|--|
|             | Defines DC level superimports braking. The value is entered level (V_DC,Comp):                                                                                                    |                                                                                                    |                             |                                 |                |             |              |               |  |  |
|             | f P1254 = 0> V_DC,Comp = 1.13 * sqrt(2) * V_mains = 1.13 * sqrt(2) * P0210                                                                                                    |                                                                                                    |                             |                                 |                |             |              |               |  |  |
|             | otherwise V_DC,Comp = 0.                                                                                                    | 98 * r1242                                                                                                    |                             |                                 |                |             |              |               |  |  |
|             | The Compound Brake is an the ramp) after OFF1 or OF energy returned to the moto efficient braking without add                                                                                                    | F3. This enab<br>or. Through op                                                                                                    | les braking<br>timization o | with controlled of the ramp-dow | motor freque   | ncy and     | a minimu     | ım of         |  |  |
| Dependency: |                                                                                                    | Compound braking depends on the DC link voltage only (see threshold above). This will happen on OFF1, OFF3 and any regenerative condition. It is disabled, when: |                             |                                 |                |             |              |               |  |  |
|             | DC braking is active                                                                                                    |                                                                                                    |                             |                                 |                |             |              |               |  |  |
|             | Flying start is active                                                                                                    |                                                                                                    |                             |                                 |                |             |              |               |  |  |
| Notice:     | Increasing the value will ge overcurrent trip may result.                                                                                                    | nerally improv                                                                                                    | e braking p                 | erformance; hov                 | wever, if you  | set the va  | alue too     | high, an      |  |  |
|             | If used with dynamic brakin                                                                                                    | g enabled as v                                                                                                    | well compo                  | und braking will                | take priority. |             |              |               |  |  |
|             | If used with the Vdc_max collarly with high values of con                                                                                                    |                                                                                                    |                             | rter behavior wh                | en braking n   | nay be wo   | orsened      | particu-      |  |  |
| Note:       | P1236 = 0 means that com                                                                                                    | pound braking                                                                                                    | is not activ                | ated.                           |                |             |              |               |  |  |
| P1237       | Dynamic braking                                                                                                    | 0 - 5                                                                                                    | 0                           | U, T                            | -              | -           | U16          | 2             |  |  |
|             | Dynamic braking absorbs th                                                                                                    | ne braking ene                                                                                                    | ergy in a ch                | opper resistor.                 |                |             | _            |               |  |  |
|             | This parameter defines the                                                                                                    | rated duty cyc                                                                                                    | le of the br                | aking resistor (c               | hopper resis   | tor).       |              |               |  |  |
|             | Dynamic braking is active w switch-on level.                                                                                                    | hen the functi                                                                                                    | ion is enabl                | ed and DC-link                  | voltage exce   | eds the d   | ynamic l     | oraking       |  |  |
|             | Dynamic braking switch-on                                                                                                    | level (V_DC,C                                                                                                    | Chopper):                   |                                 |                |             |              |               |  |  |
|             | If P1254 = 0> V_DC,Chop                                                                                                    | oper = 1.13 * s                                                                                                    | sqrt(2) * V_i               | mains = 1.13 * s                | qrt(2) * P021  | 0           |              |               |  |  |
|             | otherwise V_DC,Chopper =                                                                                                    | 0.98 * r1242                                                                                                    |                             |                                 |                |             |              |               |  |  |
|             | 0                                                                                                    | Disabled                                                                                                    |                             |                                 |                |             |              |               |  |  |
|             | 1                                                                                                    | 5 % duty cyc                                                                                                    | le                          |                                 |                |             |              |               |  |  |
|             | 2                                                                                                    | 10 % duty cy                                                                                                    | cle                         |                                 |                |             |              |               |  |  |
|             | 3                                                                                                    | 20 % duty cy                                                                                                    | cle                         |                                 |                |             |              |               |  |  |
|             | 4                                                                                                    | 50 % duty cy                                                                                                    | cle                         |                                 |                |             |              |               |  |  |
|             | 5                                                                                                    | 100 % duty c                                                                                                    | ycle                        |                                 |                |             |              |               |  |  |
| Note:       | This parameter is only applicable for inverters of frame size D. For frame sizes A to C, the duty cycle of the braking resistor can be selected with the dynamic braking module (see Appendix "Dynamic braking module (Page 312)"). |                                                                                                    |                             |                                 |                |             |              |               |  |  |

| Parameter   | Function                                                                                                    | Range                            | Factory<br>default | Can be changed                        | Scaling                                                | Data<br>set  | Data<br>type | Acc.<br>Level |  |  |
|-------------|----------------------------------------------------------------------------------------------------|----------------------------------|--------------------|---------------------------------------|--------------------------------------------------------|--------------|--------------|---------------|--|--|
| Dependency: | If dynamic braking is used very pound braking will take prious                                                                                                    |                                  | g enabled          | as well as comp                       | oound brakin                                           | g, DC bra    | king and     | com-          |  |  |
|             | DC braking no P1233 > 0                                                                                                    | Compound<br>braking<br>P1236 > 0 | no                 | Dynamic<br>braking<br>P1237 > 0       | no                                                     |              |              |               |  |  |
|             | yes                                                                                                    | yes                              |                    | yes                                   |                                                        | ,            | _            |               |  |  |
|             | DC braking Cor<br>enabled                                                                                                    | npound braking<br>enabled        | Dyi                | namic braking<br>enabled              | Disa                                                   | oled         |              |               |  |  |
| Notice:     | Initially the brake will operar approached. The duty cycle to operate at this level indet                                                                                                    | specified by t                   | his parame         | eter will then be                     |                                                        |              |              |               |  |  |
|             | V <sub>DC</sub> , act  V <sub>DC</sub> , Chopper                                                                                                    |                                  | 0                  | ×                                     | $t_{Chopper, ON} = $<br>$\Delta V = 17.0 \text{ V fo}$ | 17.7         |              |               |  |  |
|             | Duty cy<br>monitor                                                                                                    | ing 0                            |                    | Alarm A53                             |                                                        |              |              |               |  |  |
|             | The threshold for the warning will be limited when it was r                                                                                                    |                                  |                    |                                       | ning at 95 %                                           | duty cycle   | e. The du    | ıty cycle     |  |  |
| P1240[02]   | Configuration of Vdc controller                                                                                                    | 0 - 3                            | 1                  | C, T                                  | -                                                      | DDS          | U16          | 3             |  |  |
|             | Enables / disables Vdc con overvoltage trips on high in                                                                                                    |                                  | c controller       | dynamically co                        | ontrols the DO                                         | C link volta | age to pr    | event         |  |  |
|             | 0                                                                                                    | Vdc controlle                    |                    |                                       |                                                        |              |              |               |  |  |
|             | 1                                                                                                    | Vdc_max cor                      |                    |                                       | l- l d                                                 |              |              |               |  |  |
|             | 3                                                                                                    |                                  |                    | nin controller) e<br>kinetic bufferin |                                                        | od           |              |               |  |  |
| Caution:    | If P1245 increased too muc                                                                                                    |                                  |                    |                                       | <u> </u>                                               | Gu           |              |               |  |  |
| Note:       | Vdc_max controller:                                                                                                    | , it may interi                  | CIO WILLI LII      | 5 VOI (6) 1101111                     | a. operation.                                          |              |              |               |  |  |
|             | <ul> <li>Vdc_max controller automatically increases ramp-down times to keep the DC-link voltage (r0026) within limits (r1242).</li> <li>Vdc_min controller:</li> <li>Vdc_min is activated if DC-link voltage falls below the switch on level P1245. The kinetic energy of the motor is then used to buffer the DC-link voltage, thus causing deceleration of the inverter. If the inverter trips with F3 immediately, try increasing the dynamic factor P1247 first. If still tripping with F3 try then</li> </ul> |                                  |                    |                                       |                                                        |              |              |               |  |  |
| r1242       | increasing the switch on CO: Switch-on level of Vdc_max [V]                                                                                                    | -                                | -                  | -                                     | -                                                      | -            | Float        | 3             |  |  |

| Parameter   | Function                                                                                                    | Range            | Factory default | Can be changed    | Scaling        | Data<br>set | Data<br>type | Acc.<br>Level  |  |  |  |
|-------------|----------------------------------------------------------------------------------------------------|------------------|-----------------|-------------------|----------------|-------------|--------------|----------------|--|--|--|
|             | Displays switch-on level of                                                                                                    | Vdc_max cont     | roller.         |                   |                |             |              |                |  |  |  |
|             | Following equation is only v                                                                                                    | alid, if P1254   | = 0:            |                   |                |             |              |                |  |  |  |
|             | r1242 = 1.15 * sqrt(2) * V_n                                                                                                    | nains = 1.15 *   | sqrt(2) * P     | 0210              |                |             |              |                |  |  |  |
|             | otherwise r1242 is internally                                                                                                    | y calculated.    |                 |                   |                |             |              |                |  |  |  |
| P1243[02]   | Dynamic factor of Vdc_max [%]                                                                                                    | 10 - 200         | 100             | U, T              | -              | DDS         | U16          | 3              |  |  |  |
|             | Defines dynamic factor for                                                                                                    | DC link contro   | ller.           |                   |                |             |              |                |  |  |  |
| Dependency: | P1243 = 100 % means P1250, P1251 and P1252 (gain, integration time and differential time) are used as set. Otherwise, these are multiplied by P1243 (dynamic factor of Vdc_max). |                  |                 |                   |                |             |              |                |  |  |  |
| Note:       | Vdc controller adjustment is                                                                                                    | s calculated au  | utomatically    | from motor ar     | nd inverter da | ta.         |              |                |  |  |  |
| P1245[02]   | Switch on level kinetic buffering [%]                                                                                                    | 65 - 95          | 76              | U, T              | -              | DDS         | U16          | 3              |  |  |  |
|             | Enter switch-on level for kir<br>r1246[V] = (P1245[%] / 100                                                                                                    | _                |                 | ] relative to sup | oply voltage ( | P0210).     |              |                |  |  |  |
| Warning:    | Increasing the value too mu                                                                                                    |                  |                 | e inverter norm   | al operation.  |             |              |                |  |  |  |
| Note:       | P1254 has no effect on the                                                                                                    |                  |                 |                   |                |             |              |                |  |  |  |
|             | P1245 default for the single                                                                                                    |                  |                 | <b>.</b>          |                |             |              |                |  |  |  |
| r1246[02]   | CO: Switch-on level kinet-<br>ic buffering [V]                                                                                                    | -                | -               | -                 | -              | DDS         | Float        | 3              |  |  |  |
| P1247[02]   | to keep Vdc within the valid dervoltage.  Dynamic factor of kinetic                                                                                                    | 10 - 200         | e is not end    | ough regenerat    | ive energy, th | ne inverte  | r trips wit  | th un-         |  |  |  |
| 1 1247[02]  | buffering [%]                                                                                                    |                  |                 |                   | )              |             |              |                |  |  |  |
|             | Enters dynamic factor for ki                                                                                                    |                  |                 |                   |                |             |              |                |  |  |  |
|             | and P1252 (gain, integratio                                                                                                    |                  | erentiai tin    | ie) are used as   | set. Otherwi   | se, mese    | are muit     | iplied by      |  |  |  |
| Note:       | P1247 (dynamic factor of Vdc_min).  Vdc controller adjustment is calculated automatically from motor and inverter data.                                                          |                  |                 |                   |                |             |              |                |  |  |  |
|             |                                                                                                    |                  |                 |                   |                |             | Floot        | 3              |  |  |  |
| P1250[02]   | Gain of Vdc controller                                                                                                    | 0.00 - 10.00     | 1.00            | U, T              | -              | DDS         | Float        | 3              |  |  |  |
| D40E4I0 01  | Enters gain for Vdc controll                                                                                                    | 1                | 10.0            | Tu =              |                | I DDC       | Tla at       | T <sub>2</sub> |  |  |  |
| P1251[02]   | Integration time Vdc con-<br>troller [ms]                                                                                                    | 0.1 - 1000.0     | 40.0            | U, T              |                | DDS         | Float        | 3              |  |  |  |
| D.105010 01 | Enters integral time constar                                                                                                    |                  | 1               | I                 | 1              | 1000        | T-: .        | 1.             |  |  |  |
| P1252[02]   | Differential time Vdc con-<br>troller [ms]                                                                                                    |                  |                 | U, T              | -              | DDS         | Float        | 3              |  |  |  |
|             | Enters differential time cons                                                                                                    |                  |                 | ·                 |                | 1           |              | 1              |  |  |  |
| P1253[02]   | Vdc controller output limitation [Hz]                                                                                                    | 0.00 -<br>550.00 | 10.00           | U, T              | -              | DDS         | Float        | 3              |  |  |  |
|             | Limits maximum effect of V                                                                                                    | dc_max contro    | oller.          |                   |                |             |              |                |  |  |  |
| Dependency: | This parameter is influence                                                                                                    | d by automation  | c calculatio    | ns defined by F   | P0340.         |             |              |                |  |  |  |
| Note:       | The Factory setting depend                                                                                                    | ls on inverter p | ower.           |                   |                |             |              |                |  |  |  |
| P1254       | Auto detect Vdc switch-on levels                                                                                                    | 0 - 1            | 1               | C, T              | -              | -           | U16          | 3              |  |  |  |
|             | Enables / disables auto-det                                                                                                    | ection of switch | h-on levels     | s for Vdc_max     | controller. Fo | r best res  | ults, it is  | recom-         |  |  |  |
|             | mended to set P1254 = 1 (a ommended when there is a                                                                                                    | high degree of   | of fluctuation  | n of the DC-lin   | k when the m   | otor is be  |              |                |  |  |  |
|             | that the auto detection only                                                                                                    |                  | ne inverter     | nas been in st    | andby for ove  | ei ∠US.     |              |                |  |  |  |
|             | 0                                                                                                    | Disabled         |                 |                   |                |             |              |                |  |  |  |
|             | 1                                                                                                    | Enabled          |                 |                   |                |             |              |                |  |  |  |

| Parameter   | Function                                                                                                    | Range                                                                                                    | Factory default | Can be changed   | Scaling     | Data<br>set | Data<br>type | Acc.<br>Level |  |  |  |  |  |
|-------------|----------------------------------------------------------------------------------------------------|----------------------------------------------------------------------------------------------------|-----------------|------------------|-------------|-------------|--------------|---------------|--|--|--|--|--|
| Dependency: | See P0210                                                                                                    | •                                                                                                    | •               |                  | •           |             |              |               |  |  |  |  |  |
| P1256[02]   | Reaction of kinetic buffering                                                                                                    | 0 - 2                                                                                                    | 0               | C, T             | -           | DDS         | U16          | 3             |  |  |  |  |  |
|             | Enters reaction for kinetic buffering controller (Vdc_min controller). Depending on the setting selected, the frequency limit defined in P1257 is used to either hold the speed or disable pulses. If not enough regeneration is produced, inverter may trip with undervoltage. |                                                                                                    |                 |                  |             |             |              |               |  |  |  |  |  |
|             | 0 Maintain DC-link until trip                                                                                                    |                                                                                                    |                 |                  |             |             |              |               |  |  |  |  |  |
|             | 1                                                                                                    | Maintain DC-                                                                                                    | link until tr   | p / stop         |             |             |              |               |  |  |  |  |  |
|             | 2 Control stop                                                                                                    |                                                                                                    |                 |                  |             |             |              |               |  |  |  |  |  |
| Note:       | kept above the frequency li<br>P1256 = 1:<br>Maintain DC-link voltage ur<br>bled when frequency falls b                                                                                                    | Maintain DC-link voltage until mains is returned or inverter is tripped with undervoltage. The frequency is kept above the frequency limit provided in P1257. |                 |                  |             |             |              |               |  |  |  |  |  |
|             | If mains do not return, frequ<br>Then pulses are disabled o<br>P1257 limit. Then pulses ar                                                                                                    |                                                                                                    |                 |                  |             |             |              |               |  |  |  |  |  |
| P1257[02]   | Frequency limit for kinetic buffering [Hz]                                                                                                    | 0.00 -<br>550.00                                                                                                    | 2.50            | U, T             | -           | DDS         | Float        | 3             |  |  |  |  |  |
|             | Frequency which kinetic bu                                                                                                    |                                                                                                    | ither hold s    |                  | pulses depe |             |              |               |  |  |  |  |  |
| P1300[02]   | Control mode                                                                                                    | 0 - 19                                                                                                    | 0               | C, T             | -           | DDS         | U16          | 2             |  |  |  |  |  |
|             | Parameter to select the control method. Controls relationship between speed of motor and voltage sup-                                                                                                    |                                                                                                    |                 |                  |             |             |              |               |  |  |  |  |  |
|             | plied by inverter.                                                                                                    | 1                                                                                                    |                 |                  |             |             |              |               |  |  |  |  |  |
|             | 0                                                                                                    | V/f with linea                                                                                                    | r character     | istic            |             |             |              |               |  |  |  |  |  |
|             | 1                                                                                                    | V/f with FCC                                                                                                    |                 |                  |             |             |              |               |  |  |  |  |  |
|             | 2                                                                                                    | V/f with quad                                                                                                    |                 |                  |             |             |              |               |  |  |  |  |  |
|             | 3                                                                                                    | V/f with progr                                                                                                    |                 | characteristic   |             |             |              |               |  |  |  |  |  |
|             | 4                                                                                                    | V/f with linea                                                                                                    | r eco           |                  |             |             |              |               |  |  |  |  |  |
|             | 5                                                                                                    | V/f for textile                                                                                                    | application     | S                |             |             |              |               |  |  |  |  |  |
|             | 6                                                                                                    | V/f with FCC                                                                                                    | for textile a   | applications     |             |             |              |               |  |  |  |  |  |
|             | 7                                                                                                    | V/f with quad                                                                                                    |                 |                  |             |             |              |               |  |  |  |  |  |
|             | 19                                                                                                    | V/f control wi                                                                                                    | th indepen      | dent voltage set | point       |             |              |               |  |  |  |  |  |
|             | P1300 = 0 P1300 = 2                                                                                                    | f <sub>n</sub>                                                                                                    |                 |                  |             |             |              |               |  |  |  |  |  |

| Parameter | Function                                                                                                    |                                                                                                    | Range                                                                                  | Factory       | Can be    | Scaling                                                                                                    | -                                                                   | Data                                                       | Acc.      |
|-----------|----------------------------------------------------------------------------------------------------|----------------------------------------------------------------------------------------------------|----------------------------------------------------------------------------------------|---------------|-----------|----------------------------------------------------------------------------------------------------|---------------------------------------------------------------------|------------------------------------------------------------|-----------|
|           | D.1000                                                                                                    |                                                                                                    |                                                                                        | default       | changed   |                                                                                                    | set                                                                 | type                                                       | Level     |
| Note:     |                                                                                                    | 1: V/f with FCC (flu                                                                                                    |                                                                                        | ,             |           |                                                                                                    |                                                                     |                                                            |           |
|           | Mainta                                                                                                    | ains motor flux cur                                                                                                    | rent for impr                                                                          | oved efficier | ncy       |                                                                                                    |                                                                     |                                                            |           |
|           | If FCC                                                                                                    | C is chosen, linear                                                                                                    | V/f is active                                                                          | at low frequ  | encies    |                                                                                                    |                                                                     |                                                            |           |
|           | P1300 = 2                                                                                                    | 2: V/f with a quadr                                                                                                    | atic characte                                                                          | eristic       |           |                                                                                                    |                                                                     |                                                            |           |
|           | Suitat                                                                                                    | ole for centrifugal f                                                                                                    | ans / numns                                                                            |               |           |                                                                                                    |                                                                     |                                                            |           |
|           |                                                                                                    | 3: V/f with a progra                                                                                                    |                                                                                        | ractoristic   |           |                                                                                                    |                                                                     |                                                            |           |
|           |                                                                                                    | _                                                                                                    |                                                                                        |               |           |                                                                                                    |                                                                     |                                                            |           |
|           |                                                                                                    | defined characteris                                                                                                    | •                                                                                      | •             |           |                                                                                                    |                                                                     |                                                            |           |
|           | P1300 =                                                                                                    | 4: V/f with linear cl                                                                                                    | haracteristic                                                                          |               |           |                                                                                                    |                                                                     |                                                            |           |
|           | • Linear                                                                                                    | r characteristic wit                                                                                                    | h Economy N                                                                            |               |           |                                                                                                    |                                                                     |                                                            |           |
|           | <ul> <li>Modifi</li> </ul>                                                                                                    | ies the output volta                                                                                                    | age to reduce                                                                          | e power con   | sumption  |                                                                                                    |                                                                     |                                                            |           |
|           |                                                                                                    | 5,6: V/f for textile a                                                                                                    | _                                                                                      |               |           |                                                                                                    |                                                                     |                                                            |           |
|           |                                                                                                    | ompensation disal                                                                                                    |                                                                                        |               |           |                                                                                                    |                                                                     |                                                            |           |
|           | -                                                                                                    | -                                                                                                    |                                                                                        | altaga amb    |           |                                                                                                    |                                                                     |                                                            |           |
|           |                                                                                                    | controller modifies                                                                                                    | -                                                                                      |               |           |                                                                                                    |                                                                     |                                                            |           |
|           |                                                                                                    | controller does no                                                                                                    |                                                                                        | •             |           |                                                                                                    |                                                                     |                                                            |           |
|           | P1300 =                                                                                                    | 7: V/f with quadrat                                                                                                    | ic characteris                                                                         | stic and Eco  | nomy Mode |                                                                                                    |                                                                     |                                                            |           |
|           | <ul> <li>Quadr</li> </ul>                                                                                                    | ratic characteristic                                                                                                    | with Econon                                                                            | ny Mode       |           |                                                                                                    |                                                                     |                                                            |           |
|           |                                                                                                    |                                                                                                    |                                                                                        |               |           |                                                                                                    |                                                                     |                                                            |           |
|           | Modifi                                                                                                    | ies the output volta                                                                                                    | age to reduce                                                                          | e power con   | sumption  |                                                                                                    |                                                                     |                                                            |           |
|           |                                                                                                    | ies the output volta<br>19: V/f control with                                                                                                    | _                                                                                      | -             | -         |                                                                                                    |                                                                     |                                                            |           |
|           | P1300 =                                                                                                    | 19: V/f control with wing table present                                                                                                    | independen                                                                             | it voltage se | tpoint    | //f) that car                                                                                                    | ı be modified                                                       | l in relatio                                               | onship to |
|           | P1300 =<br>The follow<br>P1300 de                                                                                                    | 19: V/f control with                                                                                                    | independen                                                                             | it voltage se | tpoint    | //f) that car                                                                                                    | n be modified                                                       | l in relatio                                               | onship to |
|           | P1300 =                                                                                                    | 19: V/f control with wing table present                                                                                                    | independen                                                                             | it voltage se | tpoint    |                                                                                                    | be modified                                                         | l in relatio                                               | onship to |
|           | P1300 =<br>The follow<br>P1300 de                                                                                                    | 19: V/f control with wing table present pendencies:                                                                                                    | independen                                                                             | it voltage se | tpoint    |                                                                                                    |                                                                     | in relation                                                | onship to |
|           | P1300 =<br>The follow<br>P1300 de                                                                                                    | 19: V/f control with wing table present pendencies:                                                                                                    | independen                                                                             | it voltage se | tpoint    | Level                                                                                                    | V/f<br>P1300 =<br>0 1 2 3 5                                         |                                                            | onship to |
|           | P1300 = The follow P1300 de  Par No.  P1300[3]                                                                                                    | 19: V/f control with wing table present pendencies:  Parameter name  Control mode                                                                                                    | independen                                                                             | it voltage se | tpoint    | Level 2                                                                                                    | V/f P1300 = 0 1 2 3 5 x x x x x x                                   | 6 19<br>x x                                                | onship to |
|           | P1300 =<br>The follow<br>P1300 de                                                                                                    | 19: V/f control with wing table present pendencies:                                                                                                    | independen                                                                             | it voltage se | tpoint    | Level                                                                                                    | V/f P1300 = 0   1   2   3   5 x   x   x   x   x   x   x   x   x   x | 6 19<br>x x<br>x x                                         | onship to |
|           | P1300 = The follow P1300 de  Par No.  P1300[3] P1310[3] P1311[3] P1312[3]                                                                                                    | 19: V/f control with wing table present ependencies:  Parameter name  Control mode Continuous boost Acceleration boost Starting boost                                                                                                    | independen                                                                             | it voltage se | tpoint    | 2<br>2<br>2<br>2<br>2                                                                                                    | V/f P1300 = 0                                                       | 6 19<br>x x<br>x x<br>x x<br>x x                           | onship to |
|           | P1300 = The follow P1300 de  Par No.  P1300[3] P1310[3] P1311[3] P1312[3] P1316[3]                                                                                                    | 19: V/f control with wing table present ependencies:  Parameter name  Control mode Continuous boost Acceleration boost Starting boost Boost end frequency                                                                                                    | n independen<br>s an overviev                                                          | it voltage se | tpoint    | 2<br>2<br>2<br>2<br>2<br>2                                                                                                    | V/f P1300 = 0                                                       | 6 19<br>x x<br>x x<br>x x<br>x x                           | onship to |
|           | P1300 = The follow P1300 de  Par No.  P1300[3] P1310[3] P1311[3] P1312[3]                                                                                                    | 19: V/f control with wing table present ependencies:  Parameter name  Control mode Continuous boost Acceleration boost Starting boost                                                                                                    | n independen<br>s an overview                                                          | it voltage se | tpoint    | 2<br>2<br>2<br>2<br>2<br>2<br>3                                                                                                    | V/f P1300 = 0                                                       | 6 19<br>x x<br>x x<br>x x<br>x x                           | onship to |
|           | P1300 = The follow P1300 de  Par No.  P1300[3] P1310[3] P1312[3] P1316[3] P1320[3] P1321[3] P1322[3]                                                                                                    | 19: V/f control with wing table present ependencies:  Parameter name  Control mode Continuous boost Acceleration boost Starting boost Boost end frequency Programmable V/f fre                                                                                                    | n independen<br>s an overview<br>q. coord. 1<br>t. coord. 1                            | it voltage se | tpoint    | 2<br>2<br>2<br>2<br>2<br>2                                                                                                    | V/f P1300 = 0                                                       | 6 19<br>x x<br>x x<br>x x<br>x x                           | onship to |
|           | P1300 = The follow P1300 de  Par No.  P1300[3] P1310[3] P1311[3] P1312[3] P132[3] P1322[3] P1322[3] P1323[3]                                                                                            | 19: V/f control withwing table present ependencies:  Parameter name  Control mode Continuous boost Acceleration boost Starting boost Boost end frequency Programmable V/f fre Programmable V/f fre Programmable V/f vol                                                                                                    | q. coord. 1<br>t. coord. 1<br>q. coord. 2<br>t. coord. 2                               | it voltage se | tpoint    | 2<br>2<br>2<br>2<br>2<br>2<br>3<br>3<br>3<br>3                                                                                                    | V/f P1300 = 0 1 2 3 5 x x x x x x x x x x x x x x x x x x x         | 6 19<br>x x<br>x x<br>x x<br>x x                           | onship to |
|           | P1300 = The follow P1300 de  Par No.  P1300[3] P1310[3] P1311[3] P1312[3] P132[3] P1322[3] P1322[3] P1323[3] P1324[3]                                                                                   | 19: V/f control withwing table presenter pendencies:  Parameter name  Control mode Continuous boost Acceleration boost Starting boost Boost end frequency Programmable V/f fre Programmable V/f fre Programmable V/f yol Programmable V/f fre                                                                                                    | q. coord. 1<br>t. coord. 1<br>q. coord. 2<br>t. coord. 2<br>q. coord. 3                | it voltage se | tpoint    | 2<br>2<br>2<br>2<br>2<br>3<br>3<br>3<br>3<br>3                                                                                                    | V/f P1300 = 0 1 2 3 5 x x x x x x x x x x x x x x x x x x x         | 6 19<br>x x<br>x x<br>x x<br>x x                           | onship to |
|           | P1300 = The follow P1300 de  Par No.  P1300[3] P1310[3] P1312[3] P1312[3] P1322[3] P1322[3] P1322[3] P1323[3] P1323[3] P1324[3] P1325[3]                                                                | 19: V/f control withwing table present ependencies:  Parameter name  Control mode Continuous boost Acceleration boost Starting boost Boost end frequency Programmable V/f fre Programmable V/f fre Programmable V/f vol                                                                                                    | q. coord. 1<br>t. coord. 1<br>q. coord. 2<br>t. coord. 2<br>q. coord. 3                | it voltage se | tpoint    | 2<br>2<br>2<br>2<br>2<br>3<br>3<br>3<br>3<br>3<br>3                                                                                                    | V/f P1300 = 0 1 2 3 5 x x x x x x x x x x x x x x x x x x x         | 6 19<br>x x<br>x x<br>x x<br>x x                           | onship to |
|           | P1300 = The follow P1300 de  Par No.  P1300[3] P1310[3] P1311[3] P1312[3] P1320[3] P1322[3] P1322[3] P1322[3] P1322[3] P1324[3] P1325[3] P1330[3] P1333[3]                                              | 19: V/f control withwing table presents pendencies:  Parameter name  Control mode Continuous boost Acceleration boost Starting boost Boost end frequency Programmable V/f fre Programmable V/f fre Programmable V/f vol Programmable V/f vol CI: Voltage setpoint Start frequency for FC                                                                                                    | q. coord. 1<br>t. coord. 2<br>t. coord. 2<br>t. coord. 3<br>t. coord. 3                | it voltage se | tpoint    | 2<br>2<br>2<br>2<br>2<br>3<br>3<br>3<br>3<br>3                                                                                                    | V/f P1300 = 0 1 2 3 5 x x x x x x x x x x x x x x x x x x x         | 6 19<br>x x<br>x x<br>x x<br>x x                           | onship to |
|           | P1300 = The follow P1300 de  Par No.  P1300[3] P1310[3] P1311[3] P1312[3] P1320[3] P1322[3] P1322[3] P1322[3] P1324[3] P1325[3] P1330[3] P1330[3] P1335[3]                                              | 19: V/f control withwing table presents pendencies:  Parameter name  Control mode Continuous boost Acceleration boost Starting boost Boost end frequency Programmable V/f fre Programmable V/f fre Programmable V/f fre Programmable V/f vol Programmable V/f vol CI: Voltage setpoint Start frequency for FC Slip compensation                                                                                             | q. coord. 1<br>t. coord. 2<br>t. coord. 2<br>t. coord. 3<br>t. coord. 3                | it voltage se | tpoint    | 2<br>2<br>2<br>2<br>2<br>3<br>3<br>3<br>3<br>3<br>3<br>3<br>3<br>3<br>3                                                                                                    | V/f  P1300 = 0                                                      | 6 19<br>x x<br>x x<br>x x<br>x x<br>x x<br>x x<br>x x<br>x | onship to |
|           | P1300 = The follow P1300 de  Par No.  P1300[3] P1310[3] P1311[3] P1312[3] P1322[3] P1322[3] P1322[3] P1323[3] P1324[3] P1325[3] P1330[3] P1335[3] P1336[3]                                              | 19: V/f control withwing table presents pendencies:  Parameter name  Control mode Continuous boost Acceleration boost Starting boost Boost end frequency Programmable V/f fre Programmable V/f fre Programmable V/f fre Programmable V/f vol CI: Voltage setpoint Start frequency for FC Slip compensation CO: Slip limit                                                                                                   | q. coord. 1<br>t. coord. 1<br>q. coord. 2<br>t. coord. 2<br>t. coord. 3<br>t. coord. 3 | it voltage se | tpoint    | 2<br>2<br>2<br>2<br>2<br>3<br>3<br>3<br>3<br>3<br>3<br>3<br>3<br>3<br>3<br>2<br>2<br>2                                                                                                    | V/f  P1300 = 0                                                      | 6 19<br>x x<br>x x<br>x x<br>x x<br>x x<br>x x<br>x x<br>x | onship to |
|           | P1300 = The follow P1300 de  Par No.  P1300[3] P1310[3] P1311[3] P1312[3] P1322[3] P1322[3] P1322[3] P1323[3] P1324[3] P1325[3] P1330[3] P1336[3] P1336[3] P1336[3] P1338[3]                            | 19: V/f control with wing table presents pendencies:  Parameter name  Control mode Continuous boost Acceleration boost Starting boost Boost end frequency Programmable V/f fre Programmable V/f fre Programmable V/f fre Programmable V/f fre Programmable V/f fre Programmable V/f sol CI: Voltage setpoint Start frequency for FC Slip compensation CO: Slip limit Resonance damping                                      | q. coord. 1 t. coord. 1 q. coord. 2 t. coord. 2 t. coord. 3 t. coord. 3                | it voltage se | tpoint    | 2<br>2<br>2<br>2<br>2<br>3<br>3<br>3<br>3<br>3<br>3<br>3<br>3<br>3<br>2<br>2<br>2<br>2<br>3<br>3<br>3<br>3<br>3<br>3<br>3<br>3<br>3<br>3<br>3<br>3<br>3<br>3<br>3<br>3<br>3<br>3<br>3<br>3      | V/f  P1300 = 0                                                      | 6 19 x x x x x x x x x x x x x x x x x x x                 | onship to |
|           | P1300 = The follow P1300 de  Par No.  P1300[3] P1310[3] P1311[3] P1312[3] P1322[3] P1322[3] P1322[3] P1323[3] P1324[3] P1325[3] P1330[3] P1335[3] P1336[3]                                              | 19: V/f control withwing table presents pendencies:  Parameter name  Control mode Continuous boost Acceleration boost Starting boost Boost end frequency Programmable V/f fre Programmable V/f fre Programmable V/f fre Programmable V/f vol CI: Voltage setpoint Start frequency for FC Slip compensation CO: Slip limit                                                                                                   | q. coord. 1 t. coord. 1 q. coord. 2 t. coord. 2 t. coord. 3 t. coord. 3                | it voltage se | tpoint    | 2<br>2<br>2<br>2<br>2<br>3<br>3<br>3<br>3<br>3<br>3<br>3<br>3<br>3<br>3<br>2<br>2<br>2                                                                                                    | V/f  P1300 = 0                                                      | 6 19 x x x x x x x x x x x x x x x x x x x                 | onship to |
|           | P1300 = The follow P1300 de  Par No.  P1300[3] P1310[3] P1311[3] P1312[3] P1322[3] P1322[3] P1323[3] P1324[3] P1325[3] P1333[3] P1335[3] P1335[3] P1336[3] P1336[3] P1340[3] P1341[3] P1345[3] P1345[3] | 19: V/f control withwing table presents pendencies:  Parameter name  Control mode Continuous boost Acceleration boost Starting boost Boost end frequency Programmable V/f fre Programmable V/f fre Programmable V/f fre Programmable V/f fre Programmable V/f fre Cl: Voltage setpoint Start frequency for FC Slip compensation CO: Slip limit Resonance damping Imax freq. controller pimax controller prop.               | q. coord. 1 t. coord. 1 q. coord. 2 t. coord. 2 t. coord. 3 t. coord. 3                | it voltage se | tpoint    | 2<br>2<br>2<br>2<br>2<br>2<br>3<br>3<br>3<br>3<br>3<br>3<br>3<br>3<br>3<br>2<br>2<br>2<br>2<br>3<br>3<br>3<br>3<br>3<br>3<br>3<br>3<br>3<br>3<br>3<br>3<br>3<br>3<br>3<br>3<br>3<br>3<br>3<br>3 | V/F  P1300 = 0 1 2 3 5                                              | 6 19  x x x x x x x x x x x x x x x x x x x                | onship to |
|           | P1300 = The follow P1300 de  Par No.  P1300[3] P1310[3] P1310[3] P1312[3] P132[3] P1322[3] P1322[3] P1322[3] P1325[3] P1325[3] P1335[3] P1335[3] P1336[3] P1340[3] P1346[3] P1346[3] P1346[3]           | 19: V/f control withwing table presenter pendencies:  Parameter name  Control mode Continuous boost Acceleration boost Boost end frequency Programmable V/f fre Programmable V/f fre Programmable V/f fre Programmable V/f vol Programmable V/f vol Cl: Voltage setpoint Start frequency for FC Slip compensation CO: Slip limit Resonance damping of Imax controller propersimax controller propersimax voltage ctrl. inte | q. coord. 1 t. coord. 1 q. coord. 2 t. coord. 2 t. coord. 3 t. coord. 3                | it voltage se | tpoint    | 2<br>2<br>2<br>2<br>2<br>2<br>3<br>3<br>3<br>3<br>3<br>3<br>3<br>3<br>2<br>2<br>2<br>2<br>3<br>3<br>3<br>3<br>3<br>3<br>3<br>3<br>3<br>3<br>3<br>3<br>3<br>3<br>3<br>3<br>3<br>3<br>3<br>3      | V/F  P1300 = 0 1 2 3 5                                              | 6 19  x x x x x x x x x x x x x x x x x x x                | onship to |
|           | P1300 = The follow P1300 de  Par No.  P1300[3] P1310[3] P1311[3] P1312[3] P1322[3] P1322[3] P1323[3] P1324[3] P1325[3] P1333[3] P1335[3] P1335[3] P1336[3] P1336[3] P1340[3] P1341[3] P1345[3] P1345[3] | 19: V/f control withwing table presents pendencies:  Parameter name  Control mode Continuous boost Acceleration boost Starting boost Boost end frequency Programmable V/f fre Programmable V/f fre Programmable V/f fre Programmable V/f fre Programmable V/f fre Cl: Voltage setpoint Start frequency for FC Slip compensation CO: Slip limit Resonance damping Imax freq. controller pimax controller prop.               | q. coord. 1 t. coord. 1 q. coord. 2 t. coord. 2 t. coord. 3 t. coord. 3                | it voltage se | tpoint    | 2<br>2<br>2<br>2<br>2<br>2<br>3<br>3<br>3<br>3<br>3<br>3<br>3<br>3<br>3<br>2<br>2<br>2<br>2<br>3<br>3<br>3<br>3<br>3<br>3<br>3<br>3<br>3<br>3<br>3<br>3<br>3<br>3<br>3<br>3<br>3<br>3<br>3<br>3 | V/F  P1300 = 0 1 2 3 5                                              | 6 19  x x x x x x x x x x x x x x x x x x x                | onship to |

| Parameter | Function                                                                                                    | Range                                                                     | Factory<br>default | Can be changed     | Scaling         | Data<br>set | Data<br>type | Acc.<br>Level |  |  |  |
|-----------|----------------------------------------------------------------------------------------------------|---------------------------------------------------------------------------|--------------------|--------------------|-----------------|-------------|--------------|---------------|--|--|--|
|           | Defines boost level in [%] recurves.                                                                                                    | elative to P030                                                           | 5 (rated m         | otor current) app  | licable to bo   | th linear a | and quad     | Iratic V/f    |  |  |  |
|           | At low output frequencies the voltage may be too low for the                                                                                                    |                                                                           | ge is low to       | keep the flux le   | vel constant    | . Howeve    | r, the ou    | tput          |  |  |  |
|           | magnetization the asynchronous motor                                                                                                    |                                                                           |                    |                    |                 |             |              |               |  |  |  |
|           | <ul> <li>hold the load</li> </ul>                                                                                                    | <ul> <li>hold the load</li> <li>overcome losses in the system.</li> </ul> |                    |                    |                 |             |              |               |  |  |  |
|           | overcome losses in the state of the state of the sta |                                                                           |                    |                    |                 |             |              |               |  |  |  |
|           | The inverter output voltage can be increased via P1310 for the compensation of losses, hold loads at 0 or maintain the magnetization.                                                                                                    |                                                                           |                    |                    |                 |             |              |               |  |  |  |
|           | The magnitude of the boost                                                                                                    | in Volt at a fre                                                          | equency of         | zero is defined a  | as follows:     |             |              |               |  |  |  |
|           | V_ConBoost,100 = P0305 *                                                                                                    | Rsadj * (P131                                                             | 10 / 100)          |                    |                 |             |              |               |  |  |  |
|           | Where:                                                                                                    |                                                                           |                    |                    |                 |             |              |               |  |  |  |
|           | Rsadj = stator resistance ad<br>Rsadj = (r0395 / 100) * (P03                                                                                                    | -                                                                         | -                  | P0305 * sqrt(3)    |                 |             |              |               |  |  |  |
| Note:     | Increasing the boost levels                                                                                                    | increases mot                                                             | or heating         | (especially at sta | andstill).      |             |              |               |  |  |  |
|           | Setting in P0640 (motor over                                                                                                    | erload factor [%                                                          | 6]) limits th      | e boost:           |                 |             |              |               |  |  |  |
|           | sum(V_Boost) / (P0305 * Rsadj) <= P1310 / 100                                                                                                    |                                                                           |                    |                    |                 |             |              |               |  |  |  |
|           | The boost values are combinated rameters (acceleration boost parameters as follows:                                                                                                    |                                                                           |                    |                    |                 |             |              |               |  |  |  |
|           | P1310 > P1311 > P1312                                                                                                    |                                                                           |                    |                    |                 |             |              |               |  |  |  |
|           | The total boost is limited by                                                                                                    | following equa                                                            | ation:             |                    |                 |             |              |               |  |  |  |
|           | sum(V_Boost) <= 3 * R_S *                                                                                                    | I_Mot = 3 * P0                                                            | 0305 * Rsa         | dj                 |                 |             |              |               |  |  |  |
| P1311[02] | Acceleration boost [%]                                                                                                    | 0.0 - 250.0                                                               | 0.0                | U, T               | PERCEN<br>T     | DDS         | Float        | 2             |  |  |  |
|           | Applies boost in [%] relative back out once the setpoint i                                                                                                    |                                                                           | ed motor c         | urrent) following  | a positive se   | etpoint ch  | ange and     | d drops       |  |  |  |
|           | P1311 will only produce bootion and deceleration.                                                                                                    | ost during ram                                                            | ping, and is       | s therefore usefu  | ıl for additior | nal torque  | during a     | iccelera-     |  |  |  |
|           | As opposed to P1312, which is always effect during an action                                                                                                    | •                                                                         |                    |                    |                 | e ON cor    | nmand, I     | P1311         |  |  |  |
|           | The magnitude of the boost                                                                                                    | in volt at a fre                                                          | quency of          | zero is defined a  | s follows:      |             |              |               |  |  |  |
|           | V_AccBoost,100 = P0305 *                                                                                                    | Rsadj * (P131                                                             | 1 / 100)           |                    |                 |             |              |               |  |  |  |
|           | Where:                                                                                                    |                                                                           |                    |                    |                 |             |              |               |  |  |  |
|           | Rsadj = stator resistance ad                                                                                                    | djusted for tem                                                           | perature           |                    |                 |             |              |               |  |  |  |
|           | Rsadj = (r0395 / 100) * (P03                                                                                                    | 304 / (sqrt(3) *                                                          | P0305)) *          | P0305 * sqrt(3)    |                 |             |              |               |  |  |  |
| Note:     | See P1310                                                                                                    |                                                                           |                    |                    |                 |             |              |               |  |  |  |
| P1312[02] | Starting boost [%]                                                                                                    | 0.0 - 250.0                                                               | 0.0                | U, T               | PERCEN<br>T     | DDS         | Float        | 2             |  |  |  |

| Parameter   | Function                                                                                                    | Range             | Factory default | Can be changed    | Scaling        | Data<br>set | Data<br>type | Acc.<br>Level |  |  |
|-------------|----------------------------------------------------------------------------------------------------|-------------------|-----------------|-------------------|----------------|-------------|--------------|---------------|--|--|
|             | Applies a constant linear of linear or quadratic) after an                                                                                                    |                   | ative to P03    | 305 (rated motor  | current)) to   |             |              | either        |  |  |
|             | 1. ramp output reaches se                                                                                                    | tpoint for the fi | irst time res   | spectively        |                |             |              |               |  |  |
|             | 2. setpoint is reduced to le                                                                                                    | ss than prese     | nt ramp out     | tput              |                |             |              |               |  |  |
|             | This is useful for starting loa<br>inverter to limit the current,                                                                                                    | which will in tu  | ırn restrict    | the output freque | ency to below  |             |              |               |  |  |
|             | The magnitude of the boost in volt at a frequency of zero is defined as follows:  V_StartBoost,100 = P0305 * Rsadj * (P1312 / 100)                                                                                                    |                   |                 |                   |                |             |              |               |  |  |
|             | Where:                                                                                                    |                   |                 |                   |                |             |              |               |  |  |
|             | Rsadj = stator resistance ad                                                                                                    | djusted for tem   | perature        |                   |                |             |              |               |  |  |
|             | Rsadj = (r0395 / 100) * (P03                                                                                                    | 304 / (sqrt(3) *  | P0305)) *       | P0305 * sqrt(3)   |                |             |              |               |  |  |
| Note:       | See P1310                                                                                                    |                   | •               |                   |                |             |              |               |  |  |
| r1315       | CO: Total boost voltage [V]                                                                                                    | -                 | -               | -                 | -              | -           | Float        | 4             |  |  |
|             | Displays total value of volta                                                                                                    | ge boost.         | •               |                   |                |             |              |               |  |  |
| P1316[02]   | Boost end frequency [%]                                                                                                    | 0.0 - 100.0       | 20.0            | U, T              | PERCEN<br>T    | DDS         | Float        | 3             |  |  |
|             | Defines point at which prog to P0310 (rated motor frequ                                                                                                    |                   |                 |                   |                | s express   | sed in [%]   | ] relative    |  |  |
|             | V_Boost,min = 2 * (3 + (153                                                                                                    | 3 / sqrt(P_Moto   | or))            |                   |                |             |              |               |  |  |
| Dependency: | This parameter is influence                                                                                                    | d by automatio    | calculatio      | ns defined by P0  | 0340.          |             |              |               |  |  |
| Note:       | The expert user may chang lar frequency.                                                                                                    | e this value to   | alter the s     | hape of the curv  | e, e.g. to inc | rease tor   | que at a     | particu-      |  |  |
|             | Default value is depending                                                                                                    | on inverter typ   | e and its ra    | ating data.       |                | •           | 1            | •             |  |  |
| P1320[02]   | Programmable V/f freq. coord. 1 [Hz]                                                                                                    | 0.00 -<br>550.00  | 0.00            | Т                 | -              | DDS         | Float        | 3             |  |  |
|             | Sets the frequency of the fit teristic. These parameter parameter | •                 |                 | •                 |                | ,           |              | charac-       |  |  |
| Dependency: | To set parameter, select P1 starting boost defined in P1                                                                                                    | •                 |                 |                   | ,              |             |              | and           |  |  |
| Note:       | Linear interpolation will be a                                                                                                    | applied betwee    | en the indiv    | idual data points | <b>S</b> .     |             |              |               |  |  |
|             | V/f with programmable char points. The 2 non-programm                                                                                                    |                   |                 | s 3 programmat    | ole points an  | d 2 non-p   | rogramm      | nable         |  |  |
|             | Continuous boost P131                                                                                                    | 0 at 0 Hz         |                 |                   |                |             |              |               |  |  |
|             | Rated motor voltage P0                                                                                                    | 304 at rated m    | notor freque    | ency P0310        |                |             |              |               |  |  |
| P1321[02]   | Programmable V/f volt. coord. 1 [V]                                                                                                    | 0.0 - 3000.0      | 0.0             | U, T              | -              | DDS         | Float        | 3             |  |  |
|             | See P1320                                                                                                    | l .               |                 | ·                 |                | 1           |              |               |  |  |
| P1322[02]   | Programmable V/f freq. coord. 2 [Hz]                                                                                                    | 0.00 -<br>550.00  | 0.00            | Т                 | -              | DDS         | Float        | 3             |  |  |
|             | See P1320                                                                                                    | •                 | •               |                   | •              |             | -            |               |  |  |
| P1323[02]   | Programmable V/f volt. coord. 2 [V]                                                                                                    | 0.0 - 3000.0      | 0.0             | U, T              | -              | DDS         | Float        | 3             |  |  |
|             | See P1320                                                                                                    | ı                 | 1               | l .               | 1              | 1           | 1            | 1             |  |  |

| Parameter   | Function                                                                                                    | Range                                                                                                    | Factory default                                                      | Can be changed                                                   | Scaling                                                        | Data<br>set                       | Data<br>type                        | Acc.<br>Level        |
|-------------|----------------------------------------------------------------------------------------------------|----------------------------------------------------------------------------------------------------|----------------------------------------------------------------------|------------------------------------------------------------------|----------------------------------------------------------------|-----------------------------------|-------------------------------------|----------------------|
| P1324[02]   | Programmable V/f freq. coord. 3 [Hz]                                                                                                    | 0.00 -<br>550.00                                                                                                    | 0.00                                                                 | Т                                                                | -                                                              | DDS                               | Float                               | 3                    |
|             | See P1320                                                                                                    |                                                                                                    |                                                                      |                                                                  |                                                                |                                   |                                     |                      |
| P1325[02]   | Programmable V/f volt. coord. 3 [V]                                                                                                    | 0.0 - 3000.0                                                                                                    | 0.0                                                                  | U, T                                                             | -                                                              | DDS                               | Float                               | 3                    |
|             | See P1320                                                                                                    |                                                                                                    |                                                                      |                                                                  |                                                                |                                   |                                     |                      |
| P1330[02]   | CI: Voltage setpoint                                                                                                    | 0 -<br>429496729<br>5                                                                                                    | 0                                                                    | Т                                                                | -                                                              | CDS                               | U32                                 | 3                    |
|             | BICO parameter for selection                                                                                                    | ng source of vo                                                                                                    | oltage setp                                                          | oint for indep                                                   | endent V/f cont                                                | rol (P130                         | 00 = 19).                           |                      |
| P1333[02]   | Start frequency for FCC [%]                                                                                                    | 0.0 - 100.0                                                                                                    | 10.0                                                                 | U, T                                                             | PERCEN<br>T                                                    | DDS                               | Float                               | 3                    |
|             | Defines start frequency at v (P0310).                                                                                                    | vhich FCC (flu                                                                                                    | x current c                                                          | ontrol) is enal                                                  | bled as [%] of ra                                              | ated mot                          | or freque                           | ncy                  |
| Notice:     | If this value is too low, the s                                                                                                    | system may be                                                                                                    | come uns                                                             | table.                                                           |                                                                |                                   |                                     |                      |
| P1334[02]   | Slip compensation activation range [%]                                                                                                    | 1.0 - 20.0                                                                                                    | 6.0                                                                  | U, T                                                             | PERCEN<br>T                                                    | DDS                               | Float                               | 3                    |
|             | The upper threshold will alv Range of slip compensation:  P1335  P1334  P1334+4%                                                                                                    | % f <sub>out</sub> f <sub>out</sub>                                                                                                    | f <sub>out</sub>                                                     | P1334 P1334+                                                     | with slip cowithout slip $\frac{f_{\text{set}}}{f_{\text{N}}}$ |                                   |                                     |                      |
| Dependency: | Slip compensation (P1335)                                                                                                    | active.                                                                                                    |                                                                      |                                                                  |                                                                |                                   |                                     |                      |
| Note:       | See P1335.                                                                                                    |                                                                                                    |                                                                      |                                                                  |                                                                |                                   |                                     |                      |
|             | The starting frequency of the                                                                                                    |                                                                                                    |                                                                      |                                                                  |                                                                | T = =                             | 1                                   | T -                  |
| P1335[02]   | Slip compensation [%]                                                                                                    |                                                                                                    |                                                                      | U, T                                                             | PERCEN<br>T                                                    | DDS                               | Float                               | 2                    |
| Dependency: | Parameter dynamically adjusted of motor load.  In the V/f-control, the motor frequency. For a given outpying typical for induction motors and fine-tune the slip composition adjustment enables fine P1335 > 0, P1336 > 0, P13 | frequency will but frequency, can be compensation.  ne-tuning of the same control of the same control of t | I always be<br>the motor t<br>ensated us<br>e actual mo<br>0 = 5, 6. | e less than the<br>requency will<br>ing slip comp<br>otor speed. | e inverter outpu<br>drop as load is<br>ensation. P133          | t frequen<br>increase<br>5 can be | ncy due to<br>ed. This b<br>used to | the slip<br>ehavior, |

| Parameter   | Function                                                                                                    | Range           | Factory        | Can be                    | Scaling        | Data       | Data            | Acc.     |  |  |  |
|-------------|----------------------------------------------------------------------------------------------------|-----------------|----------------|---------------------------|----------------|------------|-----------------|----------|--|--|--|
| N. 4        | D. 100 = 100 /                                                                                                    |                 | default        | changed                   |                | set        | type            | Level    |  |  |  |
| Note:       | P1335 = 0 %:<br>Slip compensation disabled.                                                                                                    |                 |                |                           |                |            |                 |          |  |  |  |
|             | 1                                                                                                    | 1.              |                |                           |                |            |                 |          |  |  |  |
|             | P1335 = 50 % - 70 %:                                                                                                    |                 |                |                           |                |            |                 |          |  |  |  |
|             | Full slip compensation at cold motor (partial load). P1335 = 100 % (standard setting for warm stator):                                                                                                    |                 |                |                           |                |            |                 |          |  |  |  |
|             | Full slip compensation at w                                                                                                    |                 |                |                           |                |            |                 |          |  |  |  |
| D4226[0 0]  | <u> </u>                                                                                                    |                 | , ,            | Lu <del>-</del>           | 1              | DDC        | 1146            | 12       |  |  |  |
| P1336[02]   | Slip limit [%]                                                                                                    | 0 - 600         | 250            | U, T                      | -<br> -        | DDS        | U16             | 2        |  |  |  |
| Danandanau  | Compensation slip limit in [                                                                                                    |                 | 0330 (rate     | a motor slip), wr         | iich is added  | to freque  | ency setp       | oint.    |  |  |  |
| Dependency: | Slip compensation (P1335)                                                                                                    | active.         | 1              |                           | DEDOEN         |            | T14             | Ι.       |  |  |  |
| r1337       | CO: V/f slip frequency [%]                                                                                                    | -               | -              | -                         | PERCEN<br>T    | -          | Float           | 3        |  |  |  |
|             | Diaplaya actual component                                                                                                    | od motor olin a | 00 [0/1 f oli  | <br>n [∐=] = r1227 [      | <u> </u>       | 100        |                 |          |  |  |  |
| Dependency  | Displays actual compensat<br>Slip compensation (P1335)                                                                                                    |                 | 15 [70]. I_SII | <u> μ [ΠΖ] = 1 1337 [</u> | %] F03107      | 100        |                 |          |  |  |  |
| Dependency: | Resonance damping gain                                                                                                    |                 | 10.00          | L                         | 1              | DDC        | TI4             | I o      |  |  |  |
| P1338[02]   | V/f                                                                                                    | 0.00 - 10.00    | 0.00           | U, T                      | -              | DDS        | Float           | 3        |  |  |  |
|             | Defines resonance dampin                                                                                                    | g gain for \//f | The di / dt /  | of the active cur         | rent will be s | caled by   | <br>  D1338   H | di/dt    |  |  |  |
|             | increases the resonance da                                                                                                    |                 |                |                           |                |            | 1 1000. 11      | ui / ut  |  |  |  |
| Dependency: | This parameter is influence                                                                                                    |                 |                |                           |                | /-         |                 |          |  |  |  |
| Note:       | 1                                                                                                    |                 |                |                           |                | ccur durir | ng no-loa       | d onera- |  |  |  |
| 11010.      | The resonance circuit damps oscillations of the active current which frequently occur during no-load operation. In V/f modes (see P1300), the resonance damping circuit is active in a range from approx. 6 % to 80 |                 |                |                           |                |            |                 |          |  |  |  |
|             | % of rated motor frequency (P0310). If the value of P1338 is too high, this will cause instability (forward                                                                                                    |                 |                |                           |                |            |                 |          |  |  |  |
|             | control effect).                                                                                                    | (               |                |                           | ,              |            |                 |          |  |  |  |
| P1340[02]   | Imax controller propor-                                                                                                    | 0.000 -         | 0.030          | U, T                      | -              | DDS        | Float           | 3        |  |  |  |
|             | tional gain                                                                                                    | 0.499           |                |                           |                |            |                 |          |  |  |  |
|             | Proportional gain of the I_max controller.                                                                                                    |                 |                |                           |                |            |                 |          |  |  |  |
|             | The Imax controller reduces inverter current if the output current exceeds the maximum motor current (r0067).                                                                                                    |                 |                |                           |                |            |                 |          |  |  |  |
|             | In linear V/f, parabolic V/f, I controller (see P1340 and I                                                                                                    |                 |                |                           |                |            | ooth a fre      | quency   |  |  |  |
|             | The frequency controller se                                                                                                    |                 | current by     | limiting the inve         | rter output fr | equency    | (to a min       | imum of  |  |  |  |
|             | the two times nominal slip t                                                                                                    | ,               |                |                           |                |            |                 |          |  |  |  |
|             | If this action does not succ                                                                                                    |                 | e the overc    | current condition         | , the inverter | output v   | oltage is       | reduced  |  |  |  |
|             | using the I_max voltage co                                                                                                    |                 |                |                           |                |            |                 |          |  |  |  |
|             | When the overcurrent cond                                                                                                    |                 | removed s      | successfully, fre         | quency limiti  | ng is rem  | oved usii       | ng the   |  |  |  |
|             | ramp-up time set in P1120.                                                                                                    |                 | or outornal    | V/f madaa anly            | tha I may ya   | ltaga aan  | trallar ia      | used to  |  |  |  |
|             | In linear V/f for textiles, FC reduce current (see P1345                                                                                                    |                 | or external    | v/i modes only            | me i_max vo    | itage con  | troller is      | usea เอ  |  |  |  |
| Note:       | The I_max controller can be                                                                                                    |                 | setting the    | frequency contr           | aller integral | time D12   | 11 to zer       | o This   |  |  |  |
| 14016.      | disables both the frequency                                                                                                    |                 |                | nequency contin           | oner mitegral  | uiile F 13 | 71 IU ZEI       | 0. 11115 |  |  |  |
|             | Note that when disabled, th                                                                                                    | _               |                | ce no action to r         | educe currer   | nt but ove | rcurrent        | warn-    |  |  |  |
|             | ings will still be generated,                                                                                                    |                 |                |                           |                |            |                 |          |  |  |  |
| P1341[02]   | Imax controller integral                                                                                                    | 0.000 -         | 0.300          | U, T                      | T-             | DDS        | Float           | 3        |  |  |  |
|             | time [s]                                                                                                    | 50.000          |                |                           |                |            | 1000            |          |  |  |  |
|             | Integral time constant of the                                                                                                    |                 | ller.          | 1                         | 1              | 1          | 1               | 1        |  |  |  |
|             | P1341 = 0: I_max controller disabled                                                                                                    |                 |                |                           |                |            |                 |          |  |  |  |
|             | D4040 0 1 D4044 :                                                                                                    |                 | controller o   | nhanced integr            | al             |            |                 |          |  |  |  |
|             |                                                                                                    |                 |                | _                         |                |            |                 |          |  |  |  |
| Donondonos  | <ul> <li>P1340 &gt; 0 and P1341 &gt;</li> </ul>                                                                                                    |                 |                |                           |                |            |                 |          |  |  |  |
| Dependency: | This parameter is influence                                                                                                    | -               |                |                           |                |            |                 |          |  |  |  |
| Note:       | See P1340 for further infor                                                                                                    | mation. The Fa  | actory settii  | ng depends on i           | nverter powe   | er.        |                 |          |  |  |  |

| Parameter   | Function                                                                                                    | Range                                                                                       | Factory<br>default                                                        | Can be changed                                                                                          | Scaling                                                            | Data<br>set                                        | Data<br>type                         | Acc.<br>Level                        |  |  |  |
|-------------|----------------------------------------------------------------------------------------------------|---------------------------------------------------------------------------------------------|---------------------------------------------------------------------------|----------------------------------------------------------------------------------------------------|--------------------------------------------------------------------|----------------------------------------------------|--------------------------------------|--------------------------------------|--|--|--|
| r1343       | CO: Imax controller frequency output [Hz]                                                                                                    | -                                                                                           | -                                                                         | -                                                                                                    | -                                                                  | -                                                  | Float                                | 3                                    |  |  |  |
|             | Displays effective frequence                                                                                                    | y limitation.                                                                               |                                                                           |                                                                                                    |                                                                    |                                                    | _                                    |                                      |  |  |  |
| Dependency: | If I_max controller not in op                                                                                                    | eration, paran                                                                              | neter norm                                                                | ally shows maxi                                                                                         | mum frequer                                                        | ncy P1082                                          | 2.                                   |                                      |  |  |  |
| r1344       | CO: Imax controller voltage output [V]                                                                                                    | -                                                                                           | -                                                                         | -                                                                                                    | _                                                                  | -                                                  | Float                                | 3                                    |  |  |  |
|             | Displays amount by which the I_max controller is reducing the inverter output voltage.                                                                                                    |                                                                                             |                                                                           |                                                                                                    |                                                                    |                                                    |                                      |                                      |  |  |  |
| P1345[02]   | Imax voltage controller proportional gain                                                                                                    | 0.000 -<br>5.499                                                                            | 0.250                                                                     | U, T                                                                                                    | -                                                                  | DDS                                                | Float                                | 3                                    |  |  |  |
|             | If the output current (r0068) exceeds the maximum current (r0067), the inverter is dynamically cont by reducing the output voltage. This parameter sets the proportional gain of this controller.                 |                                                                                             |                                                                           |                                                                                                    |                                                                    |                                                    |                                      |                                      |  |  |  |
| Dependency: | This parameter is influenced by automatic calculations defined by P0340.                                                                                                    |                                                                                             |                                                                           |                                                                                                    |                                                                    |                                                    |                                      |                                      |  |  |  |
| Note:       | See P1340 for further infor                                                                                                    | mation. The Fa                                                                              | actory setti                                                              | ng depends on i                                                                                         | nverter power                                                      | er.                                                |                                      | •                                    |  |  |  |
| P1346[02]   | Imax voltage controller integral time [s]                                                                                                    | 0.000 -<br>50.000                                                                           | 0.300                                                                     | U, T                                                                                                    | -                                                                  | DDS                                                | Float                                | 3                                    |  |  |  |
|             | Integral time constant of th                                                                                                    | e I_max voltag                                                                              | ge controlle                                                              | r.                                                                                                    |                                                                    |                                                    |                                      |                                      |  |  |  |
|             | <ul> <li>P1341 = 0: I_max contr</li> </ul>                                                                                                    | oller disabled                                                                              |                                                                           |                                                                                                    |                                                                    |                                                    |                                      |                                      |  |  |  |
|             | P1345 = 0 and P1346 > 0: I_max voltage controller enhanced integral                                                                                                    |                                                                                             |                                                                           |                                                                                                    |                                                                    |                                                    |                                      |                                      |  |  |  |
|             | • P1345 > 0 and P1346 >                                                                                                    | o: I_max volt                                                                               | age contro                                                                | ller normal PI co                                                                                       | ntrol                                                              |                                                    |                                      |                                      |  |  |  |
| Dependency: | This parameter is influence                                                                                                    | d by automati                                                                               | c calculatio                                                              | ns defined by P                                                                                         | 0340.                                                              |                                                    |                                      |                                      |  |  |  |
| Note:       | See P1340 for further infor                                                                                                    | mation. The Fa                                                                              | actory setti                                                              | ng depends on i                                                                                         | nverter powe                                                       | er.                                                |                                      |                                      |  |  |  |
| r1348       | Economy mode factor [%]                                                                                                    | -                                                                                           | -                                                                         | -                                                                                                    | PERCEN<br>T                                                        | -                                                  | Float                                | 2                                    |  |  |  |
|             | Displays the calculated ecc<br>Economy mode is used to<br>ous method of hill climbing<br>volts either up or down and<br>algorithm changes the output<br>rithm adjusts the output vol<br>find the minimum point on | find the most e<br>optimization.<br>I monitoring th<br>out volts in the<br>its in the other | efficient ope<br>Hill climbin<br>e change i<br>same direc<br>direction. I | erating point for<br>g optimization w<br>n input power. If<br>ction. If the input<br>Jsing this algorit | a given load. orks by sligh the input po power has i thm, the soft | . It does to<br>tly chang<br>wer has c<br>ncreased | nis by a ding the olecrease then the | continu-<br>utput<br>d, the<br>algo- |  |  |  |
| Notice:     | If this value is too low, the                                                                                                    |                                                                                             |                                                                           |                                                                                                    |                                                                    |                                                    |                                      |                                      |  |  |  |
| P1350[02]   | Voltage soft start                                                                                                    | 0 - 1                                                                                       | 0                                                                         | U, T                                                                                                    | -                                                                  | DDS                                                | U16                                  | 3                                    |  |  |  |
|             | Sets whether voltage is but boost voltage (OFF).                                                                                                    | It up smoothly                                                                              | during ma                                                                 | gnetization time                                                                                        | (ON) or whe                                                        | ether it sin                                       | nply jump                            | os to                                |  |  |  |
|             | 0                                                                                                    | OFF                                                                                         |                                                                           |                                                                                                    |                                                                    |                                                    |                                      |                                      |  |  |  |
|             | 1                                                                                                    | ON                                                                                          |                                                                           |                                                                                                    |                                                                    |                                                    |                                      |                                      |  |  |  |
| Note:       | The settings for this param                                                                                                    | eter bring ben                                                                              | efits and di                                                              | awbacks:                                                                                                |                                                                    |                                                    |                                      |                                      |  |  |  |
|             | P1350 = 0: OFF (jump to boost voltage)                                                                                                    |                                                                                             |                                                                           |                                                                                                    |                                                                    |                                                    |                                      |                                      |  |  |  |
|             | Benefit: flux is built up o                                                                                                    | quickly                                                                                     |                                                                           |                                                                                                    |                                                                    |                                                    |                                      |                                      |  |  |  |
|             | Drawback: motor may r                                                                                                    | nove                                                                                        |                                                                           |                                                                                                    |                                                                    |                                                    |                                      |                                      |  |  |  |
|             | P1350 = 1: ON (smooth voltage build-up)  P1350 = 1: ON (smooth voltage build-up)                                                                                                    |                                                                                             |                                                                           |                                                                                                    |                                                                    |                                                    |                                      |                                      |  |  |  |
|             | Benefit: motor less likely to move                                                                                                    |                                                                                             |                                                                           |                                                                                                    |                                                                    |                                                    |                                      |                                      |  |  |  |
|             | Drawback: flux build-up                                                                                                    | takes longer                                                                                |                                                                           |                                                                                                    |                                                                    |                                                    |                                      |                                      |  |  |  |
|             | Diawback, liux bullu-up                                                                                                    | takes lullyel                                                                               |                                                                           |                                                                                                    |                                                                    |                                                    |                                      |                                      |  |  |  |

| Parameter          | Function                                                                                                    |                                                                                                    | Range                    | Factory default   | Can be changed                    | Scaling                 | Data<br>set | Data<br>type | Acc.<br>Level |  |  |
|--------------------|----------------------------------------------------------------------------------------------------|----------------------------------------------------------------------------------------------------|--------------------------|-------------------|-----------------------------------|-------------------------|-------------|--------------|---------------|--|--|
| P1780[02]          | Control word adaption                                                                                                    | d of Rs/Rr-                                                                                                    | 0 - 1                    | 1                 | U, T                              | -                       | DDS         | U16          | 3             |  |  |
|                    |                                                                                                    |                                                                                                    |                          |                   | ance to reduce                    |                         |             |              | e regula-     |  |  |
|                    | Bit                                                                                                    | Signal name                                                                                                    |                          |                   |                                   | 1 signal                |             | 0 signa      | al            |  |  |
|                    | 00                                                                                                    | Enable therm                                                                                                    | nal Rs/Rr-adapt.         |                   |                                   | Yes                     |             | No           |               |  |  |
| P1800[02]          | Pulse freque                                                                                                    | ency [kHz]                                                                                                    | 2 - 16                   | 4                 | U, T                              | -                       | DDS         | U16          | 2             |  |  |
|                    | Sets pulse fr                                                                                                    | equency of po                                                                                                    | wer switches i           | n inverter.       | The frequency                     | can be chan             | ged in ste  | ps of 2 k    | Hz.           |  |  |
| Dependency:        | ule.<br>Furthermore                                                                                                    | The minimum / maximum / default values of the pulse frequency are determined by the used power mule.  Furthermore the minimum pulse frequency depends on the parameterization of P1082 (maximum frequency) and P0310 (rated motor frequency). |                          |                   |                                   |                         |             |              |               |  |  |
| Note:              | ing characte                                                                                                    | ristic depends                                                                                                    | on the type ar           | nd power of       |                                   |                         | `           | G,           |               |  |  |
|                    | losses and r                                                                                                    | adio-frequency                                                                                                    | emissions.               |                   | pulse frequenc                    |                         |             |              |               |  |  |
|                    | overtempera                                                                                                    | ature (see P029                                                                                                    |                          |                   | ce the pulse fre                  | quency to pro           | ovide pro   | 1            |               |  |  |
| r1801[01]          | CO: Pulse fr<br>[kHz]                                                                                                    | equency                                                                                                    | -                        | -                 | -                                 | -                       | -           | U16          | 3             |  |  |
|                    | Displays info                                                                                                    | ormation about                                                                                                    | pulse frequen            | cy of powe        | r switches in in                  | verter.                 |             |              |               |  |  |
|                    | r1801[0] displays the actual inverter pulse frequency. r1801[1] displays the minimum inverter pulse frequency which can be reached when the functions "motor |                                                                                                    |                          |                   |                                   |                         |             |              |               |  |  |
|                    |                                                                                                    |                                                                                                    |                          |                   | ncy which can<br>ve. If no PM is  |                         |             |              |               |  |  |
| Index:             | [0]                                                                                                    |                                                                                                    | Actual pulse             | frequency         |                                   |                         |             |              |               |  |  |
|                    | [1]                                                                                                    |                                                                                                    | Minimum pul              | se frequen        | су                                |                         |             |              |               |  |  |
| Notice:            |                                                                                                    | n conditions (ir<br>e frequency).                                                                                                    | nverter overter          | mperature,        | see P0290), th                    | is can differ f         | rom the v   | alues se     | lected in     |  |  |
| P1802              | Modulator m                                                                                                    | ode                                                                                                    | 1 - 3                    | 3                 | U, T                              | -                       | -           | U16          | 3             |  |  |
|                    | Selects inve                                                                                                    | rter modulator                                                                                                    | mode.                    |                   |                                   | •                       |             | •            |               |  |  |
|                    | 1                                                                                                    |                                                                                                    | Asymmetric               | SVM               |                                   |                         |             |              |               |  |  |
|                    | 2                                                                                                    |                                                                                                    | Space vector             | r modulatio       | n                                 |                         |             |              |               |  |  |
|                    | 3                                                                                                    |                                                                                                    | SVM / ASVM               | l controlled      | mode                              |                         |             |              |               |  |  |
| Notice:            | -                                                                                                    |                                                                                                    |                          |                   | oduces lower s<br>ion at very low | _                       | es than s   | pace ved     | ctor          |  |  |
|                    | Space ve<br>output ve                                                                                                    |                                                                                                    | on (SVM) with            | over-modu         | lation may prod                   | luce current v          | waveform    | distortio    | n at high     |  |  |
|                    | Space verto motor.                                                                                                    |                                                                                                    | on (SVM) witho           | out over-mo       | odulation will re                 | duce maximu             | ım output   | voltage      | available     |  |  |
| P1803[02]          | Maximum m                                                                                                    | odulation [%]                                                                                                    | 20.0 - 150.0             | 106.0             | U, T                              | -                       | DDS         | Float        | 3             |  |  |
|                    | Sets maximu                                                                                                    | um modulation                                                                                                    | index.                   |                   |                                   |                         |             |              |               |  |  |
|                    | D1903 - 100                                                                                                    |                                                                                                    |                          |                   |                                   |                         |             |              |               |  |  |
| Note:              | F 1003 = 100                                                                                                    | %: Limit for o                                                                                                    | ver-control (fo          | r ideal inve      | rter without swi                  | tching delay)           |             |              |               |  |  |
| Note:<br>P1810[02] |                                                                                                    | ) %: Limit for o                                                                                                    | ver-control (fo<br>0 - 3 | r ideal inve<br>3 | rter without swi<br>U, T          | tching delay)<br>-<br>- | -           | U16          | 3             |  |  |

| Parameter   | Function                                                                                                    |                                                             | Range            | Factory default | Can be changed  | Scaling        | Data<br>set | Data<br>type | Acc.<br>Level |  |  |
|-------------|----------------------------------------------------------------------------------------------------|-------------------------------------------------------------|------------------|-----------------|-----------------|----------------|-------------|--------------|---------------|--|--|
|             | Bit                                                                                                    | Signal name                                                 |                  |                 |                 | 1 signal       |             | 0 signa      | al            |  |  |
|             | 00                                                                                                    | Enable Vdc a                                                | verage filter    |                 |                 | Yes            |             | No           |               |  |  |
|             | 01                                                                                                    | Enable Vdc o                                                | ompensation      |                 |                 | Yes            | No          |              |               |  |  |
| Index:      | [0]                                                                                                    |                                                             | Inverter data    | set 0 (DDS      | 50)             |                |             | •            |               |  |  |
|             | [1]                                                                                                    |                                                             | Inverter data    | set 1 (DDS      | S1)             |                |             |              |               |  |  |
|             | [2]                                                                                                    |                                                             | Inverter data    | set 2 (DDS      | 52)             |                |             |              |               |  |  |
| Note:       | P1810 defa                                                                                                    | ult for the single                                          | e phase variar   | nts is 2.       |                 |                |             |              |               |  |  |
| P1820[02]   | Reverse ou sequence                                                                                                    | tput phase                                                  | 0 - 1            | 0               | Т               | -              | DDS         | U16          | 2             |  |  |
|             | Changes se                                                                                                    | equence of pha                                              | ses without ch   | anging set      | point polarity. |                |             |              |               |  |  |
|             | 0                                                                                                    |                                                             | Forward          |                 |                 |                |             |              |               |  |  |
|             | 1                                                                                                    |                                                             | Reverse the      | Motor           |                 |                |             |              |               |  |  |
| Note:       | See P1000                                                                                                    |                                                             |                  |                 |                 |                |             |              |               |  |  |
| P1825       | On-state vo<br>[V]                                                                                                    | ltage of IGBT                                               | 0.0 - 20.0       | 0.9             | U, T            | -              | -           | Float        | 4             |  |  |
|             | Corrects on                                                                                                    | -state voltage o                                            | of the IGBTs.    |                 |                 | -              |             |              |               |  |  |
| P1828       | Gating unit                                                                                                    | dead time [µs]                                              | 0.00 - 3.98      | 0.01            | U, T            | -              | -           | Float        | 4             |  |  |
|             | Sets compe                                                                                                    | ensation time of                                            | gating unit int  | terlock.        |                 |                |             |              |               |  |  |
| P1900       | Select moto cation                                                                                                    | or data identifi-                                           | 0 - 2            | 0               | C, T            | -              | -           | U16          | 2             |  |  |
|             | Performs m                                                                                                    | erforms motor data identification.                          |                  |                 |                 |                |             |              |               |  |  |
|             | 0                                                                                                    |                                                             | Disabled         |                 |                 |                |             |              |               |  |  |
|             | 2                                                                                                    |                                                             | Identification   | of all para     | meters in stan  | dstill         |             |              |               |  |  |
| Dependency: | No measure                                                                                                    | ement if motor of                                           | data incorrect.  |                 |                 |                |             |              |               |  |  |
|             | P1900 = 2:                                                                                                    | Calculated valu                                             | ie for stator re | sistance (s     | ee P0350) is o  | overwritten.   |             |              |               |  |  |
| Notice:     | When the ic                                                                                                    | dentification is fig:                                       | nished P1900     | is set to 0.    | When choosi     | ng the setting | for meas    | urement,     | observe       |  |  |
|             | shown in the                                                                                                    | s actually adopt<br>e read-only par<br>motor identifica     | ameters belov    |                 |                 |                |             |              |               |  |  |
| Note:       | Before sele                                                                                                    | cting motor dat                                             | a identification | n, "Quick co    | mmissioning"    | has to be per  | formed in   | advance      | ).            |  |  |
|             | estimation.                                                                                                    | able length of the<br>Better results on<br>trof the motor i | f the motor ide  | entification    | can be achiev   | ed by specifyi |             |              |               |  |  |
|             | Once enabled (P1900 > 0), A541 generates a warning that the next ON command will initiate measurement of motor parameters. |                                                             |                  |                 |                 |                |             |              | asure-        |  |  |
|             |                                                                                                    | ations - both via<br>nal calculations.                      |                  |                 |                 | •              |             | hat it tak   | es to         |  |  |
| P1909[02]   | Control wor data identifi                                                                                                  |                                                             | 0 - 65519        | 23552           | U, T            | -              | DDS         | U16          | 4             |  |  |
|             | Control word of motor data identification.                                                                                 |                                                             |                  |                 |                 |                |             |              |               |  |  |
|             | Bit                                                                                                    | Signal name                                                 |                  |                 | 1 signal        |                | 0 signal    |              |               |  |  |
|             | 00                                                                                                    | Estimation of Xs                                            |                  |                 |                 | Yes            |             | No           |               |  |  |
|             | 01                                                                                                    | Motor ID at 2                                               | kHz              |                 |                 | Yes            |             | No           |               |  |  |

| Parameter | Function                                                                                                    | ı                                            | Range                                                                                      | Factory<br>default                                       | Can be changed   | Scaling       | Data<br>set | Data<br>type | Acc.<br>Level |  |  |
|-----------|----------------------------------------------------------------------------------------------------|----------------------------------------------|--------------------------------------------------------------------------------------------|----------------------------------------------------------|------------------|---------------|-------------|--------------|---------------|--|--|
|           | 02                                                                                                    | Estimation of                                | Tr                                                                                         | · ·                                                      | <u> </u>         | Yes           |             | No           |               |  |  |
|           | 03                                                                                                    | Estimation of                                | Lsigma                                                                                     |                                                          |                  | Yes           |             | No           |               |  |  |
|           | 05                                                                                                    | Det. Tr meas                                 |                                                                                            |                                                          |                  | Yes           |             | No           |               |  |  |
|           | 06                                                                                                    | Measuremen                                   | t of on voltag                                                                             | je                                                       |                  | Yes           | No          |              |               |  |  |
|           | 07                                                                                                    | Deadtime de                                  |                                                                                            |                                                          | ment             | Yes           |             | No           |               |  |  |
|           | 08                                                                                                    | MotID with h                                 | w deadtime c                                                                               | omp activ                                                |                  | Yes           |             | No           |               |  |  |
|           | 09                                                                                                    | No deadtime                                  | detection wit                                                                              | th 2 freq                                                |                  | Yes           |             | No           |               |  |  |
|           | 10                                                                                                    | Detect Ls wit                                | h LsBlock me                                                                               | ethod                                                    |                  | Yes           |             | No           |               |  |  |
|           | 11                                                                                                    | MotID adaption                               | on of magnet                                                                               | izing curren                                             | t                | Yes           |             | No           |               |  |  |
|           | 12                                                                                                    | MotID adaption                               | on of main re                                                                              | Yes                                                      |                  | No            |             |              |               |  |  |
|           | 13                                                                                                    | MotID switch                                 | otID switch off saturation curve optim.  Yes                                               |                                                          |                  |               |             | No           |               |  |  |
|           | 14                                                                                                    | MotID satura                                 | MotID saturation curve optim. all framesizes  MotID saturation curve optim. big framesizes |                                                          |                  |               |             | No           |               |  |  |
|           | 15                                                                                                    | MotID satura                                 |                                                                                            |                                                          |                  |               |             | No           |               |  |  |
| P1910     | Select m                                                                                                    | notor data identifi-                         | 0 - 23                                                                                     | 0                                                        | Т                | -             | -           | U16          | 4             |  |  |
|           |                                                                                                    | s a motor data ider<br>s stator resistance   |                                                                                            | h extended t                                             | igures.          | _             |             | •            | •             |  |  |
|           | 0                                                                                                    |                                              | Disabled                                                                                   |                                                          |                  |               |             |              |               |  |  |
|           | 1                                                                                                    |                                              | Identificatio                                                                              | n of all para                                            | meters with pa   | arameter chan | nae         |              |               |  |  |
|           | 2                                                                                                    |                                              |                                                                                            | dentification of all parameters without parameter change |                  |               |             |              |               |  |  |
|           | 3                                                                                                    |                                              | Identification of saturation curve with parameter change                                   |                                                          |                  |               |             |              |               |  |  |
|           | 4                                                                                                    |                                              | Identification of saturation curve without parameter change                                |                                                          |                  |               |             |              |               |  |  |
|           | 5                                                                                                    |                                              | Identificatio                                                                              | n of XsigDy                                              | n without para   | meter change  | )           |              |               |  |  |
|           | 6                                                                                                    |                                              | Identificatio                                                                              | n of Tdead v                                             | without param    | eter change   |             |              |               |  |  |
|           | 7                                                                                                    |                                              | Identificatio                                                                              | n of Rs with                                             | out parameter    | change        |             |              |               |  |  |
|           | 8                                                                                                    |                                              | Identificatio                                                                              | n of Xs with                                             | out parameter    | change        |             |              |               |  |  |
|           | 9                                                                                                    |                                              | Identificatio                                                                              | n of Tr witho                                            | out parameter    | change        |             |              |               |  |  |
|           | 10                                                                                                    |                                              | Identificatio                                                                              | n of Xsigma                                              | without parar    | neter change  |             |              |               |  |  |
|           | 20                                                                                                    |                                              | Set voltage                                                                                | vector                                                   |                  |               |             |              |               |  |  |
|           | 21                                                                                                    |                                              | Set voltage                                                                                | vector with                                              | out filtering in | r0069         |             |              |               |  |  |
|           | 22                                                                                                    |                                              | Set voltage                                                                                | vector recta                                             | ingle signal     |               |             |              |               |  |  |
|           | 23                                                                                                    |                                              | Set voltage vector triangle signal                                                         |                                                          |                  |               |             |              |               |  |  |
| Notice:   | Ensure that the motor holding brake is not active when performing the motor identification. P1910 can't be changed while the motor identification with P1900 is active (P1900 = 2 or 3). When the identification is finished P1910 is set to 0. When choosing the setting for measurement, observe the following: |                                              |                                                                                            |                                                          |                  |               |             |              |               |  |  |
|           | "with parameter change"                                                                                                    |                                              |                                                                                            |                                                          |                  |               |             |              |               |  |  |
|           | means that the value is actually adopted as P0350 parameter setting and applied to the control as wel                                                                                                    |                                              |                                                                                            |                                                          |                  |               |             |              |               |  |  |
|           | as being shown in the read-only parameters below.                                                                                                    |                                              |                                                                                            |                                                          |                  |               |             |              |               |  |  |
|           | "without parameter change"                                                                                                    |                                              |                                                                                            |                                                          |                  |               |             |              |               |  |  |
|           |                                                                                                    | ns that the value is<br>2 (identified stator |                                                                                            | ed, i.e. shov                                            | n for checkin    | g purposes in | the read-   | only para    | meter         |  |  |
|           |                                                                                                    | ie is not applied to                         | · ·                                                                                        |                                                          |                  |               |             |              |               |  |  |

| Parameter   | Function                                                                                | Range                                                                                                    | Factory        | Can be                                | Scaling               | Data        | Data      | Acc.  |  |  |
|-------------|-----------------------------------------------------------------------------------------|----------------------------------------------------------------------------------------------------|----------------|---------------------------------------|-----------------------|-------------|-----------|-------|--|--|
|             |                                                                                         |                                                                                                    | default        | changed                               |                       | set         | type      | Level |  |  |
| Dependency: | No measurement if motor of                                                              | lata incorrect.                                                                                                    |                |                                       |                       |             |           |       |  |  |
|             | P1910 = 1: Calculated valu                                                              | e for stator re                                                                                                    | sistance (s    | ee P0350) is ove                      | erwritten.            |             |           |       |  |  |
| Note:       | See P1900                                                                               |                                                                                                    |                |                                       |                       |             |           |       |  |  |
| r1912[0]    | Identified stator resistance [Ω]                                                        | -                                                                                                    | -              | -                                     | -                     | -           | Float     | 4     |  |  |
|             | Displays measured stator r                                                              | esistance valu                                                                                                    | ie (line-to-li | ne). This value                       | also includes         | the cable   | e resista | nces. |  |  |
| Index:      | [0]                                                                                     | U_phase                                                                                                    |                |                                       |                       |             |           |       |  |  |
| Notice:     | message 41 (motor data id in this case).                                                | If the value identified (Rs = stator resistance) does not lie within the range 0.1 % < Rs [p. u.] < 100 % f message 41 (motor data identification failure) is issued. P0949 provides further information (fault value |                |                                       |                       |             |           |       |  |  |
| Note:       | This value is measured usi                                                              | ng P1900 = 2.                                                                                                    |                |                                       |                       |             |           |       |  |  |
| r1920[0]    | Identified dynamic leak-<br>age inductance                                              | -                                                                                                    | -              | -                                     | -                     | -           | Float     | 4     |  |  |
|             | Displays identified total dyr                                                           | namic leakage                                                                                                    | inductance     | 9.                                    |                       |             |           |       |  |  |
| Index:      | [0]                                                                                     | U_phase                                                                                                    |                |                                       |                       |             |           |       |  |  |
| r1925[0]    | Identified on-state voltage [V]                                                         | -                                                                                                    | -              | -                                     | _                     | -           | Float     | 4     |  |  |
|             | Displays identified on-state                                                            | voltage of IGI                                                                                                    | BT.            |                                       |                       |             |           |       |  |  |
| Index:      | [0]                                                                                     | U_phase                                                                                                    |                |                                       |                       |             |           |       |  |  |
| Notice:     | If the identified on-state vol identification failure) is issu                          |                                                                                                    |                |                                       |                       |             |           | data  |  |  |
| r1926       | Identified gating unit dead time [µs]                                                   |                                                                                                    | -              | -                                     | -                     | -           | Float     | 2     |  |  |
|             | Displays identified dead tin                                                            |                                                                                                    |                |                                       | •                     |             |           | 1     |  |  |
| P2000[02]   | Reference frequency [Hz]                                                                | 1.00 -<br>550.00                                                                                                    | 50.00          | Т                                     | -                     | DDS         | Float     | 2     |  |  |
|             | P2000 represents the refer percentage or a hexadecim Where:                             |                                                                                                    | cy for frequ   | ency values whi                       | ch are displa         | ayed / trar | sferred   | as a  |  |  |
|             | hexadecimal 4000 H ==                                                                   | => P2000 (e.g.                                                                                                    | : USS-PZE      | ))                                    |                       |             |           |       |  |  |
|             | • percentage 100 % ==>                                                                  | P2000 (e.g.: a                                                                                                    | analog inpu    | t)                                    |                       |             |           |       |  |  |
| Example:    | If a BICO connection is ma<br>the parameters (standardiz<br>automatic conversion to the | ed (Hex) or ple<br>target value.                                                                                                    | nysical (i.e.  |                                       |                       |             |           |       |  |  |
|             | r0021 P20                                                                               | IO1                                                                                                    | -PZD on<br>35  | $y[Hex] = \frac{r0021[Hz}{P2000[Hz]}$ | ]<br>:]<br>·4000[Hex] |             |           |       |  |  |
|             | r2018   [0]   [1]   [2]   [3]   x[Hex]                                                  | P1070                                                                                                    | )<br>y[Hz]     | $y[Hz] = \frac{r2018[1]}{4000[Hex]}$  | ·P2000                |             |           |       |  |  |
| Dependency: | When Quick Commissionin                                                                 | g is carried ou                                                                                                    | ut, P2000 is   | changed as following                  | lows: P2000           | = P1082.    |           |       |  |  |

| Parameter   | Function                                                                                                    | Range                                                             | Factory<br>default                                           | Can be changed                                                                 | Scaling                                            | Data<br>set | Data<br>type | Acc.<br>Level |  |  |  |
|-------------|----------------------------------------------------------------------------------------------------|-------------------------------------------------------------------|--------------------------------------------------------------|--------------------------------------------------------------------------------|----------------------------------------------------|-------------|--------------|---------------|--|--|--|
| Caution:    | Analog f (%)                                                                                                    | point of 2*P20 requency) this will also adapt S f [Hz]            | 00 can be a s limits the interpretation to the paranetropint | applied via the converter frequence to the new P1082                           | orresponding cy internally settings.  Act,limit Mo | _           |              | e refer-      |  |  |  |
| Notice:     | Reference parameters are manner. This also applies to fixed s A value of 100 % corresponsations. In this respect, the following P2000 Reference frequency P2001 Reference voltage P2002 Reference current P2003 Reference torque | intended as a<br>ettings entere<br>nds to a proce<br>g parameters | d as a percess data val                                      | esenting setpoin<br>entage.<br>ue of 4000H, or                                 | t and actual                                       | _           |              |               |  |  |  |
| Nata        | P2004 Reference power                                                                                                    | kW<br>hp                                                          | - f(P0100)                                                   | 204                                                                            |                                                    |             |              |               |  |  |  |
| Note:       | Changes to P2000 result in                                                                                                    |                                                                   | 1                                                            |                                                                                | 1                                                  | T           |              |               |  |  |  |
| P2001[02]   | Reference voltage [V]                                                                                                    | 10 - 2000                                                         | 1000                                                         | T                                                                              | -                                                  | DDS         | U16          | 3             |  |  |  |
| Example:    | Full-scale output voltage (i                                                                                                    | · · · · · · · · · · · · · · · · · · ·                             | _                                                            | al link (correspo<br>ex] = $\frac{\text{r0026[V]}}{\text{P2001[V]}} \cdot 400$ |                                                    | H).         |              |               |  |  |  |
| Note:       | Changes to P2001 result in                                                                                                    | n a new calcul                                                    | ation of P20                                                 | 004.                                                                           |                                                    |             |              |               |  |  |  |
| P2002[02]   | Reference current [A]                                                                                                    | 0.10 -<br>10000.0                                                 | 0.10                                                         | Т                                                                              | -                                                  | DDS         | Float        | 3             |  |  |  |
|             | Full-scale output current us                                                                                                    |                                                                   |                                                              |                                                                                |                                                    |             |              |               |  |  |  |
| Example:    | physical (i.e. A) values) ma  r0027  [1]  [2]                                                                                                    | Fieldbus $y[Hex] = \frac{r0027[A]}{P2002[A]} \cdot 4000[Hex]$     |                                                              |                                                                                |                                                    |             |              |               |  |  |  |
| Dependency: | This parameter is influence                                                                                                    |                                                                   | ic calculation                                               | ns defined by F                                                                | 0340.                                              |             |              |               |  |  |  |
| Note:       | Changes to P2002 result in                                                                                                    |                                                                   |                                                              |                                                                                |                                                    |             |              |               |  |  |  |
| P2003[02]   | Reference torque [Nm]                                                                                                    | 0.10 -<br>99999.0                                                 | 0.75                                                         | Т                                                                              | -                                                  | DDS         | Float        | 3             |  |  |  |

| Parameter                              | Function                                                                                                    | Range                                                                                                    | Factory default                                                                                                    | Can be changed                                                                                | Scaling                        | Data<br>set | Data<br>type | Acc.<br>Level     |  |  |  |
|----------------------------------------|----------------------------------------------------------------------------------------------------|----------------------------------------------------------------------------------------------------|----------------------------------------------------------------------------------------------------|-----------------------------------------------------------------------------------------------|--------------------------------|-------------|--------------|-------------------|--|--|--|
|                                        | Full-scale reference torqu                                                                                                    | ie used over th                                                                                                    |                                                                                                    |                                                                                               | o 4000H)                       | 1000        | 1970         | 1 = 0 : 0 :       |  |  |  |
| Example:                               | If a BICO connection is m physical (i.e. Nm) values)  r0080  r0080                                                                                                    | Fieldbus $y[Hex] = \frac{10080[NIII]}{P2003[Nm]} \cdot 4000[Hex]$                                                                                                    |                                                                                                    |                                                                                               |                                |             |              |                   |  |  |  |
| Dependency:                            | This parameter is influence                                                                                                    | is parameter is influenced by automatic calculations defined by P0340.                                                                                                    |                                                                                                    |                                                                                               |                                |             |              |                   |  |  |  |
| Note:                                  | Changes to P2003 result                                                                                                    | Changes to P2003 result in a new calculation of P2004.                                                                                                    |                                                                                                    |                                                                                               |                                |             |              |                   |  |  |  |
| P2004[02]                              | Reference power                                                                                                    | 0.01 -<br>2000.0                                                                                                    | 0.75                                                                                                    | Т                                                                                             | -                              | DDS         | Float        | 3                 |  |  |  |
| Example:                               | Full-scale reference power<br>If a BICO connection is m                                                                                                    |                                                                                                    |                                                                                                    |                                                                                               |                                |             |              |                   |  |  |  |
|                                        | x[kW] or x[hp] depending on P0100                                                                                                    | Fieldbus y[Hex] = \frac{10032}{P2004} \cdot 4000[Hex] \text{x[kW]} \text{or x[hp]}                                                                                                    |                                                                                                    |                                                                                               |                                |             |              |                   |  |  |  |
| P2010[01]                              | USS / MODBUS baudrate                                                                                                    | 9 6 - 12                                                                                                    | 6                                                                                                    | U, T                                                                                          | 1-                             | 1-          | U16          | 2                 |  |  |  |
|                                        | Sets baud rate for USS /                                                                                                    |                                                                                                    |                                                                                                    | , , ,                                                                                         |                                |             | 10.0         | 1-                |  |  |  |
|                                        | 6                                                                                                    | 9600 bps                                                                                                    |                                                                                                    |                                                                                               |                                |             |              |                   |  |  |  |
|                                        | 7                                                                                                    | 19200 bps                                                                                                    |                                                                                                    |                                                                                               |                                |             |              |                   |  |  |  |
|                                        | 8                                                                                                    | 38400 bps                                                                                                    |                                                                                                    |                                                                                               |                                |             |              |                   |  |  |  |
|                                        |                                                                                                    | <u>'</u>                                                                                                    |                                                                                                    |                                                                                               |                                |             |              |                   |  |  |  |
|                                        | 9                                                                                                    | 57600 bps                                                                                                    |                                                                                                    |                                                                                               |                                |             |              |                   |  |  |  |
|                                        | 9 10                                                                                                    | 57600 bps<br>76800 bps                                                                                                    |                                                                                                    |                                                                                               |                                |             |              |                   |  |  |  |
|                                        |                                                                                                    | 57600 bps<br>76800 bps<br>93750 bps                                                                                                    |                                                                                                    |                                                                                               |                                |             |              |                   |  |  |  |
|                                        | 10                                                                                                    | 76800 bps                                                                                                    |                                                                                                    |                                                                                               |                                |             |              |                   |  |  |  |
| Index:                                 | 10 11                                                                                                    | 76800 bps<br>93750 bps                                                                                                    | BUS on RS                                                                                                    | 485                                                                                           |                                |             |              |                   |  |  |  |
| Index:                                 | 10<br>11<br>12                                                                                                    | 76800 bps<br>93750 bps<br>115200 bps                                                                                                    |                                                                                                    |                                                                                               |                                |             |              |                   |  |  |  |
| Index:                                 | 10<br>11<br>12<br>[0]                                                                                                    | 76800 bps<br>93750 bps<br>115200 bps<br>USS / MODI<br>USS on RS2                                                                                                    | 232 (reserve                                                                                                    | ed)                                                                                           | ss of the prot                 | ocol sele   | cted in P    | 2023.             |  |  |  |
|                                        | 10 11 12 [0] [1] This parameter, index 0, v                                                                                                    | 76800 bps<br>93750 bps<br>115200 bps<br>USS / MODI<br>USS on RS2<br>will alter the ba<br>0 - 31                                                                                                    | 232 (reserve                                                                                                    | ed)                                                                                           | ss of the prot                 | ocol sele   | cted in P    | 2023.             |  |  |  |
| Note:                                  | 10<br>11<br>12<br>[0]<br>[1]<br>This parameter, index 0, v                                                                                                    | 76800 bps<br>93750 bps<br>115200 bps<br>USS / MODI<br>USS on RS2<br>will alter the ba<br>0 - 31                                                                                                    | 232 (reserve<br>udrate on F                                                                                                    | ed)<br>S485 regardles                                                                         |                                | ocol sele   |              |                   |  |  |  |
| Note:                                  | 10 11 12 [0] [1] This parameter, index 0, v                                                                                                    | 76800 bps<br>93750 bps<br>115200 bps<br>USS / MODI<br>USS on RS2<br>will alter the ba<br>0 - 31                                                                                                    | 232 (reserve<br>udrate on F<br>0                                                                                                    | ed)<br>S485 regardles<br>U, T                                                                 |                                | ocol sele   |              |                   |  |  |  |
| Note:<br>P2011[01]                     | 10 11 12 [0] [1] This parameter, index 0, v USS address Sets unique address for in [0] [1]                                                                                                    | 76800 bps 93750 bps 115200 bps USS / MODI USS on RS2 will alter the ba 0 - 31 nverter. USS / MODI USS on RS2                                                                                                    | 232 (reserve<br>udrate on F<br>0<br>BUS on RS<br>232 (reserve                                                                                                    | ed)<br>IS485 regardles<br>  U, T<br>485<br>ed)                                                | -                              | -           | U16          | 2                 |  |  |  |
| Note: P2011[01] Index: Note:           | 10 11 12 [0] [1] This parameter, index 0, v USS address Sets unique address for in [0] [1] You can connect up to a f with the USS serial bus p                                                                                                    | 76800 bps 93750 bps 115200 bps USS / MODI USS on RS2 will alter the ba 0 - 31 nverter. USS / MODI USS on RS2 further 30 inver                                                                                                    | 232 (reserve<br>udrate on F<br>0<br>BUS on RS<br>232 (reserve                                                                                                    | ed)<br>(S485 regardles<br>U, T<br>485<br>ed)<br>serial link (i.e. 3                           | -                              | -           | U16          | 2<br>ol them      |  |  |  |
| Note:<br>P2011[01]<br>Index:           | 10 11 12 [0] [1] This parameter, index 0, v USS address Sets unique address for in [0] [1] You can connect up to a feature of the control of the control of  | 76800 bps 93750 bps 115200 bps USS / MODI USS on RS2 will alter the ba 0 - 31 nverter. USS / MODI USS on RS2 further 30 inver                                                                                                    | 232 (reserve<br>udrate on F<br>0<br>BUS on RS<br>232 (reserve                                                                                                    | ed)<br>IS485 regardles<br>  U, T<br>485<br>ed)                                                | -                              | -           | U16          | 2                 |  |  |  |
| Note: P2011[01] Index: Note: P2012[01] | 10 11 12 [0] [1] This parameter, index 0, v USS address Sets unique address for in [0] [1] You can connect up to a fix with the USS serial bus p USS PZD length Defines the number of 16 continually exchanged be main setpoint, and to continuation of the series of the series of the se | 76800 bps 93750 bps 115200 bps USS / MODI USS on RS2 will alter the ba 0 - 31 nverter. USS / MODI USS on RS2 further 30 inverted in the second of the second of the second | 232 (reserve udrate on Fundamental of Part of Landschrift (Part of Landschrift) (Part of Landschrift) (Part of | ed) (S485 regardles U, T  485 ed) serial link (i.e. 3                                         | 31 inverters  - n this area, p | in total) a | nd contro    | 2 If them 3 ) are |  |  |  |
| Note: P2011[01] Index: Note:           | 10 11 12 [0] [1] This parameter, index 0, v USS address Sets unique address for in [0] [1] You can connect up to a finite with the USS serial bus p USS PZD length Defines the number of 16 continually exchanged be                                                                                                    | 76800 bps 93750 bps 115200 bps USS / MODI USS on RS2 will alter the ba 0 - 31 nverter. USS / MODI USS on RS2 further 30 inverted in the second of the second of the second | 232 (reserve udrate on Foundation of Foundation of Foundat | ed) (S485 regardles U, T  485 ed) serial link (i.e. 3  U, T  ISS telegram. In res. The PZD pa | 31 inverters  - n this area, p | in total) a | nd contro    | 2 If them 3 ) are |  |  |  |

| Parameter           | Function                                                                                                    | Range                                                                                                    | Factory                                                                                                    | Can be                                                                               | Scaling                                                                   | Data                                  | Data                          | Acc.                |  |  |
|---------------------|----------------------------------------------------------------------------------------------------|----------------------------------------------------------------------------------------------------|----------------------------------------------------------------------------------------------------|--------------------------------------------------------------------------------------|---------------------------------------------------------------------------|---------------------------------------|-------------------------------|---------------------|--|--|
| Notice:             | USS protocol consists of F                                                                                                    | 27D and PKM                                                                                                    | default                                                                                                    | changed                                                                              | the user via                                                              | set                                   | d P2013                       | Level               |  |  |
| NOUGE.              | tively.                                                                                                    | ZD allu FKW                                                                                                    | / WillCit Call                                                                                                    | be changed by                                                                        | tile user via                                                             | F 20 12 all                           | IU F 2013                     | respec-             |  |  |
|                     | •                                                                                                    | SS telegram -                                                                                                    |                                                                                                    | <b>→</b>                                                                             |                                                                           |                                       |                               |                     |  |  |
|                     |                                                                                                    |                                                                                                    | D                                                                                                    |                                                                                      |                                                                           |                                       |                               |                     |  |  |
|                     | LISIXIII GEILADRII                                                                                                    | eameter<br>PKW                                                                                                    | Process da<br>PZD                                                                                                    | BCC                                                                                  |                                                                           |                                       |                               |                     |  |  |
|                     |                                                                                                    |                                                                                                    |                                                                                                    |                                                                                      |                                                                           |                                       |                               |                     |  |  |
|                     | PKE IND                                                                                                    | PWE                                                                                                    | PZD1 F                                                                                                    | ZD2 PZD3                                                                             | PZD4                                                                      |                                       |                               |                     |  |  |
|                     | THE                                                                                                    | I WE                                                                                                    | 1201                                                                                                    | 1200                                                                                 | 1257                                                                      |                                       |                               |                     |  |  |
|                     | CTV Chart of tout                                                                                                    |                                                                                                    | PKE                                                                                                    | Parameter ID                                                                         |                                                                           |                                       |                               |                     |  |  |
|                     | STX Start of text<br>LGE Length                                                                                                    |                                                                                                    |                                                                                                    | Sub-index                                                                            |                                                                           |                                       |                               |                     |  |  |
|                     | ADR Address<br>PKW Parameter ID                                                                                                    | valuo                                                                                                    | PWE                                                                                                    | Parameter value                                                                      |                                                                           |                                       |                               |                     |  |  |
|                     | PZD Process data                                                                                                    |                                                                                                    |                                                                                                    |                                                                                      |                                                                           |                                       |                               |                     |  |  |
|                     | BCC Block check character                                                                                                    |                                                                                                    |                                                                                                    |                                                                                      |                                                                           |                                       |                               |                     |  |  |
|                     | PZD transmits a control word and setpoint or status word and actual values.  The number of PZD words in a USS telegram are determined by P2012, where the first two words are                                                                                                  |                                                                                                    |                                                                                                    |                                                                                      |                                                                           |                                       |                               |                     |  |  |
|                     | The number of PZD-words in a USS-telegram are determined by P2012, where the first two words are either:                                                                                                    |                                                                                                    |                                                                                                    |                                                                                      |                                                                           |                                       |                               |                     |  |  |
|                     | a) control word and main setpoint or                                                                                                    |                                                                                                    |                                                                                                    |                                                                                      |                                                                           |                                       |                               |                     |  |  |
|                     | a) control word and main s                                                                                                    | sethourit or                                                                                                    |                                                                                                    |                                                                                      |                                                                           |                                       |                               |                     |  |  |
|                     | b) status word and actual                                                                                                    | value                                                                                                    |                                                                                                    |                                                                                      |                                                                           |                                       |                               |                     |  |  |
|                     | b) status word and actual When P2012 is greater or                                                                                                    |                                                                                                    | e additional                                                                                                    | control word is                                                                      | transferred a                                                             | s the 4th I                           | PZD-wor                       | d (de-              |  |  |
|                     | b) status word and actual When P2012 is greater or fault setting).                                                                                                    |                                                                                                    | e additional                                                                                                    | control word is                                                                      | transferred a                                                             | s the 4th l                           | PZD-wor                       | d (de-              |  |  |
|                     | When P2012 is greater or fault setting).  STW HSW                                                                                                    | equal to 4 the                                                                                                    | e additional                                                                                                    | control word is                                                                      | transferred a                                                             | s the 4th                             | PZD-wor                       | d (de-              |  |  |
|                     | When P2012 is greater or fault setting).                                                                                                    |                                                                                                    | e additional                                                                                                    | control word is                                                                      | transferred a                                                             | s the 4th l                           | PZD-wor                       | d (de-              |  |  |
|                     | When P2012 is greater or fault setting).  STW HSW ZSW HIW                                                                                                    | equal to 4 the                                                                                                    | e additional                                                                                                    | control word is                                                                      | transferred a                                                             | s the 4th I                           | PZD-wor                       | d (de-              |  |  |
|                     | When P2012 is greater or fault setting).  STW HSW                                                                                                    | equal to 4 the                                                                                                    | e additional                                                                                                    | control word is                                                                      | transferred a                                                             | s the 4th I                           | PZD-wor                       | d (de-              |  |  |
|                     | When P2012 is greater or fault setting).  STW HSW ZSW HIW  PZD1 PZD2 PZD1  P2012 —                                                                                                    | STW2                                                                                                    | <u> </u>                                                                                                    |                                                                                      | transferred a                                                             | s the 4th I                           | PZD-wor                       | d (de-              |  |  |
|                     | When P2012 is greater or fault setting).  STW HSW ZSW HIW  PZD1 PZD2 PZ                                                                                                    | equal to 4 the                                                                                                    | W Main se                                                                                                    |                                                                                      | transferred a                                                             | s the 4th I                           | PZD-wor                       | d (de-              |  |  |
|                     | When P2012 is greater or fault setting).  STW HSW ZSW HIW  PZD1 PZD2 PZD1  P2012 —  STW Control word ZSW Status word PZD Process data                                                                                                    | STW2 D3 PZD4 HSV                                                                                                    | W Main se                                                                                                    | etpoint                                                                              | transferred a                                                             | s the 4th                             | PZD-wor                       | d (de-              |  |  |
| P2013[01]           | When P2012 is greater or fault setting).  STW HSW ZSW HIW  PZD1 PZD2 PZ  P2012 —  STW Control word ZSW Status word PZD Process data  USS PKW length                                                                                                    | STW2 D3 PZD4 HSI HIV                                                                                                    | W Main se<br>V Main ac                                                                                                    | etpoint<br>ctual value<br>U, T                                                       | -                                                                         | -                                     | U16                           | 3                   |  |  |
| P2013[01]           | When P2012 is greater or fault setting).  STW HSW ZSW HIW  PZD1 PZD2 PZ  P2012 —  STW Control word ZSW Status word PZD Process data  USS PKW length  Defines the number of 16-                                                                                                 | STW2 D3 PZD4 HSN HIV  0 - 127 bit words in P                                                                                                    | W Main set Main action 127                                                                                                    | etpoint<br>ctual value<br>U, T<br>USS telegram.                                      | -<br>The PKW are                                                          | -<br>ea can be                        | U16<br>varied. [              | 3<br>Depend-        |  |  |
| P2013[01]           | When P2012 is greater or fault setting).  STW HSW ZSW HIW  PZD1 PZD2 PZ  P2012 —  STW Control word ZSW Status word PZD Process data  USS PKW length  Defines the number of 16-ing on the particular require                                                                    | STW2 D3 PZD4 HSt HIV  0 - 127 bit words in Prement, 3-wor                                                                                                    | W Main set Main act Main act M | etpoint<br>ctual value<br>U, T<br>USS telegram.                                      | -<br>The PKW are<br>lengths can b                                         | -<br>ea can be<br>be parame           | U16<br>varied. [              | 3<br>Depend-        |  |  |
| P2013[01]           | When P2012 is greater or fault setting).  STW HSW ZSW HIW  PZD1 PZD2 PZD1  P2012 —  STW Control word ZSW Status word PZD Process data  USS PKW length  Defines the number of 16-ing on the particular require PKW part of the USS telegons.                                    | STW2 D3 PZD4 HSI HIV  0 - 127 bit words in Prement, 3-words in gram is used to                                                                                                    | W Main set Main act Main act M | etpoint<br>ctual value<br>U, T<br>USS telegram.                                      | -<br>The PKW are<br>lengths can b                                         | -<br>ea can be<br>be parame           | U16<br>varied. [              | 3<br>Depend-        |  |  |
| P2013[01]           | When P2012 is greater or fault setting).  STW HSW ZSW HIW  PZD1 PZD2 PZ  P2012 —  STW Control word ZSW Status word PZD Process data  USS PKW length  Defines the number of 16-ing on the particular require PKW part of the USS telegon                                        | STW2  D3 PZD4  HSI HIV  0 - 127  bit words in Prement, 3-words are used to No words                                                                                                    | W Main set Main act Main act M | etpoint<br>ctual value<br>U, T<br>USS telegram.                                      | -<br>The PKW are<br>lengths can b                                         | -<br>ea can be<br>be parame           | U16<br>varied. [              | 3<br>Depend-        |  |  |
| P2013[01]           | When P2012 is greater or fault setting).  STW HSW ZSW HIW  PZD1 PZD2 PZ  P2012 —  STW Control word ZSW Status word PZD Process data  USS PKW length  Defines the number of 16-ing on the particular requir PKW part of the USS telegon                                         | STW2  D3 PZD4  HS0 HIV  0 - 127  bit words in Prement, 3-words arm is used to No words  3 words                                                                                                    | W Main set Main act Main act M | etpoint<br>ctual value<br>U, T<br>USS telegram.                                      | -<br>The PKW are<br>lengths can b                                         | -<br>ea can be<br>be parame           | U16<br>varied. [              | 3<br>Depend-        |  |  |
| P2013[01]           | When P2012 is greater or fault setting).  STW HSW ZSW HIW  PZD1 PZD2 PZ  P2012 —  STW Control word ZSW Status word PZD Process data  USS PKW length  Defines the number of 16-ing on the particular require PKW part of the USS telegon                                        | STW2  D3 PZD4  HSV HIV  0 - 127  bit words in Pement, 3-words a words 3 words 4 words                                                                                                    | W Main set Main act Main act M | etpoint<br>ctual value<br>U, T<br>USS telegram.                                      | -<br>The PKW are<br>lengths can b                                         | -<br>ea can be<br>be parame           | U16<br>varied. [              | 3<br>Depend-        |  |  |
| P2013[01]  Example: | When P2012 is greater or fault setting).  STW HSW ZSW HIW  PZD1 PZD2 PZ  P2012 —  STW Control word ZSW Status word PZD Process data  USS PKW length  Defines the number of 16-ing on the particular requir PKW part of the USS telegon  3  4                                   | STW2  D3 PZD4  HS0 HIV  0 - 127  bit words in Prement, 3-wordsram is used to No words 3 words                                                                                                    | W Main set Main act Main act M | etpoint<br>ctual value<br>U, T<br>USS telegram.<br>variable word<br>write individual | -<br>The PKW are<br>lengths can b<br>parameter va                         | -<br>ea can be<br>be parame           | U16<br>varied. [              | 3<br>Depend-        |  |  |
|                     | When P2012 is greater or fault setting).  STW HSW ZSW HIW  PZD1 PZD2 PZ  P2012 —  STW Control word ZSW Status word PZD Process data  USS PKW length  Defines the number of 16-ing on the particular requir PKW part of the USS telegon  3  4                                   | STW2  D3 PZD4  HSV HIV  0 - 127  bit words in Prement, 3-words in Sused to No words 3 words 4 words Variable                                                                                                    | W Main set Main act Main act M | etpoint<br>ctual value<br>U, T<br>USS telegram.<br>variable word<br>write individual | -<br>The PKW are<br>lengths can b                                         | -<br>ea can be<br>be parame<br>alues. | U16<br>varied. [              | 3<br>Depend-<br>The |  |  |
|                     | When P2012 is greater or fault setting).  STW HSW ZSW HIW  PZD1 PZD2 PZ  P2012 —  STW Control word ZSW Status word PZD Process data  USS PKW length  Defines the number of 16-ing on the particular requir PKW part of the USS telegon  3  4                                   | STW2  D3 PZD4  HSV HIV  0 - 127  bit words in Prement, 3-words a words 3 words 4 words Variable  U16 (                                                                                                    | W Main set Main action and Main action action read and                                                                                                    | etpoint ctual value  U, T  USS telegram. variable word write individual              | -<br>The PKW are<br>lengths can be<br>parameter va<br>a type<br>(32 Bit)  | -<br>ea can be<br>be parame<br>alues. | U16<br>varied. [<br>eterized. | 3<br>Depend-<br>The |  |  |
|                     | When P2012 is greater or fault setting).  STW HSW ZSW HIW  PZD1 PZD2 PZ  P2012 —  STW Control word ZSW Status word PZD Process data  USS PKW length  Defines the number of 16-ing on the particular requir PKW part of the USS teles 0  3 4 127                                | STW2  D3 PZD4  HSV HIV  0 - 127  bit words in Prement, 3-words in Sused to No words 3 words 4 words Variable  U16 (                                                                                                    | W Main set Main and Main and M | U, T USS telegram. variable word write individual  Dat U32 (                         | -<br>The PKW are<br>lengths can be<br>parameter value.                    | -<br>ea can be<br>be parame<br>alues. | U16 varied. [eterized.        | 3<br>Depend-<br>The |  |  |
|                     | When P2012 is greater or fault setting).  STW HSW ZSW HIW  PZD1 PZD2 PZ  P2012 —  STW Control word ZSW Status word PZD Process data  USS PKW length  Defines the number of 16-ing on the particular requir PKW part of the USS telegons  4  127  P2013 = 3                     | STW2 D3 PZD4  HSI HIV  0 - 127  bit words in Prement, 3-words in Sused to No words 3 words 4 words Variable  U16 (                                                                                                    | W Main set Main act Main act M | Dat  Parameter a                                                                     | - The PKW are lengths can be parameter value a type (32 Bit) access fault | -<br>ea can be<br>be parame<br>alues. | U16 varied. Eterized.         | 3<br>Depend-<br>The |  |  |
|                     | When P2012 is greater or fault setting).  STW HSW HIW  PZD1 PZD2 PZI  P2012 PZD1 PZD2 PZI  STW Control word ZSW Status word PZD Process data  USS PKW length  Defines the number of 16- ing on the particular requir PKW part of the USS teles  0 3 4 127  P2013 = 3 P2013 = 4 | STW2 D3 PZD4  HSI HIV  0 - 127  bit words in Prement, 3-words in Sused to Sused to S | W Main set Main and Main and M | U, T USS telegram. variable word write individual  Dat U32 (                         | -<br>The PKW are<br>lengths can be<br>parameter value.                    | -<br>ea can be<br>be parame<br>alues. | U16 varied. [eterized.        | 3<br>Depend-<br>The |  |  |

| Parameter | Function                                                                                                    | Range                                                                                                    | Factory<br>default | Can be changed | Scaling       | Data<br>set | Data<br>type | Acc.<br>Level |  |  |  |
|-----------|----------------------------------------------------------------------------------------------------|----------------------------------------------------------------------------------------------------|--------------------|----------------|---------------|-------------|--------------|---------------|--|--|--|
| Notice:   | tively. P2013 determines the mines the length of the PK' automatically adjusts the le                                                                                                    | USS protocol consists of PZD and PKW which can be changed by the user via P2012 and P2013 respectively. P2013 determines the number of PKW-words in a USS-telegram. Setting P2013 to 3 or 4 determines the length of the PKW words (3 = three words and 4 = four words). When P2013 set to 127 automatically adjusts the length of the PKW words are required.  P2013 = 3  PKE IND PWE |                    |                |               |             |              |               |  |  |  |
|           | 1 word each 16 Bit                                                                                                    | TWE                                                                                                    | =                  |                |               |             |              |               |  |  |  |
|           | PKE Param<br>IND Sub-in                                                                                                    | P2013 —— IND Letter ID Letter value                                                                                                    | PWE                |                |               |             |              |               |  |  |  |
|           | If a fixed PKW length is selected only one parameter value can be transferred.  In the case of indexed parameter, you must use the variable PKW length if you wish to have the values of all indices transferred in a single telegram.  In selecting the fixed PKW length, it is important to ensure the value in question can be transferred using                                      |                                                                                                    |                    |                |               |             |              |               |  |  |  |
|           | this PKW length.  P2013 = 3, fixes PKW length, but does not allow access to many parameter values.  A parameter fault is generated when an out-of-range value is used, the value will not be accepted but the inverter state will not be affected.  Useful for applications where parameters are not changed, but MM3s are also used.  Broadcast mode is not possible with this setting. |                                                                                                    |                    |                |               |             |              |               |  |  |  |
|           | P2013 = 4, fixes PKW length.  Allows access to all parameters, but indexed parameters can only be read one index at a time.  Word order for single word values are different to setting 3 or 127, see example below.  P2013 = 127, most useful setting.                                                                                                    |                                                                                                    |                    |                |               |             |              |               |  |  |  |
|           | PKW reply length varies depending on the amount of information needed.  Can read fault information and all indices of a parameter with a single telegram with this setting.  Example:  Set P0700 to value 5 (P0700 = 2BC (hex))                                                                                                    |                                                                                                    |                    |                |               |             |              |               |  |  |  |
|           |                                                                                                    | P201                                                                                                    |                    | P2013          | R = 1         | D'          | 2013 = 1     | 27            |  |  |  |
|           | Master → SINAMICS                                                                                                    | 22BC 0000 (                                                                                                    |                    | 22BC 0000 0    |               | 22BC 00     |              |               |  |  |  |
|           | SINAMICS → Master                                                                                                    | 12BC 0000 (                                                                                                    |                    | 12BC 0000 0    |               | 12BC 00     |              |               |  |  |  |
| P2014[01] | USS / MODBUS telegram off time [ms]                                                                                                    | 0 - 65535                                                                                                    | 2000               | Ť              | -             | -           | U16          | 3             |  |  |  |
|           | Index 0 defines a time T_oi<br>USS / MODBUS channel R<br>Index 1 defines a time T_oi<br>USS channel RS232 (rese                                                                                                    |                                                                                                    |                    |                |               |             |              |               |  |  |  |
| Index:    | [0]                                                                                                    | USS / MODE                                                                                                    | BUS on RS4         | 185            |               |             |              |               |  |  |  |
|           | [1]                                                                                                    | USS on RS2                                                                                                    |                    |                |               |             |              |               |  |  |  |
| Notice:   | If time set to 0, no fault is g                                                                                                    |                                                                                                    | •                  | •              |               |             |              |               |  |  |  |
| Note:     | The telegram off time will fu                                                                                                    |                                                                                                    |                    |                | col set in P2 | 023.        |              |               |  |  |  |
| r2018[07] | CO: PZD from<br>USS/MODBUS on RS485                                                                                                    | -                                                                                                    | -                  | -              | 4000H         | -           | U16          | 3             |  |  |  |
|           | Displays process data rece                                                                                                    | ived via USS/                                                                                                    | MODBUS             | n RS485        | L             | 1           | 1            | 1             |  |  |  |

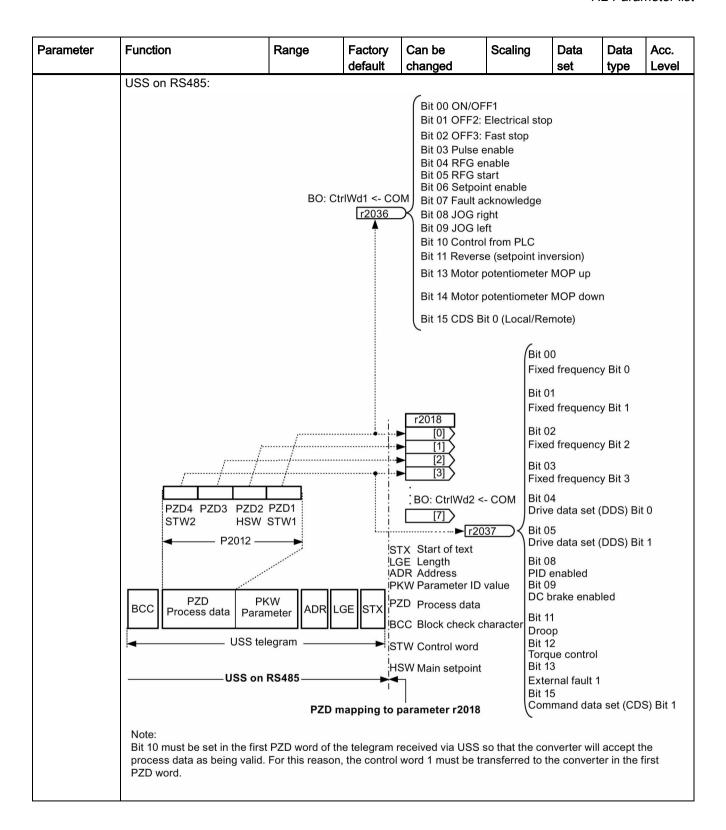

| Parameter | Function                                                                                                   | Range                                                 | Factory default                | Can be changed    | Scaling                                                                    | Data<br>set | Data<br>type | Acc.<br>Level |  |  |  |
|-----------|----------------------------------------------------------------------------------------------------|-------------------------------------------------------|--------------------------------|-------------------|----------------------------------------------------------------------------|-------------|--------------|---------------|--|--|--|
|           | MODBUS on RS48                                                                                             | 5·                                                    | doladit                        | onangoa           |                                                                            | 1001        | туро         | LOVOI         |  |  |  |
|           |                                                                                                    | W (speed setpoint)                                    |                                |                   | Bit 03                                                                     |             |              |               |  |  |  |
|           |                                                                                                    | 003 or 40101                                          |                                |                   | 1=Enable or                                                                | peration (p | ulses        |               |  |  |  |
|           |                                                                                                    | *****                                                 |                                |                   | can be enabled)                                                            |             |              |               |  |  |  |
|           |                                                                                                    | *******                                               |                                |                   | 0=Inhibit operation (cancel pulses)                                        |             |              |               |  |  |  |
|           |                                                                                                    | **********                                            |                                | r2018             |                                                                            |             |              |               |  |  |  |
|           |                                                                                                    |                                                       |                                |                   | Bit 04                                                                     |             |              |               |  |  |  |
|           |                                                                                                    |                                                       |                                | ! [2              | 1=Operation                                                                | condition   | (the         |               |  |  |  |
|           |                                                                                                    |                                                       |                                | [3                | ramp-function                                                              |             |              |               |  |  |  |
|           | Bit: 0 1 2 3 4                                                                                             | 5 6 7 8 9 10 11                                       | 12 13 14 15                    | g ; ;             | enabled)                                                                   | f           |              |               |  |  |  |
|           |                                                                                                    |                                                       |                                | <u></u>           | 0=Inhibit rar $\langle 7 \rangle$ (set the ram                             |             |              |               |  |  |  |
|           |                                                                                                    |                                                       |                                |                   | output to ze                                                               |             | gonorato     |               |  |  |  |
|           |                                                                                                    |                                                       |                                | i                 | Bit 05                                                                     |             |              |               |  |  |  |
|           | 40006 40004                                                                                                | 40007 400                                             | 05                             | į                 | 1=Enable th                                                                | e ramp-fu   | nction       |               |  |  |  |
|           | STW0 STW3                                                                                                  | STW7 STV                                              | V11                            | :                 | generator                                                                  |             |              |               |  |  |  |
|           |                                                                                                    | ~                                                     | /                              | i                 | 0=Stop the                                                                 |             |              |               |  |  |  |
|           |                                                                                                    | 40100<br>STW                                          |                                | į                 | generator (for<br>function ger                                             |             |              |               |  |  |  |
|           | 1 1                                                                                                    | 51 W                                                  |                                |                   | •                                                                          | icrator out | put)         |               |  |  |  |
|           | <b>←</b>                                                                                                   | MODBUS telegram                                       | ▶                              | Bit 06            |                                                                            |             |              |               |  |  |  |
|           |                                                                                                    |                                                       | į                              | 1=Enable setpoint |                                                                            |             |              |               |  |  |  |
|           |                                                                                                    | MODBUS on RS485                                       |                                | <b>→</b>          | 0=Inhibit setpoint (set the ramp-function generator input to zero)  Bit 07 |             |              |               |  |  |  |
|           | CTM (a antrol word)                                                                                        |                                                       |                                | 1                 |                                                                            |             |              |               |  |  |  |
|           | STW (control word) Bit 00                                                                                  |                                                       | Mapping to                     | parameter r201    |                                                                            |             |              |               |  |  |  |
|           | F=ON (Pulses can                                                                                           | be enabled)                                           |                                |                   |                                                                            |             |              |               |  |  |  |
|           | _                                                                                                    | vith ramp-function gen                                | erator, then p                 | ulse              |                                                                            |             |              |               |  |  |  |
|           |                                                                                                    | eady-to-power-up)                                     | ,                              |                   |                                                                            |             |              |               |  |  |  |
|           | Bit 01                                                                                                    |                                                       |                                |                   | Bit 10 1=Control via PLC                                                   |             |              |               |  |  |  |
|           | 1=No OFF2 (enable                                                                                          | is possible)                                          |                                |                   | Bit 11 1=Dir                                                               | of rot reve | ersal        |               |  |  |  |
|           |                                                                                                    | pulse cancellation an                                 | d power-on ir                  | nhibit)           | Bit 12 Reser                                                               | ved         |              |               |  |  |  |
|           | ,                                                                                                    |                                                       | on production of the second co | ,                 | Bit 13 1=Mo                                                                |             | tentiomete   | er,           |  |  |  |
|           | Bit 02                                                                                                    | is possible)                                          |                                |                   | setpoint, rai                                                              | se          |              |               |  |  |  |
|           | 1=No OFF3 (enable                                                                                          | ith the OFF3 ramp p11                                 | 35 then nule                   | Δ.                | Bit 14 1=Mo                                                                |             | tentiomete   | er,           |  |  |  |
|           | cancellation and po                                                                                        | March Marchell of the same of the same of the same of | oo, then puls                  | C                 | setpoint, lov                                                              | /er         |              |               |  |  |  |
|           |                                                                                                    |                                                       |                                |                   | Bit 15 Reserved                                                            |             |              |               |  |  |  |
| Index:    | [0]                                                                                                    | Received w                                            |                                |                   |                                                                            |             |              |               |  |  |  |
|           | [1]                                                                                                    | Received w                                            | ord 1                          |                   |                                                                            |             |              |               |  |  |  |
|           |                                                                                                    |                                                       |                                |                   |                                                                            |             |              |               |  |  |  |
|           | [7]                                                                                                    | Received w                                            | ord 7                          |                   |                                                                            |             |              |               |  |  |  |
| Note:     | Restrictions:                                                                                              |                                                       |                                |                   |                                                                            |             |              |               |  |  |  |
|           |                                                                                                    | ial interface controls                                | the inverter                   | (P0700 or P07     | 719) then the                                                              | 1st contro  | ol word m    | iust be       |  |  |  |
|           | transferred in the 1st PZD-word.                                                                           |                                                       |                                |                   |                                                                            |             |              |               |  |  |  |
|           | • If the setpoint source is selected via P1000 or P0719, then the main setpoint must be transferred in the |                                                       |                                |                   |                                                                            |             |              |               |  |  |  |
|           | 2nd PZD-word.                                                                                              |                                                       |                                |                   |                                                                            |             |              |               |  |  |  |
|           | When P2012 is greater than or equal to 4 the additional control word (2nd control word) must trans-        |                                                       |                                |                   |                                                                            |             |              |               |  |  |  |
|           |                                                                                                    | rols the inverter (P0700 or P0719).                   |                                |                   |                                                                            |             |              |               |  |  |  |
| P2019[07] | CI: PZD to USS /                                                                                           | -                                                     | 52[0]                          | T                 | 4000H                                                                      | -           | U32 /        | 3             |  |  |  |
| [ ]       | MODBUS on RS48                                                                                             | _                                                     |                                |                   |                                                                            |             | 116          |               |  |  |  |

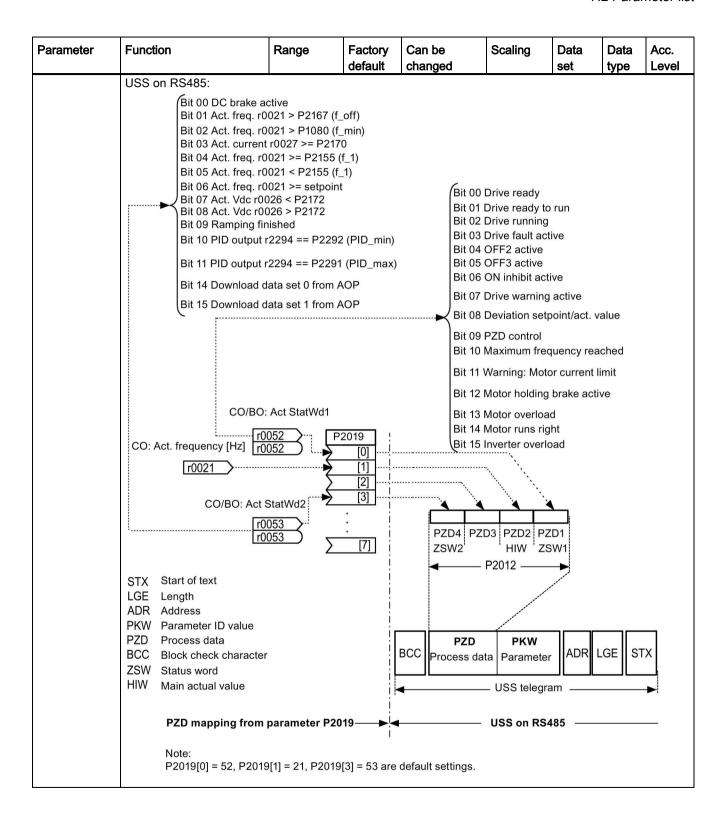

| Parameter | Function                                      | Range                   | Factory default | Can be changed                         | Scaling                                           | Data<br>set     | Data<br>type   | Acc.<br>Level |  |
|-----------|-----------------------------------------------|-------------------------|-----------------|----------------------------------------|---------------------------------------------------|-----------------|----------------|---------------|--|
|           | MODBUS on RS48                                | 5:                      |                 | HIW (actua                             | al speed)                                         | 1000            | 196-           | 1 = 5 + 5 +   |  |
|           |                                               |                         |                 | 40044 or 4                             | , ,                                               |                 |                |               |  |
|           |                                               |                         |                 |                                        |                                                   |                 |                |               |  |
|           | CO/BO: Act StatW                              | /d1 P2019 [0]           | <u> </u>        | 111                                    |                                                   |                 | ;              |               |  |
|           | r0021 CO: Act. frequency [                    | [1]                     | Bit:            | 1 2 3 4 5                              | 6 7 8 9 1                                         | 7<br>0 11 12 13 | 3 14 15        |               |  |
|           |                                               | ·<br>[7]                | 40038<br>ZSW0   |                                        |                                                   |                 |                |               |  |
|           |                                               |                         |                 |                                        | 40059 40037<br>ZSW7 ZSW9<br>40110                 |                 | 40034<br>ZSW14 |               |  |
|           |                                               |                         | •               | МО                                     | ZSW<br>DBUS telegram                              |                 | <b>-</b>       |               |  |
|           | Mapping from pa                               | arameter P2019 —        | <b>—</b>        | —— море                                | BUS on RS485                                      |                 |                |               |  |
|           | ZSW (status word):                            |                         | '               | Bit 09 1=                              | Control request                                   | ed              |                |               |  |
|           | Bit 00 1=Ready to po                          |                         | d, pulses block | ,,,,,,,,,,,,,,,,,,,,,,,,,,,,,,,,,,,,,, | Bit 10 1=f or n comparison value reached/exceeded |                 |                |               |  |
|           | Bit 02 1=Operation e                          | nabled (drive follows   | n_set)          | Bit 11 1=                              | 1, M, or P limit n                                | ot reached      | b              |               |  |
|           | Bit 03 1=Fault preser<br>Bit 04 1=No coast do |                         | ctive)          | Bit 12 Re<br>Bit 13 1=                 | served<br>No motor overte                         | mperature       | e alarm        |               |  |
|           | Bit 05 1=No fast stop                         | ·                       | e)              | Bit 14<br>1=Motor                      | rotates forwards                                  | s (n_act >=     | = 0)           |               |  |
|           | Bit 07 1=Alarm prese                          | nt                      |                 | 0=Motor                                | rotates backwar                                   | rds (n_act      | < 0)           |               |  |
|           | Bit 08 1=Speed setpo<br>tolerance t_off       | oint - actual value dev | viation within  | Bit 15 1=<br>power un                  | No alarm, therm<br>iit                            | al overloa      | d,             |               |  |
| Index:    | [0]                                           | Transmitte              | ed word 0       |                                        |                                                   |                 |                |               |  |
|           | [1]                                           | Transmitted word 1      |                 |                                        |                                                   |                 |                |               |  |
|           |                                               |                         |                 |                                        |                                                   |                 |                |               |  |
|           | [7]                                           | Transmitte              |                 |                                        |                                                   |                 |                |               |  |
| Note:     | If r0052 not indexed                          |                         |                 | 1                                      |                                                   |                 |                |               |  |
| P2021     | Modbus address  Sets unique address           | 1 - 247                 | 1               | Т                                      | -                                                 | -               | U16            | 2             |  |

| Parameter | Function                                                                                                    | Range           | Factory default | Can be changed   | Scaling         | Data<br>set | Data<br>type | Acc.<br>Level                                |  |  |  |
|-----------|----------------------------------------------------------------------------------------------------|-----------------|-----------------|------------------|-----------------|-------------|--------------|----------------------------------------------|--|--|--|
| P2022     | Modbus reply timeout [ms]                                                                                                    | 0 - 10000       | 1000            | U, T             | -               | -           | U16          | 3                                            |  |  |  |
|           | The time in which the inver                                                                                                    |                 |                 |                  |                 |             |              |                                              |  |  |  |
|           | needs more time than spec                                                                                                    | 1               | arameter, th    | ne processing i  | s done, but no  | respons     | e is sent    | <u>.                                    </u> |  |  |  |
| P2023     | RS485 protocol selection                                                                                                    | 0 - 2           | 1               | Т                | -               | -           | U16          | 1                                            |  |  |  |
|           | Select the protocol which re                                                                                                    | uns on the RS   | 485 link.       |                  |                 |             |              |                                              |  |  |  |
|           | 0                                                                                                    | None            |                 |                  |                 |             |              |                                              |  |  |  |
|           | 1 USS                                                                                                    |                 |                 |                  |                 |             |              |                                              |  |  |  |
|           | 2                                                                                                    | Modbus          |                 |                  |                 |             |              |                                              |  |  |  |
| Notice:   | After changing P2023, powdisplay has gone blank (mavia a PLC, make sure the control of the control of the contr | ay take a few s | seconds) b      | efore re-applyii | ng power. If P  |             |              |                                              |  |  |  |
| r2024[01] | USS / MODBUS error-<br>free telegrams                                                                                                    | -               | -               | -                | -               | -           | U16          | 3                                            |  |  |  |
|           | Displays number of error-free USS / MODBUS telegrams received.                                                                                                    |                 |                 |                  |                 |             |              |                                              |  |  |  |
| Index:    | [0]                                                                                                    | USS / MODE      | BUS on RS       | 485              |                 |             |              |                                              |  |  |  |
|           | [1]                                                                                                    | USS on RS2      | 32 (reserve     | ed)              |                 |             |              |                                              |  |  |  |
| Note:     | The state of the telegram in                                                                                                    | nformation on   | RS485 is re     | eported regard   | less of the pro | otocol set  | in P202      | 3.                                           |  |  |  |
| 2025[01]  | USS / MODBUS rejected telegrams                                                                                                    | -               | -               | -                | -               | -           | U16          | 3                                            |  |  |  |
|           | Displays number of USS /                                                                                                    | MODBUS tele     | grams reje      | cted.            |                 |             |              |                                              |  |  |  |
| Index:    | See r2024                                                                                                    |                 |                 |                  |                 |             |              |                                              |  |  |  |
| Note:     | See r2024                                                                                                    |                 |                 |                  |                 |             |              |                                              |  |  |  |
| r2026[01] | USS / MODBUS character frame error                                                                                                    | -               | -               | -                | -               | -           | U16          | 3                                            |  |  |  |
|           | Displays number of USS /                                                                                                    | MODBUS cha      | racter fram     | e errors.        |                 |             |              |                                              |  |  |  |
| Index:    | See r2024                                                                                                    |                 |                 |                  |                 |             |              |                                              |  |  |  |
| Note:     | See r2024                                                                                                    |                 |                 |                  |                 |             |              |                                              |  |  |  |
| r2027[01] | USS / MODBUS overrun error                                                                                                    | -               | -               | -                | -               | -           | U16          | 3                                            |  |  |  |
|           | Displays number of USS /                                                                                                    | MODBUS with     | overrun e       | rror.            |                 |             |              |                                              |  |  |  |
| Index:    | See r2024                                                                                                    |                 |                 |                  |                 |             |              |                                              |  |  |  |
| Note:     | See r2024                                                                                                    |                 |                 |                  |                 | _           |              |                                              |  |  |  |
| r2028[01] | USS / MODBUS parity error                                                                                                    | -               | -               | -                | -               | -           | U16          | 3                                            |  |  |  |
|           | Displays number of USS /                                                                                                    | MODBUS tele     | grams with      | parity error.    |                 |             |              |                                              |  |  |  |
| Index:    | See r2024                                                                                                    |                 |                 |                  |                 |             |              |                                              |  |  |  |
| Note:     | See r2024                                                                                                    |                 |                 |                  |                 | _           | _            |                                              |  |  |  |
| r2029[01] | USS start not identified                                                                                                    | -               | -               | -                | -               | -           | U16          | 3                                            |  |  |  |
|           | Displays number of USS te                                                                                                    | legrams with    | unidentified    | l start.         |                 |             |              |                                              |  |  |  |
| Index:    | See r2024                                                                                                    |                 |                 |                  |                 |             |              |                                              |  |  |  |
| Note:     | Not used on MODBUS.                                                                                                    | T               | <u> </u>        |                  |                 | ,           |              |                                              |  |  |  |
| r2030[01] | USS / MODBUS BCC /<br>CRC error                                                                                                    | -               | -               | -                | -               | -           | U16          | 3                                            |  |  |  |
|           | Displays number of USS /                                                                                                    | MODBUS tele     | grams with      | BCC / CRC er     | rror.           |             |              |                                              |  |  |  |
| Index:    | See r2024                                                                                                    |                 |                 |                  |                 |             |              |                                              |  |  |  |
| Note:     | See r2024                                                                                                    |                 |                 |                  |                 |             |              |                                              |  |  |  |
| r2031[01] | USS / MODBUS length error                                                                                                    | -               | -               | -                | -               | -           | U16          | 3                                            |  |  |  |

| Parameter   | Function                                                |                                                                                                    | Range           | Factory         | Can be          | Scaling          | Data        | Data        | Acc.        |  |
|-------------|---------------------------------------------------------|----------------------------------------------------------------------------------------------------|-----------------|-----------------|-----------------|------------------|-------------|-------------|-------------|--|
|             | Displays                                                | makes of LICC /                                                                                                    | MODDIIC tale    | default         | changed         | -46              | set         | type        | Level       |  |
| la descr    |                                                         | mber of USS /                                                                                                    | MODBOS (ele     | egrams with     | i incorrect ien | gtn.             |             |             |             |  |
| Index:      | See r2024                                               |                                                                                                    |                 |                 |                 |                  |             |             |             |  |
| Note:       | See r2024                                               |                                                                                                    | 0.0             | 10              | T., -           |                  |             | 1140        | 10          |  |
| P2034       | MODBUS p<br>RS485                                       | •                                                                                                    | 0 - 2           | 2               | U, T            | -                | -           | U16         | 2           |  |
|             | Parity of MODBUS telegrams on RS485.                    |                                                                                                    |                 |                 |                 |                  |             |             |             |  |
|             | 0                                                       | 1.10 p.ay                                                                                                    |                 |                 |                 |                  |             |             |             |  |
|             | 1                                                       |                                                                                                    | Odd parity      |                 |                 |                  |             |             |             |  |
|             | 2                                                       |                                                                                                    | Even parity     |                 |                 |                  |             |             |             |  |
| Note:       |                                                         | 2010 for baudra                                                                                                    |                 | for stop bit    |                 | ı must set P20   | 34 to 0 if  | P2035=2     |             |  |
| P2035       | MODBUS s<br>RS485                                       | top bits on                                                                                                    | 1 - 2           | 1               | U, T            | -                | -           | U16         | 2           |  |
|             | Number of s                                             | stop bits in MOI                                                                                                    | DBUS telegra    | ms on RS4       | 85.             | •                |             |             |             |  |
|             | 1                                                       | 1 1 stop bit                                                                                                    |                 |                 |                 |                  |             |             |             |  |
|             | 2 2 stop bits                                           |                                                                                                    |                 |                 |                 |                  |             |             |             |  |
| Note:       | Also see P2                                             | 010 for baudra                                                                                                    | te and P2034    | for parity s    | ettings. You r  | must set P203    | 5 to 2 if P | 2034=0.     |             |  |
| r2036.015   | BO: CtrlWrd                                             | 11 from USS /<br>n RS485                                                                                                    | -               | -               | -               | -                | -           | U16         | 3           |  |
|             |                                                         | ntrol word 1 fro<br>e bit field descr                                                                                                    |                 | DBUS on R       | S485 (i.e. wor  | rd 1 within US   | S / MODE    | BUS = PZ    | D1). See    |  |
| Dependency: | See P2012                                               |                                                                                                    |                 |                 |                 |                  |             |             |             |  |
| r2037.015   | BO: CtrlWrd<br>on RS485 (                               | 12 from USS<br>USS)                                                                                                    | -               | -               | -               | -                | -           | U16         | 3           |  |
|             | description.                                            | ntrol word 2 fro                                                                                                    | m USS on RS     | 6485 (i.e. w    | ord 4 within U  | JSS = PZD4).     | See r005    | 5 for the b | oit field   |  |
| Dependency: | See P2012                                               |                                                                                                    |                 |                 |                 |                  |             |             |             |  |
| Note:       | <ul><li>To enable the P2012 =</li><li>P2106 =</li></ul> |                                                                                                    | t (r2037 bit 13 | 3) facility via | a USS, the fol  | lowing parame    | eters mus   | t be set:   |             |  |
| r2067.012   | CO / BO: Di                                             | igital input                                                                                                    | -               | -               | -               | -                | -           | U16         | 3           |  |
|             |                                                         | atus of digital in                                                                                                    | nuts            |                 |                 |                  |             |             | 1           |  |
|             | Bit                                                     | Signal name                                                                                                    | puto.           |                 |                 | 1 signal         |             | 0 signa     | al          |  |
|             | 00                                                      | Digital input 1                                                                                                    |                 |                 |                 | Yes              |             | No          | <del></del> |  |
|             | 01                                                      | Digital input 2                                                                                                    |                 |                 |                 | Yes              |             | No          |             |  |
|             | 02                                                      | Digital input 3                                                                                                    |                 |                 |                 | Yes              |             | No          |             |  |
|             | 03                                                      | Digital input 4                                                                                                    |                 |                 |                 | Yes              |             | No          |             |  |
|             | 11                                                      | Digital input A                                                                                                    |                 |                 |                 | Yes              |             | No          |             |  |
|             | 12                                                      | Digital input A                                                                                                    |                 |                 |                 | Yes              |             | No          |             |  |
| Note:       |                                                         | I for BICO conn                                                                                                    |                 | ıt software i   | ntervention     | 1.00             |             | 1.40        |             |  |
| P2100[02]   |                                                         | per selection                                                                                                    | 0 - 65535       | 0               | T               |                  | 1_          | U16         | 3           |  |
| 1 2 100[02] |                                                         | o 3 faults or wa                                                                                                    |                 |                 | actions         |                  |             | 1010        | 10          |  |
| Example:    |                                                         | ple, an OFF3 is                                                                                                    |                 |                 |                 | for a fault, the | fault num   | her has t   | o he        |  |
| Example.    |                                                         | 2100 and the c                                                                                                    |                 |                 |                 |                  |             |             | 0 00        |  |
| Index:      | [0]                                                     |                                                                                                    | Fault Number    |                 | 2.01 (111       | 5235 (311        | 5,. 2.0     | /.          |             |  |
|             | [1]                                                     |                                                                                                    | Fault Number    |                 |                 |                  |             |             |             |  |
|             | [2]                                                     |                                                                                                    |                 |                 |                 |                  |             |             |             |  |
| Note:       | All fault cod                                           | Fault Number 3  I fault codes have a default reaction to OFF2.  Dome fault codes caused by hardware trips (e.g. overcurrent) cannot be changed from the default reactions. |                 |                 |                 |                  |             |             |             |  |

| Parameter          | Function                                                       | Range                         | Factory default       | Can be changed     | Scaling       | Data<br>set | Data<br>type | Acc.<br>Level |  |  |
|--------------------|----------------------------------------------------------------|-------------------------------|-----------------------|--------------------|---------------|-------------|--------------|---------------|--|--|
| P2101[02]          | Stop reaction value                                            | 0 - 3                         | 0                     | Т                  | -             | -           | U16          | 3             |  |  |
|                    | Sets inverter stop reaction parameter specifies the specifies  |                               |                       |                    |               |             |              | exed          |  |  |
|                    | 0                                                              | No reaction,                  | no display            |                    |               |             |              |               |  |  |
|                    | 1                                                              | OFF1 stop re                  | action                |                    |               |             |              |               |  |  |
|                    | 2                                                              | OFF2 stop re                  | action                |                    |               |             |              |               |  |  |
|                    | 3                                                              | OFF3 stop re                  | action                |                    |               |             |              |               |  |  |
| Index:             | [0]                                                            | Stop reaction                 | value 1               |                    |               |             |              |               |  |  |
|                    | [1]                                                            | Stop reaction                 | value 2               |                    |               |             |              |               |  |  |
|                    | [2]                                                            | Stop reaction                 | value 3               |                    |               |             |              |               |  |  |
| Note:              | Settings 1 - 3 are only availindex 0 (P2101) refers to fa      |                               | able for fault codes. |                    |               |             |              |               |  |  |
| P2103[02] Setting: | BI: 1. Faults acknowledgement                                  | 0 -<br>429496729<br>5         | 722.2                 | Т                  | -             | CDS         | U32          | 3             |  |  |
|                    | Defines first source of fault acknowledgement.                 |                               |                       |                    |               |             |              |               |  |  |
| Setting:           | 722.0 Digital input 1 (requires P0701 to be set to 99, BICO)   |                               |                       |                    |               |             |              |               |  |  |
| 2240410 21         | 722.1                                                          | Digital input 2               | 2 (requires           | P0702 to be set    | to 99, BICO   | )           |              |               |  |  |
|                    | 722.2                                                          | Digital input 3               | 3 (requires           | P0703 to be set    | to 99, BICO   | )           | _            |               |  |  |
| P2104[02]          | BI: 2. Faults acknowledgement                                  | 0 -<br>429496729<br>5         | 0                     | Т                  | -             | CDS         | U32          | 3             |  |  |
|                    | Selects second source of fa                                    | ault acknowled                | lgement.              |                    |               | •           |              | 1             |  |  |
| Setting:           | See P2103                                                      |                               |                       |                    |               |             |              |               |  |  |
| P2106[02]          | BI: External fault                                             | 0 -<br>429496729<br>5         | 1                     | Т                  | -             | CDS         | U32          | 3             |  |  |
|                    | Selects source of external                                     | faults.                       |                       |                    |               |             |              |               |  |  |
| Setting:           | See P2103                                                      |                               |                       |                    |               |             |              |               |  |  |
| r2110[03]          | CO: Warning number                                             | -                             | -                     | -                  | -             | -           | U16          | 2             |  |  |
|                    | Displays warning information A maximum of 2 active was viewed. |                               | 0 and 1) a            | nd 2 historical w  | varnings (ind | ices 2 and  | d 3) may     | be            |  |  |
| Index:             | [0]                                                            | Recent Warn                   | ings, wa              | rning 1            |               |             |              |               |  |  |
|                    | [1]                                                            | Recent Warn                   | ings, wa              | rning 2            |               |             |              |               |  |  |
|                    | [2] Recent Warnings -1, warning 3                              |                               |                       |                    |               |             |              |               |  |  |
|                    | [3]                                                            | Recent Warnings -1, warning 4 |                       |                    |               |             |              |               |  |  |
| Notice:            | Indices 0 and 1 are not sto                                    | oot stored.                   |                       |                    |               |             |              |               |  |  |
| Note:              | The LED indicates the war                                      | ning status in t              | his case. T           | he keypad will f   | lash while a  | warning is  | active.      |               |  |  |
| P2111              | Total number of warnings                                       | 0 - 4                         | 0                     | Т                  |               |             | U16          | 3             |  |  |
|                    | Displays number of warnin                                      | g (up to 4) sind              | ce last rese          | t. Set to 0 to res | et the warni  | ng history  |              |               |  |  |
| P2113[02]          | Disable inverter warnings                                      | 0 - 1                         | 0                     | Т                  | -             | -           | U16          | 3             |  |  |

| Parameter | Function                                                                                                    | Range                                                                                                    | Factory<br>default                                     | Can be changed                                                    | Scaling                                                 | Data<br>set                                 | Data<br>type | Acc.<br>Level |  |  |  |
|-----------|----------------------------------------------------------------------------------------------------|----------------------------------------------------------------------------------------------------|--------------------------------------------------------|-------------------------------------------------------------------|---------------------------------------------------------|---------------------------------------------|--------------|---------------|--|--|--|
|           | Switches off reporting of in running operation.                                                                                                    | verter warning                                                                                                    | s. Can be ı                                            | used in conjunc                                                   | ction with Po                                           | 503 as an                                   | adjunct      | to keep-      |  |  |  |
|           | 1                                                                                                    | Inverter warr                                                                                                    | ings disabl                                            | ed                                                                |                                                         |                                             |              |               |  |  |  |
|           | 0                                                                                                    | Inverter warr                                                                                                    | ings enabl                                             | ed                                                                |                                                         |                                             |              |               |  |  |  |
| Index:    | [0]                                                                                                    | Inverter data set 0 (DDS0)                                                                                                    |                                                        |                                                                   |                                                         |                                             |              |               |  |  |  |
|           | [1]                                                                                                    | Inverter data set 1 (DDS1)                                                                                                    |                                                        |                                                                   |                                                         |                                             |              |               |  |  |  |
|           | [2] Inverter data set 2 (DDS2)                                                                                                    |                                                                                                    |                                                        |                                                                   |                                                         |                                             |              |               |  |  |  |
| Note:     | See also P0503                                                                                                    |                                                                                                    |                                                        |                                                                   |                                                         |                                             |              |               |  |  |  |
| r2114[01] | Run time counter                                                                                                    | -                                                                                                    | -                                                      | -                                                                 | -                                                       | -                                           | U16          | 3             |  |  |  |
|           | Displays run time counter.                                                                                                    |                                                                                                    |                                                        |                                                                   |                                                         |                                             |              |               |  |  |  |
|           | then restored on powerup.  Multiply the value in r2114                                                                                                    | I time the inverter has been powered up. When power is switched off, the value is saved, and on powerup. The run time counter will be calculate as followed:  value in r2114[0] by 65536 and then add it to the value in r2114[1]. The resultant answer wilds. This means that r2114[0] is not days. Total powerup time = 65536 * r2114[0] + r2114[1] |                                                        |                                                                   |                                                         |                                             |              |               |  |  |  |
| Example:  | If r2114[0] = 1 and r2114[1] = 20864                                                                                                    |                                                                                                    |                                                        |                                                                   |                                                         |                                             |              |               |  |  |  |
| Lxample.  | We get 1 * 65536 + 20864 = 86400 seconds which equals 1 day.                                                                                                    |                                                                                                    |                                                        |                                                                   |                                                         |                                             |              |               |  |  |  |
| Index:    | [0] System Time, Seconds, Upper Word                                                                                                    |                                                                                                    |                                                        |                                                                   |                                                         |                                             |              |               |  |  |  |
| ilidox.   | [1]                                                                                                    | <del>                                     </del>                                                                                                    |                                                        | Lower Word                                                        |                                                         |                                             |              |               |  |  |  |
| P2115[02] | Real time clock                                                                                                    | 0 - 65535                                                                                                    | 257                                                    | T                                                                 | _                                                       | 1_                                          | U16          | 4             |  |  |  |
| F2113[02] | Displays real time.                                                                                                    | 0 - 03333                                                                                                    | 231                                                    | 1                                                                 |                                                         | -                                           | 010          | 4             |  |  |  |
|           | All inverters require an on-<br>logged. However, they hav<br>driven RTC which requires<br>The time is stored in a wor<br>array parameter write" tele                                      | re no battery be<br>synchronization<br>d array parame<br>grams. Once t                                                                                                    | acked Real<br>on with the<br>eter P2115<br>he last wor | Time Clock (R<br>RTC supplied of the time will be dis received in | RTC). Inverte via a serial ir be set by US index 2, the | rs may sunterface.<br>S Protoco<br>software | pport a s    | oftware       |  |  |  |
|           | the timer itself using internal running 1 millisecond tic. Hence becoming like RTC.                                                                                                    |                                                                                                    |                                                        |                                                                   |                                                         |                                             |              |               |  |  |  |
|           | If power-cycle takes place, then the real time must be sent again to the inverter.  Time is maintained in a word array parameter and encoded as follows - the same format will be used in |                                                                                                    |                                                        |                                                                   |                                                         |                                             |              |               |  |  |  |
|           | fault report logs.                                                                                                    | rd array paran                                                                                                    | neter and e                                            | ncoded as folio                                                   | ws - the san                                            | ne format                                   | will be us   | sed in        |  |  |  |
|           | Index                                                                                                    | Н                                                                                                    | igh Byte (M                                            | ISB)                                                              |                                                         | Low Byte                                    | (LSB)        |               |  |  |  |
|           | 0                                                                                                    | S                                                                                                    | econds (0 -                                            | - 59)                                                             |                                                         | Minutes (                                   | (0 - 59)     |               |  |  |  |
|           | 1                                                                                                    |                                                                                                    | Hours (0 - 2                                           | 23)                                                               |                                                         | Days (1                                     | - 31)        |               |  |  |  |
|           | 2                                                                                                    | ļ                                                                                                    | Month (1 -                                             | 12)                                                               |                                                         | Years (00                                   | ) - 250)     |               |  |  |  |
|           | The values are in binary fo                                                                                                    | rm.                                                                                                    |                                                        |                                                                   |                                                         |                                             |              |               |  |  |  |
| Index:    | [0]                                                                                                    | Real Time, S                                                                                                    | econds + N                                             | Minutes                                                           |                                                         |                                             |              |               |  |  |  |
|           | [1]                                                                                                    | Real Time, H                                                                                                    | lours + Day                                            | rs                                                                |                                                         |                                             |              |               |  |  |  |
|           | [2]                                                                                                    | Real Time, M                                                                                                    | 1onth + Yea                                            | ar                                                                |                                                         |                                             |              |               |  |  |  |
| P2120     | Indication counter                                                                                                    | 0 - 65535                                                                                                    | 0                                                      | U, T                                                              | -                                                       | -                                           | U16          | 4             |  |  |  |
|           | Indicates total number of fa                                                                                                    | ault / warning e                                                                                                    | events. This                                           | parameter is i                                                    | ncremented                                              | wheneve                                     | a fault /    | warning       |  |  |  |
| P2150[02] | Hysteresis frequency f_hys [Hz]                                                                                                    | 0.00 - 10.00                                                                                                    | 3.00                                                   | U, T                                                              | -                                                       | DDS                                         | Float        | 3             |  |  |  |
|           | f_hys [Hz]                                                                                                    |                                                                                                    |                                                        |                                                                   |                                                         |                                             |              |               |  |  |  |

| Parameter   | Function                                                                                                    | Range                 | Factory default | Can be changed | Scaling         | Data<br>set | Data<br>type | Acc.<br>Level |  |  |
|-------------|----------------------------------------------------------------------------------------------------|-----------------------|-----------------|----------------|-----------------|-------------|--------------|---------------|--|--|
| Dependency: | See P1175.                                                                                                    |                       |                 |                |                 |             |              |               |  |  |
| Note:       | If P1175 is set, P2150 is al                                                                                                    | so used to cor        | ntrol the Du    | ual Ramp fund  | tion.           |             |              |               |  |  |
| P2151[02]   | CI: Speed setpoint for messages                                                                                                    | 0 -<br>429496729<br>5 | 1170[0]         | U, T           | -               | DDS         | U32          | 3             |  |  |
|             | Selects the source of setpoint frequency, actual frequency is compared with this frequency to detect frequency deviation (see monitoring bit r2197.7). |                       |                 |                |                 |             |              |               |  |  |
| P2155[02]   | Threshold frequency f_1 [Hz]                                                                                                    | 0.00 -<br>550.00      | 30.00           | U, T           | -               | DDS         | Float        | 3             |  |  |
|             | Sets a threshold for comparing actual speed or frequency to threshold values f_1. This threshold status bits 4 and 5 in status word 2 (r0053).         |                       |                 |                |                 |             |              | controls      |  |  |
| P2156[02]   | Delay time of threshold freq f_1 [ms]                                                                                                    | 0 - 10000             | 10              | U, T           | -               | DDS         | U16          | 3             |  |  |
|             | Sets delay time prior to three                                                                                                    | eshold frequer        | ncy f_1 cor     | nparison (P21  | 55).            |             |              |               |  |  |
| P2157[02]   | Threshold frequency f_2 [Hz]                                                                                                    | 0.00 -<br>550.00      | 30.00           | U, T           | -               | DDS         | Float        | 2             |  |  |
|             | Threshold_2 for comparing                                                                                                    | speed or freq         | uency to th     | resholds.      |                 |             |              |               |  |  |
| Dependency: | See P1175.                                                                                                    |                       |                 |                |                 |             |              |               |  |  |
| Note:       | If P1175 is set, P2157 is al                                                                                                    | so used to cor        | ntrol the Du    | ual Ramp fund  | tion.           |             |              |               |  |  |
| P2158[02]   | Delay time of threshold freq f_2 [ms]                                                                                                    | 0 - 10000             | 10              | U, T           | -               | DDS         | U16          | 2             |  |  |
|             | When comparing speed or frequency to threshold f_2 (P2157) this is the time delay before status bits are cleared.                                      |                       |                 |                |                 |             |              |               |  |  |
| P2159[02]   | Threshold frequency f_3 [Hz]                                                                                                    | 0.00 -<br>550.00      | 30.00           | U, T           | -               | DDS         | Float        | 2             |  |  |
|             | Threshold_3 for comparing                                                                                                    | speed or freq         | uency to th     | resholds.      |                 |             |              |               |  |  |
| Dependency: | See P1175.                                                                                                    |                       |                 |                |                 |             |              |               |  |  |
| Note:       | If P1175 is set, P2159 is al                                                                                                    | so used to cor        | ntrol the Du    | ual Ramp fund  | tion.           |             |              |               |  |  |
| P2160[02]   | Delay time of threshold freq f_3 [ms]                                                                                                    | 0 - 10000             | 10              | U, T           | -               | DDS         | U16          | 2             |  |  |
|             | When comparing speed or set.                                                                                                    | frequency to t        | hreshold f      | _3 (P2159) thi | s is the time d | elay befor  | e status     | bits are      |  |  |
| P2162[02]   | Hysteresis freq. for over-<br>speed [Hz]                                                                                                    | 0.00 - 25.00          | 3.00            | U, T           | -               | DDS         | Float        | 3             |  |  |
|             | Hysteresis speed (frequency.                                                                                                    | cy) for overspe       | ed detecti      | on. For V/f co | ntrol modes th  | e hystere   | sis acts b   | elow the      |  |  |
| P2164[02]   | Hysteresis frequency deviation [Hz]                                                                                                    | 0.00 - 10.00          | 3.00            | U, T           | -               | DDS         | Float        | 3             |  |  |
|             | Hysteresis frequency for de quency controls bit 8 in sta                                                                                               |                       |                 | on (from setp  | oint) or freque | ncy or spe  | ed. This     | fre-          |  |  |
| P2166[02]   | Delay time ramp up com-<br>pleted [ms]                                                                                                    | 0 - 10000             | 10              | U, T           | -               | DDS         | U16          | 3             |  |  |
|             | Delay time for signal that indicates completion of ramp-up.                                                                                            |                       |                 |                |                 |             |              |               |  |  |
| P2167[02]   | Switch-off frequency f_off [Hz]                                                                                                    | 0.00 - 10.00          | 1.00            | U, T           | -               | DDS         | Float        | 3             |  |  |

| Parameter   | Function                                                               | Range            | Factory default | Can be changed     | Scaling         | Data<br>set  | Data<br>type | Acc.<br>Level |
|-------------|------------------------------------------------------------------------|------------------|-----------------|--------------------|-----------------|--------------|--------------|---------------|
|             | Defines the threshold of the tions:                                    | e monitoring fu  | unction  f_a    | ct  > P2167 (f_c   | off). P2167 in  | fluences     | following    | func-         |
|             | If the actual frequency fround (r0053) is reset.                       | falls below this | threshold       | and the time de    | lay has expi    | red, bit 1 i | n status     | word 2        |
|             | If an OFF1 or OFF3 wa                                                  | s applied and    | bit 1 is res    | et the inverter w  | ill disable the | e pulse (C   | DFF2).       |               |
| P2168[02]   | Delay time T_off [ms]                                                  | 0 - 10000        | 0               | U, T               | -               | DDS          | U16          | 3             |
|             | Defines time for which the occurs.                                     | inverter may o   | perate bel      | ow switch-off fre  | equency (P21    | 67) befor    | e switch     | off           |
| Dependency: | Active if holding brake (P12                                           | 215) not paran   | neterized.      |                    |                 |              |              |               |
| P2170[02]   | Threshold current I_thresh [%]                                         | 0.00 - 400.0     | 100.0           | U, T               | -               | DDS          | Float        | 3             |
|             | Defines threshold current rel_Thresh. This threshold co                |                  |                 |                    | be used in c    | ompariso     | ns of I_a    | ct and        |
| P2171[02]   | Delay time current [ms]                                                | 0 - 10000        | 10              | U, T               | -               | DDS          | U16          | 3             |
|             | Defines delay time prior to                                            | activation of c  | urrent com      | parison.           |                 |              |              |               |
| P2172[02]   | Threshold DC-link voltage [V]                                          | 0 - 2000         | 800             | U, T               | -               | DDS          | U16          | 3             |
|             | Defines DC link voltage to 3 (r0053).                                  | be compared t    | to actual vo    | oltage. This volta | age controls    | bits 7 and   | l 8 in sta   | tus word      |
| P2173[02]   | Delay time DC-link voltage [ms]                                        | 0 - 10000        | 10              | U, T               | -               | DDS          | U16          | 3             |
|             | Defines delay time prior to                                            | activation of th | nreshold co     | mparison.          |                 |              | •            | •             |
| P2177[02]   | Delay time for motor is blocked [ms]                                   | 0 - 10000        | 10              | U, T               | -               | DDS          | U16          | 3             |
|             | Delay time for identifying th                                          | at the motor is  | s blocked.      |                    |                 |              |              |               |
| P2179       | Current limit for no load identified [%]                               | 0.00 - 10.0      | 3.0             | U, T               | -               | -            | Float        | 3             |
|             | Threshold current for A922                                             | (no load appl    | ied to inve     | ter) relative to F | 20305 (rated    | motor cur    | rent).       | •             |
| Notice:     | If a motor setpoint cannot be load applied) is issued whe              |                  |                 | ,                  | s not exceed    | led, warni   | ing A922     | (no           |
| Note:       | It may be that the motor is not connected or a phase could be missing. |                  |                 |                    |                 |              |              |               |
| P2180       | Delay time for no-load detection [ms]                                  | 0 - 10000        | 2000            | U, T               | -               | -            | U16          | 3             |
|             | Delay time for detecting a r                                           | nissing output   | load.           | _                  | •               | •            | •            | •             |
| P2181[02]   | Load monitoring mode                                                   | 0 - 6            | 0               | Т                  | -               | DDS          | U16          | 3             |

| Parameter   | Function                                                                                                    | Range            | Factory default | Can be changed     | Scaling       | Data<br>set | Data<br>type | Acc.<br>Level |  |  |
|-------------|----------------------------------------------------------------------------------------------------|------------------|-----------------|--------------------|---------------|-------------|--------------|---------------|--|--|
|             | Sets load monitoring mode                                                                                                    |                  |                 |                    | •             | •           |              | •             |  |  |
|             | This function allows monito also detect conditions whic values when this paramete                                                                                                    | h cause an ov    | erload, suc     |                    |               |             |              |               |  |  |
|             | P2182 = P1080 (Fmin)                                                                                                    |                  |                 |                    |               |             |              |               |  |  |
|             | P2183 = P1082 (Fmax) * 0                                                                                                    | .8               |                 |                    |               |             |              |               |  |  |
|             | P2184 = P1082 (Fmax)                                                                                                    |                  |                 |                    |               |             |              |               |  |  |
|             | P2185 = r0333 (rated moto                                                                                                    | r torque) * 1.1  |                 |                    |               |             |              |               |  |  |
|             | P2186 = 0                                                                                                    |                  |                 |                    |               |             |              |               |  |  |
|             | P2187 = r0333 (rated moto                                                                                                    | r torque) * 1.1  |                 |                    |               |             |              |               |  |  |
|             | P2188 = 0                                                                                                    |                  |                 |                    |               |             |              |               |  |  |
|             | P2189 = r0333 (rated moto                                                                                                    | r torque) * 1.1  |                 |                    |               |             |              |               |  |  |
|             | P2190 = r0333 (rated moto                                                                                                    |                  |                 |                    |               |             |              |               |  |  |
|             | This is achieved by comparing the actual frequency / torque curve with a programmed envelope (see P2182 - P2190). If the curve falls outside the envelope, a warning A952 or trip F452 is generated. |                  |                 |                    |               |             |              |               |  |  |
|             | 0                                                                                                    | Load monitor     | ing disable     | ed                 |               |             |              |               |  |  |
|             | 1                                                                                                    | Warning: Lov     | v torque / f    | requency           |               |             |              |               |  |  |
|             | 2                                                                                                    | Warning: Hig     | h torque / 1    | requency           |               |             |              |               |  |  |
|             | 3                                                                                                    |                  | •               | ue / frequency     |               |             |              |               |  |  |
|             | 4                                                                                                    | Trip: Low tord   |                 |                    |               |             |              |               |  |  |
|             | 5                                                                                                    | Trip: High tor   | •               |                    |               |             |              |               |  |  |
|             | 6                                                                                                    | Trip: High / Ic  |                 | -                  |               |             |              |               |  |  |
| P2182[02]   | Load monitoring threshold frequency 1 [Hz]                                                                                                    |                  | 5.00            | U, T               | -             | DDS         | Float        | 3             |  |  |
|             | Sets the lower frequency the other 6 define the low a                                                                                                    | is defined by    | 9 paramete      | ers - 3 are freque | ency parame   | ters (P21   |              |               |  |  |
| Dependency: | See P2181 for calculated d                                                                                                    | efault value.    |                 |                    |               |             |              |               |  |  |
| Note:       | Below the threshold in P21<br>In this case the values for r                                                                                                    |                  |                 |                    |               |             |              |               |  |  |
| P2183[02]   | Load monitoring threshold frequency 2 [Hz]                                                                                                    | 0.00 -<br>550.00 | 30.00           | U, T               | -             | DDS         | Float        | 3             |  |  |
|             | Sets the frequency thresho P2182.                                                                                                    | ld f_2 for defin | ning the env    | velope in which t  | the torque va | lues are    | valid. Se    | е             |  |  |
| Dependency: | See P2181 for calculated d                                                                                                    | efault value.    |                 |                    |               |             |              |               |  |  |
| P2184[02]   | Load monitoring threshold frequency 3 [Hz]                                                                                                    | 0.00 -<br>550.00 | 50.00           | U, T               | -             | DDS         | Float        | 3             |  |  |
|             | Sets the upper frequency the P2182.                                                                                                    | nreshold f_3 fo  | or defining     | the area where t   | he load mon   | itoring is  | effective    | . See         |  |  |
| Dependency: | See P2181 for calculated d                                                                                                    | efault value.    |                 |                    |               |             |              |               |  |  |
| P2185[02]   | Upper torque threshold 1 [Nm]                                                                                                    | 0.0 -<br>99999.0 | Value in r0333  | U, T               | -             | DDS         | Float        | 3             |  |  |
|             | Upper limit threshold value                                                                                                    | 1 for compari    | ng actual to    | orque.             |               |             | •            |               |  |  |

| Parameter   | Function                                                         | Range            | Factory default | Can be changed   | Scaling       | Data<br>set | Data<br>type | Acc.<br>Level |  |  |
|-------------|------------------------------------------------------------------|------------------|-----------------|------------------|---------------|-------------|--------------|---------------|--|--|
| Dependency: | This parameter is influence                                      | -                | c calculation   | ons defined by I | P0340.        |             |              |               |  |  |
|             | See P2181 for calculated                                         |                  |                 |                  |               |             |              |               |  |  |
| Note:       | The factory setting depend                                       | ls on rating da  | ta of Powe      | 1                | lotor.        |             |              | 1             |  |  |
| P2186[02]   | Lower torque threshold 1 [Nm]                                    | 0.0 -<br>99999.0 | 0.0             | U, T             | -             | DDS         | Float        | 3             |  |  |
|             | Lower limit threshold value                                      | 1 for compari    | ng actual to    | orque.           |               |             |              |               |  |  |
| Dependency: | See P2181 for calculated                                         | default value.   |                 |                  |               |             | _            |               |  |  |
| P2187[02]   | Upper torque threshold 2 [Nm]                                    | 0.0 -<br>99999.0 | Value in r0333  | U, T             | -             | DDS         | Float        | 3             |  |  |
|             | Upper limit threshold value                                      | 2 for compari    | ng actual to    | orque.           |               |             |              |               |  |  |
| Dependency: | This parameter is influence                                      | ed by automati   | c calculation   | ons defined by I | P0340.        |             |              |               |  |  |
|             | See P2181 for calculated                                         | default value.   |                 |                  |               |             |              |               |  |  |
| Note:       | See P2185                                                        |                  |                 | T.               |               |             |              |               |  |  |
| P2188[02]   | Lower torque threshold 2 [Nm]                                    | 0.0 -<br>99999.0 | 0.0             | U, T             | -             | DDS         | Float        | 3             |  |  |
|             | Lower limit threshold value 2 for comparing actual torque.       |                  |                 |                  |               |             |              |               |  |  |
| Dependency: | See P2181 for calculated                                         | default value.   |                 |                  |               |             |              |               |  |  |
| P2189[02]   | Upper torque threshold 3 [Nm]                                    | 0.0 -<br>99999.0 | Value in r0333  | U, T             | -             | DDS         | Float        | 3             |  |  |
|             | Upper limit threshold value                                      | 3 for compari    | ng actual to    | orque.           |               |             |              |               |  |  |
| Dependency: | This parameter is influence                                      | ed by automati   | c calculation   | ons defined by I | P0340.        |             |              |               |  |  |
|             | See P2181 for calculated                                         | default value.   |                 |                  |               |             |              |               |  |  |
| Note:       | See P2185                                                        |                  |                 |                  |               |             |              |               |  |  |
| P2190[02]   | Lower torque threshold 3 [Nm]                                    | 0.0 -<br>99999.0 | 0.0             | U, T             | -             | DDS         | Float        | 3             |  |  |
|             | Lower limit threshold value 3 for comparing actual torque.       |                  |                 |                  |               |             |              |               |  |  |
| Dependency: | See P2181 for calculated                                         | default value.   |                 |                  |               |             |              |               |  |  |
| P2192[02]   | Load monitoring delay time [s]                                   | 0 - 65           | 10              | U, T             | -             | DDS         | U16          | 3             |  |  |
|             | P2192 defines a delay before warning / trip becomes active.      |                  |                 |                  |               |             |              |               |  |  |
|             | - It is used to eliminate events caused by transient conditions. |                  |                 |                  |               |             |              |               |  |  |
|             | - It is used for both method                                     | ds of fault dete | ction.          |                  |               |             |              |               |  |  |
| r2197.012   | CO / BO: Monitoring word 1                                       | -                | -               | -                | -             | -           | U16          | 3             |  |  |
|             | Monitoring word 1 which in                                       | idicates the sta | ate of moni     | tor functions. E | ach bit repre | sents one   | monitor      | function.     |  |  |
|             | Bit Signal name                                                  |                  |                 |                  | 1 signal      |             | 0 signa      | al            |  |  |
|             | 00  f_act  <= P1                                                 | 080 (f_min)      |                 |                  | Yes           |             | No           |               |  |  |
|             | 01  f_act  <= P2                                                 | Yes              |                 | No               |               |             |              |               |  |  |
|             | 02  f_act  > P21                                                 |                  | Yes             |                  | No            |             |              |               |  |  |
|             | 03 f_act >= zero                                                 | )                |                 |                  | Yes           |             | No           |               |  |  |
|             | 04 f_act >= setp                                                 | . (f_set)        |                 |                  | Yes           |             | No           |               |  |  |
|             | 05  f_act  <= P2                                                 | 167 (f_off)      |                 |                  | Yes           |             | No           |               |  |  |
|             | 06  f_act  >= P1                                                 | 082 (f_max)      |                 |                  | Yes           |             | No           |               |  |  |

| Parameter   | Function                                                                                                    |                                    | Range                 | Factory default | Can be changed        | Scaling        | Data<br>set | Data<br>type | Acc.<br>Level |  |  |
|-------------|----------------------------------------------------------------------------------------------------|------------------------------------|-----------------------|-----------------|-----------------------|----------------|-------------|--------------|---------------|--|--|
|             | 07                                                                                                    | f_act == setp.                     | (f_set)               |                 |                       | Yes            |             | No           |               |  |  |
|             | 08                                                                                                    | <del> </del>                       | ·0027  >= P21         | 70              |                       | Yes            |             | No           |               |  |  |
|             | 09                                                                                                    | Act. unfilt. Vd                    | c < P2172             |                 |                       | Yes            |             | No           |               |  |  |
|             | 10                                                                                                    | Act. unfilt. Vd                    | c > P2172             |                 |                       | Yes            |             | No           |               |  |  |
|             | 11                                                                                                    | Output load is                     | s not present         |                 |                       | Yes            |             | No           |               |  |  |
|             | 12                                                                                                    | f_act  > P108                      | 32 with delay         |                 |                       | Yes            |             | No           |               |  |  |
| r2198.012   | CO / BO: M                                                                                                    | onitoring word                     | -                     | -               | -                     | -              | -           | U16          | 3             |  |  |
|             | Monitoring v                                                                                                    | word 2 which in                    | dicates the sta       | ate of moni     | tor functions. Ea     | ach bit repres | monitor     | function.    |               |  |  |
|             | Bit                                                                                                    | Signal name                        |                       |                 |                       | 1 signal       |             | 0 signa      | al            |  |  |
|             | 00                                                                                                    | f_act  <= P21                      | 157 (f_2)             |                 |                       | Yes            |             | No           |               |  |  |
|             | 01                                                                                                    | f_act  > P215                      | 57 (f_2)              |                 |                       | Yes            |             | No           |               |  |  |
|             | 02                                                                                                    | f_act  <= P21                      | 159 (f_3)             |                 |                       | Yes            |             | No           |               |  |  |
|             | 03                                                                                                    | f_act  > P215                      | f_act  > P2159 (f_3)  |                 |                       |                |             | No           |               |  |  |
|             | 04                                                                                                    | f_set  < P216                      | 31 (f_min_set)        |                 |                       | Yes            |             | No           |               |  |  |
|             | 05                                                                                                    | f_set > 0                          |                       |                 |                       | Yes            |             | No           |               |  |  |
|             | 06                                                                                                    | Motor blocke                       | d                     |                 |                       | Yes            |             | No           |               |  |  |
|             | 07                                                                                                    | Motor pulled                       | out                   |                 |                       | Yes            |             | No           |               |  |  |
|             | 08                                                                                                    | I_act  r0068                       | < P2170               |                 |                       | Yes            |             | No           |               |  |  |
|             | 09                                                                                                    | m_act  > P21                       | 174 & setpoint        | reached         |                       | Yes            |             | No           |               |  |  |
|             | 10                                                                                                    | m_act  > P21                       | 174                   |                 |                       | Yes            |             | No           |               |  |  |
|             | 11                                                                                                    | Load monitor                       | ing signals an        | alarm           |                       | Yes            |             | No           |               |  |  |
|             | 12                                                                                                    | Load monitor                       | Yes                   |                 | No                    |                |             |              |               |  |  |
| P2200[02]   | BI: Enable I                                                                                                    | PID controller                     | 0 -<br>429496729<br>5 | 0               | U, T                  | -              | CDS         | U32          | 2             |  |  |
|             | Allows user to enable / disable the PID controller. Setting to 1 enables the PID closed-loop controller.                                     |                                    |                       |                 |                       |                |             |              |               |  |  |
| Dependency: | Setting 1 automatically disables normal ramp times set in P1120 and P1121 and the normal frequency setpoints.                                |                                    |                       |                 |                       |                |             |              |               |  |  |
|             | Following an OFF1 or OFF3 command, however, the inverter frequency will ramp down to zero using the ramp time set in P1121 (P1135 for OFF3). |                                    |                       |                 |                       |                |             |              |               |  |  |
| Notice:     |                                                                                                    | ım and maximu<br>21094) remain a   |                       |                 | 080 and P1082<br>out. | ) as well as t | he skip fre | equencie     | s             |  |  |
|             | However, e                                                                                                    | nabling skip fre                   | quencies with         | PID contro      | l can produce ir      | nstabilities.  |             |              |               |  |  |
| Note:       |                                                                                                    | tpoint source is                   |                       | •               |                       |                |             |              |               |  |  |
|             |                                                                                                    | -                                  |                       | _               | iterpreted as [%      | -              |             |              |               |  |  |
|             | The output of the PID controller is displayed as [%] and then normalized into [Hz] through P2000 (reference frequency) when PID is enabled.  |                                    |                       |                 |                       |                |             |              |               |  |  |
|             | The reverse                                                                                                    | command is n                       | ot active wher        | n PID is act    | ive.                  |                |             |              |               |  |  |
|             |                                                                                                    | 2200 and P280<br>ective at same ti |                       | oarameter a     | against each oth      | ner. PID and   | FFB of the  | e same o     | data set      |  |  |
| P2201[02]   | Fixed PID s                                                                                                    | etpoint 1 [%]                      | -200.00 -<br>200.00   | 10.00           | U, T                  | -              | DDS         | Float        | 2             |  |  |

| Parameter   | Function                                                          | Range                                                                                                    | Factory default | Can be changed    | Scaling      | Data<br>set | Data<br>type | Acc.<br>Level |  |  |  |  |
|-------------|-------------------------------------------------------------------|----------------------------------------------------------------------------------------------------|-----------------|-------------------|--------------|-------------|--------------|---------------|--|--|--|--|
|             | Defines fixed PID setpoint                                        | 1. There are 2                                                                                                    | types of fi     | xed frequencies:  |              |             |              |               |  |  |  |  |
|             | 1. Direct selection (P2216                                        | 5 = 1):                                                                                                    |                 |                   |              |             |              |               |  |  |  |  |
|             | <ul> <li>In this mode of open</li> </ul>                          | ration 1 Fixed                                                                                                    | Frequency       | selector (P2220   | to P2223) s  | elects 1 f  | ixed freq    | uency.        |  |  |  |  |
|             | <ul><li>If several inputs are</li><li>FF2 + PID-FF3 + P</li></ul> |                                                                                                    | er, the sele    | cted frequencies  | s are summe  | d. E.g.: P  | ID-FF1 +     | PID-          |  |  |  |  |
|             | 2. Binary coded selection                                         | (P2216 = 2):                                                                                                    |                 |                   |              |             |              |               |  |  |  |  |
|             | <ul> <li>Up to 16 different fix</li> </ul>                        | ked frequency                                                                                                    | values car      | n be selected usi | ng this meth | od.         |              |               |  |  |  |  |
| Dependency: | P2200 = 1 required in user                                        | access level 2                                                                                                    | 2 to enable     | setpoint source   |              |             |              |               |  |  |  |  |
| Note:       | together.                                                         | You may mix different types of frequencies; however, remember that they will be summed if selected together.  P2201 = 100 % corresponds to 4000 hex. |                 |                   |              |             |              |               |  |  |  |  |
| P2202[02]   | Fixed PID setpoint 2 [%]                                          | -200.00 -<br>200.00                                                                                                    | 20.00           | U, T              | -            | DDS         | Float        | 2             |  |  |  |  |
|             | Defines fixed PID setpoint 2.                                     |                                                                                                    |                 |                   |              |             |              |               |  |  |  |  |
| Note:       | See P2201                                                         |                                                                                                    |                 |                   |              |             |              |               |  |  |  |  |
| P2203[02]   | Fixed PID setpoint 3 [%]                                          | -200.00 -<br>200.00                                                                                                    | 50.00           | U, T              | -            | DDS         | Float        | 2             |  |  |  |  |
|             | Defines fixed PID setpoint 3.                                     |                                                                                                    |                 |                   |              |             |              |               |  |  |  |  |
| Note:       | See P2201                                                         |                                                                                                    |                 |                   |              |             |              |               |  |  |  |  |
| P2204[02]   | Fixed PID setpoint 4 [%]                                          | -200.00 -<br>200.00                                                                                                    | 100.00          | U, T              | -            | DDS         | Float        | 2             |  |  |  |  |
|             | Defines fixed PID setpoint                                        | 4.                                                                                                    |                 |                   |              |             |              |               |  |  |  |  |
| Note:       | See P2201                                                         |                                                                                                    |                 |                   |              |             |              |               |  |  |  |  |
| P2205[02]   | Fixed PID setpoint 5 [%]                                          | -200.00 -<br>200.00                                                                                                    | 0.00            | U, T              | -            | DDS         | Float        | 2             |  |  |  |  |
|             | Defines fixed PID setpoint 5.                                     |                                                                                                    |                 |                   |              |             |              |               |  |  |  |  |
| Note:       | See P2201                                                         |                                                                                                    |                 |                   |              |             |              |               |  |  |  |  |
| P2206[02]   | Fixed PID setpoint 6 [%]                                          | -200.00 -<br>200.00                                                                                                    | 0.00            | U, T              | -            | DDS         | Float        | 2             |  |  |  |  |
|             | Defines fixed PID setpoint                                        | 6.                                                                                                    |                 |                   |              |             |              |               |  |  |  |  |
| Note:       | See P2201                                                         |                                                                                                    |                 |                   |              |             |              |               |  |  |  |  |
| P2207[02]   | Fixed PID setpoint 7 [%]                                          | -200.00 -<br>200.00                                                                                                    | 0.00            | U, T              | -            | DDS         | Float        | 2             |  |  |  |  |
|             | Defines fixed PID setpoint                                        | 7.                                                                                                    |                 |                   |              |             |              |               |  |  |  |  |
| Note:       | See P2201                                                         | T                                                                                                    |                 |                   | _            | 1           |              | 1             |  |  |  |  |
| P2208[02]   | Fixed PID setpoint 8 [%]                                          | -200.00 -<br>200.00                                                                                                    | 0.00            | U, T              | -            | DDS         | Float        | 2             |  |  |  |  |
|             | Defines fixed PID setpoint                                        | 8.                                                                                                    |                 |                   |              |             |              |               |  |  |  |  |
| Note:       | See P2201                                                         | T                                                                                                    |                 |                   | 1            | T           | 1            |               |  |  |  |  |
| P2209[02]   | Fixed PID setpoint 9 [%]                                          | -200.00 -<br>200.00                                                                                                    | 0.00            | U, T              | -            | DDS         | Float        | 2             |  |  |  |  |
|             | Defines fixed PID setpoint                                        | 9.                                                                                                    |                 |                   |              |             |              |               |  |  |  |  |
| Note:       | See P2201                                                         |                                                                                                    |                 |                   |              |             |              |               |  |  |  |  |

| Parameter | Function                                                                                           | Range                 | Factory default | Can be changed | Scaling | Data<br>set | Data<br>type | Acc.<br>Level |  |  |
|-----------|----------------------------------------------------------------------------------------------------|-----------------------|-----------------|----------------|---------|-------------|--------------|---------------|--|--|
| P2210[02] | Fixed PID setpoint 10 [%]                                                                          | -200.00 -<br>200.00   | 0.00            | U, T           | -       | DDS         | Float        | 2             |  |  |
|           | Defines fixed PID setpoint                                                                         | 10.                   |                 |                |         |             |              |               |  |  |
| Note:     | See P2201                                                                                          |                       |                 |                |         |             |              |               |  |  |
| P2211[02] | Fixed PID setpoint 11 [%]                                                                          | -200.00 -<br>200.00   | 0.00            | U, T           | -       | DDS         | Float        | 2             |  |  |
|           | Defines fixed PID setpoint                                                                         | 11.                   |                 |                |         |             |              |               |  |  |
| Note:     | See P2201                                                                                          |                       |                 |                |         |             |              |               |  |  |
| P2212[02] | Fixed PID setpoint 12 [%]                                                                          | -200.00 -<br>200.00   | 0.00            | U, T           | -       | DDS         | Float        | 2             |  |  |
|           | Defines fixed PID setpoint 12.                                                                     |                       |                 |                |         |             |              |               |  |  |
| Note:     | See P2201                                                                                          |                       |                 |                |         |             |              |               |  |  |
| P2213[02] | Fixed PID setpoint 13 [%]                                                                          | -200.00 -<br>200.00   | 0.00            | U, T           | -       | DDS         | Float        | 2             |  |  |
|           | Defines fixed PID setpoint                                                                         | 13.                   |                 |                |         |             |              |               |  |  |
| Note:     | See P2201                                                                                          |                       |                 |                |         |             |              |               |  |  |
| P2214[02] | Fixed PID setpoint 14 [%]                                                                          | -200.00 -<br>200.00   | 0.00            | U, T           | -       | DDS         | Float        | 2             |  |  |
|           | Defines fixed PID setpoint                                                                         | 14.                   |                 |                |         |             |              |               |  |  |
| Note:     | See P2201                                                                                          |                       |                 |                |         |             |              |               |  |  |
| P2215[02] | Fixed PID setpoint 15 [%]                                                                          | -200.00 -<br>200.00   | 0.00            | U, T           | -       | DDS         | Float        | 2             |  |  |
|           | Defines fixed PID setpoint                                                                         | 15.                   |                 |                |         |             |              |               |  |  |
| Note:     | See P2201                                                                                          |                       |                 |                |         |             |              |               |  |  |
| P2216[02] | Fixed PID setpoint mode                                                                            | 1 - 2                 | 1               | Т              | -       | DDS         | U16          | 2             |  |  |
|           | Fixed frequencies for PID setpoint can be selected in two different modes. P2216 defines the mode. |                       |                 |                |         |             |              |               |  |  |
|           | 1                                                                                                  | Direct select         | ion             |                |         |             |              |               |  |  |
|           | 2                                                                                                  | Binary select         | tion            |                |         |             |              |               |  |  |
| P2220[02] | BI: Fixed PID setpoint select bit 0                                                                | 0 -<br>429496729<br>5 | 722.3           | Т              | -       | CDS         | U32          | 3             |  |  |
|           | Defines command source of fixed PID setpoint selection bit 0.                                      |                       |                 |                |         |             |              |               |  |  |
| P2221[02] | BI: Fixed PID setpoint select bit 1                                                                | 0 -<br>429496729<br>5 | 722.4           | Т              | -       | CDS         | U32          | 3             |  |  |
|           | Defines command source                                                                             | of fixed PID se       | tpoint sele     | ection bit 1.  |         |             |              |               |  |  |
| P2222[02] | BI: Fixed PID setpoint select bit 2                                                                | 0 -<br>429496729<br>5 | 722.5           | Т              | -       | CDS         | U32          | 3             |  |  |
|           | Defines command source                                                                             | of fixed PID se       | etpoint sele    | ection bit 2.  |         | •           | •            |               |  |  |
| P2223[02] | BI: Fixed PID setpoint select bit 3                                                                | 0 -<br>429496729<br>5 | 722.6           | Т              | -       | CDS         | U32          | 3             |  |  |
|           | Defines command source                                                                             |                       | etpoint sele    | ection bit 3.  | I.      | I           | I            | 1             |  |  |

| Parameter   | Function                                                                               |                                       | Range                 | Factory default | Can be changed | Scaling        | Data<br>set  | Data<br>type | Acc.<br>Level |  |  |  |  |
|-------------|----------------------------------------------------------------------------------------|---------------------------------------|-----------------------|-----------------|----------------|----------------|--------------|--------------|---------------|--|--|--|--|
| r2224       | CO: Actual to setpoint [%]                                                             |                                       | -                     | -               | -              | -              | -            | Float        | 2             |  |  |  |  |
|             | Displays tot                                                                           | al output of PID                      | fixed setpoin         | t selection.    |                |                |              |              |               |  |  |  |  |
| Note:       | r2224 = 100                                                                            | % correspond                          | s to 4000 hex         | •               |                |                |              |              |               |  |  |  |  |
| r2225.0     | BO: PID fixe status                                                                    | ed frequency                          | -                     | -               | -              | -              | -            | U16          | 3             |  |  |  |  |
|             | Displays the                                                                           | e status of PID                       | fixed frequenc        | ies.            |                |                |              |              |               |  |  |  |  |
|             | Bit                                                                                    | Signal name                           |                       |                 |                | 1 signal       |              | 0 signa      | al            |  |  |  |  |
|             | 00                                                                                     | Status of FF                          |                       |                 |                | Yes            |              | No           |               |  |  |  |  |
| P2231[02]   | PID-MOP m                                                                              | node                                  | 0 - 3                 | 0               | U, T           | -              | DDS          | U16          | 2             |  |  |  |  |
|             | PID-MOP mode specification                                                             |                                       |                       |                 |                |                |              |              |               |  |  |  |  |
|             | Bit                                                                                    | Signal name                           |                       |                 |                | 1 signal       |              | 0 signa      | al            |  |  |  |  |
|             | 00                                                                                     | Setpoint store                        | e active              |                 |                | Yes            |              | No           |               |  |  |  |  |
|             | 01                                                                                     | No On-state f                         |                       | ssarv           | Yes            |                | No           |              |               |  |  |  |  |
| Note:       | Defines the                                                                            | operation mode                        |                       |                 | tiometer. See  | P2240.         |              |              |               |  |  |  |  |
| P2232       |                                                                                        | se direction of                       | 1                     | 1               | Т              | -              | -            | U16          | 2             |  |  |  |  |
|             |                                                                                        | erse setpoint se                      | lection of the        | PID-MOP.        |                |                |              |              |               |  |  |  |  |
|             | 0                                                                                      | •                                     | Reverse dire          |                 | owed           |                |              |              |               |  |  |  |  |
|             | 1 Reverse direction inhibited                                                          |                                       |                       |                 |                |                |              |              |               |  |  |  |  |
| Note:       | Setting 0 en frequency).                                                               | ables a change                        | e of motor dire       | ection using    | the motor po   | tentiometer se | etpoint (ind | crease / c   | lecrease      |  |  |  |  |
| P2235[02]   | BI: Enable F<br>cmd)                                                                   | PID-MOP (UP-                          | 0 -<br>429496729<br>5 | 0               | Т              | -              | CDS          | U32          | 3             |  |  |  |  |
|             | Defines source of UP command.                                                          |                                       |                       |                 |                |                |              |              |               |  |  |  |  |
| Dependency: | To change s                                                                            | setpoint:                             |                       |                 |                |                |              |              |               |  |  |  |  |
|             | - Configure                                                                            | - Configure a digital input as source |                       |                 |                |                |              |              |               |  |  |  |  |
|             | - Use UP / [                                                                           | DOWN key on o                         | perator pane          | l.              |                |                |              |              |               |  |  |  |  |
| Notice:     |                                                                                        | nand is enabled<br>When the signa     |                       |                 |                |                |              |              |               |  |  |  |  |
| P2236[02]   | BI: Enable F<br>(DOWN-cm                                                               |                                       | 0 -<br>429496729<br>5 | 0               | Т              | -              | CDS          | U32          | 3             |  |  |  |  |
|             | Defines sou                                                                            | rce of DOWN o                         | ommand.               | •               | •              |                |              |              |               |  |  |  |  |
| Dependency: | See P2235                                                                              |                                       |                       |                 |                |                |              |              |               |  |  |  |  |
| Notice:     |                                                                                        | nand is enabled<br>When the signa     |                       |                 |                |                |              |              |               |  |  |  |  |
| P2240[02]   | Setpoint of I                                                                          | PID-MOP [%]                           | -200.00 -<br>200.00   | 10.00           | U, T           | -              | DDS          | Float        | 2             |  |  |  |  |
|             | Setpoint of the motor potentiometer. Allows user to set a digital PID setpoint in [%]. |                                       |                       |                 |                |                |              |              |               |  |  |  |  |

| Parameter | Function                                                                                                    | Range                 | Factory<br>default | Can be changed      | Scaling     | Data<br>set | Data<br>type | Acc.<br>Level |  |  |  |  |
|-----------|----------------------------------------------------------------------------------------------------|-----------------------|--------------------|---------------------|-------------|-------------|--------------|---------------|--|--|--|--|
| Note:     | P2240 = 100 % correspond<br>The start value gets active<br>value behavior as follows:                                                                                                    |                       |                    | y at the start of t | he MOP. P22 | 231 influe  | nces the     | start         |  |  |  |  |
|           | • P2231 = 0:                                                                                                    |                       |                    |                     |             |             |              |               |  |  |  |  |
|           | P2240 gets immediately active in the OFF-state and when changed in the ON-state, it gets active after the next OFF and ON cycle.  • P2231 = 1:                                                                                         |                       |                    |                     |             |             |              |               |  |  |  |  |
|           | The last MOP output before stop is stored as starting value, since storing is selected, so a change of P2240 while in ON-state has no effect. In OFF-state P2240 can be changed.                                                       |                       |                    |                     |             |             |              |               |  |  |  |  |
|           | • P2231 = 2:                                                                                                    |                       |                    |                     |             |             |              |               |  |  |  |  |
|           | The MOP is active every time, so the change of P2240 affects after the next power-cycle or a change of P2231 to 0.  P2231 = 3:                                                                                                    |                       |                    |                     |             |             |              |               |  |  |  |  |
|           | The last MOP output before power down is stored as starting value, since the MOP is active independent from the ON-command, a change of P2240 has only effect in the case of a change of P2231.                                        |                       |                    |                     |             |             |              |               |  |  |  |  |
| P2241[02] | BI: PID-MOP select set-<br>point auto / manu                                                                                                    | 0 -<br>429496729<br>5 | 0                  | Т                   | -           | CDS         | U32          | 3             |  |  |  |  |
|           | ter in the manual mode the setpoint is changed using two signals for up and down, e.g. P2235 and P2236 If using the automatic mode the setpoint must be interconnected via the connector input (P2242).  0: manually  1: automatically |                       |                    |                     |             |             |              |               |  |  |  |  |
| Notice:   | Refer to: P2235, P1036, P2                                                                                                    | 2242                  | _                  |                     |             |             |              |               |  |  |  |  |
| P2242[02] | CI: PID-MOP auto set-<br>point                                                                                                    | 0 -<br>429496729<br>5 | 0                  | Т                   | -           | CDS         | U32          | 3             |  |  |  |  |
|           | Sets the signal source for the setpoint of the motorized potentiometer if automatic mode P2241 is selected.                                                                                                    |                       |                    |                     |             |             |              |               |  |  |  |  |
| Notice:   | Refer to: P2241                                                                                                    |                       | T .                | T_                  | <u> </u>    | 1           |              | 1 -           |  |  |  |  |
| P2243[02] | BI: PID-MOP accept rampgenerator setpoint                                                                                                    | 0 -<br>429496729<br>5 | 0                  | Т                   | -           | CDS         | U32          | 3             |  |  |  |  |
|           | Sets the signal source for the setting command to accept the setting value for the motorized potentiometer. The value becomes effective for a 0/1 edge of the setting command.                                                         |                       |                    |                     |             |             |              |               |  |  |  |  |
| Notice:   | Refer to: P2244                                                                                                    | T                     |                    | T                   | ı           | 1           | 1            | 1             |  |  |  |  |
| P2244[02] | CI: PID-MOP rampgenerator setpoint                                                                                                    | 0 -<br>429496729<br>5 | 0                  | Т                   | -           | CDS         | U32          | 3             |  |  |  |  |
|           | Sets the signal source for the setpoint value for the MOP. The value becomes effective for a 0/1 edge of the setting command.                                                                                                    |                       |                    |                     |             |             |              |               |  |  |  |  |
| Notice:   | Refer to: P2243                                                                                                    |                       | Т                  | T                   | T           | ı           | 1            | 1             |  |  |  |  |
| r2245     | CO: PID-MOP input frequency of the RFG [%]                                                                                                    | -                     | -                  | -                   | -           | -           | Float        | 3             |  |  |  |  |

| Parameter   | Function                                                                                                    | Range                          | Factory      | Can be           | Scaling        | Data       | Data     | Acc.    |  |  |  |
|-------------|----------------------------------------------------------------------------------------------------|--------------------------------|--------------|------------------|----------------|------------|----------|---------|--|--|--|
|             | Displays the meterized not                                                                                                    | ontiomator and                 | default      | changed          |                | set        | type     | Level   |  |  |  |
| D0047[0 0]  | Displays the motorized pot                                                                                                    |                                | Ì            | 1                |                |            |          | 2       |  |  |  |
| P2247[02]   | PID-MOP ramp-up time of the RFG [s]                                                                                                    | 1000.0                         | 10.00        | U, T             | -              | DDS        | Float    | 2       |  |  |  |
|             | Sets the ramp-up time for t zero up to limit defined in F                                                                                                    |                                |              | np-function gene | erator. The s  | etpoint is | changed  | from    |  |  |  |
| Notice:     | Refer to: P2248, P1082                                                                                                    |                                |              |                  |                |            |          |         |  |  |  |
| P2248[02]   | PID-MOP ramp-down time of the RFG [s]                                                                                                    | 0.00 -<br>1000.0               | 10.00        | U, T             | -              | DDS        | Float    | 2       |  |  |  |
|             | Sets the ramp-down time for limit defined in P1082 down                                                                                                    |                                |              | amp-function g   | enerator. The  | e setpoint | is chang | ed from |  |  |  |
| Notice:     | Refer to: P2247, P1082                                                                                                    |                                |              |                  |                |            |          |         |  |  |  |
| r2250       | CO: Output setpoint of PID-MOP [%]                                                                                                    | -                              | -            | -                | PERCEN<br>T    | -          | Float    | 2       |  |  |  |
|             | Displays output setpoint of motor potentiometer.                                                                                                    |                                |              |                  |                |            |          |         |  |  |  |
| P2251       | PID mode                                                                                                    | 0 - 1                          | 0            | Т                | -              | -          | U16      | 3       |  |  |  |
|             | Enables function of PID controller.                                                                                                    |                                |              |                  |                |            |          |         |  |  |  |
|             | 0 PID as setpoint                                                                                                    |                                |              |                  |                |            |          |         |  |  |  |
|             | 1 PID as trim                                                                                                    |                                |              |                  |                |            |          |         |  |  |  |
| Dependency: | Active when PID loop is en                                                                                                    | abled (see P2                  | 200).        |                  |                |            |          |         |  |  |  |
| P2253[02]   | CI: PID setpoint                                                                                                    | 0 -<br>429496729<br>5          | 0            | U, T             | 4000H          | CDS        | U32      | 2       |  |  |  |
|             | Defines setpoint source for PID setpoint input. This parameter allows the user to select the source of the PID setpoint. Normally, a digital setpoint is selected either using a fixed PID setpoint or an active setpoint. |                                |              |                  |                |            |          |         |  |  |  |
| P2254[02]   | CI: PID trim source                                                                                                    | 0 -<br>429496729<br>5          | 0            | U, T             | 4000H          | CDS        | U32      | 3       |  |  |  |
|             | Selects trim source for PID setpoint. This signal is multiplied by the trim gain and added to the PID setpoint.                                                                                                    |                                |              |                  |                |            |          |         |  |  |  |
| Setting:    | 755                                                                                                    | Analog input                   | 1            |                  |                |            |          |         |  |  |  |
|             | 2224                                                                                                    | Fixed PI setp                  | oint (see F  | 2201 to P2207)   |                |            |          |         |  |  |  |
|             | 2250                                                                                                    | Active PI set                  | point (see I | P2240)           |                |            |          |         |  |  |  |
| P2255       | PID setpoint gain factor                                                                                                    | 0.00 -<br>100.00               | 100.00       | U, T             | -              | -          | Float    | 3       |  |  |  |
|             | Gain factor for PID setpoin ratio between setpoint and                                                                                                    |                                | point input  | is multiplied by | this gain fact | or to prod | uce a su | itable  |  |  |  |
| P2256       | PID trim gain factor                                                                                                    | 0.00 -<br>100.00               | 100.00       | U, T             | -              | -          | Float    | 3       |  |  |  |
|             | Gain factor for PID trim. Th                                                                                                    | is gain factor                 | scales the   | rim signal, whic | h is added to  | the main   | PID set  | point.  |  |  |  |
| P2257       | Ramp-up time for PID setpoint [s]                                                                                                    | 0.00 -<br>650.00               | 1.00         | U, T             | -              | -          | Float    | 2       |  |  |  |
|             | Sets the ramp-up time for t                                                                                                    | he PID setpoii                 | nt.          |                  |                | •          | •        | •       |  |  |  |
| Dependency: | P2200 = 1 (PID control is e<br>PID setpoint and only activ<br>setpoint uses this ramp to                                                                                                    | nabled) disab<br>e when PID se | le normal ra | nanged or when   |                |            |          |         |  |  |  |

| Parameter   | Function                                                                               | Range                                                | Factory<br>default | Can be changed     | Scaling        | Data<br>set   | Data<br>type | Acc.<br>Level |  |  |  |
|-------------|----------------------------------------------------------------------------------------|------------------------------------------------------|--------------------|--------------------|----------------|---------------|--------------|---------------|--|--|--|
| Notice:     | Setting the ramp-up time to                                                            | o short may c                                        |                    |                    | overcurrent    | t for exam    |              |               |  |  |  |
| P2258       | Ramp-down time for PID setpoint [s]                                                    | 0.00 -<br>650.00                                     | 1.00               | U, T               | -              | -             | Float        | 2             |  |  |  |
|             | Sets ramp-down time for P                                                              | ID setpoint.                                         |                    | 1                  | •              |               | - <b>U</b>   |               |  |  |  |
| Dependency: | P2200 = 1 (PID control is e<br>only on PID setpoint chang<br>ramp times used after OFF | nabled) disab<br>es. P1121 (ra                       | mp-down ti         | me) and P1135      |                |               |              |               |  |  |  |
| Notice:     | Setting the ramp-down time                                                             | e too short car                                      | n cause the        | inverter to trip   | on overvolta   | ge F2 / ov    | ercurren     | t F1.         |  |  |  |
| r2260       | CO: PID setpoint after PID-RFG [%]                                                     | -                                                    | -                  | -                  | -              | -             | Float        | 2             |  |  |  |
|             | Displays total active PID se                                                           | tpoint after PI                                      | D-RFG.             |                    |                |               |              |               |  |  |  |
| Note:       | r2260 = 100 % correspond                                                               | s to 4000 hex.                                       |                    |                    |                |               |              |               |  |  |  |
| P2261       | PID setpoint filter time constant [s]                                                  | 0.00 - 60.00                                         | 0.00               | U, T               | -              | -             | Float        | 3             |  |  |  |
|             | Sets a time constant for sm                                                            | Sets a time constant for smoothing the PID setpoint. |                    |                    |                |               |              |               |  |  |  |
| Note:       | P2261 = 0 = no smoothing                                                               |                                                      |                    |                    |                |               |              |               |  |  |  |
| r2262       | CO: Filtered PID setpoint after RFG [%]                                                | -                                                    | -                  | -                  | -              | -             | Float        | 3             |  |  |  |
|             | Displays filtered PID setpoin Filter and the time constant                             |                                                      |                    | is the result of t | he value in r  | 2260, filte   | red with     | PT1-          |  |  |  |
| Note:       | r2262 = 100 % correspond                                                               | s to 4000 hex.                                       |                    |                    |                |               |              |               |  |  |  |
| P2263       | PID controller type                                                                    | 0 - 1                                                | 0                  | Т                  | -              | -             | U16          | 3             |  |  |  |
|             | Sets the PID controller type.                                                          |                                                      |                    |                    |                |               |              |               |  |  |  |
|             | D component on feedback signal                                                         |                                                      |                    |                    |                |               |              |               |  |  |  |
|             | 1                                                                                      | D componen                                           |                    | <del> </del>       | 1              | T             | 1            | 1             |  |  |  |
| P2264[02]   | CI: PID feedback                                                                       | 0 -<br>429496729<br>5                                | 0                  | U, T               | 4000H          | CDS           | U32          | 2             |  |  |  |
|             | Selects the source of the P                                                            | ID feedback s                                        | ignal.             | 1                  | •              |               | - <b>U</b>   |               |  |  |  |
| Setting:    | See P2254                                                                              |                                                      |                    |                    |                |               |              |               |  |  |  |
| Note:       | When analog input is select scaling).                                                  | ted, offset and                                      | d gain can l       | be implemented     | using P075     | 6 to P076     | 0 (analo     | g input       |  |  |  |
| P2265       | PID feedback filter time constant [s]                                                  | 0.00 - 60.00                                         | 0.00               | U, T               | -              | -             | Float        | 2             |  |  |  |
|             | Defines time constant for P                                                            | ID feedback fi                                       | ilter.             |                    |                |               |              |               |  |  |  |
| r2266       | CO: PID filtered feedback [%]                                                          | -                                                    | -                  | -                  | -              | -             | Float        | 2             |  |  |  |
|             | Displays PID feedback sign                                                             | nal.                                                 |                    |                    |                |               |              |               |  |  |  |
| Note:       | r2266 = 100 % correspond                                                               | s to 4000 hex.                                       |                    |                    | _              | •             | •            |               |  |  |  |
| P2267       | Maximum value for PID feedback [%]                                                     | -200.00 -<br>200.00                                  | 100.00             | U, T               | -              | -             | Float        | 3             |  |  |  |
|             | Sets the upper limit for the                                                           | value of the fe                                      | edback sig         | gnal.              |                |               |              |               |  |  |  |
| Notice:     | When PID is enabled (P22                                                               | 00 = 1)  and  th                                     | e signal ris       | es above this va   | alue, the inve | erter will to | ip with F    | 222.          |  |  |  |
| Note:       | P2267 = 100 % correspond                                                               | ds to 4000 hex                                       | ζ.                 |                    |                |               |              |               |  |  |  |

| Parameter | Function                                                                                                    | Range                                                                                                    | Factory default | Can be changed | Scaling          | Data<br>set  | Data<br>type | Acc.<br>Level |  |  |  |  |
|-----------|----------------------------------------------------------------------------------------------------|----------------------------------------------------------------------------------------------------|-----------------|----------------|------------------|--------------|--------------|---------------|--|--|--|--|
| P2268     | Minimum value for PID feedback [%]                                                                                                    | -200.00 -<br>200.00                                                                                        | 0.00            | U, T           | -                | -            | Float        | 3             |  |  |  |  |
|           | Sets lower limit for value                                                                                                    | of feedback sig                                                                                            | ınal.           |                |                  |              |              |               |  |  |  |  |
| Notice:   | When PID is enabled (P2                                                                                                    | 200 = 1) and th                                                                                            | ne signal d     | rops below th  | is value, the i  | nverter will | trip with I  | F221.         |  |  |  |  |
| Note:     | P2268 = 100 % correspon                                                                                                    | nds to 4000 he                                                                                             | x.              |                |                  |              |              |               |  |  |  |  |
| P2269     | Gain applied to PID feedback                                                                                                    | 0.00 -<br>500.00                                                                                           | 100.00          | U, T           | -                | -            | Float        | 3             |  |  |  |  |
|           | Allows the user to scale the PID feedback as a percentage value. A gain of 100.0 % means that feedback signal has not changed from its default value.       |                                                                                                    |                 |                |                  |              |              |               |  |  |  |  |
| P2270     | PID feedback function selector                                                                                                    | 0 - 3                                                                                                    | 0               | U, T           | -                | -            | U16          | 3             |  |  |  |  |
|           | Applies mathematical fun-                                                                                                    | Applies mathematical functions to the PID feedback signal, allowing multiplication of the result by P2269. |                 |                |                  |              |              |               |  |  |  |  |
|           | 0 Disabled                                                                                                    |                                                                                                    |                 |                |                  |              |              |               |  |  |  |  |
|           | 1 Square root (root(x))                                                                                                    |                                                                                                    |                 |                |                  |              |              |               |  |  |  |  |
|           | 2                                                                                                    | Square (x*x)                                                                                               |                 |                |                  |              |              |               |  |  |  |  |
|           | 3                                                                                                    | Cube (x*x*x)                                                                                               |                 |                |                  |              |              |               |  |  |  |  |
| P2271     | PID transducer type                                                                                                    | 0 - 1                                                                                                    | 0               | U, T           | -                | -            | U16          | 2             |  |  |  |  |
|           | Allows the user to select t                                                                                                    | he transducer                                                                                              | type for the    | e PID feedba   | ck signal.       | <b>.</b>     | <u> </u>     |               |  |  |  |  |
|           | 0                                                                                                    | Disabled                                                                                                   |                 |                |                  |              |              |               |  |  |  |  |
|           | 1                                                                                                    | Inversion of F                                                                                             | PID feedba      | ck signal      |                  |              |              |               |  |  |  |  |
| Notice:   | It is essential that you select the correct transducer type. If you are unsure whether 0 or 1 is applicable, you can determine the correct type as follows: |                                                                                                    |                 |                |                  |              |              |               |  |  |  |  |
|           | 1. Disable the PID function (P2200 = 0).                                                                                                    |                                                                                                    |                 |                |                  |              |              |               |  |  |  |  |
|           | 2. Increase the motor frequency while measuring the feedback signal.                                                                                        |                                                                                                    |                 |                |                  |              |              |               |  |  |  |  |
|           | 3. If the feedback signal be 0.                                                                                                    | increases with                                                                                             | an increas      | se in motor fr | equency, the H   | PID transdu  | icer type    | should        |  |  |  |  |
|           | <ul><li>4. If the feedback signal decreases with an increase in motor frequency the PID transducer type should be set to 1.</li></ul>                       |                                                                                                    |                 |                |                  |              |              |               |  |  |  |  |
| r2272     | CO: PID scaled feed-<br>back [%]                                                                                                    | -                                                                                                    | -               | -              | -                | -            | Float        | 2             |  |  |  |  |
|           | Displays PID scaled feed                                                                                                    | back signal.                                                                                               | •               | •              | •                | •            | •            | •             |  |  |  |  |
| Note:     | r2272 = 100 % correspon                                                                                                    | ds to 4000 hex                                                                                             | ζ.              |                |                  |              |              |               |  |  |  |  |
| r2273     | CO: PID error [%]                                                                                                    | -                                                                                                    | -               | -              | -                | -            | Float        | 2             |  |  |  |  |
|           | Displays PID error (differen                                                                                                    | ence) signal be                                                                                            | tween setp      | oint and feed  | dback signals.   |              |              |               |  |  |  |  |
| Note:     | r2273 = 100 % correspon                                                                                                    | ds to 4000 hex                                                                                             | ζ.              |                |                  |              |              |               |  |  |  |  |
| P2274     | PID derivative time [s]                                                                                                    | 0.000 -<br>60.000                                                                                          | 0.000           | U, T           | -                | -            | Float        | 2             |  |  |  |  |
|           | Sets PID derivative time. P2274 = 0: The derivative                                                                                                    | term does not                                                                                              | t have any      | effect (it app | lies a gain of 1 | ).           | 1            | l             |  |  |  |  |

| Parameter   | Function                                                                                                    | Range                                                                                                    | Factory default | Can be changed        | Scaling         | Data<br>set | Data<br>type | Acc.<br>Level |  |  |  |  |  |
|-------------|----------------------------------------------------------------------------------------------------|----------------------------------------------------------------------------------------------------|-----------------|-----------------------|-----------------|-------------|--------------|---------------|--|--|--|--|--|
| P2280       | PID proportional gain                                                                                                    | 0.000 -<br>65.000                                                                                                    | 3.000           | U, T                  | -               | -           | Float        | 2             |  |  |  |  |  |
|             | Allows user to set proport ard model. For best result                                                                                                    |                                                                                                    |                 |                       | ontroller is im | plemented   | using the    | e stand-      |  |  |  |  |  |
| Dependency: | P2280 = 0 (P term of PID<br>P2285 = 0 (I term of PID =                                                                                                    | •                                                                                                    |                 | •                     | •               |             |              |               |  |  |  |  |  |
| Note:       | If the system is prone to s<br>small value (0.5) with a fa                                                                                                    |                                                                                                    |                 |                       | ignal, P term s | should nor  | mally be s   | set to a      |  |  |  |  |  |
| P2285       | PID integral time [s]                                                                                                    | 0.000 -<br>60.000                                                                                                    | 0.000           | U, T                  | -               | -           | Float        | 2             |  |  |  |  |  |
|             | Sets integral time constar                                                                                                    | it for PID contro                                                                                                    | oller.          |                       |                 |             |              |               |  |  |  |  |  |
| Note:       | See P2280                                                                                                    | See P2280                                                                                                    |                 |                       |                 |             |              |               |  |  |  |  |  |
| P2291       | PID output upper limit [%]                                                                                                    | -200.00 -<br>200.00                                                                                                    | 100.00          | U, T                  | -               | -           | Float        | 2             |  |  |  |  |  |
|             | Sets upper limit for PID co                                                                                                    | ontroller output                                                                                                    |                 |                       |                 | •           |              | •             |  |  |  |  |  |
| Dependency: |                                                                                                    | If f_max (P1082) is greater than P2000 (reference frequency), either P2000 or P2291 (PID output upper limit) must be changed to achieve f_max. |                 |                       |                 |             |              |               |  |  |  |  |  |
| Note:       | P2291 = 100 % correspor                                                                                                    | P2291 = 100 % corresponds to 4000 hex (as defined by P2000 (reference frequency)).                                                             |                 |                       |                 |             |              |               |  |  |  |  |  |
| P2292       | PID output lower limit [%]                                                                                                    | -200.00 -<br>200.00                                                                                                    | 0.00            | U, T                  | -               | -           | Float        | 2             |  |  |  |  |  |
|             | Sets lower limit for the PII                                                                                                    | ontroller out                                                                                                    | put.            | •                     | •               |             | 1            | u .           |  |  |  |  |  |
| Dependency: | A negative value allows b                                                                                                    | ipolar operatior                                                                                                    | of PID co       | ontroller.            |                 |             |              |               |  |  |  |  |  |
| Note:       | P2292 = 100 % correspor                                                                                                    | nds to 4000 hex                                                                                                    | <b>(</b> .      |                       |                 |             |              |               |  |  |  |  |  |
| P2293       | Ramp-up / -down time of PID limit [s]                                                                                                    | 0.00 -<br>100.00                                                                                                    | 1.00            | U, T                  | -               | -           | Float        | 3             |  |  |  |  |  |
|             | Sets maximum ramp rate on output of PID.  When PI is enabled, the output limits are ramped up from 0 to the limits set in P2291 (PID output upper limit) and P2292 (PID output lower limit). Limits prevent large step changes appearing on the output of th PID when the inverter is started. Once the limits have been reached, the PID controller output is instantaneous. These ramp times are used whenever a RUN command is issued. |                                                                                                    |                 |                       |                 |             |              |               |  |  |  |  |  |
| Note:       | If an OFF1 or OFF 3 are i time) or P1135 (OFF3 ran                                                                                                    |                                                                                                    | rter outpu      | t frequency ra        | imps down as    | set in P11  | 21 (ramp     | -down         |  |  |  |  |  |
| r2294       | CO: Actual PID output [%]                                                                                                    | -                                                                                                    | -               | -                     | -               | -           | Float        | 2             |  |  |  |  |  |
|             | Displays PID output.                                                                                                    |                                                                                                    |                 |                       |                 |             |              |               |  |  |  |  |  |
| Note:       | r2294 = 100 % correspon                                                                                                    | ds to 4000 hex                                                                                                    |                 |                       |                 |             |              |               |  |  |  |  |  |
| P2295       | Gain applied to PID output                                                                                                    | -100.00 -<br>100.00                                                                                                    | 100.00          | U, T                  | -               | -           | Float        | 3             |  |  |  |  |  |
|             | Allows the user to scale the has not changed from its                                                                                                    |                                                                                                    | s a percei      | ntage value. <i>F</i> | A gain of 100.0 | % means     | that outp    | out signa     |  |  |  |  |  |
| Note:       | The ramp rate applied by                                                                                                    | the PID control                                                                                                    | ler is clam     | ped to a rate         | of 0.1s / 100%  | 6 to protec | t the inve   | rter.         |  |  |  |  |  |

| Parameter   | Function                                                                                                    | Range                                                                                                    | Factory default                                | Can be changed   | Scaling          | Data<br>set  | Data<br>type | Acc.<br>Level |  |  |  |
|-------------|----------------------------------------------------------------------------------------------------|----------------------------------------------------------------------------------------------------|------------------------------------------------|------------------|------------------|--------------|--------------|---------------|--|--|--|
| P2350       | PID autotune enable                                                                                                  | 0 - 4                                                                                                    | 0                                              | U, T             | -                | -            | U16          | 2             |  |  |  |
|             | Enables autotune function                                                                                            | of PID controll                                                                                                    | er.                                            | •                |                  |              | •            | •             |  |  |  |
|             | 0                                                                                                    | PID autotuning                                                                                                    | g disabled                                     | l                |                  |              |              |               |  |  |  |
|             | 1                                                                                                    | PID autotunin                                                                                                    | g via Zieg                                     | ler Nichols (ZN  | l) standard      |              |              |               |  |  |  |
|             | 2                                                                                                    | PID autotunin                                                                                                    | g as 1 plu                                     | s some oversh    | oot (O/S)        |              |              |               |  |  |  |
|             | 3                                                                                                    | PID autotuning as 2 little or no overshoot (O/S)                                                                                        |                                                |                  |                  |              |              |               |  |  |  |
|             | 4                                                                                                    | PID autotuning                                                                                                    | ID autotuning PI only, quarter damped response |                  |                  |              |              |               |  |  |  |
| Dependency: | Active when PID loop is en                                                                                           | e when PID loop is enabled (see P2200).                                                                                                 |                                                |                  |                  |              |              |               |  |  |  |
| Note:       | • P2350 = 1                                                                                                    |                                                                                                    |                                                |                  |                  |              |              |               |  |  |  |
|             | This is the standard Ziegler Nichols (ZN) tuning which should be a quarter damped response to a st                   |                                                                                                    |                                                |                  |                  |              |              | o a step.     |  |  |  |
|             | • P2350 = 2                                                                                                    |                                                                                                    |                                                |                  |                  |              |              |               |  |  |  |
|             | This tuning will give so                                                                                             | me overshoot (                                                                                                    | (O/S) but                                      | should be faste  | er than option 1 | ١.           |              |               |  |  |  |
|             | • P2350 = 3                                                                                                    |                                                                                                    |                                                |                  |                  |              |              |               |  |  |  |
|             | This tuning should give                                                                                              | e little or no ove                                                                                                    | ershoot bu                                     | t will not be as | fast as option   | 2.           |              |               |  |  |  |
|             | • P2350 = 4                                                                                                    |                                                                                                    |                                                |                  |                  |              |              |               |  |  |  |
|             | This tuning only chang                                                                                               | es values of P                                                                                                    | and I and                                      | should be a qu   | uarter damped    | response     | -            |               |  |  |  |
|             | The option to be selected sponse, whereas if a faste                                                                 |                                                                                                    |                                                | ,                |                  | on 1 will gi | ve a goo     | od re-        |  |  |  |
|             | If no overshoot is desired can be selected.                                                                          | then option 3 is                                                                                                    | the choic                                      | e. For cases w   | here no D terr   | n is wante   | d then o     | ption 4       |  |  |  |
|             | The tuning procedure is the                                                                                          | e same for all o                                                                                                    | options. It                                    | is just the calc | ulation of P an  | d D value    | s that is    | different.    |  |  |  |
|             | After autotune this parame                                                                                           | eter is set to zer                                                                                                    | ro (autotu                                     | ne completed).   |                  |              |              |               |  |  |  |
| P2354       | PID tuning timeout length [s]                                                                                        | 60 - 65000                                                                                                    | 240                                            | U, T             | -                | -            | U16          | 3             |  |  |  |
|             | 1                                                                                                    | This parameter determines the time that the autotuning code will wait before aborting a tuning run if no oscillation has been obtained. |                                                |                  |                  |              |              |               |  |  |  |
| P2355       | PID tuning offset [%]                                                                                                | 0.00 - 20.00                                                                                                    | 5.00                                           | U, T             | -                | -            | Float        | 3             |  |  |  |
|             | Sets applied offset and de                                                                                           | viation for PID                                                                                                    | autotunin                                      | g.               | •                | •            | •            | •             |  |  |  |
| Note:       | This can be varied depending on plant conditions e.g. a very long system time constant might require a larger value. |                                                                                                    |                                                |                  |                  |              |              |               |  |  |  |
| P2360[02]   | Enable cavitation protection                                                                                         | 0 - 2                                                                                                    | 0                                              | U, T             | -                | DDS          | U16          | 2             |  |  |  |
|             |                                                                                                    |                                                                                                    |                                                |                  | 1                | ·            |              |               |  |  |  |

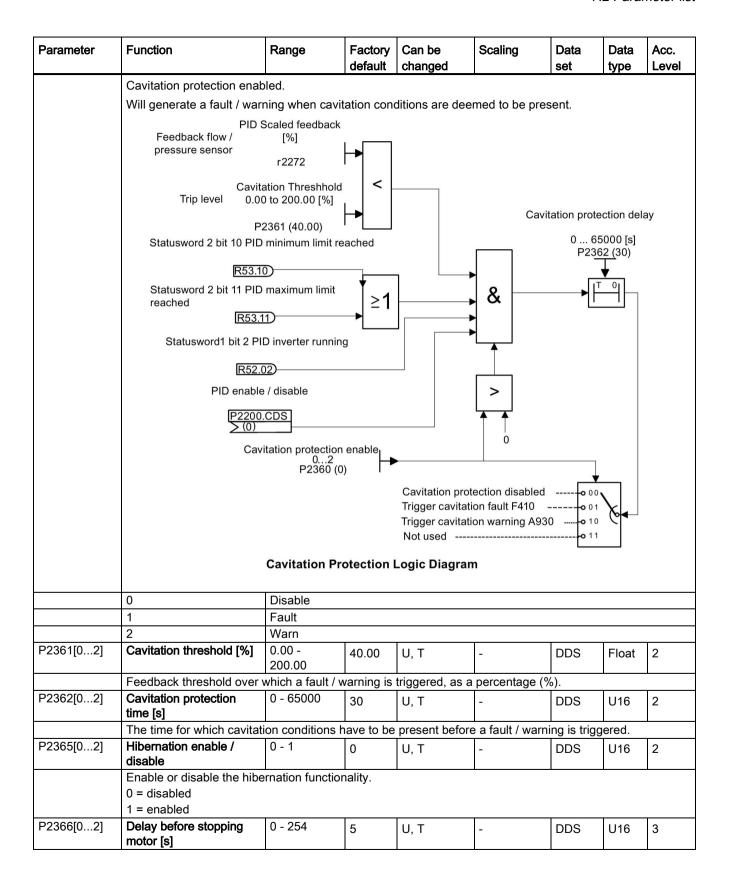

|            | Function                                                                          | Range              | Factory     | Can be        | Scaling        | Data        | Data       | Acc.  |  |  |  |  |
|------------|-----------------------------------------------------------------------------------|--------------------|-------------|---------------|----------------|-------------|------------|-------|--|--|--|--|
|            | 1400 100 110 110                                                                  |                    | default     | changed       |                | set         | type       | Level |  |  |  |  |
|            | With hibernation enabled seconds before the invert                                | •                  | cy demand   | drops below   | the threshold  | there is a  | delay of H | 2366  |  |  |  |  |
| P2367[02]  | Delay before starting motor [s]                                                   | 0 - 254            | 2           | U, T          | -              | DDS         | U16        | 3     |  |  |  |  |
|            | With hibernation enabled quency demand has increbefore the inverter restart       | ased to above      |             |               |                |             |            |       |  |  |  |  |
| P2370[02]  | Motor staging stop mode                                                           | 0 - 1              | 0           | Т             | -              | DDS         | U16        | 3     |  |  |  |  |
|            | Selects stop mode for external motors when motor staging is in use.               |                    |             |               |                |             |            |       |  |  |  |  |
|            | 0                                                                                 | Normal stop        |             |               |                |             |            |       |  |  |  |  |
|            | 1                                                                                 | Sequence st        | ор          |               |                |             |            |       |  |  |  |  |
| P2371[02]  | Motor staging configura-<br>tion                                                  | 0 - 3              | 0           | Т             | -              | DDS         | U16        | 3     |  |  |  |  |
|            | Selects configuration of external motors (M1, M2) used for motor staging feature. |                    |             |               |                |             |            |       |  |  |  |  |
| Operations | 0                                                                                 | Motor staging      | •           |               |                |             |            |       |  |  |  |  |
|            | 1                                                                                 | $M1 = 1 \times MV$ |             |               |                |             |            |       |  |  |  |  |
|            | 2                                                                                 | $M1 = 1 \times MV$ |             |               |                |             |            |       |  |  |  |  |
|            | 3 M1 = 1 x MV, M2 = 2 x MV                                                        |                    |             |               |                |             |            |       |  |  |  |  |
| Caution:   | For this kind of motor app                                                        | lication it is ma  | andatory to | disable negat | tive frequency | y setpoint! |            |       |  |  |  |  |
|            | The contactors or motor s The diagram below shows A similar system could be Mains | s a typical pum    | nping syste | m.            |                | nd pipes.   |            |       |  |  |  |  |

| Parameter           | Function                                                                                                    | Range                                                                                                    | Factory                                                               |                                   | Scaling                                                                                                    | Data                                                                                    | Data                                            | Acc.              |
|---------------------|----------------------------------------------------------------------------------------------------|----------------------------------------------------------------------------------------------------|-----------------------------------------------------------------------|-----------------------------------|----------------------------------------------------------------------------------------------------|-----------------------------------------------------------------------------------------|-------------------------------------------------|-------------------|
|                     | 5 16 111 1 11                                                                                                    | <u> </u>                                                                                                    | default                                                               | changed                           |                                                                                                    | set                                                                                     | type                                            | Level             |
|                     | By default the motor state                                                                                                    |                                                                                                    | _                                                                     | •                                 |                                                                                                    |                                                                                         |                                                 |                   |
|                     | In the text below, the follow                                                                                                    | -                                                                                                    |                                                                       | used:                             |                                                                                                    |                                                                                         |                                                 |                   |
|                     | MV - Variable speed (Inv                                                                                                    |                                                                                                    | -                                                                     |                                   |                                                                                                    |                                                                                         |                                                 |                   |
|                     | M1 - Motor switched with                                                                                                    |                                                                                                    |                                                                       |                                   |                                                                                                    |                                                                                         |                                                 |                   |
|                     | M2 - Motor switched with                                                                                                    | digital output 2                                                                                                    | 2                                                                     |                                   |                                                                                                    |                                                                                         |                                                 |                   |
|                     | Staging: The process of                                                                                                    | starting one of t                                                                                                    | he fixed s                                                            | peed motors.                      |                                                                                                    |                                                                                         |                                                 |                   |
|                     | De-staging: The process                                                                                                    | of stopping one                                                                                                    | e of the fix                                                          | ed speed mot                      | ors.                                                                                                    |                                                                                         |                                                 |                   |
|                     | When the inverter is runn is required, the inverter s                                                                                                    | -                                                                                                    | •                                                                     | •                                 |                                                                                                    |                                                                                         | -                                               | •                 |
|                     | At the same time, to keep minimum frequency.                                                                                                    | the controlled                                                                                                    | variable a                                                            | as constant as                    | possible, the i                                                                                                    | inverter mu                                                                             | ıst ramp (                                      | down to           |
|                     | Therefore, during the sta                                                                                                    | ging process, F                                                                                                    | ID contro                                                             | must be susp                      | pended (see Pa                                                                                                    | 2378 and d                                                                              | liagram b                                       | elow)             |
|                     | Staging of external motor                                                                                                    | s (M1, M2)                                                                                                    |                                                                       |                                   | ;                                                                                                    | Switch-on                                                                               |                                                 |                   |
|                     | 1.                                                                                                    | 2.                                                                                                    | 3.                                                                    | 4. 5.                             | 6.                                                                                                    | t                                                                                       |                                                 |                   |
|                     | P2371 = 0                                                                                                    | -                                                                                                    | -                                                                     |                                   | <u>-</u>                                                                                                    | -                                                                                       |                                                 |                   |
|                     | 1 - M1                                                                                                    |                                                                                                    | V11                                                                   | M1 M1                             | M1                                                                                                    | M1                                                                                      |                                                 |                   |
|                     | 2 - M1<br>3 - M1                                                                                                    |                                                                                                    |                                                                       | 11+M2 M1+N<br>11+M2 M1+N          |                                                                                                    | M1+M2<br>M1+M2                                                                          |                                                 |                   |
|                     |                                                                                                    |                                                                                                    |                                                                       |                                   |                                                                                                    |                                                                                         |                                                 |                   |
|                     | When the inverter is runn required, the inverter swi In this case, the inverter                                                                                                    | tches off (de-standard)<br>must ramp from                                                                                                    | ages) one                                                             | of the digital                    | output controlle                                                                                                    | ed motors I                                                                             | M1 and N                                        | Л2.               |
|                     | In this case, the inverter strol (see P2378 and diagram)                                                                                                    | tches off (de-stands from the contract ramp from the contract from the contract from | ages) one                                                             | of the digital                    | output controlle<br>maximum frec                                                                                                    | ed motors I<br>quency outs                                                              | M1 and N                                        | Л2.               |
|                     | required, the inverter swi                                                                                                    | tches off (de-stands from the contract ramp from the contract from the contract from | ages) one                                                             | of the digital                    | output controlle<br>maximum frec                                                                                                    | ed motors I                                                                             | M1 and N                                        | Л2.               |
|                     | In this case, the inverter strol (see P2378 and diagram)                                                                                                    | tches off (de-stands from the contract ramp from the contract from the contract from | ages) one                                                             | of the digital                    | output controlle<br>maximum frec                                                                                                    | ed motors I<br>quency outs                                                              | M1 and N                                        | Л2.               |
|                     | required, the inverter switch In this case, the inverter trol (see P2378 and diagrams)  Destaging of external mo  P2371 = 0                                                                                                    | tches off (de-stands from the contract ramp from the contract from the contract from | ages) one<br>n minimum                                                | of the digital                    | output controlle<br>maximum frec                                                                                                    | ed motors I<br>quency outs                                                              | M1 and N                                        | Л2.               |
|                     | required, the inverter switch In this case, the inverter trol (see P2378 and diagrams)  Destaging of external mo  P2371 = 0 - 1 M1                                                                                                    | tches off (de-stands ramp from ram below).  tors (M1, M2)  1. 2.                                                                                                    | ages) one<br>n minimum                                                | of the digital                    | output controlle<br>maximum frec                                                                                                    | ed motors I<br>quency outs                                                              | M1 and N                                        | Л2.               |
|                     | required, the inverter switch In this case, the inverter trol (see P2378 and diagrams)  Destaging of external mo  P2371 = 0                                                                                                    | tches off (de-stands from the contract ramp from the contract from the contract from | ages) one<br>n minimum                                                | of the digital                    | output controlle<br>maximum frec                                                                                                    | ed motors I<br>quency outs                                                              | M1 and N                                        | Л2.               |
| Doozofo, el         | required, the inverter swirln this case, the inverter trol (see P2378 and diagrams)  Destaging of external mo  P2371 = 0                                                                                                    | tches off (de-stanust ramp from ram below).  tors (M1, M2)  1. 2.   M1 -  M2 M1                                                                                                    | ages) one<br>n minimum<br>3.<br>-<br>-<br>-                           | of the digital of frequency to 4. | output controlle<br>maximum frec<br>5. 6.<br><br>                                                                                                    | ed motors I                                                                             | M1 and M                                        | /12.<br>ID con-   |
| P2372[02]           | required, the inverter swill in this case, the inverter in trol (see P2378 and diagram Destaging of external mo  P2371 = 0 - 1 M1 2 M1+M2 3 M1+M2  Motor staging cycling                                                                                                    | tches off (de-stranger) transfer (de-stranger).  tors (M1, M2)  1. 2. 2. 4. 4. 4. 4. 4. 4. 4. 4. 4. 4. 4. 4. 4.                                                                                                    | ages) one n minimum  3 0                                              | 4                                 | output controlle<br>maximum frec                                                                                                    | ed motors I<br>quency outs                                                              | M1 and N                                        | Л2.               |
| P2372[02]           | required, the inverter swill in this case, the inverter it tool (see P2378 and diagrams)  Destaging of external mo  P2371 = 0                                                                                                    | tches off (de-straust ramp from ram below).  tors (M1, M2)  1. 2. 2. 4. 4. 4. 4. 4. 4. 4. 4. 4. 4. 4. 4. 4.                                                                                                    | 3 0 ging featur aging / de                                            | 4 T ee. estaging is bas           | 5. 6                                                                                                    | ed motors I quency outs Switch-off  7. > t DDS  rs run cour otor with m                 | U16 U16 ost hours                               | 3<br>3<br>3. When |
| P2372[02]           | required, the inverter swill in this case, the inverter it tool (see P2378 and diagrams).  Destaging of external mo  P2371 = 0 - 1                                                                                                    | tches off (de-straust ramp from ram below).  tors (M1, M2)  1. 2.  1. 2.  M1 -  M2 M1  0 - 1  The motor stage selected for stage least hours is rent sizes the chours run.                                                                                                    | 3 0 ging featur aging / de                                            | 4 T ee. estaging is bas           | 5. 6                                                                                                    | ed motors I quency outs Switch-off  7. > t DDS  rs run cour otor with m                 | U16 U16 ost hours                               | 3<br>3<br>3. When |
| P2372[02]           | required, the inverter swill in this case, the inverter it tool (see P2378 and diagrams).  Destaging of external mo  P2371 = 0  1 M1 2 M1+M2 3 M1+M2  Motor staging cycling  Enables motor cycling for When enabled, the motor staging, the motor with the switched off.  If staged motors are difference is still a choice, on 0 | tches off (de-stanust ramp from ram below).  tors (M1, M2)  1. 2. 2. 3. 4. 4. 4. 4. 4. 4. 4. 4. 4. 4. 4. 4. 4.                                                                                                    | 3 0 ging featur aging / de                                            | 4 T ee. estaging is bas           | 5. 6                                                                                                    | ed motors I quency outs Switch-off  7. > t DDS  rs run cour otor with m                 | U16 U16 ost hours                               | 3<br>3<br>3. When |
| P2372[02] P2373[02] | required, the inverter swill in this case, the inverter it tool (see P2378 and diagrams)  Destaging of external mo  P2371 = 0                                                                                                    | tches off (de-straust ramp from ram below).  tors (M1, M2)  1. 2.  1. 2.  M1 -  M2 M1  0 - 1  The motor stage selected for stage least hours is rent sizes the chours run.                                                                                                    | 3 0 ging featur aging / de                                            | 4 T ee. estaging is bas           | 5. 6                                                                                                    | ed motors I quency outs Switch-off  7. > t DDS  rs run cour otor with m                 | U16 U16 ost hours                               | 3<br>3<br>3. When |
|                     | required, the inverter swill in this case, the inverter it tool (see P2378 and diagrams).  Destaging of external mo  P2371 = 0                                                                                                    | tches off (de-straust ramp from ram below).  tors (M1, M2)  1. 2.                                                                                                    | ages) one a minimum  3.  ging featur aging / des switched choice of n | 4.                                | sutput controlle maximum free free free free free free free fre                                                                                                    | ed motors I quency outs Switch-off 7. t                                                 | U16  U16  Iter P238 ost hours ze, and t         | 3 3 0. When is is |
| P2373[02]           | required, the inverter swill in this case, the inverter it tool (see P2378 and diagrams)  Destaging of external mo  P2371 = 0                                                                                                    | tches off (de-straust ramp from tam below).  tors (M1, M2)  1. 2                                                                                                    | 3.                                                                    | 4                                 | sutput controlled maximum free controlled maximum free controlled statements of the following statements of the following statements of the fo | ed motors I quency outs Switch-off  7.  t DDS  rs run cour otor with m ed motor si  DDS | U16  U16  ter P238 ost hours ze, and teaging de | 3 3 0. When is is |
|                     | required, the inverter swill in this case, the inverter it tool (see P2378 and diagrams).  Destaging of external mo  P2371 = 0                                                                                                    | tches off (de-straust ramp from tam below).  tors (M1, M2)  1. 2                                                                                                    | 3.                                                                    | 4                                 | sutput controlled maximum free controlled maximum free controlled statements of the following statements of the following statements of the fo | ed motors I quency outs Switch-off 7. > t DDS  rs run cour otor with m ed motor si  DDS | U16  U16  ter P238 ost hours ze, and teaging de | 3 3 0. When is is |

| Parameter  | Function                                                                                                    | Range            | Factory default | Can be changed                               | Scaling         | Data<br>set | Data<br>type | Acc.<br>Level |  |  |  |  |
|------------|----------------------------------------------------------------------------------------------------|------------------|-----------------|----------------------------------------------|-----------------|-------------|--------------|---------------|--|--|--|--|
| P2375[02]  | Motor destaging delay [s]                                                                                                    | 0 - 650          | 30              | U, T                                         | -               | DDS         | U16          | 3             |  |  |  |  |
|            | Time that PID error P2273                                                                                                    | must exceed i    | motor stag      | jing hysteresis                              | P2373 before    | destaging   | occurs.      |               |  |  |  |  |
| P2376[02]  | Motor staging delay override [%]                                                                                                    | 0.0 - 200.0      | 25.0            | U, T                                         | PERCENT         | DDS         | Float        | 3             |  |  |  |  |
|            | P2376 as a percentage of destaged irrespective of the                                                                                         |                  |                 | PID error P227                               | 73 exceeds this | s value, a  | motor is     | staged        |  |  |  |  |
| Note:      | The value of this parameter                                                                                                    | er must always   | be larger       | than staging h                               | ysteresis P237  | 73.         |              |               |  |  |  |  |
| P2377[02]  | Motor staging lockout timer [s]                                                                                                    | 0 - 650          | 30              | U, T                                         | -               | DDS         | U16          | 3             |  |  |  |  |
|            | Time for which delay over                                                                                                    | ride is prevente | ed after a r    | motor has bee                                | n staged or de  | staged.     |              |               |  |  |  |  |
| D2278[0 2] | This prevents a second sta<br>after the first staging even                                                                                    | t.               | mediately       | after a first, be                            | eing caused by  | the transi  | ent cond     | 1             |  |  |  |  |
| P2378[02]  | CO: Motor staging frequency f_st [%]                                                                                                    | 0.0 - 120.0      | 50.0            | U, T                                         | PERCENT         | DDS         | Float        | 3             |  |  |  |  |
|            | The frequency as a percer from maximum to minimur switched.                                                                                   |                  |                 |                                              |                 |             |              |               |  |  |  |  |
|            | This is illustrated by the following diagrams.                                                                                                |                  |                 |                                              |                 |             |              |               |  |  |  |  |
|            | Staging:                                                                                                    |                  |                 |                                              |                 |             |              |               |  |  |  |  |
|            | P1082 - F <sub>set</sub> F <sub>act</sub> F <sub>act</sub> P1082 - P2378 Δ <sub>PID</sub> P2373                                               |                  | 2374            | ty P11                                       | 21              | — t         |              |               |  |  |  |  |
|            | r2379 Bit 01 $\frac{1}{0}$ Bit 00 $\frac{1}{0}$ Condition for staging:  a $f_{act} \ge P1082$ b $\Delta_{PID} \ge P2373$ c $f_{a(b)} > P2374$ |                  |                 | $t_y = \left(1 - \frac{P2378}{100}\right)$ . | P1121           | <u> </u>    |              |               |  |  |  |  |

| Parameter | Function                          |                               | Range                | Factory default | Can be changed                                       | Scaling           | Data<br>set | Data<br>type | Acc.<br>Level |
|-----------|-----------------------------------|-------------------------------|----------------------|-----------------|------------------------------------------------------|-------------------|-------------|--------------|---------------|
|           | P1082 · P237 100 f                | f act                         | <b>\</b>             |                 | <u> </u>                                             |                   |             |              |               |
|           | P108                              | % ▲ △APID                     |                      |                 | tx → P                                               | 1120              |             |              |               |
|           | r23: Bit 01 Bit 00  Condition for | 79 <b>1</b> - 0 - 1 - 0 - 0 - |                      | P2375           | $= \left(\frac{P2378}{100} - \frac{P10}{P10}\right)$ | 80<br>82)-P1120   |             |              |               |
| r2379.01  | CO / BO: Mo                       | otor staging                  | -                    | -               | -                                                    | -                 | -           | U16          | 3             |
|           | Output word                       | from the mot                  | or staging feat      | ture that all   | ows external                                         | connections to    | be made     | <u> </u>     | · ·           |
|           | Bit                               | Signal name                   |                      |                 |                                                      | 1 signal          |             | 0 sign       |               |
|           | 00                                | Start motor                   |                      |                 |                                                      | Yes               |             | No           | ui .          |
|           |                                   |                               |                      |                 |                                                      |                   |             | _            |               |
|           | 01                                | Start motor                   | 1                    | T               | I <del>-</del>                                       | Yes               | 1           | No           | Τ             |
| P2380[02] | Motor stagin                      | ig nours run                  | 0.0 -<br>429496720.0 | 0.0             | U, T                                                 | -                 | -           | Float        | 3             |
|           |                                   | urs run for ext               | 1                    |                 | e running hou                                        | ırs, set the valu | ie to zero  | , any othe   | er value      |
| Example:  | P2380 = 0.1<br>60 min = 1 h       |                               |                      |                 |                                                      |                   |             |              |               |
| Index:    | [0]                               |                               | Motor 1 hrs r        | un              |                                                      |                   |             |              |               |
|           | [1]                               |                               | Motor 2 hrs r        | un              |                                                      |                   |             |              |               |
|           | [2]                               |                               | Not used             |                 |                                                      |                   |             |              |               |
| P2800     | Enable FFB                        | s                             | 0 - 1                | 0               | U, T                                                 | _                 | -           | U16          | 3             |
|           |                                   |                               | 3) are enabled       | _1              | L.                                                   |                   |             |              | 1 -           |
|           |                                   | -                             | function block       | =               |                                                      |                   |             |              |               |
|           | 2. P2801 a                        | nd P2802 res                  |                      | ole each fre    | · ·                                                  | ock individually  | . Addition  | ally fast f  | ree func-     |

| Parameter   | Function                                                                                                    | Range                                                                                    | Factory default                                          | Can be changed                                     | Scaling                                                                 | Data<br>set | Data<br>type    | Acc.<br>Level |
|-------------|----------------------------------------------------------------------------------------------------|------------------------------------------------------------------------------------------|----------------------------------------------------------|----------------------------------------------------|-------------------------------------------------------------------------|-------------|-----------------|---------------|
|             | 0                                                                                                    | Disable                                                                                  |                                                          |                                                    |                                                                         |             |                 |               |
|             | 1                                                                                                    | Enable                                                                                   |                                                          |                                                    |                                                                         |             |                 |               |
| Dependency: | All active function blocks                                                                                                    | will be calculate                                                                        | d in every                                               | 128 ms, fast fi                                    | ree function blo                                                        | ocks in ev  | ery 8 ms        | S.            |
| P2801[016]  | Activate FFBs                                                                                                    | 0 - 6                                                                                    | 0                                                        | U, T                                               | -                                                                       | -           | U16             | 3             |
|             | P2801 and P2802 respect 0). In addition, P2801 and level in which the free fur The following table shows                           | P2802 determ<br>ction block will                                                         | ine the ch<br>work.                                      | ronological ord                                    | er of each fund                                                         | ction bloc  | k by setti      |               |
|             |                                                                                                    |                                                                                          |                                                          |                                                    | low ◀                                                                   | Priority 2  | high            |               |
|             | F                                                                                                    | ast FFBs                                                                                 |                                                          |                                                    |                                                                         | Level 6     |                 |               |
|             |                                                                                                    | 2803 = 1                                                                                 |                                                          |                                                    |                                                                         | Level 5     | — I ≔           |               |
|             |                                                                                                    |                                                                                          | <del>                                     </del>         |                                                    |                                                                         | Level 3     | -   글           |               |
|             |                                                                                                    |                                                                                          |                                                          |                                                    |                                                                         |             | 2 <u>8</u> 80   |               |
|             |                                                                                                    |                                                                                          |                                                          |                                                    |                                                                         |             | -<br>  <u> </u> |               |
|             |                                                                                                    |                                                                                          |                                                          |                                                    |                                                                         | Inactive (  | )               |               |
|             | [13] CMP 2<br>[12] CMP 1<br>[11] DIV 2<br>[10] DIV 1<br>[9] MUL 2<br>[8] MUL 1<br>[7] SUB 2<br>[6] SUB 1<br>[6] ADD 2<br>[6] ADD 2 | [3] Timer 4<br>[2] Timer 3<br>[1] Timer 2<br>[0] Timer 1<br>[16] RS-FF 3<br>[15] RS-FF 2 | [14] RS-FF 1<br>[13] D-FF 2<br>[12] D-FF 1<br>[11] NOT 3 |                                                    | [5] OR 3<br>[4] OR 2<br>[3] OR 1<br>[2] AND 3<br>[1] AND 2<br>[0] AND 1 |             |                 |               |
|             | P2802 [13] P2802 [12] P2802 [14] P2802 [10] P2802 [9] P2802 [8] P2802 [7] P2802 [7] P2802 [7] P2802 [7]                            | P2802 [3] P2802 [2] P2802 [1] P2802 [1] P2802 [0] P2801 [16]                             | P2801<br>P2801<br>P2801                                  | P2801 [10] P2801 [8] P2801 [8] P2801 [7] P2801 [6] | P2801<br>P2801<br>P2801<br>P2801<br>P2801                               |             |                 |               |
|             | 0                                                                                                    | Not Active                                                                               |                                                          |                                                    |                                                                         |             |                 |               |
|             | 1                                                                                                    | Level 1                                                                                  |                                                          |                                                    |                                                                         |             |                 |               |
|             | 2                                                                                                    | Level 2                                                                                  |                                                          |                                                    |                                                                         |             |                 |               |
|             |                                                                                                    |                                                                                          |                                                          |                                                    |                                                                         |             |                 |               |
|             | 6                                                                                                    | Level 6                                                                                  |                                                          |                                                    |                                                                         |             |                 |               |
| Example:    | P2801[3] = 2, P2801[4] =                                                                                                    | = =                                                                                      | =                                                        | =                                                  |                                                                         |             |                 |               |
|             | FFBs will be calculated in                                                                                                    |                                                                                          |                                                          | ], P2801[3] , P2                                   | 2801[4], P2802                                                          | 2[4]        |                 |               |
| Index:      | [0]                                                                                                    | Enable AND 1                                                                             |                                                          |                                                    |                                                                         |             |                 |               |
|             | [1]                                                                                                    | Enable AND 2                                                                             |                                                          |                                                    |                                                                         |             |                 |               |
|             | [2]                                                                                                    | Enable AND 3                                                                             | 3                                                        |                                                    |                                                                         |             |                 |               |
|             | [3]                                                                                                    | Enable OR 1                                                                              |                                                          |                                                    |                                                                         |             |                 |               |
|             | [4]                                                                                                    | Enable OR 2                                                                              |                                                          |                                                    |                                                                         |             |                 |               |
|             | [5]                                                                                                    | Enable OR 3                                                                              | 4                                                        |                                                    |                                                                         |             |                 |               |
|             | [6]                                                                                                    | Enable XOR                                                                               |                                                          |                                                    |                                                                         |             |                 |               |
|             | [7]                                                                                                    | Enable XOR 2                                                                             |                                                          |                                                    |                                                                         |             |                 |               |
|             | [8]                                                                                                    | Enable XOR 3                                                                             |                                                          |                                                    |                                                                         |             |                 |               |
|             | [9]                                                                                                    | Enable NOT 1                                                                             |                                                          |                                                    |                                                                         |             |                 |               |
|             | [10]                                                                                                    | Enable NOT 2                                                                             | <u> </u>                                                 |                                                    |                                                                         |             |                 |               |

| Parameter   | Function                                                                                                    | Range             | Factory default | Can be changed | Scaling          | Data<br>set | Data<br>type | Acc.<br>Level  |  |  |  |
|-------------|----------------------------------------------------------------------------------------------------|-------------------|-----------------|----------------|------------------|-------------|--------------|----------------|--|--|--|
|             | [11]                                                                                                    | Enable NOT 3      |                 |                | •                | ·!          | , ,,         |                |  |  |  |
|             | [12]                                                                                                    | Enable D-FF       | 1               |                |                  |             |              |                |  |  |  |
|             | [13]                                                                                                    | Enable D-FF       | 2               |                |                  |             |              |                |  |  |  |
|             | [14]                                                                                                    | Enable RS-FF      | = 1             |                |                  |             |              |                |  |  |  |
|             | [15]                                                                                                    | Enable RS-FF      | = 2             |                |                  |             |              |                |  |  |  |
|             | [16]                                                                                                    | Enable RS-FF      | -<br>- 3        |                |                  |             |              |                |  |  |  |
| Dependency: | Set P2800 to 1 to enable function blocks.  All active function blocks will be calculated in every 128 ms, if set to level 1 to 3. Fast free function blocks |                   |                 |                |                  |             |              |                |  |  |  |
| D000010 401 | (level 4 to 6) will be calcu                                                                                                    | 1                 |                 | T              | Г                | 1           | 1            | 1              |  |  |  |
| P2802[013]  | Activate FFBs                                                                                                    | 0 - 3             | 0               | U, T           | -                | -           | U16          | 3              |  |  |  |
|             | Enables free function bloc P2801.                                                                                                    | cks (FFB) and o   | letermines      | the chronolog  | gical order of e | ach functi  | on block.    | See            |  |  |  |
|             | 0                                                                                                    | Not Active        |                 |                |                  |             |              |                |  |  |  |
|             | 1                                                                                                    | Level 1           |                 |                |                  |             |              |                |  |  |  |
|             | 2                                                                                                    | Level 2           |                 |                |                  |             |              |                |  |  |  |
|             | 3                                                                                                    | Level 3           |                 |                |                  |             |              |                |  |  |  |
| Index:      | [0]                                                                                                    | Enable timer      | 1               |                |                  |             |              |                |  |  |  |
|             | [1]                                                                                                    | Enable timer      | 2               |                |                  |             |              |                |  |  |  |
|             | [2]                                                                                                    | Enable timer      | 3               |                |                  |             |              |                |  |  |  |
|             | [3]                                                                                                    | Enable timer      | 4               |                |                  |             |              |                |  |  |  |
|             | [4]                                                                                                    | Enable ADD        | 1               |                |                  |             |              |                |  |  |  |
|             | [5]                                                                                                    | Enable ADD 2      | 2               |                |                  |             |              |                |  |  |  |
|             | [6]                                                                                                    | Enable SUB 1      | 1               |                |                  |             |              |                |  |  |  |
|             | [7]                                                                                                    | Enable SUB 2      | 2               |                |                  |             |              |                |  |  |  |
|             | [8]                                                                                                    | Enable MUL        | 1               |                |                  |             |              |                |  |  |  |
|             | [9]                                                                                                    | Enable MUL 2      | 2               |                |                  |             |              |                |  |  |  |
|             | [10]                                                                                                    | Enable DIV 1      |                 |                |                  |             |              |                |  |  |  |
|             | [11]                                                                                                    | Enable DIV 2      |                 |                |                  |             |              |                |  |  |  |
|             | [12]                                                                                                    | Enable CMP        | 1               |                |                  |             |              |                |  |  |  |
|             | [13]                                                                                                    | Enable CMP        | 2               |                |                  |             |              |                |  |  |  |
| Dependency: | Set P2800 to 1 to enable                                                                                                    |                   |                 | l l l- 4 l     | : 400 ···        |             |              |                |  |  |  |
| P2803[02]   | All active function blocks,  Enable Fast FFBs                                                                                                    |                   |                 |                | in every 128 m   |             | 1,140        | T <sub>o</sub> |  |  |  |
| F 2003[02]  | Fast free function blocks                                                                                                    | 0 - 1             | lod in two      | U, T           | -                | CDS         | U16          | 3              |  |  |  |
|             | P2803 enables the us                                                                                                    |                   |                 | · ·            | 1)               |             |              |                |  |  |  |
|             | 2. P2801 enables each f                                                                                                    |                   |                 | •              | •                | chronolog   | gical orde   | er             |  |  |  |
|             | (P2801[x] = 4 to 6).                                                                                                    |                   |                 |                |                  |             |              |                |  |  |  |
|             | 0                                                                                                    | Disable           |                 |                |                  |             |              |                |  |  |  |
|             | 1                                                                                                    | Enable            |                 |                |                  |             |              |                |  |  |  |
| Dependency: | All active fast function blo                                                                                                    |                   |                 |                |                  | EED (::     |              |                |  |  |  |
| Note:       | Attention: P2200 and P28 cannot be active at same                                                                                                    | -                 | parameter       | against each   | other. PID and   | FFB of th   | e same o     | data set       |  |  |  |
| P2810[01]   | BI: AND 1                                                                                                    | 0 -<br>4294967295 | 0               | U, T           | -                | -           | U32          | 3              |  |  |  |

| Parameter   | Function              |                |          | Range                  | Factory       | Can be              | Scaling         | Data        | Data     | Acc.    |
|-------------|-----------------------|----------------|----------|------------------------|---------------|---------------------|-----------------|-------------|----------|---------|
|             |                       |                |          |                        | default       | changed             | 3               | set         | type     | Level   |
|             | P2810[0], P2          | 2810[1         | ] defin  | e inputs of AND        | 1 elemen      | t, output is r2     | 311.            | •           |          |         |
|             |                       | P2             | 800 P28  | 01[0]                  |               |                     |                 |             |          |         |
|             | D0040                 | - '            | ,        |                        | Α             | ВС                  |                 |             |          |         |
|             | P2810<br>Index 0      | A              | 0        | C —                    | 0             | 0 0                 |                 |             |          |         |
|             | Index 1               | <u>B</u>       | &        | 12811                  | 1             | 0 0                 |                 |             |          |         |
|             |                       |                |          |                        | 1             | 1 1                 |                 |             |          |         |
| Index:      | [0]                   |                |          | Binector input         | t 0 (BI 0)    |                     |                 |             |          |         |
|             | [1]                   |                |          | Binector input         | t 1 (BI 1)    |                     |                 |             |          |         |
| Dependency: | P2801[0] as           | signs t        | he ANI   | D element to the       | e processi    | ng sequence.        |                 |             |          |         |
| r2811.0     | BO: AND 1             |                |          | -                      | -             | _                   | -               | -           | U16      | 3       |
|             | Output of AN          | ND 1 e         | lement   | . Displays and I       | ogic of bit   | s defined in P      | 2810[0], P281   | 0[1].       |          |         |
|             | Bit                   | Signa          | al name  | <del>)</del>           |               |                     | 1 signal        |             | 0 sign   | al      |
|             | 00                    | Outp           | ut of B  | )                      |               |                     | Yes             |             | No       |         |
| Dependency: | See P2810             | 1 ,            |          |                        |               |                     | 1               |             | 1        |         |
| P2812[01]   | BI: AND 2             |                |          | 0 -                    | 0             | U, T                | _               | _           | U32      | 3       |
|             |                       |                |          | 4294967295             |               | -, .                |                 |             | 502      |         |
| _           | P2812[0], 28          | 312[1]         | define   | inputs of AND 2        | element,      | output is r281      | 13.             | l .         |          |         |
| Index:      | See P2810             |                |          | •                      |               | -                   |                 |             |          |         |
| Dependency: | P2801[1] as           | signs t        | he ANI   | D element to the       | e processi    | ng sequence.        |                 |             |          |         |
| r2813.0     | BO: AND 2             |                |          | -                      | -             | _                   | -               | -           | U16      | 3       |
|             | Output of AN          | √D 2 e         | lement   | . Displays and I       | ogic of bit   | s defined in P      | 2812[0], P281   | 2[1]. See i | 2811 for | the bit |
|             | field descrip         | tion.          |          |                        |               |                     |                 |             |          |         |
| Dependency: | See P2812             |                |          |                        |               |                     |                 |             |          |         |
| P2814[01]   | BI: AND 3             |                |          | 0 -                    | 0             | U, T                | -               | -           | U32      | 3       |
|             |                       |                |          | 4294967295             |               |                     |                 |             |          |         |
|             |                       | 2814[1         | ] define | e inputs of AND        | 3 elemen      | t, output is r2     | 315.            |             |          |         |
| Index:      | See P2810             |                |          |                        |               |                     |                 |             |          |         |
| Dependency: |                       | signs t        | he ANI   | O element to the       | e processi    | ng sequence.        |                 | 1           |          |         |
| r2815.0     | BO: AND 3             |                |          | -                      | -             | -                   | -               | -           | U16      | 3       |
|             |                       |                | lement   | . Displays and I       | ogic of bit   | s defined in P      | 2814[0], P281   | 4[1]. See ı | 2811 for | the bit |
| D           | field descrip         | tion.          |          |                        |               |                     |                 |             |          |         |
| Dependency: | See P2814<br>BI: OR 1 |                |          | Ta                     | 1.            | T                   | 1               |             | 1        | Τ       |
| P2816[01]   | BI. OK I              |                |          | 0 -<br>4294967295      | 0             | U, T                | -               | -           | U32      | 3       |
|             | P2816[0] P            | 2816[1         | 1 defin  | e inputs of OR 1       | l element     | output is r28       | <u> </u>        | 1           |          |         |
|             | 2010[0], 12           | _              | 300 P280 | -                      | i Giornerit,  | σαιραί 13 120       |                 |             |          |         |
|             |                       |                | ΓĨ       | <del>_</del>           | A             | В                   |                 |             |          |         |
|             | P2816                 | l 🛴            |          |                        | <b>A</b><br>0 | <b>B C</b> 0        |                 |             |          |         |
|             | Index 0               | <u> А</u><br>В | ≥1       | C r2817                | 0             | 1 1                 |                 |             |          |         |
|             | ) Index 1             |                | _ •      |                        | 1             | 0 1 1               |                 |             |          |         |
| Index:      | See P2810             |                |          |                        | •             |                     |                 |             |          |         |
| Dependency: |                       | sians t        | he OR    | element to the         | processin     | a seguence.         |                 |             |          |         |
| r2817.0     | BO: OR 1              |                |          | _                      | -             | _                   | _               | _           | U16      | 3       |
| ·           |                       | R 1 ele        | ment     | ⊥⁻<br>Displays or logi | c of bits d   | L<br>efined in P281 | 6[0], P2816[1]  | I. See r28  |          |         |
|             | description.          |                |          | 5p.c., 5 51 1091       | - 0. Dito u   | <b>20</b>           | - [0], 0   0[1] | . 555 120   |          | 3       |
| Dependency: | See P2816             |                |          |                        |               |                     |                 |             |          |         |

| Parameter   | Function                                           | Range             | Factory default | Can be changed                  | Scaling          | Data<br>set | Data<br>type | Acc.<br>Level |  |  |
|-------------|----------------------------------------------------|-------------------|-----------------|---------------------------------|------------------|-------------|--------------|---------------|--|--|
| P2818[01]   | BI: OR 2                                           | 0 -<br>4294967295 | 0               | U, T                            | -                | -           | U32          | 3             |  |  |
|             | P2818[0], P2818[1] define                          | inputs of OR 2    | element,        | output is r28°                  | 19.              | •           | •            | -             |  |  |
| Index:      | See P2810                                          |                   |                 |                                 |                  |             |              |               |  |  |
| Dependency: | P2801[4] assigns the OR                            | element to the    | processin       | g sequence.                     |                  |             |              |               |  |  |
| r2819.0     | BO: OR 2                                           | -                 | -               | -                               | -                | -           | U16          | 3             |  |  |
|             | Output of OR 2 element. I description.             | Displays or logi  | c of bits d     | efined in P281                  | 8[0], P2818[1].  | See r281    | 1 for the    | bit field     |  |  |
| Dependency: | See P2818                                          | 1                 | Т               | _                               | _                |             | 1            |               |  |  |
| P2820[01]   | BI: OR 3                                           | 0 -<br>4294967295 | 0               | U, T                            | -                | -           | U32          | 3             |  |  |
|             | P2820[0], P2820[1] define                          | e inputs of OR 3  | 3 element,      | output is r282                  | 21.              |             |              |               |  |  |
| Index:      | See P2810                                          |                   |                 |                                 |                  |             |              |               |  |  |
| Dependency: | P2801[5] assigns the OR                            | element to the    | processin       | g sequence.                     |                  |             |              |               |  |  |
| r2821.0     | BO: OR 3                                           | _                 | -               | -                               | -                | -           | U16          | 3             |  |  |
|             | Output of OR 3 element. I description.             | Displays or logi  | c of bits de    | efined in P282                  | 20[0], P2820[1]. | See r281    | 1 for the    | bit field     |  |  |
| Dependency: | See P2820                                          |                   |                 |                                 |                  |             |              |               |  |  |
| P2822[01]   | BI: XOR 1                                          | 0 -<br>4294967295 | 0               | U, T                            | -                | -           | U32          | 3             |  |  |
|             | P2822                                              | C                 | <b>A</b> 0 0 1  | B C<br>0 0<br>1 1<br>0 1<br>1 0 |                  |             |              |               |  |  |
| Index:      | See P2810                                          |                   |                 |                                 |                  |             |              |               |  |  |
| Dependency: | P2801[6] assigns the XOI                           | R element to the  | e processi      | na seauence.                    |                  |             |              |               |  |  |
| r2823.0     | BO: XOR 1                                          |                   | _               |                                 |                  |             | U16          | 3             |  |  |
|             | Output of XOR 1 element the bit field description. | . Displays exclu  | usive-or lo     | gic of bits defi                | ned in P2822[0   | ], P2822[   |              |               |  |  |
| Dependency: | See P2822                                          |                   | 1               | _                               | _                |             | ,            | _             |  |  |
| P2824[01]   | BI: XOR 2                                          | 0 -<br>4294967295 | 0               | U, T                            | -                | -           | U32          | 3             |  |  |
|             | P2824[0], P2824[1] define                          | inputs of XOR     | 2 elemen        | it, output is r2                | 825.             |             |              |               |  |  |
| Index:      | See P2810                                          |                   |                 |                                 |                  |             |              |               |  |  |
| Dependency: | P2801[7] assigns the XOI                           | R element to the  | e processi      | ng sequence.                    |                  |             | _            |               |  |  |
| r2825.0     | BO: XOR 2                                          | -                 | -               | -                               | -                |             | U16          | 3             |  |  |
|             | Output of XOR 2 element the bit field description. | . Displays exclu  | ısive-or lo     | gic of bits defi                | ned in P2824[0   | ], P2824[   | 1]. See r    | 2811 for      |  |  |
| Dependency: | See P2824                                          |                   |                 |                                 |                  |             | _            |               |  |  |
| P2826[01]   | BI: XOR 3                                          | 0 -<br>4294967295 | 0               | U, T                            | -                | -           | U32          | 3             |  |  |
|             | P2826[0], P2826[1] define                          | inputs of XOR     | 3 elemen        | t, output is r2                 | 827.             |             |              |               |  |  |
| Index:      | See P2810                                          | See P2810         |                 |                                 |                  |             |              |               |  |  |
| Dependency: | P2801[8] assigns the XOI                           | R element to the  | e processi      | ng sequence.                    |                  |             | ·            |               |  |  |

| Parameter   | Function                                            | Range                 | Factory default | Can be changed      | Scaling        | Data<br>set           | Data<br>type | Acc.<br>Level |
|-------------|-----------------------------------------------------|-----------------------|-----------------|---------------------|----------------|-----------------------|--------------|---------------|
| r2827.0     | BO: XOR 3                                           | -                     | -               | -                   | -              | -                     | U16          | 3             |
|             | Output of XOR 3 element. the bit field description. | Displays exclu        | sive-or log     | c of bits define    | ed in P2826[0] | , P2826[ <sup>2</sup> | 1]. See r2   | 2811 for      |
| Dependency: | See P2826                                           |                       |                 |                     |                |                       |              |               |
| P2828       | BI: NOT 1                                           | 0 -<br>429496729<br>5 | 0               | U, T                | -              | -                     | U32          | 3             |
|             | P2828 defines input of NO                           | T 1 element, o        | utput is r28    | 29.                 | 1              |                       |              | •             |
|             | P2800 P                                             |                       |                 |                     |                |                       |              |               |
|             | P2828 A 1                                           | C                     | ) A<br>0<br>1   | <b>C</b> 1 0        |                |                       |              |               |
| Dependency: | P2801[9] assigns the NOT                            | element to the        | processin       | g sequence.         |                |                       |              |               |
| r2829.0     | BO: NOT 1                                           | -                     | -               | -                   | -              | -                     | U16          | 3             |
|             | Output of NOT 1 element.                            | Displays not lo       | gic of bit d    | efined in P282      | 8. See r2811 f | or the bit            | field des    | scription.    |
| Dependency: | See P2828                                           |                       |                 |                     |                |                       |              |               |
| P2830       | BI: NOT 2                                           | 0 -<br>429496729<br>5 | 0               | U, T                | -              | -                     | U32          | 3             |
|             | P2830 defines input of NO                           | T 2 element. o        | utput is r28    | 31.                 | 1              |                       |              |               |
| Dependency: | P2801[10] assigns the NO                            |                       | •               |                     |                |                       |              |               |
| r2831.0     | BO: NOT 2                                           | -                     | -               | _                   | T_             | _                     | U16          | 3             |
|             | Output of NOT 2 element.                            | L<br>Displays not lo  | aic of bit d    | I<br>efined in P283 | 0. See r2811 f | or the bit            |              |               |
| Dependency: | See P2830                                           |                       | 9.0 0. 0 0      |                     |                |                       |              | , o p o       |
| P2832       | BI: NOT 3                                           | 0 -<br>429496729<br>5 | 0               | U, T                | -              | -                     | U32          | 3             |
|             | P2832 defines input of NO                           | T 3 element, o        | utput is r28    | 33.                 | -              |                       | -L           |               |
| Dependency: | P2801[11] assigns the NO                            |                       |                 |                     |                |                       |              |               |
| r2833.0     | BO: NOT 3                                           | -                     | -               | -                   | -              | -                     | U16          | 3             |
|             | Output of NOT 3 element.                            | Displays not lo       | gic of bit d    | efined in P283      | 2. See r2811 f | or the bit            | field des    | scription.    |
| Dependency: | See P2832                                           | <u>-</u>              | -               |                     |                |                       |              | •             |
| P2834[03]   | BI: D-FF 1                                          | 0 -<br>429496729<br>5 | 0               | U, T                | -              | -                     | U32          | 3             |

| Parameter           | Function                                                    | Range                        | Factory default | Can be changed | Scali      | ing           | Data<br>set      | Data<br>type         | Acc.<br>Level |
|---------------------|-------------------------------------------------------------|------------------------------|-----------------|----------------|------------|---------------|------------------|----------------------|---------------|
|                     | P2834[0], P2834[1], P283                                    | 34[2], P2834[3] (<br>P2800 P | define input    | •              | Flop 1, ou | itputs are    |                  |                      | LOVOI         |
|                     | P2834 ) Index 0 ) Index 1 ) Index 2 ) Index 3               | STORE                        |                 | 835            |            |               |                  |                      |               |
|                     |                                                             | RESET (Q=0)                  | SET             | RESET          | D          | STORE         | Q                | Q                    |               |
|                     |                                                             | <u> </u>                     | 1               | 0              | х          | х             | 1                | 0                    |               |
|                     |                                                             |                              | 0               | 1              | х          | x             | 0                | 1                    |               |
|                     |                                                             | ≥1 ├─                        | 1               | 1              | х          | х             | Q <sub>n-1</sub> | $\overline{Q}_{n-1}$ |               |
|                     | POWER ON                                                    |                              | 0               | 0              | 1          | ⅎ             | 1                | 0                    |               |
|                     |                                                             |                              | 0               | 0              | 0          |               | 0                | 1                    |               |
|                     |                                                             |                              |                 | POWI           | ER-ON      |               | 0                | 1                    |               |
| Index:              | [0]                                                         | Binector inpu                |                 |                |            |               |                  |                      |               |
|                     | [1]                                                         | Binector inpu                |                 |                |            |               |                  |                      |               |
|                     | [2]                                                         | Binector inpu                |                 | se             |            |               |                  |                      |               |
| Dependency          | [3]                                                         | Binector inpu                |                 |                |            |               |                  |                      |               |
| Dependency: r2835.0 | P2801[12] assigns the D-<br>BO: Q D-FF 1                    |                              |                 | equence.       |            |               |                  | U16                  | 3             |
| 12000.0             | Displays output of D-FlipF<br>for the bit field description |                              | e defined in    | P2834[0],      | P2834[1]   | l, P2834[2    | 2], P283         |                      |               |
| Dependency:         | See P2834                                                   |                              |                 |                |            |               |                  |                      |               |
| r2836.0             | BO: NOT-Q D-FF 1                                            | -                            | -               | -              | -          |               | -                | U16                  | 3             |
|                     | Displays Not-output of D-<br>r2811 for the bit field desc   |                              | ts are define   | ed in P2834    | 4[0], P283 | 34[1], P28    | 834[2], F        | 2834[3].             | See           |
| Dependency:         | See P2834                                                   |                              |                 |                |            |               |                  |                      |               |
| P2837[03]           | BI: D-FF 2                                                  | 0 -<br>429496729<br>5        | 0               | U, T           | -          |               | -                | U32                  | 3             |
|                     | P2837[0], P2837[1], P283                                    | 37[2], P2837[3]              | define input    | s of D-FlipF   | Flop 2, ou | itputs are    | r2838, ı         | <sup>-</sup> 2839.   |               |
| Index:              | See P2834                                                   |                              |                 |                |            |               |                  |                      |               |
| Dependency:         | P2801[13] assigns the D-                                    | FlipFlop to the p            | processing s    | sequence.      |            |               |                  |                      |               |
| r2838.0             | BO: Q D-FF 2                                                | -                            | <u> -</u>       | _              | -          |               | -                | U16                  | 3             |
|                     | Displays output of D-FlipF for the bit field description    |                              | e defined in    | P2837[0],      | P2837[1]   | , P2837[2<br> | 2], P283<br>     | 7[3]. See            | r2811         |
| Dependency:         | See P2837                                                   |                              |                 |                |            |               |                  |                      |               |
| r2839.0             | BO: NOT-Q D-FF 2                                            | -                            | -               | -              | -          |               | -                | U16                  | 3             |
|                     | Displays Not-output of D-<br>r2811 for the bit field desc   |                              | ts are define   | ed in P283     | 7[0], P283 | 37[1], P28    | 337[2], F        | 2837[3].             | See           |
| Dependency:         | See P2837                                                   |                              |                 |                |            |               |                  |                      |               |

| Parameter   | Function                               | Range                 | Factory<br>default | Can be changed | Scaling                    | Data<br>set                     | Data<br>type | Acc.<br>Level |
|-------------|----------------------------------------|-----------------------|--------------------|----------------|----------------------------|---------------------------------|--------------|---------------|
| P2840[01]   | BI: RS-FF 1                            | 0 -<br>429496729<br>5 | 0                  | U, T           | -                          | -                               | U32          | 3             |
|             | P2840[0], P2840[1] define              | -                     |                    | outputs are    | 2841, r2842.               |                                 |              |               |
|             |                                        | P2800 P28             | 301[14]            |                | 0                          |                                 |              |               |
|             | P2840                                  | <b>,</b> ↓            | <del>↓</del> _     |                | SET RESET Q                | Q                               |              |               |
|             | ) Index 0                              | SET (Q=1)             | 0 12               | 1841           | 0 0 Q <sub>n-1</sub> 0 1 0 | Q <sub>n-1</sub>                |              |               |
|             | ) Index 1                              |                       |                    |                | 1 0 1                      | 1 0                             |              |               |
|             |                                        | ≥1 → RESET            | =                  | 842            | 1 1 Q <sub>n-1</sub>       | $\overline{\overline{Q}}_{n-1}$ |              |               |
|             | POWER ON -                             | (Q=0)                 |                    | — ⊢            | POWER-ON 0                 | 1 1                             |              |               |
| Index:      | [0]                                    | Binector inpu         | ıt: Set            |                |                            |                                 |              |               |
| muex.       | [1]                                    | Binector inpu         |                    |                |                            |                                 |              |               |
| Dependency: | P2801[14] assigns the RS-              | •                     |                    | n seguence     |                            |                                 |              |               |
| r2841.0     | BO: Q RS-FF 1                          |                       | - Processin        | _              | -                          | 1_                              | U16          | 3             |
| 120+1.0     | Displays output of RS-FlipF            | l<br>Ion 1 innuts a   | re defined         | in P2840[0     | <br>  P2840[1] See         | 1<br>r2811 foi                  |              |               |
|             | scription.                             | iop i, inputs c       | are definied       | 1111 2040[0    | j, i 2040[i]. Occ          | 1201110                         | tile bit ii  | cia ac        |
| Dependency: | See P2840                              |                       |                    |                |                            |                                 |              |               |
| r2842.0     | BO: NOT-Q RS-FF 1                      | -                     | -                  | -              | -                          | -                               | U16          | 3             |
|             | Displays Not-output of RS-description. | FlipFlop 1, inp       | uts are def        | ined in P28    | 40[0], P2840[1]. \$        | See r281                        | 1 for the    | bit field     |
| Dependency: | See P2840                              |                       |                    |                |                            |                                 |              |               |
| P2843[01]   | BI: RS-FF 2                            | 0 -<br>429496729<br>5 | 0                  | U, T           | -                          | -                               | U32          | 3             |
|             | P2843[0], P2843[1] define              | inputs of RS-F        | lipFlop 2, c       | utputs are     | 2844, r2845.               |                                 |              |               |
| Index:      | See P2840                              |                       |                    |                |                            |                                 |              |               |
| Dependency: | P2801[15] assigns the RS-              | FlipFlop to the       | processing         | g sequence     |                            |                                 |              |               |
| r2844.0     | BO: Q RS-FF 2                          | T-                    | -                  | -              | -                          | -                               | U16          | 3             |
|             | Displays output of RS-FlipF scription. | lop 2, inputs a       | are defined        | in P2843[0     | ], P2843[1]. See           | r2811 fo                        | the bit fi   | eld de-       |
| Dependency: | See P2843                              |                       |                    |                |                            |                                 |              |               |
| r2845.0     | BO: NOT-Q RS-FF 2                      | -                     | -                  | -              | -                          | -                               | U16          | 3             |
|             | Displays Not-output of RS-description. | FlipFlop 2, inp       | uts are def        | ined in P28    | 43[0], P2843[1]. S         | See r281                        | 1 for the    | bit field     |
| Dependency: | See P2843                              |                       |                    |                |                            |                                 |              |               |
| P2846[01]   | BI: RS-FF 3                            | 0 -<br>429496729<br>5 | 0                  | U, T           | -                          | -                               | U32          | 3             |
|             | P2846[0], P2846[1] define              | inputs of RS-F        | lipFlop 3, c       | utputs are     | 2847, r2848.               | •                               | 1            |               |
| Index:      | See P2840                              |                       |                    |                |                            |                                 |              |               |
| Dependency: | P2801[16] assigns the RS-              | FlipFlop to the       | processing         | g sequence     |                            |                                 |              |               |
| r2847.0     | BO: Q RS-FF 3                          | -                     | -                  | -              | -                          | -                               | U16          | 3             |
|             | Displays output of RS-FlipF scription. | lop 3, inputs a       | are defined        | in P2846[0     | ], P2846[1]. See           | r2811 fo                        | the bit fi   | eld de-       |
| Dependency: | See P2846                              |                       |                    |                |                            |                                 |              |               |
| r2848.0     | BO: NOT-Q RS-FF 3                      | -                     | -                  | -              | -                          | -                               | U16          | 3             |

| Parameter   | Function                                                                                                    | Range                                                                                  | Factory default                  | Can be changed           | Scaling               | Data<br>set | Data<br>type  | Acc.<br>Level |
|-------------|----------------------------------------------------------------------------------------------------|----------------------------------------------------------------------------------------|----------------------------------|--------------------------|-----------------------|-------------|---------------|---------------|
|             | Displays Not-output of RS-description.                                                                                                    | FlipFlop 3, inp                                                                        | uts are def                      | ned in P2846             | [0], P2846[1].        | See r281    |               | bit field     |
| Dependency: | See P2846                                                                                                    |                                                                                        |                                  |                          |                       |             |               |               |
| P2849       | BI: Timer 1                                                                                                    | 0 -<br>429496729<br>5                                                                  | 0                                | U, T                     | -                     | -           | U32           | 3             |
|             | Define input signal of timer  P2800 P3  In  Out  P2851 = 0 (ON Delay)  P2851 = 1 (OFF Delay)  P2850  P2851 = 3 (Pulse General  In  Out  P2850  P2850  In  Out | 1. P2849, P28  P2850 (0.000) 28020 Delay Time  ON Delay  ON/OFF Delay  Pulse Generator | P2851(0)<br>Mode<br>/ 10<br>/ 12 | Out r28: NOut r28: P285: | 52<br>53<br>53<br>• t |             | <br> re r2852 | r2853.        |

| Parameter   | Function                                                   | Range                     | Factory default | Can be changed  | Scaling         | Data<br>set | Data<br>type | Acc.<br>Level |  |  |
|-------------|------------------------------------------------------------|---------------------------|-----------------|-----------------|-----------------|-------------|--------------|---------------|--|--|
| Dependency: | P2802[0] assigns the timer                                 | to the process            | ing seque       | nce.            |                 |             |              |               |  |  |
| P2850       | Delay time of timer 1 [s]                                  | 0.0 - 9999.9              | 0.0             | U, T            | -               | -           | Float        | 3             |  |  |
|             | Defines delay time of timer                                | 1. P2849, P28             | 350, P2851      | are the input   | s of the timer, | outputs a   | re r2852,    | r2853.        |  |  |
| Dependency: | See P2849                                                  |                           |                 | •               |                 | -           |              |               |  |  |
| P2851       | Mode timer 1                                               | 0 - 13                    | 0               | U, T            | -               | -           | U16          | 3             |  |  |
|             | Selects mode of timer 1. Pa                                | 2849, P2850, F            | 2851 are        | the inputs of t | he timer, outp  | uts are r2  | 852, r285    | 3.            |  |  |
|             | 0                                                          | ON delay (se              | econds)         |                 |                 |             |              |               |  |  |
|             | 1                                                          | OFF delay (s              | econds)         |                 |                 |             |              |               |  |  |
|             | 2                                                          | ON / OFF de               | lay (secon      | ds)             |                 |             |              |               |  |  |
|             | 3                                                          | Pulse generator (seconds) |                 |                 |                 |             |              |               |  |  |
|             | 10                                                         | ON delay (m               | inutes)         |                 |                 |             |              |               |  |  |
|             | 11                                                         | OFF delay (r              | ninutes)        |                 |                 |             |              |               |  |  |
|             | 12                                                         | ON / OFF de               | lay (minute     | es)             |                 |             |              |               |  |  |
|             | 13                                                         | Pulse genera              | ator (minute    | es)             |                 |             |              |               |  |  |
| Dependency: | See P2849                                                  |                           | ·               |                 |                 |             |              |               |  |  |
| r2852.0     | BO: Timer 1                                                | -                         | _               | -               | -               | -           | U16          | 3             |  |  |
|             | Displays output of timer 1. r2811 for the bit field descr  |                           | , P2851 ar      | e the inputs o  | f the timer, ou | tputs are   | r2852, r28   | 353. See      |  |  |
| Dependency: | See P2849                                                  |                           |                 |                 |                 |             |              |               |  |  |
| r2853.0     | BO: Nout timer 1                                           | -                         | -               | -               | -               | -           | U16          | 3             |  |  |
|             | Displays Not-output of time See r2811 for the bit field of |                           | 2850, P285      | 1 are the inpu  | its of the time | r, outputs  | are r2852    | 2, r2853.     |  |  |
| Dependency: | See P2849                                                  |                           |                 |                 |                 |             |              |               |  |  |
| P2854       | BI: Timer 2                                                | 0 -<br>429496729<br>5     | 0               | U, T            | -               | -           | U32          | 3             |  |  |
|             | Define input signal of timer                               | 2. P2854, P28             | 355, P2856      | are the input   | s of the timer, | outputs a   | re r2857,    | r2858.        |  |  |
| Dependency: | P2802[1] assigns the timer                                 | to the process            | sing seque      | nce.            |                 |             |              |               |  |  |
| P2855       | Delay time of timer 2 [s]                                  | 0.0 - 9999.9              | 0.0             | U, T            | -               | -           | Float        | 3             |  |  |
|             | Defines delay time of timer                                | 2. P2854, P28             | 355, P2856      | are the input   | s of the timer, | outputs a   | re r2857,    | r2858.        |  |  |
| Dependency: | See P2854                                                  |                           |                 |                 |                 |             |              |               |  |  |
| P2856       | Mode timer 2                                               | 0 - 13                    | 0               | U, T            | -               | -           | U16          | 3             |  |  |
|             | Selects mode of timer 2. Pa                                | 2854, P2855, F            | 2856 are        | the inputs of t | he timer, outp  | uts are r2  | 857, r285    | 8.            |  |  |
|             | See P2851 for value descri                                 | ption.                    |                 |                 |                 |             |              |               |  |  |
| Dependency: | See P2854                                                  |                           |                 |                 |                 |             |              |               |  |  |
| r2857.0     | BO: Timer 2                                                | -                         | -               | -               | -               | 1           | U16          | 3             |  |  |
|             | Displays output of timer 2. r2811 for the bit field descr  |                           | , P2856 ar      | e the inputs o  | f the timer, ou | tputs are   | r2857, r28   | 358. See      |  |  |
| Dependency: | See P2854                                                  |                           |                 |                 |                 |             |              |               |  |  |
| r2858.0     | BO: Nout timer 2                                           | -                         | -               | -               | -               | -           | U16          | 3             |  |  |
|             | Displays Not-output of time See r2811 for the bit field of |                           | 855, P2856      | are the inpu    | ts of the timer | , outputs a | are r2857    | , r2858.      |  |  |
| Dependency: | See P2854                                                  |                           |                 |                 |                 |             |              |               |  |  |

| Parameter   | Function                                                        | Range                 | Factory<br>default | Can be changed   | Scaling          | Data<br>set | Data<br>type           | Acc.<br>Level |
|-------------|-----------------------------------------------------------------|-----------------------|--------------------|------------------|------------------|-------------|------------------------|---------------|
| P2859       | BI: Timer 3                                                     | 0 -<br>429496729<br>5 | 0                  | U, T             | -                | -           | U32                    | 3             |
|             | Define input signal of timer                                    | 3. P2859, P28         | 360, P2861         | are the inputs   | of the timer,    | outputs a   | re r2862,              | r2863.        |
| Dependency: | P2802[2] assigns the timer                                      | to the process        | ing sequer         | nce.             |                  |             |                        |               |
| P2860       | Delay time of timer 3 [s]                                       | 0.0 - 9999.9          | 0.0                | U, T             | -                | -           | Float                  | 3             |
|             | Defines delay time of timer                                     | 3. P2859, P28         | 360, P2861         | are the inputs   | of the timer,    | outputs a   | re r2862,              | r2863.        |
| Dependency: | See P2859                                                       |                       |                    |                  |                  |             |                        |               |
| P2861       | Mode timer 3                                                    | 0 - 13                | 0                  | U, T             | -                | -           | U16                    | 3             |
|             | Selects mode of timer 3. P2 P2851 for value description         |                       | P2861 are          | the inputs of th | ne timer, outpu  | ıts are r2  | 862, r286              | 3. See        |
| Dependency: | See P2859                                                       |                       |                    |                  |                  |             |                        |               |
| r2862.0     | BO: Timer 3                                                     | -                     | -                  | -                | -                | -           | U16                    | 3             |
|             | Displays output of timer 3. r2811 for the bit field descr       |                       | , P2861 are        | e the inputs of  | the timer, out   | puts are i  | <sup>-</sup> 2862, r28 | 863. See      |
| Dependency: | See P2859                                                       |                       |                    |                  |                  |             |                        |               |
| r2863.0     | BO: Nout timer 3                                                | -                     | -                  | -                | -                | -           | U16                    | 3             |
|             | Displays Not-output of time See r2811 for the bit field of      |                       | 2860, P286         | 1 are the input  | ts of the timer, | outputs     | are r2862              | 2, r2863.     |
| Dependency: | See P2859                                                       |                       |                    |                  |                  |             |                        |               |
| P2864       | BI: Timer 4                                                     | 0 -<br>429496729<br>5 | 0                  | U, T             | -                | -           | U32                    | 3             |
|             | Define input signal of timer                                    | 4. P2864, P28         | 365, P2866         | are the inputs   | of the timer,    | outputs a   | re P2867               | , P2868       |
| Dependency: | P2802[3] assigns the timer                                      | to the process        | ing sequer         | nce.             |                  |             |                        |               |
| P2865       | Delay time of timer 4 [s]                                       | 0.0 - 9999.9          | 0.0                | U, T             | -                | -           | Float                  | 3             |
|             | Defines delay time of timer                                     | 4. P2864, P28         | 365, P2866         | are the inputs   | of the timer,    | outputs a   | re r2867,              | r2868.        |
| Dependency: | See P2864                                                       |                       |                    | •                |                  |             |                        |               |
| P2866       | Mode timer 4                                                    | 0 - 13                | 0                  | U, T             | -                | -           | U16                    | 3             |
|             | Selects mode of timer 4. P. P. P. P. P. P. P. P. P. P. P. P. P. |                       | P2866 are          | the inputs of th | ne timer, outpu  | ıts are r2  | 867, r286              | 88. See       |
| Dependency: | See P2864                                                       |                       |                    |                  |                  |             |                        |               |
| r2867.0     | BO: Timer 4                                                     | -                     | -                  | -                | -                | -           | U16                    | 3             |
|             | Displays output of timer 4. r2811 for the bit field descr       |                       | , P2866 are        | e the inputs of  | the timer, out   | puts are i  | <sup>2867</sup> , r28  | 868. See      |
| Dependency: | See P2864                                                       |                       |                    |                  |                  |             |                        |               |
| r2868.0     | BO: Nout timer 4                                                | -                     | -                  | -                | -                | -           | U16                    | 3             |
|             | Displays Not-output of time See r2811 for the bit field of      |                       | 2865, P286         | 6 are the input  | ts of the timer, | outputs     | are r2867              | 7, r2868.     |
| Dependency: | See P2864                                                       |                       |                    |                  |                  |             |                        |               |
| P2869[01]   | CI: ADD 1                                                       | 0 -<br>429496729<br>5 | 0                  | U, T             | 4000H            | -           | U32                    | 3             |
|             |                                                                 | J                     |                    |                  | 1                |             |                        | 1             |

| Parameter   | Function                                                                                                    | Range                 | Factory    | Can be                                                    | Scaling     | Data             | Data  | Acc.  |  |  |  |
|-------------|----------------------------------------------------------------------------------------------------|-----------------------|------------|-----------------------------------------------------------|-------------|------------------|-------|-------|--|--|--|
|             |                                                                                                    |                       | default    | changed                                                   |             | set              | type  | Level |  |  |  |
|             | Define inputs of Adder 1, re                                                                                                    | sult is in r2870      | <b>)</b> . |                                                           |             |                  |       |       |  |  |  |
|             | P2869 P2802 P2802 | 200% Result           | r2870 >    | Result = x1 + x<br>lf: x1 + x2 > 20<br>x1 + x2 < -20      |             |                  |       |       |  |  |  |
| 1. 1.       | ro1                                                                                                    | 0 1 :                 | 10/010     | <u> </u>                                                  |             |                  |       |       |  |  |  |
| Index:      | [0]                                                                                                    | Connector in          |            |                                                           |             |                  |       |       |  |  |  |
| <u> </u>    | [1]                                                                                                    | Connector in          |            |                                                           |             |                  |       |       |  |  |  |
| Dependency: | P2802[4] assigns the Adder                                                                                                    | to the proces         |            | ence.                                                     |             |                  | 1     | Т_    |  |  |  |
| r2870       | CO: ADD 1                                                                                                    | -                     | -          | -                                                         | -           | -                | Float | 3     |  |  |  |
|             | Result of Adder 1.                                                                                                    |                       |            |                                                           |             |                  |       |       |  |  |  |
| Dependency: | See P2869                                                                                                    |                       | 1          | 1                                                         | T           |                  | 1     |       |  |  |  |
| P2871[01]   | CI: ADD 2                                                                                                    | 0 -<br>429496729<br>5 | 0          | U, T                                                      | 4000H       | -                | U32   | 3     |  |  |  |
|             | Define inputs of Adder 2, re                                                                                                    | sult is in r2872      | 2.         |                                                           |             |                  |       |       |  |  |  |
| Index:      | See P2869                                                                                                    |                       |            |                                                           |             |                  |       |       |  |  |  |
| Dependency: | P2802[5] assigns the Adde                                                                                                    | to the proces         | sing seque | ence.                                                     |             |                  |       |       |  |  |  |
| r2872       | CO: ADD 2                                                                                                    | -                     | -          | -                                                         | -           | -                | Float | 3     |  |  |  |
|             | Result of Adder 2.                                                                                                    |                       |            |                                                           |             |                  |       |       |  |  |  |
| Dependency: | See P2871                                                                                                    |                       |            |                                                           |             |                  |       |       |  |  |  |
| P2873[01]   | CI: SUB 1                                                                                                    | 0 -<br>429496729<br>5 | 0          | U, T                                                      | 4000H       | -                | U32   | 3     |  |  |  |
|             | Define inputs of Subtractor                                                                                                    | 1, result is in r     | 2874.      |                                                           |             |                  |       |       |  |  |  |
|             | P2873                                                                                                    | 200% Result           | r2874      | <b>Result = x1 - x</b> If: x1 - x2 > 20     x1 - x2 < -20 | <del></del> | = 200%<br>=-200% |       |       |  |  |  |
| Index:      | See P2869                                                                                                    |                       |            |                                                           |             |                  |       |       |  |  |  |
| Dependency: | P2802[6] assigns the Subtra                                                                                                    | actor to the pro      | ocessing s | equence.                                                  |             |                  |       |       |  |  |  |
| r2874       | CO: SUB 1                                                                                                    | -                     | -          | -                                                         | -           | -                | Float | 3     |  |  |  |
|             | Result of Subtractor 1.                                                                                                    |                       |            |                                                           |             |                  |       |       |  |  |  |
| Dependency: | See P2873                                                                                                    |                       |            |                                                           |             |                  |       |       |  |  |  |
| P2875[01]   | CI: SUB 2                                                                                                    | 0 -<br>429496729<br>5 | 0          | U, T                                                      | 4000H       | -                | U32   | 3     |  |  |  |
|             | Define inputs of Subtractor                                                                                                    | 2, result is in r     | 2876.      |                                                           |             |                  |       |       |  |  |  |
| Index:      | See P2869                                                                                                    |                       |            |                                                           |             |                  |       |       |  |  |  |
| Dependency: | P2802[7] assigns the Subtra                                                                                                    | actor to the pro      | ocessing s | equence.                                                  |             |                  |       |       |  |  |  |
| r2876       | CO: SUB 2                                                                                                    | -                     | _          | -                                                         | _           | _                | Float | 3     |  |  |  |

| Parameter   | Function                                                                                       | Range                 | Factory default  | Can be changed                                                                            | Scaling    | Data<br>set | Data<br>type | Acc.<br>Level |  |  |  |
|-------------|------------------------------------------------------------------------------------------------|-----------------------|------------------|-------------------------------------------------------------------------------------------|------------|-------------|--------------|---------------|--|--|--|
|             | Result of Subtractor 2.                                                                        |                       |                  |                                                                                           |            |             |              |               |  |  |  |
| Dependency: | See P2875                                                                                      |                       |                  |                                                                                           |            |             |              |               |  |  |  |
| P2877[01]   | CI: MUL 1                                                                                      | 0 -<br>429496729<br>5 | 0                | U, T                                                                                      | 4000H      | -           | U32          | 3             |  |  |  |
|             | \   \ \ \ \ \ \   \ \   \   \ \                                                                | _                     | <b>Re</b> 78 If: | $sult = \frac{x1*x2}{100\%}$ $\frac{x1*x2}{100\%} > 200\%$ $\frac{x1*x2}{100\%} < -200\%$ |            |             |              |               |  |  |  |
| Index:      | See P2869                                                                                      |                       |                  |                                                                                           |            |             |              |               |  |  |  |
| Dependency: | P2802[8] assigns the Multip                                                                    | olier to the prod     | cessing sec      | quence.                                                                                   |            |             |              |               |  |  |  |
| r2878       | CO: MUL 1                                                                                      | -                     | -                | -                                                                                         | -          | -           | Float        | 3             |  |  |  |
|             | Result of Multiplier 1.                                                                        | 1                     |                  | •                                                                                         | 1          |             |              | - II          |  |  |  |
| Dependency: | See P2877                                                                                      |                       |                  |                                                                                           |            |             |              |               |  |  |  |
| P2879[01]   | CI: MUL 2                                                                                      | 0 -<br>429496729<br>5 | 0                | U, T                                                                                      | 4000H      | -           | U32          | 3             |  |  |  |
|             | Define inputs of Multiplier 2, result is in r2880.                                             |                       |                  |                                                                                           |            |             |              |               |  |  |  |
| Index:      | See P2869                                                                                      |                       |                  |                                                                                           |            |             |              |               |  |  |  |
| Dependency: | P2802[9] assigns the Multip                                                                    | olier to the prod     | cessing sec      | guence.                                                                                   |            |             |              |               |  |  |  |
| r2880       | CO: MUL 2                                                                                      | -                     | -                | _                                                                                         | _          | _           | Float        | 3             |  |  |  |
|             | Result of Multiplier 2.                                                                        |                       |                  | 1                                                                                         |            |             | 1 lout       | 10            |  |  |  |
| Dependency: | See P2879                                                                                      |                       |                  |                                                                                           |            |             |              |               |  |  |  |
| P2881[01]   | CI: DIV 1                                                                                      | 0 -<br>429496729<br>5 | 0                | U, T                                                                                      | 4000H      | -           | U32          | 3             |  |  |  |
|             | Define inputs of Divider 1, r  P2800 P2802[10]  P2881  Index 0  Index 1  Z2  Z2  Z1 * 100%  X2 | 00% Result r288       | Res              | $ult = \frac{x1*100\%}{x2}$ $\frac{x1*100\%}{x2} > 200$ $\frac{x1*100\%}{x2} < -200$      | % → Result |             |              |               |  |  |  |
| Index:      | See P2869                                                                                      |                       |                  |                                                                                           |            |             |              |               |  |  |  |
| Dependency: | P2802[10] assigns the Divid                                                                    | der to the proc       | essing seq       | uence.                                                                                    |            |             |              |               |  |  |  |
| r2882       | CO: DIV 1                                                                                      | -                     | _                | -                                                                                         | -          | -           | Float        | 3             |  |  |  |
|             | Result of Divider 1.                                                                           |                       |                  |                                                                                           |            |             |              |               |  |  |  |
| Dependency: | See P2881                                                                                      |                       |                  |                                                                                           |            |             |              |               |  |  |  |
| P2883[01]   | CI: DIV 2                                                                                      | 0 -<br>429496729<br>5 | 0                | U, T                                                                                      | 4000H      | -           | U32          | 3             |  |  |  |
|             | Define inputs of Divider 2, r                                                                  | esult is in r288      | 34.              |                                                                                           |            |             |              |               |  |  |  |
| Index:      | See P2869                                                                                      |                       |                  |                                                                                           |            |             |              |               |  |  |  |
| Dependency: | P2802[11] assigns the Divid                                                                    | der to the proc       | essing seq       | uence.                                                                                    |            |             |              |               |  |  |  |

| Parameter   | Function                                                                          | Range                 | Factory default | Can be changed                                                       | Scaling   | Data<br>set | Data<br>type | Acc.<br>Level |
|-------------|-----------------------------------------------------------------------------------|-----------------------|-----------------|----------------------------------------------------------------------|-----------|-------------|--------------|---------------|
| r2884       | CO: DIV 2                                                                         | -                     | -               | -                                                                    | -         | -           | Float        | 3             |
|             | Result of Divider 2.                                                              |                       |                 |                                                                      |           | •           |              | •             |
| Dependency: | See P2883                                                                         |                       |                 |                                                                      |           |             |              |               |
| P2885[01]   | CI: CMP 1                                                                         | 0 -<br>429496729<br>5 | 0               | U, T                                                                 | 4000H     | -           | U32          | 3             |
|             | P2885 Index 0 Index 1  P2800 P2802  CMP Out=x1 ≥ x2                               | •                     | x1 ≥ :          | $x_2 \rightarrow \text{Out} = 1$<br>$x_2 \rightarrow \text{Out} = 0$ |           |             |              |               |
| Index:      | See P2869                                                                         |                       |                 |                                                                      |           |             |              |               |
| Dependency: | P2802[12] assigns the Con                                                         | parator to the        | processing      | g sequence.                                                          |           |             |              |               |
| r2886.0     | BO: CMP 1                                                                         | -                     | -               | -                                                                    | _         | -           | Float        | 3             |
|             | Displays result bit of Comp                                                       | arator 1. See r       | 2811 for th     | e bit field des                                                      | cription. |             |              |               |
| Dependency: | See P2885                                                                         |                       |                 |                                                                      |           |             |              |               |
| P2887[01]   | CI: CMP 2                                                                         | 0 -<br>429496729<br>5 | 0               | U, T                                                                 | 4000H     | -           | U32          | 3             |
|             | Defines inputs of Compara                                                         | tor 2, output is      | r2888.          |                                                                      | · I       |             |              |               |
| Index:      | See P2869                                                                         |                       |                 |                                                                      |           |             |              |               |
| Dependency: | P2802[13] assigns the Con                                                         | nparator to the       | processing      | g sequence.                                                          |           |             |              |               |
| r2888.0     | BO: CMP 2                                                                         | İ-                    | Í-              | -                                                                    | _         | _           | U16          | 3             |
|             | Displays result bit of Comp                                                       | arator 2. See r       | 2811 for th     | e bit field des                                                      | cription. |             |              | ı             |
| Dependency: | See P2887                                                                         |                       |                 |                                                                      | - 1       |             |              |               |
| P2889       | CO: Fixed setpoint 1 in [%]                                                       | -200.00 -<br>200.00   | 0.00            | U, T                                                                 | -         | -           | Float        | 3             |
|             | Fixed percent setting 1.  Connector Setting in  P2889  P2890  Range: -200% to 200 |                       |                 |                                                                      |           |             |              |               |
| P2890       | CO: Fixed setpoint 2 in [%]                                                       | -200.00 -<br>200.00   | 0.00            | U, T                                                                 | -         | -           | Float        | 3             |
|             | Fixed percent setting 2.                                                          | T                     | T               | T                                                                    |           |             |              | 1             |
| P2940       | BI: Release wobble function                                                       | 0 -<br>429496729<br>5 | 0.0             | Т                                                                    | -         | -           | U32          | 2             |
|             | Defines the source to relea                                                       | se the wobble         | function.       | •                                                                    |           | •           | •            | -             |
| P2945       | Wobble signal frequency<br>[Hz]                                                   | 0.001 -<br>10.000     | 1.000           | Т                                                                    | -         | -           | Float        | 2             |
|             | Sets the frequency of the w                                                       | obble signal.         |                 |                                                                      |           |             |              |               |

| Parameter | Function                                                            |                                                                                                    | Range                                                                                 | Factory default | Can be changed                                                                                                    | Scaling                                            | Data<br>set | Data<br>type                                        | Acc.<br>Level |
|-----------|---------------------------------------------------------------------|----------------------------------------------------------------------------------------------------|---------------------------------------------------------------------------------------|-----------------|----------------------------------------------------------------------------------------------------|----------------------------------------------------|-------------|-----------------------------------------------------|---------------|
| P2946     | Wobble signal tude [%]                                              | ampli-                                                                                                    | 0.000 -<br>0.200                                                                      | 0.000           | Т                                                                                                    | -                                                  | -           | Float                                               | 2             |
|           | tor (RFG) outpout. For example, if                                  | ut. The va<br>f the RFG                                                                                                    | ue of P2946 is                                                                        | multiplied l    | al as a proportion by the output van 6 has a value of the true that the the that a value of the that a value that will the the that a value that will the the that a value that a value tha | f 0.100, the w                                     | G then ad   | ded to Ri                                           | G out-        |
| P2947     | Wobble signal ment step                                             | decre-                                                                                                    | 0.000 -<br>1.000                                                                      | 0.000           | T                                                                                                    | -                                                  | -           | Float                                               | 2             |
|           | Sets the value dependant upo                                        | on the sign                                                                                                    | al amplitude a                                                                        | s follows:      | positive signal                                                                                                    | period. The a                                      | mplitude o  | of the ste                                          | o is          |
| P2948     | Wobble signal ment step                                             | <u> </u>                                                                                                    | 0.000 -<br>1.000                                                                      | 0.000           | Т                                                                                                    | -                                                  | -           | Float                                               | 2             |
|           | Sets the value<br>ment step is de<br>Amplitude of si                | ependant ι                                                                                                    | ipon the signal                                                                       | l amplitude     |                                                                                                    | nal period. T                                      | he amplitu  | de of the                                           | incre-        |
| P2949     | Wobble signal width [%]                                             |                                                                                                    | 0 - 100                                                                               | 50              | T                                                                                                    | -                                                  | -           | U16                                                 | 2             |
|           | ble period (determined falling pulse.  A value of 60%               | ermined by                                                                                                    | y P2945) alloca                                                                       | ated to the r   | ses. The value in ising pulse, the cobble period the tout will be falling.                                                                                                    | remainder of wobble outp                           | the time i  | s allocation                                        | on to the     |
| r2955     | CO: Wobble sig                                                      | gnal                                                                                                    | -                                                                                     | -               | _                                                                                                    | _                                                  |             | Float                                               |               |
|           | Displays the ou                                                     |                                                                                                    |                                                                                       |                 |                                                                                                    |                                                    | _           | Float                                               | 2             |
| r3113.015 |                                                                     | utput of the                                                                                                    | e wobble functi                                                                       | ion.            |                                                                                                    |                                                    |             | Float                                               | 2             |
|           | CO / BO: Fault                                                      |                                                                                                    | wobble functi                                                                         | ion.            | -                                                                                                    | <br> -                                             | -<br> -     | U16                                                 | 1             |
|           | CO / BO: Fault<br>Gives informati                                   | t bit array                                                                                                    | -                                                                                     | ion.            | -                                                                                                    | -                                                  | -           |                                                     |               |
|           | Gives informati                                                     | t bit array                                                                                                    | -<br>actual fault.                                                                    | ion.            | -                                                                                                    | - 1 signal                                         | -           |                                                     | 1             |
|           | Gives informati                                                     | t <b>bit array</b><br>ion about                                                                                                    | -<br>actual fault.<br>ne                                                              | ion.            | -                                                                                                    | -                                                  | -           | U16                                                 | 1             |
|           | Gives informati Bit \$ 00                                           | t bit array<br>ion about a<br>Signal nar                                                                                                    | -<br>actual fault.<br>ne<br>ror                                                       | ion.            | -                                                                                                    | -<br>1 signal                                      | -           | U16                                                 | 1             |
|           | Gives informati Bit 9 00 1 01 1                                     | t bit array ion about a Signal nan Inverter er Power line                                                                                                    | -<br>actual fault.<br>ne<br>ror                                                       | -               | -                                                                                                    | - 1 signal                                         | -           | U16  0 signa                                        | 1             |
|           | Gives informati Bit S 00 I 01 I 02 I                                | t bit array ion about a Signal nan Inverter er Power line Intermedia                                                                                            | -<br>actual fault.<br>ne<br>ror<br>failure                                            | -               | -                                                                                                    | - 1 signal Yes Yes                                 | -           | U16  0 signa No No                                  | 1             |
|           | Gives informati  Bit                                                | t bit array ion about Signal nan Inverter er Power line Intermedia                                                                                              | -<br>actual fault.<br>ne<br>ror<br>failure<br>te circuit powe                         | -<br>er voltage | -                                                                                                    | - 1 signal Yes Yes Yes Yes                         | -           | U16  O signa No No No                               | 1             |
|           | Gives informati  Bit                                                | t bit array ion about Signal nan Inverter er Power line Intermedia                                                                                              | - actual fault. ne ror failure te circuit power er electronics                        | -<br>er voltage | -                                                                                                    | - 1 signal Yes Yes Yes Yes Yes                     | -           | U16  O signa No No No No                            | 1             |
|           | Gives informati  Bit                                                | t bit array ion about a Signal nan Inverter er Power line Intermedia Error power Inverter ov                                                                    | - actual fault. ne ror failure te circuit power er electronics rertemperature         | -<br>er voltage | -                                                                                                    | - 1 signal Yes Yes Yes Yes Yes Yes                 |             | U16  O signa No No No No No No                      | 1             |
|           | Gives informati  Bit                                                | t bit array ion about Signal nan Inverter er Power line Intermedia Error powe Inverter ov Earth leak                                                            | - actual fault. ne ror failure te circuit power er electronics rertemperature         | -<br>er voltage | -                                                                                                    | - 1 signal Yes Yes Yes Yes Yes Yes Yes Yes         |             | U16  O signa No No No No No No No No No             | 1             |
|           | Gives informati  Bit                                                | ion about a Signal nan Inverter er Power line Intermedia Error power Inverter ov Earth leak                                                                     | - actual fault. ne ror failure te circuit power er electronics rertemperature         | -<br>er voltage |                                                                                                    | - I signal Yes Yes Yes Yes Yes Yes Yes Yes Yes Yes |             | U16  O signa No No No No No No No No No No No No No | 1             |
|           | Gives informati  Bit                                                | t bit array ion about a Signal nan Inverter er Power line Intermedia Error powe Inverter ov Earth leak Motor over Bus fault Reserved                            | - actual fault. ne ror failure te circuit power er electronics rertemperature         | er voltage      |                                                                                                    | - 1 signal Yes Yes Yes Yes Yes Yes Yes Yes Yes Yes |             | U16  O signa No No No No No No No No No No No No No | 1             |
|           | Gives informati  Bit 9 00 1 01 9 02 1 03 9 04 1 05 1 06 1 07 1 09 1 | t bit array ion about a Signal nan Inverter er Power line Intermedia Error powe Inverter ov Earth leak Motor over Bus fault Reserved                            | actual fault.  ne ror failure te circuit power electronics rertemperature age rload   | er voltage      |                                                                                                    | - I signal Yes Yes Yes Yes Yes Yes Yes Yes Yes Yes |             | U16  O signa No No No No No No No No No No No No No | 1             |
|           | Gives informati  Bit                                                | t bit array ion about a Signal nan Inverter er Power line Intermedia Error powe Inverter ov Earth leak Motor over Bus fault Reserved Fault inter                | - actual fault.  ne ror failure te circuit power electronics rertemperature age rload | er voltage      |                                                                                                    | - I signal Yes Yes Yes Yes Yes Yes Yes Yes Yes Yes |             | U16  O signa No No No No No No No No No No No No No | 1             |
|           | Gives informati  Bit                                                | t bit array ion about a Signal nan Inverter er Power line Intermedia Error powe Inverter ov Earth leak Motor over Bus fault Reserved Fault interment Motor curr | - actual fault.  ne ror failure te circuit power electronics rertemperature age rload | er voltage      |                                                                                                    | - I signal Yes Yes Yes Yes Yes Yes Yes Yes Yes Yes |             | U16  O signa No No No No No No No No No No No No No | 1             |

| Parameter | Function    |                       | Range            | Factory default | Can be changed | Scaling | Data<br>set | Data<br>type | Acc.<br>Level |
|-----------|-------------|-----------------------|------------------|-----------------|----------------|---------|-------------|--------------|---------------|
|           | 15          | Other erro            | r                |                 |                | Yes     |             | No           |               |
| r3237[01] | CO: Calcula | ated rms DC<br>ge [V] | - 0 -            |                 |                | -       | -           | Float        | 4             |
|           | Displays ca | lculated rms          | dc-link ripple v | oltage.         |                |         |             |              |               |
| Index:    | [0]         |                       | Ripple Volts     |                 |                |         |             |              |               |
|           | [1]         |                       | Unfiltered Vo    | olts            |                |         |             |              |               |
| P3350[02] | Super torqu | ue modes              | 0 - 3            | 0               | Т              | -       | -           | U16          | 2             |

Selects the super torque function. Three different super torque modes are available:

- Super Torque applies a pulse of torque for a given time to help start the motor
- Hammer Start applies a sequence of torque pulses to help start the motor
- Blockage Clearing performs a reverse-forward operation to clear a pump blockage

#### **Super Torque Operation:**

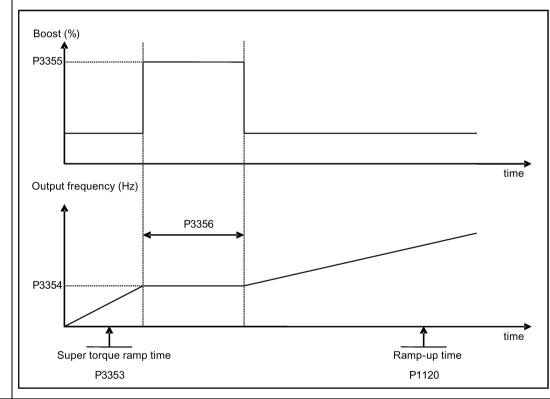

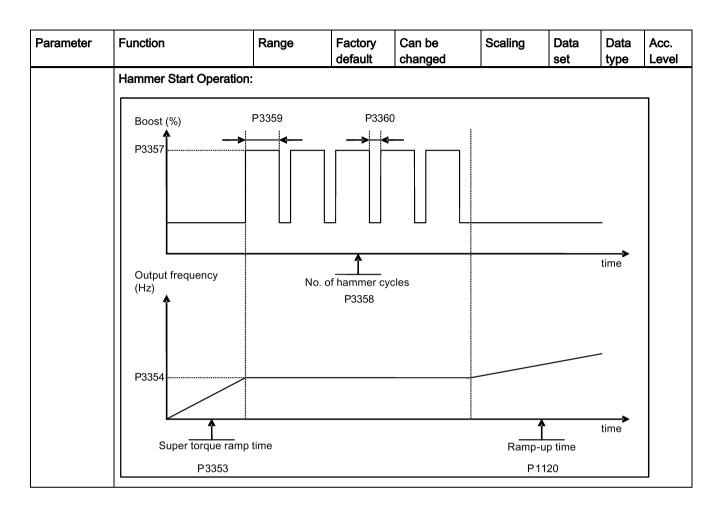

| Parameter   | Function                                                                              |            | Range             | Factory default | Can be changed  | Scaling         | Data<br>set                             | Data<br>type | Acc.<br>Level |  |
|-------------|---------------------------------------------------------------------------------------|------------|-------------------|-----------------|-----------------|-----------------|-----------------------------------------|--------------|---------------|--|
|             | Blockage Clear                                                                        | ing Opera  | tion:             | •               |                 |                 | •                                       |              | •             |  |
|             | Output freque                                                                         | ncy (Hz)   | No. o             | f blockage cl   | earing cycles   |                 |                                         |              | ]             |  |
|             | <b> </b>                                                                              | <u> </u>   |                   | E.g. P336       | 4 = 2           |                 |                                         |              |               |  |
|             | Setpoint                                                                              | Plack      | age clearing rev  | time            |                 |                 | *************************************** |              |               |  |
|             | P3361                                                                                 | BIOCK      | P3362             | verse unite     | ,<br>,/         |                 |                                         |              |               |  |
|             | P3361  P3353  Super torque ramp time, active only when rapid ramp (P3363) is disabled |            |                   |                 |                 |                 |                                         |              |               |  |
|             | Setpoint                                                                              |            | _                 | Po              | sitive setpoint |                 | Negative s                              | etpoint      | -             |  |
|             | ON OFF1                                                                               |            |                   |                 |                 |                 |                                         | <u> </u>     |               |  |
|             | 0                                                                                     |            | Super torque      | modes disa      | abled           |                 |                                         |              |               |  |
|             | 1                                                                                     |            | Super torque      | enabled         |                 |                 |                                         |              |               |  |
|             | 2                                                                                     |            | Hammer star       | t enabled       |                 |                 |                                         |              |               |  |
|             | 3                                                                                     |            | Blockage clea     | aring enable    | ed              |                 |                                         |              |               |  |
| Index:      | [0]                                                                                   |            | Inverter data     | set 0 (DDS      | 0)              |                 |                                         |              |               |  |
|             | [1]                                                                                   |            | Inverter data     | set 1 (DDS      | 1)              |                 |                                         |              |               |  |
|             | [2]                                                                                   |            | Inverter data     | set 2 (DDS      | 2)              |                 |                                         |              |               |  |
| Note:       | When the value                                                                        | of P3350   | is changed, th    | ne value of     | P3353 is chanç  | ged as follows  | :                                       |              |               |  |
|             | • P3350 = 2:                                                                          | P3353 = 0  | 0.0s              |                 |                 |                 |                                         |              |               |  |
|             | • P3350 ≠ 2:                                                                          | P3353 = c  | lefault           |                 |                 |                 |                                         |              |               |  |
|             | The ramp time                                                                         | -          |                   | _               | ect when ham    | mer start is in | use.                                    |              |               |  |
|             | This setting car<br>If blockage clear<br>P1032 = P1110                                | ring mode  |                   |                 | make sure that  | reverse direc   | tion is not                             | inhibited    | , i.e.        |  |
| P3351[02]   | BI: Super torqu                                                                       | e enable   | 0 -<br>4294967295 | 0               | Т               | -               | CDS                                     | U32          | 2             |  |
|             | Defines source                                                                        | of the sup |                   | ble when P      | 3352 = 2.       | 1               |                                         |              |               |  |
| Dependency: | Applies only wh                                                                       |            |                   |                 |                 |                 |                                         |              |               |  |
| P3352[02]   | Super torque st                                                                       |            | 0 - 2             | 1               | Т               | -               | -                                       | U16          | 2             |  |

| Parameter   | Function                                                                                                    | Range                           | Factory default        | Can be changed                       | Scaling        | Data<br>set | Data<br>type | Acc.<br>Level |  |
|-------------|----------------------------------------------------------------------------------------------------|---------------------------------|------------------------|--------------------------------------|----------------|-------------|--------------|---------------|--|
|             | Defines when the super to                                                                                                    | orque function                  | becomes a              | ctive.                               |                |             |              |               |  |
|             | 0                                                                                                    | Enabled on fi                   | rst run after          | power-up                             |                |             |              |               |  |
|             | 1                                                                                                    | Enabled on e                    | very run               |                                      |                |             |              |               |  |
|             | 2                                                                                                    | Enabled by d                    |                        |                                      |                |             |              |               |  |
| Index:      | See P3350                                                                                                    |                                 | <u> </u>               |                                      |                |             |              |               |  |
| Dependency: | If P3352 = 2, enable sour                                                                                                    | ce is defined b                 | y P3351                |                                      |                |             |              |               |  |
| P3353[02]   | Super torque ramp time [s]                                                                                                    | 0.0 - 650.0                     | 5.0                    | Т                                    | -              | -           | Float        | 2             |  |
|             | Defines the ramp time to is ramping to super torque                                                                                                    |                                 |                        |                                      |                |             |              |               |  |
| Index:      | See P3350                                                                                                    |                                 |                        |                                      |                |             |              |               |  |
| Dependency: | The value of this paramet                                                                                                    | er is changed                   | by the setti           | ng of P3350.                         |                |             |              |               |  |
|             | See the description of P3                                                                                                    | 350.                            |                        |                                      |                |             |              |               |  |
| P3354[02]   | Super torque frequency [Hz]                                                                                                    | 0.0 - 550.0                     | 5.0                    | Т                                    | -              | -           | Float        | 2             |  |
|             | Defines the frequency at                                                                                                    | which the addi                  | tional boost           | is applied for su                    | per torque ar  | nd hamme    | r start m    | odes.         |  |
| Index:      | See P3350                                                                                                    |                                 |                        |                                      |                |             |              |               |  |
| P3355[02]   | Super torque boost level [%]                                                                                                    | 0.0 - 200.0                     | 150.0                  | Т                                    | PERCENT        | -           | Float        | 2             |  |
|             | V_ST = P0305 * Rsadj * ( Note: Rsadj = stator resistance Rsadj = (r0395 / 100) * (F                                                                                                    | adjusted for te                 | •                      | * P0305 * sart(3)                    |                |             |              |               |  |
| Index:      | See P3350                                                                                                    | (                               | , ,                    |                                      |                |             |              |               |  |
| Dependency: | Up to 200% of rated motor                                                                                                    | or current (P03                 | 05) or limit           | of inverter.                         |                |             |              |               |  |
| Note:       | The Super Torque boost sistance is used, the calc Continuous Boost. Setting in P0640 (motor of                                                                                                    | is calculated in ulated voltage | the same vis only accu | way as Continuo<br>urate at 0 Hz. Th |                |             |              |               |  |
| P3356[02]   | Super torque boost time                                                                                                    |                                 | 5.0                    | T                                    | -              | -           | Float        | 2             |  |
|             | [s] Sets the time for which th                                                                                                    | e additional bo                 | oet will be            | Innlied when the                     | e output frequ | lency is h  | eld at D3    | <br>          |  |
| Index:      | See P3350                                                                                                    | e additional be                 | JOST WIII DE A         | applied, when the                    | e output mequ  | iency is n  | ciu at i c   | 1004 112.     |  |
| P3357[02]   | Hammer start boost                                                                                                    | 0.0 - 200.0                     | 150.0                  | Т                                    | PERCENT        | -           | Float        | 2             |  |
|             | level [%]  The magnitude of the Hammer Start boost is calculated as follows:  V_HS = P0305 * Rsadj * (P3357 / 100)  Note:  Rsadj = stator resistance adjusted for temperature  Rsadj = (r0395 / 100) * (P0304 / (sqrt(3) * P0305)) * P0305 * sqrt(3) |                                 |                        |                                      |                |             |              |               |  |
| Index:      | See P3350                                                                                                    | 330 1 / (3411(0)                | 1 0000/)               | . 5555 3411(5)                       |                |             |              |               |  |
| Dependency: | Up to 200% of rated motor                                                                                                    | or current (D02                 | 05) or limit           | of inverter                          |                |             |              |               |  |

| Parameter                         | Function                                                                                                    | Range                                                                                        | Factory default                                                    | Can be changed                                                     | Scaling                                     | Data<br>set      | Data<br>type | Acc.<br>Level |  |  |
|-----------------------------------|----------------------------------------------------------------------------------------------------|----------------------------------------------------------------------------------------------|--------------------------------------------------------------------|--------------------------------------------------------------------|---------------------------------------------|------------------|--------------|---------------|--|--|
| Note:                             | The Hammer Start boo sistance is used, the ca Continuous Boost.                                                                                                    | alculated voltage                                                                            | is only acc                                                        | urate at 0Hz. Ti                                                   |                                             |                  |              |               |  |  |
|                                   | Setting in P0640 (moto                                                                                                    | 1                                                                                            | T                                                                  |                                                                    |                                             |                  | 1            |               |  |  |
| P3358[02]                         | Number of hammer cycles                                                                                                    | 1 - 10                                                                                       | 5                                                                  | C, T                                                               | -                                           | -                | U16          | 2             |  |  |
|                                   | The number of times the                                                                                                    | e hammer start                                                                               | boost level                                                        | (P3357) is appl                                                    | ied.                                        |                  |              |               |  |  |
| Index:                            | See P3350                                                                                                    |                                                                                              |                                                                    |                                                                    |                                             |                  |              |               |  |  |
| P3359[02]                         | Hammer on time [ms]                                                                                                    | 0 - 1000                                                                                     | 300                                                                | T                                                                  | -                                           | -                | U16          | 2             |  |  |
|                                   | Time for which the add                                                                                                    | itional boost is a                                                                           | pplied for ea                                                      | ach repetition.                                                    |                                             |                  |              |               |  |  |
| Index:                            | See P3350                                                                                                    |                                                                                              |                                                                    |                                                                    |                                             |                  |              |               |  |  |
| Dependency:                       | The time must be at lea                                                                                                    | ne time must be at least 3 x motor magnetization time (P0346).                               |                                                                    |                                                                    |                                             |                  |              |               |  |  |
| P3360[02]                         | Hammer off Time [ms]                                                                                                    | 0 - 1000                                                                                     | 100                                                                | Т                                                                  | -                                           | -                | U16          | 2             |  |  |
|                                   | Time for which the add                                                                                                    | itional boost is re                                                                          | emoved for                                                         | each repetition.                                                   |                                             |                  |              |               |  |  |
| Index:                            | See P3350                                                                                                    |                                                                                              |                                                                    | •                                                                  |                                             |                  |              |               |  |  |
| Note:                             | During this time, the bo                                                                                                    | ost level drops t                                                                            | o the level of                                                     | defined by P131                                                    | 10 (continuou                               | s boost).        |              |               |  |  |
| P3361[02]                         | Blockage clearing frequency [Hz]                                                                                                    | 0.0 - 550.0                                                                                  | 5.0                                                                | Т                                                                  | -                                           | -                | Float        | 2             |  |  |
|                                   | Defines the frequency age clearing reverse se                                                                                                    |                                                                                              | erter runs in                                                      | the opposite di                                                    | rection to the                              | setpoint d       | uring the    | block-        |  |  |
| Index:                            | See P3350                                                                                                    | 1                                                                                            |                                                                    |                                                                    |                                             |                  |              |               |  |  |
| P3362[02]                         | Blockage clearing reverse time [s]                                                                                                    | 0.0 - 20.0                                                                                   | 5.0                                                                | Т                                                                  | -                                           | -                | Float        | 2             |  |  |
|                                   | Sets the time for which quence.                                                                                                    | the inverter runs                                                                            | s in the opp                                                       | osite direction t                                                  | o the setpoint                              | during the       | e reverse    | se-           |  |  |
|                                   |                                                                                                    |                                                                                              |                                                                    |                                                                    |                                             |                  |              |               |  |  |
| Index:                            | See P3350                                                                                                    |                                                                                              |                                                                    |                                                                    |                                             |                  |              |               |  |  |
|                                   |                                                                                                    | 0 - 1                                                                                        | 0                                                                  | Т                                                                  | -                                           | -                | U16          | 2             |  |  |
| Index:<br>P3363[02]               | Enable rapid ramp                                                                                                    |                                                                                              |                                                                    | 1 7                                                                | -<br>olockage clear                         | -<br>ring fregue |              |               |  |  |
|                                   | Enable rapid ramp Selects whether the inv                                                                                                    | verter ramps to, o                                                                           | or starts dire                                                     | ectly from, the b                                                  |                                             | ring freque      |              |               |  |  |
|                                   | Enable rapid ramp Selects whether the inv                                                                                                    | verter ramps to, o                                                                           | or starts dire                                                     | ectly from, the bookage clearing                                   | g                                           | -<br>ring freque |              |               |  |  |
| P3363[02]                         | Enable rapid ramp Selects whether the inv 0 1                                                                                                    | verter ramps to, o                                                                           | or starts dire                                                     | ectly from, the b                                                  | g                                           | -<br>ring freque |              |               |  |  |
|                                   | Enable rapid ramp Selects whether the inv 0 1 See P3350 If P3363 = 1, the output                                                                                                    | verter ramps to, of Disable rapid                                                            | or starts dire                                                     | ectly from, the bockage clearing                                   | g<br>J                                      |                  | ency (P33    | 61).          |  |  |
| P3363[02]                         | Enable rapid ramp Selects whether the inv 0 1 See P3350                                                                                                    | verter ramps to, of Disable rapid                                                            | or starts dire                                                     | ectly from, the bockage clearing                                   | g<br>J                                      |                  | ency (P33    | 61).          |  |  |
| P3363[02] Index: Note:            | Enable rapid ramp  Selects whether the inv  0  1  See P3350  If P3363 = 1, the output clear the blockage.  Number of blockage clearing cycles                                                                                                    | Disable rapid Enable rapid t jumps to the re                                                 | or starts dire                                                     | ectly from, the bookage clearing ockage clearing ency - this intro | g<br>duces a "kick                          | ing" effect      | which he     | 61).          |  |  |
| P3363[02]  Index: Note: P3364[02] | Enable rapid ramp  Selects whether the inv 0 1 See P3350 If P3363 = 1, the output clear the blockage.  Number of blockage clearing cycles The number of times the selection of the selection of t | Disable rapid Enable rapid t jumps to the re                                                 | or starts dire                                                     | ectly from, the bookage clearing ockage clearing ency - this intro | g<br>duces a "kick                          | ing" effect      | which he     | 61).          |  |  |
| P3363[02] Index: Note:            | Enable rapid ramp  Selects whether the inv  0  1  See P3350  If P3363 = 1, the output clear the blockage.  Number of blockage clearing cycles  The number of times the See P3350  CO/BO: Status word:                                                                                                    | Disable rapid Enable rapid t jumps to the re                                                 | or starts dire                                                     | ectly from, the bookage clearing ockage clearing ency - this intro | g<br>duces a "kick                          | ing" effect      | which he     | 61).          |  |  |
| P3363[02]  Index: Note: P3364[02] | Enable rapid ramp  Selects whether the inv 0 1 See P3350 If P3363 = 1, the output clear the blockage.  Number of blockage clearing cycles The number of times the See P3350  CO/BO: Status word: super torque                                                                                                    | Disable rapid Enable rapid t jumps to the re  1 - 10 te blockage clea                        | or starts directly ramp for blue verse frequently ring reversions. | ectly from, the bookage clearing ockage clearing ency - this intro | duces a "kick  - ated.                      | ing" effect      | which he     | elps to       |  |  |
| P3363[02]  Index: Note: P3364[02] | Enable rapid ramp  Selects whether the inv 0 1 See P3350 If P3363 = 1, the output clear the blockage.  Number of blockage clearing cycles The number of times the See P3350  CO/BO: Status word: super torque Shows the operational                                                                                                    | Disable rapid Enable rapid t jumps to the re  1 - 10 te blockage clea  - status of the Sup   | or starts directly ramp for blue verse frequently ring reversions. | ectly from, the bookage clearing ockage clearing ency - this intro | duces a "kick  - ated.  - active.           | ing" effect      | which he     | elps to 2     |  |  |
| P3363[02]  Index: Note: P3364[02] | Enable rapid ramp  Selects whether the inv 0 1 See P3350 If P3363 = 1, the output clear the blockage.  Number of blockage clearing cycles The number of times the See P3350  CO/BO: Status word: super torque Shows the operational Bit Signal new control of the second of the second of  | Disable rapid Enable rapid t jumps to the re  1 - 10 e blockage clea  - status of the Supame | or starts directly ramp for blue verse frequently ring reversions. | ectly from, the bookage clearing ockage clearing ency - this intro | duces a "kick  - ated.  - active.  1 signal | ing" effect      | which he     | elps to 2     |  |  |
| P3363[02]  Index: Note: P3364[02] | Enable rapid ramp  Selects whether the inv 0 1 See P3350 If P3363 = 1, the output clear the blockage.  Number of blockage clearing cycles The number of times the See P3350  CO/BO: Status word: super torque  Shows the operational Bit Signal not super Torque  Super Torque Super Torque Super Torque                                                                                                    | Disable rapid Enable rapid t jumps to the re  1 - 10 te blockage clea  - status of the Sup   | or starts directly ramp for blue verse frequently ring reversions. | ectly from, the bookage clearing ockage clearing ency - this intro | duces a "kick  - ated.  - active.           | ing" effect      | which he     | elps to 2     |  |  |

| Parameter   | Function                                                                                                    |                                                                                                    | Range             | Factory<br>default | Can be changed     | Scaling       | Data<br>set | Data<br>type | Acc.<br>Level |  |  |  |
|-------------|----------------------------------------------------------------------------------------------------|----------------------------------------------------------------------------------------------------|-------------------|--------------------|--------------------|---------------|-------------|--------------|---------------|--|--|--|
|             | 03                                                                                                    | Super Toro                                                                                                    | que Boost Off     |                    |                    | Yes           |             | No           |               |  |  |  |
|             | 04                                                                                                    | Blockage (                                                                                                    | Clearing Rever    | se On              |                    | Yes           |             | No           |               |  |  |  |
|             | 05                                                                                                    | Blockage (                                                                                                    | Clearing Rever    | se Off             |                    | Yes           |             | No           |               |  |  |  |
| P3852[02]   | BI: Enable fro                                                                                                    | ost protec-                                                                                                    | 0 -<br>4294967295 | 0                  | U, T               | -             | CDS         | U32          | 2             |  |  |  |
|             |                                                                                                    |                                                                                                    |                   |                    | mand. If binary ir |               |             |              |               |  |  |  |
|             | • If P3853                                                                                                    | ≠ 0, frost pro                                                                                                    | tection is appli  | ed by applyi       | ing the given free | quency to the | motor       |              |               |  |  |  |
|             |                                                                                                    |                                                                                                    |                   |                    | ection is applied  |               |             | current to   | o the         |  |  |  |
| Note:       | The protection                                                                                                    | The protection function may be overridden under the following circumstances:                                                                                                    |                   |                    |                    |               |             |              |               |  |  |  |
|             | If inverter                                                                                                    | If inverter is running and protection signal becomes active, signal is ignored                                                                                                    |                   |                    |                    |               |             |              |               |  |  |  |
|             | If inverter is turning motor due to active protection signal and a RUN command is received, RUN command overrides frost signal |                                                                                                    |                   |                    |                    |               |             |              | √ com-        |  |  |  |
|             |                                                                                                    |                                                                                                    | _                 | ection is act      | tive will stop the | motor         |             |              |               |  |  |  |
| P3853[02]   | Frost protect<br>quency [Hz]                                                                                                   | ion fre-                                                                                                    | 0.00 -<br>550.00  | 5.00               | U, T               | -             | DDS         | Float        | 2             |  |  |  |
|             | The frequence                                                                                                    | cy applied to                                                                                                    | the motor whe     | n frost prote      | ection is active.  |               |             |              |               |  |  |  |
| Dependency: | See also P38                                                                                                    | 352.                                                                                                    |                   |                    |                    |               |             |              |               |  |  |  |
| P3854[02]   | Condensation tion current [                                                                                                    |                                                                                                    | 0 - 250           | 100                | U, T               | -             | DDS         | U16          | 2             |  |  |  |
|             | The DC curre protection is                                                                                                    |                                                                                                    | centage of non    | ninal current      | t) which is applie | d to the moto | or when co  | ondensa      | tion          |  |  |  |
| Dependency: | See also P38                                                                                                    | 352.                                                                                                    |                   |                    |                    |               |             |              |               |  |  |  |
| P3900       | End of quick sioning                                                                                                    | commis-                                                                                                    | 0 - 3             | 0                  | C(1)               | -             | -           | U16          | 1             |  |  |  |
|             |                                                                                                    | Performs calculations necessary for optimized motor operation. After completion of calculation, P3900 and P0010 (parameter groups for commissioning) are automatically reset to their original value 0. |                   |                    |                    |               |             |              |               |  |  |  |
|             | 0                                                                                                    |                                                                                                    | No quick com      | missioning         |                    |               |             |              |               |  |  |  |
|             | 1 End quick commissioning with factory reset                                                                                   |                                                                                                    |                   |                    |                    |               |             |              |               |  |  |  |
|             | 2                                                                                                    |                                                                                                    | End quick cor     |                    |                    |               |             |              |               |  |  |  |
|             | 3                                                                                                    |                                                                                                    | End quick cor     | mmissioning        | only for motor d   | ata           |             |              |               |  |  |  |
| Dependency: | Changeable                                                                                                    | only when P                                                                                                    | 0010 = 1 (quic    | k commissio        | oning).            |               |             |              |               |  |  |  |

| Parameter  | Function                                                                                                    | Range                                                                                                    | Factory<br>default | Can be changed | Scaling | Data<br>set | Data<br>type | Acc.<br>Level |  |
|------------|----------------------------------------------------------------------------------------------------|----------------------------------------------------------------------------------------------------|--------------------|----------------|---------|-------------|--------------|---------------|--|
| Note:      | P3900 = 1:                                                                                                    |                                                                                                    |                    |                |         |             |              |               |  |
|            | When setting 1 is selected, only the parameter settings carried out via the commissioning menu "Quick commissioning" are retained; all other parameter changes, including the I/O settings, are lost. Motor calculations are also performed.   |                                                                                                    |                    |                |         |             |              |               |  |
|            | P3900 = 2:                                                                                                    | ·                                                                                                    |                    |                |         |             |              |               |  |
|            | When setting 2 is selected, only those parameters, which depend on the parameters in the commissioning menu "Quick commissioning" (P0010 = 1) are calculated. The I/O settings are also reset to default and the motor calculations performed. |                                                                                                    |                    |                |         |             |              |               |  |
|            | P3900 = 3:                                                                                                    |                                                                                                    |                    |                |         |             |              |               |  |
|            | When setting 3 is selected, only the motor and controller calculations are performed. Exiting quick commissioning with this setting saves time (for example, if only motor rating plate data have been changed).                               |                                                                                                    |                    |                |         |             |              |               |  |
|            | Calculates a variety of motor parameters, overwriting previous values. These include P0344 (motor weight), P0350 (stator resistance), P2000 (reference frequency), P2002 (reference current).                                                  |                                                                                                    |                    |                |         |             |              |               |  |
|            | When transferring P3900, the inverter uses its processor to carry out internal calculations.                                                                                                    |                                                                                                    |                    |                |         |             |              |               |  |
|            | make these calculations.                                                                                                    | Communications - both via USS as well as via the Fieldbus - are interrupted for the time that it takes to make these calculations. This can result in the following error messages at the connected SIMATIC S7 control (communications via Fieldbus): |                    |                |         |             |              |               |  |
|            | Parameter fault 30                                                                                                    |                                                                                                    |                    |                |         |             |              |               |  |
|            | <ul> <li>Inverter fault 70</li> </ul>                                                                                                    |                                                                                                    |                    |                |         |             |              |               |  |
|            | <ul> <li>Inverter fault 75</li> </ul>                                                                                                    |                                                                                                    |                    |                |         |             |              |               |  |
| r3930[04]  | Inverter data version                                                                                                    | -                                                                                                    | -                  | -              | -       | -           | U16          | 3             |  |
|            | Displays the A5E numbe                                                                                                    | r and the invert                                                                                                    | er data vers       | sions.         |         |             |              |               |  |
| Index:     | [0]                                                                                                    | A5E 1st 4 dig                                                                                                    | its                |                |         |             |              |               |  |
|            | [1] A5E 2nd 4 digits                                                                                                    |                                                                                                    |                    |                |         |             |              |               |  |
|            | [2]                                                                                                    | Logistic Versi                                                                                                    | on                 |                |         |             |              |               |  |
|            | [3]                                                                                                    | Fixed Data Ve                                                                                                    | ersion             |                |         |             |              |               |  |
|            | [4]                                                                                                    | Calib Data Ve                                                                                                    | ersion             |                |         |             |              |               |  |
| P3950      | Access of hidden pa-<br>rameters                                                                                                    | 0 - 255                                                                                                    | 0                  | U, T           | -       | -           | U16          | 4             |  |
|            | Accesses special parameters for development (expert only) and factory functionality (calibration parameter).                                                                                                    |                                                                                                    |                    |                |         | rame-       |              |               |  |
| r3954[012] | CM info and GUI ID                                                                                                    | -                                                                                                    | -                  | -              | -       | -           | U16          | 4             |  |
|            | Used to classify firmware                                                                                                    | (only for SIEM                                                                                                    | IENS interna       | al purposes).  |         |             |              |               |  |
| Index:     | [0]                                                                                                    | CM label (inc                                                                                                    | rement / bra       | inch)          |         |             |              |               |  |
|            | [1]                                                                                                    | CM label (cou                                                                                                    | ınter)             |                |         |             |              |               |  |
|            | [2] CM label                                                                                                    |                                                                                                    |                    |                |         |             |              |               |  |
|            | [310] GUI ID                                                                                                    |                                                                                                    |                    |                |         |             |              |               |  |
|            | [11]                                                                                                    | GUI ID major                                                                                                    | release            |                |         |             |              |               |  |
|            | [12]                                                                                                    | GUI ID minor                                                                                                    | release            |                |         |             |              |               |  |
| r3978      | BICO counter                                                                                                    | -                                                                                                    | -                  | -              | -       | -           | U32          | 4             |  |
|            | Counts the number of changed BICO links.                                                                                                    |                                                                                                    |                    |                |         |             |              |               |  |
| P3981      | Reset active fault                                                                                                    | 0 - 1                                                                                                    | 0                  | Т              | -       | -           | U16          | 4             |  |
| -          | Resets active faults when                                                                                                    | n changed from                                                                                                    | 0 to 1.            |                |         | •           | •            | •             |  |

| Parameter   | Function                                                                                                    | Range                                     | Factory default | Can be changed  | Scaling         | Data<br>set  | Data<br>type | Acc.<br>Level |
|-------------|----------------------------------------------------------------------------------------------------|-------------------------------------------|-----------------|-----------------|-----------------|--------------|--------------|---------------|
|             | 0                                                                                                    | No fault reset                            | t               |                 |                 |              |              |               |
|             | 1                                                                                                    | Reset fault                               |                 |                 |                 |              |              |               |
| Note:       | See P0947 (last fault code)                                                                                                    |                                           |                 |                 |                 |              |              |               |
|             | Automatically reset to 0.                                                                                                    |                                           |                 |                 |                 |              |              |               |
| P3984       | Client telegram off time [ms]                                                                                                    | 100 - 10000                               | 1000            | Т               | -               | -            | U16          | 3             |
|             | Defines time after which                                                                                                    | a fault will be g                         | enerated (F     | 73) if no teleg | ram is receive  | d from the   | client.      |               |
| Dependency: | Setting 0 = watchdog disa                                                                                                    | abled                                     |                 |                 |                 |              |              |               |
| r3986[01]   | Number of parameters                                                                                                    | -                                         | -               | -               | -               | -            | U16          | 4             |
|             | Number of parameters or                                                                                                    | n the inverter.                           |                 |                 |                 |              |              |               |
| Index:      | [0]                                                                                                    | Read only                                 |                 |                 |                 |              |              |               |
|             | [1]                                                                                                    | Read & write                              |                 |                 |                 |              |              |               |
| P7844       | Acceptance Test, Con-<br>firmation                                                                                                    | 0 - 2                                     | 0               | Т               | -               | -            | U16          | 3             |
|             | After an automatic download from MMC at startup, this parameter will be automatically set to 1 F395 will be set.  With setting to P7844 = 0 you quit F395 and confirm the parameter settings. Setting this parameter parameter at startup. In this case the download undone and the previously stored parameters will be enabled.                         |                                           |                 |                 |                 | aramete      | r to 2 is    |               |
|             | 0                                                                                                    | Acceptance 7                              | Test / Confir   | mation ok.      |                 |              |              |               |
|             | 1                                                                                                    | Acceptance Test / Confirmation is pending |                 |                 |                 |              |              |               |
|             | 2                                                                                                    | Undo Clone                                |                 |                 |                 |              |              |               |
| Note:       | If no automatic download                                                                                                    | I from MMC ha                             | s been perf     | ormed during s  | startup the set | ting 2 is no | ot possib    | le.           |
| P8458       | Clone control                                                                                                    | 0 - 2                                     | 2               | C, T            | -               | -            | U16          | 3             |
|             | This parameter specifies whether a cloning at startup will be performed. The File clone00.bin will be If no MMC is inserted there will be a normal startup.                                                                                                    |                                           |                 |                 |                 | e used.      |              |               |
|             | 0 No Startup Clone                                                                                                    |                                           |                 |                 |                 |              |              |               |
|             | 1                                                                                                    | Once Startup                              | Clone           |                 |                 |              |              |               |
|             | 2                                                                                                    | Always Startu                             | up Clone        |                 |                 |              |              |               |
| Note:       | Default value is 2. After first cloning the parameter is set to 0. If a MMC is inserted without a valid file the inverter will set a fault F61 / F63 / F64 which can only be cleared by a power-cycle. The fault is signaled by a flashing RUN LED (Commissioning). The SF LED is not activated. P8458 will not be changed by performing a factory reset. |                                           |                 |                 |                 |              |              |               |
| P8553       | Menu type                                                                                                    | 0 - 1                                     | 0               | U, T            | -               | -            | U16          | 1             |
|             | Selects whether to have menus with no text or menus with some text on the BOP.                                                                                                    |                                           |                 |                 |                 |              |              |               |
|             | 0 Menus with no text                                                                                                    |                                           |                 |                 |                 |              |              |               |
|             | 1                                                                                                    | Menus with s                              | ome text        |                 |                 |              |              |               |

Faults and alarms

#### Note

If there are multiple active faults and alarms, the BOP first displays all faults one after another. Once all faults are displayed, it displays all alarms in succession.

#### 8.1 Faults

Immediately when a fault occurs the fault icon shows and the display transitions to the faults screen. The faults screen displays the fault number proceeded by "F".

## Acknowledging/clearing faults

- To navigate through the current list of faults, press ▲ or ▼.
- To view the inverter status at fault, press (> 2 s); to return to the fault code display, press (< 2 s).</li>
- To clear/acknowledge the fault, press or acknowledge externally if the inverter has been set up so; to ignore the fault, press .

After you acknowledge or ignore the fault, the screen returns to the previous display. The fault icon remains active until the fault is cleared/acknowledged.

#### Note

Under the following circumstances, the faults screen displays again:

- If the fault has not been cleared and the **I** button is pressed, the faults screen displays again.
- If there is no key press for 60 seconds.

If a fault is active and there has been no key press for 60 seconds, the backlight (P0070) flashes.

#### 8.1 Faults

## Viewing inverter status at fault

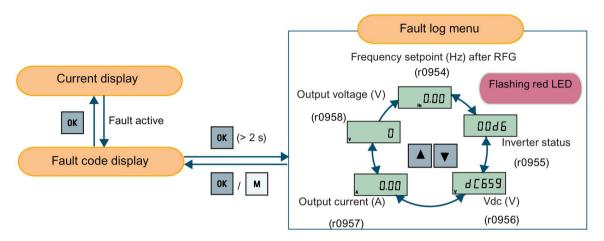

#### Fault code list

| Fault             | Cause                                                                                                    | Remedy                                                                                                    |
|-------------------|----------------------------------------------------------------------------------------------------|----------------------------------------------------------------------------------------------------|
| F1<br>Overcurrent | <ul> <li>Motor power (P0307) does not correspond to the inverter power (r0206).</li> <li>Motor lead short circuit</li> <li>Earth faults r0949 = 0: Hardware reported r0949 = 1: Software reported r0949 = 22: Hardware reported</li> </ul> | <ul> <li>Check the following:</li> <li>Motor power (P0307) must correspond to inverter power (r0206).</li> <li>Cable length limits must not be exceeded.</li> <li>Motor cable and motor must have no short-circuits or earth faults.</li> <li>Motor parameters must match the motor in use.</li> <li>Value of stator resistance (P0350) must be correct.</li> <li>Motor must not be obstructed or overloaded.</li> <li>Increase ramp-up time (P1120)</li> <li>Reduce starting boost level (P1312)</li> </ul>                                        |
| F2<br>Overvoltage | <ul> <li>Main supply voltage too high</li> <li>Motor is in regenerative mode r0949 = 0: Hardware reported r0949 = 1 or 2: Software reported</li> </ul>                                                                                     | <ul> <li>Check the following:</li> <li>Supply voltage (P0210) must lie within limits indicated on rating plate.</li> <li>Ramp-down time (P1121) must match inertia of load.</li> <li>Required braking power must lie within specified limits.</li> <li>Vdc controller must be enabled (P1240) and parameterized properly.</li> <li>Note:</li> <li>Regenerative mode can be caused by fast ramp downs or if the motor is driven by an active load.</li> <li>Higher inertia requires longer ramp times; otherwise, apply braking resistor.</li> </ul> |

| Fault                            | Cause                                                                                                    | Remedy                                                                                                    |
|----------------------------------|----------------------------------------------------------------------------------------------------|----------------------------------------------------------------------------------------------------|
| F3                               | Main supply failed.                                                                                                    | Check supply voltage.                                                                                                    |
| Undervoltage                     | Shock load outside specified limits.                                                                                     |                                                                                                    |
|                                  | r0949 = 0: Hardware reported                                                                                             |                                                                                                    |
|                                  | r0949 = 1 or 2: Software reported                                                                                        |                                                                                                    |
| F4                               | Inverter overloaded                                                                                                    | Check the following:                                                                                                    |
| Inverter overtemperature         | Ventilation inadequate                                                                                                   | Load or load cycle too high?                                                                                                    |
|                                  | Pulse frequency too high                                                                                                 | Motor power (P0307) must match inverter power                                                                                                  |
|                                  | Surrounding temperature too high                                                                                         | (r0206)                                                                                                    |
|                                  | Fan inoperative                                                                                                    | Pulse frequency must be set to default value                                                                                                   |
|                                  |                                                                                                    | Surrounding temperature too high?                                                                                                    |
|                                  |                                                                                                    | Fan must turn when inverter is running                                                                                                    |
| F5                               | Inverter overloaded.                                                                                                    | Check the following:                                                                                                    |
| Inverter I <sup>2</sup> t        | Load cycle too demanding.                                                                                                | Load cycle must lie within specified limits.                                                                                                   |
|                                  | Motor power (P0307) exceeds inverter power capability (r0206).                                                           | Motor power (P0307) must match inverter power (r0206)                                                                                          |
|                                  |                                                                                                    | <b>Note:</b> F5 cannot be cleared until the inverter overload utilization (r0036) is lower than the inverter I <sup>2</sup> t warning (P0294). |
| F6                               | Load at start-up is too high                                                                                             | Check the following:                                                                                                    |
| Chip temperature rise            | Load step is too high                                                                                                    | Load or load step too high?                                                                                                    |
| exceeds critical levels          | Ramp-up rate is too fast                                                                                                 | Increase ramp-up time (P1120).                                                                                                    |
|                                  |                                                                                                    | Motor power (P0307) must match inverter power (r0206).                                                                                         |
|                                  |                                                                                                    | • Use setting P0290 = 0 or 2 for preventing F6.                                                                                                |
| F11                              | Motor overloaded                                                                                                    | Check the following:                                                                                                    |
| Motor overtemperature            |                                                                                                    | Load or load step too high?                                                                                                    |
|                                  |                                                                                                    | Motor nominal overtemperatures (P0626 -<br>P0628) must be correct                                                                              |
|                                  |                                                                                                    | Motor temperature warning level (P0604) must<br>match                                                                                          |
|                                  | This fault may occur if small motors                                                                                     | Check the following:                                                                                                    |
|                                  | (≤ 250 W, 4- or 2-pole) are used and run at a frequency below 15 Hz, even though the motor temperature is within limits. | Motor current is not in excess of the motor nom-<br>inal current as indicated by the motor rating<br>plate                                     |
|                                  |                                                                                                    | Physical temperature of the motor lies within limits                                                                                           |
|                                  |                                                                                                    | If these two conditions are satisfied, then set parameter P0335 = 1.                                                                           |
| F12                              | Wire breakage of inverter temperature                                                                                    |                                                                                                    |
| Inverter temperature signal lost | (heat sink) sensor.                                                                                                    |                                                                                                    |

## 8.1 Faults

| Fault                                                | Cause                                                                                                    | Remedy                                                                                                    |
|------------------------------------------------------|----------------------------------------------------------------------------------------------------|----------------------------------------------------------------------------------------------------|
| F20<br>DC ripple too high                            | The calculated DC ripple level has exceeded the safe threshold. This is commonly caused by loss of one of the mains input phases.                                                                                                    | Check the mains supply wiring.                                                                                                    |
| F35 Maximum number of auto restart attempts exceeded | Auto restart attempts exceed value of P1211.                                                                                                    |                                                                                                    |
| F41 Motor data identification failure                | <ul> <li>Motor data identification failed.</li> <li>r0949 = 0: No load applied</li> <li>r0949 = 1: Current limit level reached during identification.</li> <li>r0949 = 2: Identified stator resistance less than 0.1% or greater than 100%.</li> <li>r0949 = 30: Current controller at voltage limit</li> <li>r0949 = 40: Inconsistency of identified dataset, at least one identification failed</li> <li>Percentage values based on the impedance Zb = Vmot,nom / sqrt(3) / Imot,nom</li> </ul> | <ul> <li>Check the following:</li> <li>r0949 = 0: is the motor connected to the inverter?</li> <li>r0949 = 1 - 49: are the motor data in P0304 - P0311 correct?</li> <li>Check what type of motor wiring is required (star, delta).</li> </ul>                                                                                                    |
| F51 Parameter EEPROM fault                           | Read or write failure while access to EEPROM. This can also be caused by the EEPROM being full, too many parameters have been changed.                                                                                                    | <ul> <li>Must be power-cycled to cancel this bug as some parameters may not be read correct.</li> <li>Factory reset and new parameterization, if power-cycle does not remove fault.</li> <li>Change some parameters back to default values if the EEPROM is full, then power-cycle.</li> <li>Change inverter.</li> <li>Note: <ul> <li>r0949 = 1: EEPROM full</li> <li>r0949 = 1000 + block No: reading data block failed</li> <li>r0949 = 2000 + block No: reading data block timeout</li> <li>r0949 = 3000 + block No: reading data block CRC failed</li> <li>r0949 = 4000 + block No: writing data block failed</li> <li>r0949 = 5000 + block No: writing data block timeout</li> <li>r0949 = 6000 + block No: writing data block timeout</li> </ul> </li> </ul> |

| F51 (continued)         |                                          | Remedy                                                                                  |  |
|-------------------------|------------------------------------------|-----------------------------------------------------------------------------------------|--|
|                         |                                          | r0949 = 7000 + block No: reading data block at wrong time                               |  |
|                         |                                          | r0949 = 8000 + block No: writing data block at wrong time                               |  |
|                         |                                          | r0949 = 9000 + block No: factory reset did not<br>work because restart or power failure |  |
| F52                     | Read failure for inverter information or | Note:                                                                                   |  |
| Inverter software fault | invalid data.                            | r0949 = 1: Failed reading inverter identity                                             |  |
|                         |                                          | • r0949 = 2: Inverter identity wrong                                                    |  |
|                         |                                          | r0949 = 3: Failed reading inverter version                                              |  |
|                         |                                          | • r0949 = 4: Inverter version wrong                                                     |  |
|                         |                                          | r0949 = 5: Start of Part 1 inverter data wrong                                          |  |
|                         |                                          | • r0949 = 6: Inverter number of temperature sensor wrong                                |  |
|                         |                                          | • r0949 = 7: Inverter number of application wrong                                       |  |
|                         |                                          | r0949 = 8: Start of Part 3 inverter data wrong                                          |  |
|                         |                                          | r0949 = 9: Reading inverter data string wrong                                           |  |
|                         |                                          | r0949 = 10: Inverter CRC failed                                                         |  |
|                         |                                          | • r0949 = 11: Inverter is blank                                                         |  |
|                         |                                          | • r0949 = 15: Failed CRC of inverter block 0                                            |  |
|                         |                                          | • r0949 = 16: Failed CRC of inverter block 1                                            |  |
|                         |                                          | • r0949 = 17: Failed CRC of inverter block 2                                            |  |
|                         |                                          | • r0949 = 20: Inverter invalid                                                          |  |
|                         |                                          | • r0949 = 30: Directory size wrong                                                      |  |
|                         |                                          | • r0949 = 31: Directory ID wrong                                                        |  |
|                         |                                          | • r0949 = 32: Invalid block                                                             |  |
|                         |                                          | • r0949 = 33: File size wrong                                                           |  |
|                         |                                          | • r0949 = 34: Data section size wrong                                                   |  |
|                         |                                          | • r0949 = 35: Block section size wrong                                                  |  |
|                         |                                          | • r0949 = 36: RAM size exceeded                                                         |  |
|                         |                                          | • r0949 = 37: Parameter size wrong                                                      |  |
|                         |                                          | • r0949 = 38: Device header wrong                                                       |  |
|                         |                                          | • r0949 = 39: Invalid file pointer                                                      |  |
|                         |                                          | • r0949 = 40: Scaling block version wrong                                               |  |
|                         |                                          | • r0949 = 41: Calibration block version wrong                                           |  |
|                         |                                          | • r0949 = 50: Wrong serial number format                                                |  |
|                         |                                          | • r0949 = 51: Wrong serial number format start                                          |  |
|                         |                                          | • r0949 = 52: Wrong serial number format end                                            |  |
|                         |                                          | • r0949 = 53: Wrong serial number format month                                          |  |

## 8.1 Faults

| Fault                                       | Cause                                                                                                    | Remedy                                                                                                    |
|---------------------------------------------|----------------------------------------------------------------------------------------------------|----------------------------------------------------------------------------------------------------|
| F52 (continued)                             |                                                                                                    | <ul> <li>r0949 = 54: Wrong serial number format day</li> <li>r0949 = 1000 + addr: Inverter read data failed</li> <li>r0949 = 2000 + addr: Inverter write data failed</li> <li>r0949 = 3000 + addr: Inverter read data wrong time</li> <li>r0949 = 4000 + addr: Inverter write data wrong time</li> <li>r0949 = 5000 + addr: Inverter read data invalid</li> <li>r0949 = 6000 + addr: Inverter write data invalid</li> <li>Power-cycle inverter</li> </ul>                                                                                                    |
| F60 Asic timeout  F61 MMC/SD card parameter | Parameter cloning failed.  • r0949 = 0: MMC/SD card not con-                                                                                                    | <ul> <li>Contact service department or change inverter</li> <li>Check inverter.</li> <li>Fault appears sporadically:</li> <li>Note:         <ul> <li>r0949 = 0: Hardware reported link fail</li> <li>r0949 = 1: Software reported link fail</li> <li>r0949 = 6: Feedback is not disabled for reading inverter data</li> <li>r0949 = 7: During inverter download, message didn't transmit to disable feedback</li> <li>Communication failure due to EMC problems</li> <li>Check - and if necessary - improve EMC</li> <li>Use EMC filter</li> </ul> </li> <li>r0949 = 0: Use an MMC/SD card with FAT16 or FAT32 format, or fit an MMC/SD card to the in-</li> </ul> |
| cloning failed                              | <ul> <li>nected or incorrect card type or the card failed to initialize for automatic cloning</li> <li>r0949 = 1: Inverter data cannot write to the card.</li> <li>r0949 = 2: Parameter cloning file not available</li> <li>r0949 = 3: The MMC/SD card cannot read the file</li> <li>r0949 = 4: Reading data from the clone file failed (e.g., reading failed, data or checksum wrong)</li> </ul> | <ul> <li>verter.</li> <li>r0949 = 1: Check the MMC/SD card (e.g., is the card memory full?) - format the card again to FAT16 or FAT32.</li> <li>r0949 = 2: Put the correct named file in the correct directory /USER/SINAMICS/DATA.</li> <li>r0949 = 3: Make sure file is accessible - recreate file if possible.</li> <li>r0949 = 4: File has been changed - recreate file.</li> </ul>                                                                                                    |
| F62 Parameter cloning contents invalid      | File exists but the contents are not valid control word corruption.                                                                                                    | Recopy and ensure operation completes.                                                                                                    |
| F63 Parameter cloning contents incompatible | File exists but was not the correct inverter type.                                                                                                    | Ensure clone from compatible inverter type.                                                                                                    |

| Fault                                                          | Cause                                                                                                    | Remedy                                                                                                    |
|----------------------------------------------------------------|----------------------------------------------------------------------------------------------------|----------------------------------------------------------------------------------------------------|
| F64 Inverter attempted to do an automatic clone during startup | No Clone00.bin file in the correct directory /USER/SINAMICS/DATA.                                                                                                    | <ul> <li>If an automatic clone is required:</li> <li>Insert the MMC/SD card with correct file and power-cycle.</li> <li>If no automatic clone is required:</li> <li>Remove the card if not needed and power-cycle.</li> <li>Reset P8458 = 0 and power-cycle.</li> <li>Note:</li> <li>Fault can only be cleared by a power-cycle.</li> </ul> |
| F71 USS setpoint fault                                         | No setpoint values from USS during telegram off time                                                                                                    | Check USS master                                                                                                    |
| F72 USS/MODBUS setpoint fault                                  | No setpoint values from USS/MODBUS during telegram off time                                                                                                    | Check USS/MODBUS master                                                                                                    |
| F80<br>Signal lost on analog input                             | Broken wire     Signal out of limits                                                                                                    |                                                                                                    |
| F85<br>External fault                                          | External fault triggered via command input via control word 2, bit 13.                                                                                                    | <ul> <li>Check P2106.</li> <li>Disable control word 2 bit 13 as command source.</li> <li>Disable terminal input for fault trigger.</li> </ul>                                                                                                    |
| F100<br>Watchdog reset                                         | Software Error                                                                                                    | Contact service department or change inverter.                                                                                                    |
| F101<br>Stack overflow                                         | Software error or processor failure.                                                                                                    | Contact service department or change inverter.                                                                                                    |
| F221 PID feedback below minimum value                          | PID feedback below minimum value P2268.                                                                                                    | <ul><li>Change value of P2268.</li><li>Adjust feedback gain.</li></ul>                                                                                                    |
| F222<br>PID feedback above maximum value                       | PID feedback above maximum value P2267.                                                                                                    | <ul><li>Change value of P2267.</li><li>Adjust feedback gain.</li></ul>                                                                                                    |
| F350 Configuration vector for the inverter failed              | During startup the inverter checks if the configuration vector (SZL vector) has been programmed correctly and if hardware matches the programmed vector. If not the inverter will trip.  • r0949 = 1: Internal failure - no hardware configuration vector available. | Internal failures cannot be fixed. r0949 = 13 - Make sure the right power module is fitted. Note: Fault needs power-cycle to be acknowledged.                                                                                                    |
|                                                                | <ul> <li>r0949 = 2: Internal failure - no software configuration vector available.</li> <li>r0949 = 11: Internal failure - inverter code not supported.</li> <li>r0949 = 12: Internal failure - software vector not possible.</li> </ul>                             |                                                                                                    |

## 8.1 Faults

| Fault                                     | Cause                                                                                                    | Remedy                                                                                                    |
|-------------------------------------------|----------------------------------------------------------------------------------------------------|----------------------------------------------------------------------------------------------------|
| F350 (continued)                          | <ul> <li>r0949 = 13: Wrong power module fitted.</li> <li>r0949 &gt; 1000: Internal failure - wrong I/O board fitted.</li> </ul>                                                                                                    |                                                                                                    |
| F395 Acceptance test/confirmation pending | This fault occurs after a startup clone. It can also be caused by a faulty read from the EEPROM, see F51 for more details.  A startup clone could have changed and might not match the application.  This parameter set needs to be checked before the inverter can start a motor.  • r0949 = 3/4: Inverter data change  • r0949 = 5: Startup clone via an MMC/SD card has been performed  • r0949 = 10: Previous startup clone was aborted | The current parameter set needs to be checked and confirmed by clearing the fault.                                                                                                    |
| F410<br>Cavitation protection failure     | Conditions exist for cavitation damage. Cavitation damage is damage caused to a pump in pumping systems when the fluid is not flowing sufficiently. This can lead to heat build up and subsequent damage to the pump.                                                                                                    | If cavitation is not occurring, reduce the cavitation threshhold P2361, or increase the cavitation protection delay. Ensure sensor feedback is working.                                                                                                    |
| F452 Load monitoring trip                 | Load conditions on motor indicate belt failure or mechanical fault.  • r0949 = 0: trip low torque / speed  • r0949 = 1: trip high torque / speed                                                                                                    | <ul> <li>Check the following:</li> <li>No breakage, seizure or obstruction of inverter train.</li> <li>Apply lubrication if required.</li> <li>If using an external speed sensor, check the following parameters for correct function:</li> <li>P2192 (delay time for permitted deviation)</li> <li>P2182 (threshold frequency f1)</li> <li>P2183 (threshold frequency f2)</li> <li>P2184 (threshold frequency f3)</li> <li>If using a specific torque / speed range, check parameters:</li> <li>P2182 (threshold frequency 1)</li> <li>P2183 (threshold frequency 2)</li> <li>P2184 (threshold frequency 3)</li> <li>P2185 (upper torque threshold 1)</li> <li>P2186 (lower torque threshold 1)</li> <li>P2187 (upper torque threshold 2)</li> <li>P2188 (lower torque threshold 3)</li> <li>P2190 (lower torque threshold 3)</li> <li>P2192 (delay time for permitted deviation)</li> </ul> |

## 8.2 Alarms

If an alarm is activated the alarm icon  ${\color{blue} \blacktriangle}$  shows immediately and then the display shows the alarm code proceeded by "A".

#### Note

Note that alarms cannot be acknowledged. They are cleared automatically once the warning has been rectified.

## Alarm code list

| Alarm                                       | Cause                                                                                                    | Remedy                                                                                                    |  |  |  |  |
|---------------------------------------------|----------------------------------------------------------------------------------------------------|----------------------------------------------------------------------------------------------------|--|--|--|--|
| A501<br>Current limit                       | <ul> <li>Motor power does not correspond to the inverter power</li> <li>Motor leads are too long</li> <li>Earth faults</li> </ul>                                                                                                    | See F1.                                                                                                    |  |  |  |  |
|                                             | Small motors (120 W) under FCC and<br>light load may cause a high current                                                                                                    | Use V/f operation for very small motors                                                                                                    |  |  |  |  |
| A502<br>Overvoltage limit                   | Overvoltage limit is reached. This warning can occur during ramp down, if the Vdc controller is disabled (P1240 = 0).                                                                                                    | If this warning is displayed permanently, check inverter input voltage.                                                                                                    |  |  |  |  |
| A503<br>Undervoltage limit                  | <ul> <li>Main supply failed.</li> <li>Main supply and consequently DC-link voltage (r0026) below specified limit.</li> </ul>                                                                                                    | Check main supply voltage.                                                                                                    |  |  |  |  |
| A504<br>Inverter overtemperature            | Warning level of inverter heat sink temperature, warning level of chip junction temperature, or allowed change in temperature on chip junction is exceeded, resulting in pulse frequency reduction and / or output frequency reduction (depending on parameterization in P0290). | Note: r0037[0]: Heat sink temperature r0037[1]: Chip junction temperature (includes heat sink) Check the following: • Surrounding temperature must lie within specified limits • Load conditions and load steps must be appropriate • Fan must turn when inverter is running |  |  |  |  |
| A505<br>Inverter I <sup>2</sup> t           | Warning level exceeded, current will be reduced if parameterized (P0610 = 1).                                                                                                    | Check that load cycle lies within specified limits.                                                                                                    |  |  |  |  |
| A506 IGBT junction temperature rise warning | Overload warning. Difference between heat sink and IGBT junction temperature exceeds warning limits.                                                                                                    | Check that load steps and shock loads lie within specified limits.                                                                                                    |  |  |  |  |
| A507<br>Inverter temperature<br>signal lost | Inverter heat sink temperature signal loss. Possible sensor fallen off.                                                                                                    | Contact service department or change inverter.                                                                                                    |  |  |  |  |

## 8.2 Alarms

| Alarm                                                                | Cause                                                                                                    | Remedy                                                                                                    |
|----------------------------------------------------------------------|----------------------------------------------------------------------------------------------------|----------------------------------------------------------------------------------------------------|
| A511 Motor overtemperature I²t                                       | <ul> <li>Motor overloaded.</li> <li>Load cycles or load steps too high.</li> </ul>                                                                                                    | <ul> <li>Independently of the kind of temperature determination check:</li> <li>P0604 motor temperature warning threshold</li> <li>P0625 motor surrounding temperature</li> <li>Check if name plate data is correct. If not, perform quick commissioning. Accurate equivalent circuit data can be found by performing motor identification (P1900 = 2).</li> <li>Check if motor weight (P0344) is reasonable. Change if necessary.</li> <li>With P0626, P0627, and P0628 the standard overtemperature can be changed, If the motor is not a SIEMENS standard motor.</li> </ul> |
| A535 Braking resistor overload A541 Motor data identification active | The braking energy is too large. The braking resistor is not suited for the application.  Motor data identification (P1900) selected or running.                                                                                                    | Reduce the braking energy. Use a braking resistor with a higher rating.                                                                                                    |
| A600<br>RTOS overrun warning                                         | Internal time slice overrun                                                                                                    | Contact service department.                                                                                                    |
| A910 Vdc_max controller de- activated                                | Occurs  if main supply voltage (P0210) is permanently too high.  if motor is driven by an active load, causing motor to go into regenerative mode.  at very high load inertias, when ramping down.  If warning A910 occurs while the inverter is in standby (output pulses disabled) and an ON command is subsequently given, the Vdc_max controller (A911) will not be activated unless warning A910 is rectified. | Check the following:  Input voltage must lie within range.  Load must be match.  In certain cases apply braking resistor.                                                                                                    |
| A911 Vdc_max controller active                                       | The Vdc_max controller works to keep the DC-link voltage (r0026) below the level specified in r1242.                                                                                                    | <ul> <li>Check the following:</li> <li>Supply voltage must lie within limits indicated on rating plate.</li> <li>Ramp-down time (P1121) must match inertia of load.</li> <li>Note:</li> <li>Higher inertia requires longer ramp times; otherwise, apply braking resistor.</li> </ul>                                                                                                    |

| Alarm                                          | Cause                                                                                                    | Remedy                                                                   |
|------------------------------------------------|----------------------------------------------------------------------------------------------------|--------------------------------------------------------------------------|
| A912 Vdc_min controller active                 | The Vdc_min controller will be activated if the DC-link voltage (r0026) falls below the level specified in r1246.                                                                          |                                                                          |
| active                                         | The kinetic energy of the motor is used to buffer the DC-link voltage, thus causing deceleration of the inverter! So short mains failures do not necessarily lead to an undervoltage trip. |                                                                          |
|                                                | Note that this warning may also occur on fast ramp-ups.                                                                                                    |                                                                          |
| A921                                           | Analog output parameters (P0777 and                                                                                                    | Check the following:                                                     |
| Analog output parame-                          | P0779) should not be set to identical values, since this would produce illogical re-                                                                                                    | Parameter settings for output identical                                  |
| ters not set properly                          | sults.                                                                                                    | Parameter settings for input identical                                   |
|                                                |                                                                                                    | Parameter settings for output do not correspond<br>to analog output type |
|                                                |                                                                                                    | Set P0777 and P0779 to different values.                                 |
| A922                                           | No Load is applied to the inverter.                                                                                                    | Check that motor is connected to inverter.                               |
| No load applied to inverter                    | As a result, some functions may not work as under normal load conditions.                                                                                                    |                                                                          |
| A923 Both JOG left and JOG right are requested | Both JOG right and JOG left (P1055 / P1056) have been requested. This freezes the RFG output frequency at its current value.                                                               | Do not press JOG right and left simultaneously.                          |
| A930                                           | Conditions exist for possible cavitation                                                                                                    | See F410.                                                                |
| Cavitation protection warn                     | damage.                                                                                                    |                                                                          |
| A936                                           | PID autotuning (P2350) selected or running                                                                                                    | Warning disappears when PID autotuning has fin-                          |
| PID autotuning active                          |                                                                                                    | ished.                                                                   |
| A952                                           | Load conditions on motor indicate belt fail-                                                                                                    | See F452.                                                                |
| Load monitoring warn-ing                       | ure or mechanical fault.                                                                                                    |                                                                          |

8.2 Alarms

# **Technical specifications**

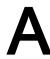

## **Electrical specifications**

## Line supply characteristics

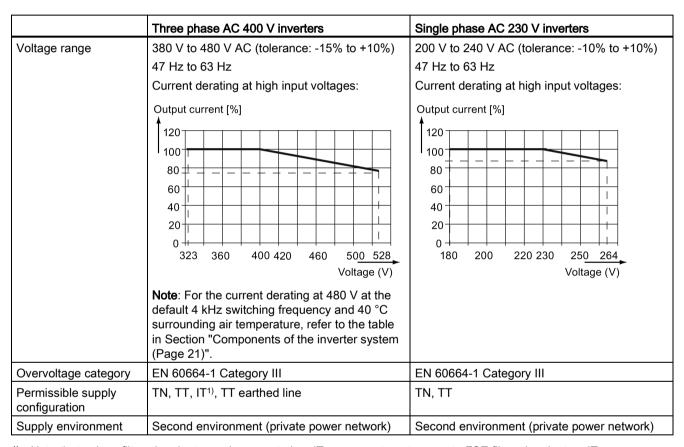

Note that only unfiltered variants can be operated on IT power system; to operate FSE filtered variant on IT power supply, make sure you remove the screw for the EMC filter.

## Overload capability

| Power rating (kW)               | Average output current | Overload current          | Maximum overload cycle                                                    |
|---------------------------------|------------------------|---------------------------|---------------------------------------------------------------------------|
| 0.12 to 15<br>18.5 (HO)/22 (HO) | 100% rated             | 150% rated for 60 seconds | 150% rated for 60 seconds followed by 94.5% rated for 240 seconds         |
| 22 (LO)/30 (LO)                 |                        | 110% rated for 60 seconds | 110% rated for 60 seconds followed by more than 98% rated for 240 seconds |

## **EMC requirements**

#### Note

Install all inverters in accordance with the manufacturer's guidelines and in accordance with good EMC practices.

Use copper screened cable. For the maximum motor cable lengths, refer to Section "Terminal description (Page 40)".

Do not exceed the default switching frequency.

|                             | Three phase AC 400 V inverters           | Single phase AC 230 V inverters           |
|-----------------------------|------------------------------------------|-------------------------------------------|
| ESD                         | EN 61800-3 Category C3                   | EN 61800-3 Category C3                    |
| Radiated immunity           |                                          |                                           |
| Burst                       |                                          |                                           |
| Surge                       |                                          |                                           |
| Conducted immunity          |                                          |                                           |
| Voltage distortion immunity |                                          |                                           |
| Conducted emissions         | Three phase AC 400 V filtered inverters: | Single phase AC 230 V filtered inverters: |
| Radiated emissions          | EN 61800-3 Category C3                   | EN 61800-3 Category C2                    |

## Maximum power losses

| Three phase AC 400 V inv  | Three phase AC 400 V inverters |      |      |      |      |     |     |     |         |     |     |     |          |          |         |          |
|---------------------------|--------------------------------|------|------|------|------|-----|-----|-----|---------|-----|-----|-----|----------|----------|---------|----------|
| Frame size                | FSA                            |      |      |      |      |     |     |     | FS<br>C |     |     | )   |          | FSE      |         |          |
| Power rating (kW)         | 0.37                           | 0.55 | 0.75 | 1.1  | 1.5  | 2.2 | 3.0 | 4.0 | 5.5     | 7.5 | 11  | 15  | 18.5     | 5        | 22      |          |
|                           |                                |      |      |      |      |     |     |     |         |     |     |     | (H<br>O) | (LO<br>) | ΞÔ      | (LO<br>) |
| Maximum power loss (w)    | 25                             | 28   | 33   | 43   | 54   | 68  | 82  | 100 | 145     | 180 | 276 | 338 | 38<br>7  | 475      | 45<br>7 | 626      |
| Single phase AC 230 V inv | erters/                        |      |      |      |      |     |     |     |         |     |     |     |          |          |         |          |
| Frame size                | FSA                            |      |      |      |      | FSB |     | FSC |         |     |     |     |          |          |         |          |
| Power rating (kW)         | 0.12                           | 0.25 | 0.37 | 0.55 | 0.75 | 1.1 | 1.5 | 2.2 | 3.0     |     |     |     |          |          |         |          |
| Maximum power loss (w)    | 14                             | 22   | 29   | 39   | 48   | 72  | 95  | 138 | 177     |     |     |     |          |          |         |          |

<sup>1)</sup> With I/O fully loaded

#### Note

Power losses are given for nominal supply voltage, default switching frequency, and rated output current. Changing these factors may result in increased power losses.

## Harmonic currents

| Single phase AC 230 V | Typical harmonic current (% of rated input current) at U <sub>K</sub> 1% |     |     |     |      |      |      |      |      |      |      |  |  |
|-----------------------|--------------------------------------------------------------------------|-----|-----|-----|------|------|------|------|------|------|------|--|--|
| inverters             | 3rd                                                                      | 5th | 7th | 9th | 11th | 13th | 17th | 19th | 23rd | 25th | 29th |  |  |
| Frame size A          | 42                                                                       | 40  | 37  | 33  | 29   | 24   | 15   | 11   | 4    | 2    | 1    |  |  |
| Frame size B          | 49                                                                       | 44  | 37  | 29  | 21   | 13   | 2    | 1    | 2    | 2    | 0    |  |  |
| Frame size C          | 54                                                                       | 44  | 31  | 17  | 6    | 2    | 7    | 6    | 2    | 0    | 0    |  |  |

#### Note

Units installed within the category C2 (domestic) environment require supply authority acceptance for connection to the public low-voltage power supply network. Please contact your local supply network provider.

## Output current deratings at different PWM frequencies and surrounding air temperatures

| Three ph | ase AC 400 V i | nverters |            |          |          |        |          |          |        |       |       |        |       |
|----------|----------------|----------|------------|----------|----------|--------|----------|----------|--------|-------|-------|--------|-------|
| Frame    | Power rat-     | Curren   | t rating [ | A] at PV | VM frequ | ency   |          |          |        |       |       |        |       |
| size     | ing [kW]       | PWM f    | requenc    | y range: | 2 kHz to | 16 kHz | (default | : 4 kHz) |        |       |       |        |       |
|          |                |          | 2 kHz      |          |          | 4 kHz  |          |          | 6 kHz  |       |       | 8 kHz  |       |
|          |                | 40 °C    | 50 °C      | 60 °C    | 40 °C    | 50 °C  | 60 °C    | 40 °C    | 50 °C  | 60 °C | 40 °C | 50 °C  | 60 °C |
| Α        | 0.37           | 1.3      | 1.0        | 0.7      | 1.3      | 1.0    | 0.7      | 1.1      | 0.8    | 0.5   | 0.9   | 0.7    | 0.5   |
| Α        | 0.55           | 1.7      | 1.3        | 0.9      | 1.7      | 1.3    | 0.9      | 1.4      | 1.0    | 0.7   | 1.2   | 0.9    | 0.6   |
| Α        | 0.75           | 2.2      | 1.8        | 1.1      | 2.2      | 1.8    | 1.1      | 1.9      | 1.3    | 0.9   | 1.5   | 1.1    | 0.8   |
| Α        | 1.1            | 3.1      | 2.6        | 1.6      | 3.1      | 2.6    | 1.6      | 2.6      | 1.9    | 1.3   | 2.2   | 1.6    | 1.1   |
| Α        | 1.5            | 4.1      | 3.4        | 2.1      | 4.1      | 3.4    | 2.1      | 3.5      | 2.5    | 1.7   | 2.9   | 2.1    | 1.4   |
| Α        | 2.2            | 5.6      | 4.6        | 2.8      | 5.6      | 4.6    | 2.8      | 4.8      | 3.4    | 2.4   | 3.9   | 2.8    | 2.0   |
| В        | 3.0            | 7.3      | 6.3        | 3.7      | 7.3      | 6.3    | 3.7      | 6.2      | 4.4    | 3.1   | 5.1   | 3.7    | 2.6   |
| В        | 4.0            | 8.8      | 8.2        | 4.4      | 8.8      | 8.2    | 4.4      | 7.5      | 5.3    | 3.7   | 6.2   | 4.4    | 3.1   |
| С        | 5.5            | 12.5     | 10.8       | 6.3      | 12.5     | 10.8   | 6.3      | 10.6     | 7.5    | 5.3   | 8.8   | 6.3    | 4.4   |
| D        | 7.5            | 16.5     | 14.5       | 8.3      | 16.5     | 14.5   | 8.3      | 14.0     | 9.9    | 6.9   | 11.6  | 8.3    | 5.8   |
| D        | 11             | 25.0     | 21.0       | 12.5     | 25.0     | 21.0   | 12.5     | 21.3     | 15.0   | 10.5  | 17.5  | 12.5   | 8.8   |
| D        | 15             | 31.0     | 28.0       | 15.5     | 31.0     | 28.0   | 15.5     | 26.4     | 18.6   | 13.0  | 21.7  | 15.5   | 10.9  |
| Е        | 18.5 (HO)      | 38.0     | 34.5       | 19.0     | 38.0     | 34.5   | 19.0     | 32.3     | 22.8   | 16.0  | 26.6  | 19.0   | 13.3  |
| Е        | 22 (LO)        | 45.0     | 40.5       | 22.5     | 45.0     | 40.5   | 22.5     | 38.3     | 27.0   | 18.9  | 31.5  | 22.5   | 15.8  |
| Е        | 22 (HO)        | 45.0     | 40.5       | 22.5     | 45.0     | 40.5   | 22.5     | 38.3     | 27.0   | 18.9  | 31.5  | 22.5   | 15.8  |
| Е        | 30 (LO)        | 60.0     | 53.0       | 30.0     | 60.0     | 53.0   | 30.0     | 51.0     | 36.0   | 25.2  | 42.0  | 30.0   | 21.0  |
|          |                |          | 10 kHz     |          |          | 12 kHz |          |          | 14 kHz |       |       | 16 kHz |       |
|          |                | 40 °C    | 50 °C      | 60 °C    | 40 °C    | 50 °C  | 60 °C    | 40 °C    | 50 °C  | 60 °C | 40 °C | 50 °C  | 60 °C |
| Α        | 0.37           | 0.8      | 0.5        | 0.4      | 0.7      | 0.5    | 0.3      | 0.6      | 0.4    | 0.3   | 0.5   | 0.4    | 0.3   |
| Α        | 0.55           | 1.0      | 0.7        | 0.5      | 0.9      | 0.6    | 0.4      | 0.8      | 0.5    | 0.4   | 0.7   | 0.5    | 0.3   |
| Α        | 0.75           | 1.3      | 0.9        | 0.7      | 1.1      | 0.8    | 0.6      | 1.0      | 0.7    | 0.5   | 0.9   | 0.6    | 0.4   |
| Α        | 1.1            | 1.9      | 1.3        | 0.9      | 1.6      | 1.1    | 0.8      | 1.4      | 1.0    | 0.7   | 1.2   | 0.9    | 0.6   |
| Α        | 1.5            | 2.5      | 1.7        | 1.2      | 2.1      | 1.4    | 1.0      | 1.8      | 1.3    | 0.9   | 1.6   | 1.1    | 0.8   |
| Α        | 2.2            | 3.4      | 2.4        | 1.7      | 2.8      | 2.0    | 1.4      | 2.5      | 1.7    | 1.2   | 2.2   | 1.6    | 1.1   |
| В        | 3.0            | 4.4      | 3.1        | 2.2      | 3.7      | 2.6    | 1.8      | 3.3      | 2.3    | 1.6   | 2.9   | 2.0    | 1.5   |

| Three pha  | Three phase AC 400 V inverters |      |                                                                                           |      |      |      |      |      |      |      |      |      |      |
|------------|--------------------------------|------|-------------------------------------------------------------------------------------------|------|------|------|------|------|------|------|------|------|------|
| Frame size | Power rat-<br>ing [kW]         |      | Current rating [A] at PWM frequency PWM frequency range: 2 kHz to 16 kHz (default: 4 kHz) |      |      |      |      |      |      |      |      |      |      |
| В          | 4.0                            | 5.3  | 3.7                                                                                       | 2.6  | 4.4  | 3.1  | 2.2  | 4.0  | 2.7  | 1.9  | 3.5  | 2.5  | 1.8  |
| С          | 5.5                            | 7.5  | 5.3                                                                                       | 3.8  | 6.3  | 4.4  | 3.1  | 5.6  | 3.9  | 2.8  | 5.0  | 3.5  | 2.5  |
| D          | 7.5                            | 9.9  | 6.9                                                                                       | 5.0  | 8.3  | 5.8  | 4.1  | 7.4  | 5.1  | 3.6  | 6.6  | 4.6  | 3.3  |
| D          | 11                             | 15.0 | 10.5                                                                                      | 7.5  | 12.5 | 8.8  | 6.3  | 11.3 | 7.8  | 5.5  | 10.0 | 7.0  | 5.0  |
| D          | 15                             | 18.6 | 13.0                                                                                      | 9.3  | 15.5 | 10.9 | 7.8  | 14.0 | 9.6  | 6.8  | 12.4 | 8.7  | 6.2  |
| E          | 18.5 (HO)                      | 22.8 | 16.0                                                                                      | 11.4 | 19.0 | 13.3 | 9.5  | 17.1 | 11.8 | 8.4  | 15.2 | 10.6 | 7.6  |
| E          | 22 (LO)                        | 27.0 | 18.9                                                                                      | 13.5 | 22.5 | 15.8 | 11.3 | 20.3 | 14.0 | 9.9  | 18.0 | 12.6 | 9.0  |
| Е          | 22 (HO)                        | 27.0 | 18.9                                                                                      | 13.5 | 22.5 | 15.8 | 11.3 | 20.3 | 14.0 | 9.9  | 18.0 | 12.6 | 9.0  |
| E          | 30 (LO)                        | 36.0 | 25.2                                                                                      | 18.0 | 30.0 | 21.0 | 15.0 | 27.0 | 18.6 | 13.2 | 24.0 | 16.8 | 12.0 |

| Single ph | ase AC 230 V | inverters |                                                       |          |          |        |       |       |        |       |       |        |       |  |
|-----------|--------------|-----------|-------------------------------------------------------|----------|----------|--------|-------|-------|--------|-------|-------|--------|-------|--|
| Frame     | Power rat-   | Curren    | t rating [                                            | A] at PV | VM frequ | ency   |       |       |        |       |       |        |       |  |
| size      | ing [kW]     | PWM f     | PWM frequency range: 2 kHz to 16 kHz (default: 8 kHz) |          |          |        |       |       |        |       |       |        |       |  |
|           |              |           | 2 kHz                                                 |          |          | 4 kHz  |       |       | 6 kHz  |       |       | 8 kHz  |       |  |
|           |              | 40 °C     | 50 °C                                                 | 60 °C    | 40 °C    | 50 °C  | 60 °C | 40 °C | 50 °C  | 60 °C | 40 °C | 50 °C  | 60 °C |  |
| Α         | 0.12         | 0.9       | 0.6                                                   | 0.5      | 0.9      | 0.6    | 0.5   | 0.9   | 0.6    | 0.5   | 0.9   | 0.6    | 0.5   |  |
| Α         | 0.25         | 1.7       | 1.2                                                   | 0.9      | 1.7      | 1.2    | 0.9   | 1.7   | 1.2    | 0.9   | 1.7   | 1.2    | 0.9   |  |
| Α         | 0.37         | 2.3       | 1.6                                                   | 1.2      | 2.3      | 1.6    | 1.2   | 2.3   | 1.6    | 1.2   | 2.3   | 1.6    | 1.2   |  |
| Α         | 0.55         | 3.2       | 2.2                                                   | 1.6      | 3.2      | 2.2    | 1.6   | 3.2   | 2.2    | 1.6   | 3.2   | 2.2    | 1.6   |  |
| Α         | 0.75         | 3.9       | 2.7                                                   | 2.0      | 3.9      | 2.7    | 2.0   | 3.9   | 2.7    | 2.0   | 3.9   | 2.7    | 2.0   |  |
| Α         | 0.75*        | 4.2       | 2.9                                                   | 2.1      | 4.2      | 2.9    | 2.1   | 4.2   | 2.9    | 2.1   | 4.2   | 2.9    | 2.1   |  |
| В         | 1.1          | 6.0       | 4.2                                                   | 3.0      | 6.0      | 4.2    | 3.0   | 6.0   | 4.2    | 3.0   | 6.0   | 4.2    | 3.0   |  |
| В         | 1.5          | 7.9       | 5.5                                                   | 4.0      | 7.9      | 5.5    | 4.0   | 7.9   | 5.5    | 4.0   | 7.9   | 5.5    | 4.0   |  |
| С         | 2.2          | 11        | 7.7                                                   | 5.5      | 11       | 7.7    | 5.5   | 11    | 7.7    | 5.5   | 11    | 7.7    | 5.5   |  |
| С         | 3.0          | 13.6      | 9.5                                                   | 6.8      | 13.6     | 9.5    | 6.8   | 13.6  | 9.5    | 6.8   | 13.6  | 9.5    | 6.8   |  |
|           |              |           | 10 kHz                                                |          |          | 12 kHz |       |       | 14 kHz |       |       | 16 kHz |       |  |
|           |              | 40 °C     | 50 °C                                                 | 60 °C    | 40 °C    | 50 °C  | 60 °C | 40 °C | 50 °C  | 60 °C | 40 °C | 50 °C  | 60 °C |  |
| Α         | 0.12         | 0.8       | 0.6                                                   | 0.4      | 8.0      | 0.5    | 0.4   | 0.7   | 0.5    | 0.3   | 0.6   | 0.5    | 0.3   |  |
| Α         | 0.25         | 1.6       | 1.1                                                   | 0.8      | 1.4      | 1.0    | 0.7   | 1.3   | 0.9    | 0.6   | 1.2   | 0.9    | 0.6   |  |
| Α         | 0.37         | 2.1       | 1.5                                                   | 1.1      | 2.0      | 1.4    | 1.0   | 1.7   | 1.2    | 0.9   | 1.6   | 1.2    | 0.8   |  |
| Α         | 0.55         | 2.9       | 2.0                                                   | 1.5      | 2.7      | 1.9    | 1.3   | 2.4   | 1.7    | 1.2   | 2.2   | 1.6    | 1.1   |  |
| Α         | 0.75         | 3.6       | 2.5                                                   | 1.8      | 3.3      | 2.3    | 1.6   | 2.9   | 2.0    | 1.4   | 2.7   | 2.0    | 1.4   |  |
| Α         | 0.75*        | 3.9       | 2.7                                                   | 1.9      | 3.6      | 2.5    | 1.8   | 3.2   | 2.2    | 1.6   | 2.9   | 2.1    | 1.5   |  |
| В         | 1.1          | 5.5       | 3.8                                                   | 2.8      | 5.1      | 3.6    | 2.5   | 4.5   | 3.1    | 2.2   | 4.2   | 3.0    | 2.1   |  |
| В         | 1.5          | 7.3       | 5.1                                                   | 3.6      | 6.7      | 4.7    | 3.3   | 5.9   | 4.1    | 2.9   | 5.5   | 4.0    | 2.8   |  |
| С         | 2.2          | 10.1      | 7.0                                                   | 5.1      | 9.4      | 6.6    | 4.6   | 8.3   | 5.7    | 4.1   | 7.7   | 5.5    | 3.9   |  |
| С         | 3.0          | 12.5      | 8.7                                                   | 6.3      | 11.6     | 8.2    | 5.7   | 10.2  | 7.1    | 5.0   | 9.5   | 6.8    | 4.8   |  |

<sup>\* 230</sup> V inverter frame size A with fan

## Motor control

| Control methods             | Linear V/F, quadratic V/F, mul      | inear V/F, quadratic V/F, multi-point V/F, V/F with FCC                   |  |  |  |  |  |  |  |  |
|-----------------------------|-------------------------------------|---------------------------------------------------------------------------|--|--|--|--|--|--|--|--|
| Output frequency            | Default range: 0 Hz to 550 Hz       | efault range: 0 Hz to 550 Hz                                              |  |  |  |  |  |  |  |  |
| range                       | Resolution: 0.01 Hz                 | esolution: 0.01 Hz                                                        |  |  |  |  |  |  |  |  |
| Maximum over-<br>load cycle | Rated power 0.12 kW to 15 kW        | 150 % rated for 60 seconds followed by 94.5 % rated for 240 seconds       |  |  |  |  |  |  |  |  |
|                             | Rated power 18.5 kW (HO)/22 kW (HO) |                                                                           |  |  |  |  |  |  |  |  |
|                             | Rated power 22 kW (LO)/30 kW (LO)   | 110% rated for 60 seconds followed by more than 98% rated for 240 seconds |  |  |  |  |  |  |  |  |

## Mechanical specifications

|                                 |   | Frame size A                                |                              | Frame size B | Frame size C | Frame size D 1) | Frame size E |
|---------------------------------|---|---------------------------------------------|------------------------------|--------------|--------------|-----------------|--------------|
|                                 |   | with fan                                    | without fan                  |              |              |                 |              |
| Outline di-<br>mensions<br>(mm) | W | 90                                          | 90                           | 140          | 184          | 240             | 245          |
|                                 | Н | 166                                         | 150                          | 160          | 182          | 206.5           | 264.5        |
|                                 | D | 145.5                                       | 145.5 (114.5 <sup>2)</sup> ) | 164.5        | 169          | 172.5           | 209          |
| Mounting methods                |   | Cabinet panel mounting (frame sizes A to E) |                              |              |              |                 |              |
| Push-through mounting (frame s  |   |                                             | sizes B to E)                |              |              |                 |              |

<sup>1)</sup> Available for three phase AC 400 V inverters only.

<sup>&</sup>lt;sup>2)</sup> Depth of Flat Plate inverter (400 V 0.75 kW variant only).

| Frame size |                   | Net weight (kg) |              | Gross weight (kg | 3)                       |
|------------|-------------------|-----------------|--------------|------------------|--------------------------|
|            |                   | unfiltered      | filtered     | unfiltered       | filtered                 |
| Three      | phase AC 400 V in | verters         |              |                  |                          |
| A with fan |                   | 1.0             | 1.1          | 1.4              | 1.4                      |
|            | without fan       | 0.9             | 1.0 (0.9 1)) | 1.3              | 1.4 (1.3 <sup>1)</sup> ) |
| В          |                   | 1.6             | 1.8          | 2.1              | 2.3                      |
| С          |                   | 2.4             | 2.6          | 3.1              | 3.3                      |
| D          | 7.5 kW            | 3.7             | 4.0          | 4.3              | 4.6                      |
|            | 11 kW             | 3.7             | 4.1          | 4.5              | 4.8                      |
|            | 15 kW             | 3.9             | 4.3          | 4.6              | 4.9                      |
| Е          | 18.5 kW           | 6.2             | 6.8          | 6.9              | 7.5                      |
|            | 22 kW             | 6.4             | 7.0          | 7.1              | 7.7                      |
| Single     | phase AC 230 V ir | nverters        |              |                  | ·                        |
| Α          | with fan          | 1.1             | 1.2          | 1.4              | 1.5                      |
|            | without fan       | 1.0             | 1.1          | 1.3              | 1.4                      |
| В          |                   | 1.6             | 1.8          | 2.0              | 2.1                      |
| С          |                   | 2.5             | 2.8          | 3.0              | 3.2                      |

<sup>1)</sup> Weight of Flat Plate inverter (400 V 0.75 kW variant only).

## **Environmental conditions**

| Surrounding air tem-       | 0 °C to 40 °C: without derating                                                                   |  |  |  |  |  |
|----------------------------|---------------------------------------------------------------------------------------------------|--|--|--|--|--|
| perature                   | 40 °C to 60 °C: with derating (UL/cUL-compliant: 40 °C to 50 °C: with derating)                   |  |  |  |  |  |
| Storage temperature        | - 40 °C to + 70 °C                                                                                |  |  |  |  |  |
| Protection class           | IP 20                                                                                             |  |  |  |  |  |
| Maximum humidity level     | 95% (non-condensing)                                                                              |  |  |  |  |  |
| Shock and vibration        | Long-term storage in the transport packaging according to EN 60721-3-1 Class 1M2                  |  |  |  |  |  |
|                            | Transport in the transport packaging according to EN 60721-3-2 Class 2M3                          |  |  |  |  |  |
|                            | Vibration during operation according to EN 60721-3-3 Class 3M2                                    |  |  |  |  |  |
| Operating altitude         | Up to 4000 m above sea level                                                                      |  |  |  |  |  |
|                            | 1000 m to 4000 m: output current derating                                                         |  |  |  |  |  |
|                            | 2000 m to 4000 m: input voltage derating                                                          |  |  |  |  |  |
|                            | Permissible output current [%] Permissible input voltage [%]                                      |  |  |  |  |  |
|                            | 100<br>90<br>80<br>70<br>60<br>0 1000 2000 3000 4000<br>Installation altitude above sea level [m] |  |  |  |  |  |
| Environmental clas-        | Pollution degree: 2                                                                               |  |  |  |  |  |
| ses                        | Solid particles: class 3S2                                                                        |  |  |  |  |  |
|                            | Chemical gases: class 3C2 (SO <sub>2</sub> , H <sub>2</sub> S)                                    |  |  |  |  |  |
|                            | Climate class: 3K3                                                                                |  |  |  |  |  |
| Minimum mounting clearance | Top: 100 mm                                                                                       |  |  |  |  |  |
| Cicaranice                 | Bottom: 100 mm (85 mm for fan-cooled frame size A)                                                |  |  |  |  |  |
|                            | Side: 0 mm                                                                                        |  |  |  |  |  |

#### **Standards**

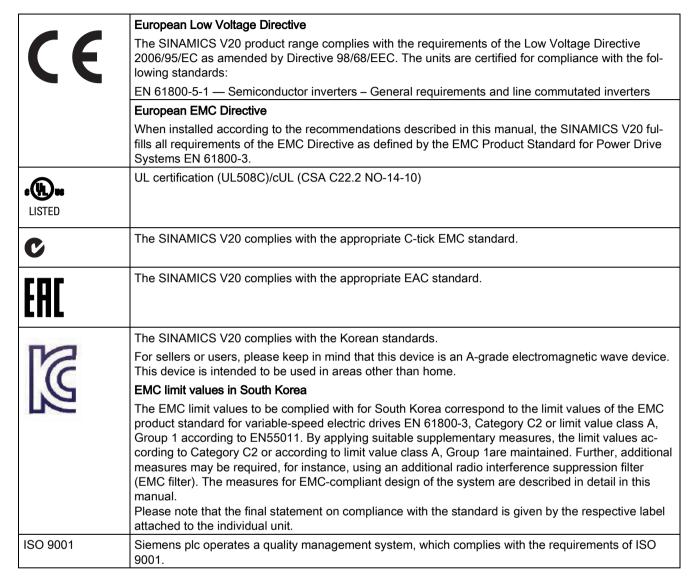

Certificates can be downloaded from the internet under the following link:

Website for certificates

(http://support.automation.siemens.com/WW/view/en/60668840/134200)

Options and spare parts

## B.1 Options

For more information about recommended cable cross-sections and screw tightening torques, see the table "Recommended cable cross-sections and screw tightening torques" in Section "Terminal description (Page 40)".

#### Note

In order to gain access to the expansion port to fit the Parameter Loader or Bop Interface Module, remove the detachable transparent cover gently using just finger pressure. It is recommended to keep the cover in a safe place and refit it when the expansion port is not in use.

## B.1.1 Parameter Loader

Order number: 6SL3255-0VE00-0UA0

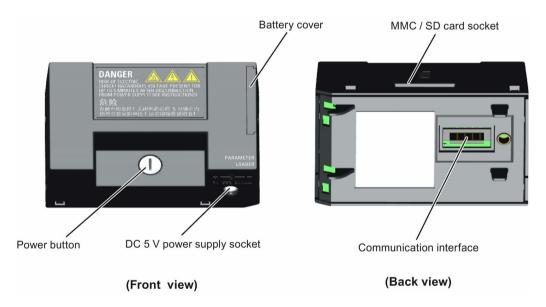

### Outline dimensions (mm)

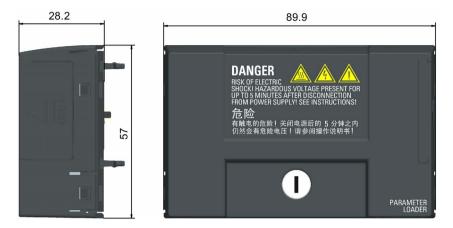

### **Functionality**

The Parameter Loader provides the ability to upload/download parameter sets between the inverter and an MMC / SD card. It is only a commissioning tool and has to be removed during normal operation.

#### Note

To clone saved parameter settings from one inverter to another, a Parameter Loader is required. For detailed information about clone steps, see the data transferring steps described in this section.

During parameter cloning, make sure you either connect the PE terminal to earth or observe ESD protective measures.

#### MMC / SD card socket

The Parameter Loader contains an MMC/ SD card socket which is connected directly to the expansion port on the inverter.

#### Battery power supply

In addition to the memory card interface, the Parameter Loader can hold two batteries (consumer grade, non-rechargeable carbon-zinc or alkaline AA size batteries only) which allow the inverter to be powered directly from this option module when the mains power is not available. If the inverter can be supplied from the mains power, it is not necessary to power the Parameter Loader from the batteries.

#### DC 5 V power supply socket

The Parameter Loader contains a 5 V DC power supply socket for connection to an external Class 2 DC power supply. When mains power is not available to the inverter, it is possible to power the Parameter Loader from this DC supply rather than using batteries.

## Fitting the Parameter Loader to the inverter

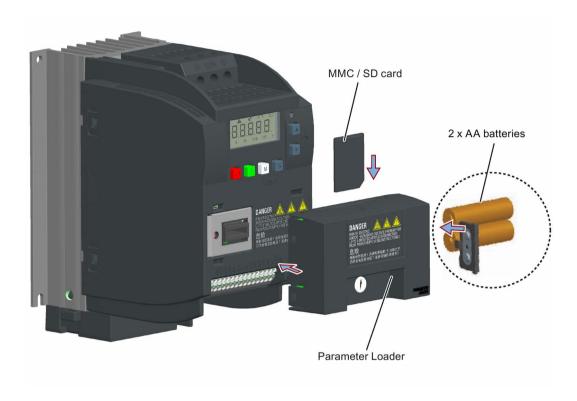

## Recommended MMC / SD cards

The following MMC / SD cards are recommended:

MMC card (order number: 6SL3254-0AM00-0AA0)

• SD card (order number: 6SL3054-4AG00-2AA0)

## Using memory cards from other manufacturers

Requirements for MMC / SD cards:

Supported file format: FAT16 and FAT 32

Maximum card capacity: 2 GB

• Minimum card space for parameter transfer: 8 KB

### Note

You use memory cards from other manufacturers at your own risk. Depending on the card manufacturer, not all functions are supported (e.g. download).

#### B.1 Options

## Methods to power on the inverter

Use one of the following methods to power on the inverter for downloading / uploading parameters:

- Power on from the mains supply.
- Power on from the built-in battery power supply. Press the power button on the Parameter Loader and the inverter is powered on.
- Power on from an external DC 5 V power supply that is connected to the Parameter Loader. Press the power button on the Parameter Loader and the inverter is powered on.

### Transferring data from inverter to MMC / SD card

- 1. Fit the option module to the inverter.
- 2. Power on the inverter.
- 3. Insert the card into the option module.
- 4. Set P0003 (user access level) = 3.
- 5. Set P0010 (commissioning parameter) = 30.
- 6. Set P0804 (select clone file). This step is necessary only when the card contains the data files that you do not desire to be overwritten.

```
P0804 = 0 (default): file name is clone00.bin
```

P0804 = 1: file name is clone01.bin

...

P0804 = 99: file name is clone99.bin

7. Set P0802 (transfer data from inverter to card) = 2.

The inverter displays "8 8 8 8 8" during transfer and the LED is lit up orange and flashes at 1 Hz. After a successful transfer, both P0010 and P0802 are automatically reset to 0. If any faults occur during the transfer, see Chapter "Faults and alarms (Page 281)" for possible reasons and remedies.

#### Transferring data from MMC / SD card to inverter

There are two ways to perform a data transfer.

#### Method 1:

#### (Precondition: Inverter is to be powered up after inserting the card)

- 1. Fit the option module to the inverter.
- 2. Insert the card into the option module. Make sure the card contains the file "clone00.bin".
- 3. Power on the inverter.

Data transfer starts automatically. Then the fault code F395 displays which means "Cloning has occurred. Do you want to keep the clone edits?".

4. To save the clone edits, press and the fault code is cleared. When the clone file is written to EEPROM, the LED is lit up orange and flashes at 1Hz.

If you do not wish to keep the clone edits, remove the card or the option module and restart the inverter. The inverter will power up with the fault code F395 and r0949 = 10 indicating that the previous cloning was aborted. To clear the fault code, press or .

#### Method 2:

#### (Precondition: Inverter is powered up before inserting the card)

- 1. Fit the option module to the powered inverter.
- 2. Insert the card into the option module.
- 3. Set P0003 (user access level) = 3.
- 4. Set P0010 (commissioning parameter) = 30.
- 5. Set P0804 (select clone file). This step is necessary only when the card does not contain the file "clone00.bin". The inverter copies by default the file "clone00.bin" from the card.
- 6. Set P0803 (transfer data from card to inverter) = 2.

The inverter displays "8 8 8 8 8" during transfer and the LED is lit up orange and flashes at 1 Hz. After a successful transfer, both P0010 and P0803 are automatically reset to 0.

Note that fault code F395 only occurs with power-up cloning.

#### B.1.2 External BOP and BOP Interface Module

#### **External BOP**

Order number: 6SL3255-0VA00-4BA0

The external BOP is used for remote control of the inverter operation. When mounted on a suitable cabinet door, the external BOP can achieve a UL/cUL Type 1 enclosure rating.

#### Components

- External BOP unit
- 4 x M3 screws

#### Rating plate

The rating plate for the external BOP is located on the back side of the BOP.

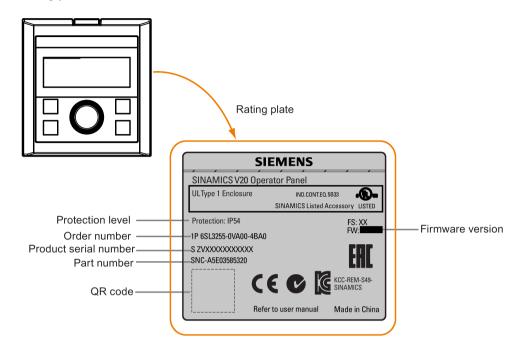

## Panel layout

The SINAMICS V20 supports an external BOP for remote control of inverter operation. The external BOP connects to the inverter through an optional BOP Interface Module.

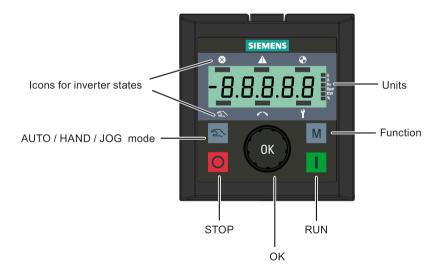

#### **Button functions**

| Button | Description                                                                      |
|--------|----------------------------------------------------------------------------------|
|        | Stops the inverter                                                               |
| O      | Button functions the same as the o button on the built-in BOP.                   |
|        | Starts the inverter                                                              |
|        | Button functions the same as the  button on the built-in BOP.                    |
|        | Multi-function button                                                            |
| M      | Button functions the same as the M button on the built-in BOP.                   |
|        | Pressing the button:                                                             |
| ОК     | Button functions the same as the ox button on the built-in BOP.                  |
|        | Turning clockwise:                                                               |
|        | Button functions the same as the 🛕 button on the built-in BOP. Fast turning      |
|        | functions the same as long press of the button on the built-in BOP.              |
|        | Turning counter-clockwise:                                                       |
|        | Button functions the same as the volunt button on the built-in BOP. Fast turning |
|        | functions the same as long press of the v button on the built-in BOP.            |
| 2      | Button functions the same as the or + buttons on the built-in BOP.               |

#### Inverter status icons

| ⊗        | These icons have the same meaning as the corresponding icons on the built-in BOP. |
|----------|-----------------------------------------------------------------------------------|
| <b>A</b> |                                                                                   |
| •        |                                                                                   |
| $\sim$   |                                                                                   |
| 2        |                                                                                   |
| Y        | Commissioning icon. The inverter is in commissioning mode (P0010 = 1).            |

#### Screen display

The display of the external BOP is identical to the built-in BOP, except that the external BOP has a commissioning icon  $\gamma$  which is used to indicate that the inverter is in commissioning mode.

On inverter power-up, the inverter-connected external BOP first displays "BOP.20" (BOP for the SINAMICS V20) and then the firmware version of the BOP. After that it detects and displays the baudrate and the USS communication address of the inverter automatically.

## B.1 Options

See the following table for settable baudrate and address values. To change the baudrate, set P2010[0]. To change the USS communication address, set P2011[0].

| Baudrate (bps) | Communication address | Display example            |
|----------------|-----------------------|----------------------------|
| 9600           | 0 31                  |                            |
| 19200          | 0 31                  | 3 8.4.0 0                  |
| 38400          | 0 31                  |                            |
| 57600          | 0 31                  | Baudrate: 38400 Address: 0 |
| 76800          | 0 31                  |                            |
| 93750          | 0 31                  |                            |
| 115200         | 0 31                  |                            |

In case of any communication errors, the screen displays "noCon" which means that no communication connection has been detected. The inverter then automatically restarts baudrate and address detection. In this case, check that the cable is correctly connected.

#### Mounting dimensions of the external BOP

The outline dimensions, drill pattern and cut-out dimensions of the external BOP are shown below:

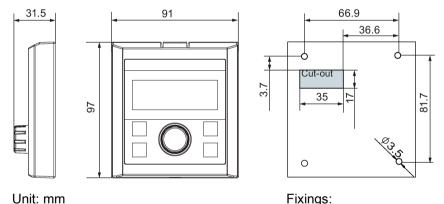

Fixings:

4 x M3 screws (length: 12 mm to 18 mm)

Tightening torque: 0.8 Nm ± 10%

## **BOP Interface Module**

Order number: 6SL3255-0VA00-2AA0

## **Functionality**

This module can be used as an interface module for the external BOP, thus realizing the remote control over the inverter by the external BOP.

The module contains a communication interface for connecting the external BOP to the inverter and a plug connector for connection to the expansion port on the inverter.

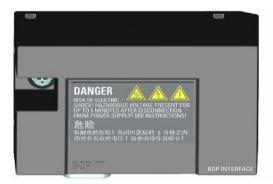

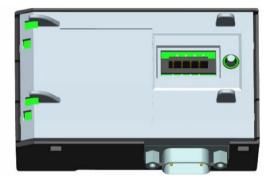

## Outline dimensions (mm)

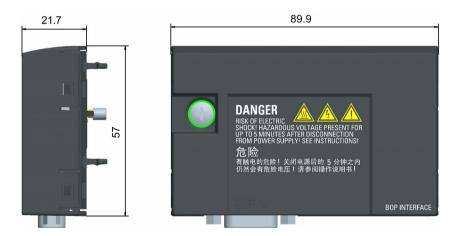

## Mounting (SINAMICS V20 + BOP Interface Module + external BOP)

#### Note

Connecting the BOP Interface Module to the external BOP is required only when you desire to control the inverter operation remotely with the external BOP. The BOP Interface Module needs to be screwed to the inverter with a tightening torque of 1.5 Nm (tolerance:  $\pm$  10%).

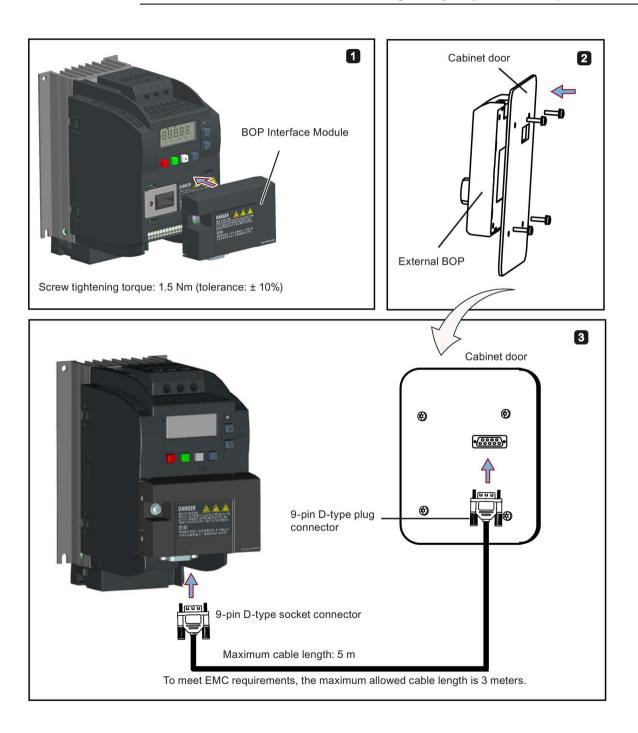

## B.1.3 Connecting cable (external BOP to BOP Interface Module)

Order number: 6SL3256-0VP00-0VA0

To: BOP Interface Module

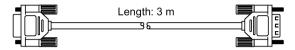

To: external BOP

## Connecting the external BOP to the BOP interface module

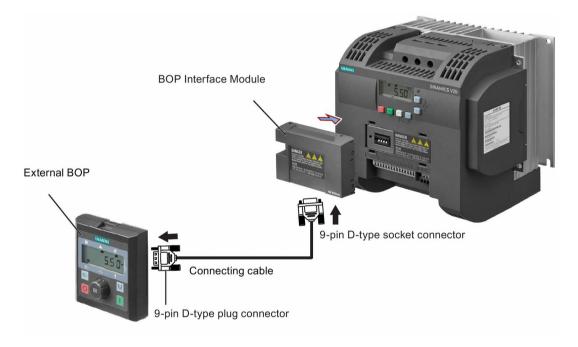

### B.1 Options

## B.1.4 Dynamic braking module

Order number: 6SL3201-2AD20-8VA0

#### Note

This module is applicable for frame sizes A to C only.

## **Functionality**

The dynamic braking module is typically used in applications in which dynamic motor behavior is required at different speed or continuous direction changes, for example, for conveyor drives or hoisting gear.

Dynamic braking converts the regenerative energy, which is released when the motor brakes, into heat. Dynamic braking activity is limited by the duty cycle selected with the control knob.

## Mounting orientation

The dynamic braking module must be installed in the orientation as shown in the following diagram. That is, the open slots must always point directly upwards to ensure adequate cooling.

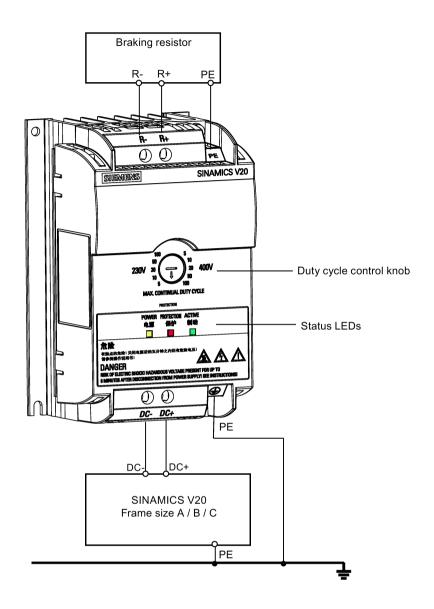

## Drill pattern (mm)

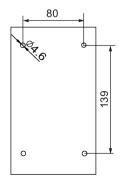

#### Recommended cable cross-sections

| Inverter frame size | Rated output power | Cable cross-sections for DC terminals (DC-, DC+) |
|---------------------|--------------------|--------------------------------------------------|
| 230 V               |                    |                                                  |
| FSA                 | 0.12 0.75 kW       | 1.0 mm <sup>2</sup>                              |
| FSB                 | 1.1 1.5 kW         | 2.5 mm <sup>2</sup>                              |
| FSC                 | 2.2 3.0 kW         | 4.0 mm <sup>2</sup>                              |
| 400 V               |                    |                                                  |
| FSA                 | 0.37 0.75 kW       | 1.0 mm <sup>2</sup>                              |
|                     | 1.1 2.2 kW         | 1.5 mm <sup>2</sup>                              |
| FSB                 | 3.0 4.0 kW         | 2.5 mm <sup>2</sup>                              |
| FSC                 | 5.5 kW             | 4.0 mm <sup>2</sup>                              |

Note: Do not use the cables with cross-sections less than  $0.3 \text{ mm}^2$  (for inverter frame size A) /  $0.5 \text{ mm}^2$  (for inverter frame sizes B and C). Use a screw tightening torque of 1.0 Nm (tolerance:  $\pm 10\%$ ).

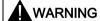

#### Destruction of device

It is extremely important to ensure that the polarity of the DC link connections between the inverter and the dynamic braking module is correct. If the polarity of the DC terminals' connections is reversed, it could result in the destruction of the inverter and the module.

## **Status LEDs**

| LED    | Color  | Description                                                                       |
|--------|--------|-----------------------------------------------------------------------------------|
| POWER  | Yellow | Module is powered up.                                                             |
| STATUS | Red    | Module is in protection mode.                                                     |
| ACTIVE | Green  | Module is releasing regenerative energy produced when the motor brakes into heat. |

## Duty cycle selection

#### **NOTICE**

## Damage to the braking resistor

Incorrect setting for the duty cycle / voltage could damage the attached braking resistor.

Use the control knob to select the rated duty cycle of the braking resistor.

## Value labels on the module have the following meanings:

| Label | Meaning                                           |  |
|-------|---------------------------------------------------|--|
| 230 V | Duty cycle values labeled are for 230 V inverters |  |
| 400 V | Duty cycle values labeled are for 400 V inverters |  |
| 5     | 5% duty cycle                                     |  |
| 10    | 10% duty cycle                                    |  |
| 20    | 20% duty cycle                                    |  |
| 50    | 50% duty cycle                                    |  |
| 100   | 100% duty cycle                                   |  |

## **Technical specifications**

|                                                                        | One phase AC 230 V inverters                          | Three phase AC 400 V inverters                                |  |  |
|------------------------------------------------------------------------|-------------------------------------------------------|---------------------------------------------------------------|--|--|
| Peak power rating                                                      | 3.0 kW                                                | 5.5 kW                                                        |  |  |
| RMS current at peak power                                              | 8.0 A                                                 | 7.0 A                                                         |  |  |
| Maximum continuous power rating                                        | 3.0 kW                                                | 4.0 kW                                                        |  |  |
| Maximum continuous current rating                                      | 8.0 A                                                 | 5.2 A                                                         |  |  |
| Maximum continuous power rating (side-by-side mounted)                 | 1.5 kW                                                | 2.75 kW                                                       |  |  |
| Maximum continuous current rating (side-by-side mounted)               | 4.0 A                                                 | 3.5 A                                                         |  |  |
| Surrounding air temperature                                            | 0 °C to 50 °C: without derating                       | 0 °C to 40 °C: without derating 40 °C to 50 °C: with derating |  |  |
| Maximum continuous current rating at 50 °C surrounding air temperature | 8.0 A                                                 | 1.5 A                                                         |  |  |
| Outline dimensions (L x W x D)                                         | 150 x 90 x 88 (mm)                                    |                                                               |  |  |
| Mounting                                                               | Cabinet panel mounting (4 x M4 screws)                |                                                               |  |  |
| Maximum duty cycle                                                     | 100%                                                  |                                                               |  |  |
| Protection functions                                                   | Short-circuit protection, over-temperature protection |                                                               |  |  |
| Maximum cable length                                                   | Braking module to inverter: 1 m                       |                                                               |  |  |
|                                                                        | Braking module to braking resistor: 10 m              |                                                               |  |  |

## B.1.5 Braking resistor

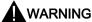

#### **Operation conditions**

Make sure that the resistor to be fitted to the SINAMICS V20 is adequately rated to handle the required level of power dissipation.

All applicable installation, usage and safety regulations regarding high voltage installations must be complied with.

If the inverter is already in use, disconnect the prime power and wait at least five minutes for the capacitors to discharge before commencing installation.

This equipment must be earthed.

#### Extreme heat

Braking resistors get hot during operation. Do not touch the braking resistor during operation.

Using an incorrect braking resistor can cause severe damage to the associated inverter and may result in fire.

A thermal cut-out circuit (see diagram below) must be incorporated to protect the equipment from overheating.

#### **NOTICE**

#### Minimum resistance values

A braking resistor with a resistance lower than the following minimum resistance values can damage the attached inverter or braking module:

- 400 V inverter frame sizes A to C: 56 Ω
- 400 V inverter frame size D/E: 27 Ω
- 230 V inverter frame sizes A to C: 39 Ω

## **Functionality**

An external braking resistor can be used to "dump" the regenerative energy produced by the motor, thus giving greatly improved braking and deceleration capabilities.

A braking resistor which is required for dynamic braking can be used with all frame sizes of inverters. Frame size D is designed with an internal braking chopper, allowing you to connect the braking resistor directly to the inverter; however, for frame sizes A to C, an additional dynamic braking module is required for connecting the braking resistor to the inverter.

## Ordering data

| Frame size   | Inverter power rating | Resistor order number  | Continuous power | Peak power (5% duty cycle) | Resistance ± 10% | DC voltage rating |
|--------------|-----------------------|------------------------|------------------|----------------------------|------------------|-------------------|
| Three phase  | AC 400 V inverte      | rs                     |                  |                            |                  |                   |
| FSA          | 0.37 kW               | 6SL3201-               | 75 W             | 1.5 kW                     | 370 Ω            | 840 V +10%        |
|              | 0.55 kW               | 0BE14-3AA0             |                  |                            |                  |                   |
|              | 0.75 kW               |                        |                  |                            |                  |                   |
|              | 1.1 kW                |                        |                  |                            |                  |                   |
|              | 1.5 kW                |                        |                  |                            |                  |                   |
|              | 2.2 kW                | 6SL3201-               | 200 W            | 4.0 kW                     | 140 Ω            | 840 V +10%        |
| FSB          | 3 kW                  | 0BE21-0AA0             |                  |                            |                  |                   |
|              | 4 kW                  |                        |                  |                            |                  |                   |
| FSC          | 5.5 kW                | 6SL3201-               | 375 W            | 7.5 kW                     | 75 Ω             | 840 V +10%        |
| FSD          | 7.5 kW                | 0BE21-8AA0             |                  |                            |                  |                   |
|              | 11 kW                 | 6SL3201-<br>0BE23-8AA0 | 925 W            | 18.5 kW                    | 30 Ω             | 840 V +10%        |
|              | 15 kW                 |                        |                  |                            |                  |                   |
| FSE          | 18.5 kW               | 6SE6400-<br>4BD21-2DA0 | 1200 W           | 24 kW                      | 27 Ω             | 900 V             |
|              | 22 kW                 |                        |                  |                            |                  |                   |
| Single phase | AC 230 V inverte      | ers                    |                  | ·                          | •                |                   |
| FSA          | 0.12 kW               | 6SE6400-               | 50 W             | 1.0 kW                     | 180 Ω            | 450 V             |
|              | 0.25 kW               | 4BC05-0AA0             |                  |                            |                  |                   |
|              | 0.37 kW               |                        |                  |                            |                  |                   |
|              | 0.55 kW               |                        |                  |                            |                  |                   |
|              | 0.75 kW               |                        |                  |                            |                  |                   |
| FSB          | 1.1 kW                | 6SE6400-               | 120 W            | 2.4 kW                     | 68 Ω             | 450 V             |
|              | 1.5 kW                | 4BC11-2BA0             |                  |                            |                  |                   |
| FSC          | 2.2 kW                |                        |                  |                            |                  |                   |
|              | 3 kW                  | 6SE6400-<br>4BC12-5CA0 | 250 W            | 4.5 kW                     | 39 Ω             | 450 V             |

<sup>\*</sup> All the above resistors are rated for a maximum duty cycle of 5%.

## Technical data

| Surrounding operating temperature: | -10° C to +50° C           |
|------------------------------------|----------------------------|
| Storage/transport temperature:     | -40° C to +70° C           |
| Degree of protection:              | IP20                       |
| Humidity:                          | 0% to 95% (non-condensing) |
| cURus file number:                 | E221095 (Gino)             |
|                                    | E219022 (Block)            |

### Installation

### For three phase AC 400 V inverters FSA to FSD

The resistors can be installed in a vertical or horizontal position and secured to a heat resistant surface. The required minimum clearance distances are shown below:

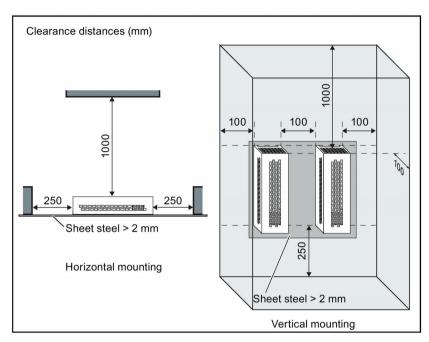

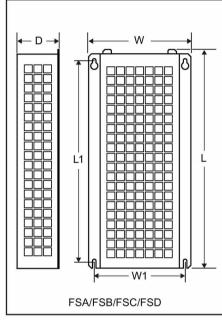

### For single phase AC 230 V inverters and three phase AC 400 V inverter FSE

The resistors must be installed in a vertical position and secured to a heat resistant surface. At least 100 mm must be left above, below and to the side of the resistor to allow an unimpeded airflow.

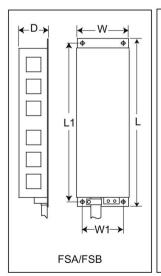

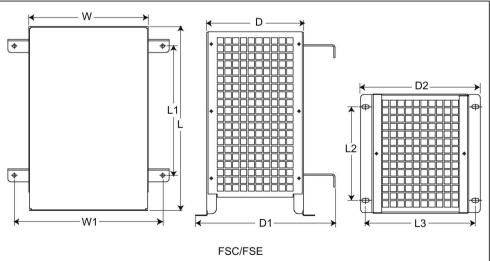

## Mounting dimensions

| Resistor order number                      | Dimensions (mm) |        |     |     |      |     |     |     |     | Weight |
|--------------------------------------------|-----------------|--------|-----|-----|------|-----|-----|-----|-----|--------|
|                                            | L               | L1     | L2  | L3  | D    | D1  | D2  | w   | W1  | (kg)   |
| Three phase AC 4                           | 00 V inv        | erters |     |     |      |     |     |     |     |        |
| 6SL3201-0BE14-<br>3AA0                     | 295             | 266    | -   | -   | 100  | -   | -   | 105 | 72  | 1.48   |
| 6SL3201-0BE21-<br>0AA0                     | 345             | 316    | -   | -   | 100  | -   | -   | 105 | 72  | 1.80   |
| 6SL3201-0BE21-<br>8AA0                     | 345             | 316    | -   | -   | 100  | -   | -   | 175 | 142 | 2.73   |
| 6SL3201-0BE23-<br>8AA0                     | 490             | 460    | -   | -   | 140  | -   | -   | 250 | 217 | 6.20   |
| 6SE6400-4BD21-<br>2DA0                     | 515             | 350    | 205 | 195 | 175  | 242 | 210 | 270 | 315 | 7.4    |
| Single phase AC 230 V inverters<br>6SE6400 |                 |        |     |     |      |     |     |     |     |        |
| 4BC05-0AA0                                 | 230             | 217    | -   | -   | 43.5 | -   | -   | 72  | 56  | 1.0    |
| 4BC11-2BA0                                 | 239             | 226    | -   | -   | 43.5 | -   | -   | 149 | 133 | 1.6    |
| 4BC12-5CA0                                 | 285             | 200    | 145 | 170 | 150  | 217 | 185 | 185 | 230 | 3.8    |

#### Connection

The mains supply to the inverter can be provided through a contactor which disconnects the supply if the resistor overheats. Protection is provided by a thermal cut-out switch (supplied with each resistor). The cut-out switch can be wired in-series with the coil supply for the main contactor (see diagram below). The thermal switch contacts close again when the resistor temperature falls; after which the inverter starts automatically (P1210 = 1). A fault message is generated with this parameter setting.

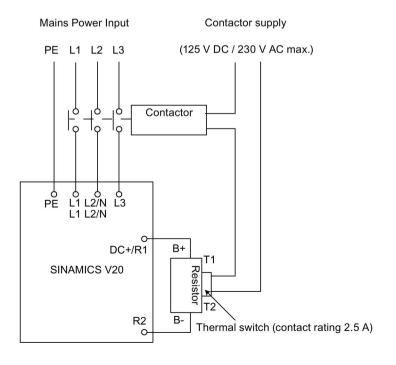

## B.1 Options

### Commissioning

The braking resistors are designed to operate on a 5% duty cycle. For inverter frame size D, set P1237 = 1 to enable the braking resistor function. For other frame sizes, use the dynamic braking module to select the 5% duty cycle.

#### Note

#### Additional PE terminal

Some resistors have an additional PE connection available on the resistor housing.

#### **B.1.6** Line reactor

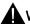

#### WARNING

#### Heat during operation

The line reactors get hot during operation. Do not touch. Provide adequate clearance and ventilation.

When operating the larger line reactors in an environment with a surrounding air temperature in excess of 40° C, the wiring of the terminal connections must be accomplished using 75° C copper wire only.

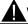

## WARNING

#### Risk of equipment damage and electric shocks

Some of the line reactors in the table below have pin crimps for the connection to the inverter's mains terminals.

Use of these pin crimps can cause damage to the equipment and even electric shocks.

For safety reasons, replace the pin crimps using UL/cUL-certified fork crimps or stranded cables.

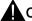

## CAUTION

### Protection rating

The line reactors have a protection rating of IP20 in accordance with EN 60529 and are designed to be mounted inside a cabinet.

### **Functionality**

The line reactors are used to smooth voltage peaks or to bridge commutating dips. They also can reduce the effects of harmonics on the inverter and the line supply.

The larger line reactors for the 230 V variants of inverters have side mounting brackets to allow side-by-side mounting (see diagram below).

## Ordering data

| Frame size     | Inverter power rating | Line reactor       |                |         |  |  |  |  |
|----------------|-----------------------|--------------------|----------------|---------|--|--|--|--|
|                |                       | Order number       | Voltage        | Current |  |  |  |  |
| Three phase A  | C 400 V inverters     |                    |                |         |  |  |  |  |
| FSA            | 0.37 kW               | 6SL3203-0CE13-2AA0 | 380 V to 480 V | 4.0 A   |  |  |  |  |
|                | 0.55 kW               |                    |                |         |  |  |  |  |
|                | 0.75 kW               |                    |                |         |  |  |  |  |
|                | 1.1 kW                |                    |                |         |  |  |  |  |
|                | 1.5 kW                | 6SL3203-0CE21-0AA0 | 380 V to 480 V | 11.3 A  |  |  |  |  |
|                | 2.2 kW                |                    |                |         |  |  |  |  |
| FSB            | 3 kW                  |                    |                |         |  |  |  |  |
|                | 4 kW                  |                    |                |         |  |  |  |  |
| FSC            | 5.5 kW                | 6SL3203-0CE21-8AA0 | 380 V to 480 V | 22.3 A  |  |  |  |  |
| FSD            | 7.5 kW                |                    |                |         |  |  |  |  |
|                | 11 kW                 | 6SL3203-0CE23-8AA0 | 380 V to 480 V | 47.0 A  |  |  |  |  |
|                | 15 kW                 |                    |                |         |  |  |  |  |
| FSE            | 18.5 kW               | 6SE6400-3CC05-2DD0 | 200 V to 480 V | 53.6 A  |  |  |  |  |
|                | 22 kW                 | 6SE6400-3CC08-3ED0 | 380 V to 600 V | 86.9 A  |  |  |  |  |
| Single phase A | C 230 V inverters     |                    | ·              |         |  |  |  |  |
| FSA            | 0.12 kW               | 6SE6400-3CC00-4AB3 | 200 V to 240 V | 3.4 A   |  |  |  |  |
|                | 0.25 kW               |                    |                |         |  |  |  |  |
|                | 0.37 kW               | 6SE6400-3CC01-0AB3 | 200 V to 240 V | 8.1 A   |  |  |  |  |
|                | 0.55 kW               |                    |                |         |  |  |  |  |
|                | 0.75 kW               |                    |                |         |  |  |  |  |
| FSB            | 1.1 kW                | 6SE6400-3CC02-6BB3 | 200 V to 240 V | 22.8 A  |  |  |  |  |
|                | 1.5 kW                |                    |                |         |  |  |  |  |
| FSC            | 2.2 kW                |                    |                |         |  |  |  |  |
|                | 3 kW                  | 6SE6400-3CC03-5CB3 | 200 V to 240 V | 29.5 A  |  |  |  |  |

## Connecting the line reactor to the inverter

The following illustration takes the line reactors for the 230 V variants of inverters as an example.

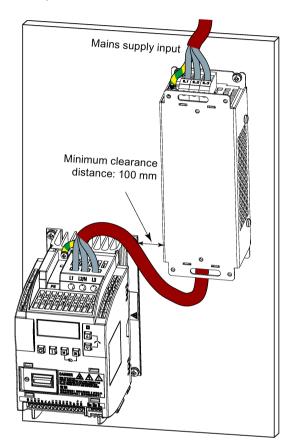

## Mounting dimensions

## For three phase AC 400 V inverters FSA to FSD

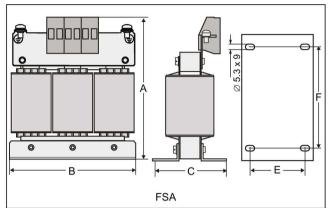

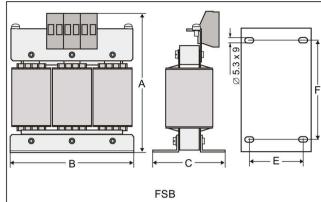

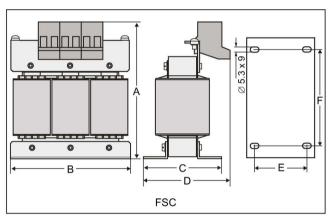

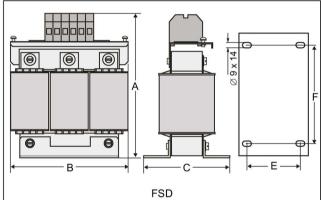

| Order number | Dimensions (mm) |     |    |    |    |     | Weight    | Fixing screw |                        | Cable cross sec- |  |
|--------------|-----------------|-----|----|----|----|-----|-----------|--------------|------------------------|------------------|--|
| 6SL3203      | A               | В   | С  | D  | E  | F   | (kg) Size |              | Tightening torque (Nm) | tion (mm²)       |  |
| 0CE13-2AA0   | 120             | 125 | 71 | -  | 55 | 100 | 1.10      | M4 (4)       | 3.0                    | 2.5              |  |
| 0CE21-0AA0   | 140             | 125 | 71 | -  | 55 | 100 | 2.10      | M4 (4)       | 3.0                    | 2.5              |  |
| 0CE21-8AA0   | 145             | 125 | 81 | 91 | 65 | 100 | 2.95      | M5 (4)       | 5.0                    | 6.0              |  |
| 0CE23-8AA0   | 220             | 190 | 91 | -  | 68 | 170 | 7.80      | M5 (4)       | 5.0                    | 16.0             |  |

# B.1 Options

# For three phase AC 400 V inverter FSE

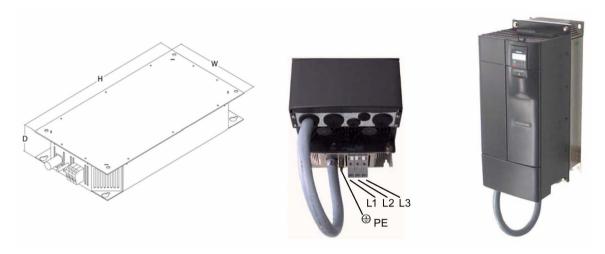

| Order          | Electrical     | characterist   | ics            | Ove     | rall di | imens | sions ( | mm)     |      | Fixing din | nensions | Fixing             | Weig |
|----------------|----------------|----------------|----------------|---------|---------|-------|---------|---------|------|------------|----------|--------------------|------|
| number         |                |                |                | Line    | reac    | tor   | Drive   | enve    | lope | (mm)       |          | screw              | ht   |
| 6SL6400-<br>   | Voltage<br>(V) | Current<br>(A) | Torque<br>(Nm) | Н       | W       | D     | Н       | w       | D    | н          | w        |                    | (kg) |
| 3CC05-<br>2DD0 | 200 to<br>480  | 53.6           | 2.0 to 2.3     | 52<br>0 | 27<br>5 | 85    | 520     | 27<br>5 | 330  | 486        | 235      | M8 (13<br>Nm+13 %) | 9.5  |
| 3CC08-<br>3ED0 | 380 to<br>600  | 86.9           | 6.0 to 8.0     | 65<br>0 | 27<br>5 | 95    | 650     | 27<br>5 | 340  | 616.4      | 235      | M8 (13<br>Nm+13 %) | 17.0 |

# For single phase AC 230 V inverters

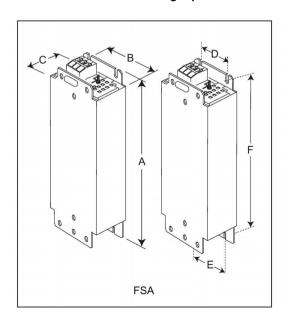

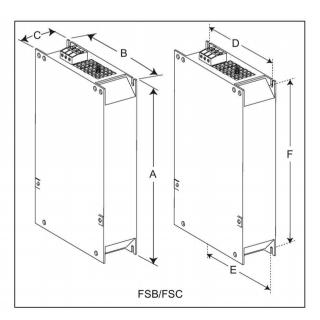

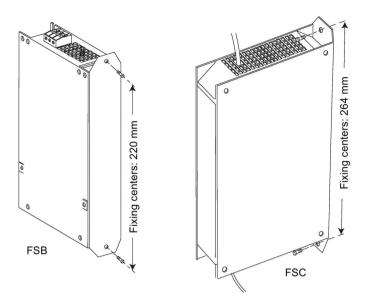

| Order number |               | Dimensions (mm) |                |     |     | Weight (kg) | 5   |        |                        | Cable cross section (mm²) |      |
|--------------|---------------|-----------------|----------------|-----|-----|-------------|-----|--------|------------------------|---------------------------|------|
|              | Α             | В               | С              | D   | E   | F           |     | Size   | Tightening torque (Nm) | Min.                      | Max. |
| 3CC00-4AB3   | 200           | 75.5            | 50             | 56  | 56  | 187         | 0.5 | M4 (2) | 1.1                    | 1.0                       | 2.5  |
| 3CC01-0AB3   | 200           | 75.5            | 50             | 56  | 56  | 187         | 0.5 | M4 (2) |                        |                           |      |
| 3CC02-6BB3   | 213<br>(233*) | 150             | 50             | 138 | 120 | 200         | 1.2 | M4 (4) | 1.5                    | 1.5                       | 6.0  |
| 3CC03-5CB3   | 245<br>(280*) | 185             | 50<br>(50/80*) | 174 | 156 | 230         | 1.0 | M5 (4) | 2.25                   | 2.5                       | 10   |

<sup>\*</sup> Height with side-mounting bracket

### B.1.7 Output reactor

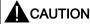

### Pulse frequency restriction

The output reactor works only at 4kHz switching frequency. Before the output reactor is used, parameters P1800 and P0290 must be modified as follows: P1800 = 4 and P0290 = 0 or 1.

## **Functionality**

The output reactors reduce the voltage stress on the motor windings. At the same time, the capacitive charging / discharging currents, which place an additional load on the inverter output when long motor cables are used, are reduced.

Make sure you use a shielded cable (maximum length: 100 m) to connect the output reactor.

### Ordering data

| Frame size     | Inverter power rating |                    | Output reactor |         |
|----------------|-----------------------|--------------------|----------------|---------|
|                |                       | Order number       | Voltage        | Current |
| Three phase A  | C 400 V inverters     |                    |                |         |
| FSA            | 0.37 kW               | 6SL3202-0AE16-1CA0 | 380 V to 480 V | 6.1 A   |
|                | 0.55 kW               |                    |                |         |
|                | 0.75 kW               |                    |                |         |
|                | 1.1 kW                |                    |                |         |
|                | 1.5 kW                |                    |                |         |
|                | 2.2 kW                | 6SL3202-0AE18-8CA0 | 380 V to 480 V | 9.0 A   |
| FSB            | 3 kW                  |                    |                |         |
|                | 4 kW                  | 6SL3202-0AE21-8CA0 | 380 V to 480 V | 18.5 A  |
| FSC            | 5.5 kW                |                    |                |         |
| FSD            | 7.5 kW                | 6SL3202-0AE23-8CA0 | 380 V to 480 V | 39.0 A  |
|                | 11 kW                 |                    |                |         |
|                | 15 kW                 |                    |                |         |
| FSE            | 18.5 kW               | 6SE6400-3TC05-4DD0 | 200 V to 480 V | 54.0 A  |
|                | 22 kW                 |                    |                |         |
| Single phase A | C 230 V inverters     |                    |                |         |
| FSA            | 0.12 kW               | 6SE6400-3TC00-4AD3 | 200 V to 240 V | 4.0 A   |
|                | 0.25 kW               |                    |                |         |
|                | 0.37 kW               |                    |                |         |
|                | 0.55 kW               |                    |                |         |
|                | 0.75 kW               |                    |                |         |
|                | 1.1 kW                | 6SE6400-3TC01-0BD3 | 200 V to 480 V | 10.4 A  |
| FSB            | 1.5 kW                |                    |                |         |
| FSC            | 2.2 kW                |                    |                |         |
|                | 3 kW                  | 6SE6400-3TC03-2CD3 | 200 V to 480 V | 26.0 A  |

# Connecting the output reactor to the inverter

The following illustration takes the output reactors for the 230 V variants of inverters as an example.

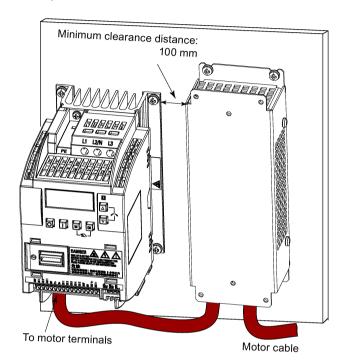

# Mounting dimensions

# For three phase AC 400 V inverters FSA to FSD

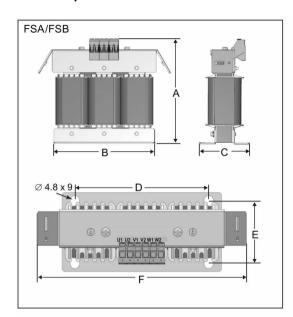

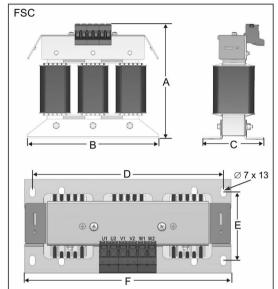

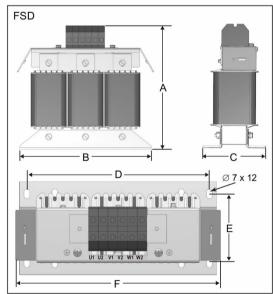

| Order number |     |     | Dimensi | ons (mm | 1)   |     | Weight | Fi     | xing screw             | Cable cross   |
|--------------|-----|-----|---------|---------|------|-----|--------|--------|------------------------|---------------|
| 6SL3202      | A   | В   | С       | D       | E    | F   | (kg)   | Size   | Tightening torque (Nm) | section (mm²) |
| 0AE16-1CA0   | 175 | 178 | 72.5    | 166     | 56.5 | 207 | 3.4    | M4 (4) | 3.0                    | 4.0           |
| 0AE18-8CA0   | 180 | 178 | 72.5    | 166     | 56.5 | 207 | 3.9    | M4 (4) | 3.0                    | 4.0           |
| 0AE21-8CA0   | 215 | 243 | 100     | 225     | 80.5 | 247 | 10.1   | M5 (4) | 5.0                    | 10.0          |
| 0AE23-8CA0   | 235 | 243 | 114.7   | 225     | 84.7 | 257 | 11.2   | M5 (4) | 5.0                    | 16.0          |

# For three phase AC 400 V inverter FSE

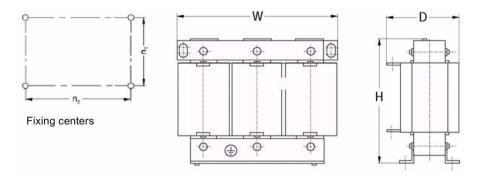

| Order<br>number | Electrical     | Electrical characteristics |                | Con-<br>necting | Overall dimensions (mm) |     |     | Fixing dimensions (mm) |     | Fixing screw | Weight (kg) |
|-----------------|----------------|----------------------------|----------------|-----------------|-------------------------|-----|-----|------------------------|-----|--------------|-------------|
| 6SE6400<br>-    | Voltage<br>(V) | Current<br>(A)             | Torque<br>(Nm) | bolt            | H                       | 8   | D   | n1                     | n2  |              |             |
| 3TC05-<br>4DD0  | 200 to<br>480  | 54                         | 3.5 to 4.0     | M5              | 210                     | 225 | 150 | 70                     | 176 | M6           | 10.7        |

# For single phase AC 230 V inverters

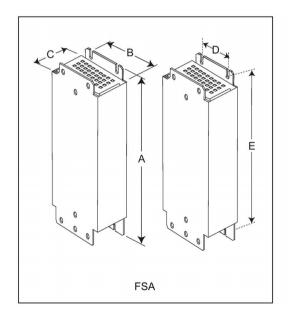

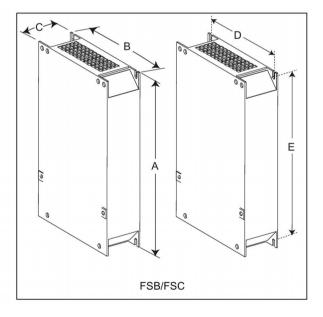

| Order number 6SE6400 | Dimensions (mm) |      |    | Weight (kg) | Fix | king screw | Cable cross section (mm²) |                        |      |      |
|----------------------|-----------------|------|----|-------------|-----|------------|---------------------------|------------------------|------|------|
|                      | A               | В    | С  | D           | E   |            | Size                      | Tightening torque (Nm) | Min. | Max. |
| 3TC00-4AD3           | 200             | 75.5 | 50 | 56          | 187 | 1.3        | M4 (4)                    | 1.1                    | 1.0  | 2.5  |
| 3TC01-0BD3           | 213             | 150  | 80 | 120         | 200 | 4.1        | M4 (4)                    | 1.5                    | 1.5  | 6.0  |
| 3TC03-2CD3           | 245             | 185  | 80 | 156         | 232 | 6.6        | M4 (4)                    | 2.25                   | 2.5  | 10   |

#### B.1.8 External EMC filter class B

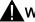

#### WARNING

#### Risk of equipment damage and electric shocks

Some of the EMC filters in the table below have pin crimps for the connection to the inverter's PE and mains terminals.

Use of these pin crimps can cause damage to the equipment and even electric shocks.

For safety reasons, replace the pin crimps using appropriately sized UL/cUL-certified fork or ring crimps for PE terminal connection, and using UL/cUL-certified fork crimps or stranded cables for mains terminal connection.

#### Note

The EMC filter with an order number of 6SE6400-2FL02-6BB0 in the following table has two DC terminals (DC+, DC-) that are not used and should not be connected. The cables of these terminals need to be cut back and suitably insulated (for example, with heat shrink shroud).

### **Functionality**

In order to achieve EN61800-3 Category C2 Radiated and Conducted Emission, the external EMC filters shown below are required for the SINAMICS V20 inverters (400 V filtered and unfiltered variants, as well as 230 V unfiltered variants). In this case, only a screened output cable can be used, and the maximum cable length is 25 m for the 400 V variants or 5 m for the 230 V variants.

#### Ordering data

| Frame size    | Inverter power rating |                    | EMC filter class E | 3       |
|---------------|-----------------------|--------------------|--------------------|---------|
|               |                       | Order number       | Voltage            | Current |
| Three phase A | C 400 V inverters     |                    |                    |         |
| FSA           | 0.37 kW               | 6SL3203-0BE17-7BA0 | 380 V to 480 V     | 11.4 A  |
|               | 0.55 kW               |                    |                    |         |
|               | 0.75 kW               |                    |                    |         |
|               | 1.1 kW                |                    |                    |         |
|               | 1.5 kW                |                    |                    |         |
|               | 2.2 kW                |                    |                    |         |
| FSB           | 3 kW                  | 6SL3203-0BE21-8BA0 | 380 V to 480 V     | 23.5 A  |
|               | 4 kW                  |                    |                    |         |
| FSC           | 5.5 kW                |                    |                    |         |
| FSD           | 7.5 kW                | 6SL3203-0BE23-8BA0 | 380 V to 480 V     | 49.4 A  |
|               | 11 kW                 |                    |                    |         |
|               | 15 kW                 |                    |                    |         |
| FSE           | 18.5 kW               | 6SL3203-0BE27-5BA0 | 380 V to 480 V     | 72 A    |
|               | 22 kW                 |                    |                    |         |

| Frame size      | Inverter power rating |                                             | EMC filter class B            |                       |
|-----------------|-----------------------|---------------------------------------------|-------------------------------|-----------------------|
|                 |                       | Order number                                | Voltage                       | Current               |
| Single phase AC | 230 V inverters       |                                             |                               |                       |
| FSA             | 0.12 kW               | 6SE6400-2FL01-0AB0                          | 200 V to 240 V                | 10 A                  |
|                 | 0.25 kW               |                                             |                               |                       |
|                 | 0.37 kW               |                                             |                               |                       |
|                 | 0.55 kW               |                                             |                               |                       |
|                 | 0.75 kW               |                                             |                               |                       |
| FSB             | 1.1 kW                | 6SE6400-2FL02-6BB0                          | 200 V to 240 V                | 26 A                  |
|                 | 1.5 kW                |                                             |                               |                       |
| FSC             | 2.2 kW                |                                             |                               |                       |
|                 | 3 kW                  | Siemens recommends you G136" or equivalent. | u to use the EMC filter of Ty | /pe "EPCOS B84113H000 |

### Installation

For the EMC-compliant installation of the external EMC filters, refer to Section "EMC-compliant installation (Page 45)".

# Connecting the EMC filter to the inverter

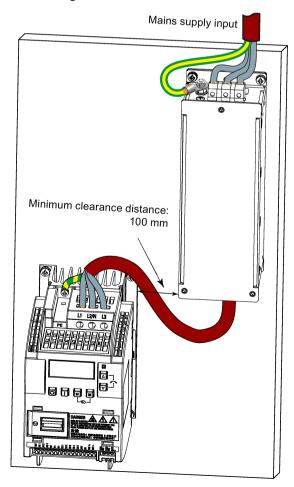

# Mounting dimensions

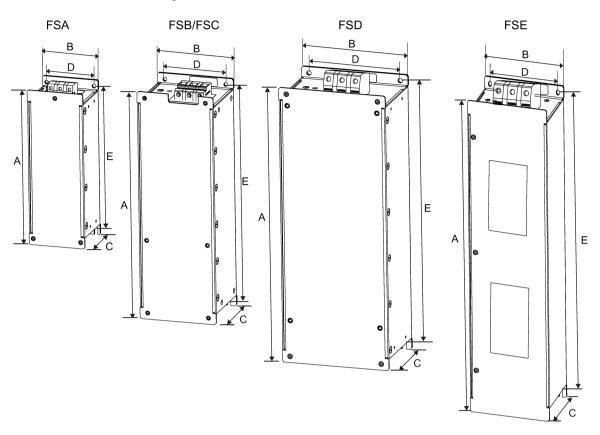

| Order number           |          | Dir      | nensions | (mm) |     | Weight (kg) | F      | ixing screw            |      | cross section<br>(mm²) |
|------------------------|----------|----------|----------|------|-----|-------------|--------|------------------------|------|------------------------|
|                        | A        | В        | С        | D    | E   |             | Size   | Tightening torque (Nm) | Min. | Max.                   |
| Three phase AC         | 400 V ir | verters  |          |      |     |             |        |                        |      |                        |
| 6SL3203-<br>0BE17-7BA0 | 202      | 73       | 65       | 36.5 | 186 | 1.75        | M4 (4) | 0.6 to 0.8             | 1.0  | 2.5                    |
| 6SL3203-<br>0BE21-8BA0 | 297      | 100      | 85       | 80   | 281 | 4.0         | M4 (4) | 1.5 to 1.8             | 1.5  | 6.0                    |
| 6SL3203-<br>0BE23-8BA0 | 359      | 140      | 95       | 120  | 343 | 7.3         | M4 (4) | 2.0 to 2.3             | 6.0  | 16.0                   |
| 6SL3203-<br>0BE27-5BA0 | 400      | 100      | 140      | 75   | 385 | 7.6         | M6 (4) | 3.0                    | 16.0 | 50.0                   |
| Single phase AC        | 230 V i  | nverters |          |      |     |             |        |                        |      |                        |
| 6SE6400-<br>2FL01-0AB0 | 200      | 73       | 43.5     | 56   | 187 | 0.5         | M5 (4) | 1.1                    | 1.0  | 2.5                    |
| 6SE6400-<br>2FL02-6BB0 | 213      | 149      | 50.5     | 120  | 200 | 1.0         | M5 (4) | 1.5                    | 1.5  | 6.0                    |
| 6SE6400-<br>2FS03-5CB0 | 245      | 185      | 55       | 156  | 232 | 1.5         | M5 (4) | 2.25                   | 2.5  | 10                     |

### B.1.9 Shield connection kits

# **Functionality**

The shield connection kit is supplied as an option for each frame size. It allows easy and efficient connection of the necessary shield to achieve EMC-compliant installation of the inverter (see Section "EMC-compliant installation (Page 45)" for details).

# Components

| Inverter variant | Shield connection kit            |                                                                                                    |
|------------------|----------------------------------|----------------------------------------------------------------------------------------------------|
|                  | Illustration                     | Components                                                                                                    |
| FSA              | Order number: 6SL3266-1AA00-0VA0 | ① Shielding plate ② 3 × cable shield clamps ③ 4 × M4 screws (tightening torque: 1.8 Nm ± 10%)                  |
| FSB              | Order number: 6SL3266-1AB00-0VA0 | ① Shielding plate ② 2 × clips¹) ③ 3 × cable shield clamps ④ 7 × M4 screws (tightening torque: 1.8 Nm ± 10%)    |
| FSC              | Order number: 6SL3266-1AC00-0VA0 | ① Shielding plate ② 2 × clips¹) ③ 3 × cable shield clamps ④ 7 × M4 screws (tightening torque: 1.8 Nm ± 10%) ²) |

### B.1 Options

| Inverter variant | Shield connection kit                  |                                                                 |
|------------------|----------------------------------------|-----------------------------------------------------------------|
|                  | Illustration                           | Components                                                      |
| FSD/FSE          | Order number: 6SL3266-1AD00-0VA0 (FSD) | ① Shielding plate                                               |
|                  | Order number: 6SL3266-1AE00-0VA0 (FSE) | ② 2 × clips <sup>1)</sup>                                       |
|                  |                                        | ③ 4 × cable shield clamps                                       |
|                  | A 2 1                                  | ④ 8 × M4 screws (tightening torque: 1.8 Nm ± 10%) <sup>2)</sup> |

- 1) The clips are required only when fixing the shielding plate to the cabinet panel-mounted inverter.
- For "push-through" applications, you must use two M5 screws and nuts (tightening torque: 2.5 Nm ± 10%) rather than two M4 screws ("🄞" in the illustration) to fix the shielding plate to the inverter.

# Outline dimensions (mm)

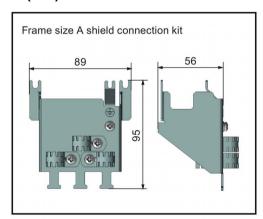

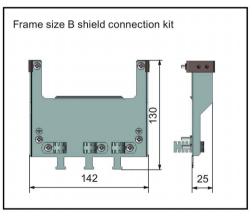

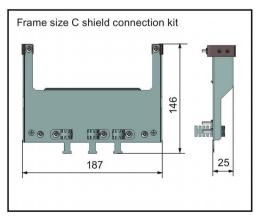

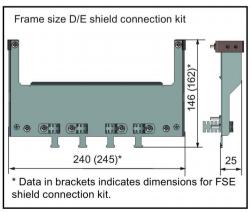

### Fixing the shield connection kit to the inverter

#### If the inverter applies cabinet-panel mounting mode:

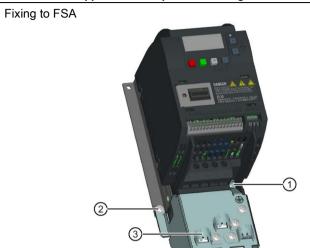

- ① Loosen the PE screw and slide the shielding plate from below, then retighten the screw to 1.8 Nm (tolerance: ± 10%).
- ② Clamp the heatsink between the shielding plate and the cabinet panel and tighten the screws and nuts to 1.8 Nm (tolerance: ± 10%).
- ③ Fold the cable shield clamp to suit the cable diameter during inverter installation.

#### Fixing to FSB/FSC/FSD/FSE

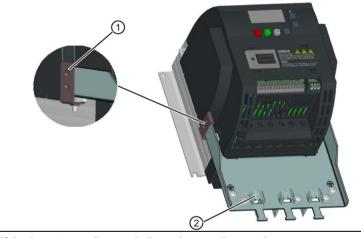

- ① Clamp the heatsink between the clip and the shielding plate and tighten the screw to 1.8 Nm (tolerance: ± 10%).
- ② Fold the cable shield clamp to suit the cable diameter during inverter installation.

### If the inverter applies push-through mounting mode:

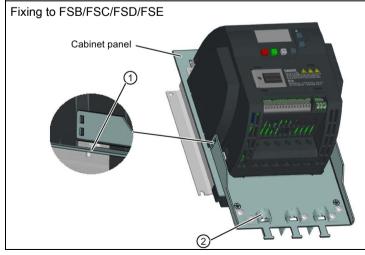

Note that the clips are not required in this case.

- ① Clamp the heatsink between the shielding plate and the cabinet panel, and use two mating nuts instead of the clips to tighten the screws (M4 screws if frame size B or M5 screws if frame size C or D) from the back of the cabinet panel. Screw tightening toque: M4 = 1.8 Nm  $\pm$  10%; M5 = 2.5 Nm  $\pm$  10%
- ② Fold the cable shield clamp to suit the cable diameter during inverter installation.

### B.1.10 Memory card

#### **Functionality**

A memory card can be used on the Parameter Loader and allows you to upload / download parameter sets to / from the inverter. For detailed use of the memory card, refer to Appendix "Parameter Loader (Page 301)".

#### Order number

The MMC / SD cards with the following order numbers are recommended.

MMC card: 6SL3254-0AM00-0AA0SD card: 6SL3054-4AG00-2AA0

#### B.1.11 RS485 termination resistor

An RS485 termination resistor is used to terminate the bus for the RS485 communication between the SINAMICS V20 and SIEMENS PLCs. For detailed use of the termination resistor, refer to Section "Communicating with the PLC (Page 133)".

Order number: 6SL3255-0VC00-0HA0

# B.1.12 DIN rail mounting kits

# DIN rail mounting kits (for frame sizes A and B only)

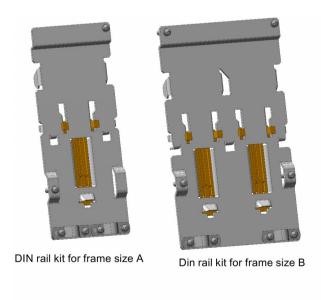

### Order numbers:

- 6SL3261-1BA00-0AA0 (for frame size A)
- 6SL3261-1BB00-0AA0 (for frame size B)

#### B.1.13 User documentation

### Operating Instructions (Chinese version)

Order number: 6SL3298-0AV02-0FP0

# B.2 Spare parts - replacement fans

#### Order numbers

Replacement fan for frame size A: 6SL3200-0UF01-0AA0 Replacement fan for frame size B: 6SL3200-0UF02-0AA0 Replacement fan for frame size C: 6SL3200-0UF03-0AA0 Replacement fan for frame size D: 6SL3200-0UF04-0AA0 Replacement fan for frame size E: 6SL3200-0UF05-0AA0

### Replacing fans

Proceed through the steps as illustrated below to remove the fan from the inverter. To reassemble the fan, proceed in reverse order. When re-assembling the fan, make sure that the arrow symbol ("A" in the illustration) on the fan points to the inverter rather than the fan housing, the position for the fan cable exit point ("B") as well as the mounting orientation and position of the cable connector ("C") are sufficient for connecting the fan cable to the inverter.

# Replacing the fan from FSA

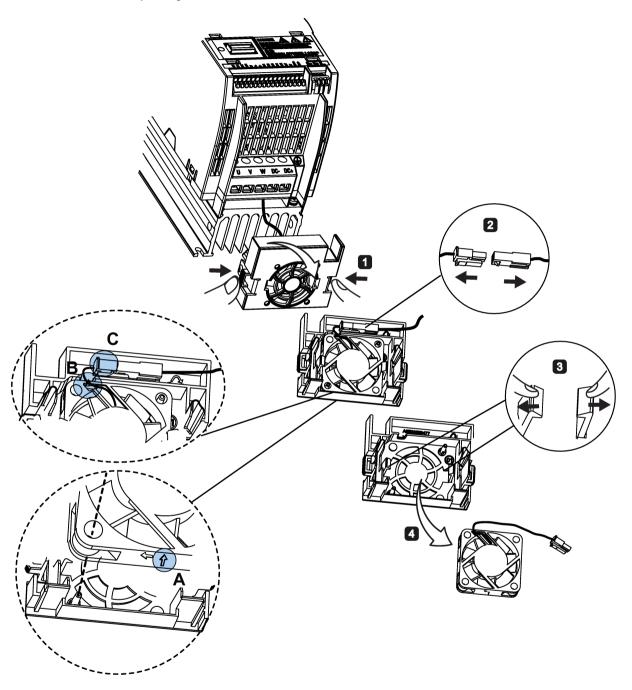

# Replacing the fan(s) from FSB, FSC or FSD

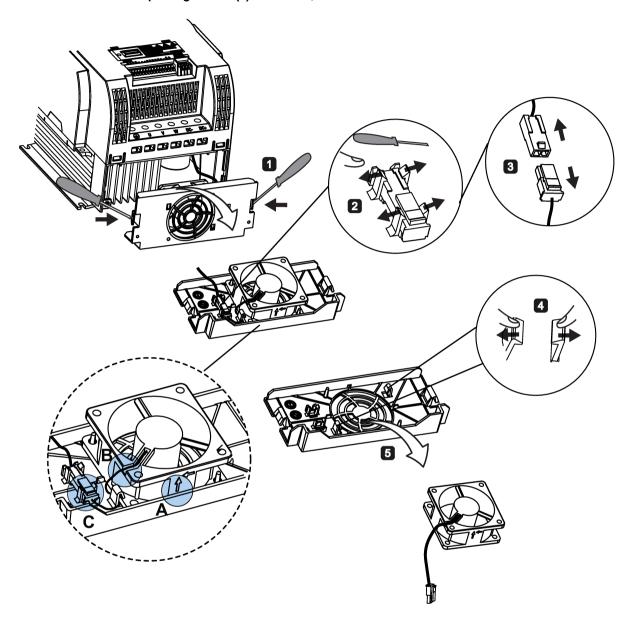

# Replacing the fans from FSE

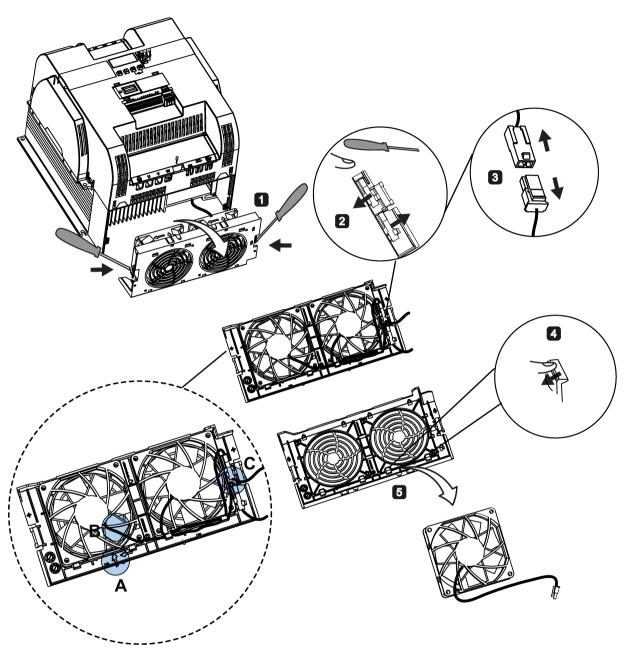

# Index

#### Α

|     | vanced functions                                                                                                    | D004510 01 400                                                                                                    |
|-----|----------------------------------------------------------------------------------------------------|----------------------------------------------------------------------------------------------------|
|     | Automatic restart, 117                                                                                                    | P0845[02], 189                                                                                                    |
|     | Blockage clearing, 111                                                                                                    | P0848[02], 189<br>P0849[02], 189                                                                                                    |
|     | Cavitation protection, 125                                                                                                    | P0852[02], 189                                                                                                    |
|     | Condensation protection, 119                                                                                                    |                                                                                                    |
|     | Dual ramp function, 127                                                                                                    | P0881[02], 190                                                                                                    |
|     | Economy mode, 113                                                                                                    | P0882[02], 190                                                                                                    |
|     | Flying start, 116                                                                                                    | P0883[02], 190                                                                                                    |
|     | Free functions blocks (FFBs), 115                                                                                                    | P1020[02], 199                                                                                                    |
|     | Frost protection, 118                                                                                                    | P1021[02], 199                                                                                                    |
|     | Hammer start, 109                                                                                                    | P1022[02], 199<br>P1023[02], 200                                                                                                    |
|     | High/low overload (HO/LO) mode, 131                                                                                                    |                                                                                                    |
|     | Motor staging, 122                                                                                                    | P1035[02], 200<br>P1036[02], 200                                                                                                    |
|     | Sleep mode, 120                                                                                                    |                                                                                                    |
|     | Super torque, 107                                                                                                    | P1041[02], 201                                                                                                    |
|     | UL508C-compliant motor overheat protection, 114                                                                                                    | P1043[02], 201                                                                                                    |
|     | User default parameter set, 126                                                                                                    | P1055[02], 202                                                                                                    |
|     | Wobble function, 121                                                                                                    | P1056[02], 202<br>P1074[02], 203                                                                                                    |
| Ala | rm code list, 289                                                                                                    | P1110[02], 205                                                                                                    |
|     |                                                                                                    | P1113[02], 205                                                                                                    |
|     |                                                                                                    | P1124[02], 206                                                                                                    |
| В   |                                                                                                    | P1140[02], 207                                                                                                    |
| Rag | sic functions                                                                                                    | P1141[02], 207                                                                                                    |
|     | Boost functions, 87                                                                                                    | P1142[02], 207                                                                                                    |
|     | Braking functions, 91                                                                                                    | P1175[02], 208                                                                                                    |
|     | Imax controller, 102                                                                                                    | P1218[02], 211                                                                                                    |
|     | JOG function, 86                                                                                                    | P1230[02], 212                                                                                                    |
|     | Load torque monitoring, 105                                                                                                    | P2103[02], 237                                                                                                    |
|     |                                                                                                    |                                                                                                    |
|     | OFF TUNCTIONS, 83                                                                                                    | P2104[02], 237                                                                                                    |
|     | OFF functions, 83 PID controller, 89                                                                                                    | P2104[02], 237<br>P2106[02], 237                                                                                                    |
|     | PID controller, 89                                                                                                    | P2106[02], 237                                                                                                    |
|     | PID controller, 89 Ramp time, 100                                                                                                    | P2106[02], 237<br>P2200[02], 243                                                                                                    |
|     | PID controller, 89                                                                                                    | P2106[02], 237<br>P2200[02], 243<br>P2220[02], 245                                                                                                    |
| BI  | PID controller, 89<br>Ramp time, 100<br>Vdc controller, 104                                                                                                    | P2106[02], 237<br>P2200[02], 243<br>P2220[02], 245<br>P2221[02], 245                                                                                                    |
| ВΙ  | PID controller, 89 Ramp time, 100 Vdc controller, 104 P0731[02], 182                                                                                                    | P2106[02], 237<br>P2200[02], 243<br>P2220[02], 245<br>P2221[02], 245<br>P2222[02], 245                                                                                                    |
| BI  | PID controller, 89 Ramp time, 100 Vdc controller, 104 P0731[02], 182 P0732[02], 182                                                                                       | P2106[02], 237<br>P2200[02], 243<br>P2220[02], 245<br>P2221[02], 245<br>P2222[02], 245<br>P2223[02], 245                                                                                           |
| BI  | PID controller, 89 Ramp time, 100 Vdc controller, 104 P0731[02], 182 P0732[02], 182 P0806, 187                                                                            | P2106[02], 237<br>P2200[02], 243<br>P2220[02], 245<br>P2221[02], 245<br>P2222[02], 245<br>P2223[02], 245<br>P2235[02], 246                                                                         |
| BI  | PID controller, 89 Ramp time, 100 Vdc controller, 104 P0731[02], 182 P0732[02], 182 P0806, 187 P0810, 187                                                                 | P2106[02], 237<br>P2200[02], 243<br>P2220[02], 245<br>P2221[02], 245<br>P2222[02], 245<br>P2223[02], 245<br>P2235[02], 246<br>P2236[02], 246                                                       |
| BI  | PID controller, 89 Ramp time, 100 Vdc controller, 104  P0731[02], 182 P0732[02], 182 P0806, 187 P0810, 187 P0811, 188                                                     | P2106[02], 237<br>P2200[02], 243<br>P2220[02], 245<br>P2221[02], 245<br>P2222[02], 245<br>P2223[02], 246<br>P2236[02], 246<br>P2241[02], 247                                                       |
| BI  | PID controller, 89 Ramp time, 100 Vdc controller, 104 P0731[02], 182 P0732[02], 182 P0806, 187 P0810, 187                                                                 | P2106[02], 237<br>P2200[02], 243<br>P2220[02], 245<br>P2221[02], 245<br>P2222[02], 245<br>P2223[02], 245<br>P2235[02], 246<br>P2236[02], 246                                                       |
| BI  | PID controller, 89 Ramp time, 100 Vdc controller, 104  P0731[02], 182 P0732[02], 182 P0806, 187 P0810, 187 P0811, 188 P0820, 188 P0821, 188                               | P2106[02], 237<br>P2200[02], 243<br>P2220[02], 245<br>P2221[02], 245<br>P2222[02], 245<br>P2223[02], 245<br>P2235[02], 246<br>P2236[02], 246<br>P2241[02], 247<br>P2243[02], 247                   |
| ВІ  | PID controller, 89 Ramp time, 100 Vdc controller, 104  P0731[02], 182 P0732[02], 182 P0806, 187 P0810, 187 P0811, 188 P0820, 188                                          | P2106[02], 237 P2200[02], 243 P2220[02], 245 P2221[02], 245 P2222[02], 245 P2223[02], 245 P2235[02], 246 P2236[02], 247 P2243[02], 247 P2810[01], 259 P2812[01], 260                               |
| BI  | PID controller, 89 Ramp time, 100 Vdc controller, 104  P0731[02], 182 P0732[02], 182 P0806, 187 P0810, 187 P0811, 188 P0820, 188 P0821, 188 P0840[02], 188                | P2106[02], 237<br>P2200[02], 243<br>P2220[02], 245<br>P2221[02], 245<br>P2222[02], 245<br>P2223[02], 245<br>P2235[02], 246<br>P2236[02], 246<br>P2241[02], 247<br>P2243[02], 247<br>P2810[01], 259 |
| BI  | PID controller, 89 Ramp time, 100 Vdc controller, 104  P0731[02], 182 P0732[02], 182 P0806, 187 P0810, 187 P0811, 188 P0820, 188 P0821, 188 P0840[02], 188 P0842[02], 188 | P2106[02], 237 P2200[02], 243 P2220[02], 245 P2221[02], 245 P2222[02], 245 P2223[02], 245 P2235[02], 246 P2236[02], 246 P2241[02], 247 P2243[02], 247 P2810[01], 259 P2812[01], 260 P2814[01], 260 |

| P2820[01], 261 P2822[01], 261 P2824[01], 261 P2826[01], 261 P2828, 262 P2830, 262 P2832, 262 P2834[03], 262 P2837[03], 263 P2840[01], 264 P2843[01], 264 P2846[01], 264 | r2863.0, 267 r2867.0, 267 r2868.0, 267 r2886.0, 270 r2888.0, 270 Built-in BOP button functions, 50 operating modes Hand/Jog/Auto, 50 screen displays, 56 status icons, 51 status LEDs, 58 |
|----------------------------------------------------------------------------------------------------|----------------------------------------------------------------------------------------------------|
| P2849, 265                                                                                                    |                                                                                                    |
| P2854, 266                                                                                                    | C                                                                                                    |
| P2859, 267                                                                                                    | CDS                                                                                                    |
| P2864, 267                                                                                                    | P0700[02], 176                                                                                                    |
| P2940, 270                                                                                                    | P0701[02], 177                                                                                                    |
| P3351[02], 274                                                                                                    | P0702[02], 177                                                                                                    |
| P3852[02], 277                                                                                                    | P0703[02], 177                                                                                                    |
| BO<br>r0807.0, 187                                                                                                    | P0704[02], 178                                                                                                    |
| r1025.0, 200                                                                                                    | P0712[02], 178                                                                                                    |
| r2036.015, 236                                                                                                    | P0713[02], 178                                                                                                    |
| r2037.015, 236                                                                                                    | P0719[02], 178                                                                                                    |
| r2225.0, 246                                                                                                    | P0727[02], 179                                                                                                    |
| r2811.0, 260                                                                                                    | P0731[02], 182                                                                                                    |
| r2813.0, 260                                                                                                    | P0732[02], 182<br>P0840[02], 188                                                                                                    |
| r2815.0, 260                                                                                                    | P0842[02], 188                                                                                                    |
| r2817.0, 260                                                                                                    | P0843[02], 189                                                                                                    |
| r2819.0, 261                                                                                                    | P0844[02], 189                                                                                                    |
| r2821.0, 261                                                                                                    | P0845[02], 189                                                                                                    |
| r2823.0, 261                                                                                                    | P0848[02], 189                                                                                                    |
| r2825.0, 261<br>r2827.0, 262                                                                                                    | P0849[02], 189                                                                                                    |
| r2829.0, 262                                                                                                    | P0852[02], 189                                                                                                    |
| r2831.0, 262                                                                                                    | P0881[02], 190                                                                                                    |
| r2833.0, 262                                                                                                    | P0882[02], 190                                                                                                    |
| r2835.0, 263                                                                                                    | P0883[02], 190                                                                                                    |
| r2836.0, 263                                                                                                    | P0886[02], 190                                                                                                    |
| r2838.0, 263                                                                                                    | P1000[02], 196<br>P1020[02], 199                                                                                                    |
| r2839.0, 263                                                                                                    | P1020[02], 199                                                                                                    |
| r2841.0, 264                                                                                                    | P1022[02], 199                                                                                                    |
| r2842.0, 264                                                                                                    | P1023[02], 200                                                                                                    |
| r2844.0, 264                                                                                                    | P1035[02], 200                                                                                                    |
| r2845.0, 264                                                                                                    | P1036[02], 200                                                                                                    |
| r2847.0, 264                                                                                                    | P1041[02], 201                                                                                                    |
| r2848.0, 264<br>r2852.0, 266                                                                                                    | P1042[02], 201                                                                                                    |
| r2853.0, 266                                                                                                    | P1043[02], 201                                                                                                    |
| r2857.0, 266                                                                                                    | P1044[02], 201                                                                                                    |
| r2858.0, 266                                                                                                    | P1055[02], 202                                                                                                    |
| r2862.0, 267                                                                                                    | P1056[02], 202                                                                                                    |
| 12002.0, 201                                                                                                    | P1070[02], 203                                                                                                    |

| P1071[02], 203 | P2871[01], 268                      |
|----------------|-------------------------------------|
| P1074[02], 203 | P2873[01], 268                      |
|                |                                     |
| P1075[02], 203 | P2875[01], 268                      |
| P1076[02], 203 | P2877[01], 269                      |
| P1110[02], 205 | P2879[01], 269                      |
| P1113[02], 205 | P2881[01], 269                      |
| P1124[02], 206 | P2883[01], 269                      |
| P1140[02], 207 | P2885[01], 270                      |
|                |                                     |
| P1141[02], 207 | P2887[01], 270                      |
| P1142[02], 207 | Clone saved parameter settings, 302 |
| P1175[02], 208 | CO                                  |
| P1218[02], 211 | P2378, 256                          |
| P1230[02], 212 | P2889, 270                          |
| P1330[02], 220 | P2890, 270                          |
| P2103[02], 237 | r0020, 154                          |
|                |                                     |
| P2104[02], 237 | r0021, 155                          |
| P2106[02], 237 | r0024, 155                          |
| P2200[02], 243 | r0025, 155                          |
| P2220[02], 245 | r0026[0], 155                       |
| P2221[02], 245 | r0027, 155                          |
| P2222[02], 245 | r0028, 155                          |
| • • • ·        |                                     |
| P2223[02], 245 | r0031, 155                          |
| P2235[02], 246 | r0032, 155                          |
| P2236[02], 246 | r0035[02], 155                      |
| P2241[02], 247 | r0036, 155                          |
| P2242[02], 247 | r0037[01], 156                      |
| P2243[02], 247 | r0038, 156                          |
| P2244[02], 247 | r0039, 156                          |
|                |                                     |
| P2253[02], 248 | r0051[01], 157                      |
| P2254[02], 248 | r0066, 159                          |
| P2264[02], 249 | r0067, 159                          |
| P2803[02], 259 | r0068, 160                          |
| P3351[02], 274 | r0069[05], 160                      |
| P3852[02], 277 | r0070, 160                          |
| CI             | r0071, 160                          |
| P0095[09], 161 | r0072, 160                          |
|                |                                     |
| P0771[0], 185  | r0074, 160                          |
| P1042[02], 201 | r0078, 160                          |
| P1044[02], 201 | r0080, 161                          |
| P1070[02], 203 | r0084, 161                          |
| P1071[02], 203 | r0085, 161                          |
| P1075[02], 203 | r0086, 161                          |
| P1076[02], 203 | r0087, 161                          |
| P1330[02], 220 | r0395, 173                          |
|                |                                     |
| P2019[07], 232 | r0512, 174                          |
| P2151[02], 239 | r0623[02], 175                      |
| P2242[02], 247 | r0630[02], 176                      |
| P2244[02], 247 | r0631[02], 176                      |
| P2253[02], 248 | r0632[02], 176                      |
| P2254[02], 248 | r0633[02], 176                      |
| P2264[02], 249 | r0755[01], 183                      |
|                |                                     |
| P2869[01], 267 | r0947[063], 190                     |

| r0949[063], 192 | r0785.0, 186                                     |
|-----------------|--------------------------------------------------|
| r0954[02], 192  | r0955[02], 192                                   |
|                 |                                                  |
| r0956[02], 193  | r1199.712, 208                                   |
| r0957[02], 193  | r2067.012, 236                                   |
| r0958[02], 193  | r2197.012, 242                                   |
| r1024, 200      | r2198.012, 243                                   |
| r1045, 201      | r2379.02, 257                                    |
| r1050, 202      | r3113.015, 271                                   |
| r1078, 203      |                                                  |
|                 | r3365, 276                                       |
| r1079, 203      | Communication                                    |
| r1114, 206      | MODBUS communication, 138                        |
| r1119, 206      | USS communication, 133                           |
| r1170, 208      | Connecting                                       |
| r1242, 214      | EMC-compliant cabinet design, 47                 |
| r1246[02], 215  | EMC-compliant installation, 45                   |
|                 | · · · · · · · · · · · · · · · · · · ·            |
| r1315, 219      | recommended fuses, motor controllers and circuit |
| r1337, 221      | breakers, 38                                     |
| r1343, 222      | terminal layout, 40                              |
| r1344, 222      | typical system connections, 37                   |
| r1801[01], 223  | wiring diagram, 39                               |
| r2018[07], 230  |                                                  |
| r2110[03], 237  |                                                  |
| r2224, 246      | D                                                |
| r2245, 247      |                                                  |
|                 | DDS                                              |
| r2250, 248      | P0291[02], 166                                   |
| r2260, 249      | P0304[02], 167                                   |
| r2262, 249      | P0305[02], 168                                   |
| r2266, 249      | P0307[02], 168                                   |
| r2272, 250      | P0308[02], 168                                   |
| r2273, 250      |                                                  |
| r2294, 251      | P0309[02], 169                                   |
| r2870, 268      | P0310[02], 169                                   |
| r2872, 268      | P0311[02], 169                                   |
| r2874, 268      | P0314[02], 169                                   |
|                 | P0320[02], 169                                   |
| r2876, 268      | P0335[02], 170                                   |
| r2878, 269      | P0340[02], 170                                   |
| r2880, 269      | P0341[02], 171                                   |
| r2882, 269      | P0342[02], 171                                   |
| r2884, 270      | P0344[02], 171                                   |
| r2955, 271      |                                                  |
| r3237.01, 272   | P0346[02], 171                                   |
| CO/BO           | P0347[02], 172                                   |
| r0019.014, 154  | P0350[02], 172                                   |
| r0050, 156      | P0352[02], 172                                   |
|                 | P0354[02], 172                                   |
| r0052.015, 157  | P0356[02], 172                                   |
| r0053.015, 157  | P0358[02], 172                                   |
| r0054.015, 158  | P0360[02], 173                                   |
| r0055.015, 158  | P0604[02], 174                                   |
| r0056.015, 159  | P0610[02], 174                                   |
| r0722.012, 179  |                                                  |
| r0747.01, 182   | P0622[02], 175                                   |
| r0751.09, 182   | P0625[02], 175                                   |
| 10101.00, 102   | P0626[02], 176                                   |

| P0627[02], 176 | P1251[02], 215 |
|----------------|----------------|
| P0628[02], 176 | P1252[02], 215 |
| P0640[02], 176 | P1253[02], 215 |
| P1001[02], 197 | P1256[02], 216 |
| P1002[02], 198 | P1257[02], 216 |
| P1003[02], 198 | P1300[02], 216 |
| P1004[02], 198 | P1310[02], 217 |
| P1005[02], 198 | P1311[02], 218 |
| P1006[02], 198 | P1312[02], 218 |
| P1007[02], 198 | P1316[02], 219 |
| P1008[02], 198 | P1320[02], 219 |
| P1009[02], 198 | P1321[02], 219 |
| P1010[02], 199 | P1322[02], 219 |
| P1011[02], 199 | P1323[02], 219 |
| P1012[02], 199 | P1324[02], 220 |
| P1013[02], 199 | P1325[02], 220 |
| P1014[02], 199 | P1333[02], 220 |
| P1015[02], 199 | P1334[02], 220 |
| P1016[02], 199 | P1335[02], 220 |
| P1031[02], 200 | P1336[02], 221 |
| P1040[02], 201 | P1338[02], 221 |
| P1047[02], 202 | P1340[02], 221 |
| P1048[02], 202 | P1341[02], 221 |
| P1058[02], 202 | P1345[02], 222 |
| P1060[02], 202 | P1346[02], 222 |
| P1061[02], 203 | P1350[02], 222 |
| P1080[02], 204 | P1780[02], 223 |
| P1082[02], 204 | P1800[02], 223 |
| P1091[02], 205 | P1803[02], 223 |
| P1092[02], 205 | P1810[02], 223 |
| P1093[02], 205 | P1820[02], 224 |
| P1094[02], 205 | P1909[02], 224 |
| P1101[02], 205 | P2000[02], 226 |
| P1120[02], 206 | P2001[02], 227 |
| P1121[02], 206 | P2002[02], 227 |
| P1130[02], 207 | P2003[02], 227 |
| P1131[02], 207 | P2004[02], 228 |
| P1132[02], 207 | P2150[02], 238 |
| P1133[02], 207 | P2151[02], 239 |
| P1134[02], 207 | P2155[02], 239 |
| P1135[02], 207 | P2156[02], 239 |
| P1202[02], 209 | P2157[02], 239 |
| P1227[02], 211 | P2158[02], 239 |
| P1232[02], 212 | P2159[02], 239 |
| P1233[02], 212 | P2160[02], 239 |
| P1234[02], 212 | P2162[02], 239 |
| P1236[02], 212 | P2164[02], 239 |
| P1240[02], 214 | P2166[02], 239 |
| P1243[02], 215 | P2167[02], 239 |
| P1245[02], 215 | P2168[02], 240 |
| P1247[02], 215 | P2170[02], 240 |
| P1250[02], 215 | P2171[02], 240 |
|                |                |

| P2172[02], 240 | r0313[02], 169                           |
|----------------|------------------------------------------|
| P2173[02], 240 | r0330[02], 169                           |
| P2177[02], 240 | r0331[02], 170                           |
| P2181[02], 240 | r0332[02], 170                           |
| P2182[02], 241 | r0333[02], 170                           |
| P2183[02], 241 | r0345[02], 171                           |
| P2184[02], 241 | r0370[02], 173                           |
| P2185[02], 241 | r0372[02], 173                           |
| P2186[02], 242 | r0373[02], 173                           |
| P2187[02], 242 | r0374[02], 173                           |
| P2188[02], 242 | r0376[02], 173                           |
| P2189[02], 242 | r0377[02], 173                           |
| P2190[02], 242 | r0382[02], 173                           |
| P2192[02], 242 | r0384[02], 173                           |
| P2201[02], 243 | r0386[02], 173                           |
| P2202[02], 244 | r0623[02], 175                           |
| P2203[02], 244 | r0630[02], 176                           |
| P2204[02], 244 | r0631[02], 176                           |
| P2205[02], 244 | r0632[02], 176                           |
| P2206[02], 244 | r0633[02], 176                           |
| P2207[02], 244 | r1246[02], 215                           |
| P2208[02], 244 |                                          |
| P2209[02], 244 |                                          |
| P2210[02], 245 | F                                        |
| P2211[02], 245 | Fault code list 292                      |
| P2212[02], 245 | Fault code list, 282                     |
| P2213[02], 245 |                                          |
| P2214[02], 245 | 1                                        |
| P2215[02], 245 |                                          |
| P2216[02], 245 | Inverter functions, 81                   |
| P2231[02], 246 | Inverter menu structure                  |
| P2240[02], 246 | 50/60 Hz selection menu, 59              |
| P2247[02], 248 | Display menu, 53                         |
| P2248[02], 248 | Main menu, 51                            |
| P2360[02], 252 | Parameter menu, 51, 79                   |
| P2361[02], 253 | Setup menu, 61                           |
| P2362[02], 253 | Setup menu: application macros sub-menu, |
| P2365[02], 253 | Setup menu: common parameters sub-menu,  |
| P2366[02], 253 | Setup menu: connection macros sub-menu,  |
| P2367[02], 254 | Setup menu: motor data sub-menu,         |
| P2370[02], 254 | Inverter status at fault, 282            |
| P2371[02], 254 |                                          |
| P2372[02], 255 |                                          |
| P2373[02], 255 | L                                        |
| P2374[02], 255 | List of modified parameters, 82          |
| P2375[02], 256 |                                          |
| P2376[02], 256 |                                          |
| P2377[02], 256 | M                                        |
| P2378[02], 256 |                                          |
| P3853[02], 277 | Macros 75                                |
| P3854[02], 277 | application macros, 75                   |
| r0035[02], 155 | connection macros, 64                    |

Mounting
cabinet panel mounting, 26
push-through mounting, 30
Mounting orientation and clearance, 25

#### 0

Order numbers of inverters, 21

### Ρ

Parameter resets, 132
Parameters
 access levels, 150
 BICO parameters, 148
 C, C(1), C(30),U, T, 151
 data set, 147
 Digit-by-digit editing, 55
 Normal editing of parameters, 54
 Parameter types, 53
 scaling, 151

#### Q

Quick commissioning through the parameter menu, 79 through the setup menu, 60

### Т

Technical support, 4
Text menu
for common parameters, 78
for motor parameters, 62

### U

User documentation components, 3